# EDI-Anwendungsempfehlung von GS1 Germany **Version 9.3**

# **Eigenbedarf**

Rechnung / Gutschrift<br>(INVOIC)

# EANCOM 2002 Syntax 3

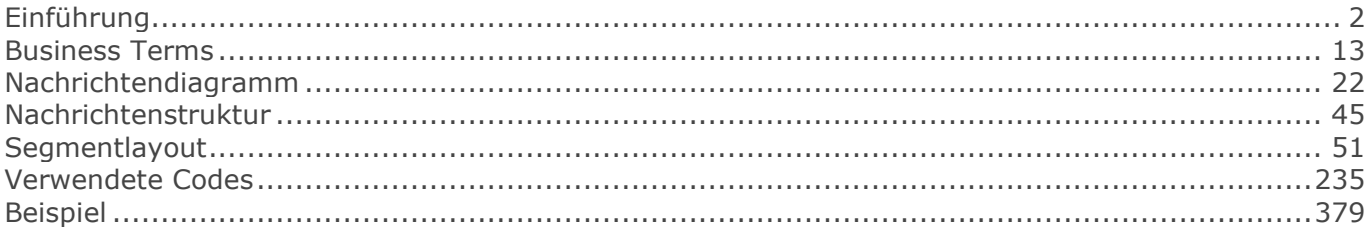

# <span id="page-1-0"></span>**Einführung**

Ziel der vorliegenden Broschüre ist es, eine Dokumentation anzubieten, mit der Fakturierdaten zwischen Geschäftspartnern übermittelt werden können.

Basis dieser Ausarbeitung ist der internationale Standard EANCOM® 2002. Zur Übermittlung der notwendigen Informationen wird der Nachrichtentyp INVOIC 011 verwendet. Als Dokumentationstool wurde GEFEG.FX (Gefeg mbH, Berlin) benutzt.

Die vorliegende Dokumentation wurde von der GS1 Germany GmbH, Köln, erstellt. Jegliche Haftungsansprüche gegenüber GS1 Germany sind ausgeschlossen. Die Inhalte der Broschüre unterliegen dem Copyright von GS1 Germany und dürfen auch auszugsweise nur mit schriftlicher Genehmigung von GS1 Germany vervielfältigt oder an Dritte weitergegeben werden.

Es wird ausdrücklich darauf hingewiesen, dass die Broschüre nicht die komplette Originalbeschreibung der entsprechenden Kapitel und weitere relevante Hinweise der EANCOM® 2002-Dokumentation ersetzt. Es handelt sich vielmehr um eine Beschreibung der zu verwendenden Segmente, Datenelemente und Codes für eine spezielle Aufgabenstellung.

GS1 Germany dankt an dieser Stelle allen Fachleuten, die mit ihrem Wissen und ihrer Erfahrung aus der täglichen Praxis maßgebliche Beiträge zu dieser Anwendungsempfehlung geleistet haben.

### **Wichtiger Hinweis**

Um den Anforderungen des HGB § 37a (Angaben auf Geschäftsbriefen) gerecht zu werden, wurde in allen NAD-Segmenten, die einen Nachrichtensender identifizieren können, die Datenelementgruppe C058 geöffnet. Sollten die 5 Datenelemente (DE) 3124 mit jeweils bis zu 35 Stellen nicht ausreichen, werden direkt nachfolgende RFF-Segmente, qualifiziert mit DE 1153 = GN verwendet, das DE 1154 hat jeweils eine Kapazität von bis zu 70 Stellen. Nur in den Fällen, wo dem NAD-Segment keine RFF-Segmente folgen, dürfen RFF+GN... aus dem Kopfteil der Nachricht für diesen Zweck verwendet werden. Innerhalb dieser Anwendungsempfehlungen von GS1 Germany sind davon nur die Nachrichten REMADV und SLSFCT betroffen.

### **Die vorliegende Dokumentation bietet verschiedene Einstiegsmöglichkeiten**

#### Introduction

"Introduction" enthält eine kurze Beschreibung zur jeweiligen Nachricht.

#### BusinessTerms

"BusinessTerms" bietet ein Verzeichnis zum Direkteinstieg anhand der laufenden Segmentnummer.

#### Diagram

"Diagram" listet die einzelnen verwendeten Segmente in der Reihenfolge auf, die durch die EANCOM®-Nachricht vorgegeben ist. Allerdings wird jedes Segment nur einmal angezeigt. Dadurch können sich Sprünge in der laufenden Nummerierung gegenüber der Nachrichtenstruktur ergeben.

#### **Structure**

"Structure" listet die einzelnen verwendeten Segmente in der Reihenfolge auf, wie sie durch die EANCOM®-Nachricht vorgegeben ist. Dabei wird in der Regel für jede Information ein eigenes Segment beschrieben. Ausnahmen entstehen dann, wenn Segmente nur in begrenzter Anzahl vorkommen und alternative Informationen enthalten können, z.B. Segment BGM.

### **Einführung**

#### **Segmentlayout**

"Segmentlayout" stellt die betriebswirtschaftlichen den entsprechenden Elementen der EANCOM® - Syntax gegenüber.

#### Codes

"Codes" enthält eine Aufstellung der in der Nachricht verwendeten Codes.

#### Examples

"Examples" enthält mindestens ein kommentiertes Beispiel für eine Nachricht. Beachten Sie bitte, dass aus dokumentationstechnischen Gründen in den Beispielen Datenelement-Trennzeichen enthalten sein können, die in Echtnachrichten durch Gruppen-Trennzeichen dargestellt werden müssen.

#### Print

"Print" öffnet die PDF-Dokumentation zu der entsprechenden Nachricht.

#### **Nachrichtenaufbau**

Kopf-Teil Angabe von Rechnungssteller und -empfänger, Rechnungsdatum und -nummer.

#### Positions-Teil

Angabe von GTIN zur Identifikation von Waren und Dienstleistungen, deren Menge, Preis und Wert.

#### Summen-Teil

Der Summenteil enthält die Gesamtsummen des Beleges, incl. Steuerangaben.

#### **Hinweise zu den INVOIC-Dokumentationen**

#### **Hinweis zum Positions-Teil der Dokumentation**

Der Positions-Teil wird in 4 Abschnitten dargestellt:

#### 1. Hauptposition

Dieser Positions-Teil muss in der Nachricht verwendet werden und beschreibt eine Fakturiereinheit, sofern keine Sortimente berechnet werden, die unterschiedlichen Steuersätzen unterliegen (vgl. 4. Positionsteil).

#### Unterpositionen:

#### 2. Positions-Teil für die Verbrauchereinheit

Dieser Positions-Teil kann in der Nachricht verwendet werden (anwenderabhängig auch muß) und beschreibt z.B. Schirme, die sich in dem Karton befinden.

#### 3. Positions-Teil für nicht fakturierte Sortimentsinhalte

Dieser Positions-Teil wird nur dann in der Nachricht verwendet, wenn es sich bei der fakturierten Einheit im ersten Positions-Teil um Displays oder Sortimente handelt, deren detaillierte Inhalte gelistet werden, z.B. unterschiedliche Schirmmodelle.

#### 4. Positions-Teil für fakturierte Sortimentsinhalte

Dieser Positions-Teil wird nur dann in der Nachricht verwendet, wenn es sich im ersten Positions-Teil

### **Einführung**

um Displays oder Sortimente handelt die nicht berechnet, sondern deren einzelne Inhalte fakturiert werden, z.B. wenn die enthaltenen Produkte unterschiedlichen Umsatzsteuersätzen unterliegen.

Folgende Kombinationen sind möglich:

#### Berechnung eines Einzelartikels o Nur 1. Hauptposition, wenn Fakturiereinheit = Verbrauchereinheit

Berechnung eines Einzelartikels (Gebinde) und Angabe der enthaltenen Verbrauchereinheiten o 1. Hauptposition plus 2. Unterposition

Berechnung eines Mischkartons (Sortiment) und Angabe der enthaltenen Artikel o 1. Hauptposition plus 3. Unterposition (Stückliste)

#### Berechnung der enthaltenen Artikel eines Mischkartons (Sortiment)

o 1. Hauptposition zur gelieferten Menge, plus 4. Unterposition zur Berechnung, wenn Artikel unterschiedlicher Steuersätze im Sortiment enthalten sind.

#### **Vereinbarungen zum Positionsteil**

#### Artikel ohne Berechnung

[1] nicht verkäufliche Ware (Gebrauchsmuster) QTY+192 (Menge ohne Berechnung)  $PRI+AAB = 0$  $MOA + 203 = 0$ 

[2] verkaufsfähige Ware QTY+192 (Menge ohne Berechnung) PRI+AAB (Artikelpreis)  $MOA + 203 = 0$ 

#### **Vereinbarungen zum Summenteil**

#### Angabe des Segmentstatus unter "Dokumentation zum Segment"

In allen MOA-Segmenten aller EDI-Anwendungsempfehlungen vom Typ "INVOIC" mit Segmentstatus "Kann" (UNH DE 0065 = INVOIC) ist der Wert Null in DE 5004 NICHT zugelassen und das MOA-Segment wird ausgelassen, es sei denn, es handelt sich um eine qualifizierte Null (z. B. steuerpflichtiger Wert = Null bei nicht-steuerbaren Umsätzen, z. B. Spenden).

In allen MOA-Segmenten aller EDI-Anwendungsempfehlungen vom Typ "INVOIC" mit Segmentstatus "Muss" (UNH DE 0065 = INVOIC) muss ein Wert in DE 5004 angegeben werden, auch wenn dieser Null (0) ist.

Ist in einer Rechnung/Gutschrift neben versteuertem Umsatz mindestens eine Position umsatzsteuerbefreit, so müssen entsprechende SG52 im Summenteil und im Rechnungslistensummensatz enthalten sein.

Der steuerpflichtige Betrag (MOA+125) und der Steuerbetrag (MOA+124) müssen angegeben werden, auch wenn sie den Wert Null (0) ausweisen.

Die Segmentgruppe 52 wird nur verwendet, wenn mehr als ein Steuersatz in der Rechnung enthalten ist. Zu jedem im Positionsteil vorkommenden Steuersatz muss eine SG52 vorhanden sein. Ist in einer Rechnung/Gutschrift neben versteuertem Umsatz mindestens eine Position umsatzsteuerbefreit, so müssen entsprechende SG52 im Summenteil und im Rechnungslistensummensatz (BGM+393...) enthalten sein (sofern dessen Anwendung bilateral vereinbart wurde).

#### **Vereinbarungen mit der deutschen Zigarettenindustrie**

Rabattarten/Zuschläge im Segment ALC, Datenelement 1230 auf Nachrichten-Kopfebene:

- VDC10 = Entsorgungsbeitrag
- VDC100 = Rechnungsrabatt

#### Rabattarten/Zuschläge im Segment ALC, Datenelement 1230 auf Nachrichtenkopf- und positionsebene:

- $VDC101 = Speditionsrabatt$
- VDC102 = Funktions-/Großverteilerrabatt
- VDC103 = Bankeinzugsrabatt
- $=$  Mengenrabatt (Rauchtabak)
- VDC300 = Mindermengenzuschlag

#### Rabattarten/Zuschläge im Segment ALC, Datenelement 1230 auf Nachrichten-Artikelebene:

- VDC200 = Positionsrabatt
- VDC201 = Einführungsrabatt
- VDC202 = Staffelrabatt
- VDC203 = Bankeinzugsrabatt

#### **REFERENZIERUNGEN IM EIGENBEDARF SEKTOR**

#### **Definition Kostenrechnung**

Die Kostenrechnung bildet Geschäftsprozesse ab, die nicht material- und warenwirtschaftsbezogen sind, wie z.B. Reisekosten, Reparaturen, Energieverbrauch, Entsorgung, Eigenverbrauch, etc.

## **REFERENZIERUNGEN IM GETRÄNKE SEKTOR**

#### **Hinweis zum Positions-Teil der Getränke-Dokumentation**

Der Positions-Teil wird in 3 Abschnitten dargestellt:

1. Positions-Teil für die fakturierte Einheit Dieser Positions-Teil muß in der Nachricht verwendet werden und beschreibt z.B. eine Getränkekiste.

#### 2. Positions-Teil für die Verbrauchereinheit

Dieser Positions-Teil kann in der Nachricht verwendet werden (anwenderabhängig auch muß) und beschreibt z.B. Flaschen, die sich in der Kiste befinden.

#### 3. Positions-Teil für nicht fakturierte Sortimentsinhalte

Dieser Positions-Teil wird nur dann in der Nachricht verwendet, wenn es sich bei der fakturierten Einheit im ersten Positions-Teil um Displays oder Sortimente handelt, deren detaillierte Inhalte gelistet werden, z.B. unterschiedliche Schirmmodelle.

#### **REFERENZIERUNGEN IM DO-IT-YOURSELF SEKTOR**

#### **Hinweis zum Positions-Teil der DIY-Dokumentation**

Der Positions-Teil wird in 2 Abschnitten dargestellt:

#### 1. Positions-Teil für die fakturierte Einheit

Dieser Positions-Teil muß in der Nachricht verwendet werden und beschreibt z.B. einen Karton.

#### 2. Positions-Teil für die Verbrauchereinheit

Dieser Positions-Teil kann in der Nachricht verwendet werden (anwenderabhängig auch muß) und beschreibt z.B. Schirme, die sich in dem Karton befinden.

### **REFERENZIERUNGEN IM PRESSE SEKTOR**

#### **Besonderheiten der Presse-Abrechnung**

#### Bestandteile der Presse-Abrechnung

Die Presse-Rechnung besteht aus den Sammel-Rechnungen und Liefernachweisen, die in der Übertragungsdatei enthalten sind. Sofern entsprechend vereinbart, kommt eine Sammelabrechnung in Papierform hinzu, die auf die Übertragungsdatei verweist. Nachrichtlich werden in den Fällen, in denen dies so vereinbart ist, in der Übertragungsdatei Rechnungslistensummen übermittelt, die alle in der Übertragungsdatei enthaltenen Sammel-Rechnungen eines Rechnungsstellers zusammenfassen, die an einen Rechnungslistenempfänger geschickt werden. Für die Rechnungsprüfung erhalten die belieferten Filialen eine ebenfalls nur nachrichtliche Aufstellung in Papierform über alle Belastungen und Gutschriften der zurückliegenden Woche.

#### Aufbau der Presse-Abrechnung

Es werden Liefernachweise für alle Lieferungen, Nachlieferungen, Korrekturen, Remissionen und sonstigen Geschäftsvorfälle generiert.

In der Sammel-Rechnung werden alle Rechnungspositionen einer Woche (Lieferungen, Nachlieferungen, Korrekturen, Remissionen, sonstige Rechnungspositionen) ungeachtet der Belegart und der Folge auf GTIN-Basis (= 13-stelliger Hauptcode) artikelspezifisch saldiert (z. B. Lieferungen einer Woche + Nachlieferungen einer Woche – Lieferberichtungen einer Woche – Remissionen einer Woche = Gesamtmenge x Preis = Rechnungsposition).

Die in den Sammel-Rechnungen einer Woche ausgewiesenen Nettorechnungsbeträge und Steuerbeträge werden, sofern entsprechend vereinbart, in einer Rechnungslistensumme je Rechnungslistenempfänger zusammengefasst. Die Rechnungslistensumme wird nur nachrichtlich

übermittelt.

Sollte eine Sammelabrechnung erstellt werden, werden in dieser die Rechnungsentgelte und Steuerbeträge für die Umsätze eines Übertragungszeitraums (Woche) in Summen zusammengefasst.

In der Sammelabrechnung wird auf die Übertragungsdatei verwiesen, die die Sammel-Rechnungen und die Liefernachweise enthält.

#### Rechnungsangaben

Soweit keine Sammelabrechnung erstellt wird oder soweit zwar eine Sammelabrechnung erstellt wird, die von § 14 Abs. 4 UStG verlangten Rechnungsangaben aber nicht in der Sammelabrechnung enthalten sind, sind die von § 14 Abs. 4 UStG verlangten Rechnungsangaben in den Sammel-Rechnungen und den Liefernachweisen enthalten.

Die aufgeführten Beteiligten werden mit GLN (Internationale Lokations Nummern) identifiziert, die Teil der Stammdaten der Beteiligten sind. Die Adressen zu den Nummern, welche von GS1 Germany vergeben wurden, sind unter www.gepir.de abrufbar.

Die Sammel-Rechnungen enthalten die Angabe des Liefer-/Abrechnungszeitraums. Der Lieferzeitpunkt für die einzelnen Lieferungen und Nachlieferungen ergibt sich aus den Liefernachweisen.

Das geschuldete Entgelt ergibt sich aus den Sammel-Rechnungen und der - sofern erstellt - Sammelabrechnung.

#### Bestandteile der EDI-Anwendungsempfehlungen für Presseerzeugnisse

Der Aufbau der Sammelabrechnung - sofern erstellt - wird erläutert in der EDI-Anwendungsempfehlung von GS1 Germany für Presseerzeugnisse, Sammelabrechnung (zusammenfassende Rechnung), in Verbindung mit EANCOM® 2002 S3, INVOIC.

Der Aufbau der Übertragungsdatei wird erläutert in der EDI-Anwendungsempfehlung von GS1 Germany für Presseerzeugnisse, Service-Segmente (Übertragungsdatei), in EANCOM® 2002 S3.

Der Aufbau der Sammel-Rechnungen wird erläutert in der EDI-Anwendungsempfehlung von GS1 Germany für Presseerzeugnisse, Rechnung/Gutschrift (INVOIC), in EANCOM® 2002 S3.

Der Aufbau der Liefernachweise wird erläutert in der EDI-Anwendungsempfehlung von GS1 Germany für Presseerzeugnisse, Liefernachweis ((Proforma)INVOIC), in EANCOM® 2002 S3.

Der Aufbau der nachrichtlich übermittelten Rechnungslistensummen - sofern erstellt - wird erläutert in der EDI-Anwendungsempfehlung von GS1 Germany für Presseerzeugnisse, Rechnungslistensumme (INVOIC), in EANCOM® 2002 S3.

#### Begriffsbestimmungen

In allen EDI-Anwendungsempfehlungen werden die Begriffe Lieferanschrift, Käufer, Rechnungsempfänger und Rechnungslistenempfänger verwendet.

#### Lieferanschrift

Die Lieferanschrift ist die Adresse, an die Ware geliefert wird. Dies kann sein eine Filiale eines

© Copyright GS1 Germany GmbH 7 AE\_V\_09.3

Filialisten oder ein rechtlich selbständiges Unternehmen, das dann auch Käufer/Leistungsempfänger

ist.

#### Käufer

Der Käufer meint den Leistungsempfänger im umsatzsteuerrechtlichen Sinne.

#### Rechnungsempfänger und Rechnungslistenempfänger

Rechnungsempfänger und Rechnungslistenempfänger sind identisch. Beim Rechnungs(listen) empfänger handelt es sich entweder um den Käufer oder um ein Unternehmen, das vom Käufer mit der Entgegennahme/Regulierung der Rechnungen beauftragt wurde. Im Segment SG2-NAD+BY der Sammel-Rechnung und des Liefernachweises wird im Feld DE3039 mit der Bezeichnung "Identifikation des Käufers/Rechnungsempfängers" die Identifikation des Käufers angegeben. Hat der Käufer z.B. einen Zentralregulierer mit der Regulierung der Rechnungen beauftragt, wird zusätzlich die Identifikation des Zentralregulierers im Segment SG2-NAD+IV der Sammel-Rechnung und des Liefernachweises im Feld DE3039 mit der Bezeichnung "Identifikation des Rechnungsempfängers" angegeben.

### **Besonderheiten der Presse-INVOIC**

Auslösende Belege für Presse-INVOIC entstehen täglich und werden als Liefernachweise konvertiert. Die Fakturierung und Ausgabe der Datensätze erfolgt ein mal pro Woche. Dabei wird je Lieferanschrift eine Sammel-Rechnung/Gutschrift erstellt, die auf GTIN-Ebene kumuliert ist.

Belieferungen und Remissionen werden im Liefernachweis differenziert, in der Sammel-Rechnung sind nur Salden je GTIN enthalten. Da die Liefernachweise mit Preisen bewertet sind und täglich erstellt werden, können sich Rundungsdifferenzen zur Sammel-Rechnung auf Positions- und Summenebene ergeben. Das geschuldete Entgelt wird in der Sammel-Rechnung je Filiale dargestellt und entspricht nicht immer der Summe der Liefernachweise. Die Sammel-Rechnung weist lediglich einen Liefer-/Abrechnungszeitraum aus, das konkrete Liefer-/Leistungsdatum bei Lieferungen und Nachlieferungen ist nur im Liefernachweis verfügbar. Verzichtet der Empfänger auf die Liefernachweise, sind diese Details für ihn nicht nachvollziehbar.

Wird Ware fakturiert, so handelt es sich ausschließlich um Verbrauchereinheiten, sodass auf Unterpositionen verzichtet wird.

Bei Presseerzeugnissen werden grundsätzlich keine direkten oder nachträglichen Konditionen gewährt, sodass auf einen Hinweis im Kopfteil der Nachricht verzichtet wird.

Hinter den Filial-Rechnungen eines Handelsunternehmens befindet sich eine Nachricht "Rechnungslistensummensatz" (INVOIC, BGM = 393) mit den Summenwerten.

Zusätzlich zu elektronischen Filialrechnungen an die Handelszentrale wird den Filialen zu Kontrollzwecken eine gedruckte Wochenaufstellung zur Verfügung gestellt.

#### **REFERENZIERUNGEN IM MEDIA SEKTOR**

#### **Warenversorgung**

Im Mediasektor werden für die Warenversorgung folgende Referenzierungen verwendet:

## **Einführung**

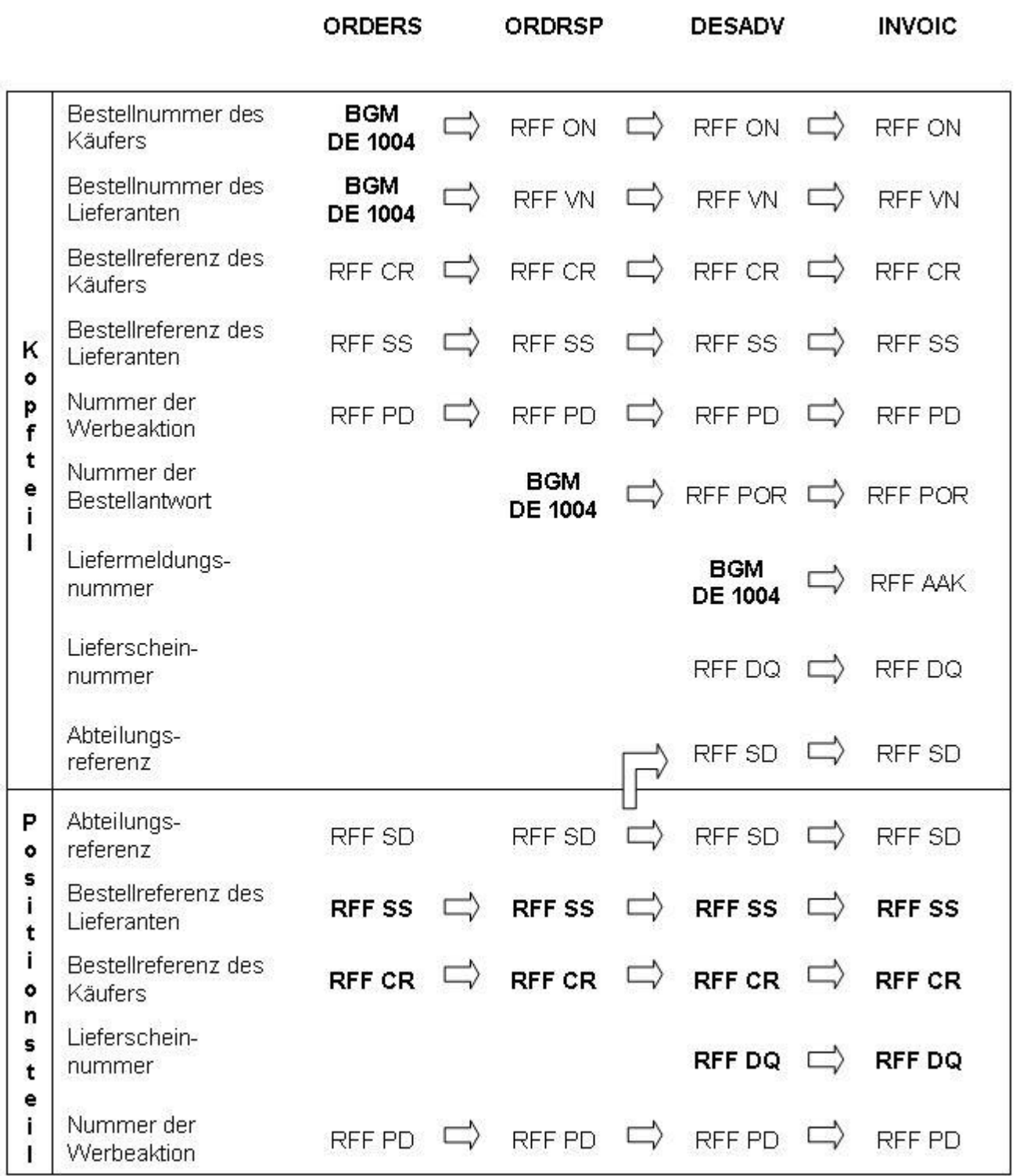

Die BGM-Segmente sind MUSS-Segmente. Die fett gedruckten RFF-Segmente sind bedingte Muss-Elemente. Sie müssen im Positionsteil angegeben werden sofern nicht im Kopfteil ein Default-Wert definiert wurde.

Grundsätzlich ist die Bestellreferenz des Käufers (RFF+CR) ein bedingtes Musselement, bei herstellergenerierten Bestellungen (Vertreteraufträge, VMI-Prozesse) wird diese durch die Bestellreferenz des Lieferanten (RFF+SS) ersetzt. Es wird nur eine Bestellreferenz angegeben,

© Copyright GS1 Germany GmbH 10 AE\_V\_09.3

entweder die des Käufers oder die des Lieferanten.

#### **Remittendenmanagement**

Im Mediasektor werden für das Remittendenmanagement die folgenden Referenzierungen verwendet:

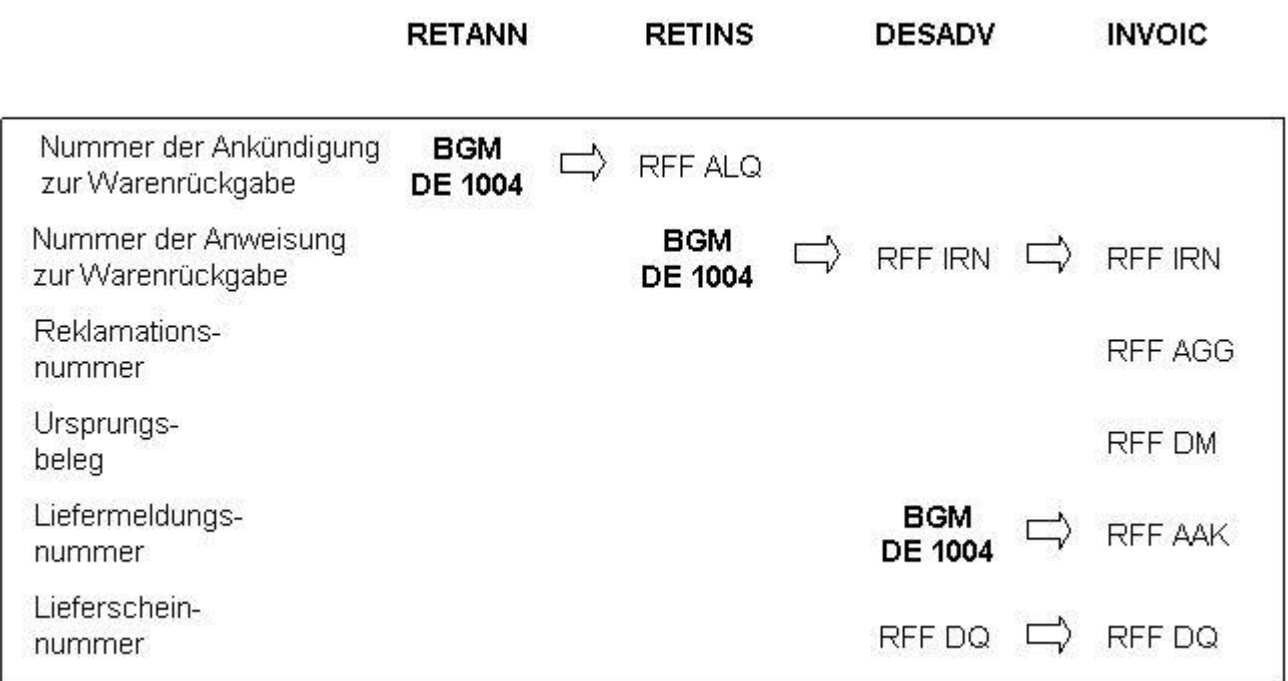

Die fett gedruckten BGM-Segmente sind MUSS-Segmente.

#### **Begleitende Dokumentationen**

Sonderdokumentation: Beschreibung der Darstellung von Spenden in der EANCOM® INVOIC

Sonderdokumentation: Beschreibung der Darstellung von Münzgeld (Zigaretten-Automatenpackungen) in der EANCOM® INVOIC

#### **Begriffsbestimmungen**

In den EDI-Empfehlungen zur Anwendung des EANCOM® Standards werden folgende Begriffe verwendet:

#### Lieferschein

Der Lieferschein ist eine Aufstellung der mit einer Lieferung an eine Betriebsstätte gelieferten Ware nach Art und Menge. Das Papierdokument wird mit der Ware am Ort der Warenannahme ausgehändigt.

#### Liefernachweis

© Copyright GS1 Germany GmbH 11 1 AE\_V\_09.3

(Elektronisches) Dokument mit dem Inhalt des Lieferscheins (mit oder ohne Preise, aber OHNE MWST-Beträge), das den gleichen Zielort wie die Rechnung hat (Handelszentrale).

#### Sammelrechnung

Auf Artikelebene kumulierte Rechnung, die Liefernachweise/Lieferscheine zusammenfasst.

#### Sammelabrechnung (Zusammenfassende Rechnung)

Hinweis: mit Änderung des §14 USTG zum 01.01.2009 verlor die gedruckte Sammelabrechnung ihre umsatzsteuerrechtliche Bedeutung in Deutschland.

#### Summenrechnung

Rechnung, die im Positionsteil Dokumente referenziert, welche auf gelieferte/erbrachte Produkte/ Dienstleistungen verweisen.

#### Rechnungsliste

Papierdokument, mit dem Rechnungen einer Abrechnungsperiode zusammengefasst werden und welches Abstimmsummen enthält. Sofern dieses Dokument als organisatorisches Hilfsmittel weiterhin gewünscht wird, muss die Anwendung bilateral vereinbart werden.

<span id="page-12-0"></span>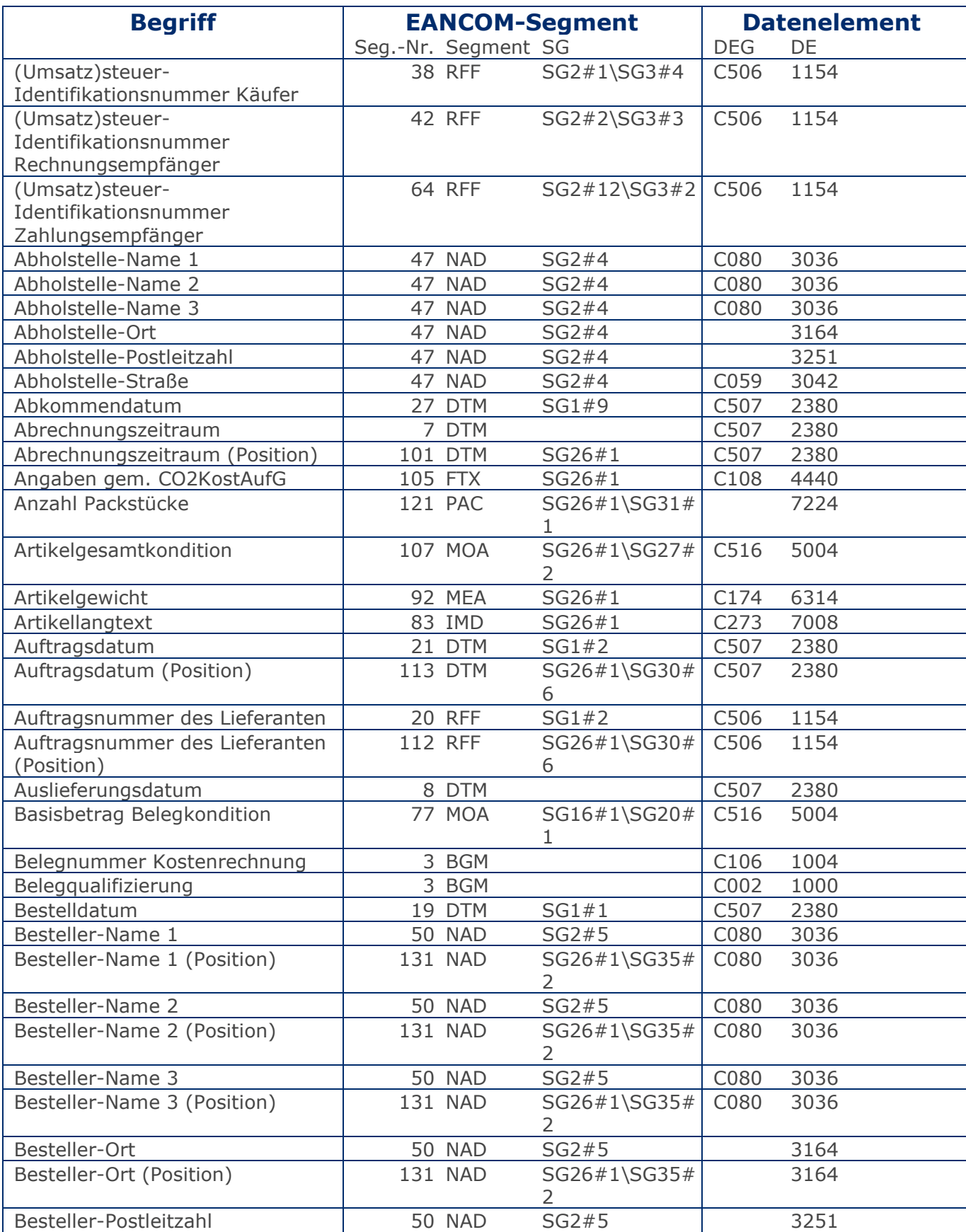

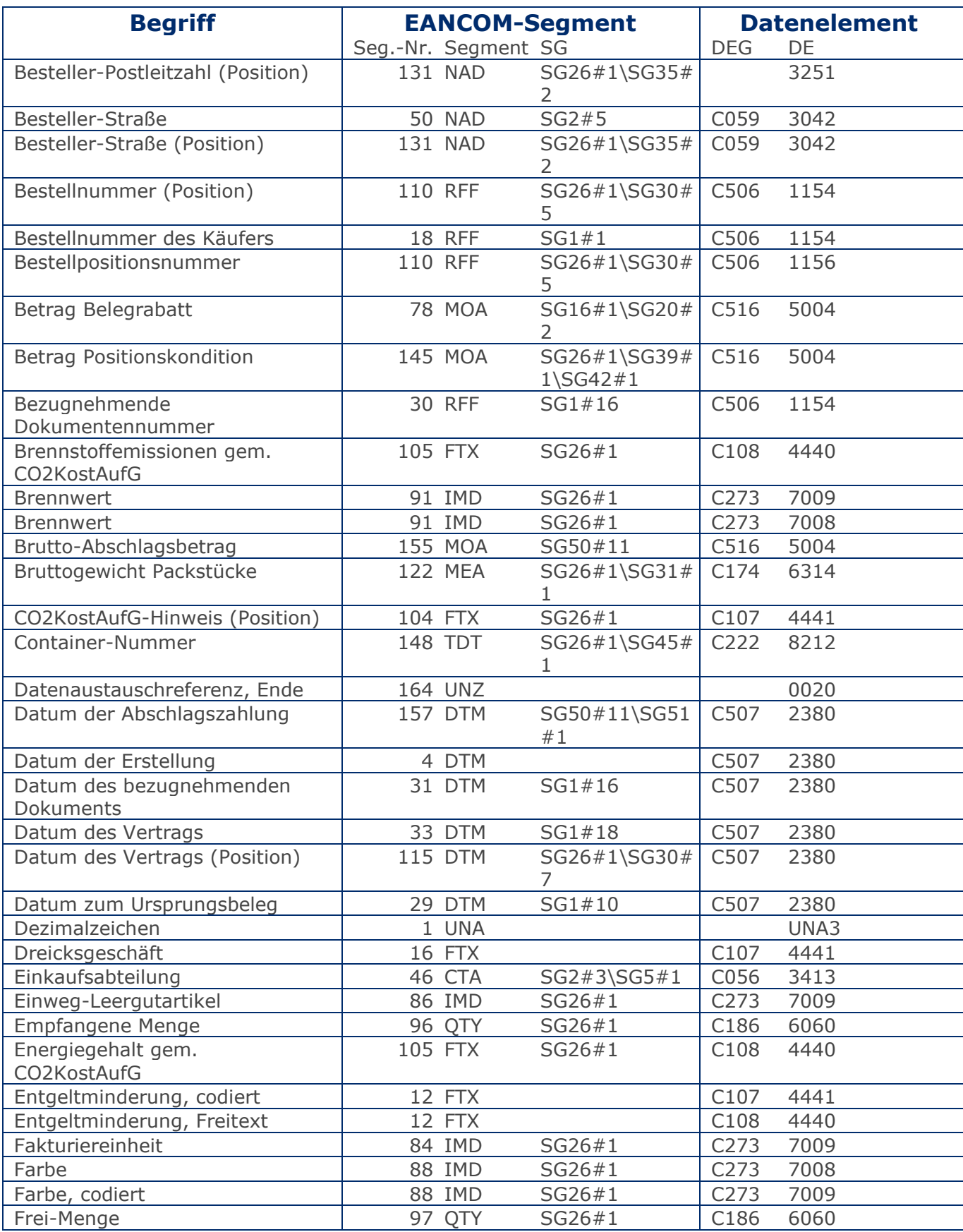

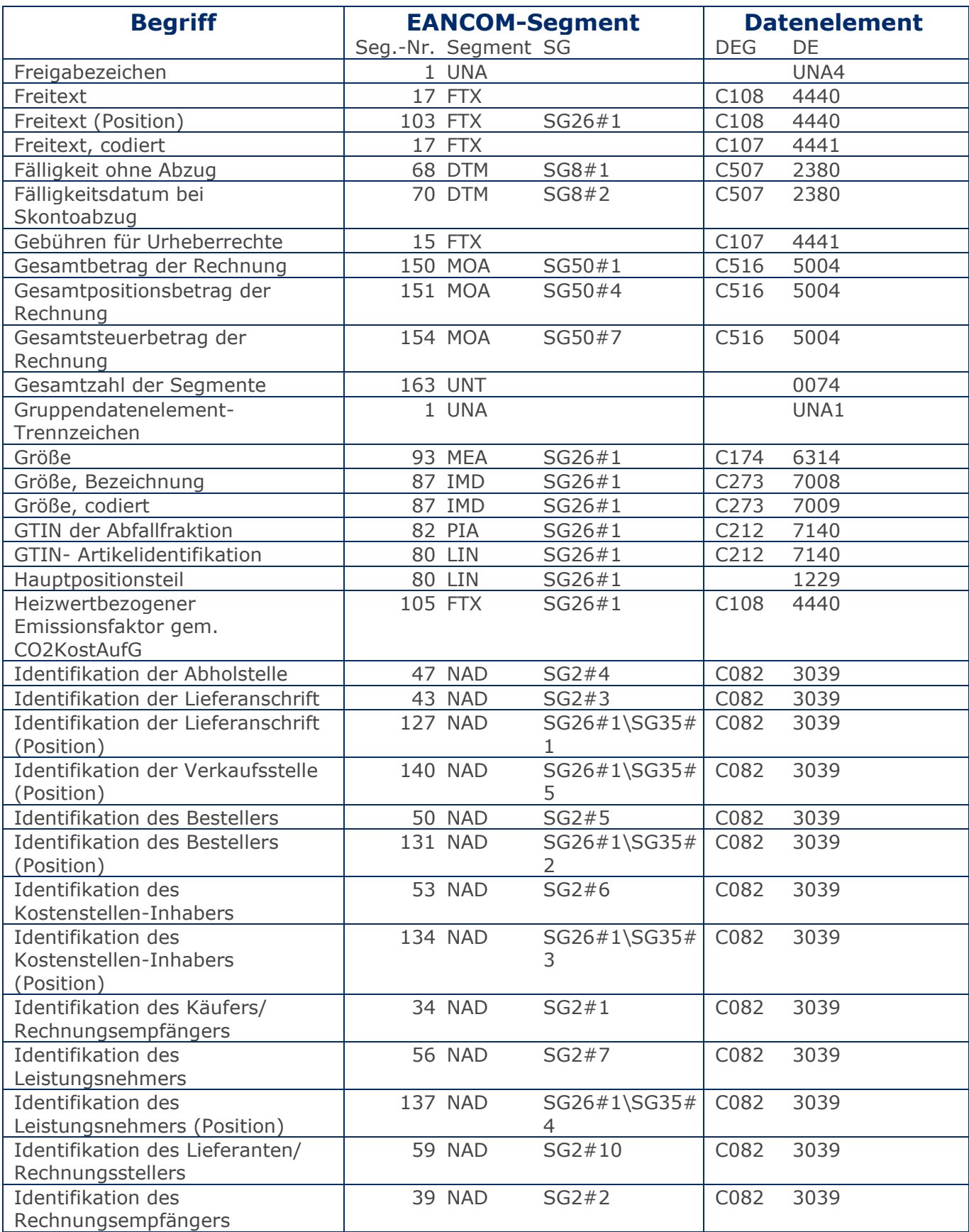

© Copyright GS1 Germany GmbH 15 AE\_V\_09.3

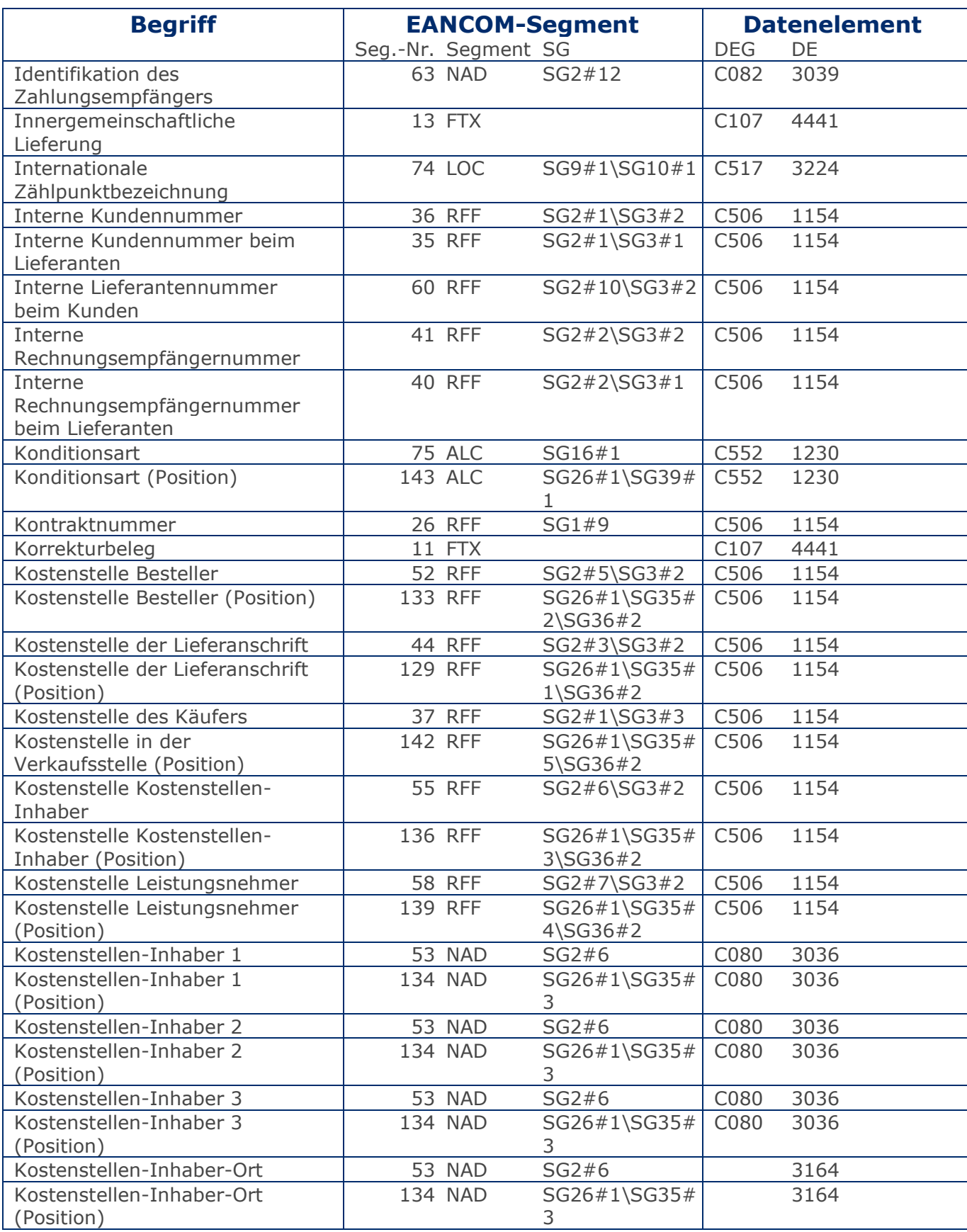

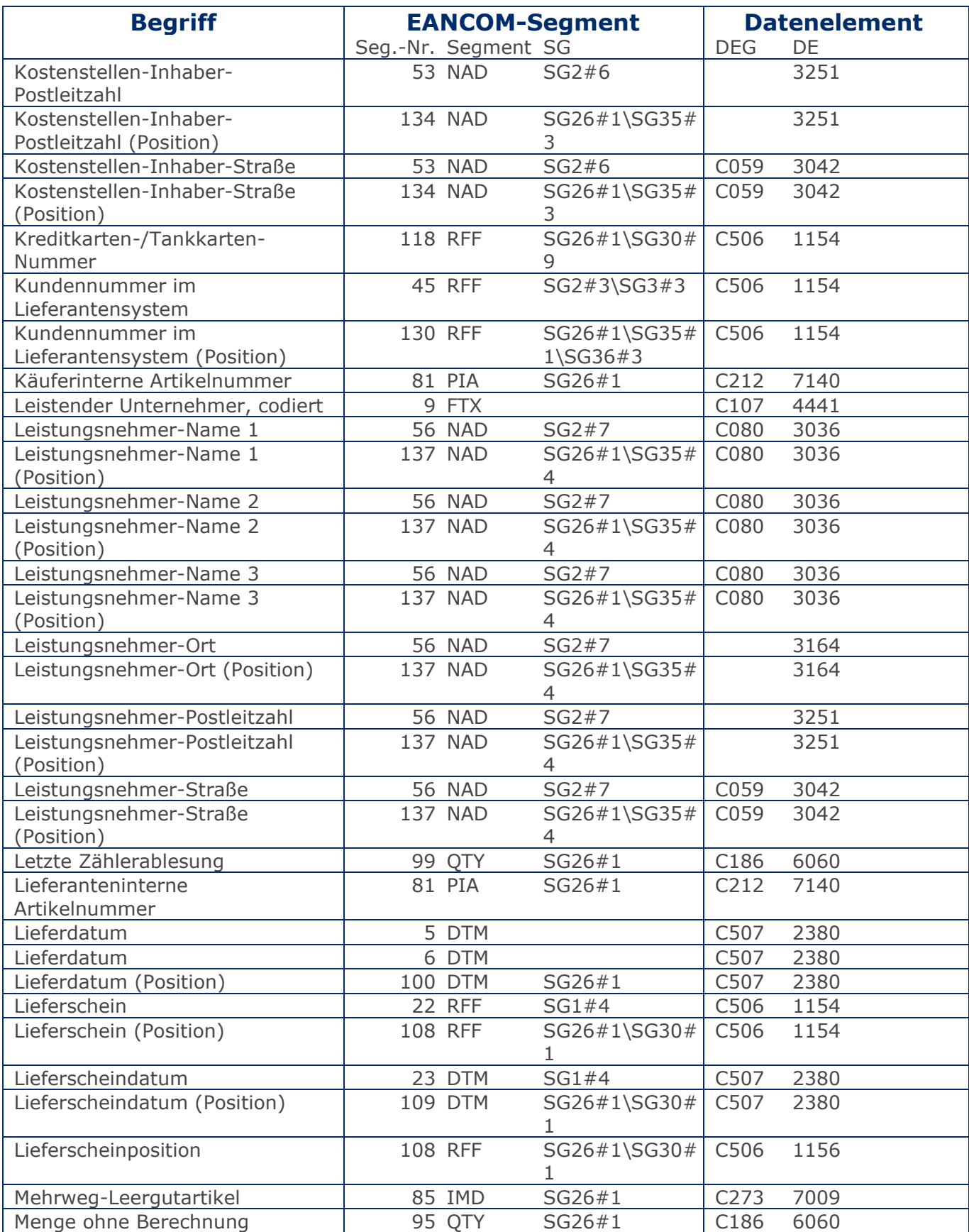

© Copyright GS1 Germany GmbH 17 AE\_V\_09.3

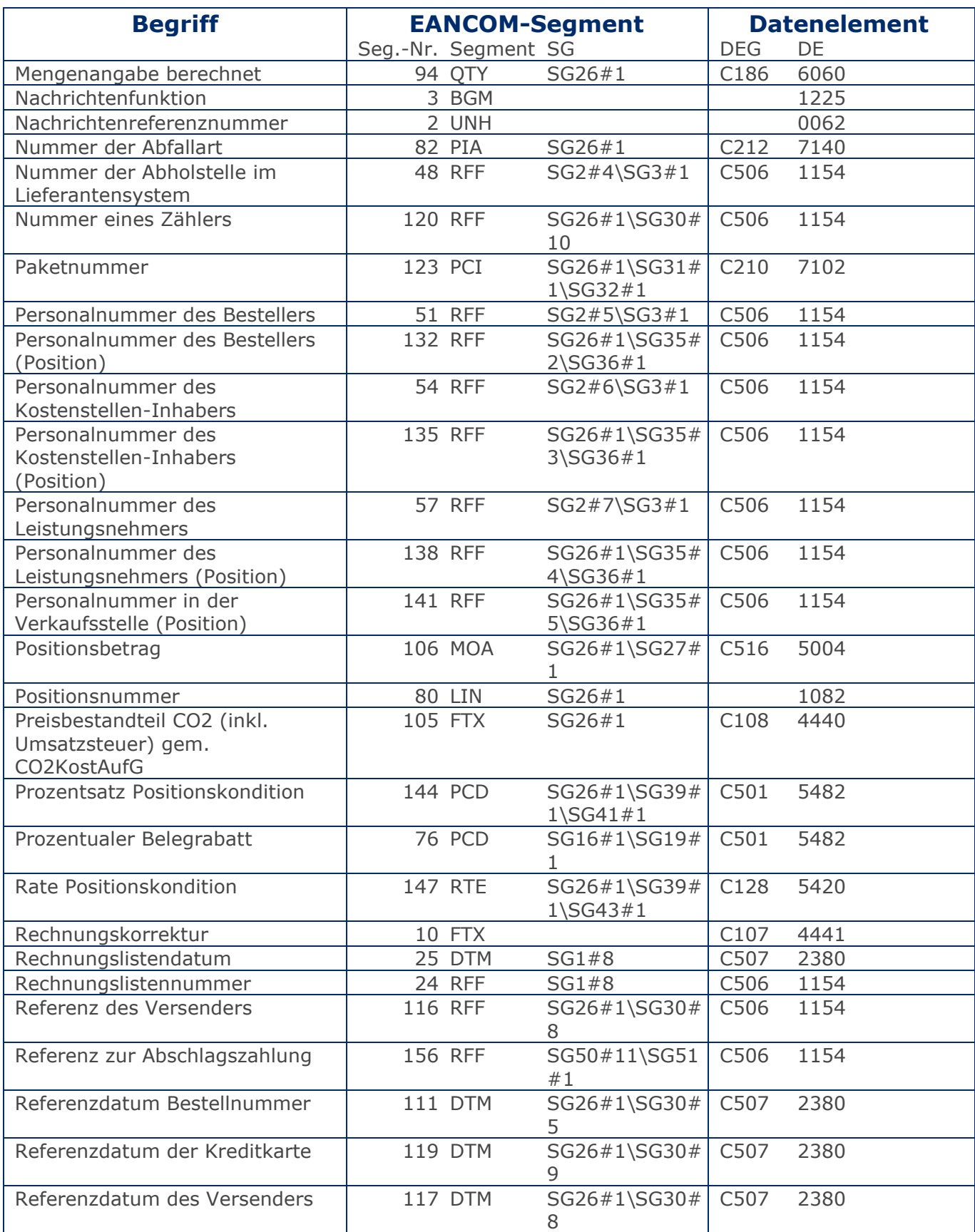

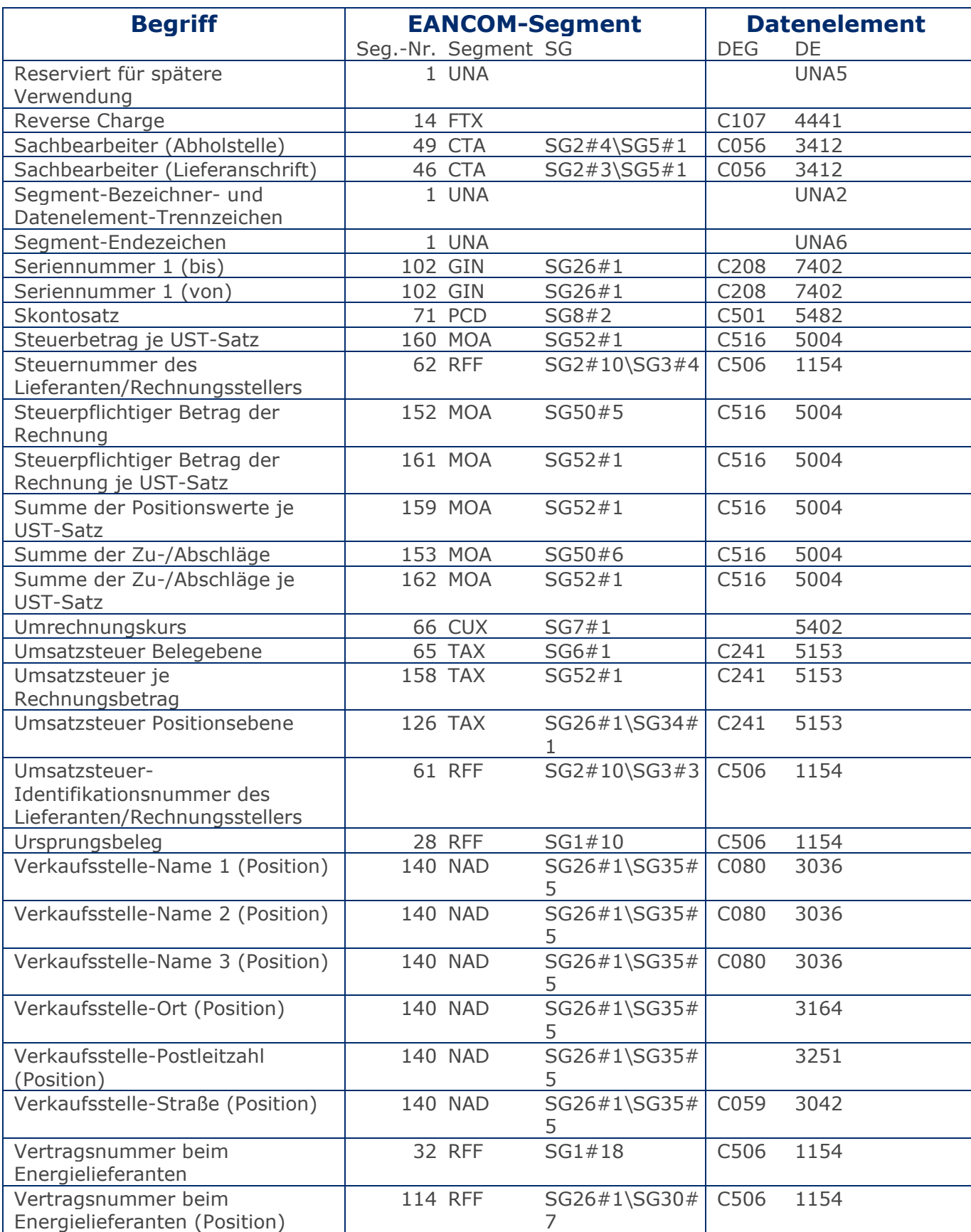

© Copyright GS1 Germany GmbH 19 AE\_V\_09.3

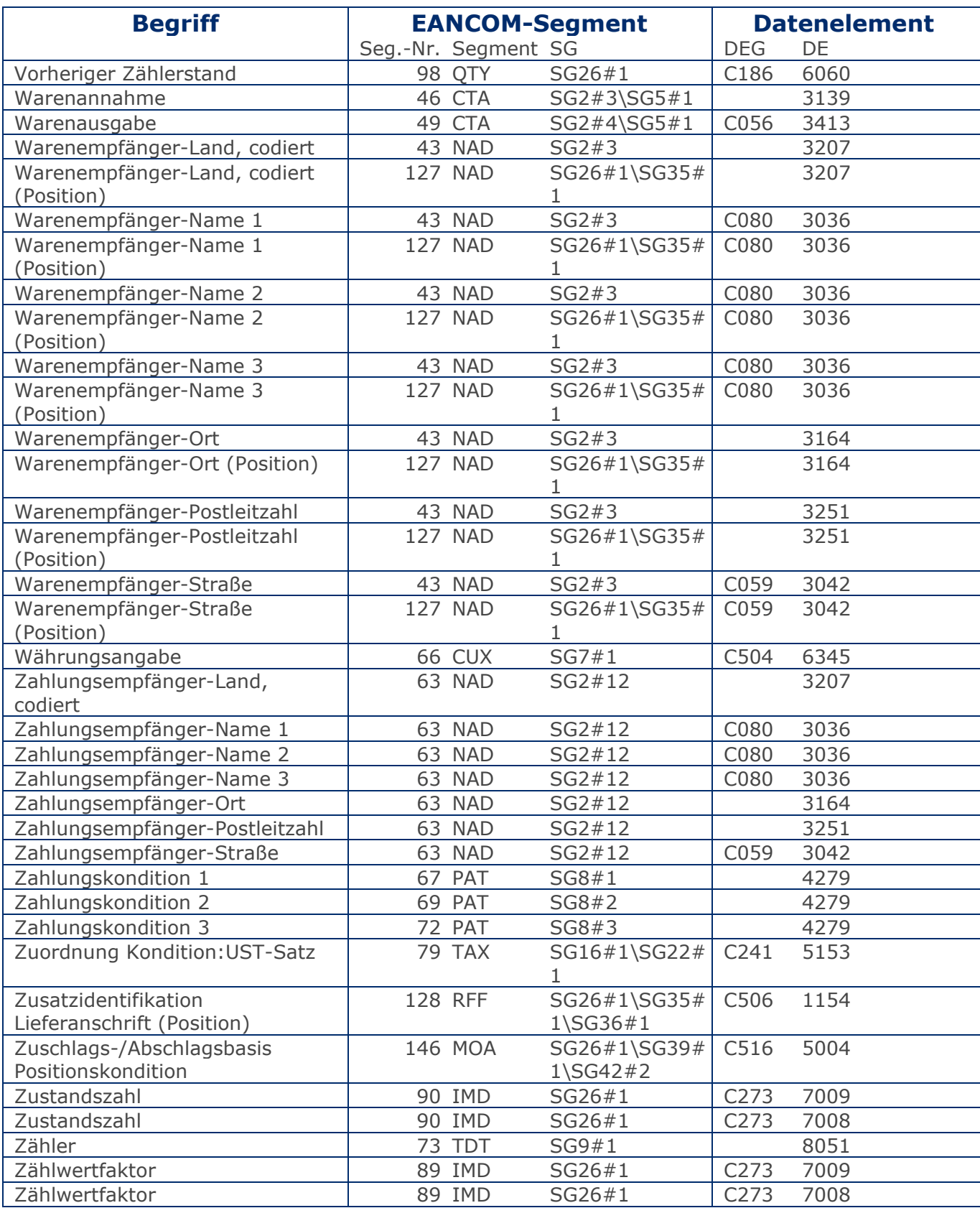

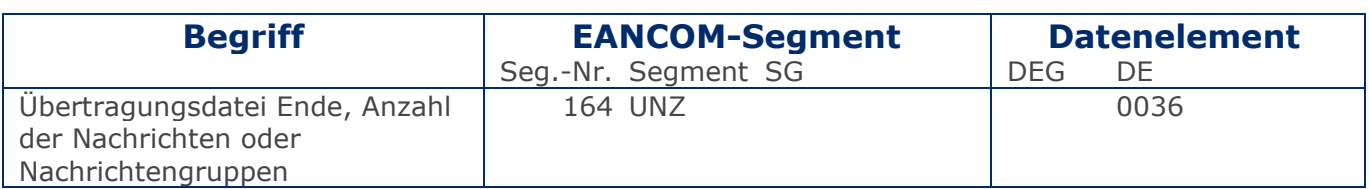

<span id="page-21-0"></span>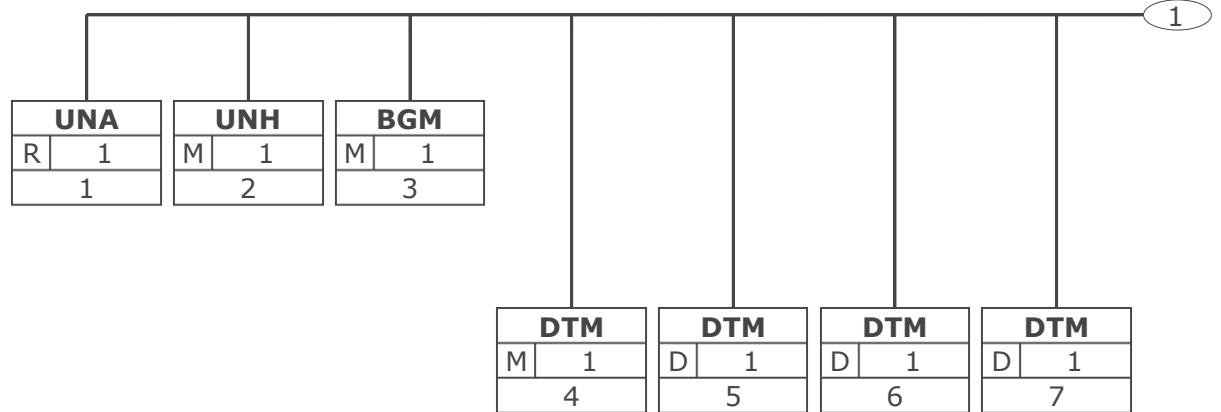

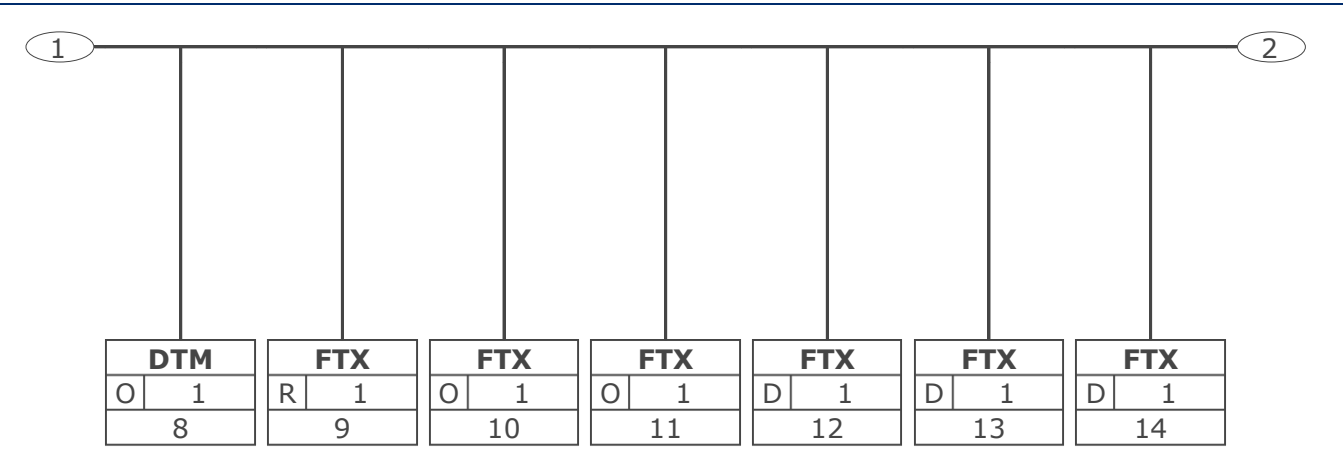

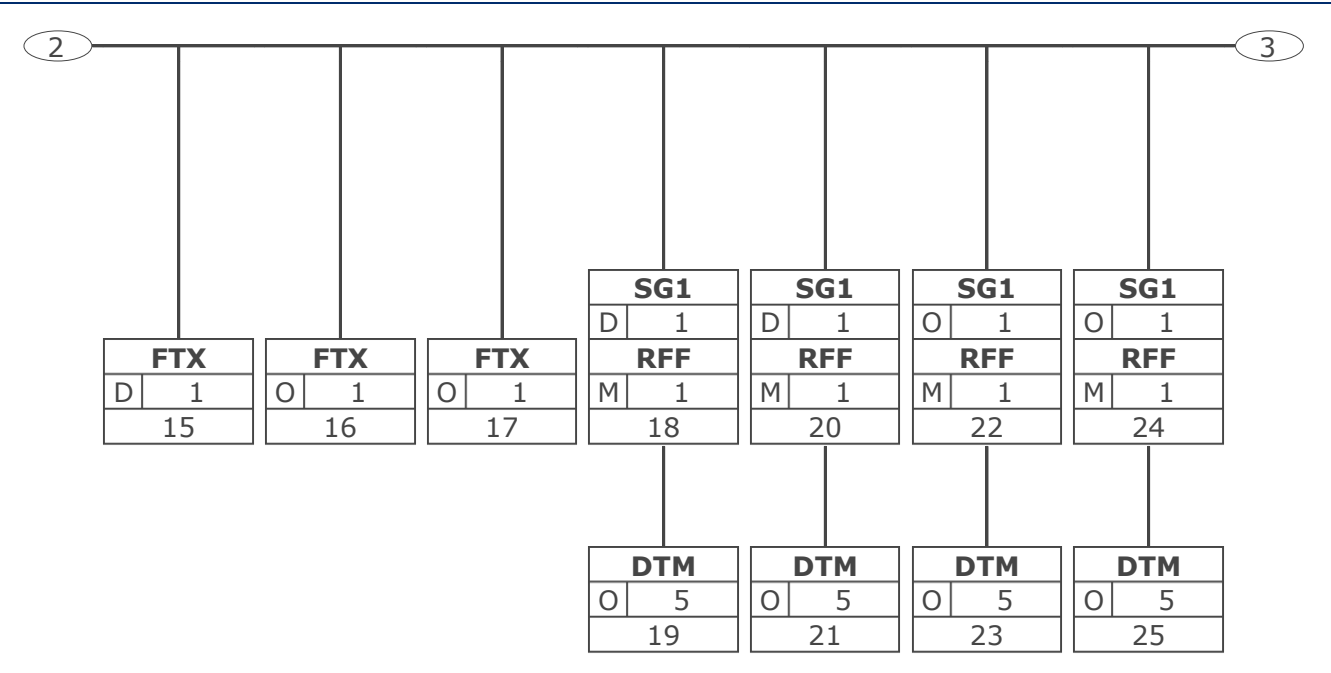

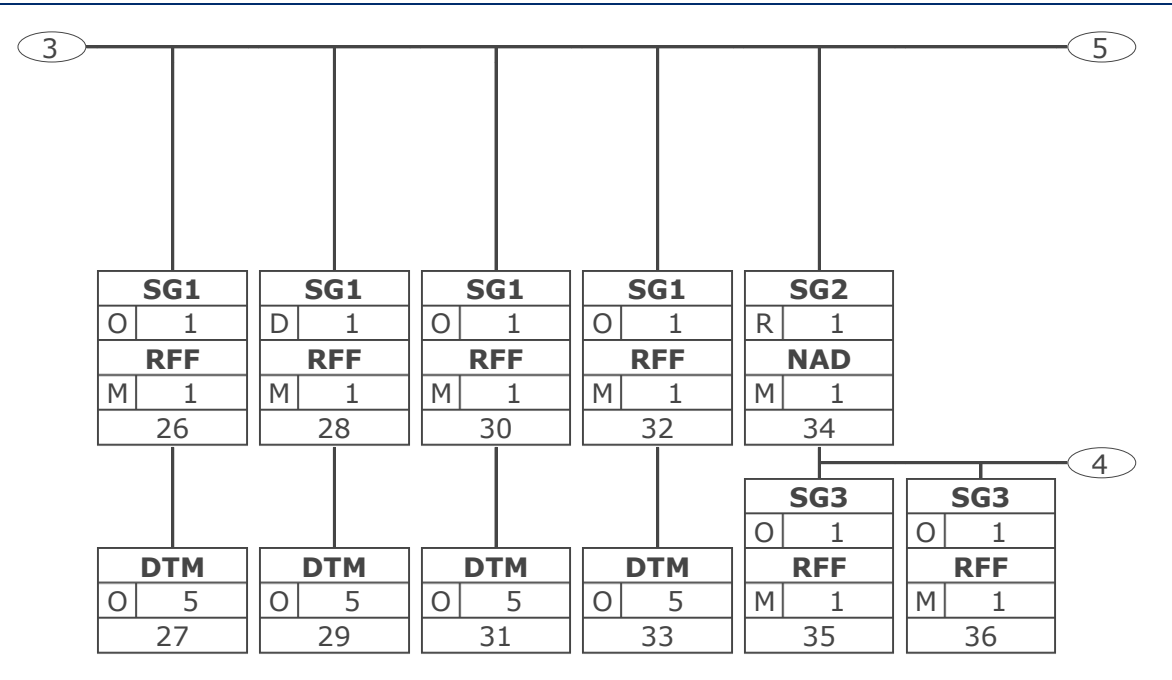

# **Nachrichtendiagramm**

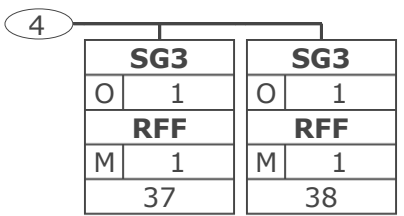

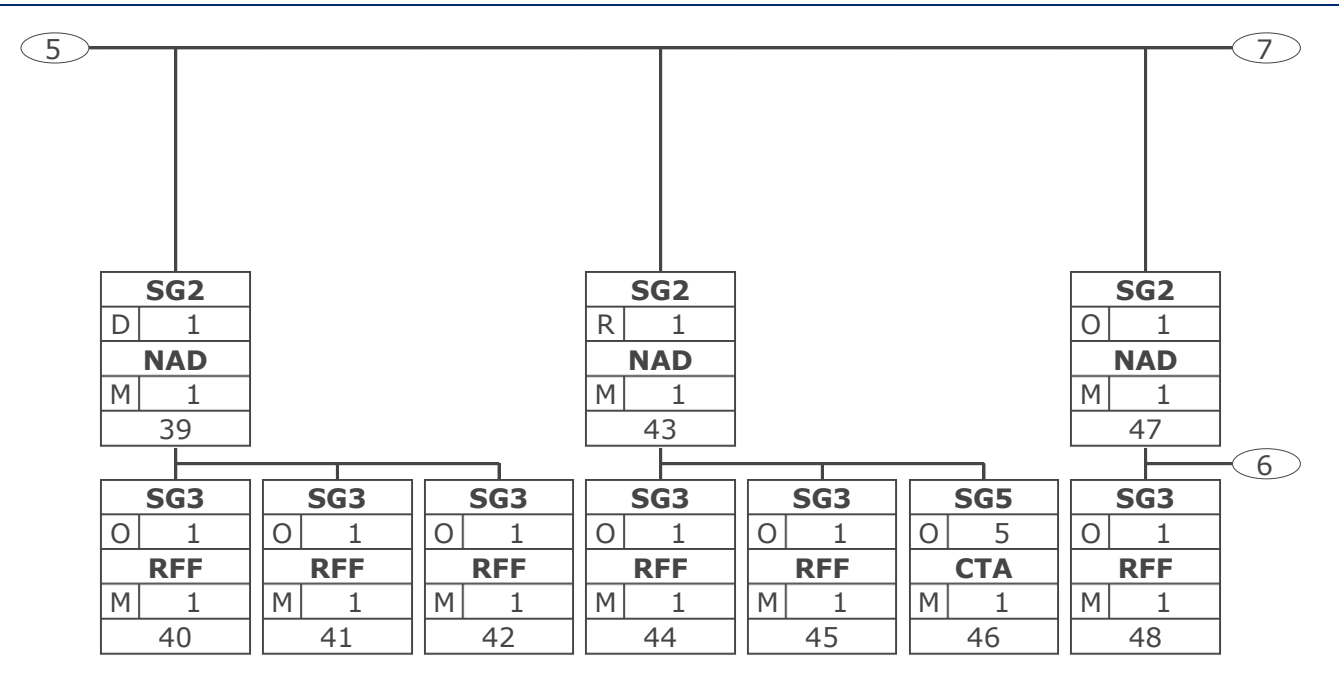

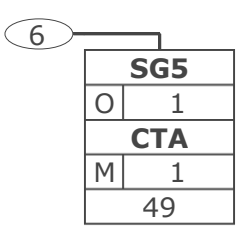

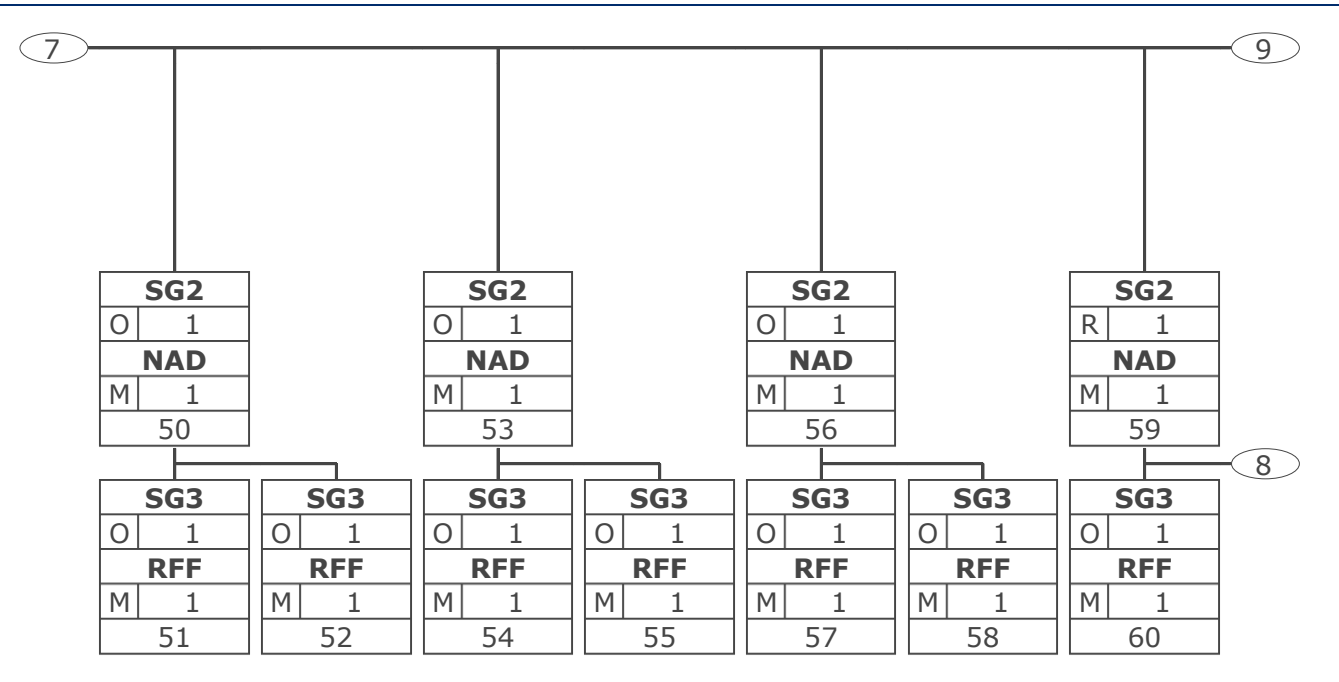

# **Nachrichtendiagramm**

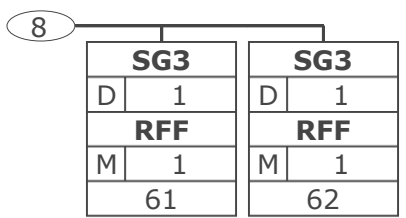

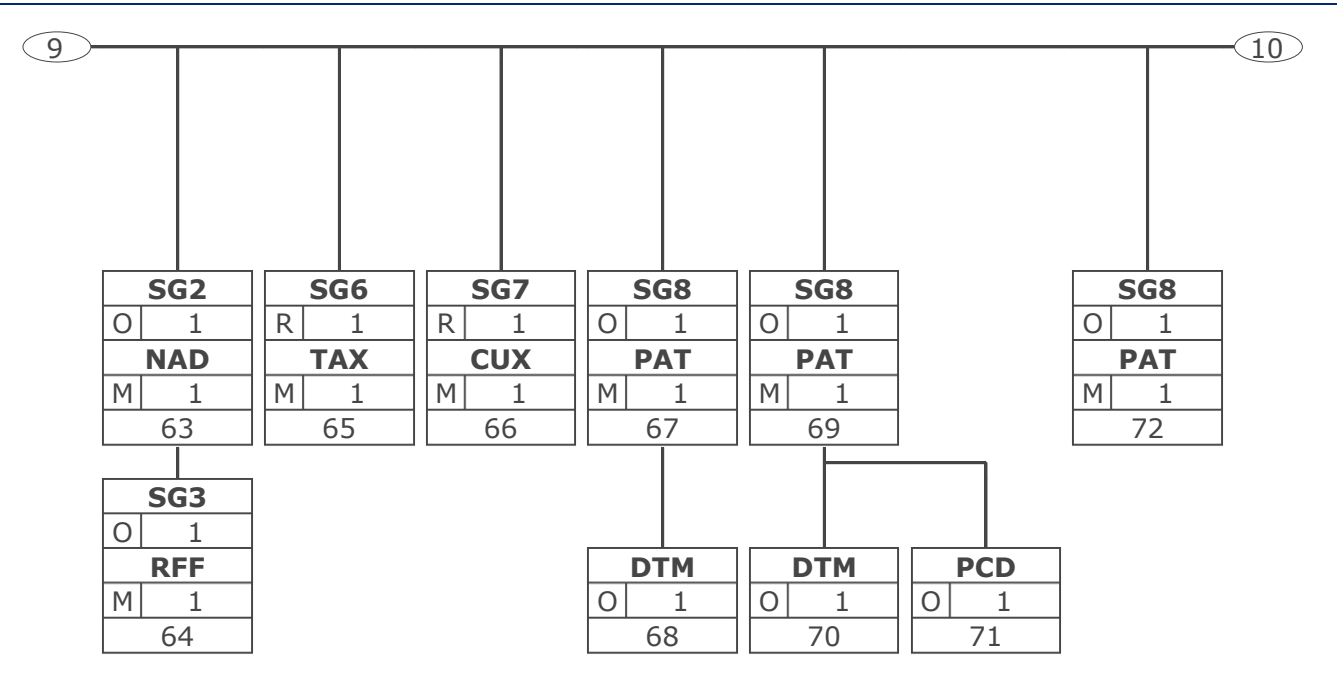

## **Nachrichtendiagramm**

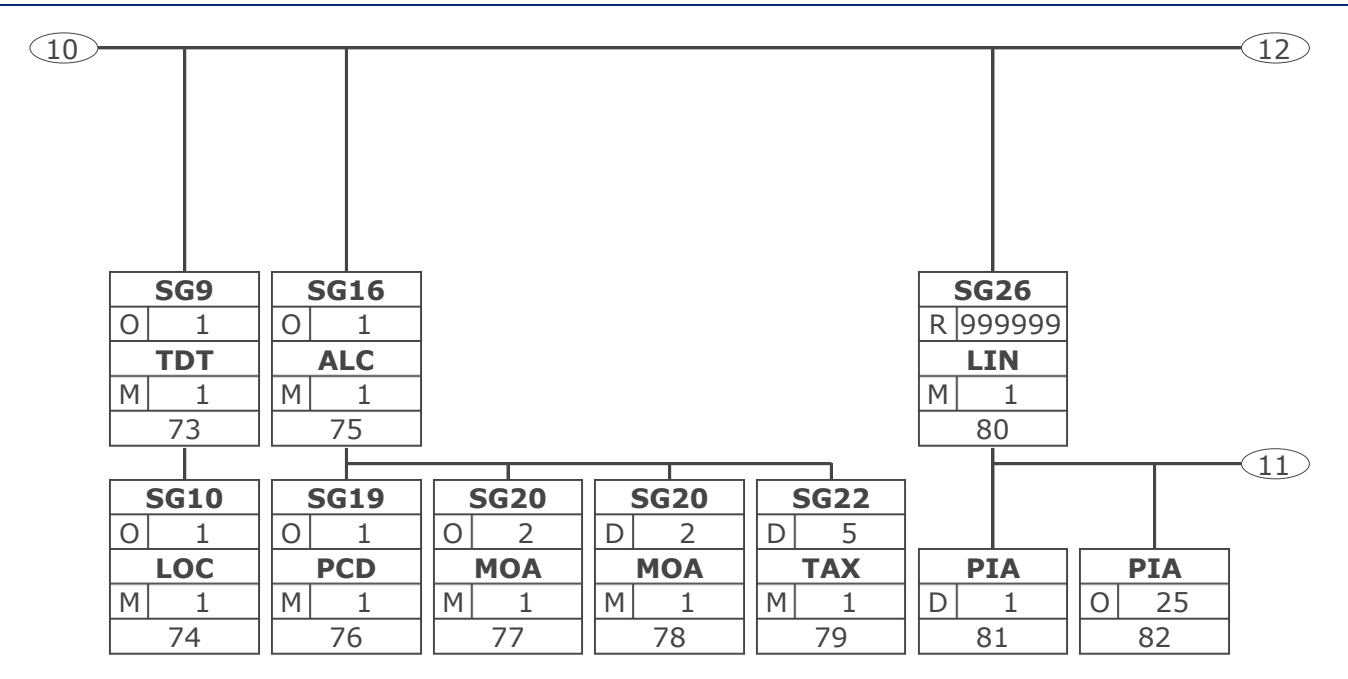

# **Nachrichtendiagramm**

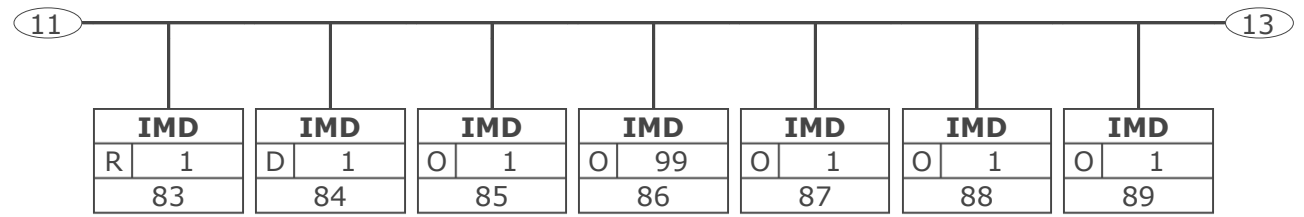

# **Nachrichtendiagramm**

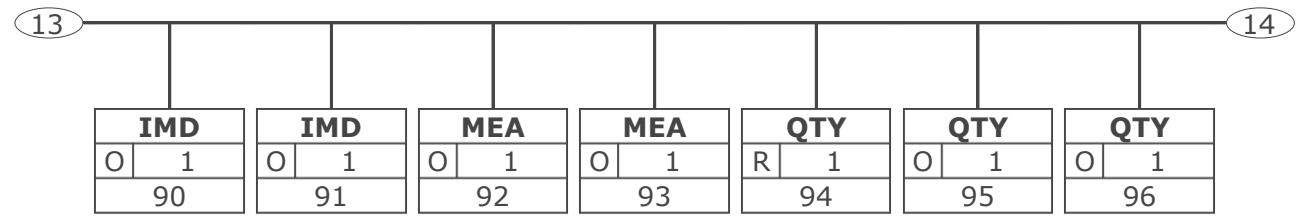

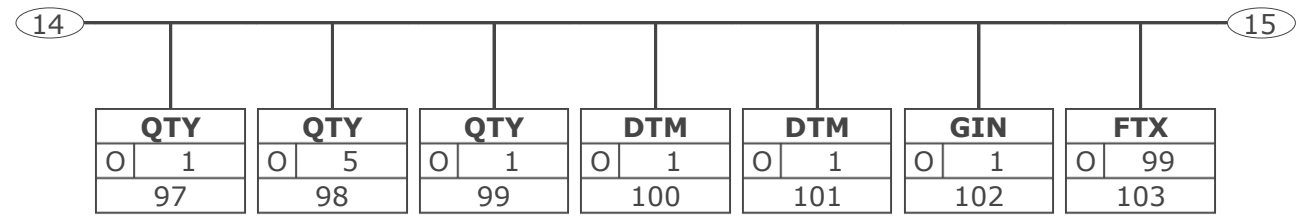

# **Nachrichtendiagramm**

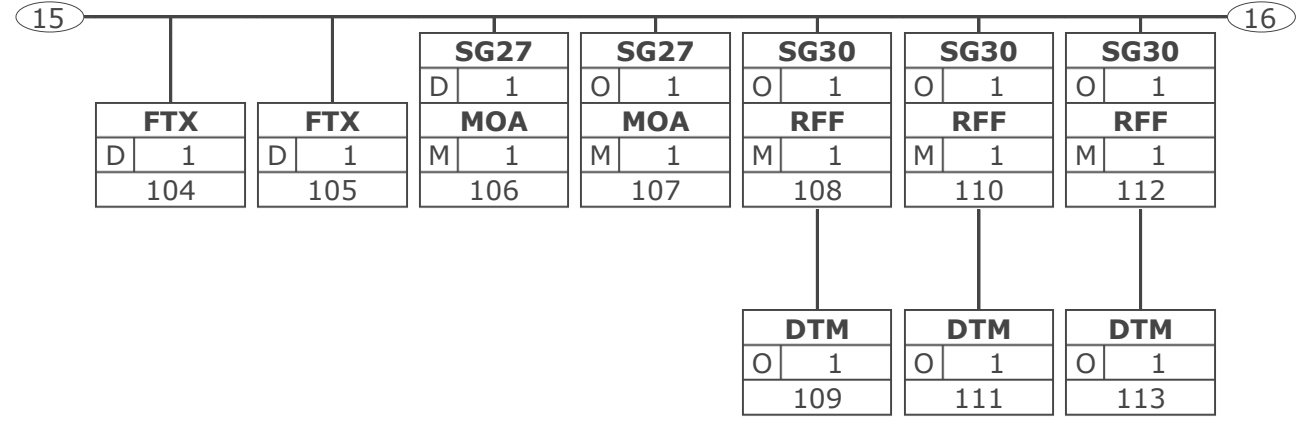
#### RechnungGutschrift Eigenbedarf

# **Nachrichtendiagramm**

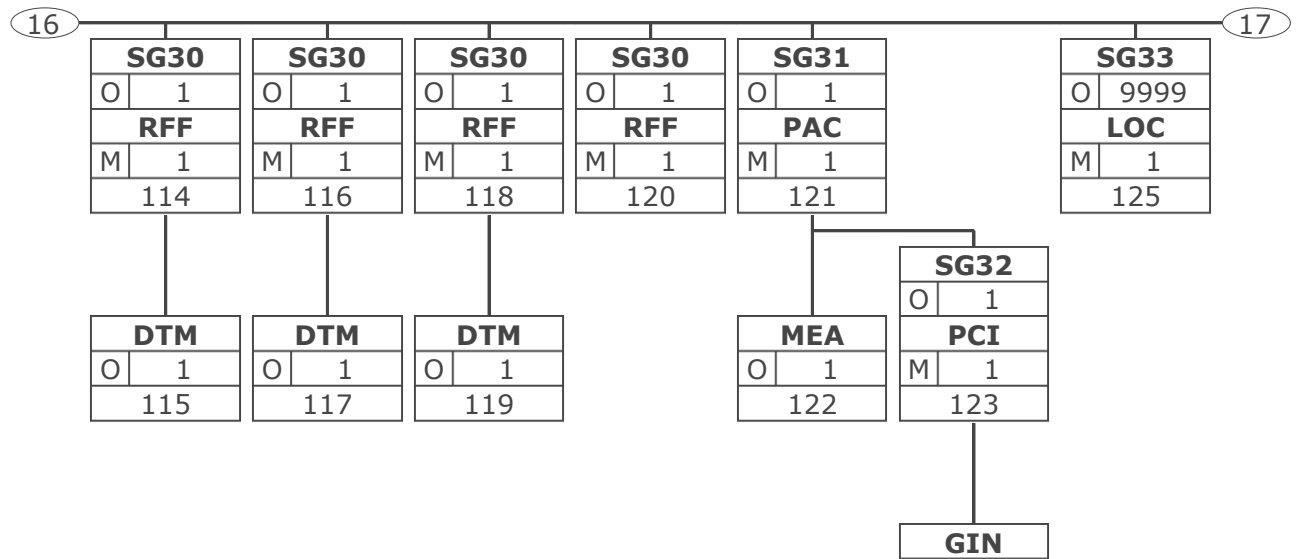

 $\overline{O}$  1 124

#### RechnungGutschrift Eigenbedarf

## **Nachrichtendiagramm**

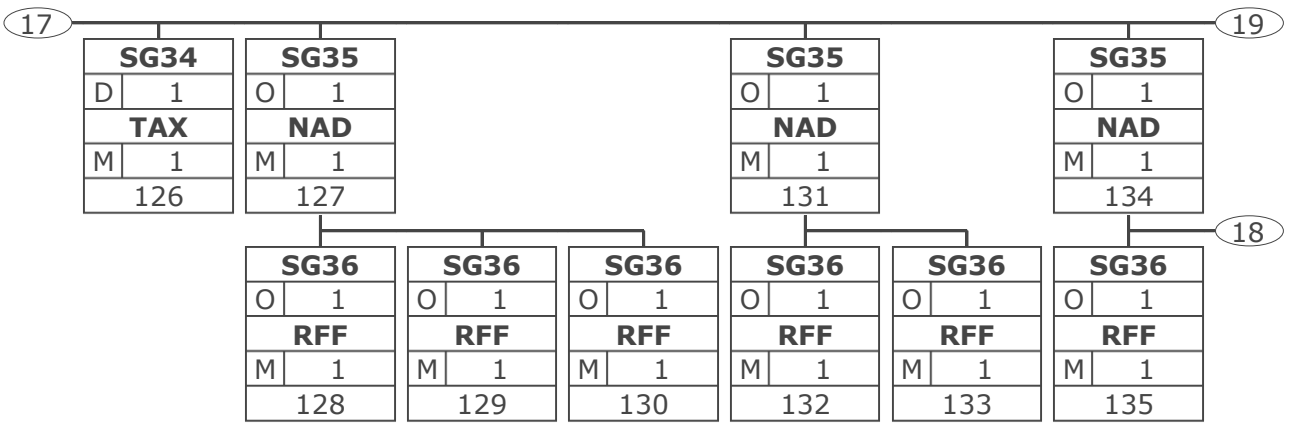

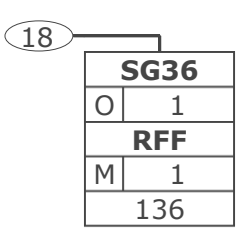

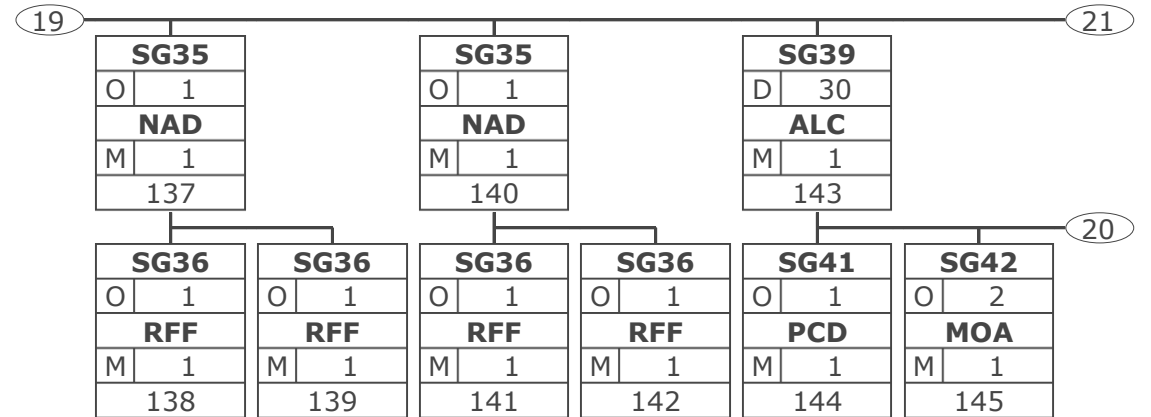

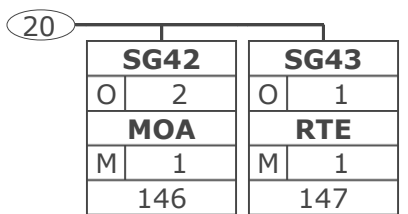

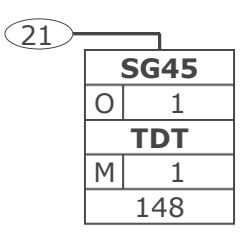

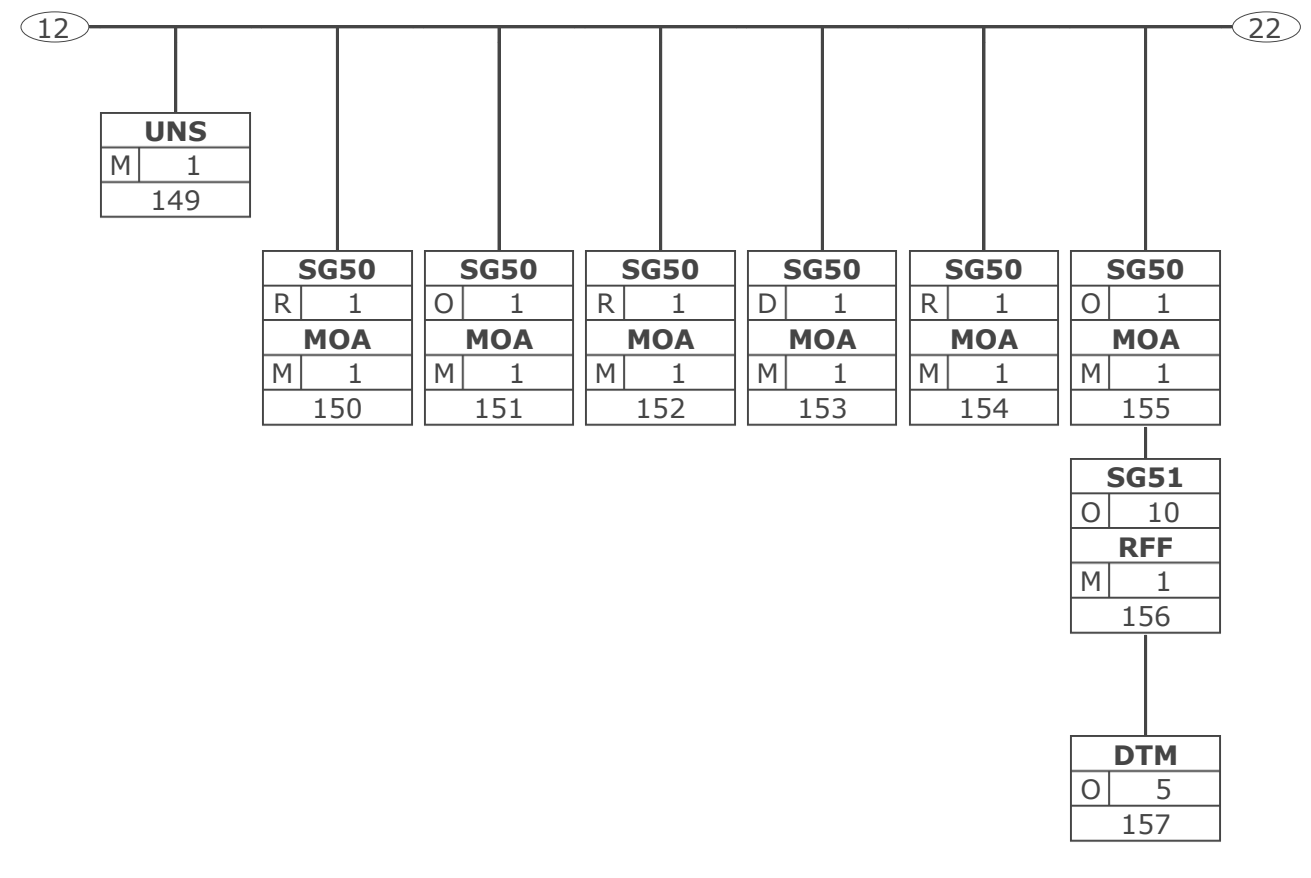

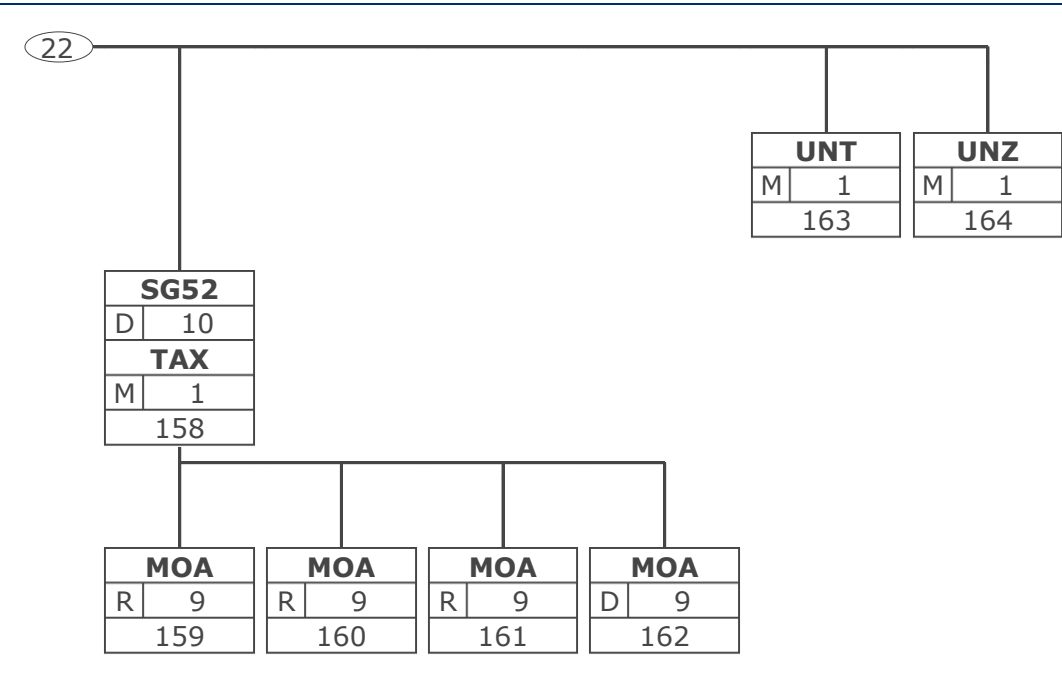

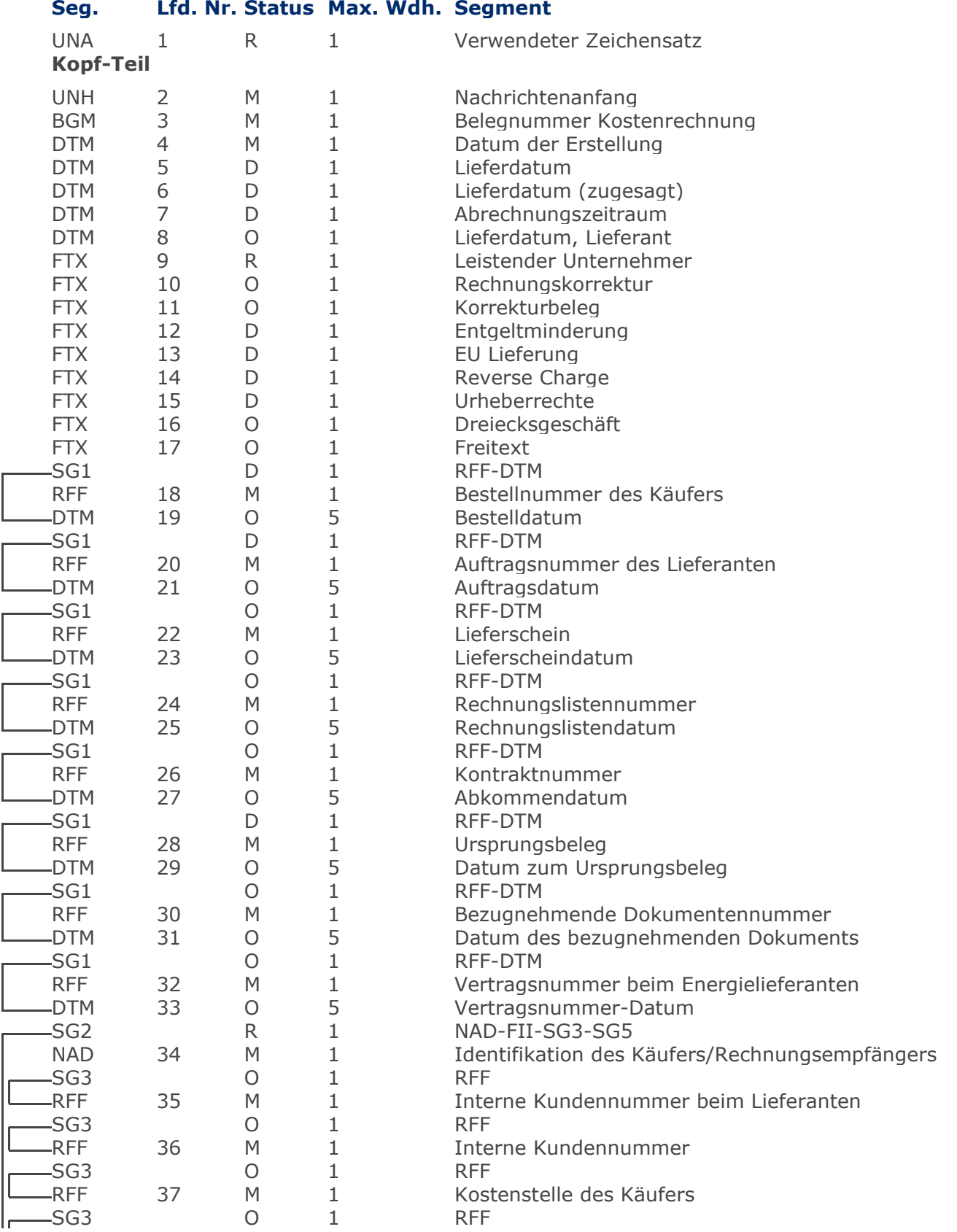

RechnungGutschrift Eigenbedarf

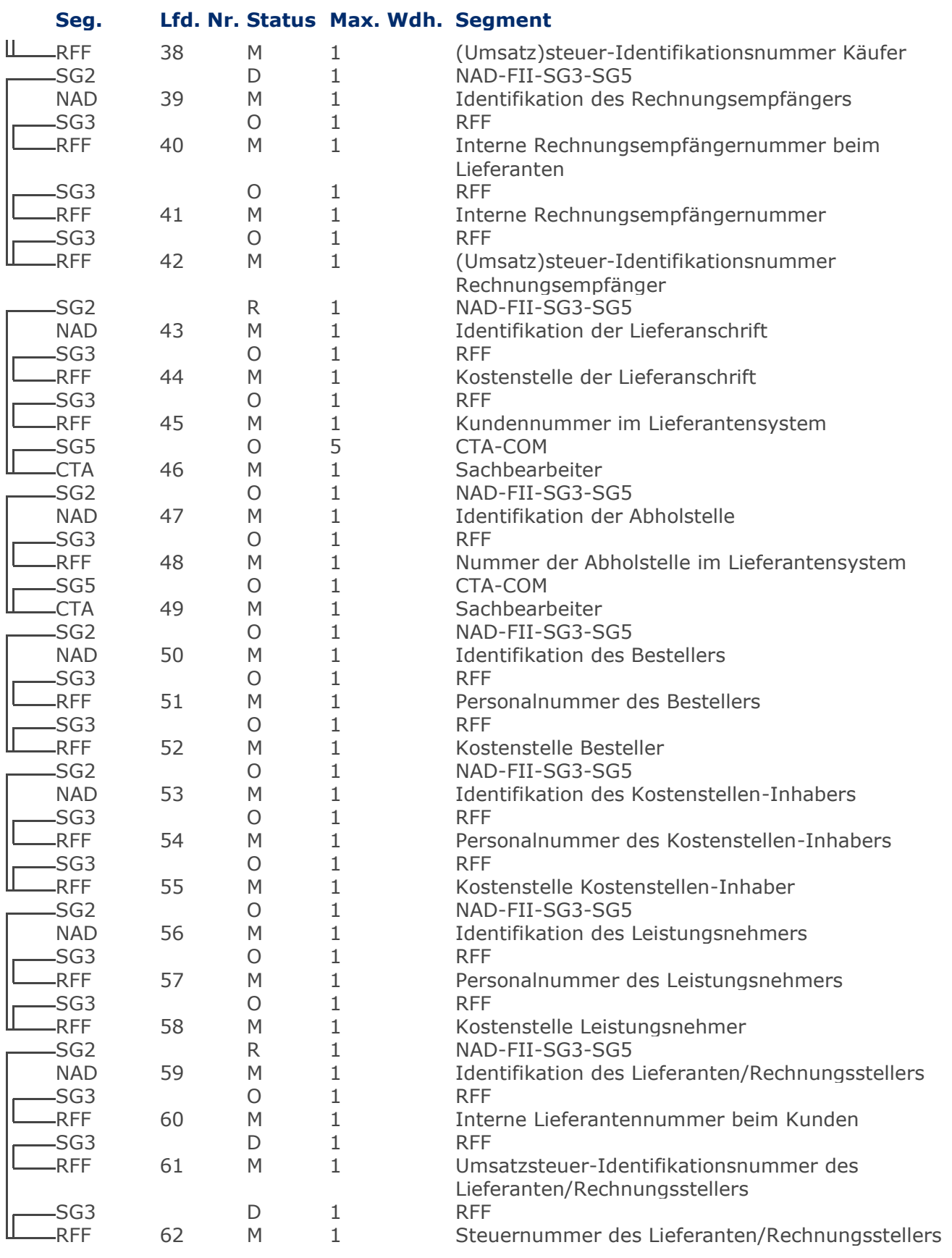

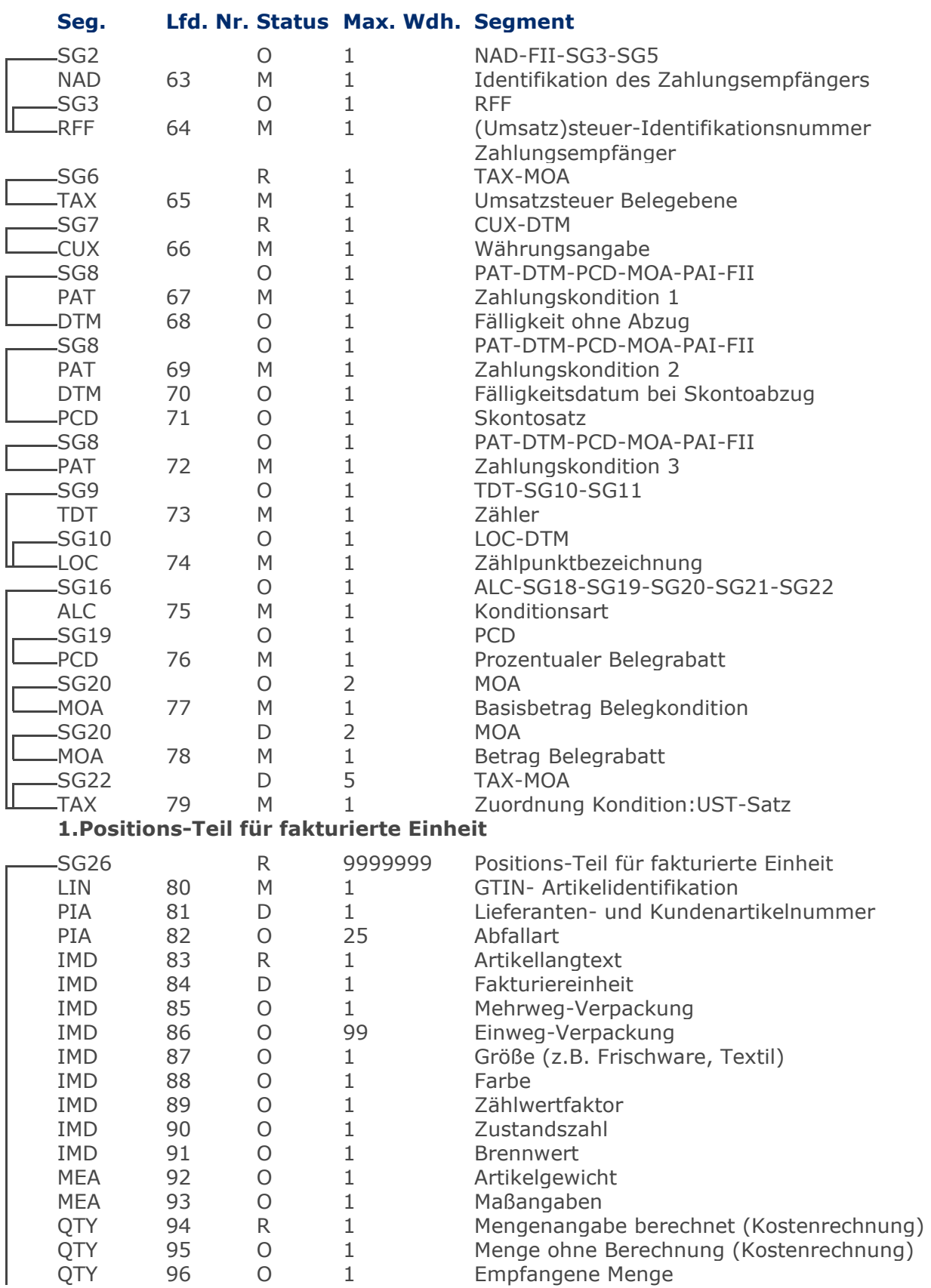

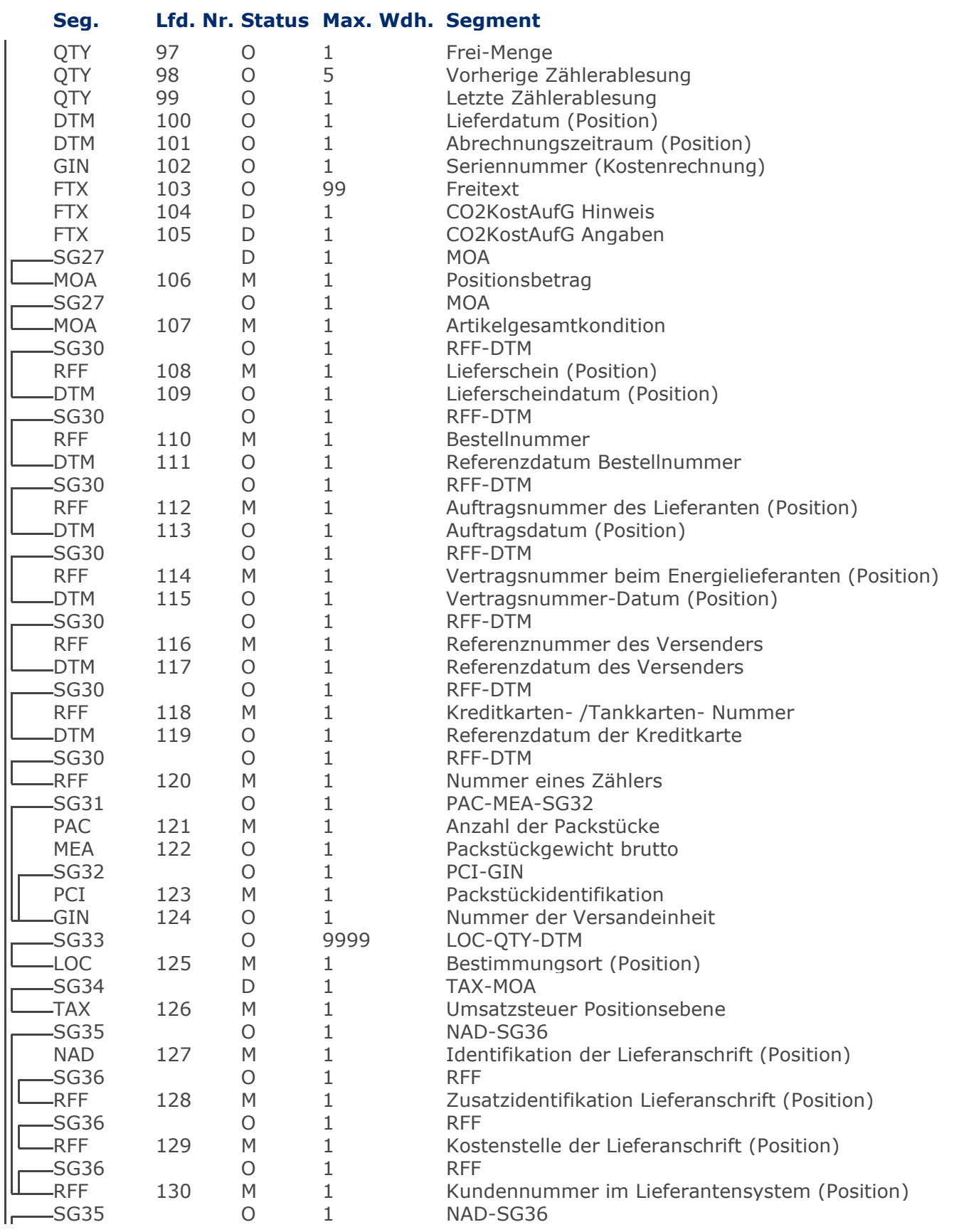

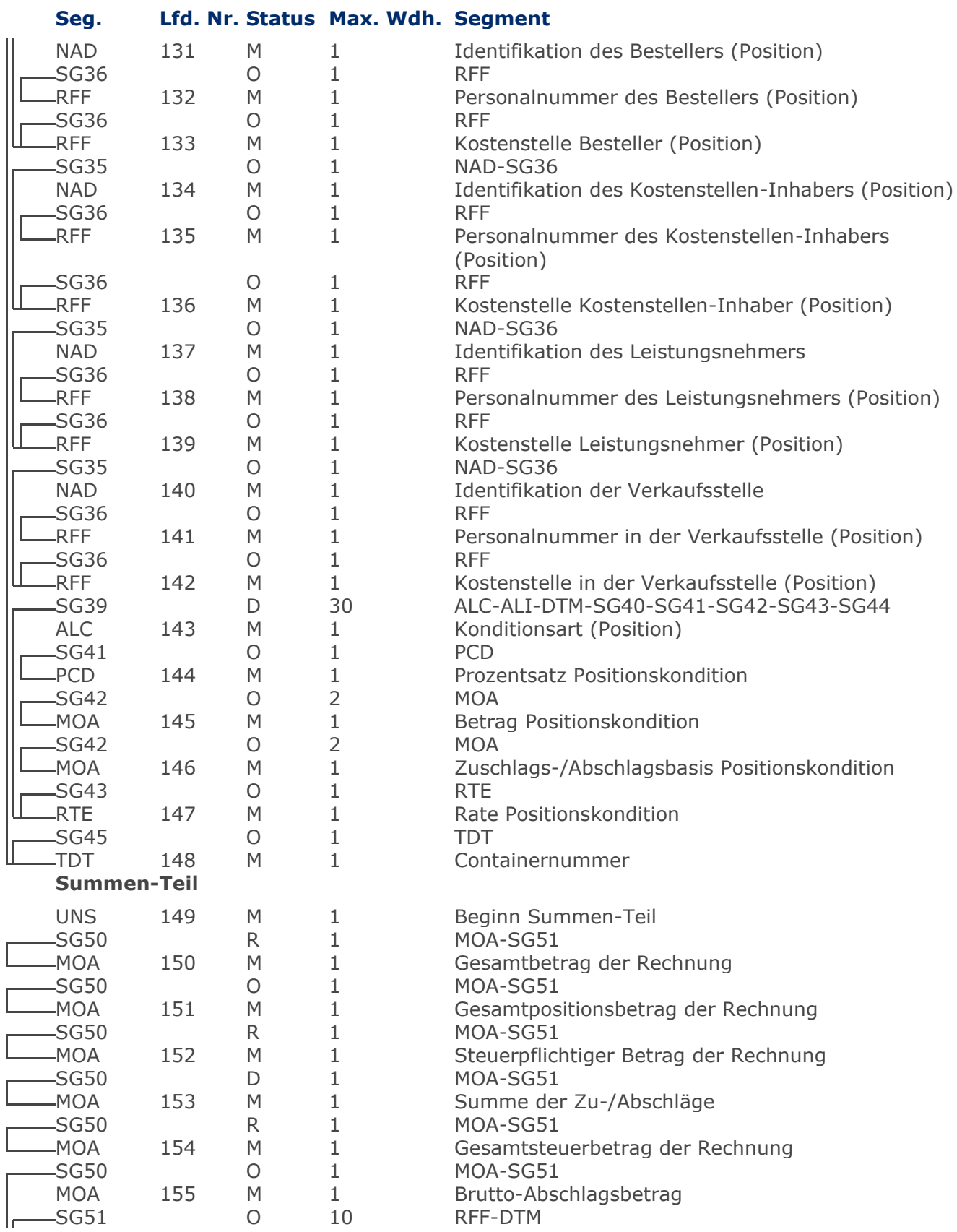

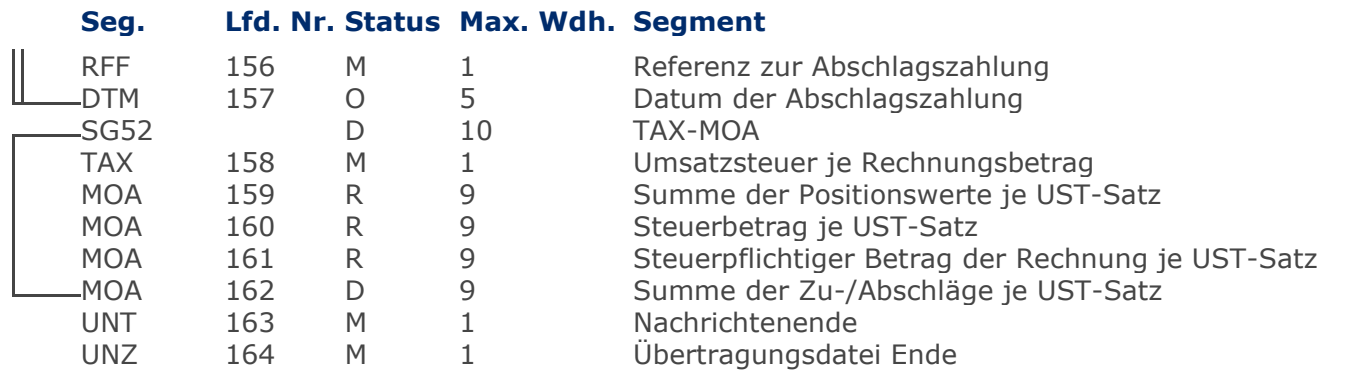

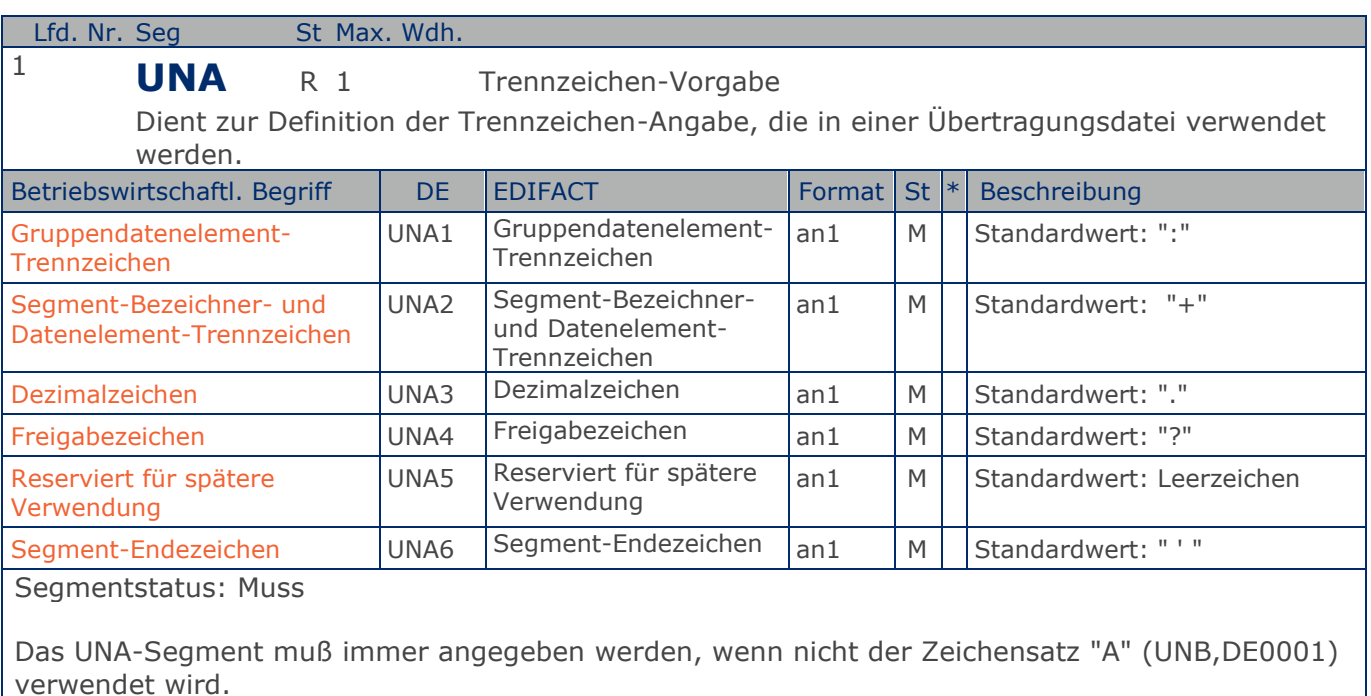

Im internationalen Datenaustausch wird empfohlen, den Zeichensatz UNOA zu verwenden. Im nationalen Datenaustausch ist der Zeichensatz UNOC sinnvoll, da er die Übermittlung von Umlauten und Kleinbuchstaben erlaubt.

Beispiel: UNA:+.? '

Das UNA-Segment enthält die Standardtrennzeichen.

**Kopf-Teil Kopf-Teil**

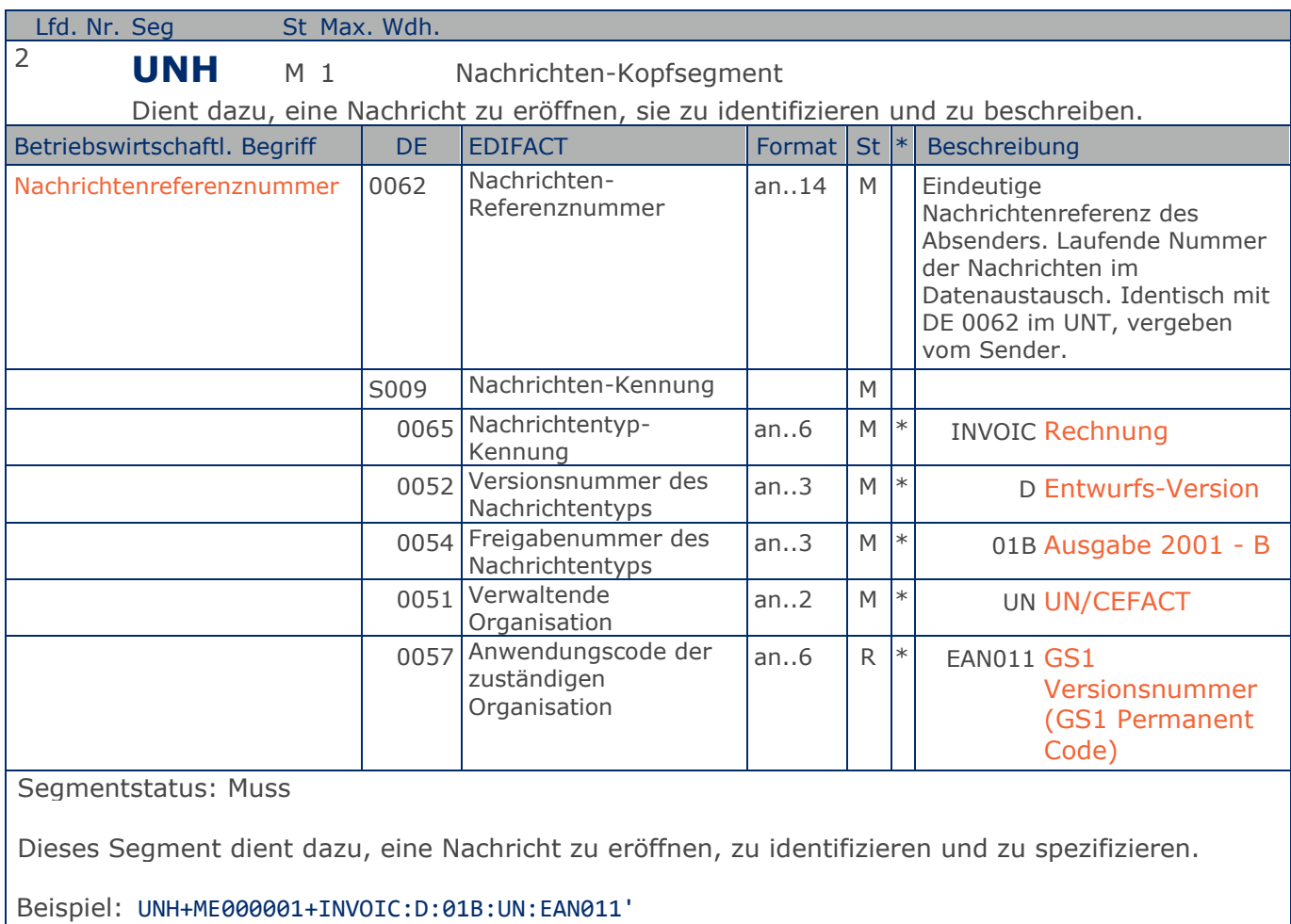

Die Referenznummer der INVOIC-Nachricht lautet ME000001.

**Kopf-Teil**

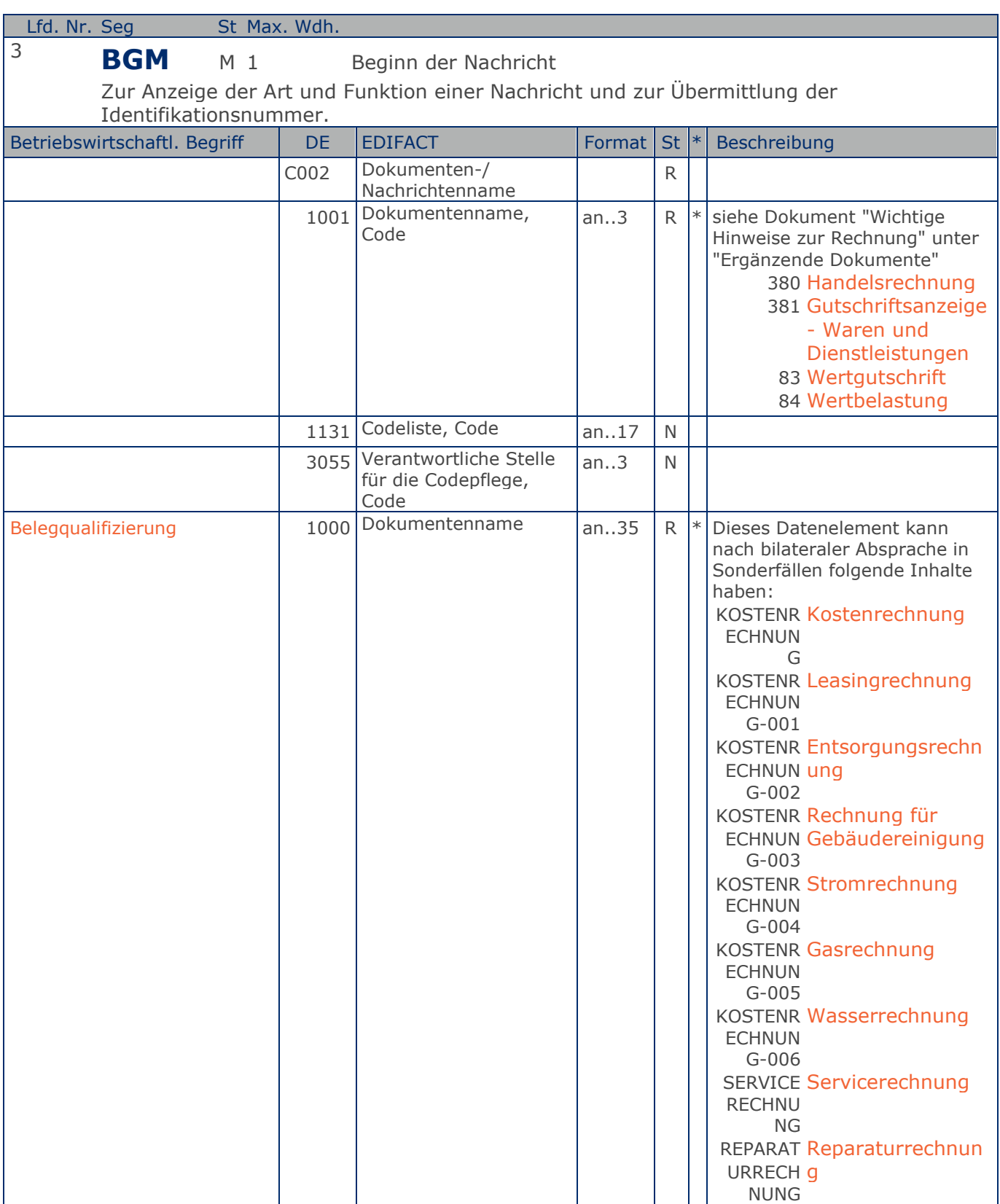

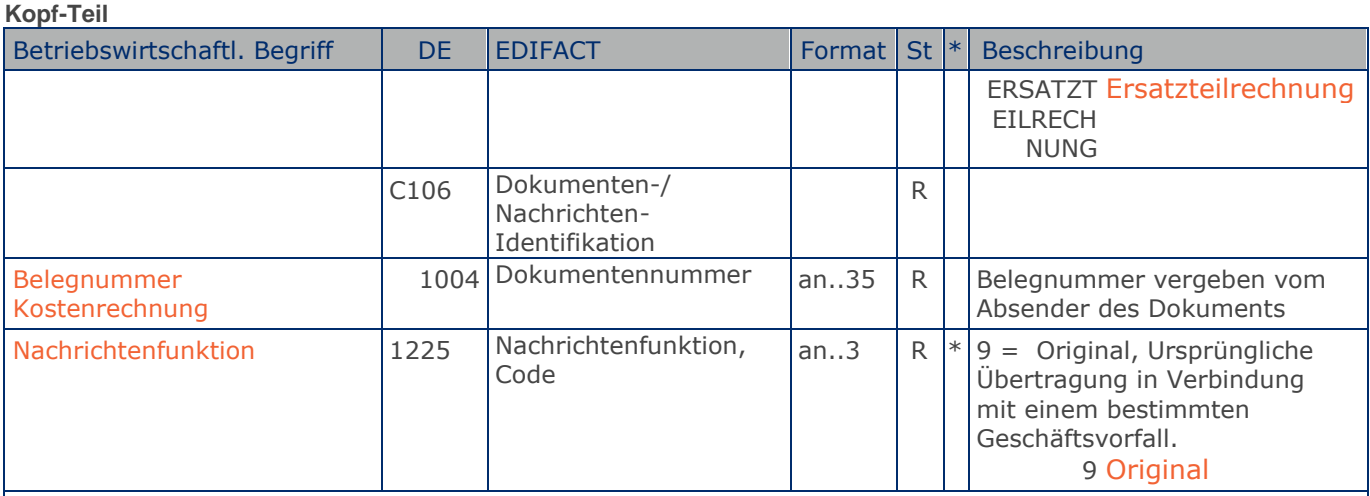

Segmentstatus: Muss

Dieses Segment dient dazu, Typ und Funktion einer Nachricht anzuzeigen und die Identifikationsnummer zu übermitteln.

Die Inhalte von DE 1000 und DE 1001 müssen zwischen den Austauschpartnern bilateral abgestimmt werden.

Erläuterungen zu DE 1001:

380 = Handelsrechnung

Das Dokument/ die Nachricht dient der Aufforderung zur Zahlung für gelieferte Ware oder Dienstleistungen entsprechend den Bedingungen, die zwischen Käufer und Verkäufer vereinbart wurden. Die Nachricht wird vom Lieferanten/Rechnungssteller an den Käufer/Rechnungsempfänger gesendet.

381 = Gutschriftsanzeige - Waren und Dienstleistungen

Mit diesem Dokument/ dieser Nachricht werden dem Begünstigten Gutschriftsinformationen übermittelt. Die Nachricht wird vom Lieferanten/Rechnungssteller an den Käufer/ Rechnungsempfänger gesendet.

83 = Wertgutschrift

Dokument/ Nachricht zur Übermittlung von Gutschriftsinformationen bezüglich finanzieller Korrekturen, z.B. Boni. Die Nachricht wird vom Lieferanten/Rechnungssteller an den Käufer/ Rechnungsempfänger gesendet.

84 = Wertbelastung

Dokument/ Nachricht zur Übermittlung von Belastungsinformationen bezüglich finanzieller Korrekturen. Die Nachricht wird vom Lieferanten/Rechnungssteller an den Käufer/ Rechnungsempfänger gesendet.

Hinweis zu DE 1000:

Die Verwendung dieses Datenelements ist Pflicht. Es muss einen der definierten Inhalte haben. Eine weitere Detaillierung ist bilateral zu vereinbaren und mit GS1 Germany abzustimmen.

Beispiel: BGM+380:::KOSTENRECHNUNG+87441+9' Die Dokumentennummer lautet 87441.

**Kopf-Teil**

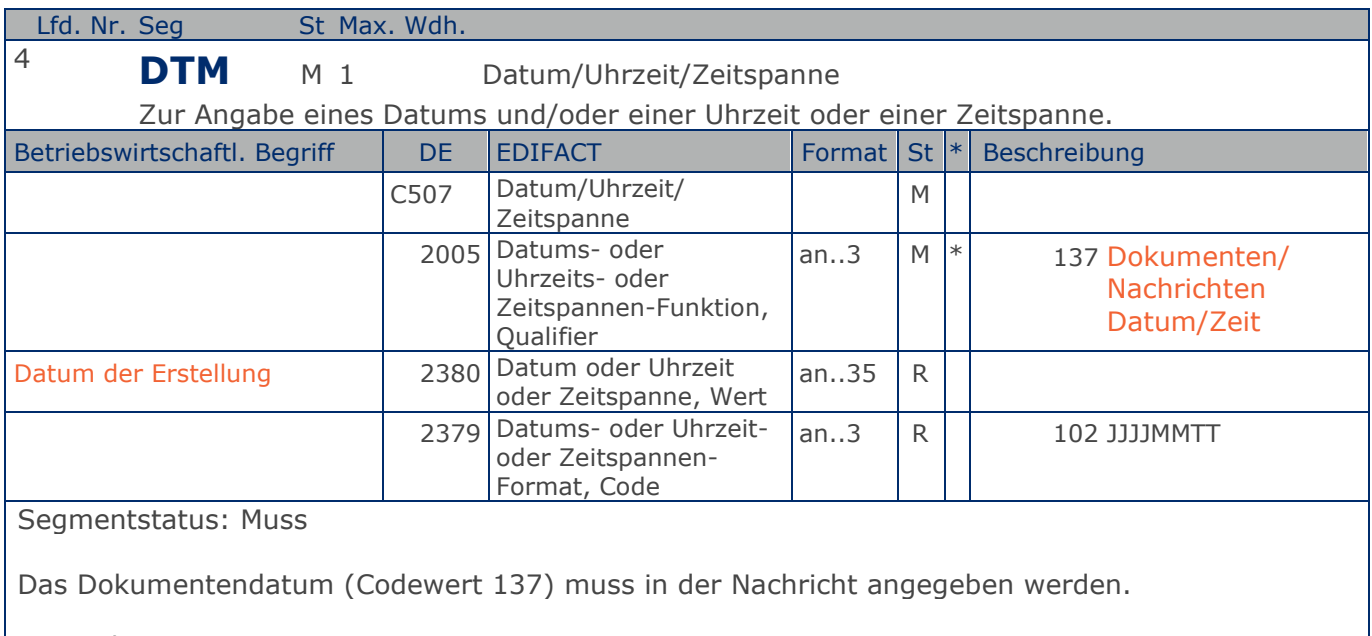

#### Beispiel: DTM+137:20181001:102'

Die Nachricht wurde am 01.10.2018 erstellt.

**Kopf-Teil**

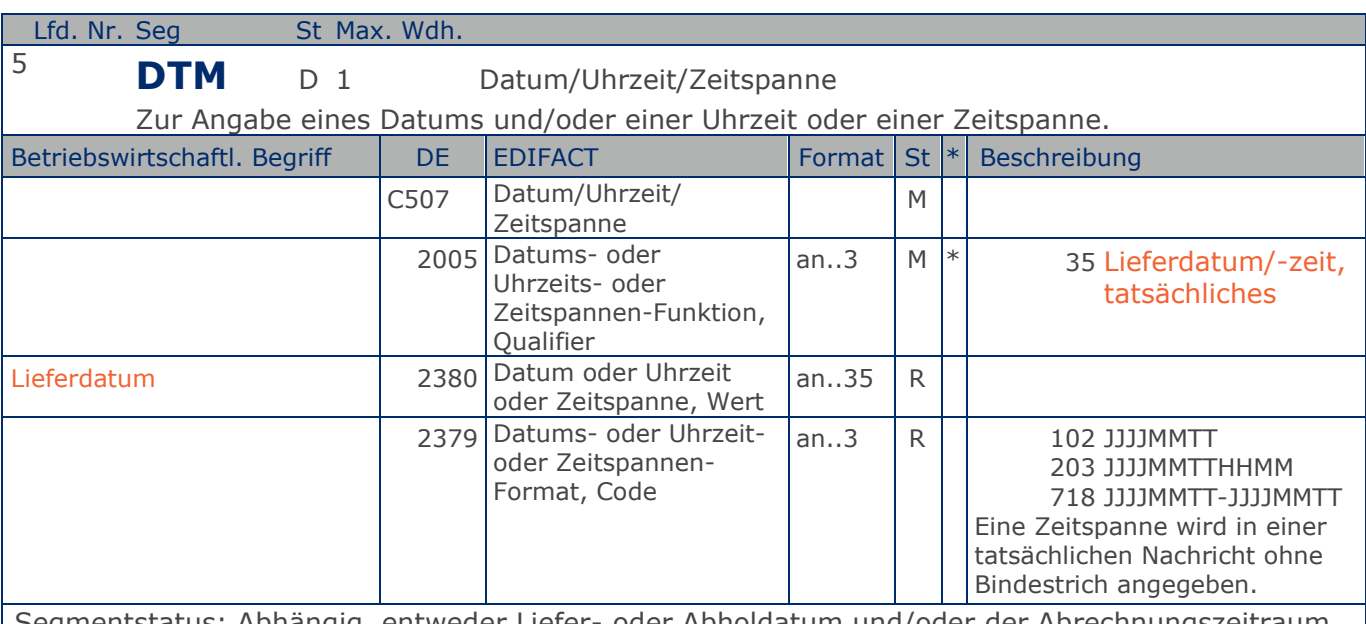

Segmentstatus: Abhängig, entweder Liefer- oder Abholdatum und/oder der Abrechnungszeitraum müssen angegeben werden.

Bei Wertgutschriften oder -belastungen wird hier das Belegdatum angegeben.

DE 2005 = 35, Lieferdatum (-datum/-zeit,) tatsächliches: Datum, zu dem der Lieferant die Waren geliefert hat.

Das tatsächliche Lieferdatum entspricht im steuerrechtlichen Sinne dem Leistungssdatum.

Beispiel: DTM+35:20180315:102' Die Lieferung erfolgte am 15.03.2018.

**Kopf-Teil**

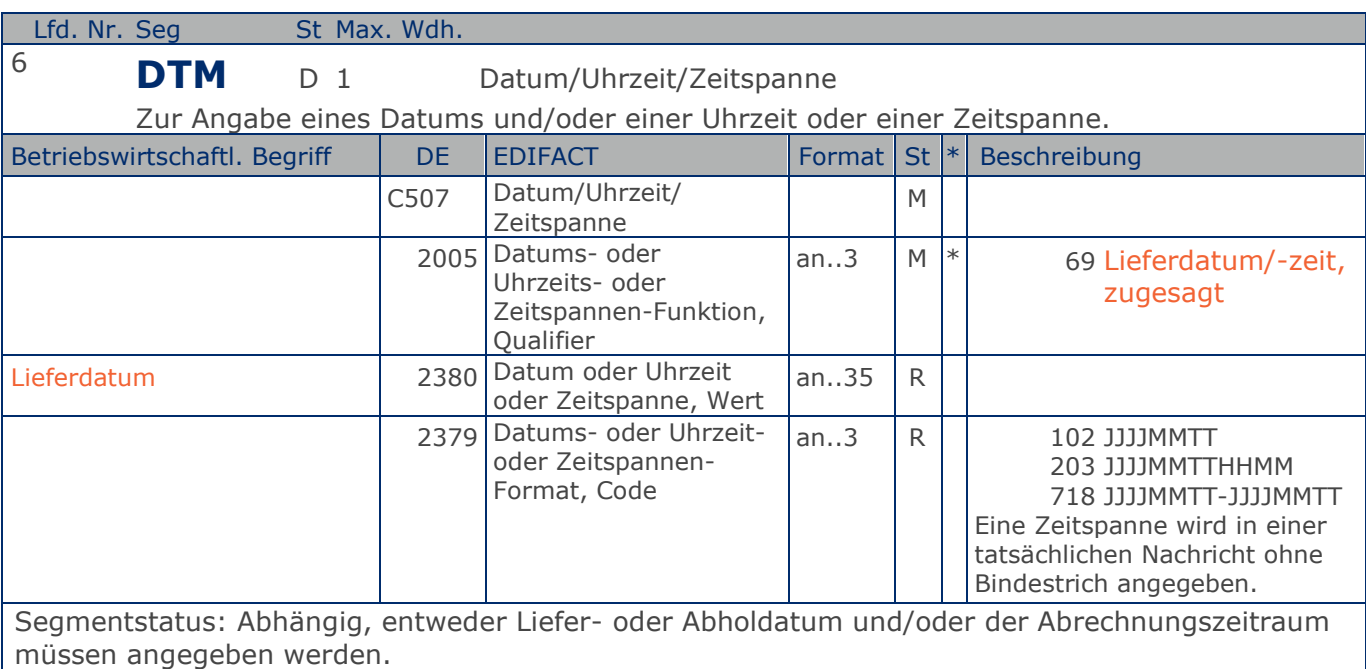

Bei Wertgutschriften oder -belastungen wird hier das Belegdatum angegeben.

DE 2005 = 69, Lieferdatum (-datum/-zeit,) zugesagtes: Datum, zu dem der Lieferant die Lieferung der Waren zusagt.

Beispiel: DTM+69:20180315:102' Die Lieferung ist für 15.03.2018 zugesagt

**Kopf-Teil**

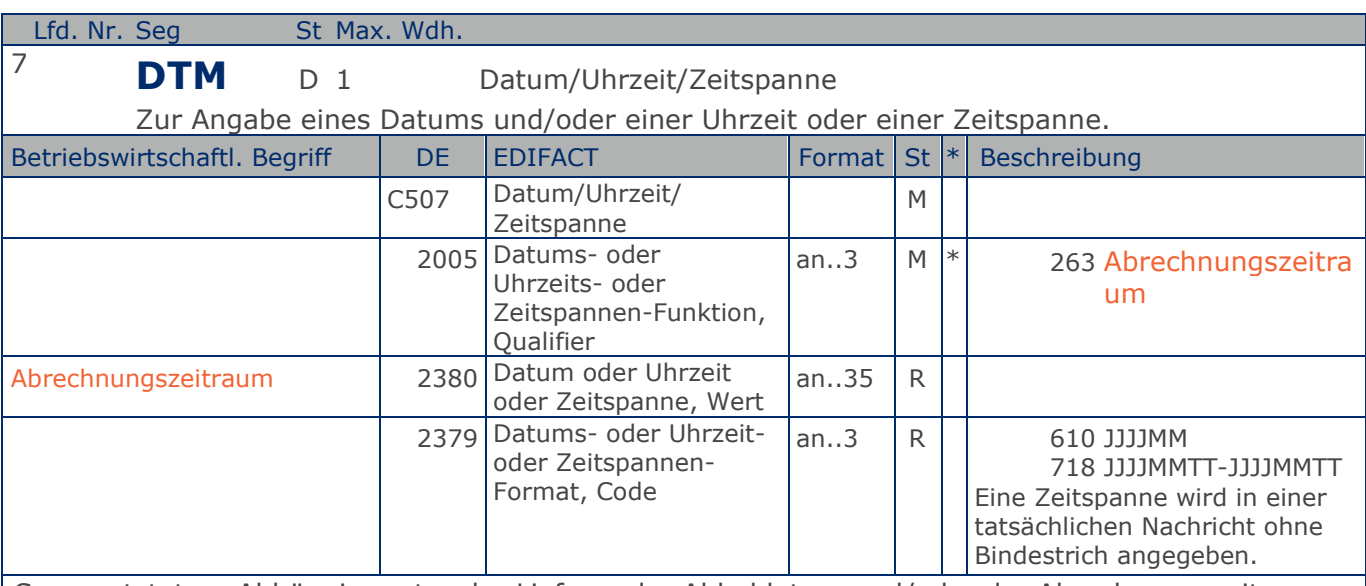

Segmentstatus: Abhängig, entweder Liefer- oder Abholdatum und/oder der Abrechnungszeitraum müssen angegeben werden.

Das DTM-Segment dient zur Angabe eines Datums und/oder einer Uhrzeit oder einer Zeitspanne.

Dieses Segment wird zur Angabe des Abrechnungszeitraums benutzt.

Der Abrechnungszeitraum entspricht im steuerrechtlichen Sinne dem Leistungssdatum, wenn kein Lieferdatum angegeben wurde.

Beispiel: DTM+263:201803:610' Dieses Beispiel zeigt als Abrechnungszeitraum den Monat März 2018.

**Kopf-Teil**

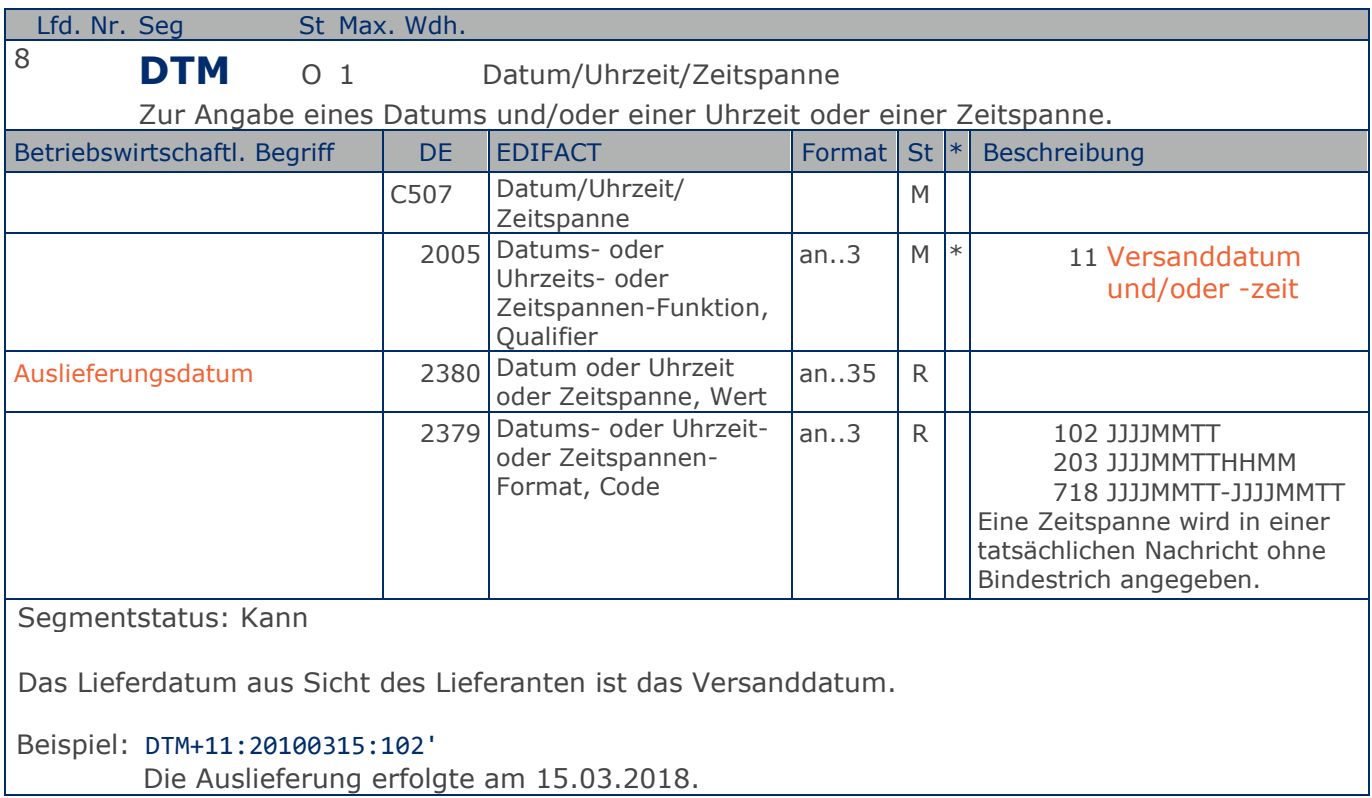

**Kopf-Teil**

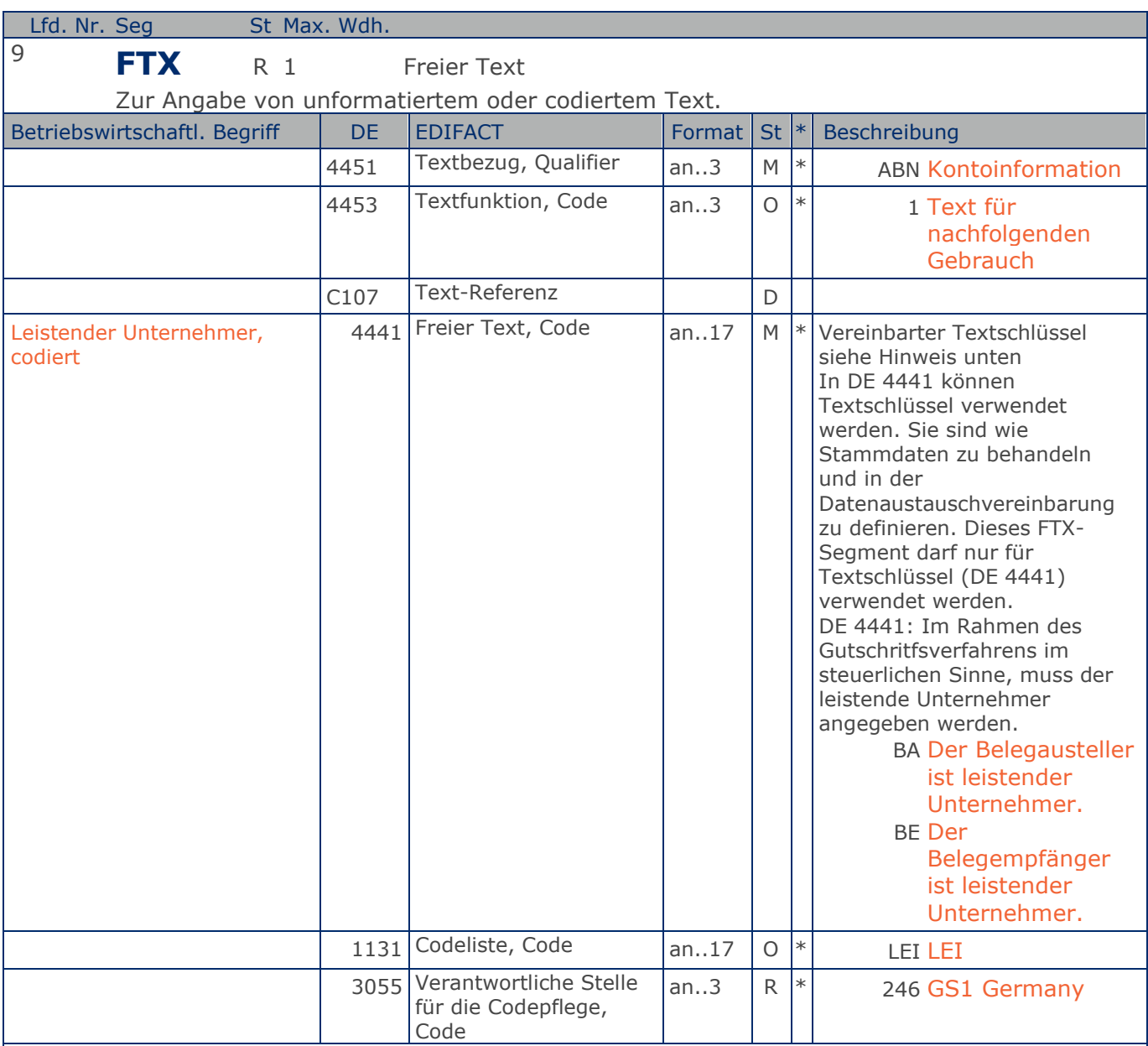

#### Segmentstatus: Muss

Die Anwendung dieses Segments in freier Form wird nicht empfohlen, weil das die automatische Bearbeitung der Rechnung verhindert. Eine bessere Möglichkeit stellt die Vereinbarung codierter Referenzen (Schlüssel) dar, die die automatische Bearbeitung ermöglichen und die Anzahl der zu übertragenden Zeichen und Bearbeitungskosten reduziert. Die Standardtexte sollten zwischen den Austauschpartnern bilateral vereinbart werden und können gesetzliche und andere Anforderungen erfüllen.

#### Hinweis zu DE 4451: Codewert "ABN" darf nur in Verbindung mit dem Hinweis auf den leistenden Unternehmer verwendet werden.

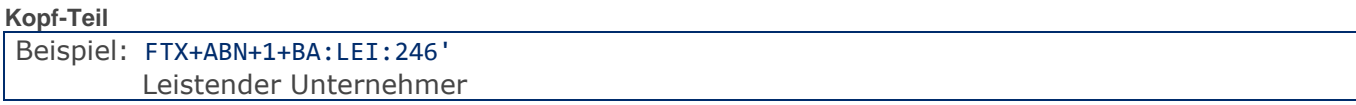

Max. Wdh. = Maximale Wiederholung, St = Status,  $*$  = Restricted Codes Status: M=Muss, R=Erforderlich, O=Optional, D=Abhängig von, A=Empfohlen, N=Nicht benutzt

#### © Copyright GS1 Germany GmbH 61 AE\_V\_09.3

**Kopf-Teil**

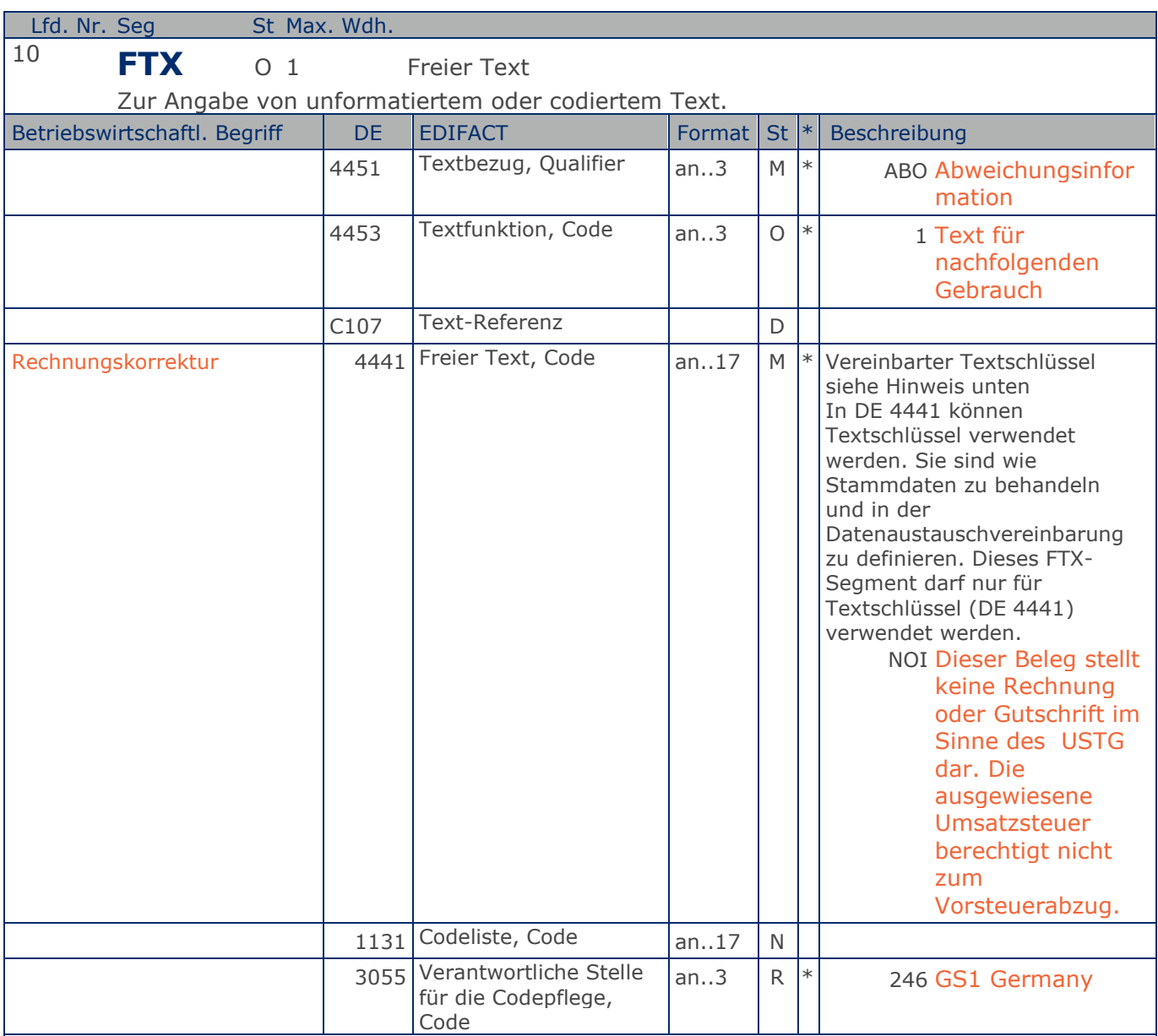

Segmentstatus: Kann

Die Anwendung dieses Segments in freier Form wird nicht empfohlen, weil das die automatische Bearbeitung der Rechnung verhindert. Eine bessere Möglichkeit stellt die Vereinbarung codierter Referenzen (Schlüssel) dar, die die automatische Bearbeitung ermöglichen und die Anzahl der zu übertragenden Zeichen und Bearbeitungskosten reduziert. Die Standardtexte sollten zwischen den Austauschpartnern bilateral vereinbart werden und können gesetzliche und andere Anforderungen erfüllen.

Hinweis zu DE 4451:

Codewert "ABO" darf nur in Verbindung mit dem Hinweis auf eine Rechnungskorrektur verwendet werden. Sofern möglich muss bei Verwendung dieses Segmentes zusätzlich auf den Ursprungsbeleg mit einem RFF+DM... hingewiesen werden.

#### **Kopf-Teil**

Beispiel: FTX+ABO+1+NOI::246' Rechnungskorrektur

**Kopf-Teil**

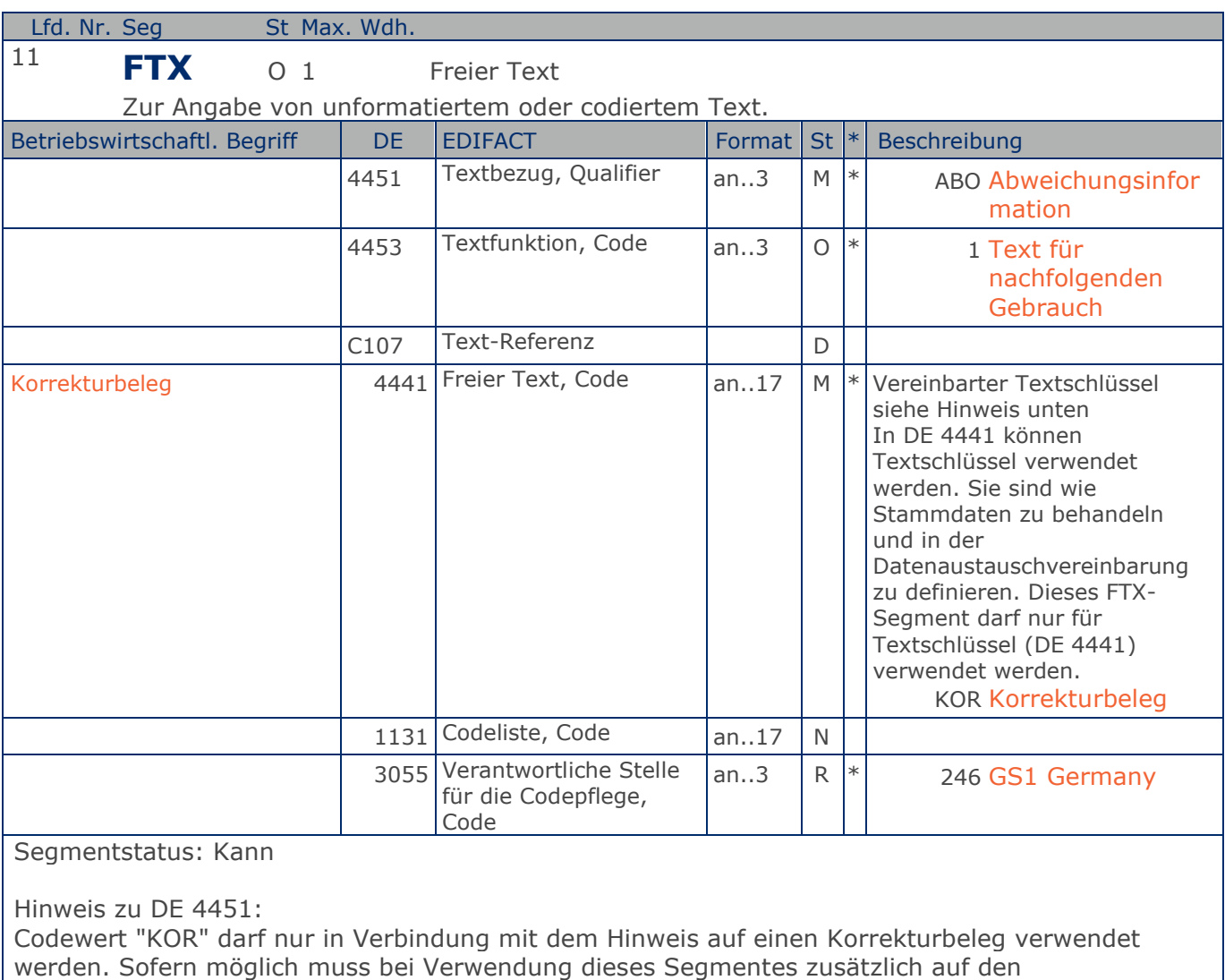

Ursprungsbeleg mit einem RFF+DM... hingewiesen werden.

Beispiel: FTX+ABO+1+KOR::246'

Korrekturbeleg

**Kopf-Teil**

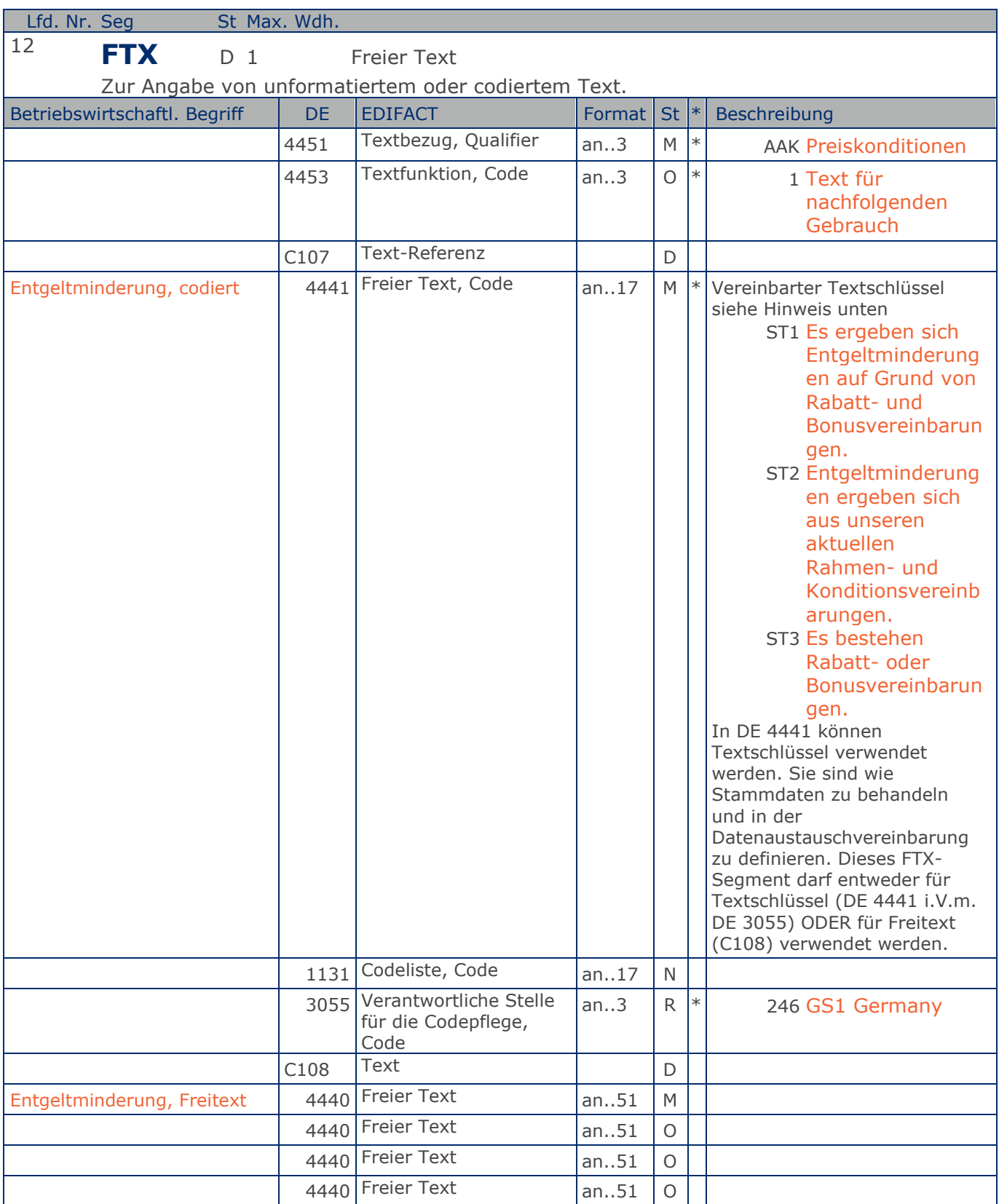

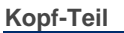

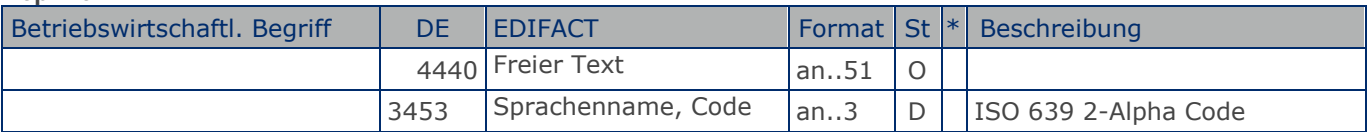

Segmentstatus: Abhängig von Entgeltminderung

Die Anwendung dieses Segments in freier Form wird nicht empfohlen, weil das die automatische Bearbeitung der Rechnung verhindert. Eine bessere Möglichkeit stellt die Vereinbarung codierter Referenzen (Schlüssel) dar, die die automatische Bearbeitung ermöglichen und die Anzahl der zu übertragenden Zeichen und Bearbeitungskosten reduziert. Die Standardtexte sollten zwischen den Austauschpartnern bilateral vereinbart werden und können gesetzliche und andere Anforderungen erfüllen.

Hinweis zu DE 4451: Codewert "AAK" darf nur in Verbindung mit dem Hinweis auf zukünftige Minderung des Entgelts gem. § 14, Abs.4 UstG verwendet werden.

Beispiel: FTX+AAK+1+ST1::246+123ABC+DE' Entgeltminderung

**Kopf-Teil**

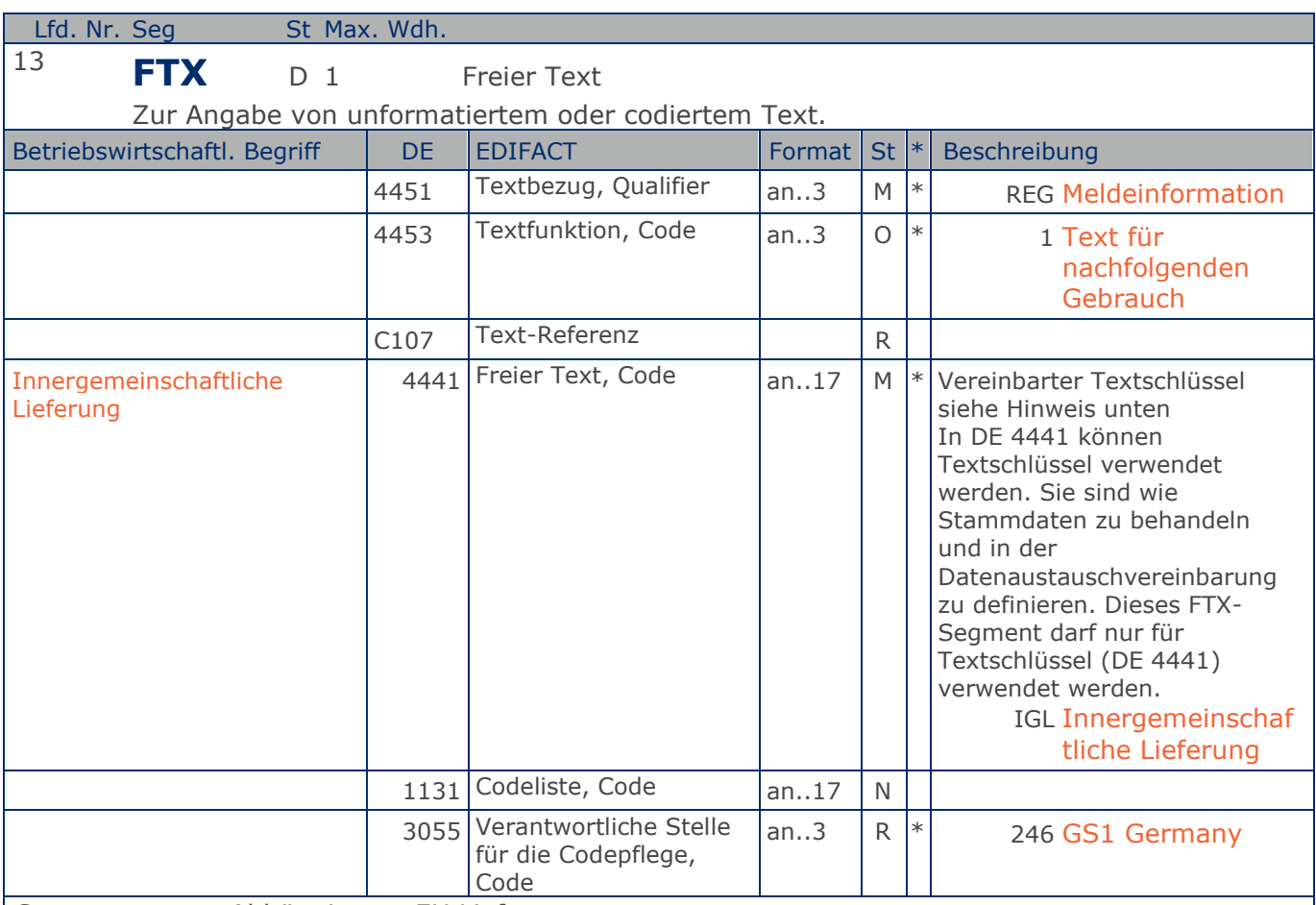

Segmentstatus: Abhängig von EU Lieferung

Die Anwendung dieses Segments in freier Form wird nicht empfohlen, weil das die automatische Bearbeitung der Rechnung verhindert. Eine bessere Möglichkeit stellt die Vereinbarung codierter Referenzen (Schlüssel) dar, die die automatische Bearbeitung ermöglichen und die Anzahl der zu übertragenden Zeichen und Bearbeitungskosten reduziert. Die Standardtexte sollten zwischen den Austauschpartnern bilateral vereinbart werden und können gesetzliche und andere Anforderungen erfüllen.

Beispiel: FTX+REG+1+IGL::246' Steuerfreie innergemeinschaftliche Lieferung

**Kopf-Teil**

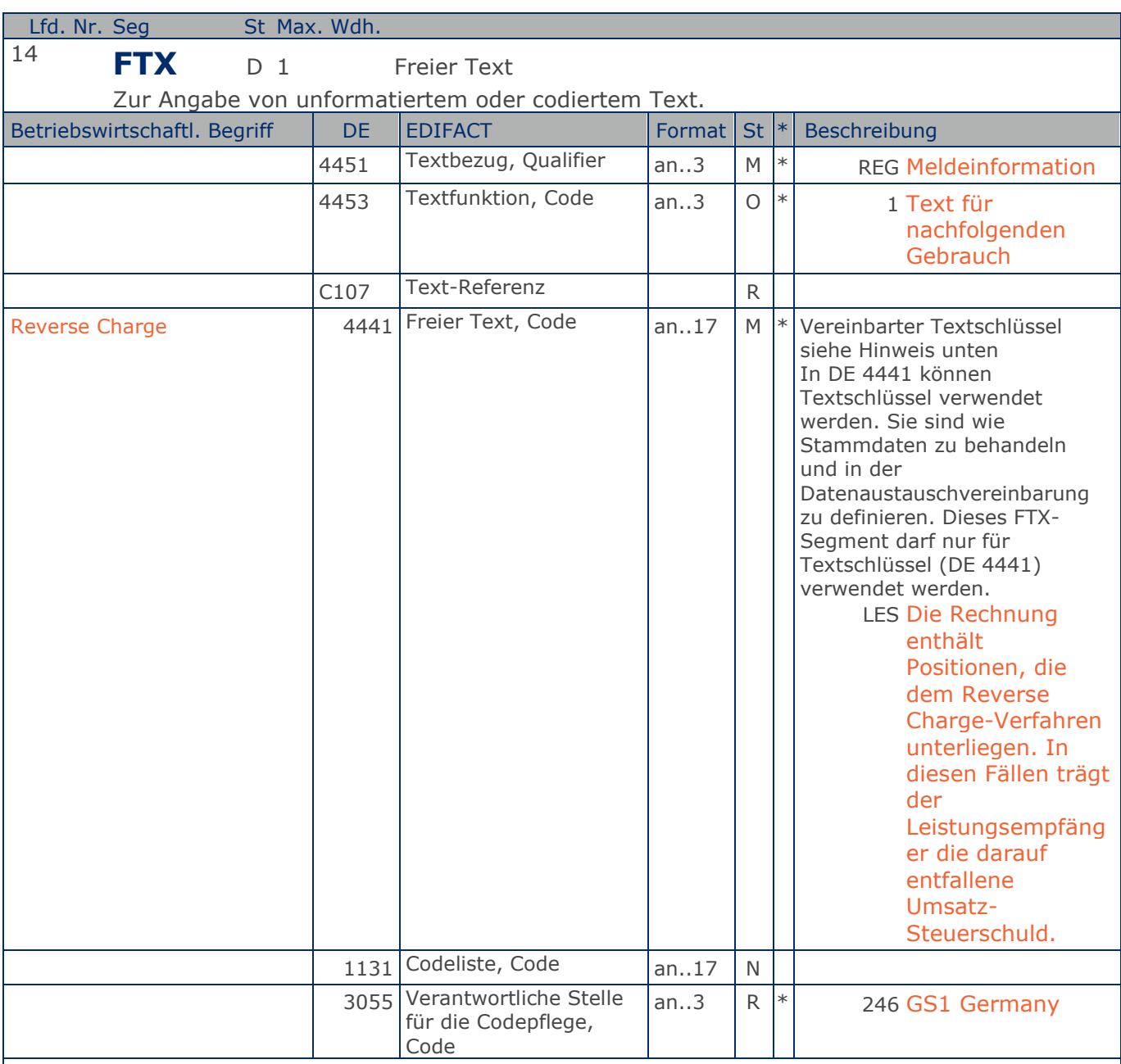

Segmentstatus: Abhängig vom UStG

Die Anwendung dieses Segments in freier Form wird nicht empfohlen, weil das die automatische Bearbeitung der Rechnung verhindert. Eine bessere Möglichkeit stellt die Vereinbarung codierter Referenzen (Schlüssel) dar, die die automatische Bearbeitung ermöglichen und die Anzahl der zu übertragenden Zeichen und Bearbeitungskosten reduziert. Die Standardtexte sollten zwischen den Austauschpartnern bilateral vereinbart werden und können gesetzliche und andere Anforderungen erfüllen.

Beispiel: FTX+REG+1+LES::246' Reverse Charge

**Kopf-Teil**

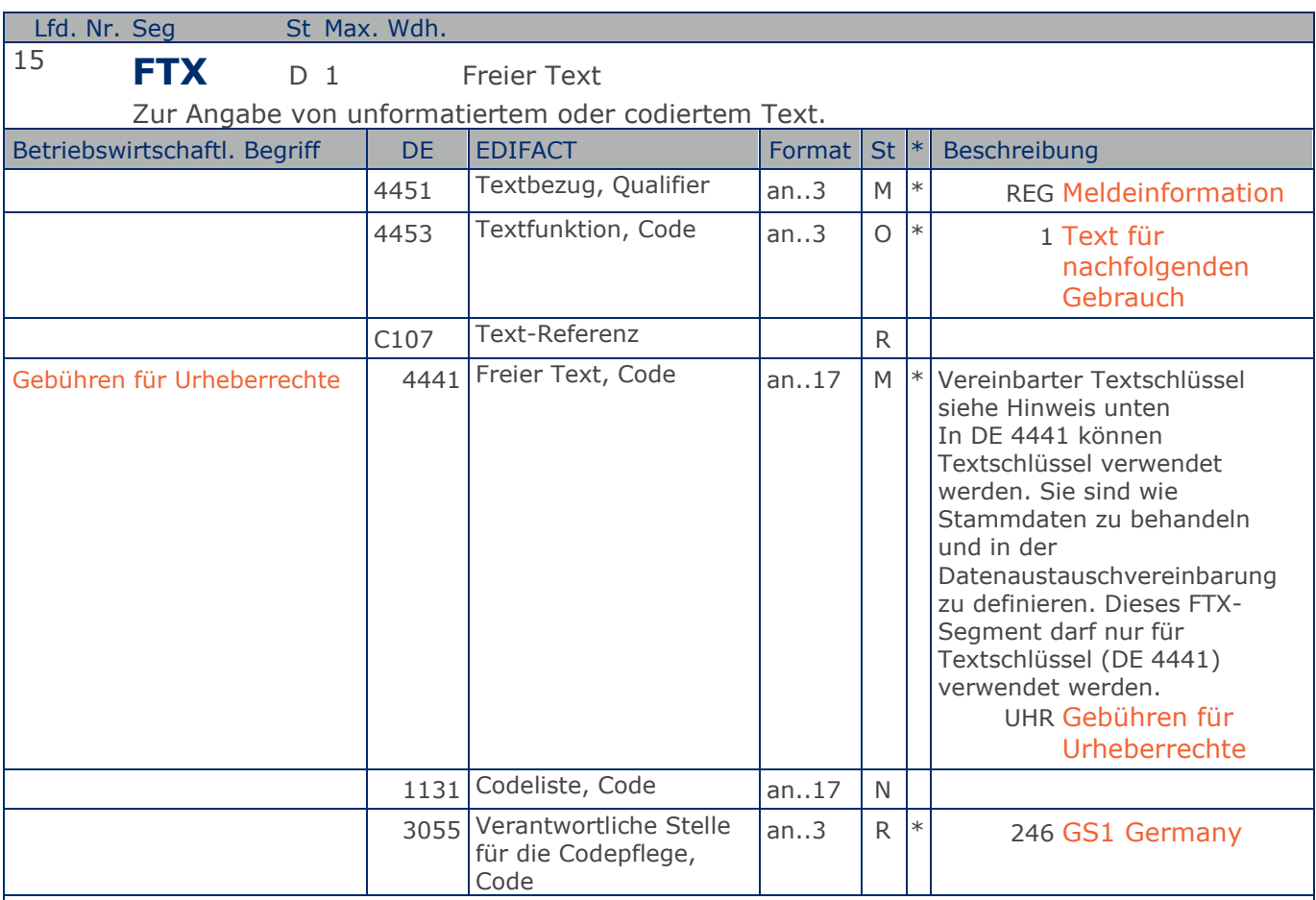

Segmentstatus: Abhängig

Die Anwendung dieses Segments in freier Form wird nicht empfohlen, weil das die automatische Bearbeitung der Rechnung verhindert. Eine bessere Möglichkeit stellt die Vereinbarung codierter Referenzen (Schlüssel) dar, die die automatische Bearbeitung ermöglichen und die Anzahl der zu übertragenden Zeichen und Bearbeitungskosten reduziert. Die Standardtexte sollten zwischen den Austauschpartnern bilateral vereinbart werden und können gesetzliche und andere Anforderungen erfüllen.

Beispiel: FTX+REG+1+UHR::246' Gebühren für Urheberrecht

**Kopf-Teil**

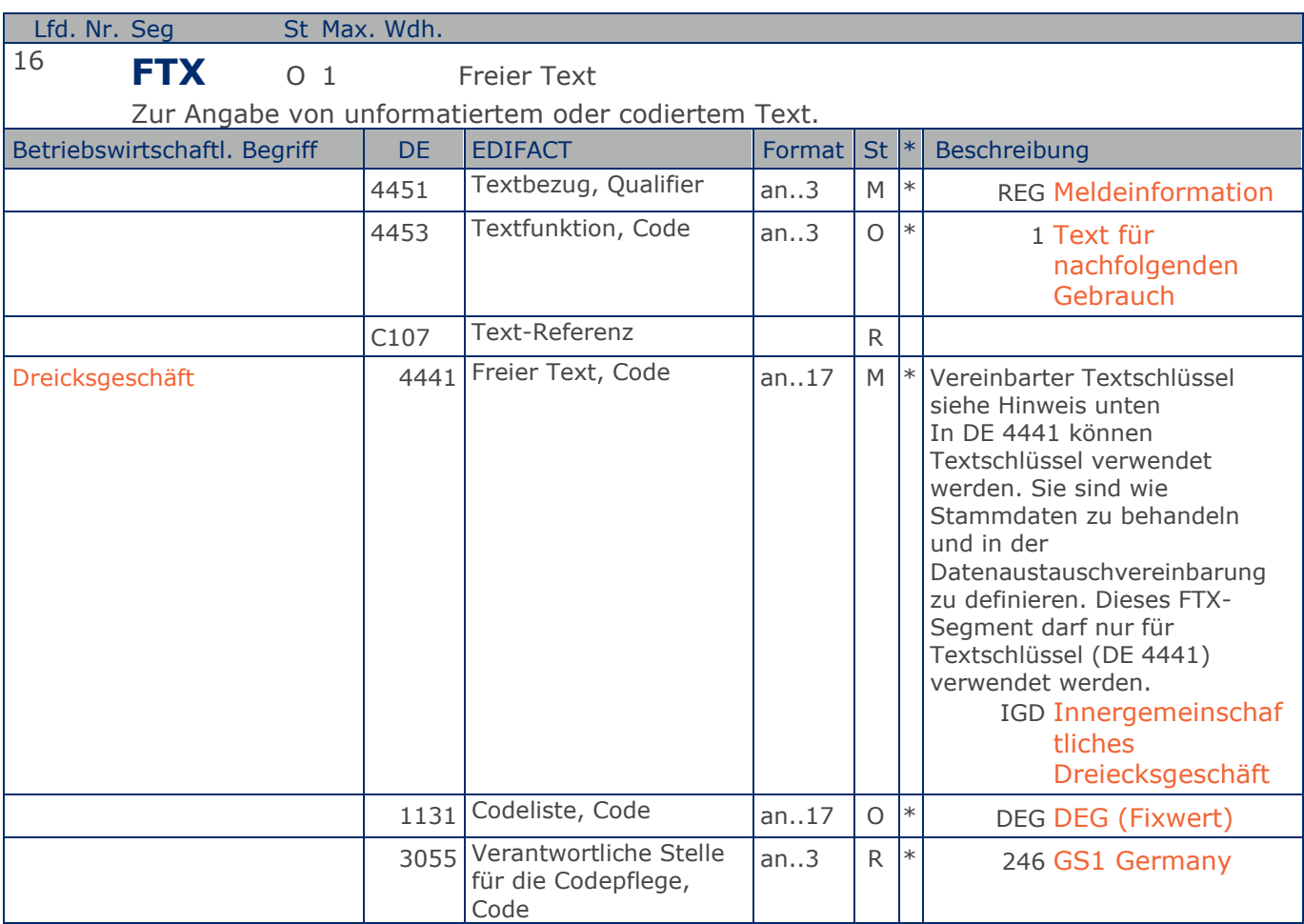

Segmentstatus: Kann

Die Anwendung dieses Segments in freier Form wird nicht empfohlen, weil das die automatische Bearbeitung der Rechnung verhindert. Eine bessere Möglichkeit stellt die Vereinbarung codierter Referenzen (Schlüssel) dar, die die automatische Bearbeitung ermöglichen und die Anzahl der zu übertragenden Zeichen und Bearbeitungskosten reduziert. Die Standardtexte sollten zwischen den Austauschpartnern bilateral vereinbart werden und können gesetzliche und andere Anforderungen erfüllen.

#### Beispiel: FTX+REG+1+IGD::246' Die Rechnung bezieht sich auf ein innergemeinschaftliches Dreiecksgeschäft

**Kopf-Teil**

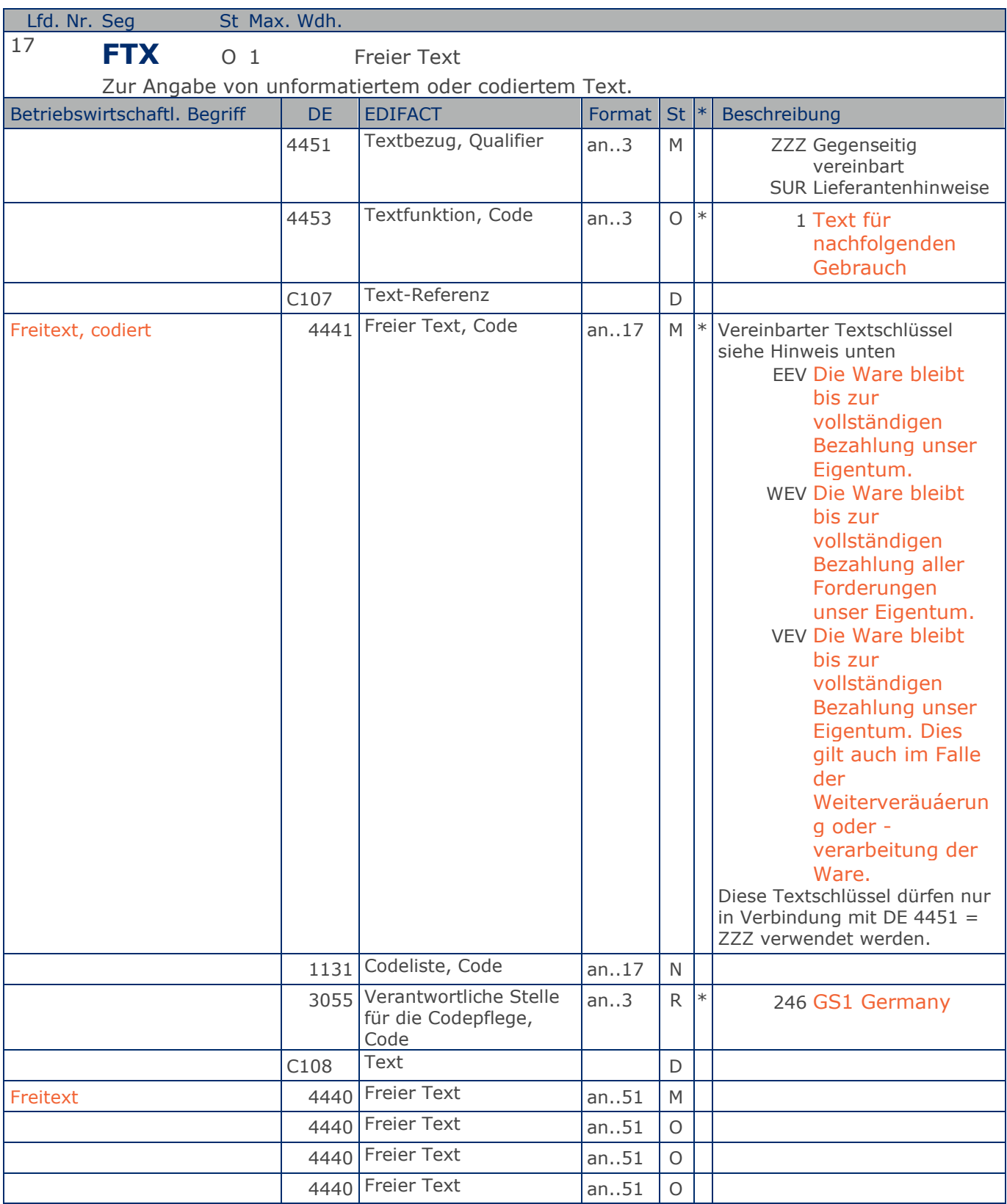

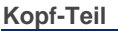

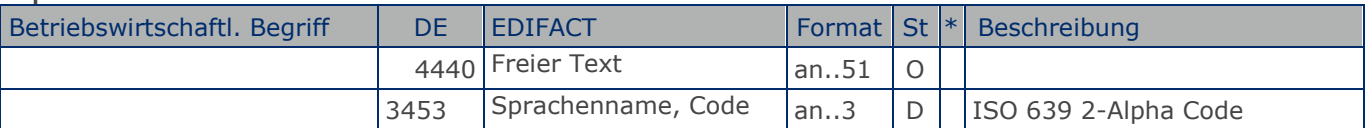

#### Segmentstatus: Kann

Die Anwendung dieses Segments in freier Form wird nicht empfohlen, weil das die automatische Bearbeitung der Rechnung verhindert. Eine bessere Möglichkeit stellt die Vereinbarung codierter Referenzen (Schlüssel) dar, die die automatische Bearbeitung ermöglichen und die Anzahl der zu übertragenden Zeichen und Bearbeitungskosten reduziert. Die Standardtexte sollten zwischen den Austauschpartnern bilateral vereinbart werden und können gesetzliche und andere Anforderungen erfüllen.

Das Vorkommen dieses FTX-Segments beeinflußt die Verarbeitung der Nachricht nicht; z.B. kann eine Begründung für Konditionssperre oder Gutschriftserteilung mitgeteilt werden.

Hinweis zu DE 4451:

Mit "ZZZ" werden Texte dem Belegkopfteil zugeordnet.

Mit "SUR" werden Lieferantenhinweise dem Belegkopfteil zugeordnet.

Die Verwendung der Textschlüssel (Stammdaten) muss bilateral vereinbart werden, ebenso die Zuordnung zu Kopf- oder Summenteil. Dieses FTX-Segment darf entweder für Textschlüssel (DE 4441) ODER für Freitext (C108) verwendet werden.

#### Beispiel: FTX+ZZZ+1+EEV::246+Die Ware bleibt bis zur vollständigen:Bezahlung aller Forderung en unser Eigentum+DE' Möglichkeit der Angabe von Freitext.
## **Segmentlayout**

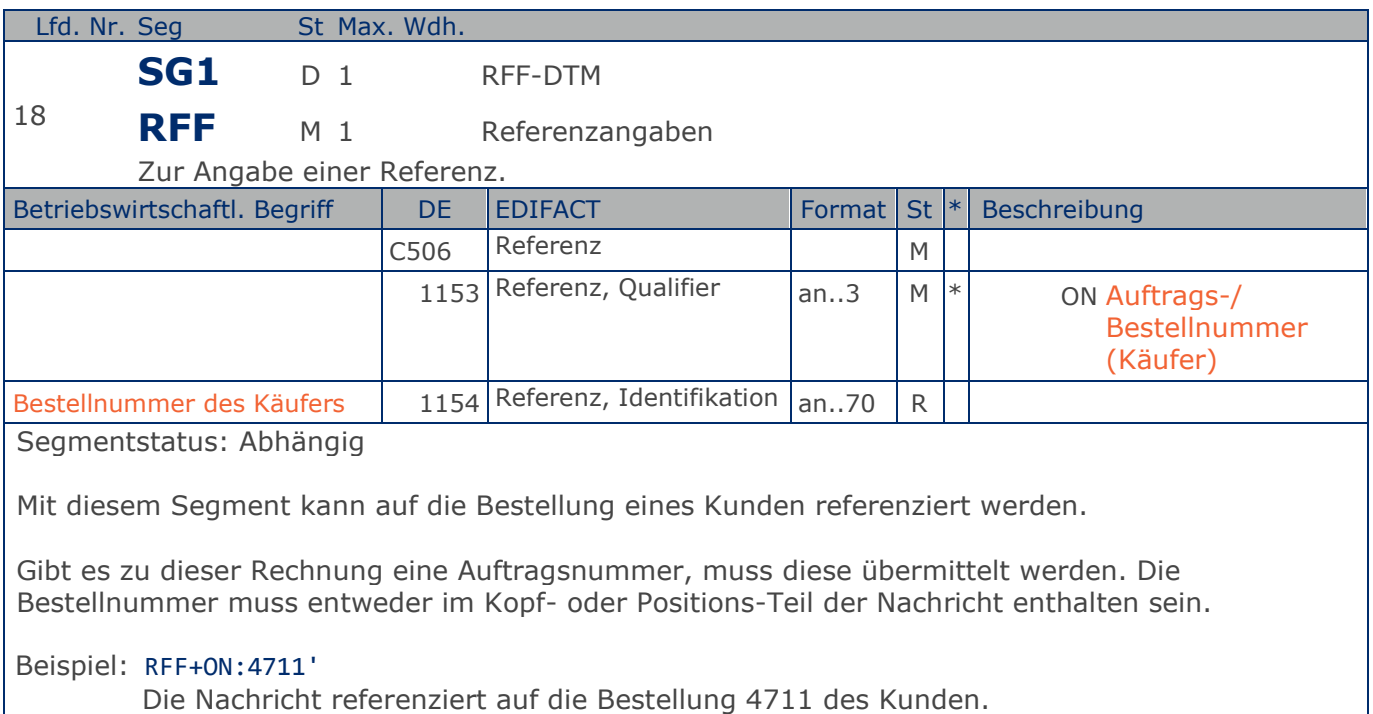

## **Segmentlayout**

**Kopf-Teil**

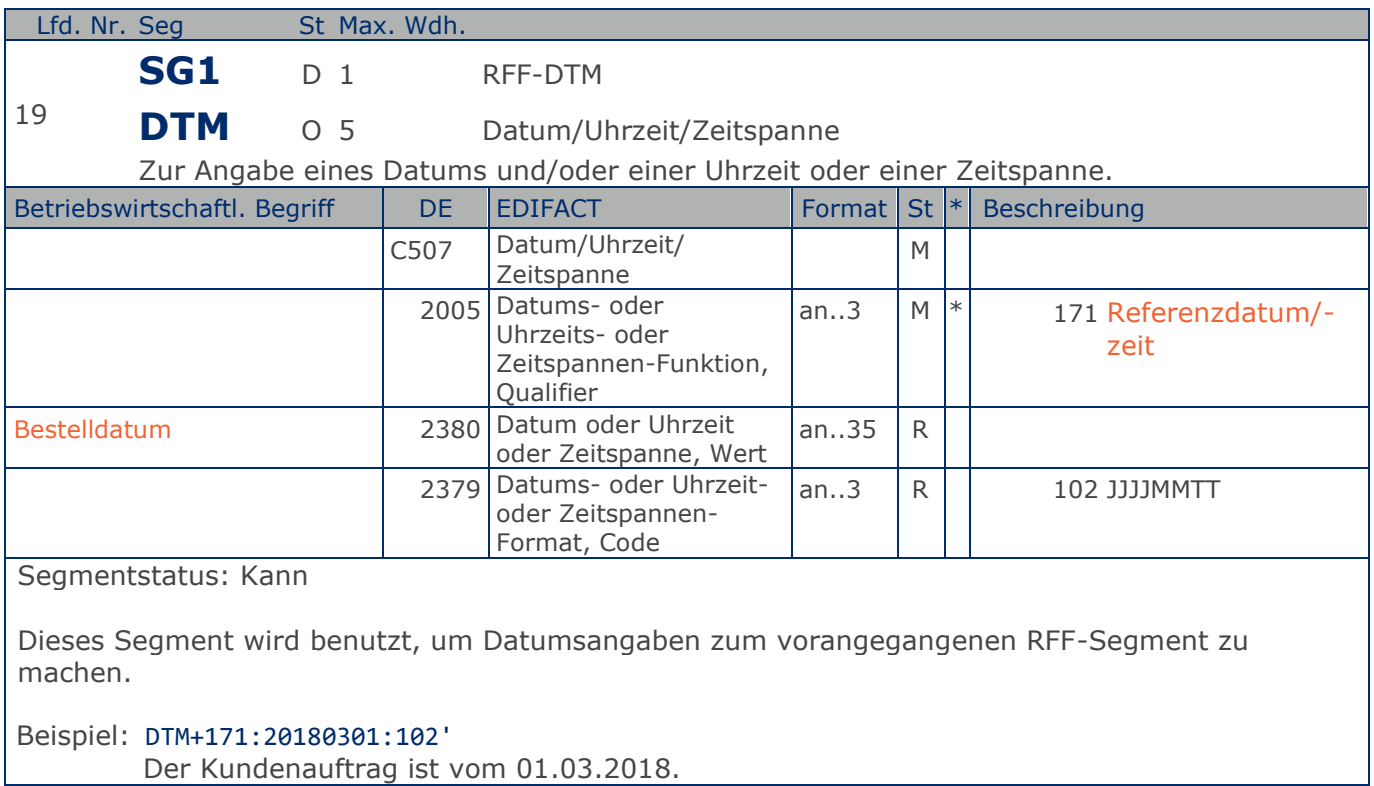

## **Segmentlayout**

**Kopf-Teil**

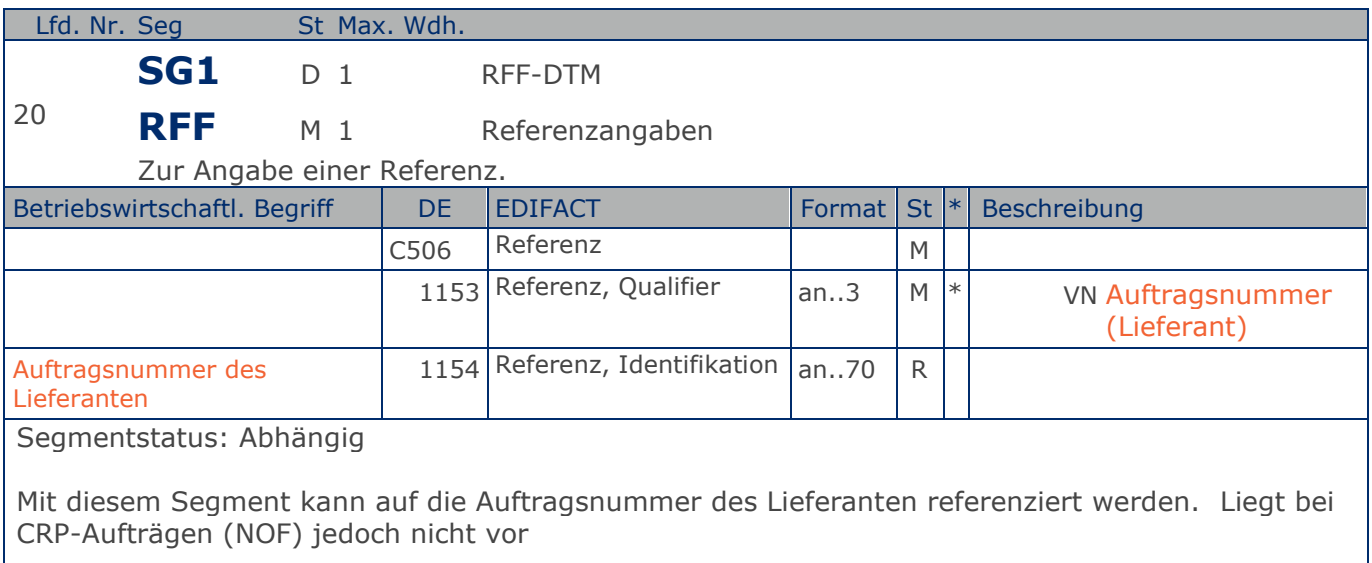

Beispiel: RFF+VN:4711-L'

Die Nachricht referenziert auf die Auftragsnummer 4711-L des Lieferanten.

## **Segmentlayout**

**Kopf-Teil**

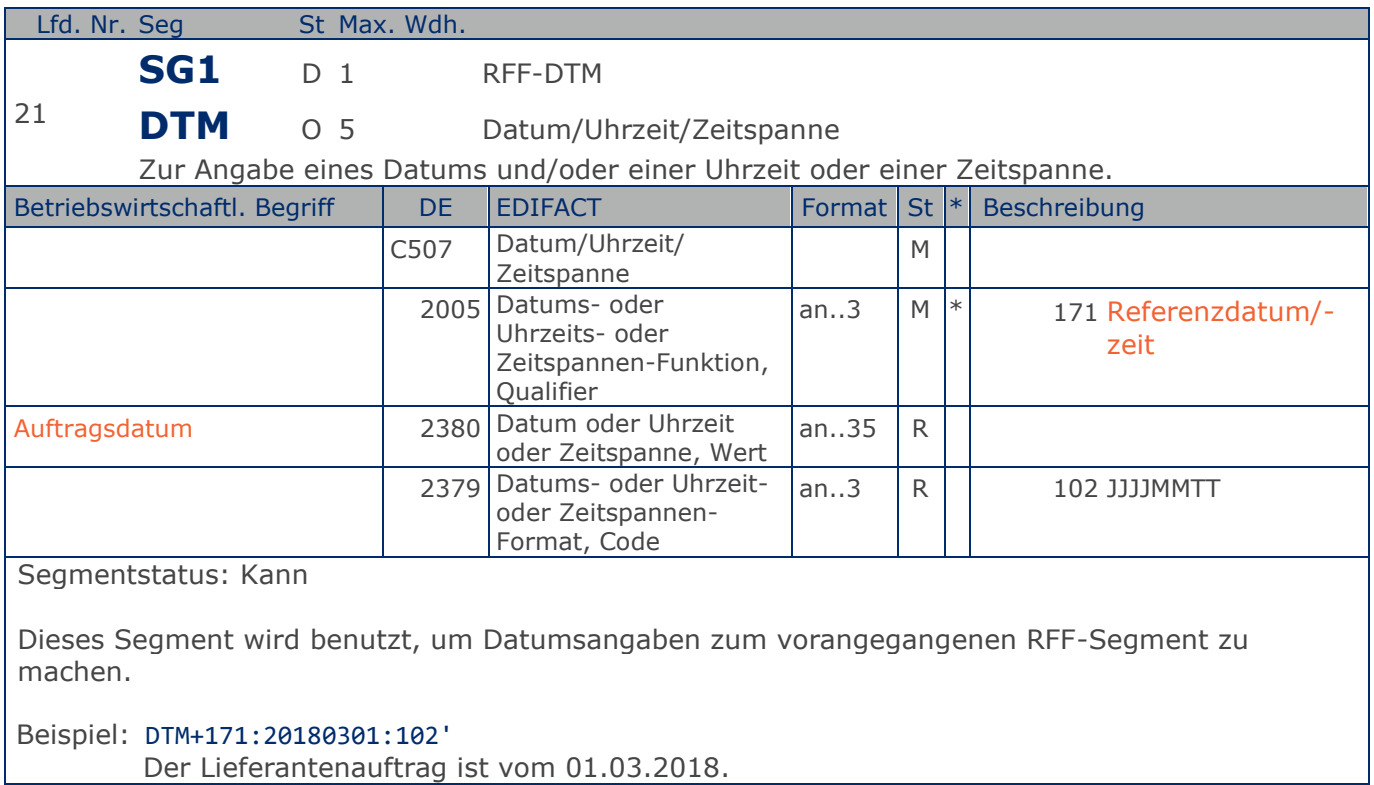

**Kopf-Teil**

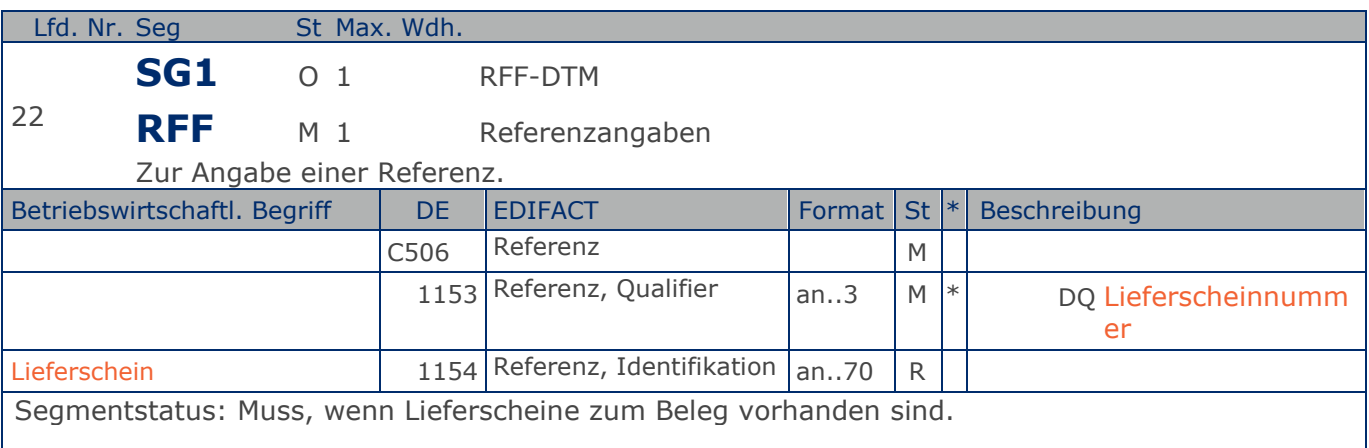

Mit diesem Segment wird auf die Lieferscheinnummer referenziert.

Hier ist die zur Rechnung gehörende Lieferscheinnummer anzugeben.

Bei Sammelrechnungen ist hier die erste in der Sammelrechnung enthaltene Lieferscheinnummer anzugeben. Es folgt ein weiteres RFF-Segment, qualifiziert mit "DQ", welches die letzte in der Sammelrechnung enthaltene Lieferscheinnummer enthält. Die Numerierung ist nicht zwangsläufig lückenlos aufsteigend. Alternativ kann zwischen den Datenaustauschpartnern bilateral vereinbart werden, jeden Lieferschein einzeln zu referenziern, sofern die 99999 Anwendungsmöglichkeiten der Segmentgruppe 1 ausreichen. Eine weitere Möglichkeit besteht darin, die Lieferscheinnummer(n) im Liefernachweis (BGM+325) oder auf Positionsebene der Sammelrechnung anzugeben.

Beispiel: RFF+DQ:4714'

Die Nachricht referenziert auf den Lieferschein 4714.

## **Segmentlayout**

**Kopf-Teil**

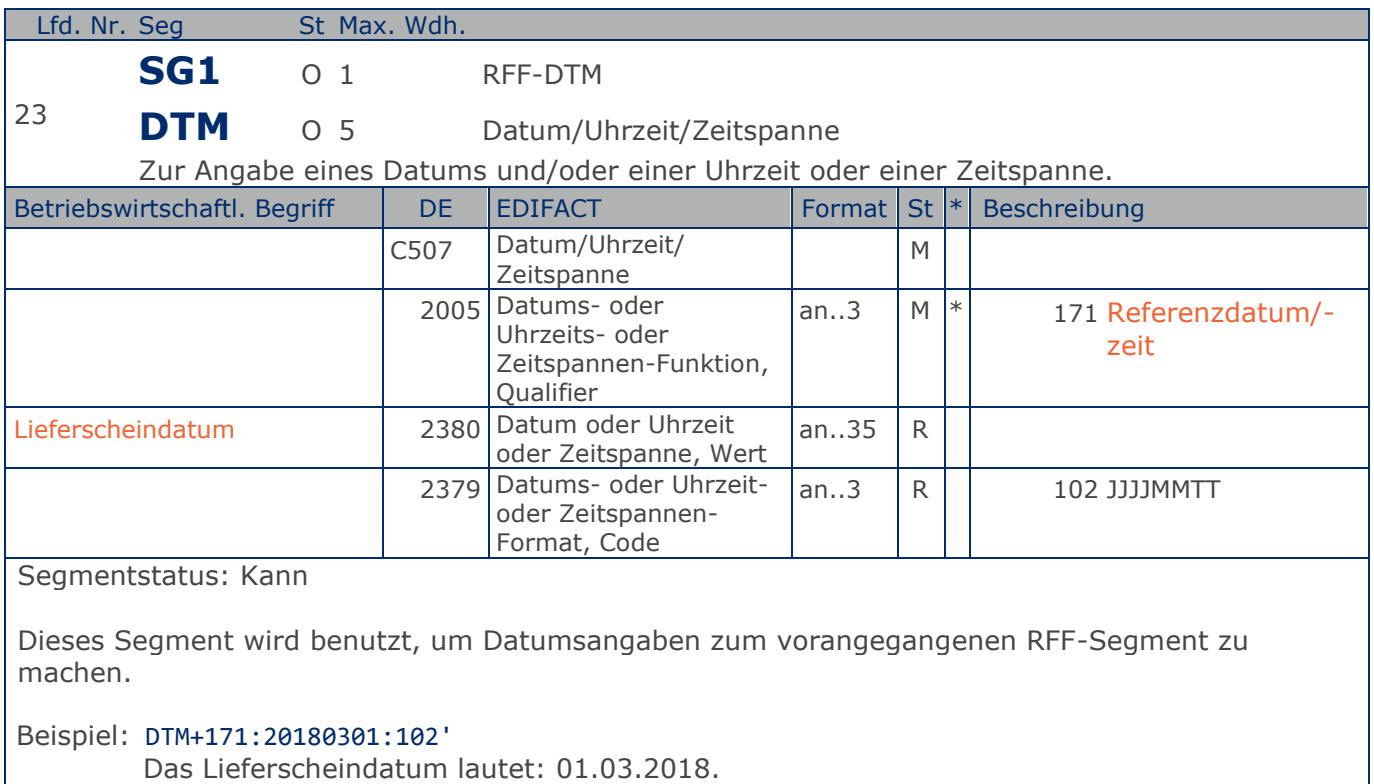

## **Segmentlayout**

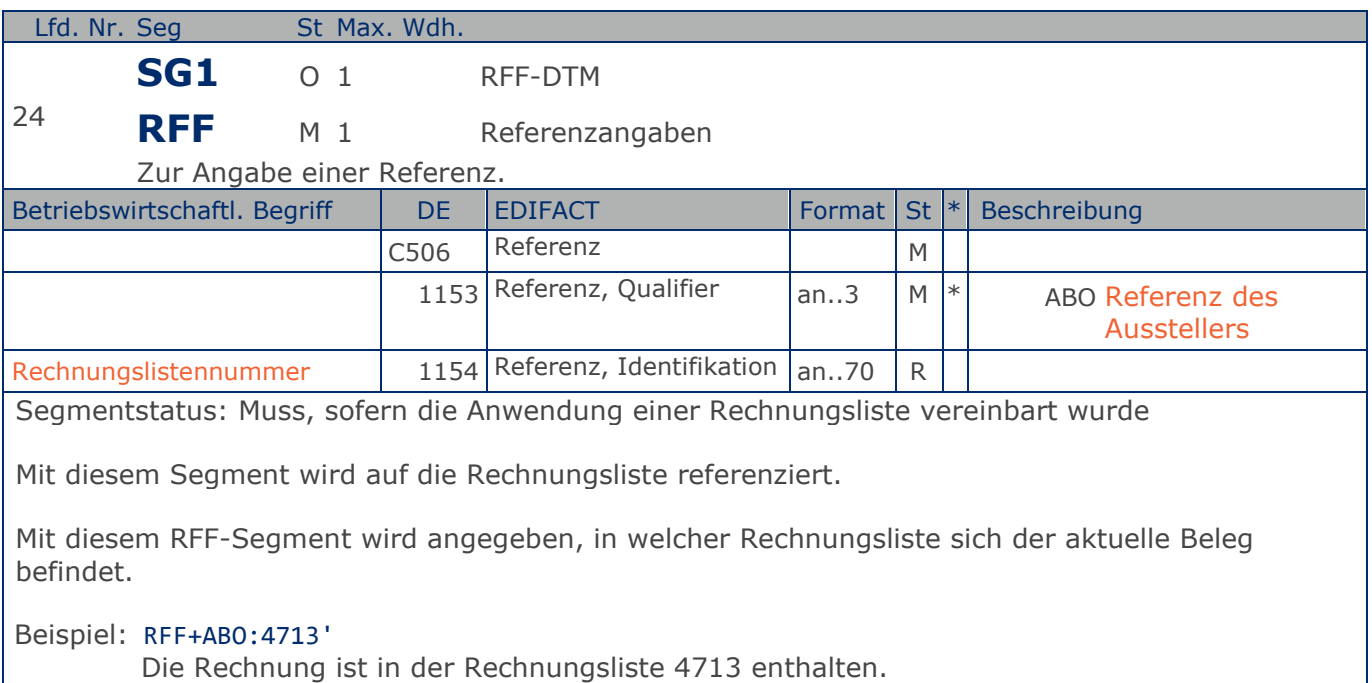

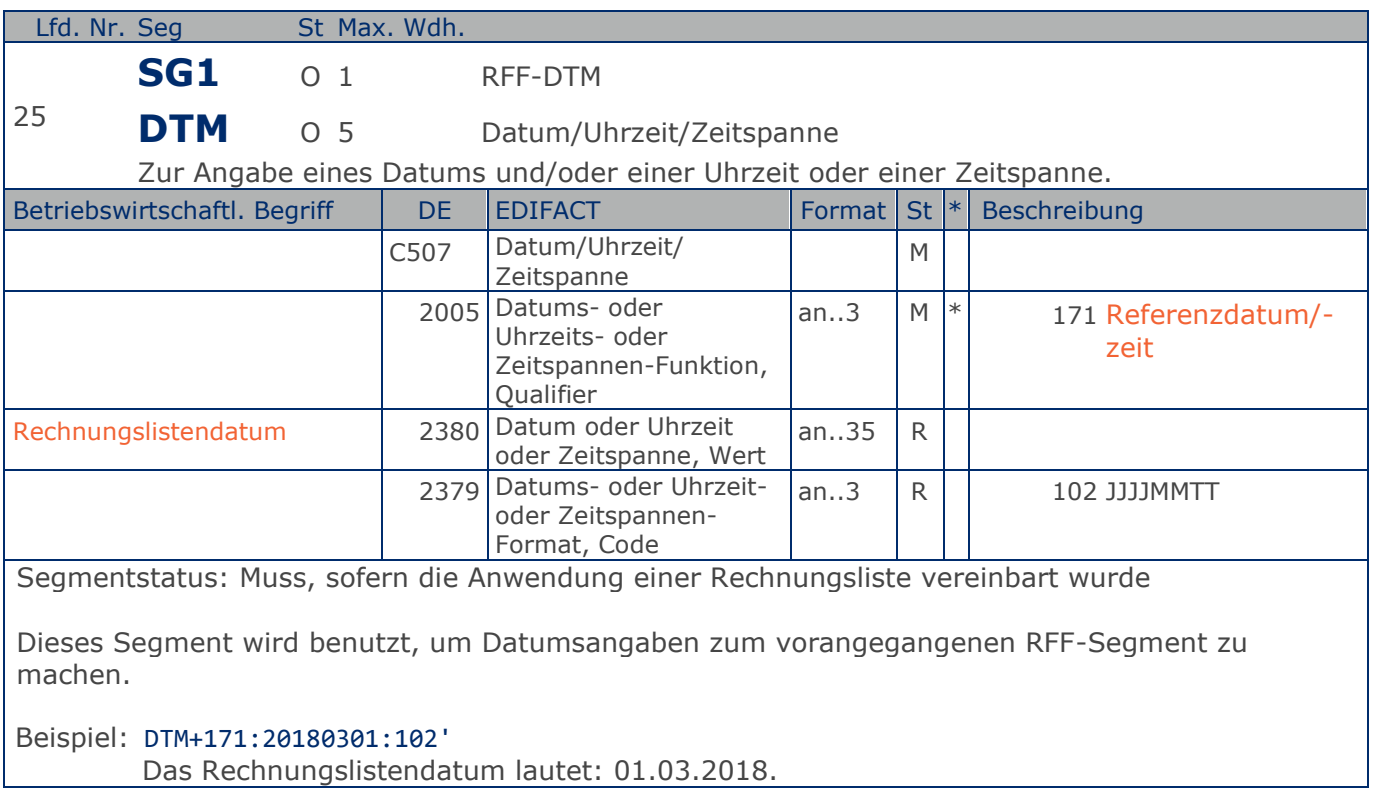

## **Segmentlayout**

### **Kopf-Teil**

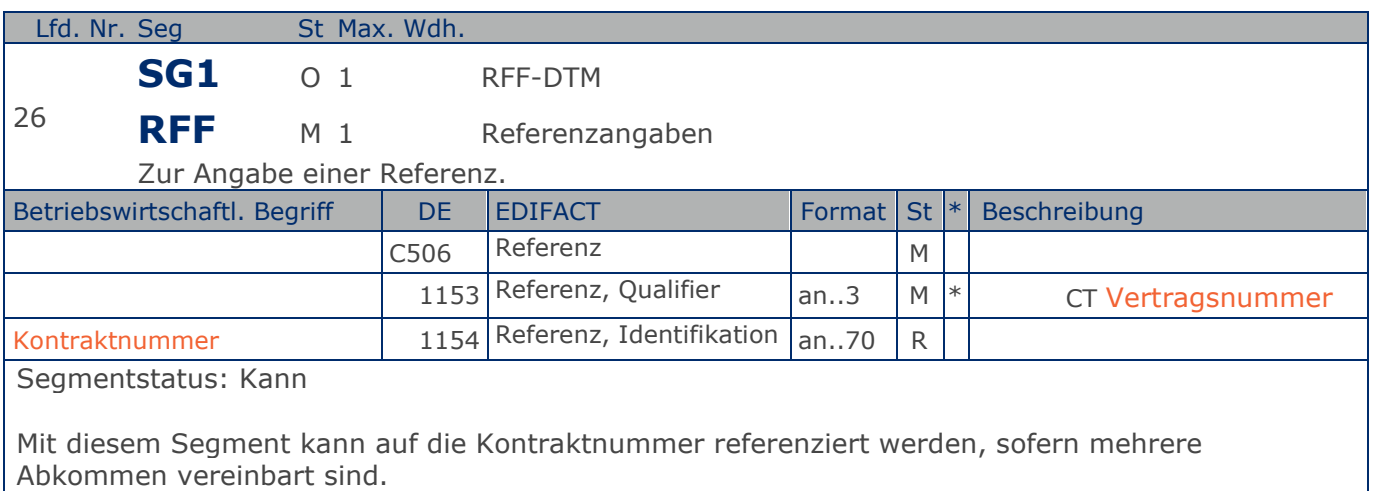

Beispiel: RFF+CT:123' Die Rechnung referenziert auf den Kontrakt/Abkommen mit der Nummer 123.

## **Segmentlayout**

**Kopf-Teil**

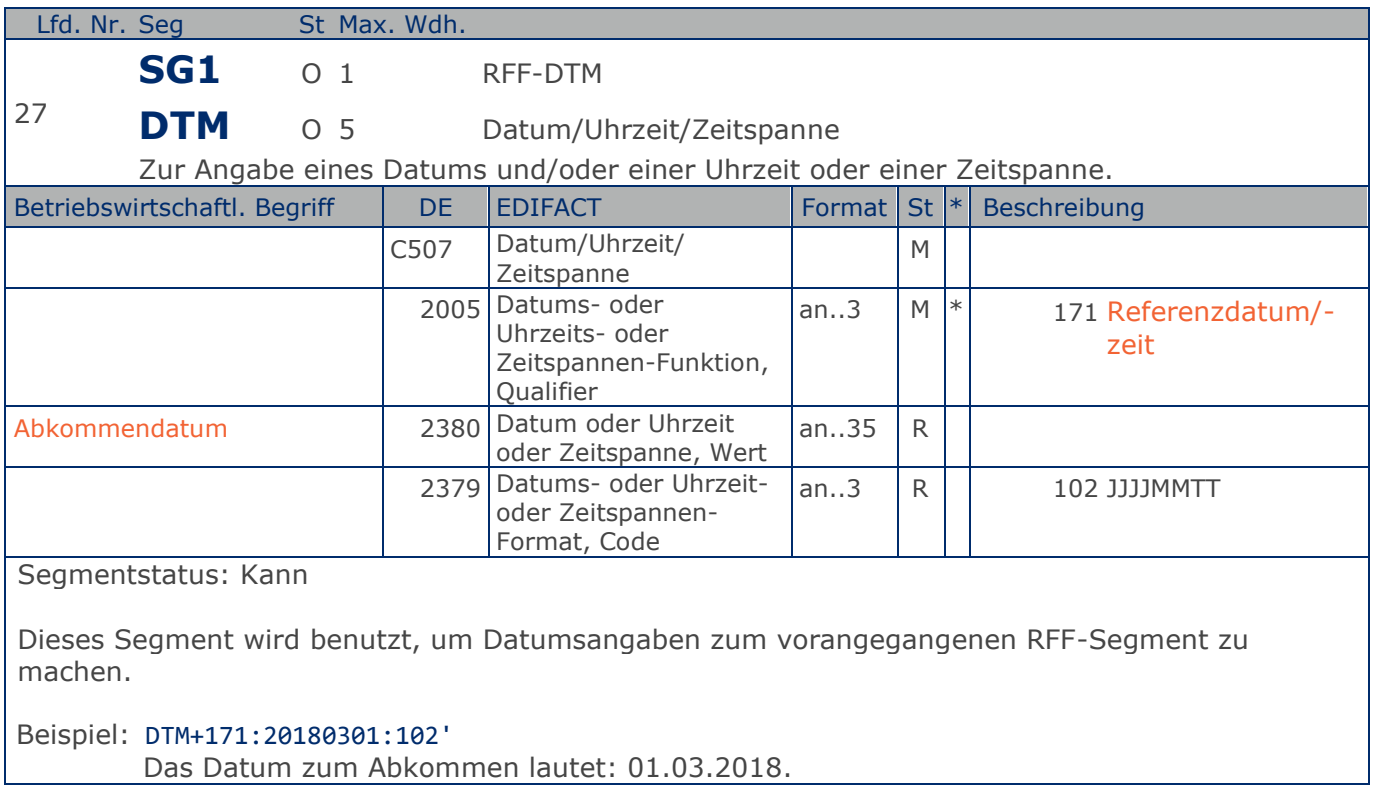

## **Segmentlayout**

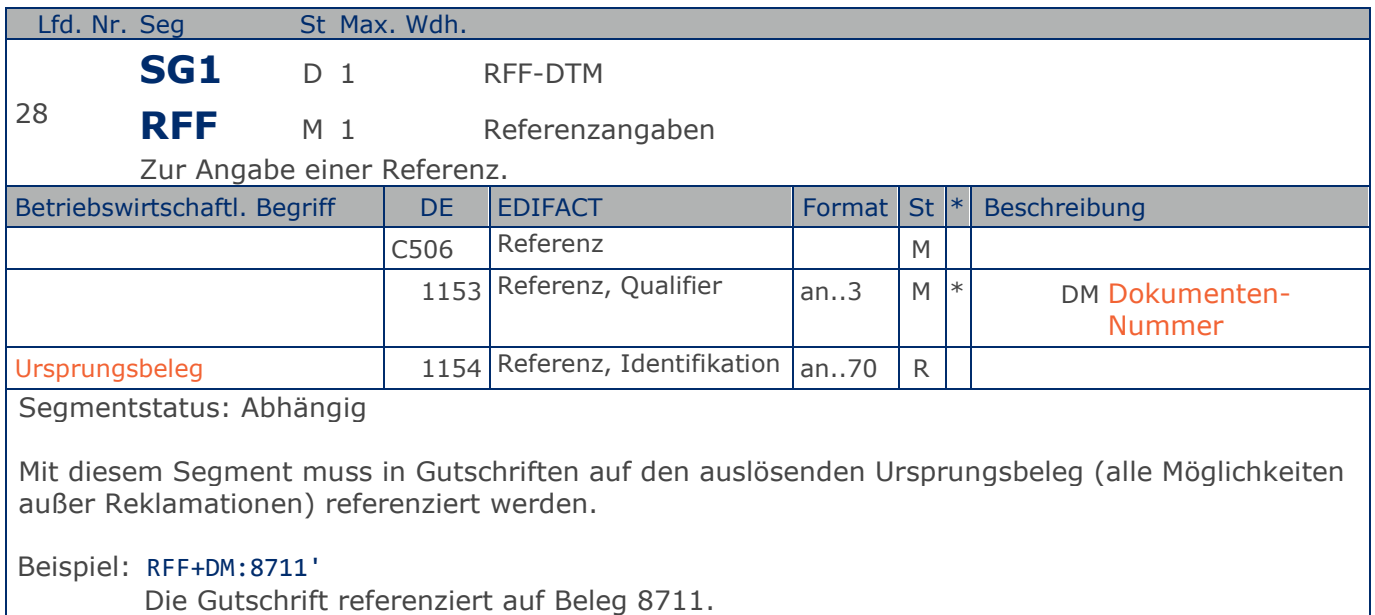

## **Segmentlayout**

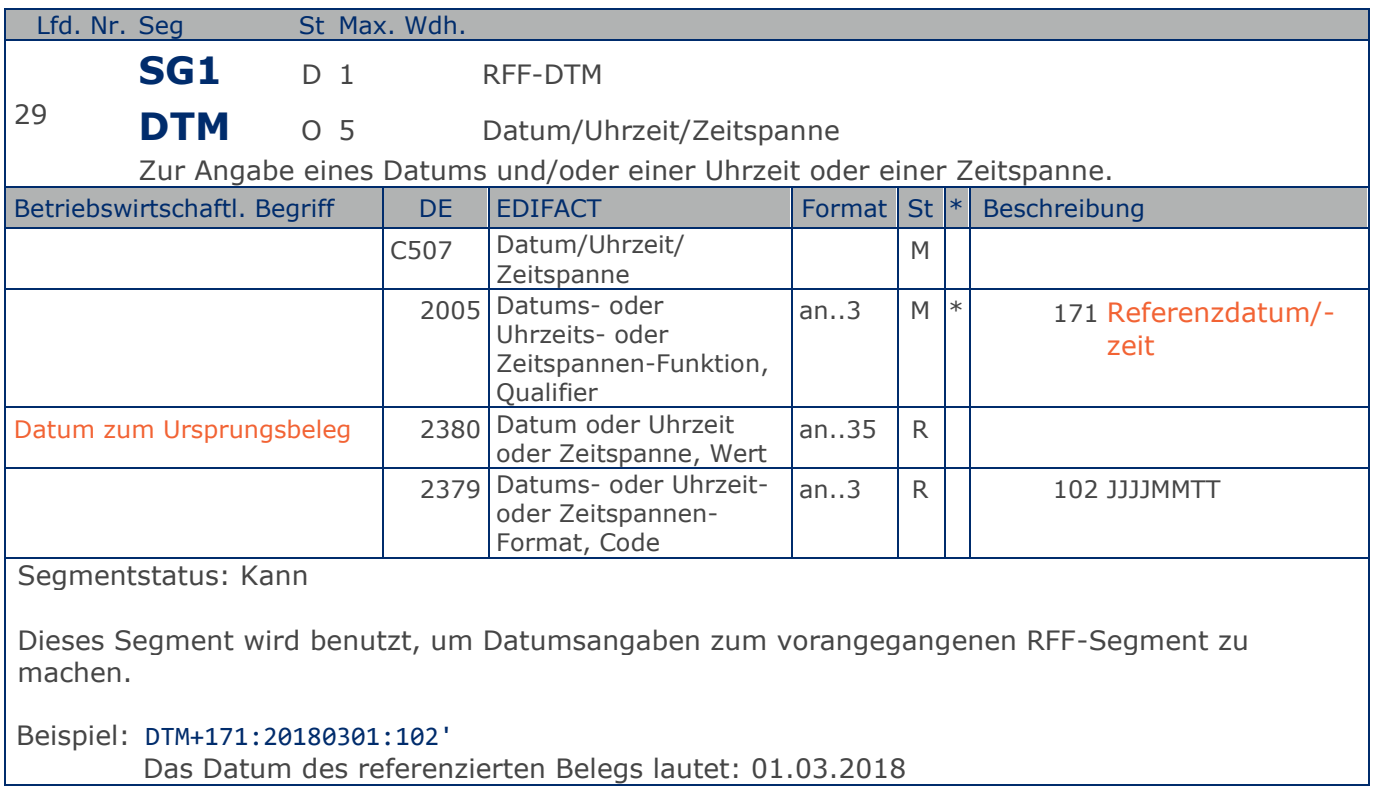

### **Segmentlayout**

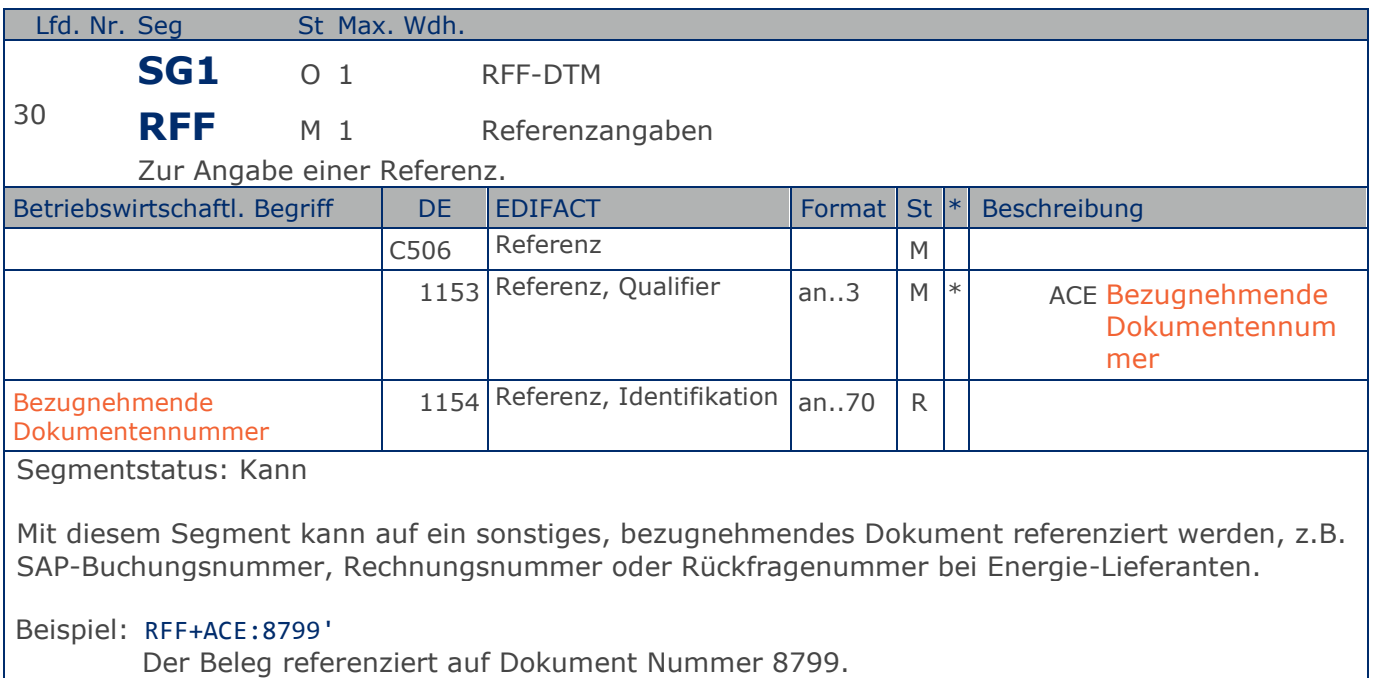

## **Segmentlayout**

**Kopf-Teil**

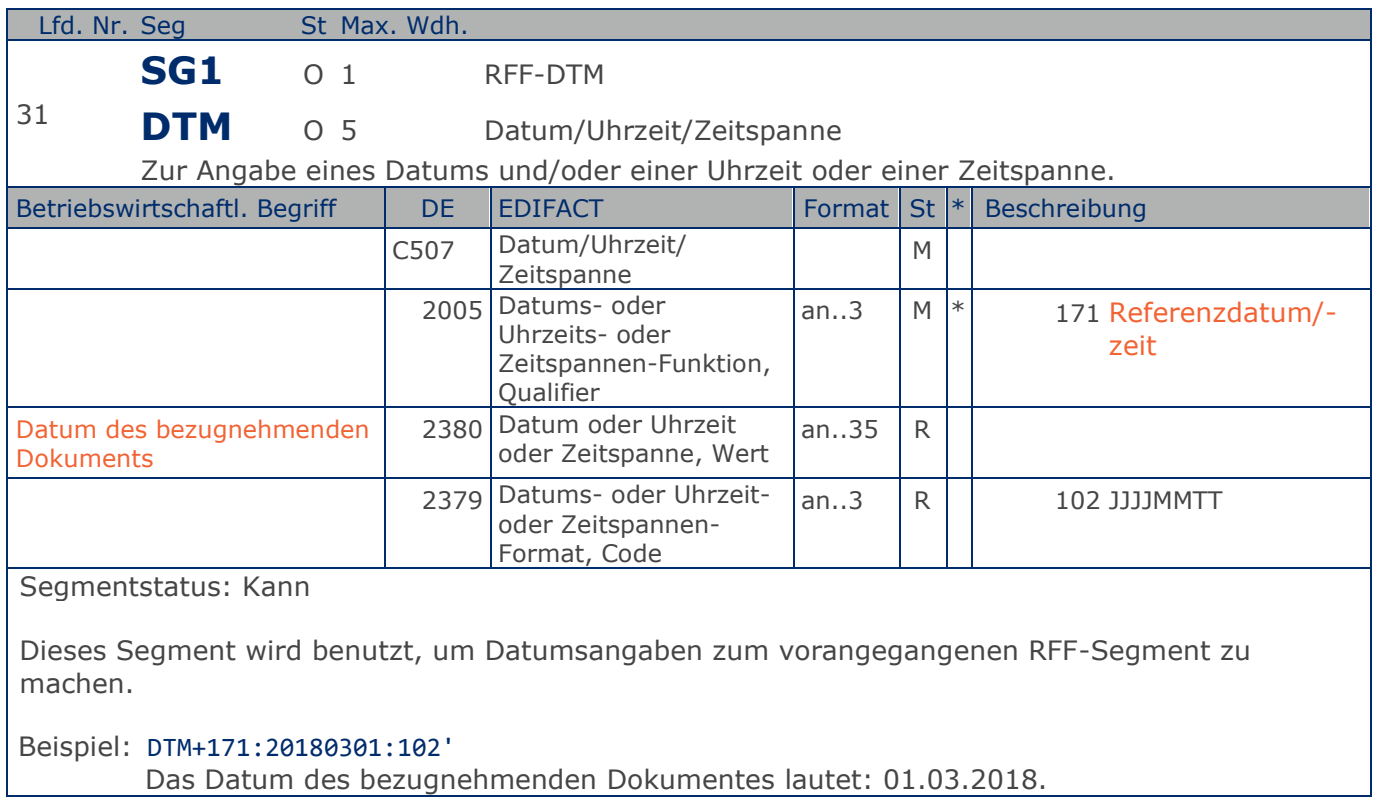

## **Segmentlayout**

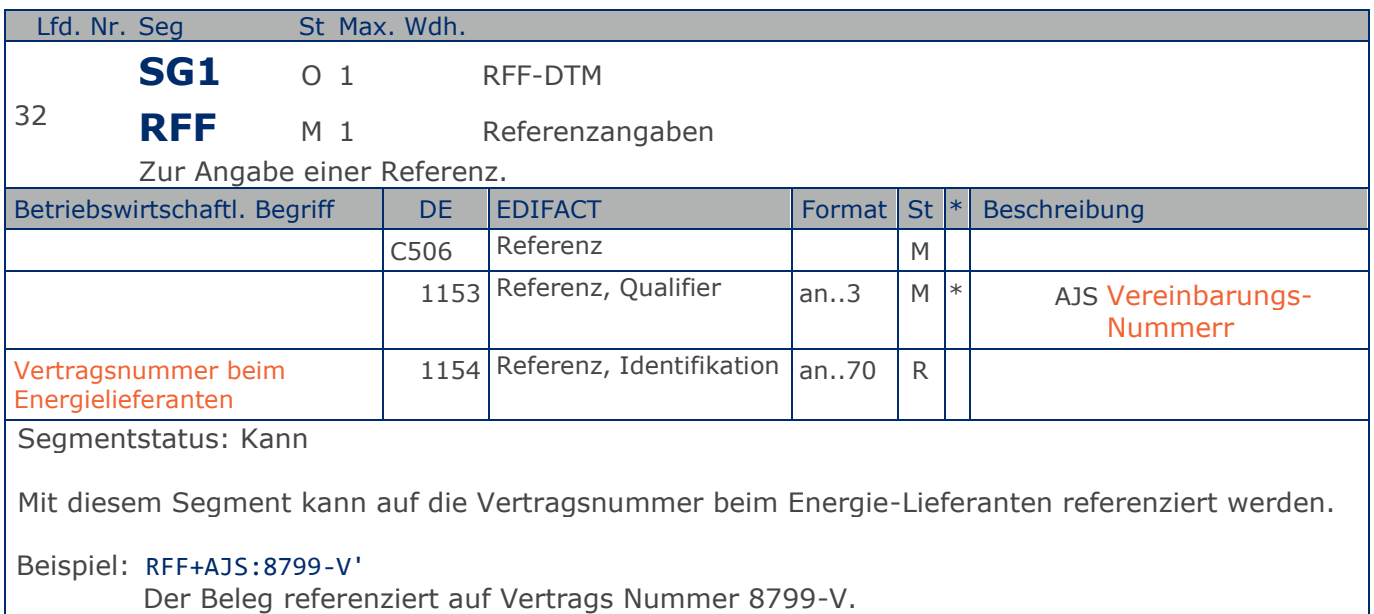

### **Segmentlayout**

**Kopf-Teil**

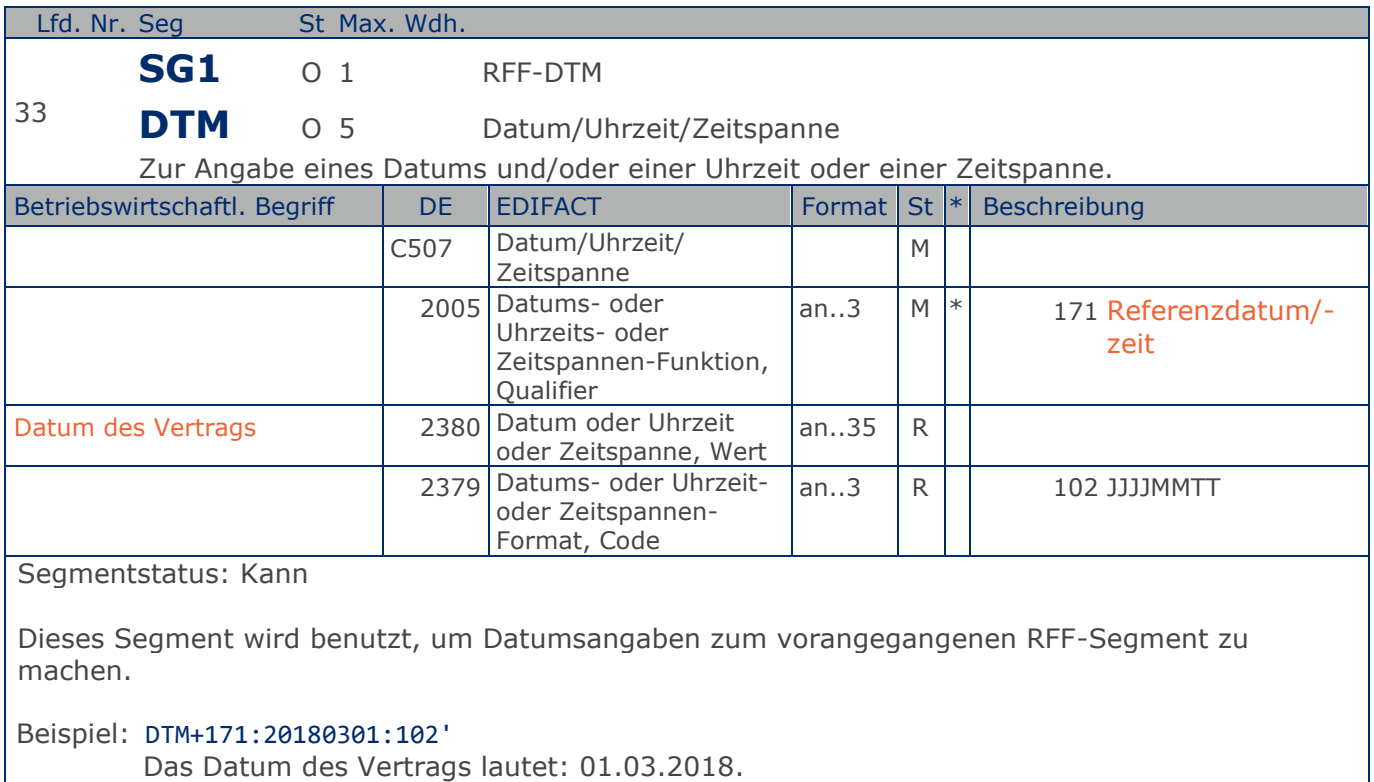

## **Segmentlayout**

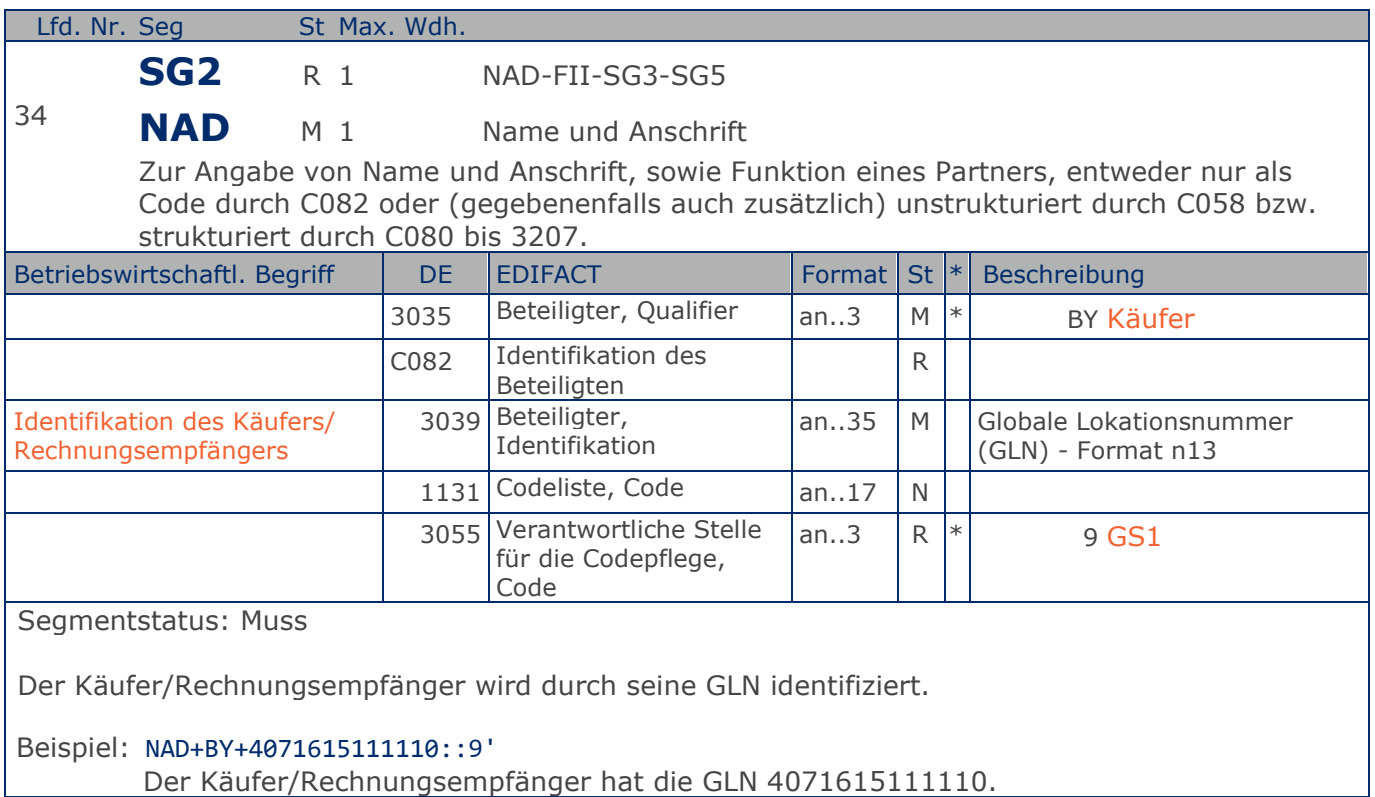

**Kopf-Teil**

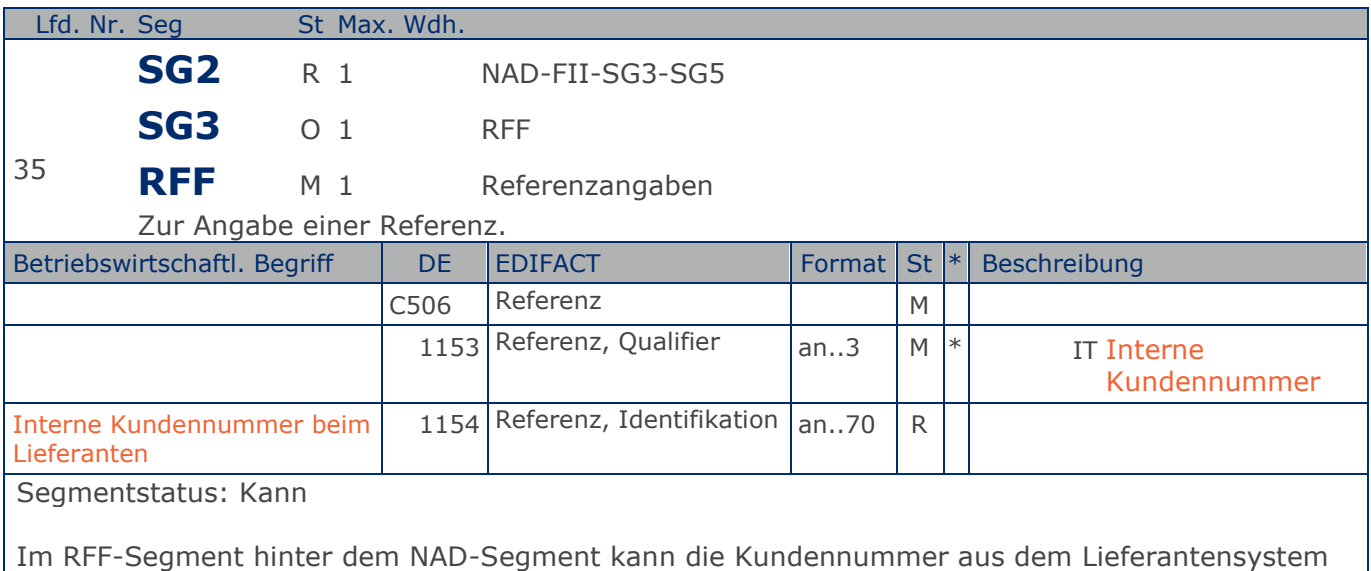

folgen.

Sofern es keiner funktionalen- oder ablauforientierten Unterscheidung innerhalb eines Unternehmens bedarf, wird ausschließlich die GLN kommuniziert, der Empfänger verknüpft bei Bedarf im internen System. Zusätzliche Identifikationsverfahren sollten nur dann vereinbart werden, wenn in einer Lokation unterschiedliche funktionale Einheiten differenziert werden müssen.

Beispiel: RFF+IT:0815' Die Kundennummer lautet 0815.

## **Segmentlayout**

**Kopf-Teil**

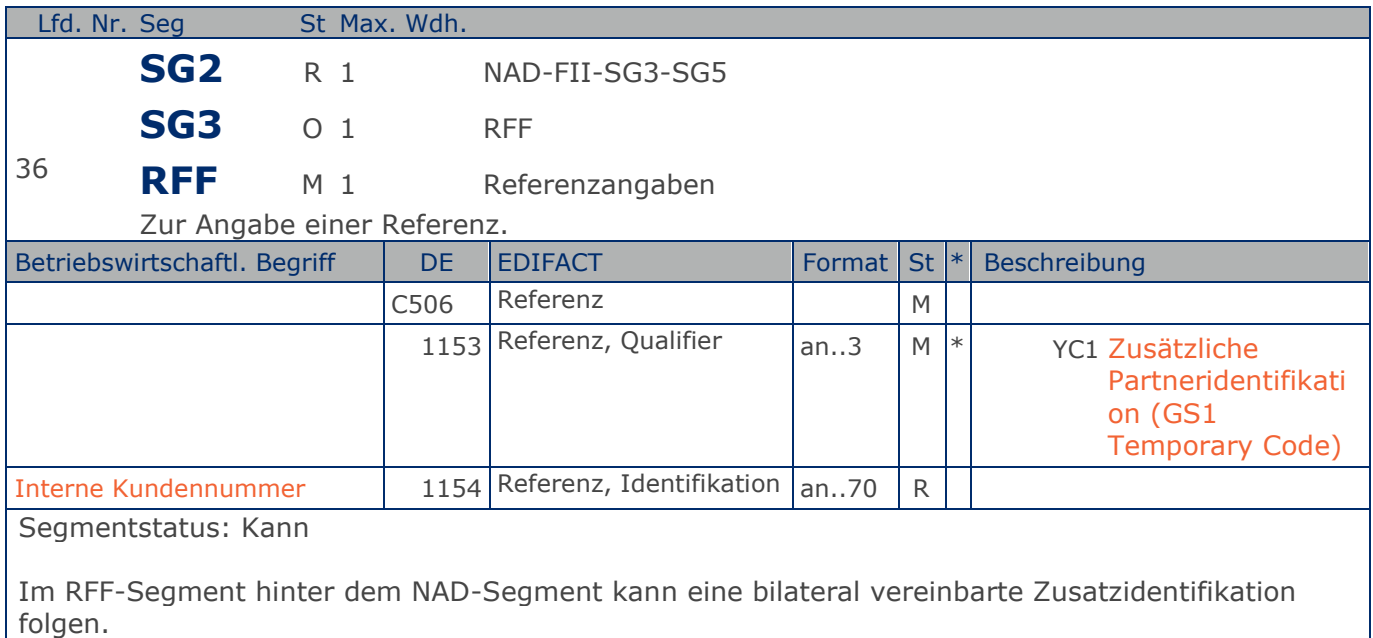

Sofern es keiner funktionalen- oder ablauforientierten Unterscheidung innerhalb eines Unternehmens bedarf, wird ausschließlich die GLN kommuniziert, der Empfänger verknüpft bei Bedarf im internen System. Zusätzliche Identifikationsverfahren sollten nur dann vereinbart werden, wenn in einer Lokation unterschiedliche funktionale Einheiten differenziert werden müssen.

Beispiel: RFF+YC1:0815'

Die Zusatzidentifikation lautet 0815.

## **Segmentlayout**

**Kopf-Teil**

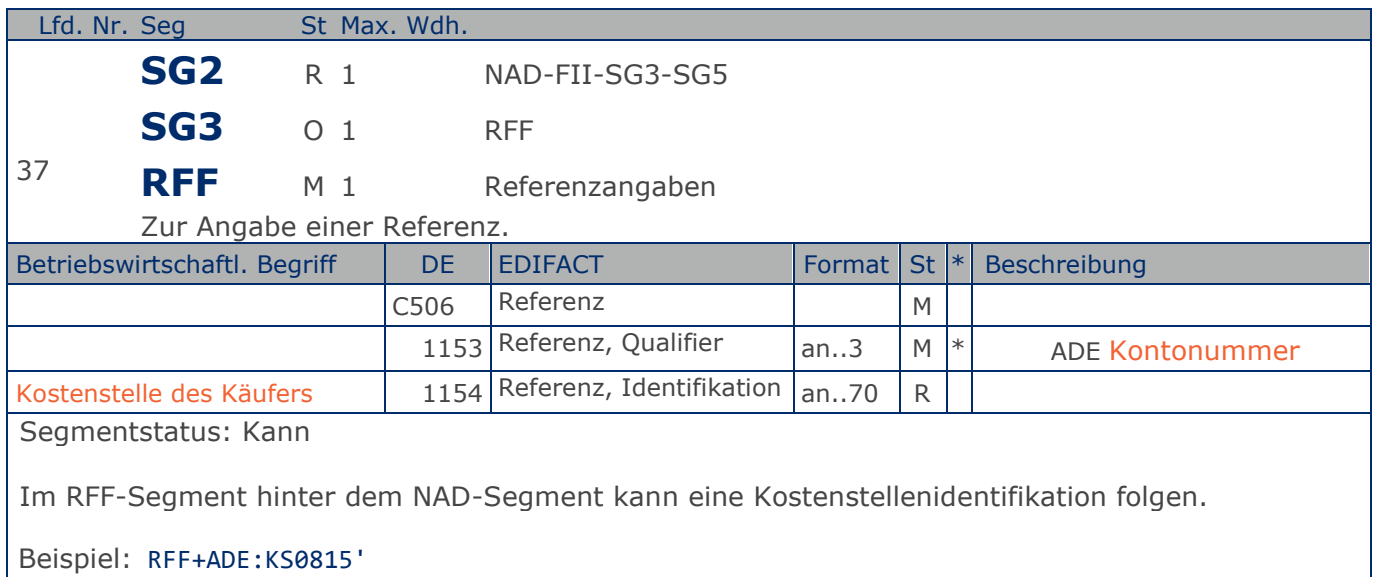

Die Kostenstellenidentifikation lautet KS0815.

## **Segmentlayout**

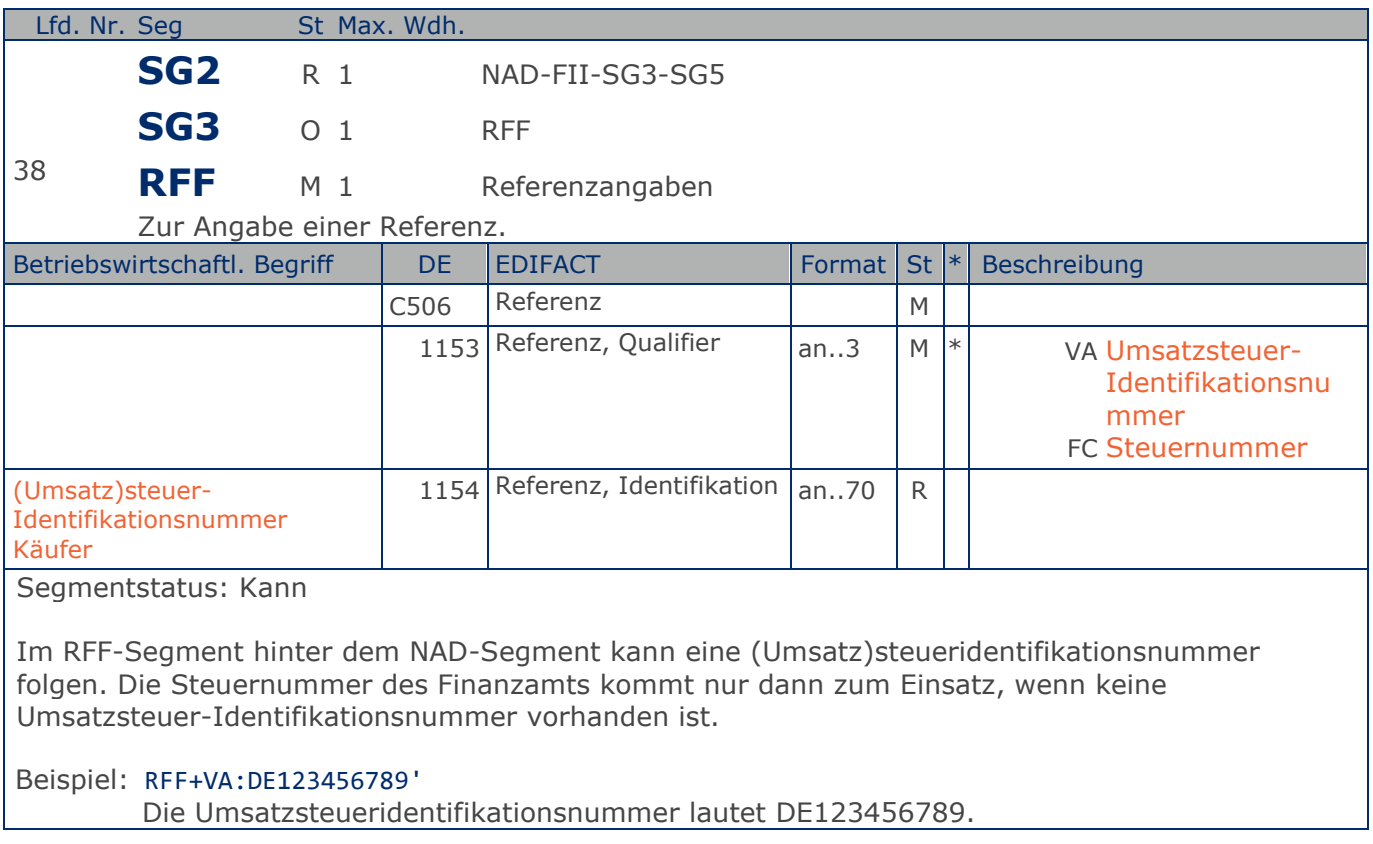

## **Segmentlayout**

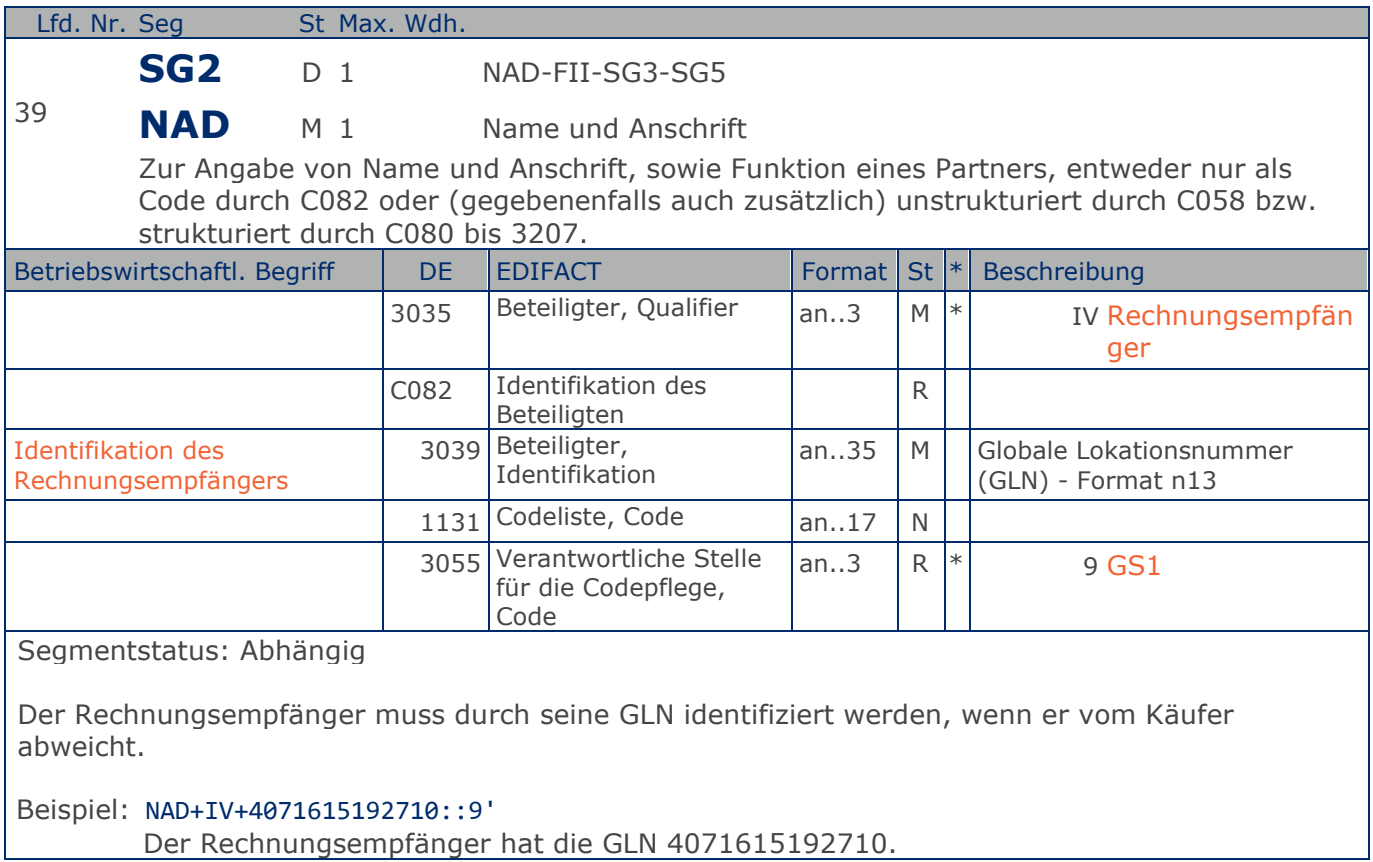

**Kopf-Teil**

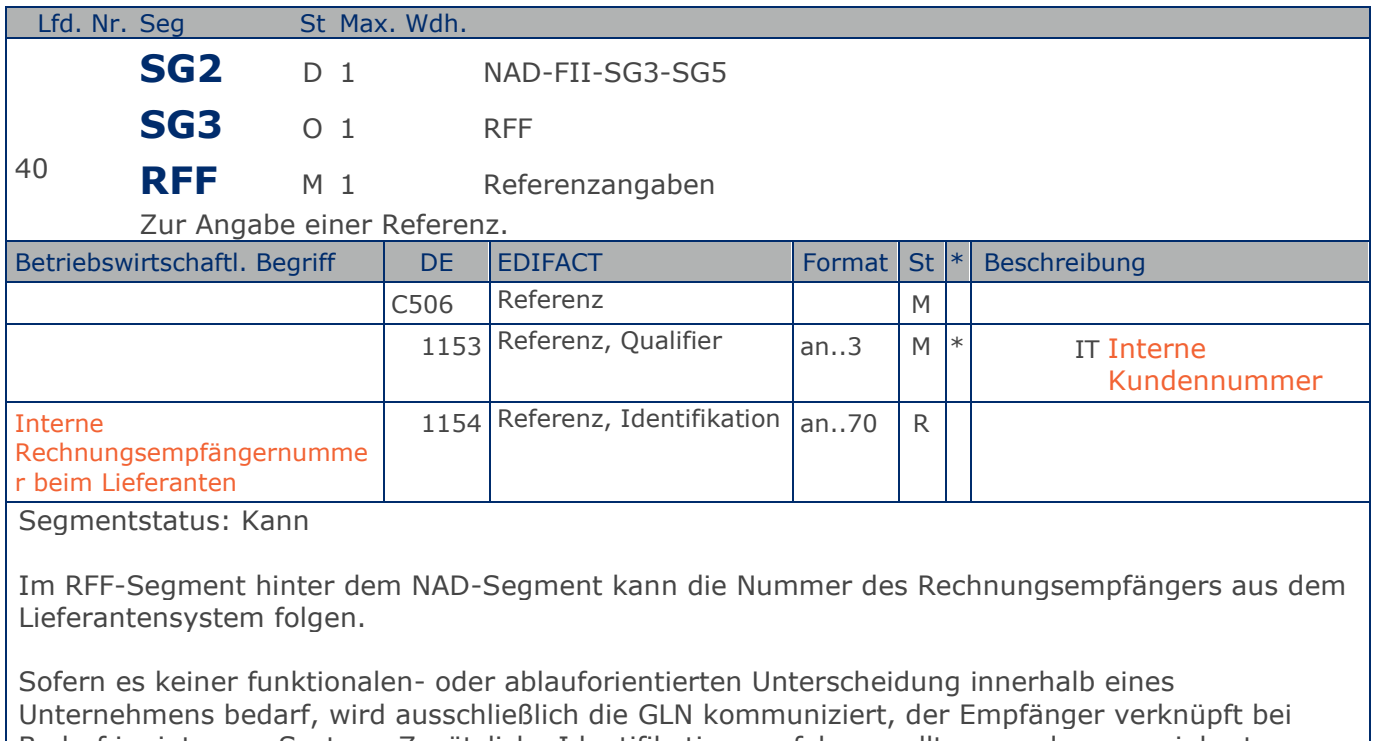

Bedarf im internen System. Zusätzliche Identifikationsverfahren sollten nur dann vereinbart werden, wenn in einer Lokation unterschiedliche funktionale Einheiten differenziert werden müssen.

Beispiel: RFF+IT:0815'

Die interne Identifikation lautet 0815.

## **Segmentlayout**

**Kopf-Teil**

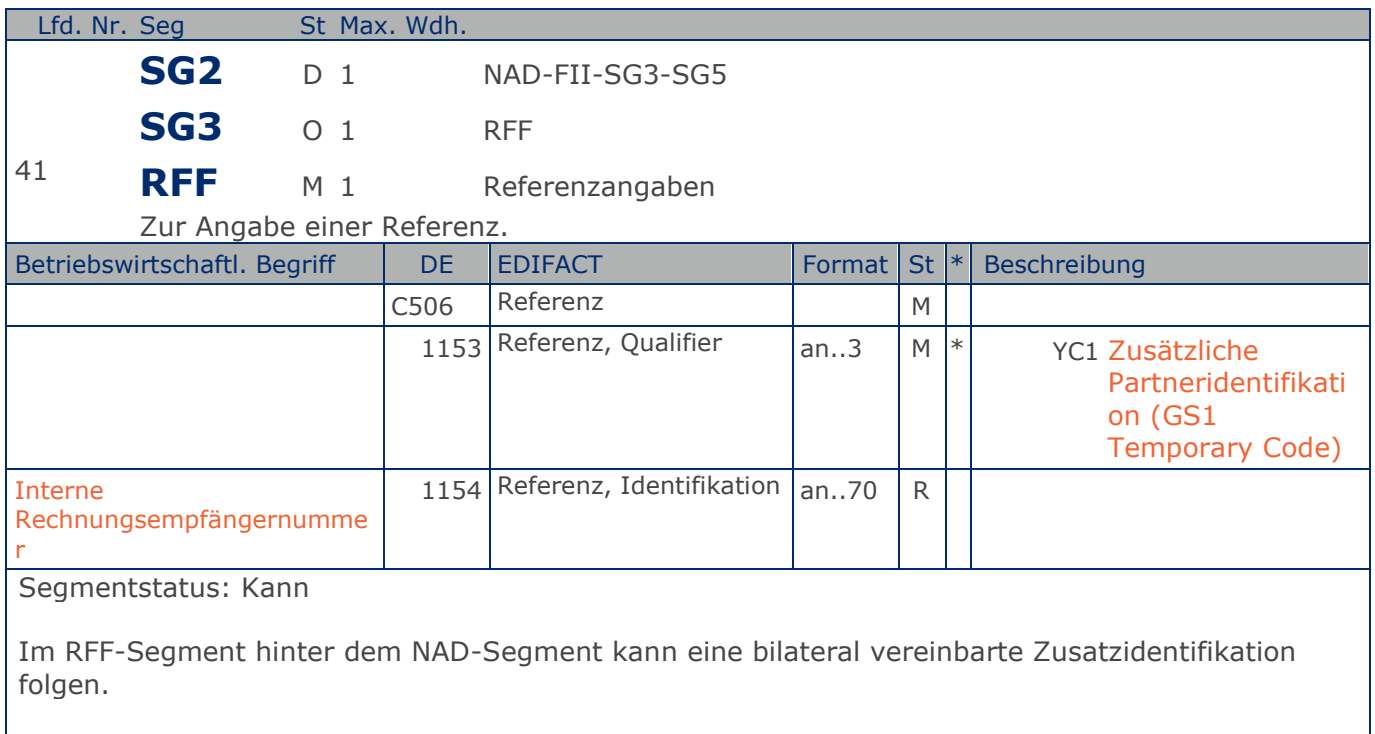

Sofern es keiner funktionalen- oder ablauforientierten Unterscheidung innerhalb eines Unternehmens bedarf, wird ausschließlich die GLN kommuniziert, der Empfänger verknüpft bei Bedarf im internen System. Zusätzliche Identifikationsverfahren sollten nur dann vereinbart werden, wenn in einer Lokation unterschiedliche funktionale Einheiten differenziert werden müssen.

Beispiel: RFF+YC1:0815'

Die Zusatzidentifikation lautet 0815.

## **Segmentlayout**

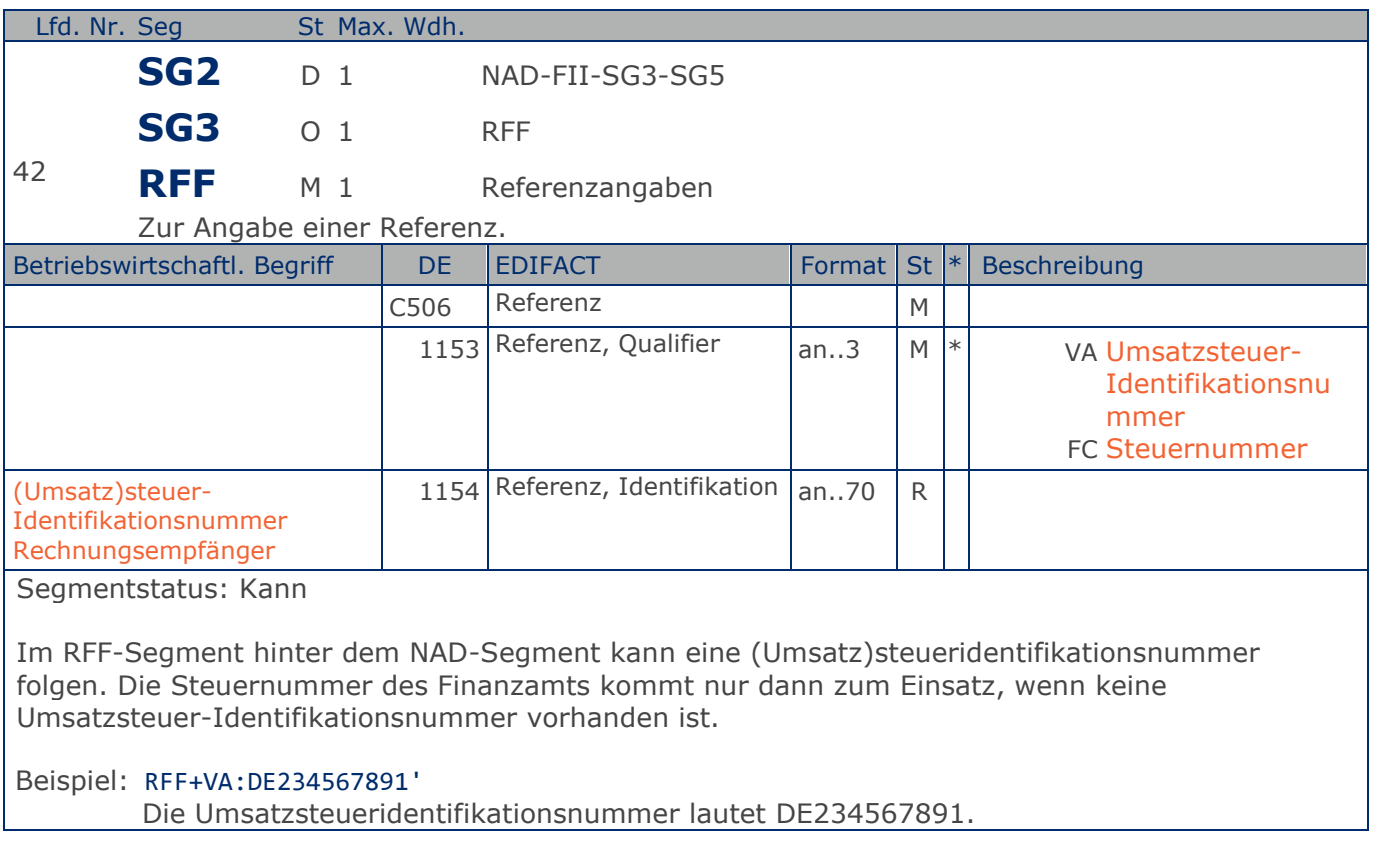

### **Segmentlayout**

**Kopf-Teil**

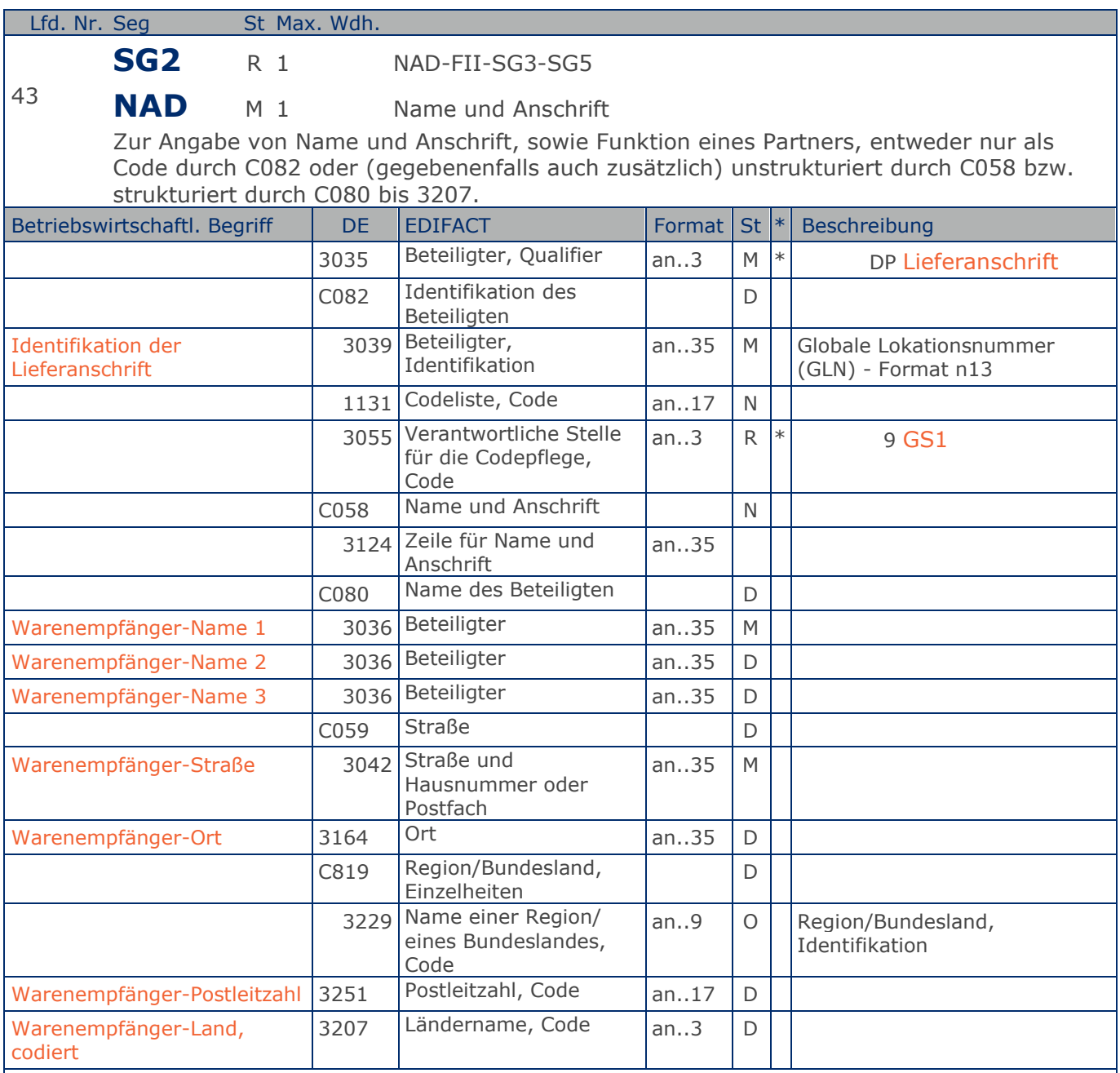

Segmentstatus: Muss

Dieses NAD-Segment identifiziert immer den ersten Anlieferort.

Bei Streckengeschäft mit Liefernachweisen enthält dieses Segment in der Sammelrechnung die GLN der Abrechnungsstelle/des Käufers, sh. auch ALI-Segment (Streckenlieferung).

DE 3039: Die Lieferanschrift wird durch eine GLN identifiziert. Name und Anschrift des Warenempfängers in Klartext dürfen nur dann eingestellt werden, wenn (noch) keine GLN vorhanden ist. Die gleichzeitige Verwendung von GLN und Name und Anschrift des

#### **Kopf-Teil**

Warenempfängers ist nur nach bilateraler Vereinbarung zulässig.

Wenn die Lieferanschrift unbekannt ist (z.B. Selbstabholung), enthält DE 3039 die GLN des Käufers.

Bsp1 NAD+DP+4089876511111::9' Bsp2 NAD+DP+++Tante:Emma:Laden+Maarweg 104+Köln++50825+DE'

Beispiel: NAD+DP+4089876511111::9++Warenempfänger-Name 1:Warenempfänger-Name 2:Warenempfänge r-Name 3+Maarweg 104+Köln++50825+DE' Die Lieferanschrift hat die GLN 4089876511111.

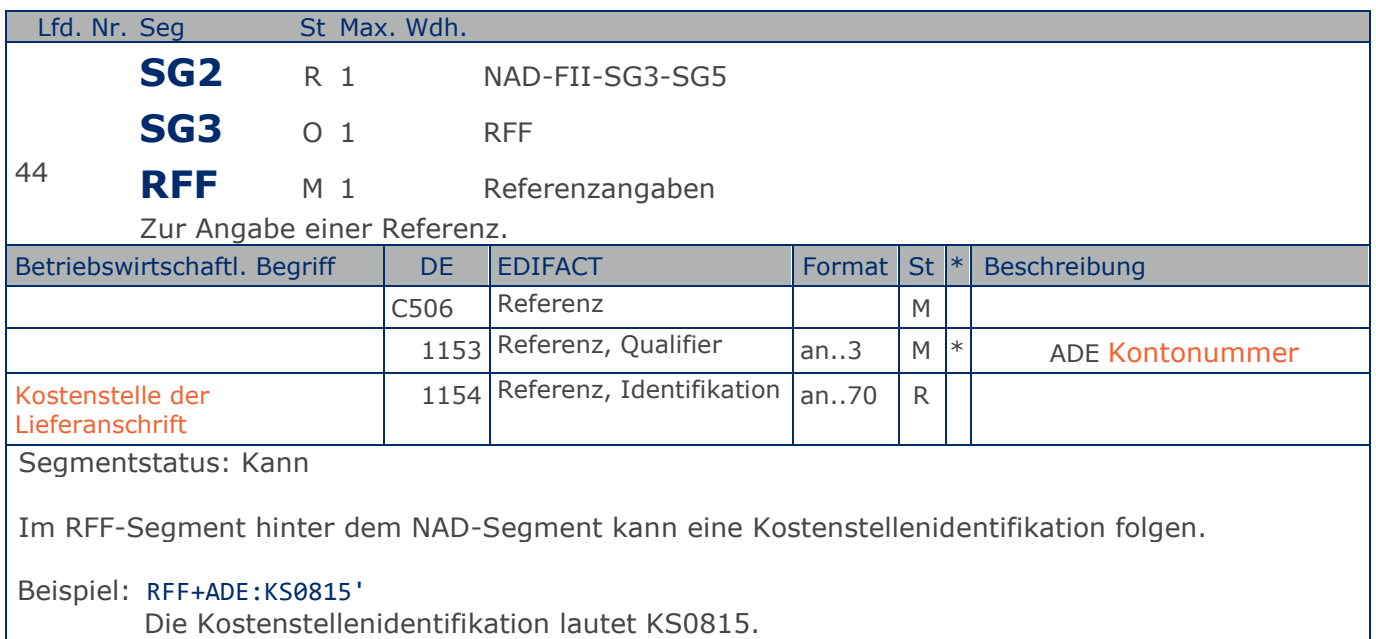

**Kopf-Teil**

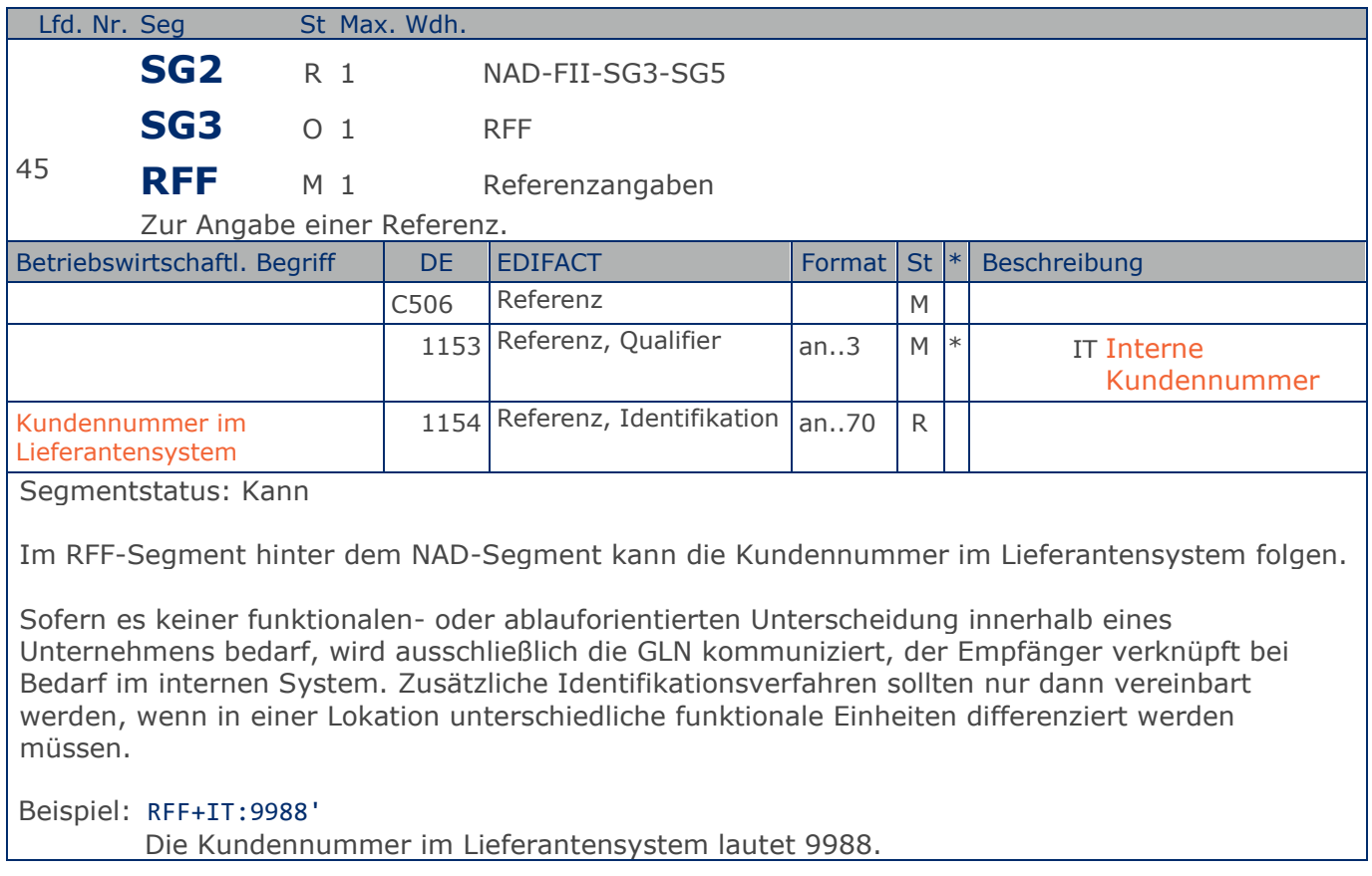

### **Segmentlayout**

**Kopf-Teil**

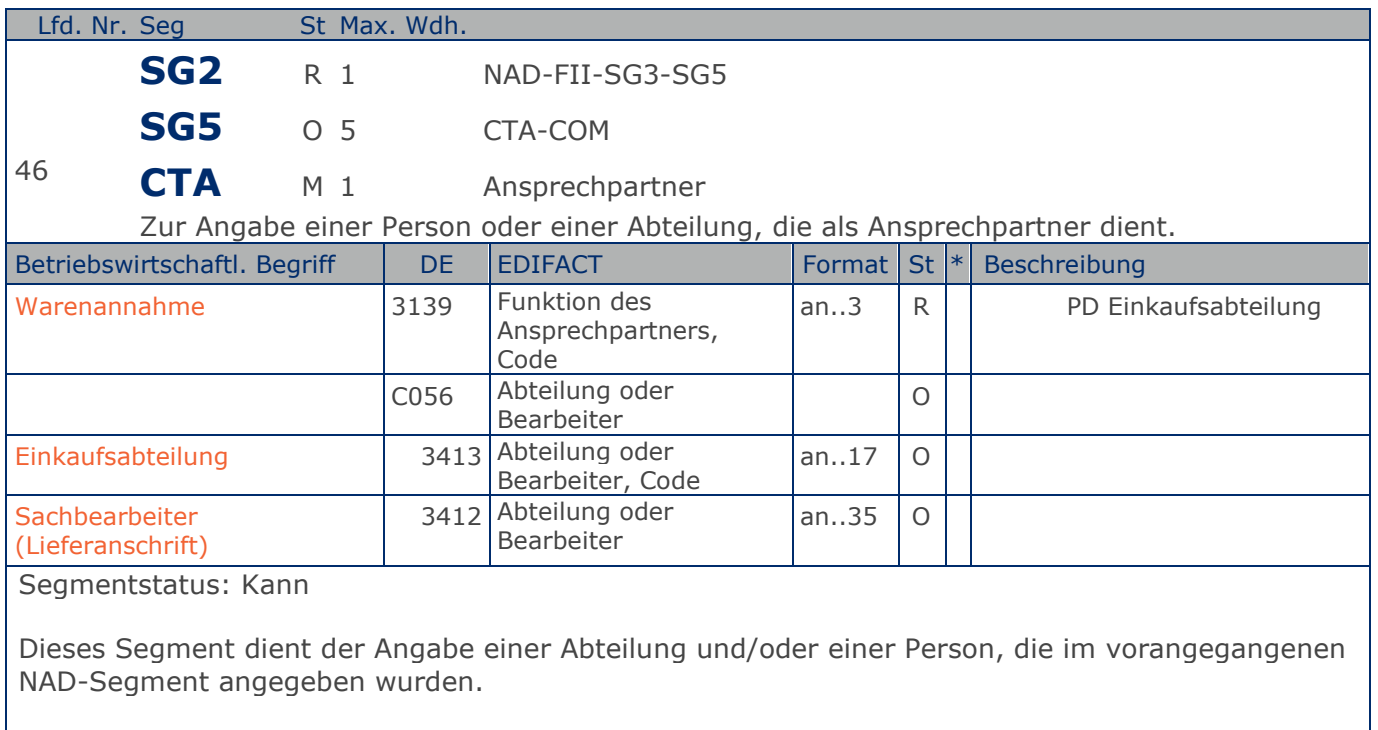

Beispiel: CTA+PD+AG-TI406:Herr Schmidt' Ansprechpartner im Einkauf ist Herr Schmidt

### **Segmentlayout**

**Kopf-Teil**

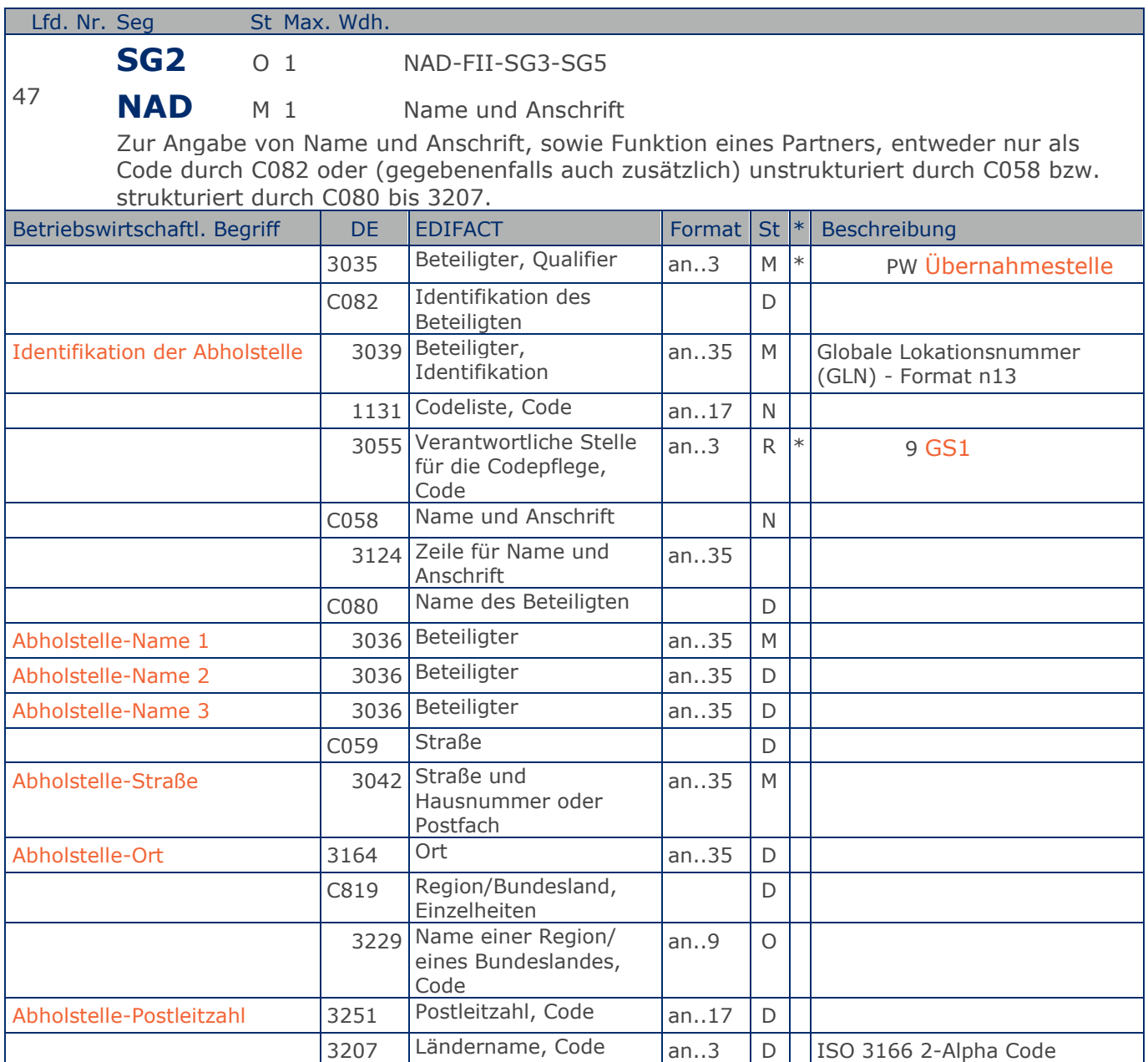

Segmentstatus: Kann

Das Vorhandensein dieses Segments zeigt an, dass die Ware abgeholt wird.

Der Abholort wird durch eine GLN identifiziert. Name und Anschrift in Klartext dürfen nur dann eingestellt werden, wenn (noch) keine GLN vorhanden ist.

#### Beispiel: NAD+PW+4089876511111::9++Abholstelle-Name 1:Abholstelle-Name 2:Abholstelle-Name 3+ Maarweg 104+Köln++50825+DE' Der Abholort hat die GLN 4089876511111.

**Kopf-Teil**

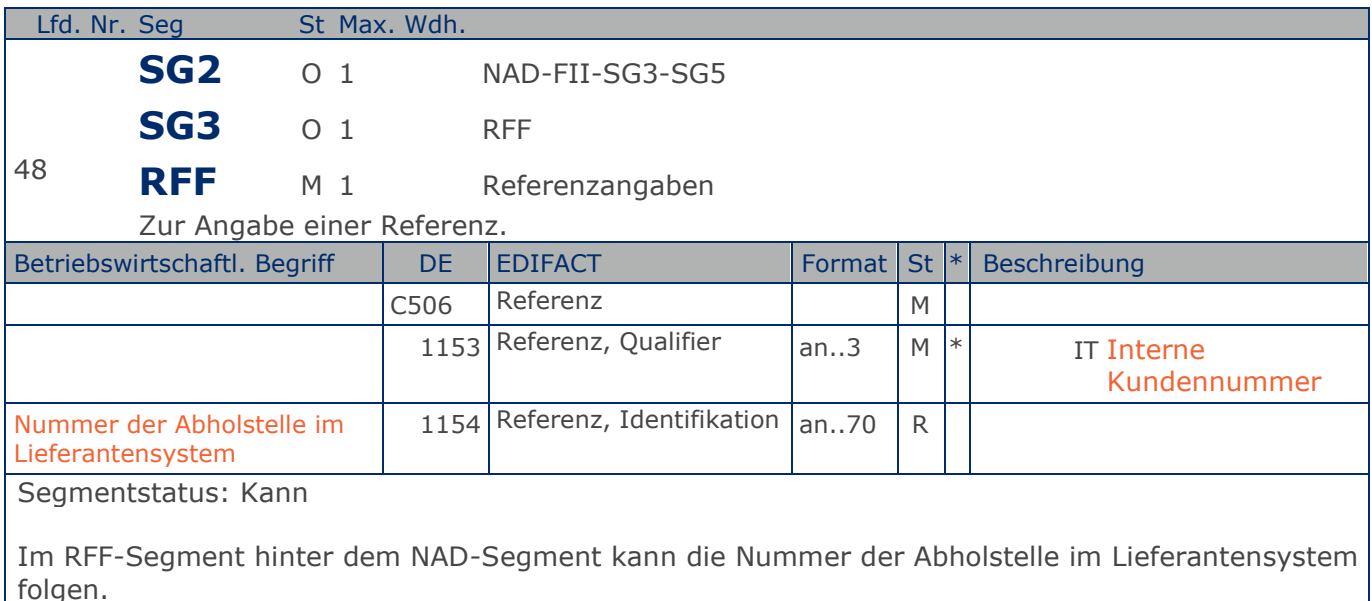

Sofern es keiner funktionalen- oder ablauforientierten Unterscheidung innerhalb eines Unternehmens bedarf, wird ausschließlich die GLN kommuniziert, der Empfänger verknüpft bei Bedarf im internen System. Zusätzliche Identifikationsverfahren sollten nur dann vereinbart werden, wenn in einer Lokation unterschiedliche funktionale Einheiten differenziert werden müssen.

Beispiel: RFF+IT:9988'

Die Nummer der Abholstelle im Lieferantensystem lautet 9988.

### **Segmentlayout**

**Kopf-Teil**

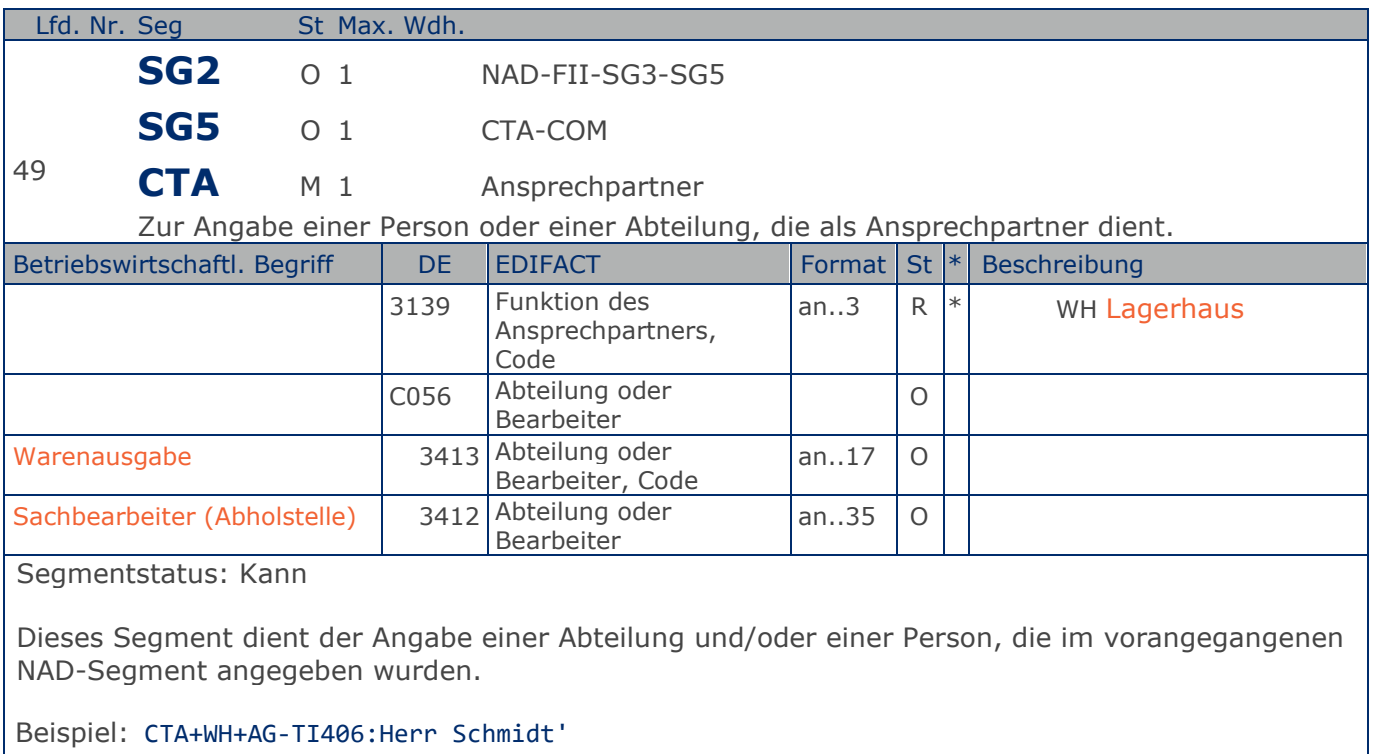

Ansprechpartner an der Abholstelle ist Herr Schmidt

### **Segmentlayout**

**Kopf-Teil**

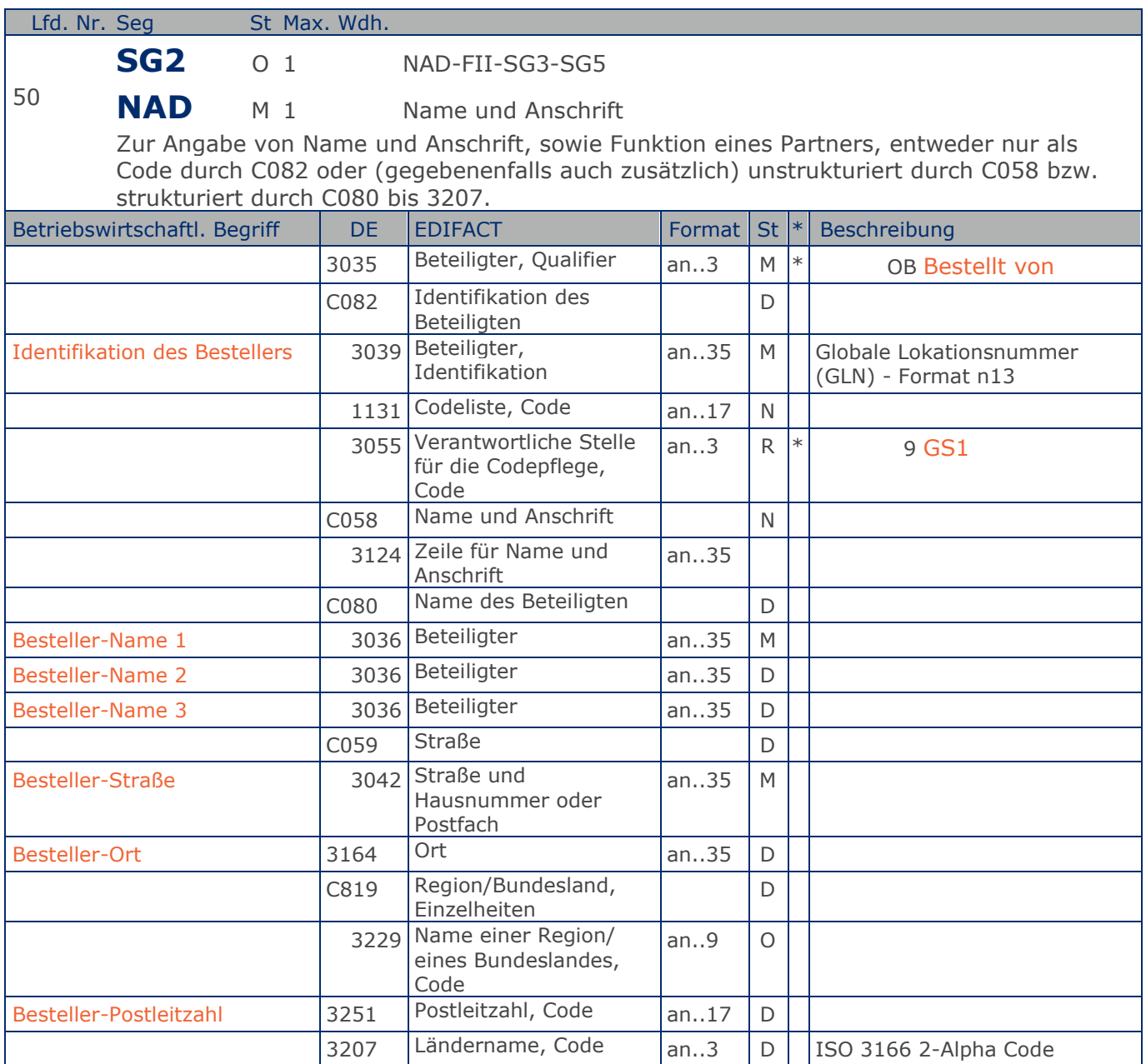

Segmentstatus: Kann

Der Besteller wird durch eine GLN identifiziert. Name und Anschrift in Klartext dürfen nur dann eingestellt werden, wenn (noch) keine GLN vorhanden ist.

Beispiel: NAD+OB+4089876511111::9++Besteller-Name1:Besteller-Name2:Besteller-Name3+Maarweg 1 04+Köln++50825+DE' Der Besteller hat die GLN 4089876511111.

## **Segmentlayout**

**Kopf-Teil**

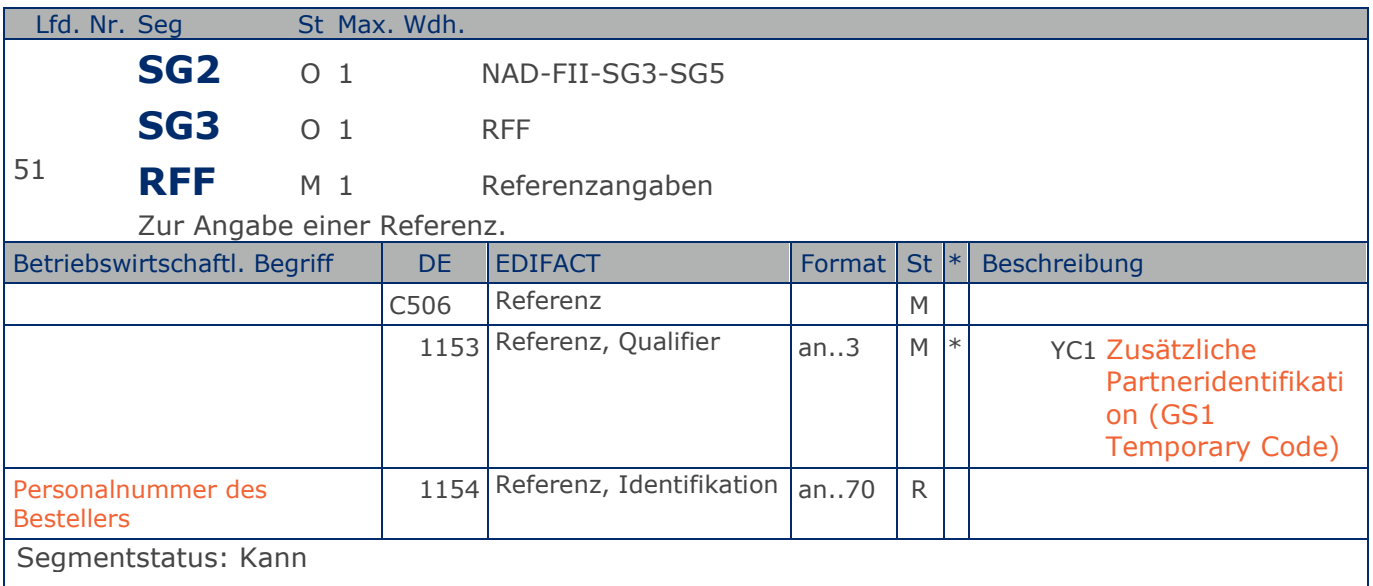

Im RFF-Segment hinter dem NAD-Segment kann die Personalnummer des Bestellers folgen.

Sofern es keiner funktionalen- oder ablauforientierten Unterscheidung innerhalb eines Unternehmens bedarf, wird ausschließlich die GLN kommuniziert, der Empfänger verknüpft bei Bedarf im internen System. Zusätzliche Identifikationsverfahren sollten nur dann vereinbart werden, wenn in einer Lokation unterschiedliche funktionale Einheiten differenziert werden müssen.

Beispiel: RFF+YC1:9988'

Die Personalnummer des Bestellers lautet 9988.

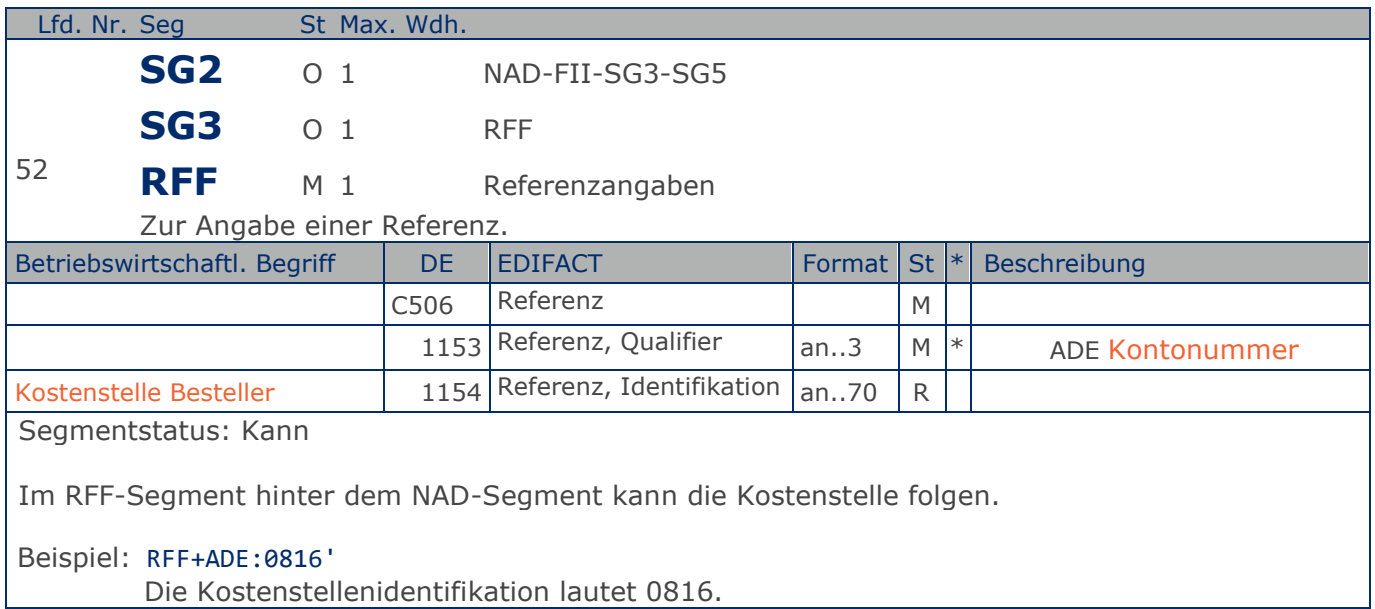
### **Segmentlayout**

**Kopf-Teil**

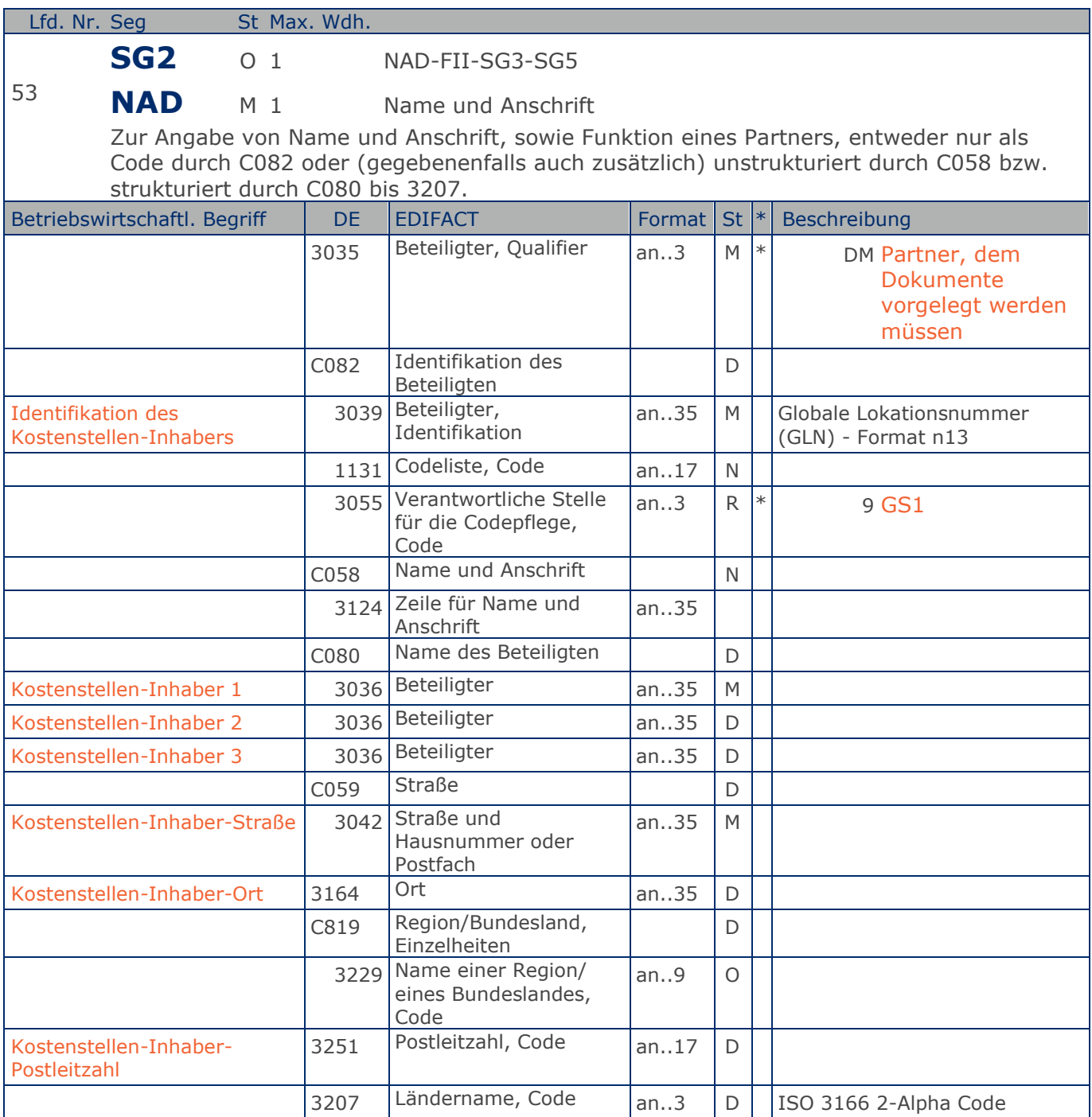

Segmentstatus: Kann

Der Kostenstellen-Inhaber wird durch eine GLN identifiziert. Name und Anschrift in Klartext dürfen nur dann eingestellt werden, wenn (noch) keine GLN vorhanden ist.

Beispiel: NAD+DM+4089876511111::9++Kostenstellen-Inhaber-Name1:Kostenstellen-Inhaber-Name2:K ostenstellen-Inhaber-Name3+Maarweg 104+Köln++50825+DE'

**Kopf-Teil**

Der Kostenstellen-Inhaber hat die GLN 4089876511111.

## **Segmentlayout**

**Kopf-Teil**

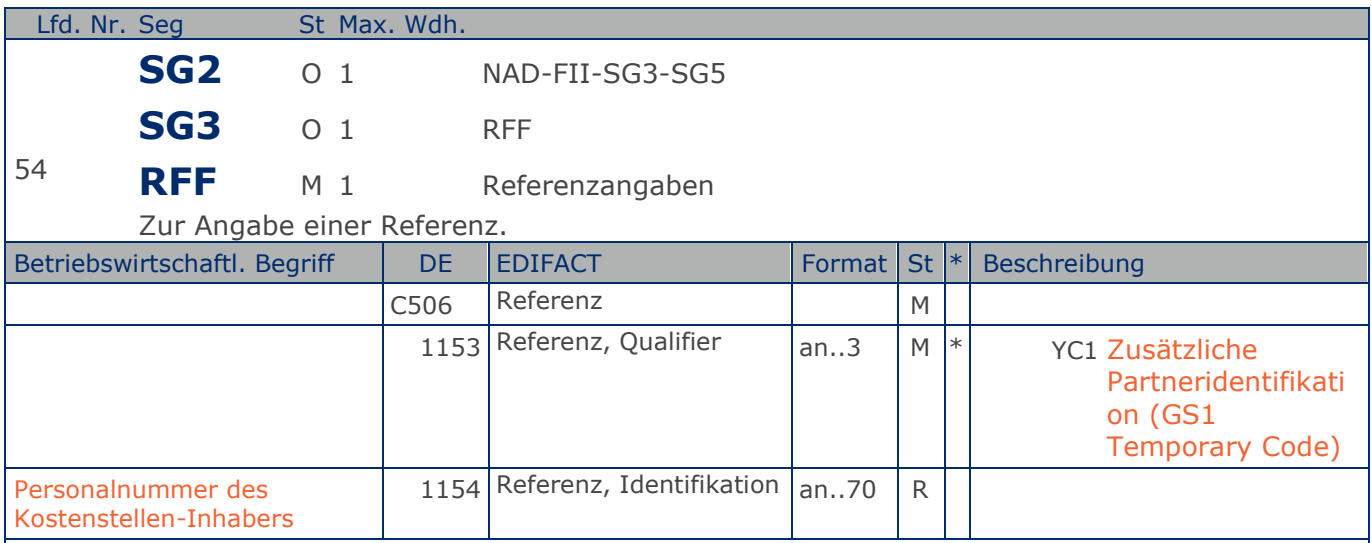

Segmentstatus: Kann

Im RFF-Segment hinter dem NAD-Segment kann die Personalnummer des Kostenstellen-Inhabers folgen.

Sofern es keiner funktionalen- oder ablauforientierten Unterscheidung innerhalb eines Unternehmens bedarf, wird ausschließlich die GLN kommuniziert, der Empfänger verknüpft bei Bedarf im internen System. Zusätzliche Identifikationsverfahren sollten nur dann vereinbart werden, wenn in einer Lokation unterschiedliche funktionale Einheiten differenziert werden müssen.

Beispiel: RFF+YC1:9988' Die Personalnummer des Kostenstellen-Inhabers lautet 9988.

## **Segmentlayout**

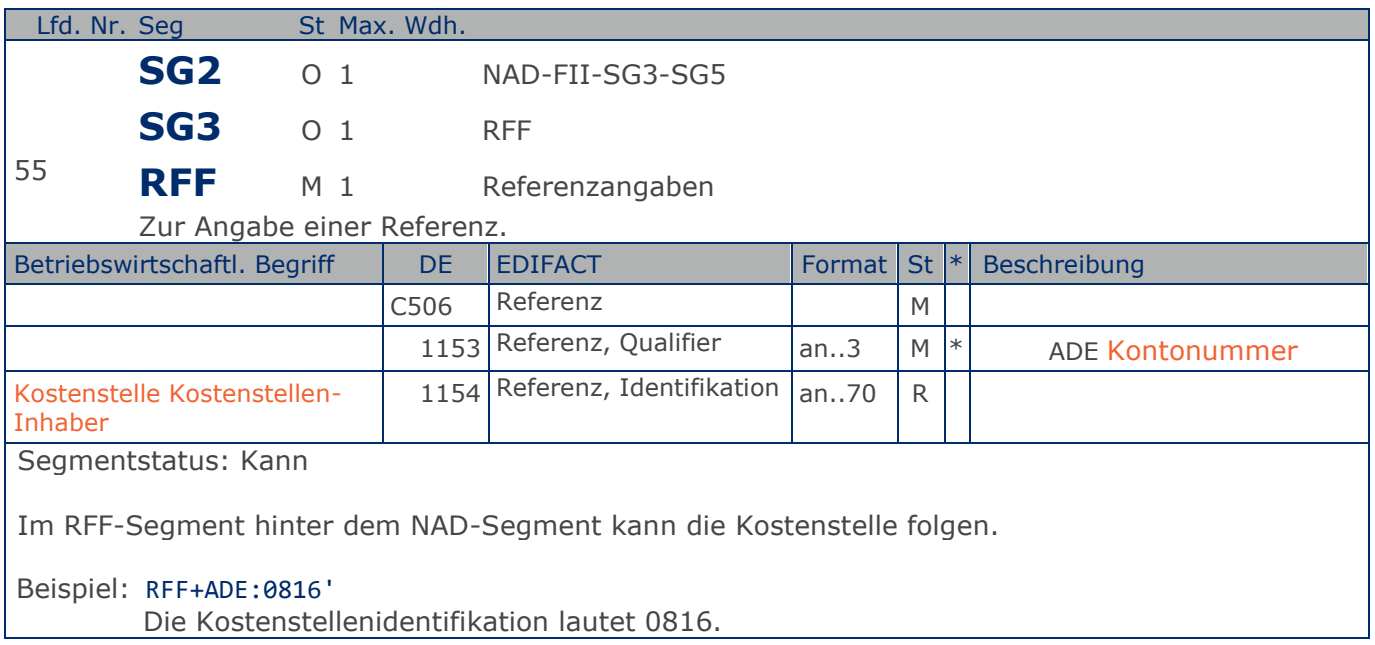

### **Segmentlayout**

**Kopf-Teil**

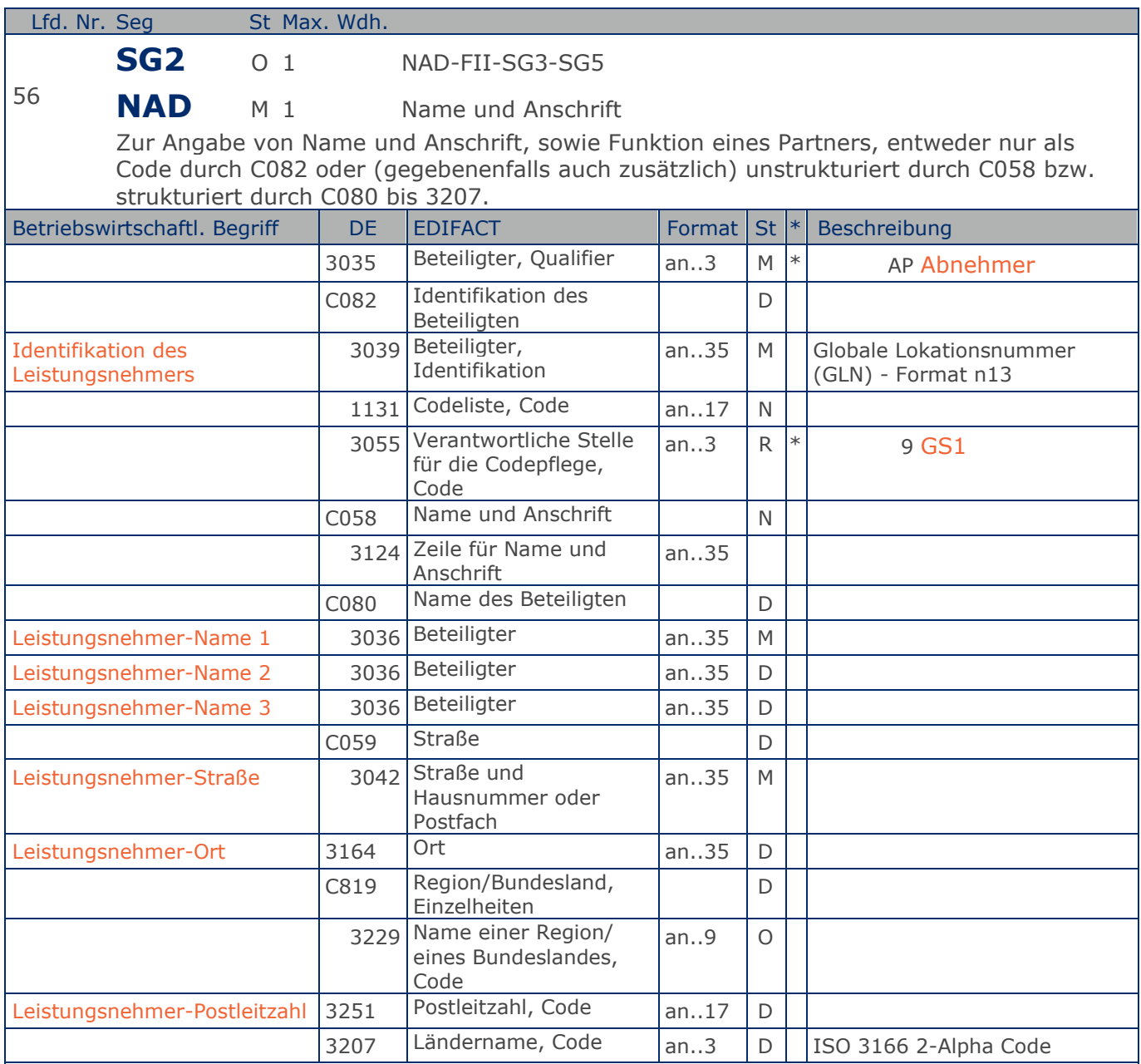

Segmentstatus: Kann

Der Leistungsnehmer wird durch eine GLN identifiziert. Name und Anschrift in Klartext dürfen nur dann eingestellt werden, wenn (noch) keine GLN vorhanden ist.

Beispiel: NAD+AP+4089876511111::9++Leistungsnehmer-Name1:Leistungsnehmer-Name2:Leistungsnehm er-Name3+Maarweg 104+Köln++50825+DE' Der Leistungsnehmer hat die GLN 4089876511111.

## **Segmentlayout**

**Kopf-Teil**

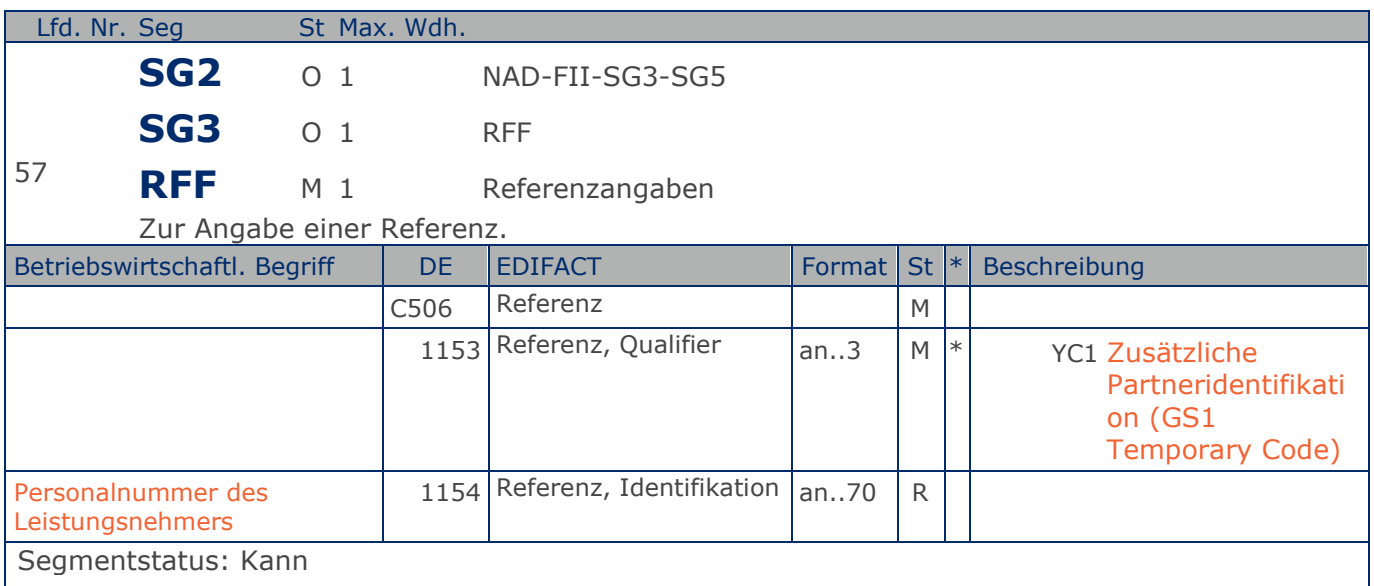

Im RFF-Segment hinter dem NAD-Segment kann die Personalnummer des Leistungsnehmers folgen.

Sofern es keiner funktionalen- oder ablauforientierten Unterscheidung innerhalb eines Unternehmens bedarf, wird ausschließlich die GLN kommuniziert, der Empfänger verknüpft bei Bedarf im internen System. Zusätzliche Identifikationsverfahren sollten nur dann vereinbart werden, wenn in einer Lokation unterschiedliche funktionale Einheiten differenziert werden müssen.

Beispiel: RFF+YC1:9988' Die Personalnummer des Leistungsnehmers lautet 9988.

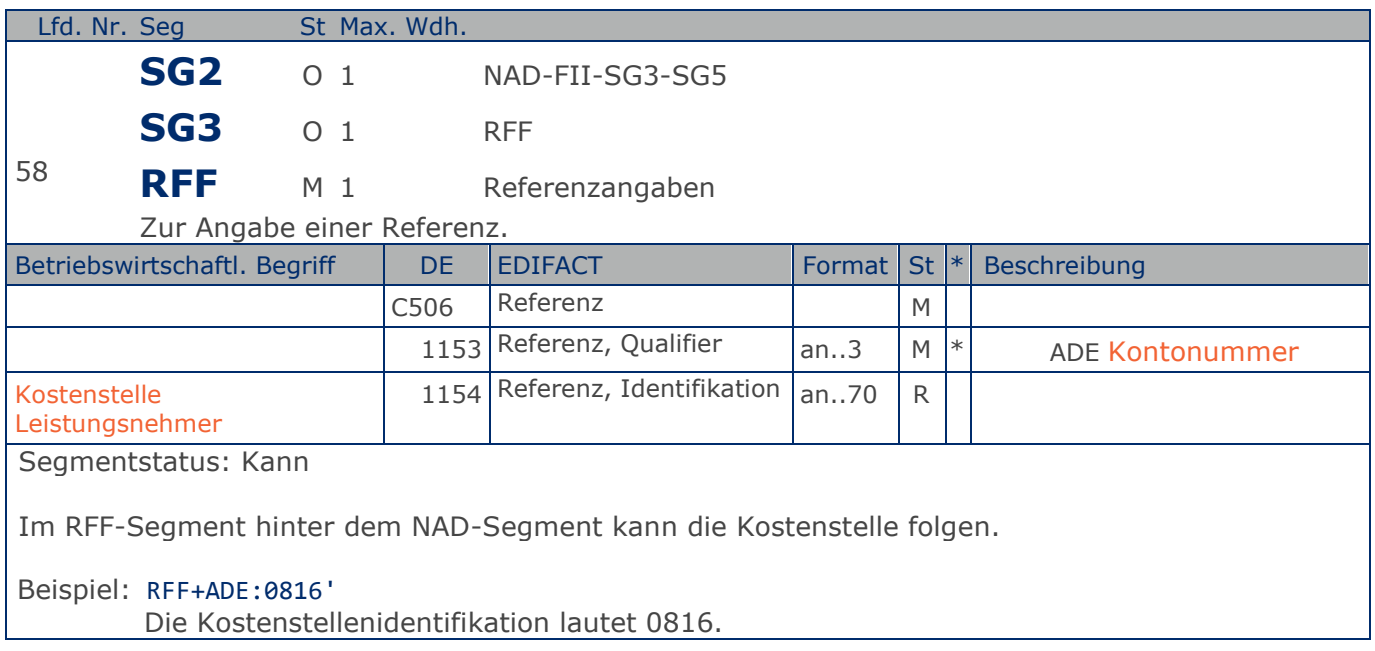

### **Segmentlayout**

**Kopf-Teil**

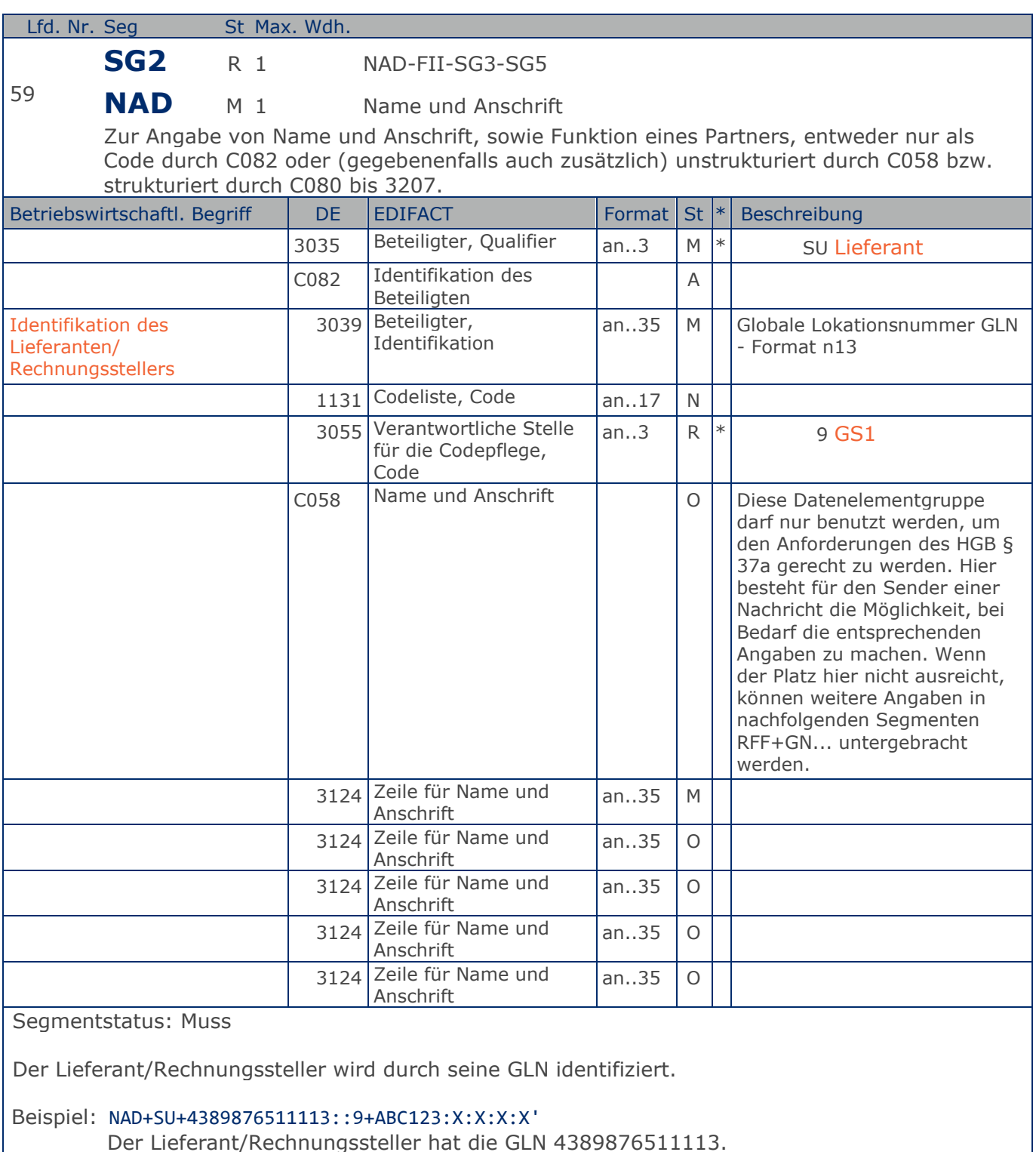

**Kopf-Teil**

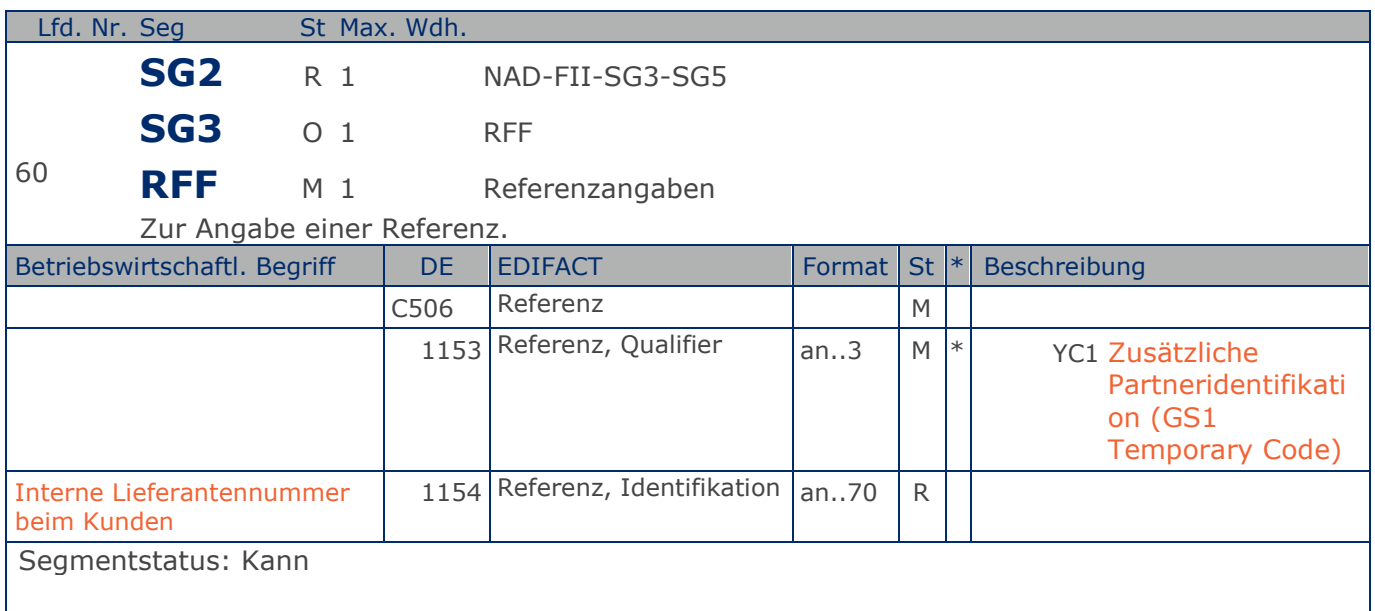

Im RFF-Segment hinter dem NAD-Segment kann eine bilateral vereinbarte Zusatzidentifikation folgen.

Sofern es keiner funktionalen- oder ablauforientierten Unterscheidung innerhalb eines Unternehmens bedarf, wird ausschließlich die GLN kommuniziert, der Empfänger verknüpft bei Bedarf im internen System. Zusätzliche Identifikationsverfahren sollten nur dann vereinbart werden, wenn in einer Lokation unterschiedliche funktionale Einheiten differenziert werden müssen.

Beispiel: RFF+YC1:0817' Die Zusatzidentifikation lautet 0817.

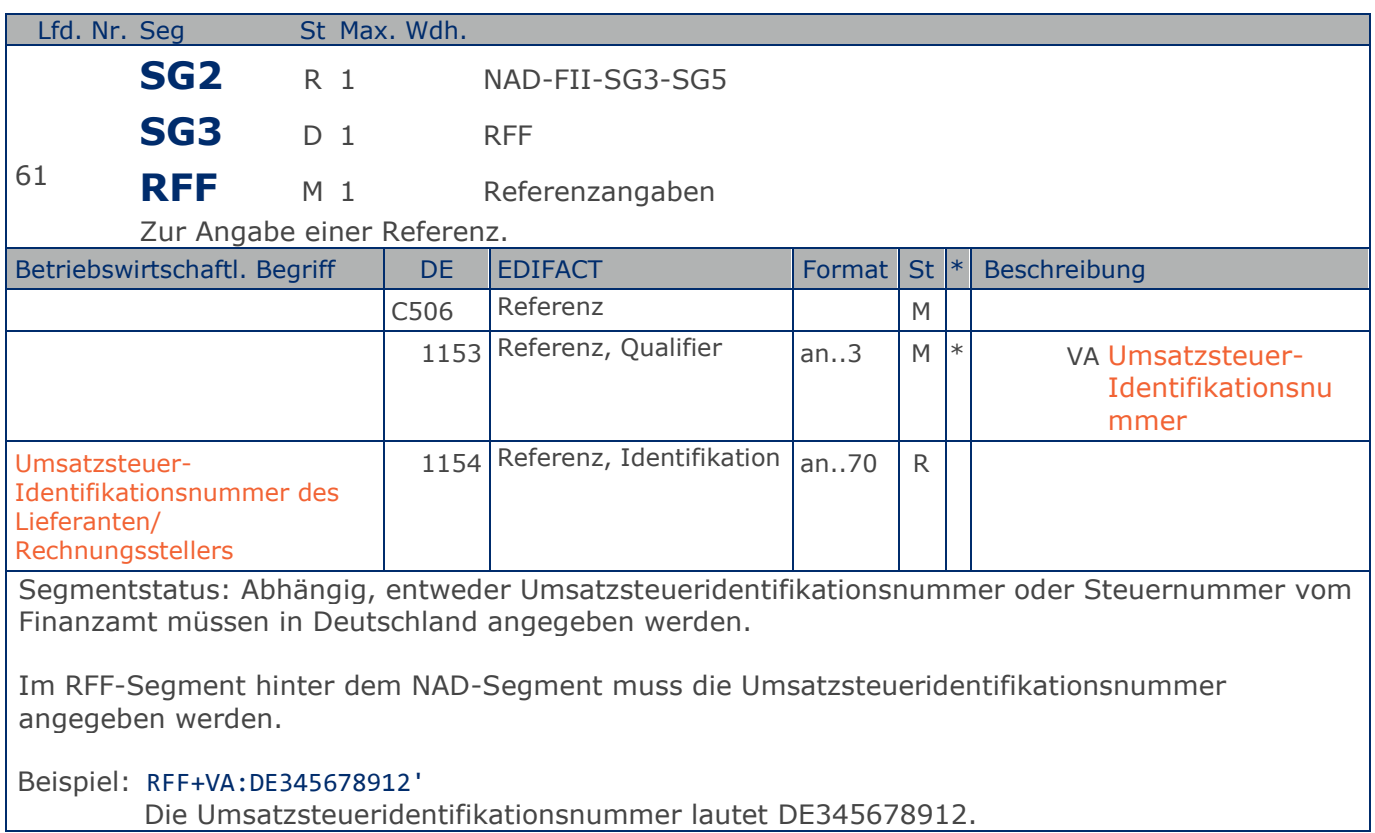

**Kopf-Teil**

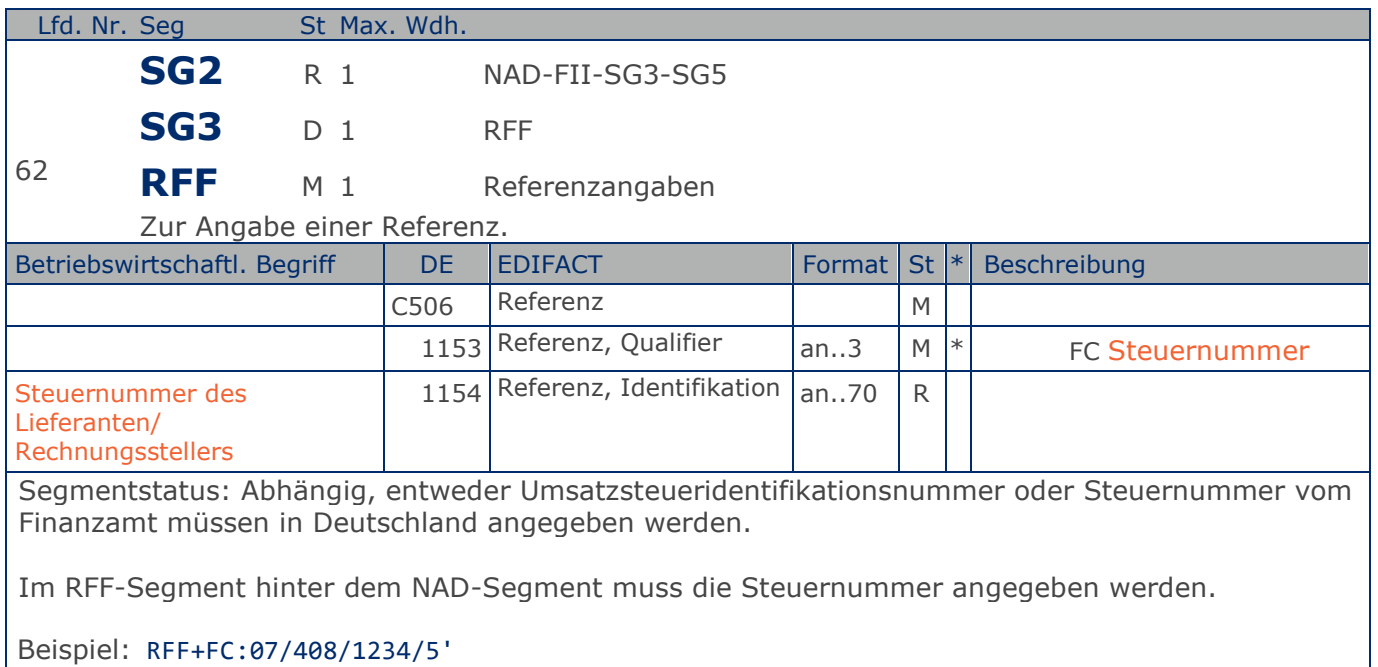

Die Steuernummer lautet 07/408/1234/5.

### **Segmentlayout**

**Kopf-Teil**

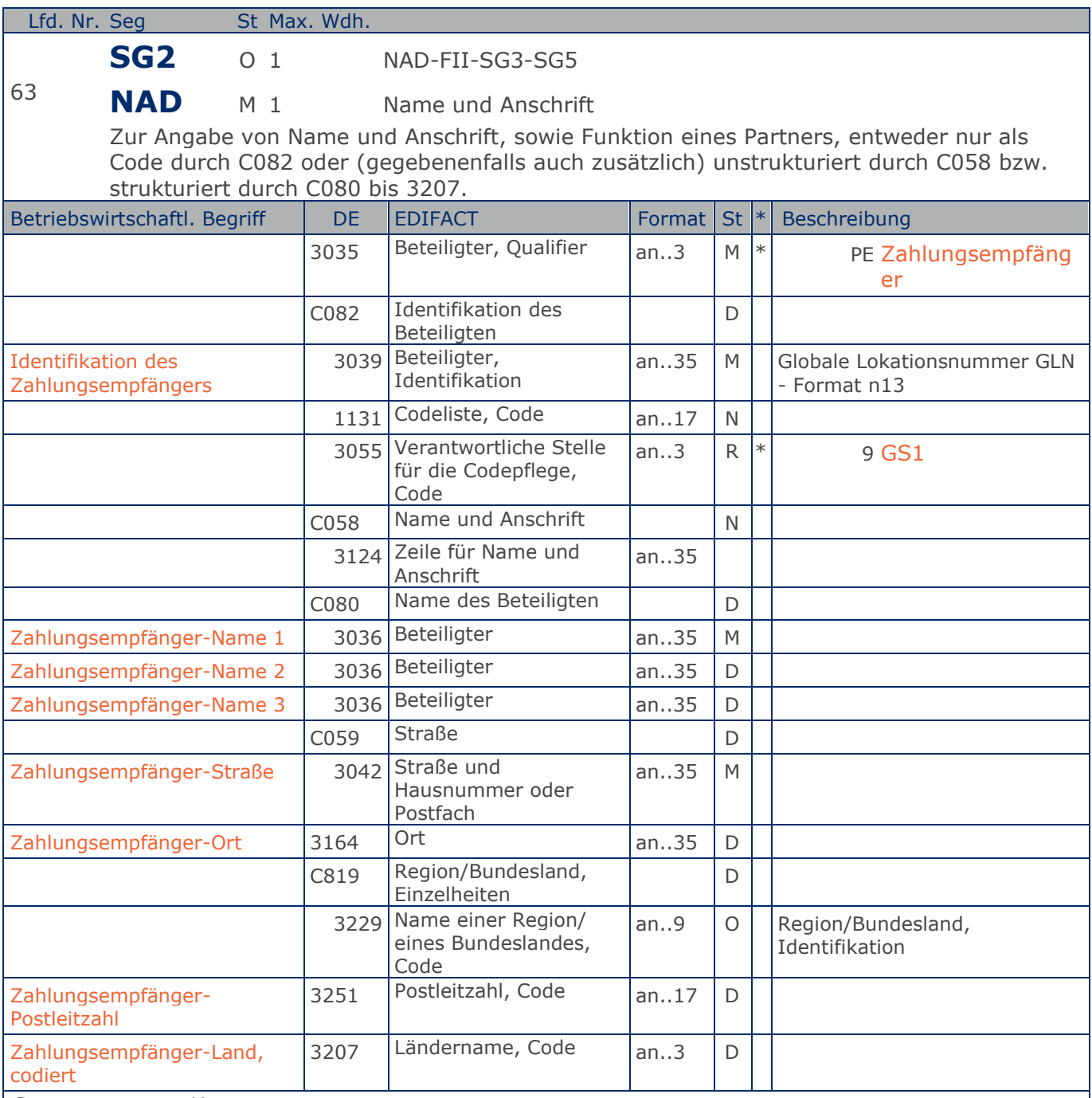

Segmentstatus: Kann

Der Zahlungsempfänger wird durch seine GLN identifiziert, wenn er von Lieferant/Rechnungssteller abweicht. Name und Anschrift des Zahlungsempfängers in Klartext dürfen nur dann eingestellt werden, wenn (noch) keine GLN vorhanden ist.

Beispiel: NAD+PE+4389876512643::9++Zahlungsempfänger-Name 1:Zahlungsempfänger-Name 2:Zahlung sempfänger-Name 3+Maarweg 104+Köln++50825+DE'

**Kopf-Teil**

Der Zahlungsempfänger hat die GLN 4389876512643.

## **Segmentlayout**

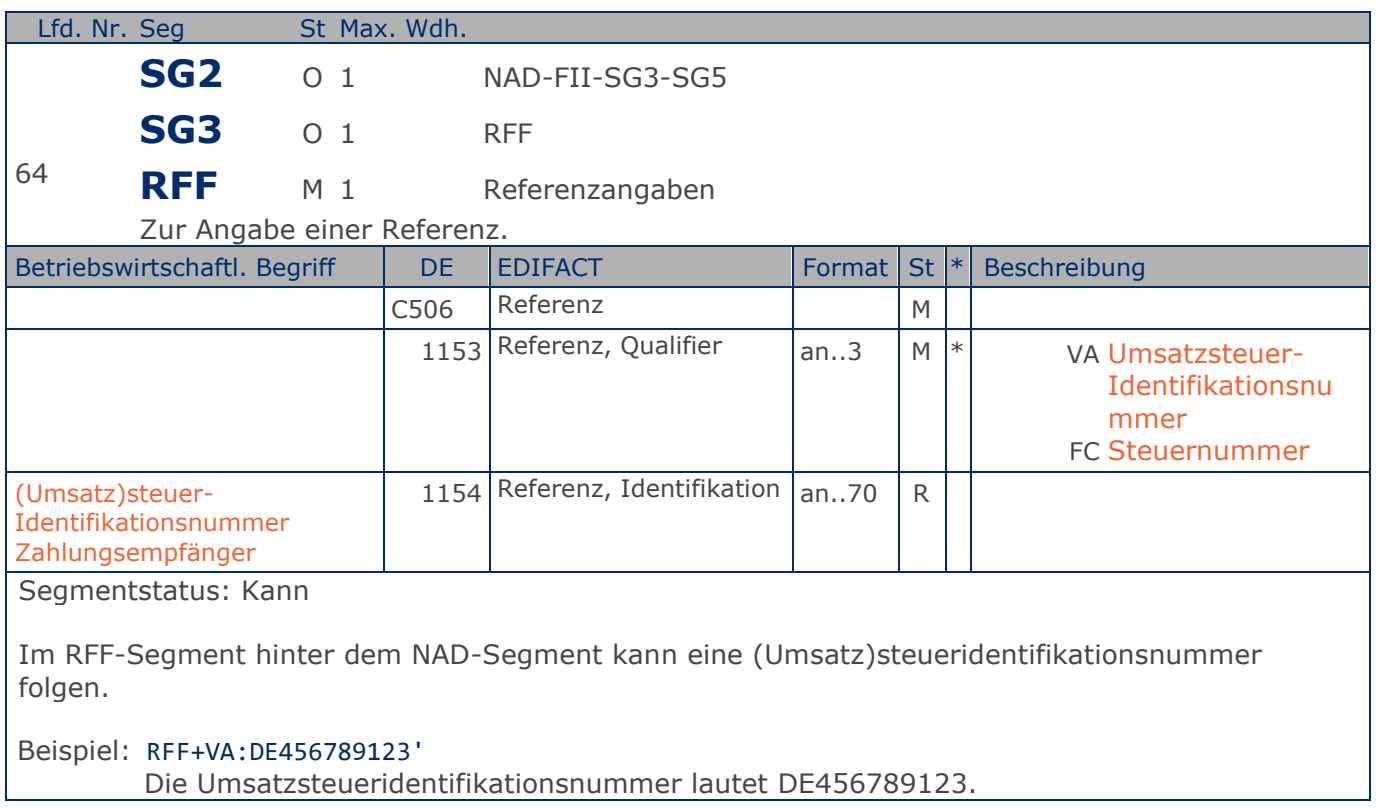

**Kopf-Teil**

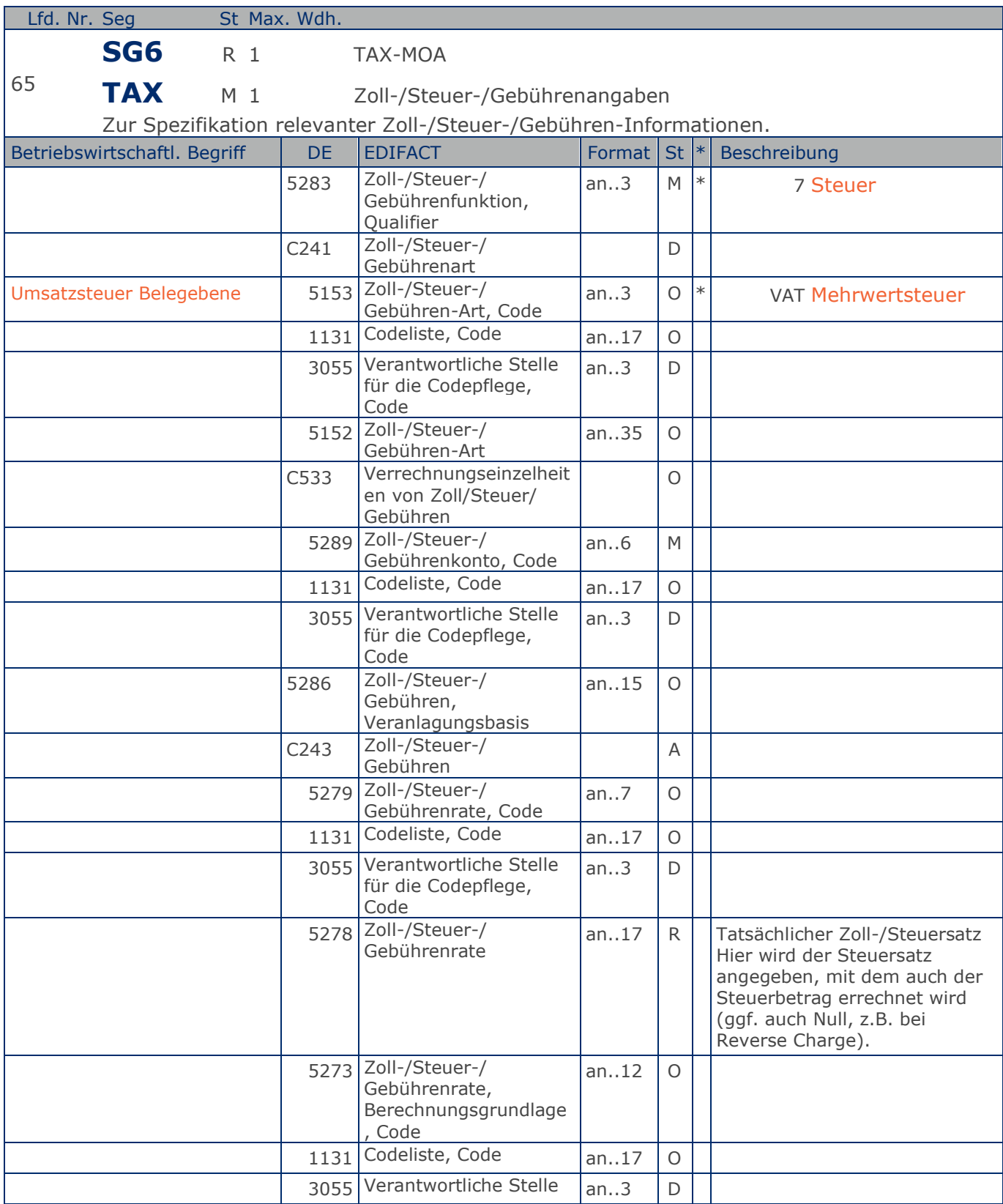

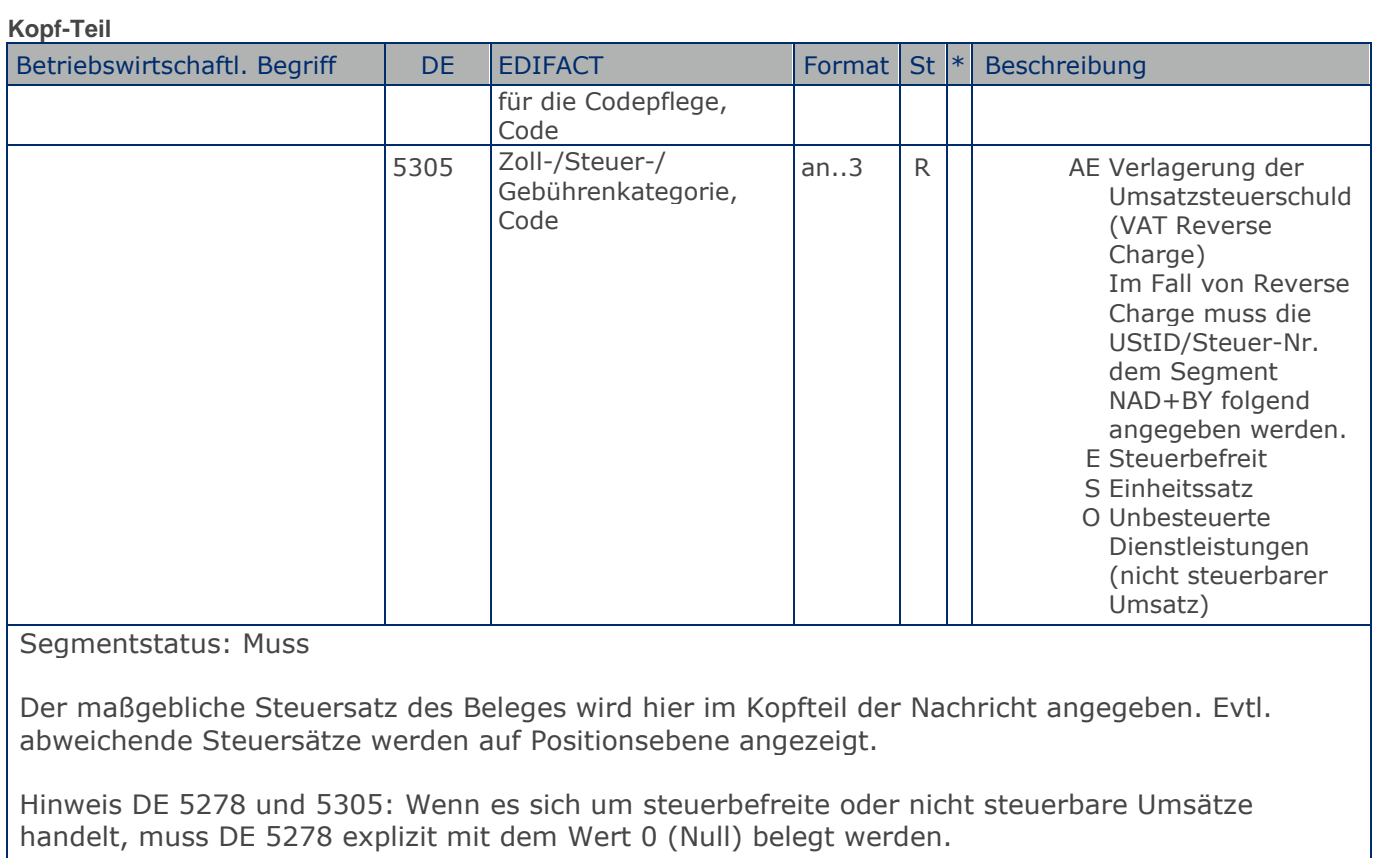

Beispiel: TAX+7+VAT+ABC123++:::19+S' Der maßgebliche Steuersatz des Beleges beträgt 19%.

**Kopf-Teil**

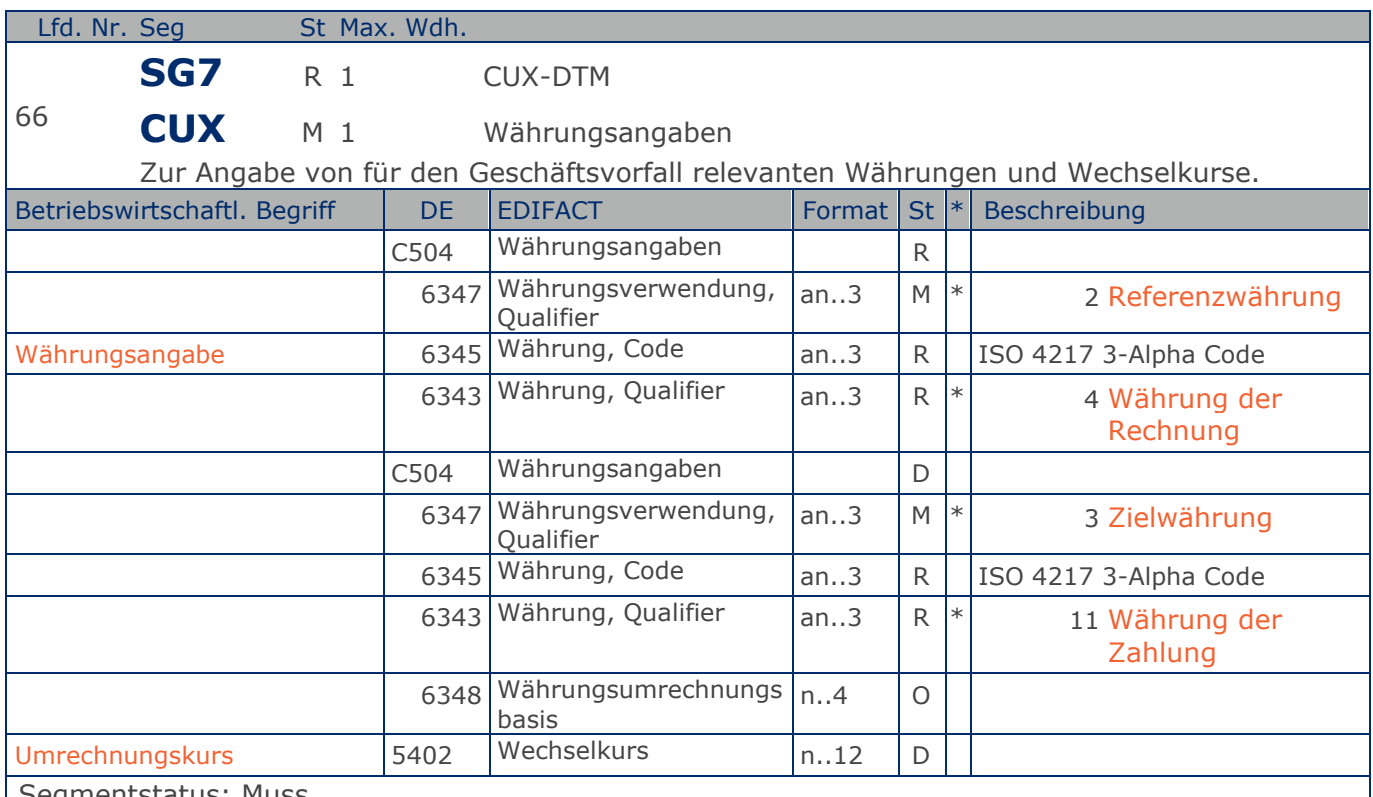

Segmentstatus: Muss

Das CUX-Segment muss angegeben werden.

Wenn Referenz- und Zielwährung für internationale Geschäftsbeziehungen angegeben werden, reicht die Angabe von nur einem CUX-Segment. Die Referenzwährung wird in der ersten Datenelementgruppe C504 angegeben, die Zielwährung ist im zweiten C504 enthalten. Der Umrechnungskurs zwischen beiden wird im DE 5402 aufgeführt.

Beispiel: CUX+2:EUR:4+3:USD:11+0.90243'

Der Beleg wurde in EURO fakturiert.

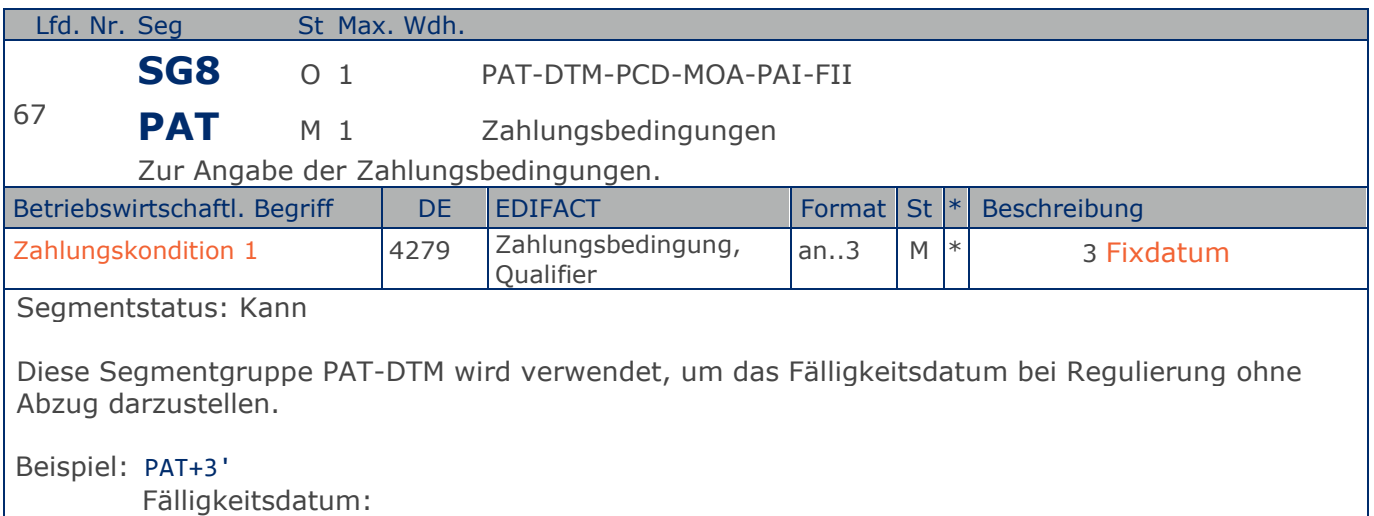

**Kopf-Teil**

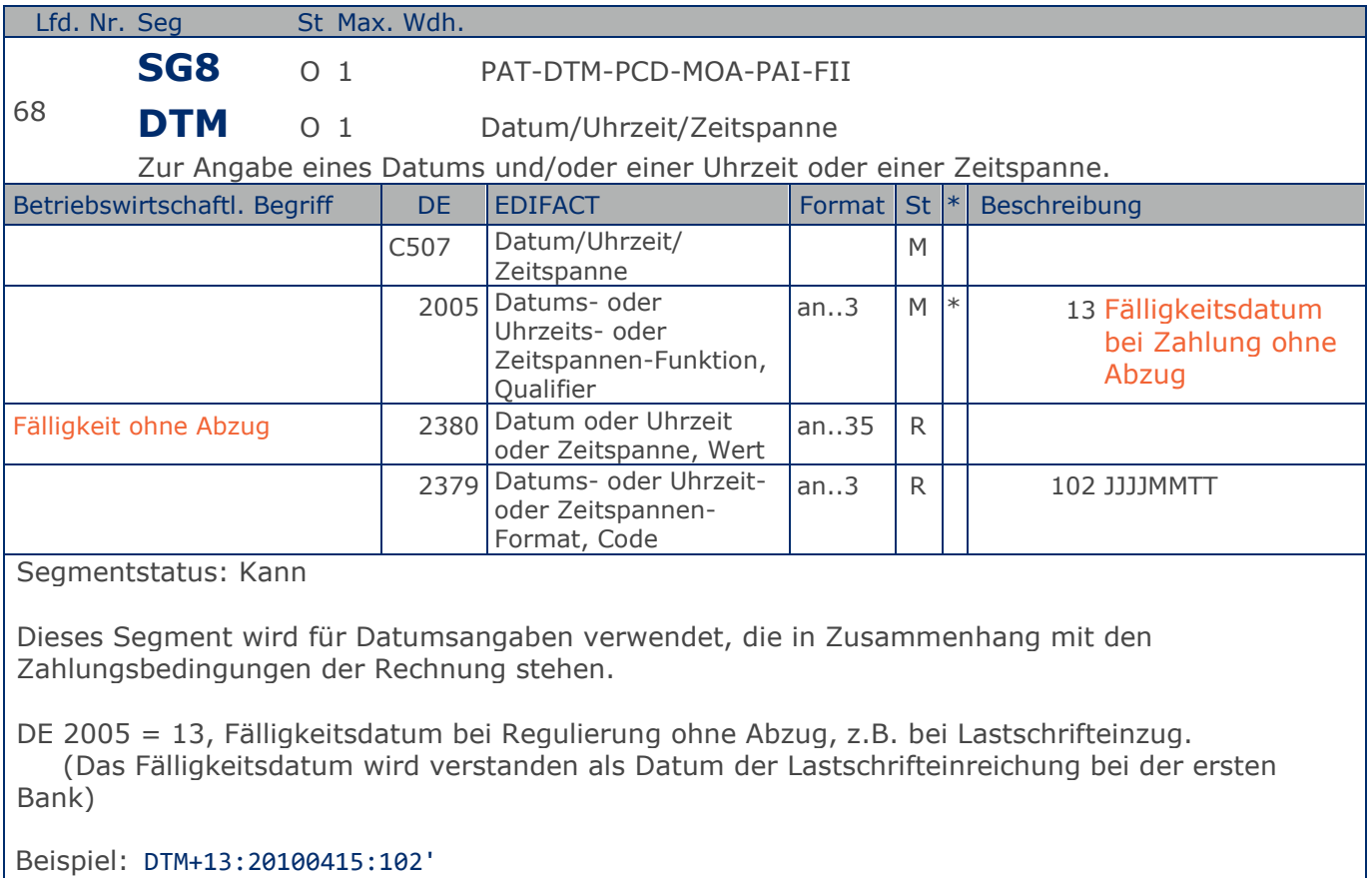

Die Rechnung ist fällig am 15.04.2018.

### **Segmentlayout**

#### **Kopf-Teil**

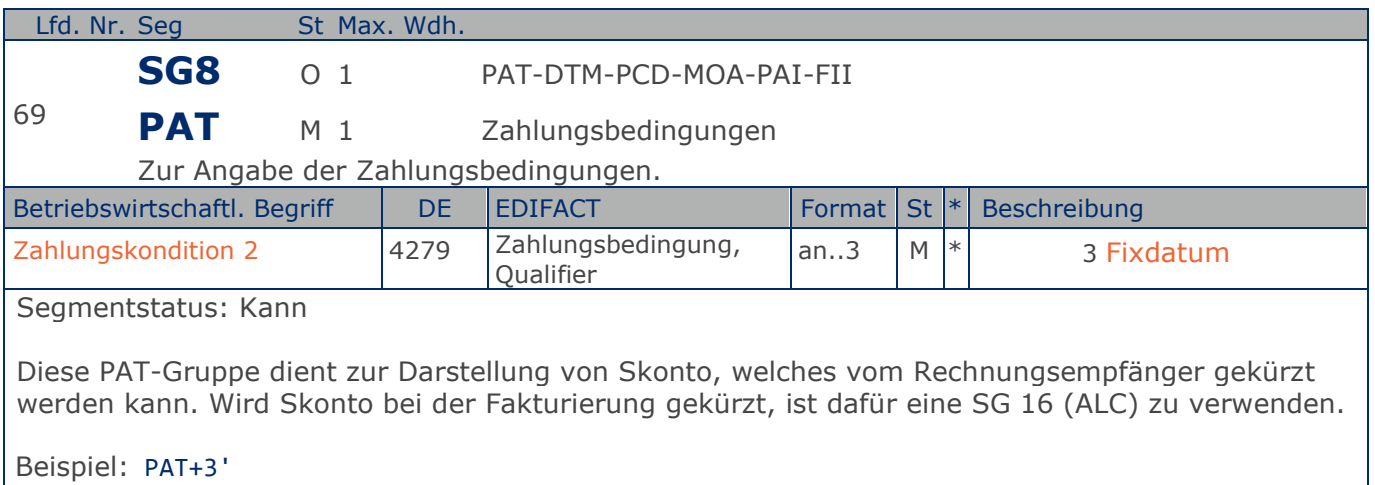

Zahlungsbedingung:

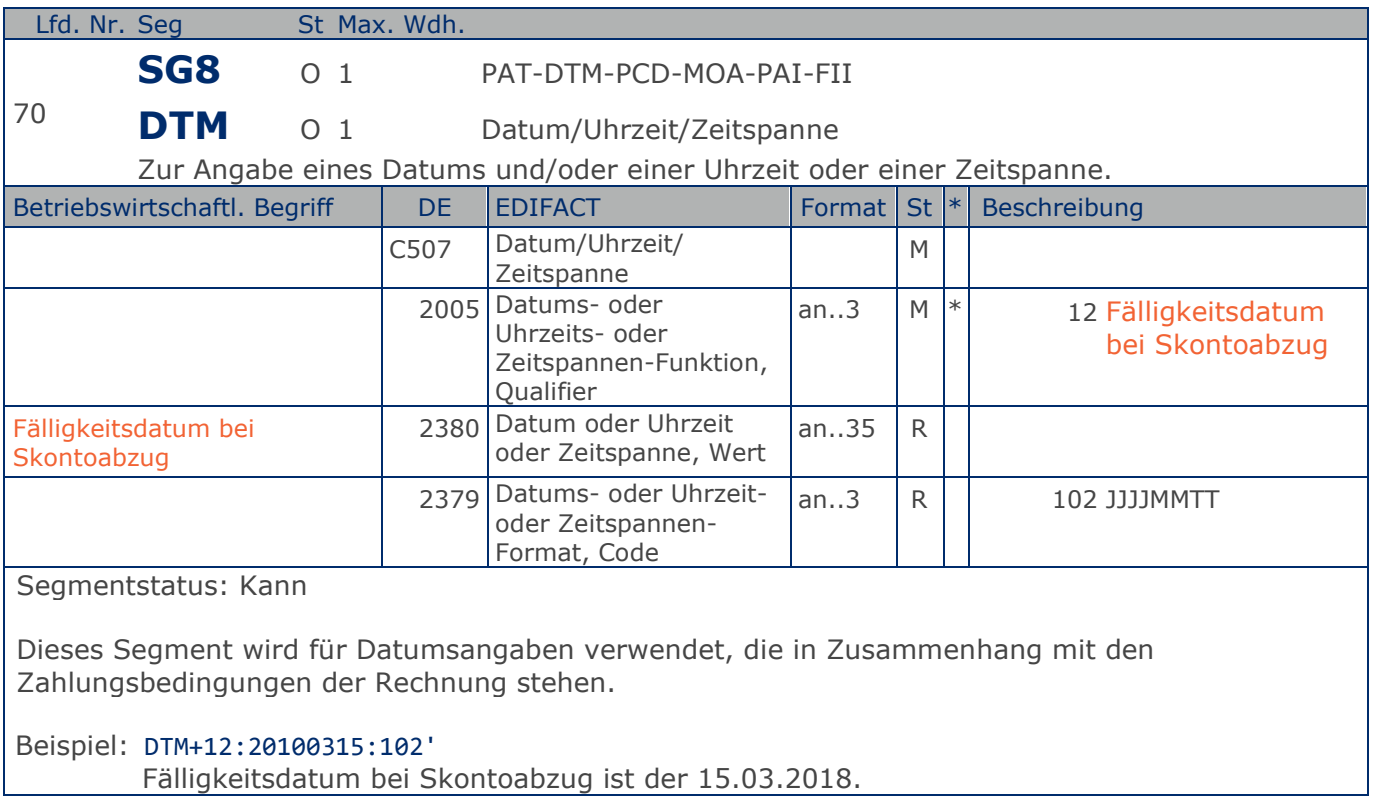

### **Segmentlayout**

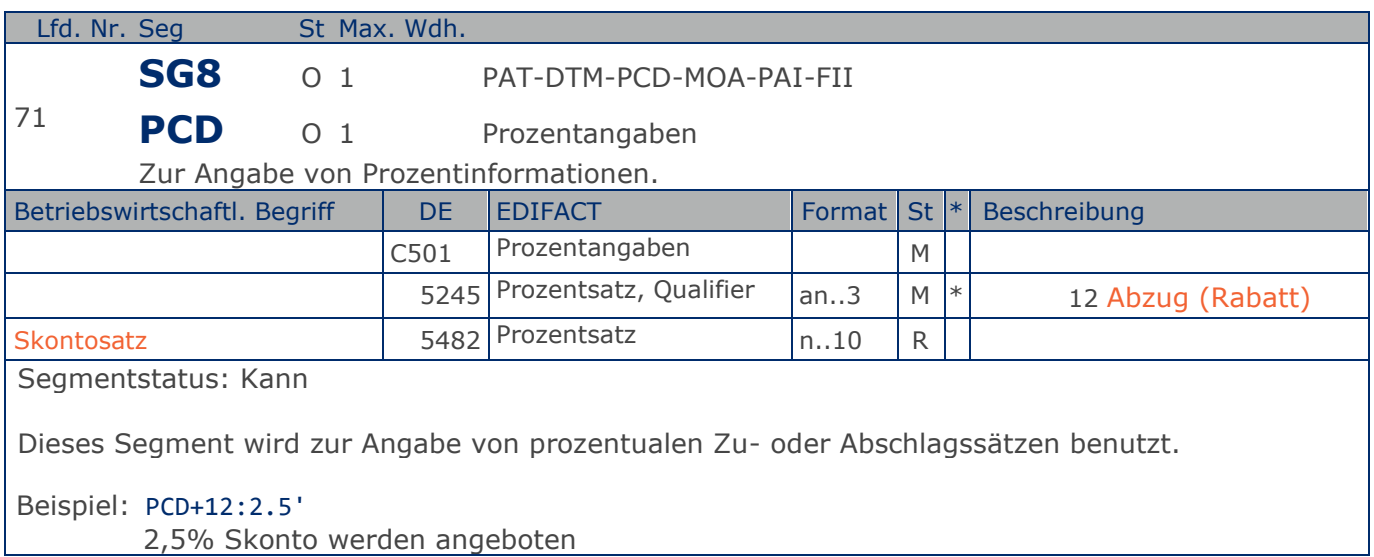

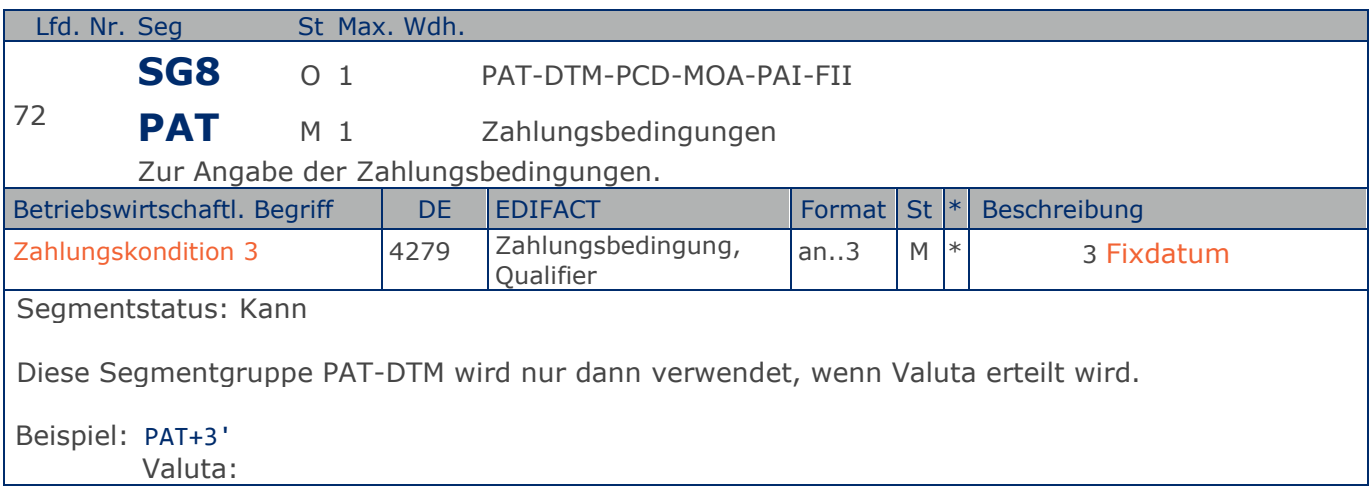

### **Segmentlayout**

#### **Kopf-Teil**

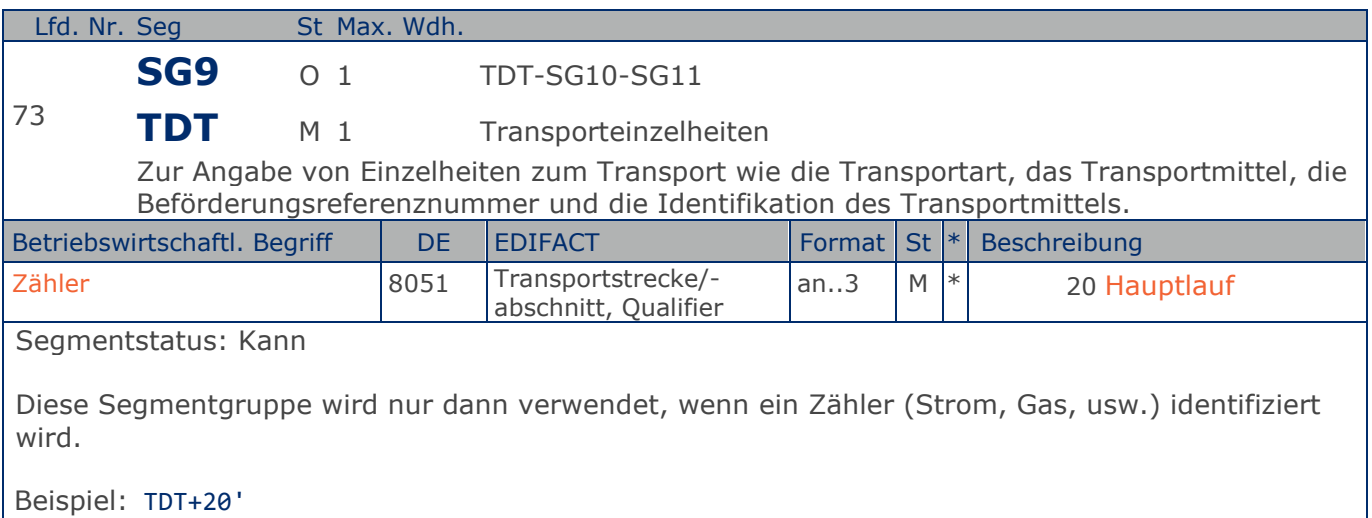

Zähler

**Kopf-Teil**

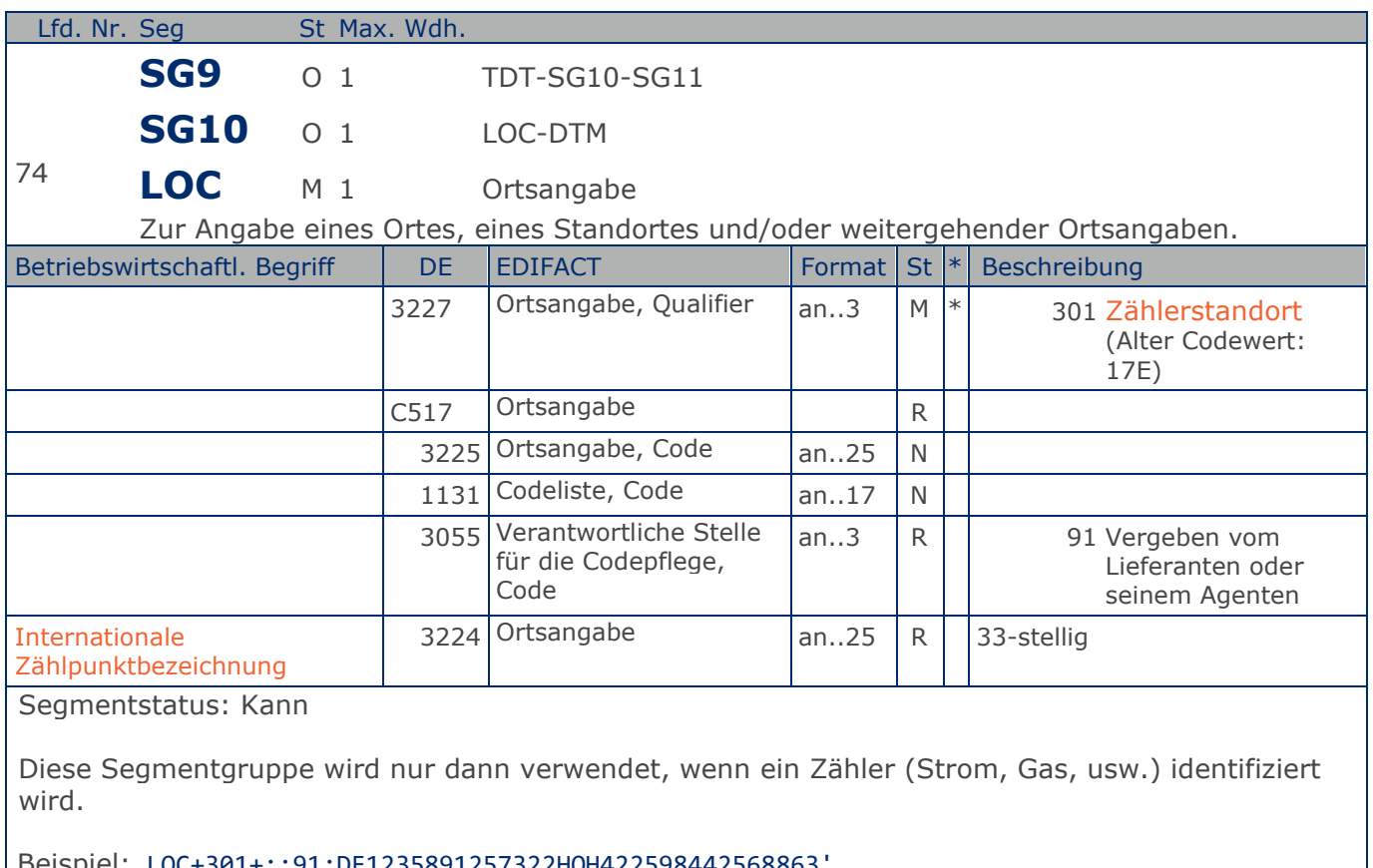

Beispiel: LOC+301+::91:DE1235891257322HOH422598442568863' Internationale Zählpunktbezeichnung

**Kopf-Teil**

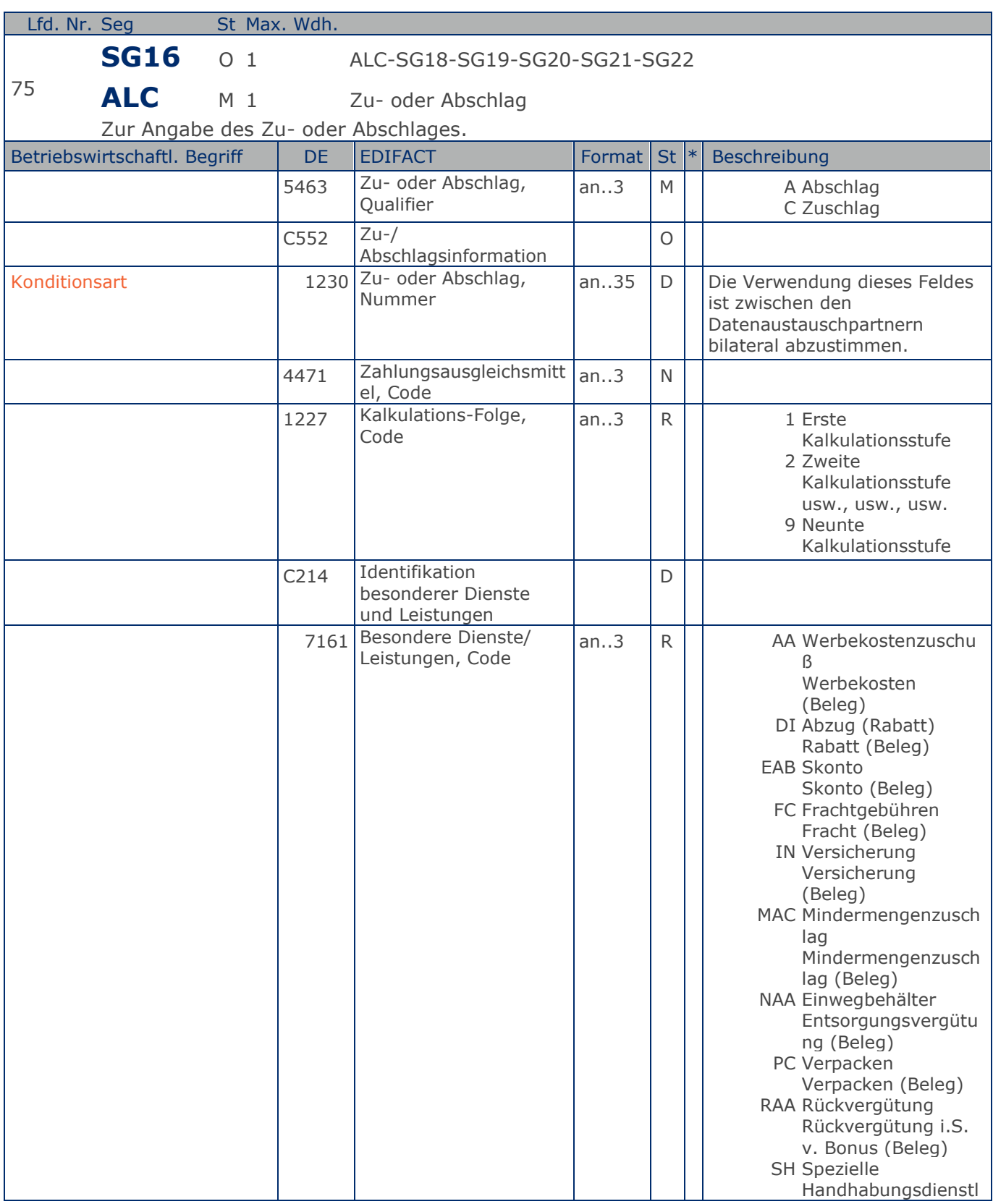

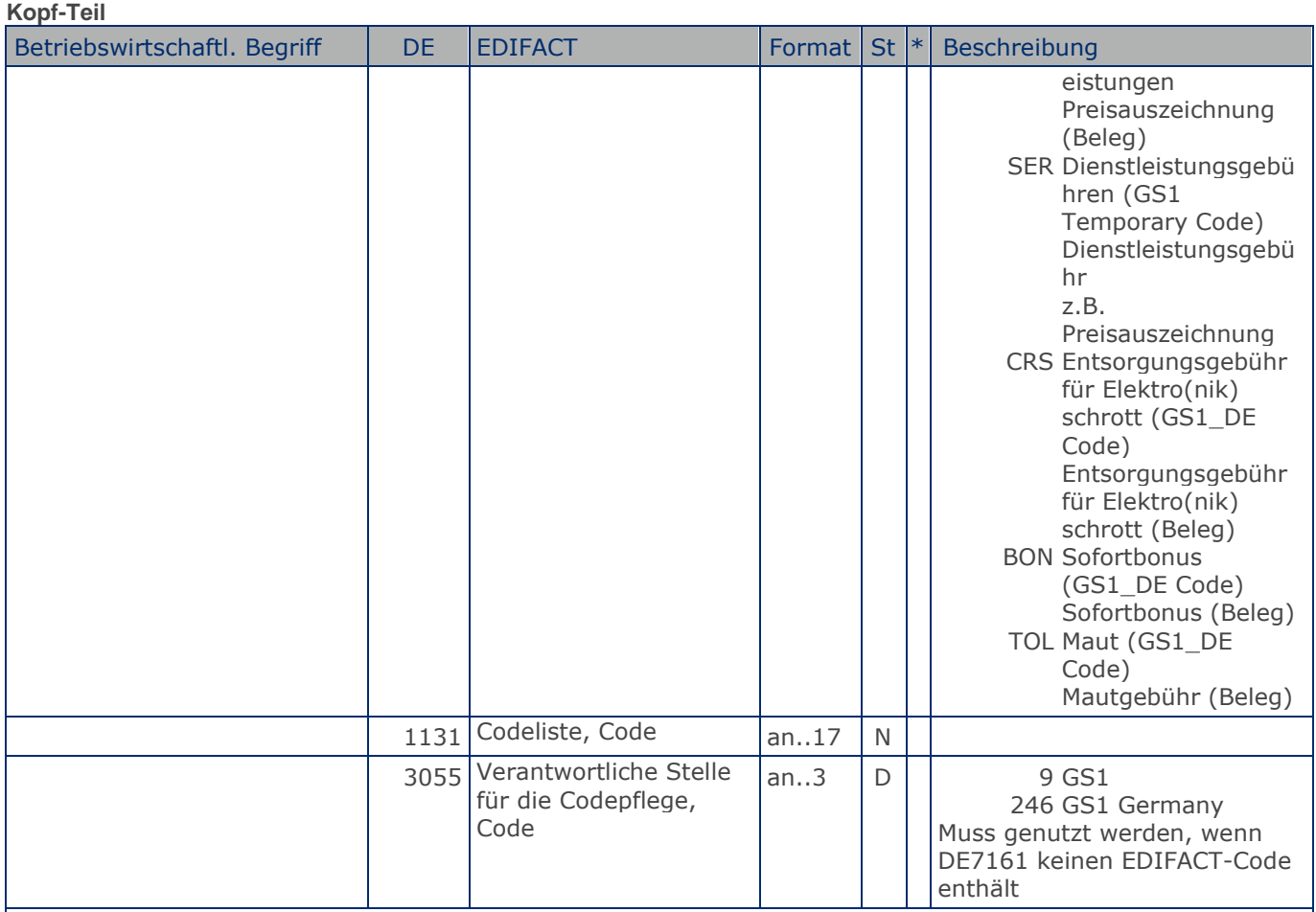

Segmentstatus: Kann

Je Belegkondition wird eine eigene Segmentgruppe 16 erstellt. Wird Skonto bei der Fakturierung gekürzt, ist dafür ebenfalls eine SG 16 zu verwenden. Wird Skonto als Kondition angeboten, ist dies in SG 8 anzugeben.

Das MOA-Segment der SG 20 ist eine Muss-Angabe, um Rundungsdifferenzen zu vermeiden.

Die Zu-/Abschläge im Kopfteil der Rechnung sind unabhängig von denen im Positionsteil, d.h. ALC im Positionsteil überschreibt nicht ALC im Kopfteil.

Hinweis DE 7161: Das Ausweisen der Entsorgungsgebühr (Codewert CRS) ist im Gesetz über das Inverkehrbringen, die Rücknahme und die umweltverträgliche Entsorgung von Elektro- und Elektronikgeräten (Elektro- und Elektronikgerätegesetz ElektroG) im §6 zeitlich bis 13. Februar 2011/13. Februar 2013 begrenzt.

Beispiel: ALC+A+Absprache++1+DI::246' Rechnungsrabatt:

**Kopf-Teil**

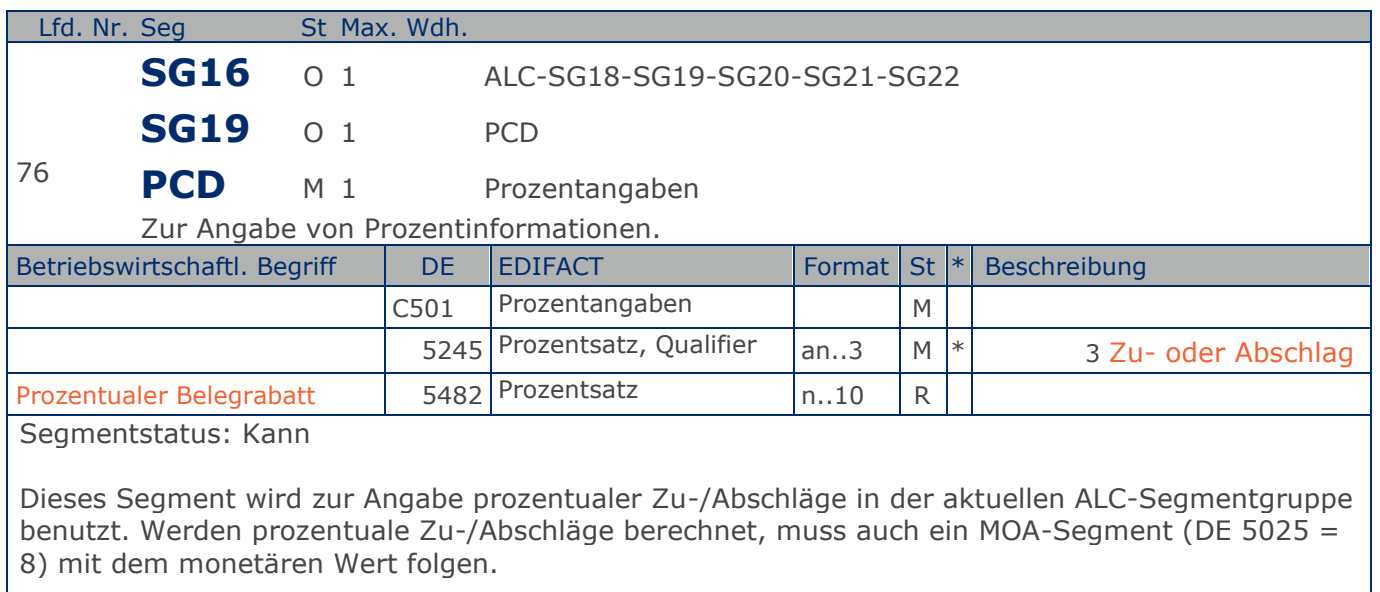

Beispiel: PCD+3:2.75' 2,75%

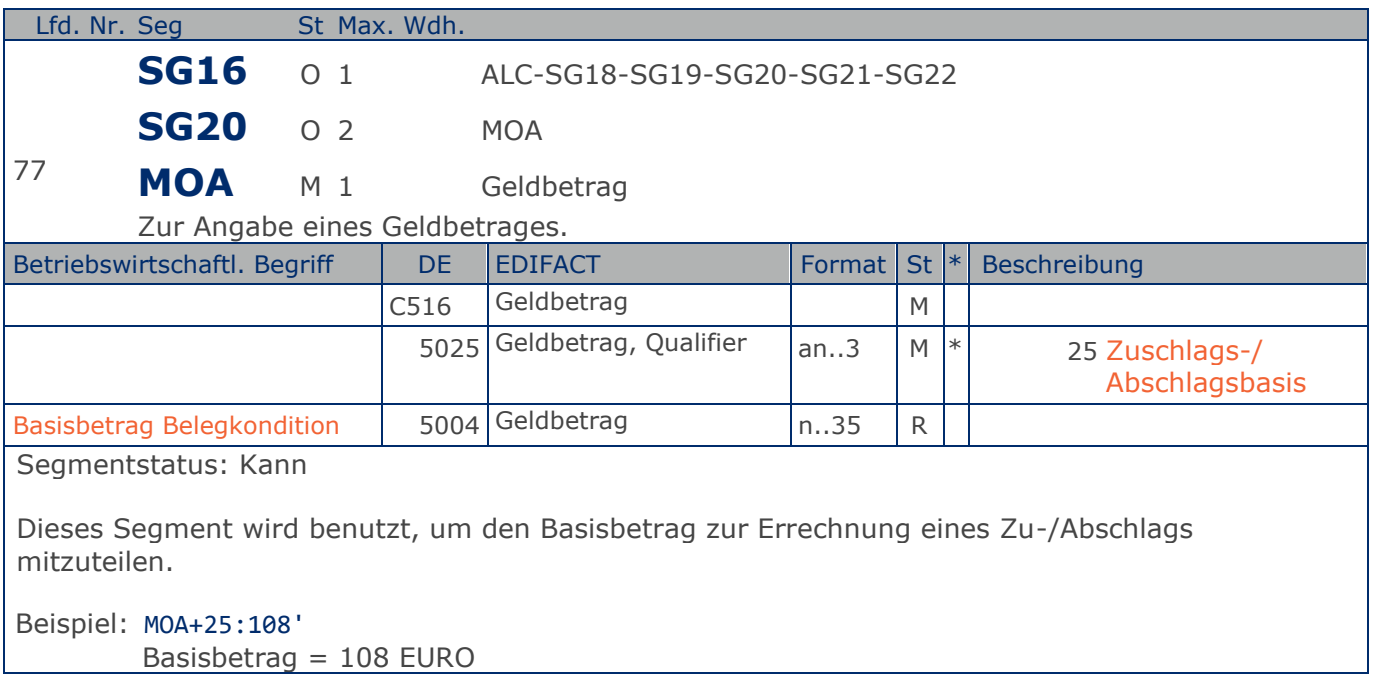

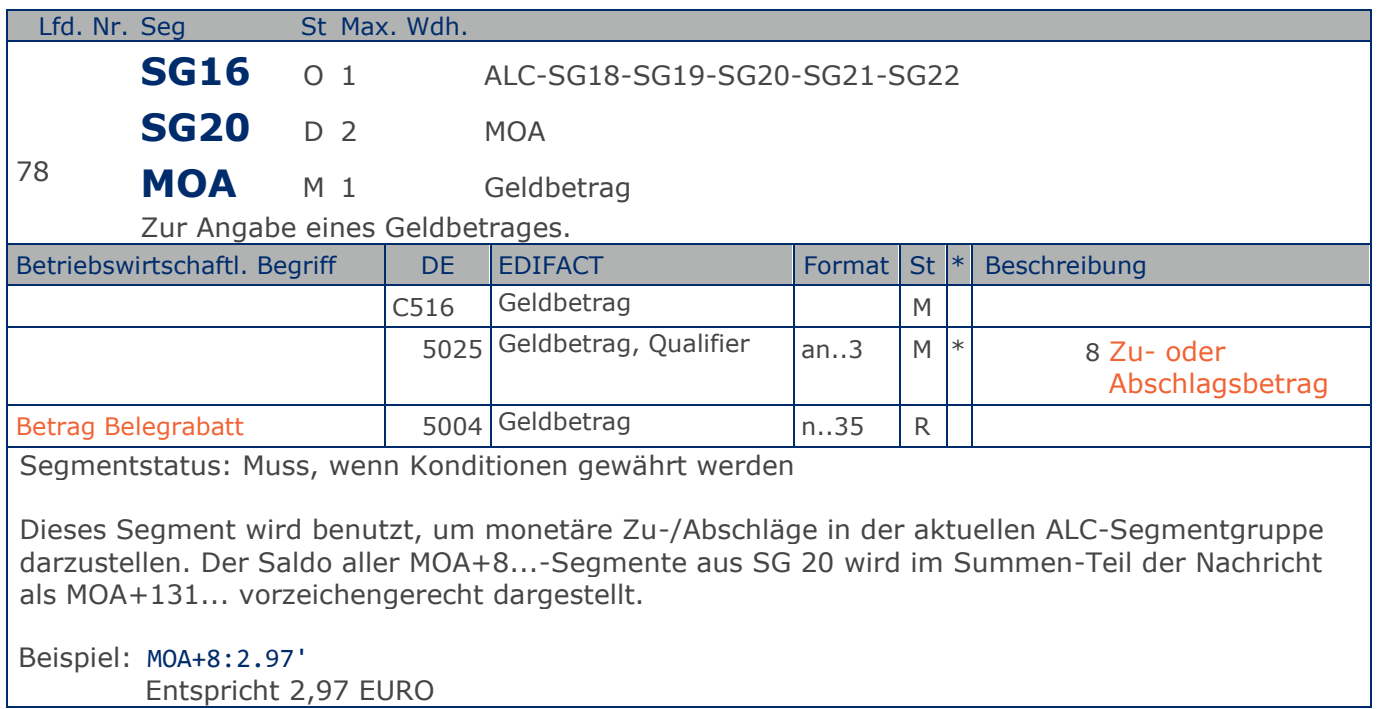

**Kopf-Teil**

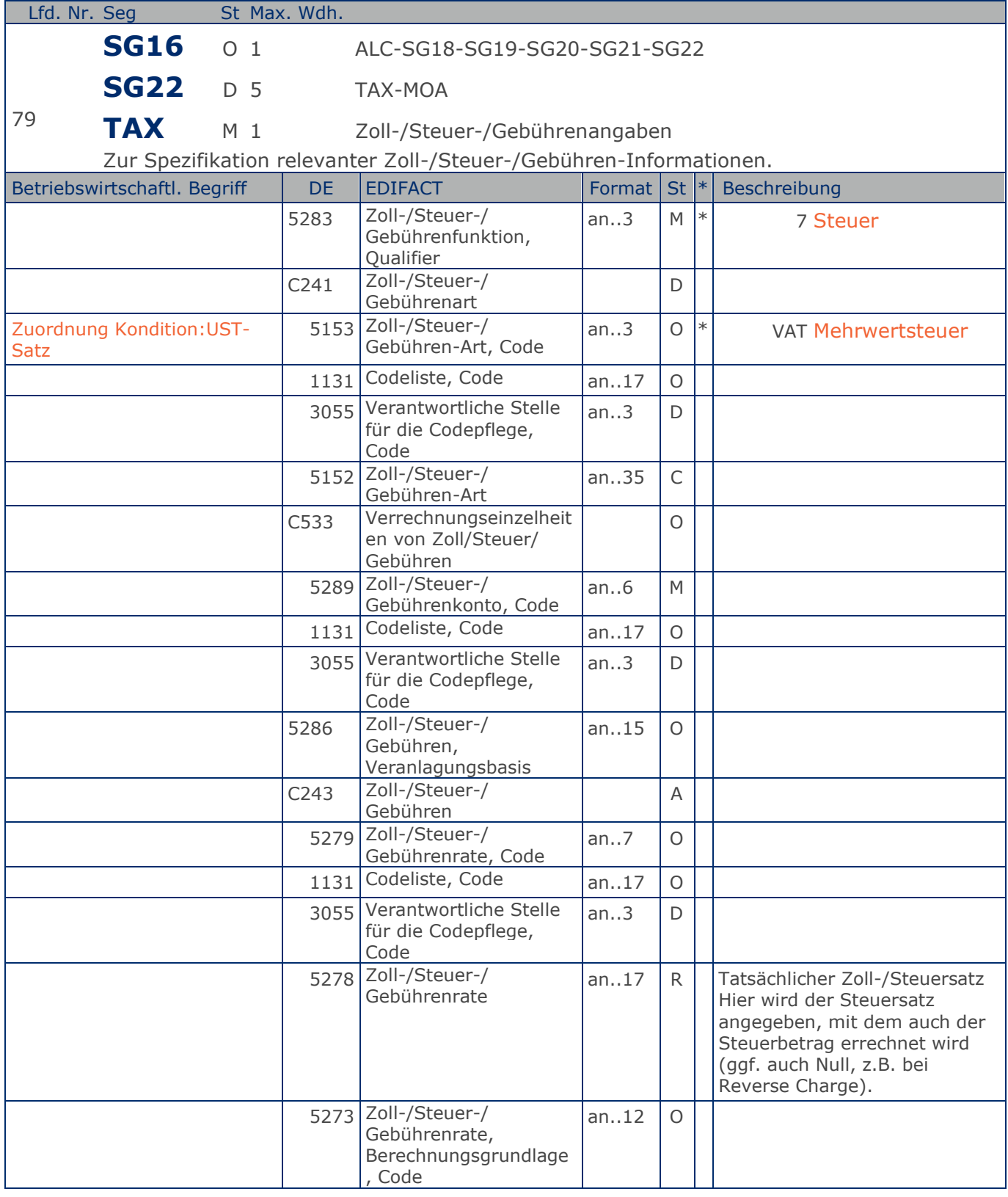

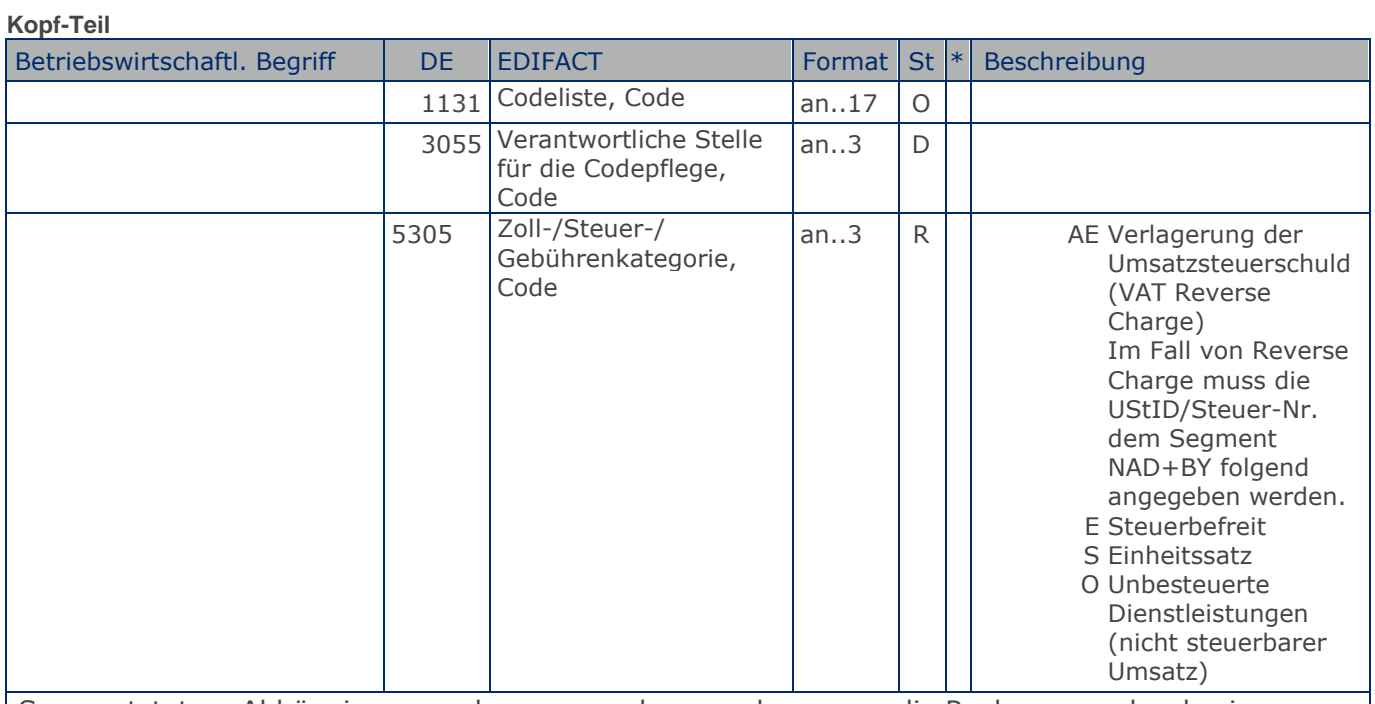

Segmentstatus: Abhängig, muss dann angegeben werden, wenn die Rechnung mehr als einen Steuersatz enthält.

Dieses Segment kennzeichnet, welchem Steuersatz die Zu- und Abschläge zugeordnet sind.

Hinweis DE 5278 und 5305: Wenn es sich um steuerbefreite oder nicht steuerbare Umsätze handelt, muss DE 5278 explizit mit dem Wert 0 (Null) belegt werden.

Beispiel: TAX+7+VAT+ABC123++:::19+S'

Der Rechnungsrabatt bezieht sich auf den Teil der Rechnung, der 19% UST unterliegt.

**1.Positions-Teil für fakturierte Einheit**

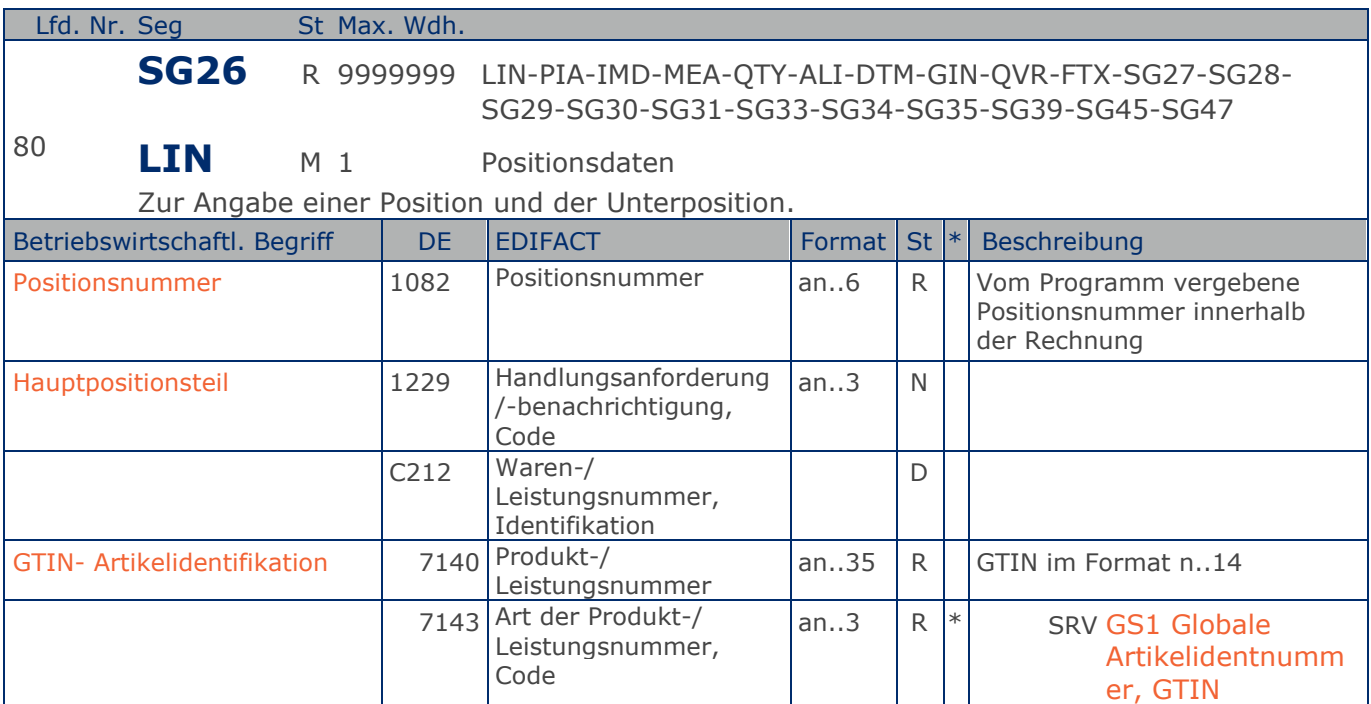

#### Segmentstatus: Muss

Segmentgruppenstatus: Muss. Mindestens eine Position muss in der Nachricht enthalten sein. Die Nummer der ersten Position (DE 1082) ist gleich eins und wird bei jedem folgenden LIN-Segment jeweils um 1 erhöht.

Bezüglich der Anwendungsmöglichkeiten siehe "Hinweis zum Positions-Teil der Dokumentation" im Kapitel "Einführung".

Dieses Segment zeigt den Beginn des Positionsteils der Rechnung an. Es enthält die GTIN der fakturierten Einheit.

Hinweis Wertgutschriften:

Sollen Wertgutschriften übermittelt werden, die keine Korrektur der gebuchten Mengen verursachen, müssen die Segmente QTY und PRI nicht verwendet werden, das MOA-Segment wird vorzeichengerecht gefüllt. Gleichzeitig wird im Segment LIN, DE 7140 eine Hilfs-GTIN verwendet, die der Lieferant aus der Basisnummer seiner GLN bildet. Wenn dies nicht möglich ist (GLN Typ-1), kann die GTIN 4012345001020 zu diesem Zweck verwendet werden. Das Verfahren muss bilateral abgestimmt werden.

Beispiel: LIN+1++4000862141404:SRV' Der berechnete Artikel wird mit der GTIN 4000862141404 identifiziert

**1.Positions-Teil für fakturierte Einheit**

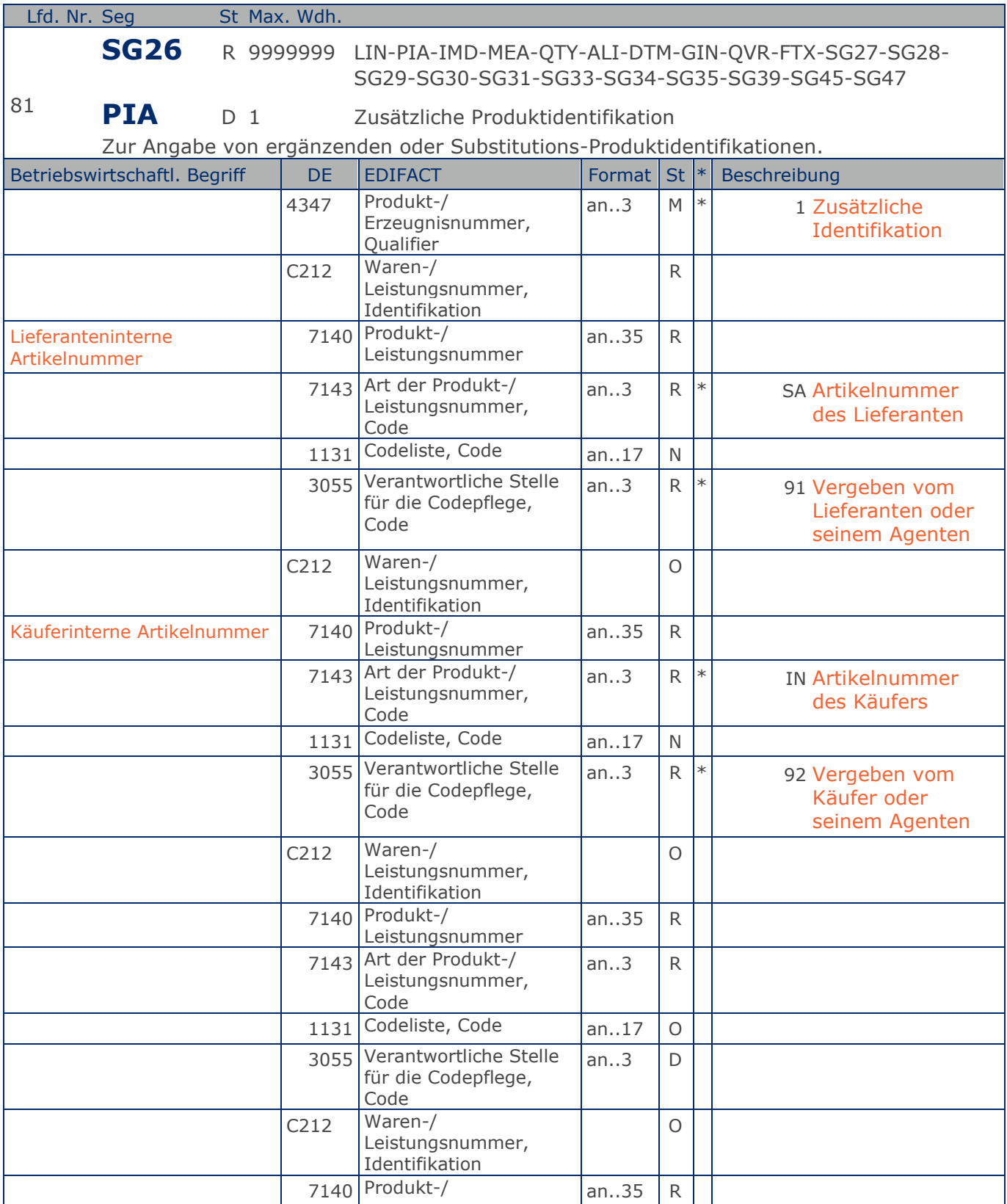

**1.Positions-Teil für fakturierte Einheit**

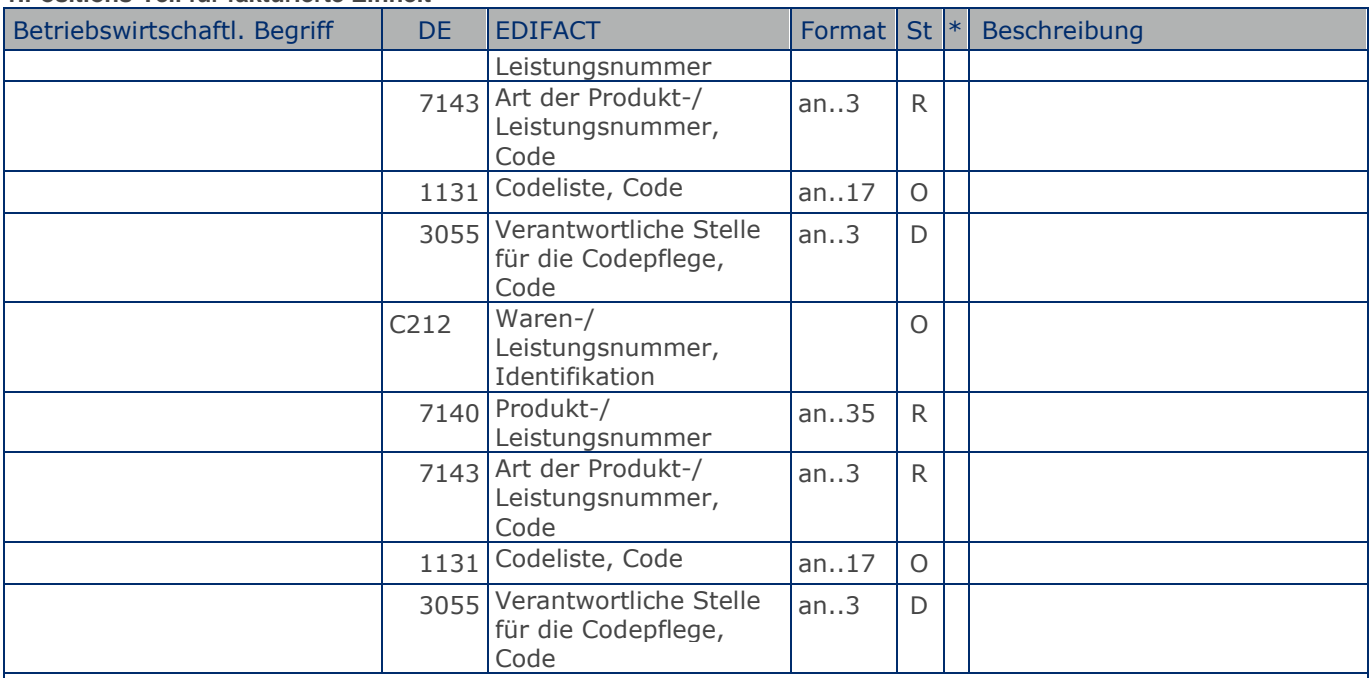

#### Segmentstatus: Kann

Dieses Segment wird zur Angabe zusätzlicher Positionsidentifikationen benutzt, z. B. Artikelnummer des Käufers oder des Lieferanten.

Hinweis: Ein PIA-Segment mit fünf C212 oder fünf PIA-Segmente mit je einem C212 können gleichermaßen benutzt werden, wenn sie den selben Inhalt in DE 4347 haben.

Beispiel: PIA+1+ABC5343:SA::91+XYZ987:IN::92+ABC123:GN+ABC123:NB+ABC123:HS' Lieferanteninterne Artikelnummer ABC5343, Artikelnummer des Käufers XYZ987

**1.Positions-Teil für fakturierte Einheit**

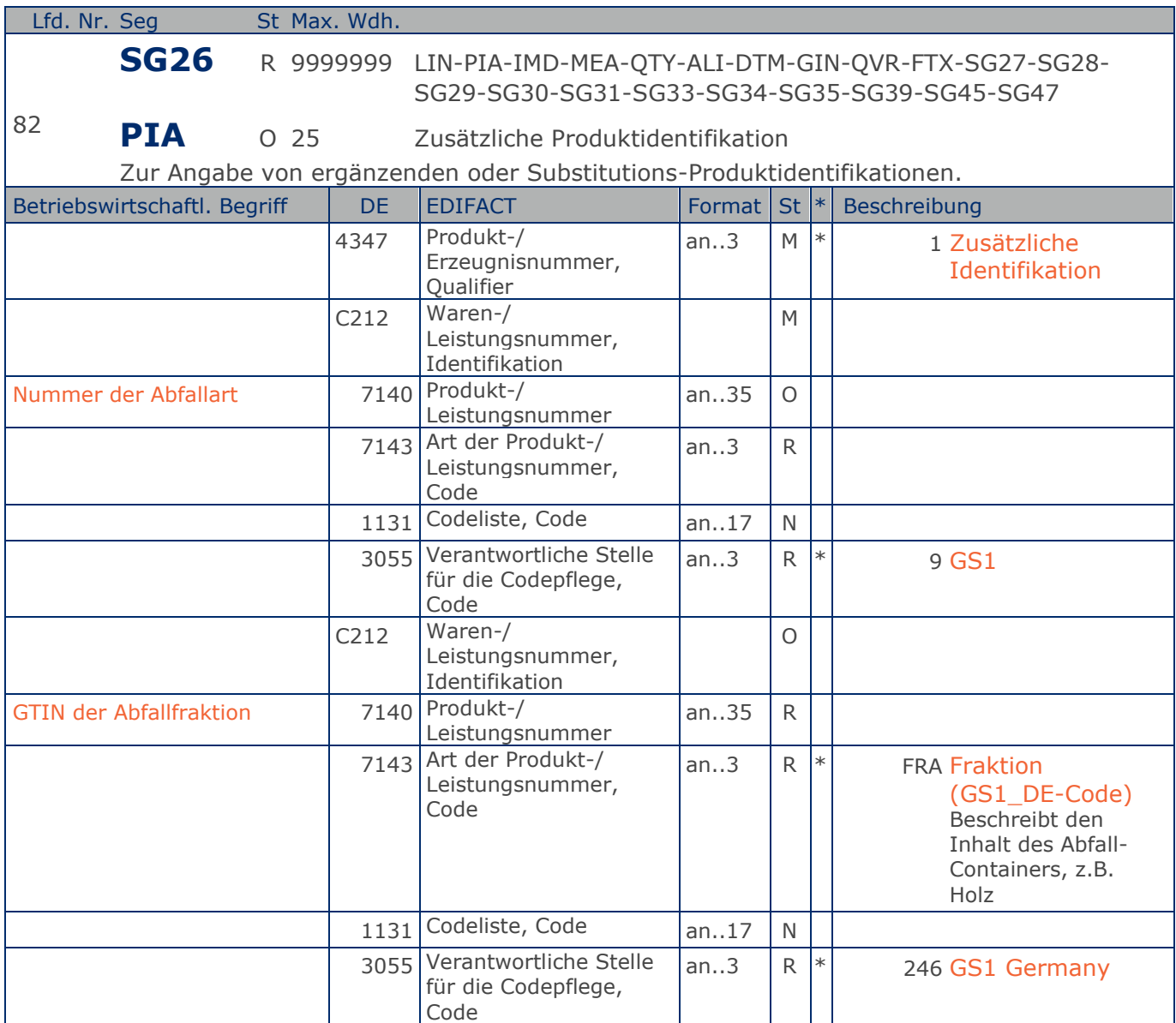

Segmentstatus: Kann

Dieses Segment wird benutzt, um die Abfallart zu identifizieren.

DE 7140 Abfallart: Es wird die Codeliste der EU-Kommission (für Abfall Kommission 11) verwendet, z.B. 91201 = Verpackungsmaterial u. Kartonagen

Hinweis: Ein PIA-Segment mit fünf C212 oder fünf PIA-Segmente mit je einem C212 können gleichermaßen benutzt werden, wenn sie den selben Inhalt in DE 4347 haben.

Beispiel: PIA+1+91201:EWC::9+4012368259753:FRA::246' Abfallart Kartonage
# **Segmentlayout**

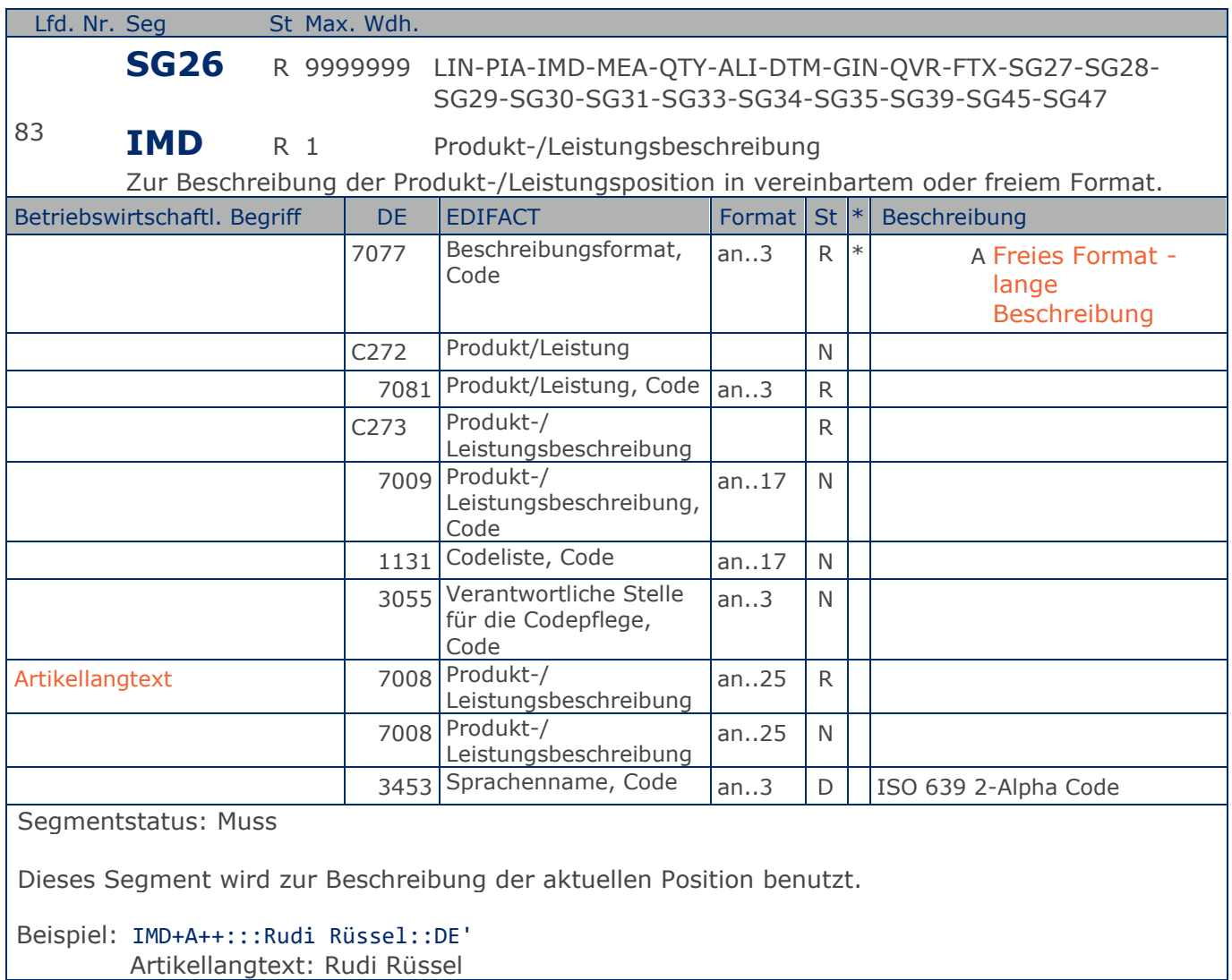

# **Segmentlayout**

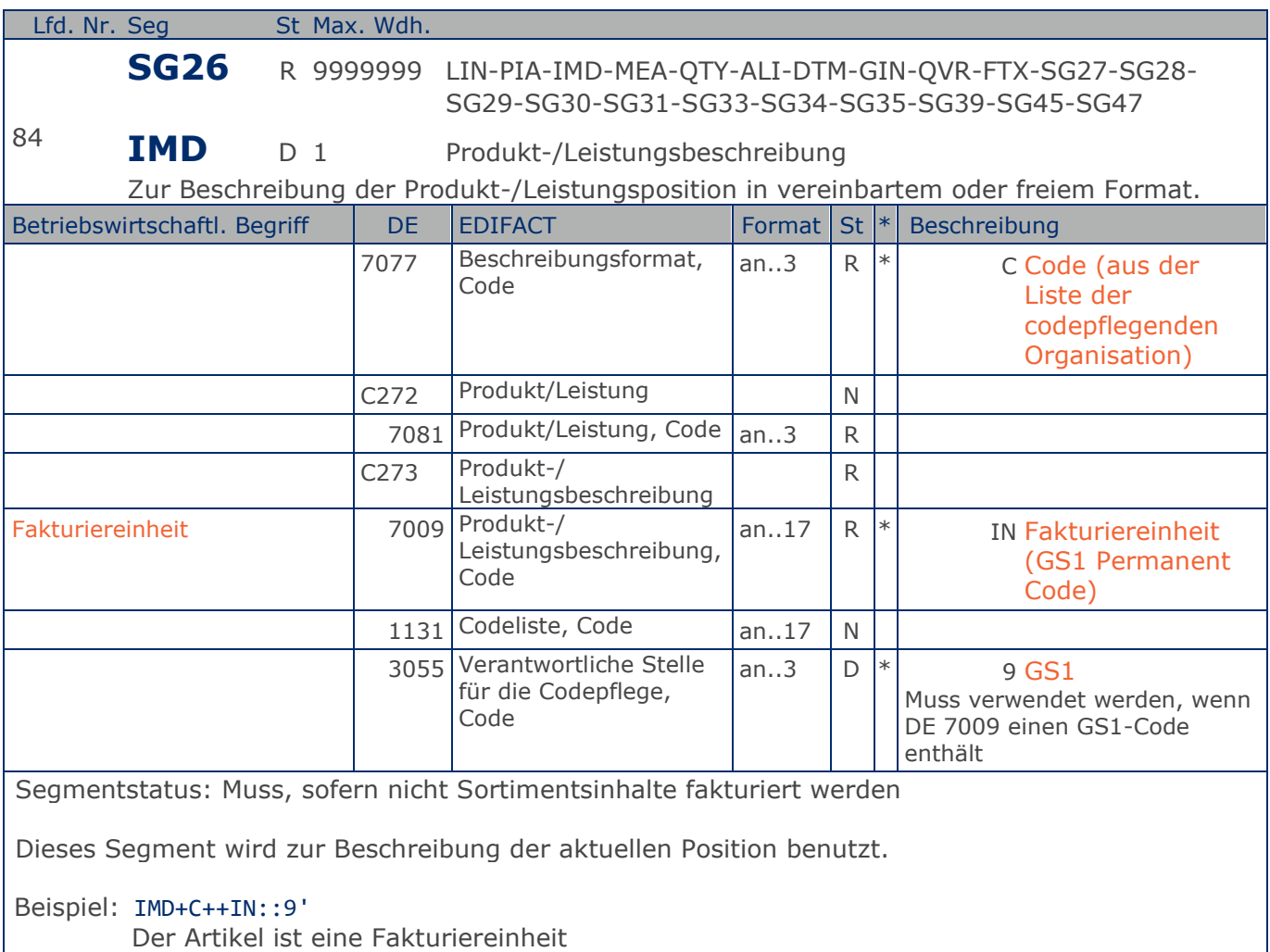

# **Segmentlayout**

**1.Positions-Teil für fakturierte Einheit**

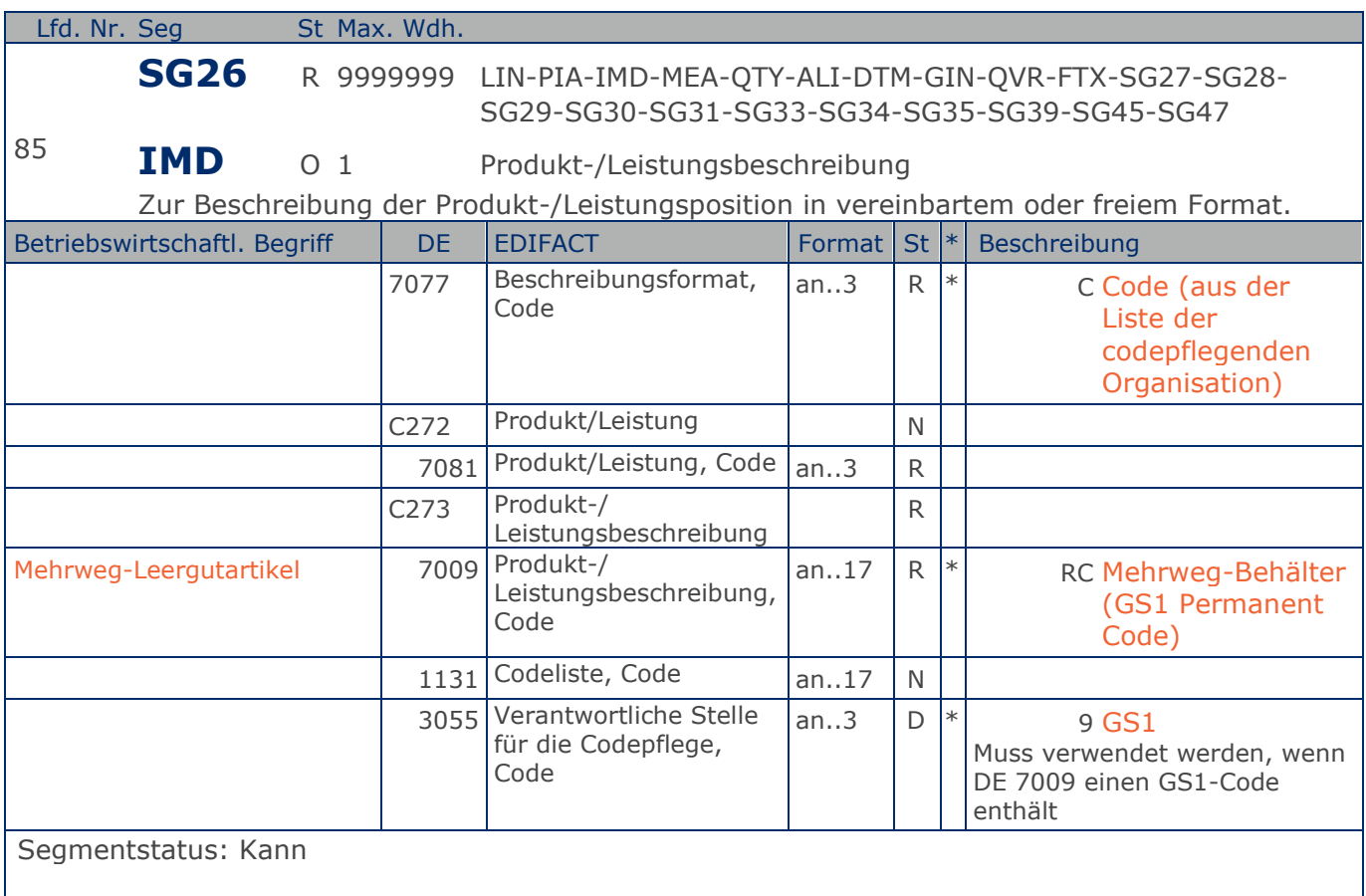

Dieses Segment wird zur Beschreibung der aktuellen Position benutzt.

Mit diesem Segment wird gekennzeichnet, dass die GTIN im LIN-Segment wiederverwendbares Leergut identifiziert.

#### Beispiel: IMD+C++RC::9'

GTIN identifiziert Mehrweg-Leergutartikel

# **Segmentlayout**

**1.Positions-Teil für fakturierte Einheit**

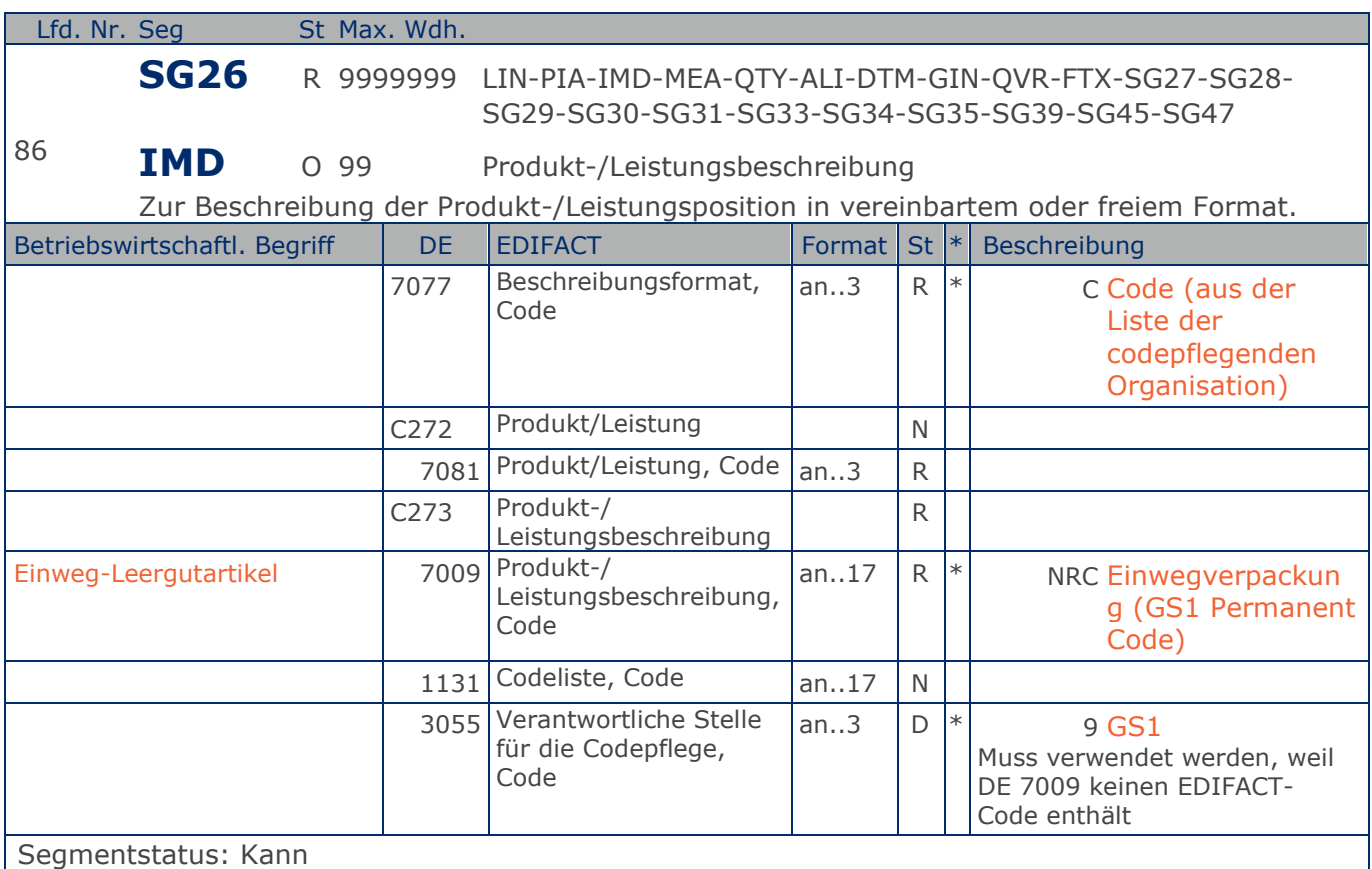

Dieses Segment wird zur Beschreibung der aktuellen Position benutzt.

Mit diesem Segment wird gekennzeichnet, dass die GTIN im LIN-Segment Einweg-Leergut identifiziert.

Beispiel: IMD+C++NRC::9'

GTIN identifiziert Einweg-Leergutartikel

**1.Positions-Teil für fakturierte Einheit**

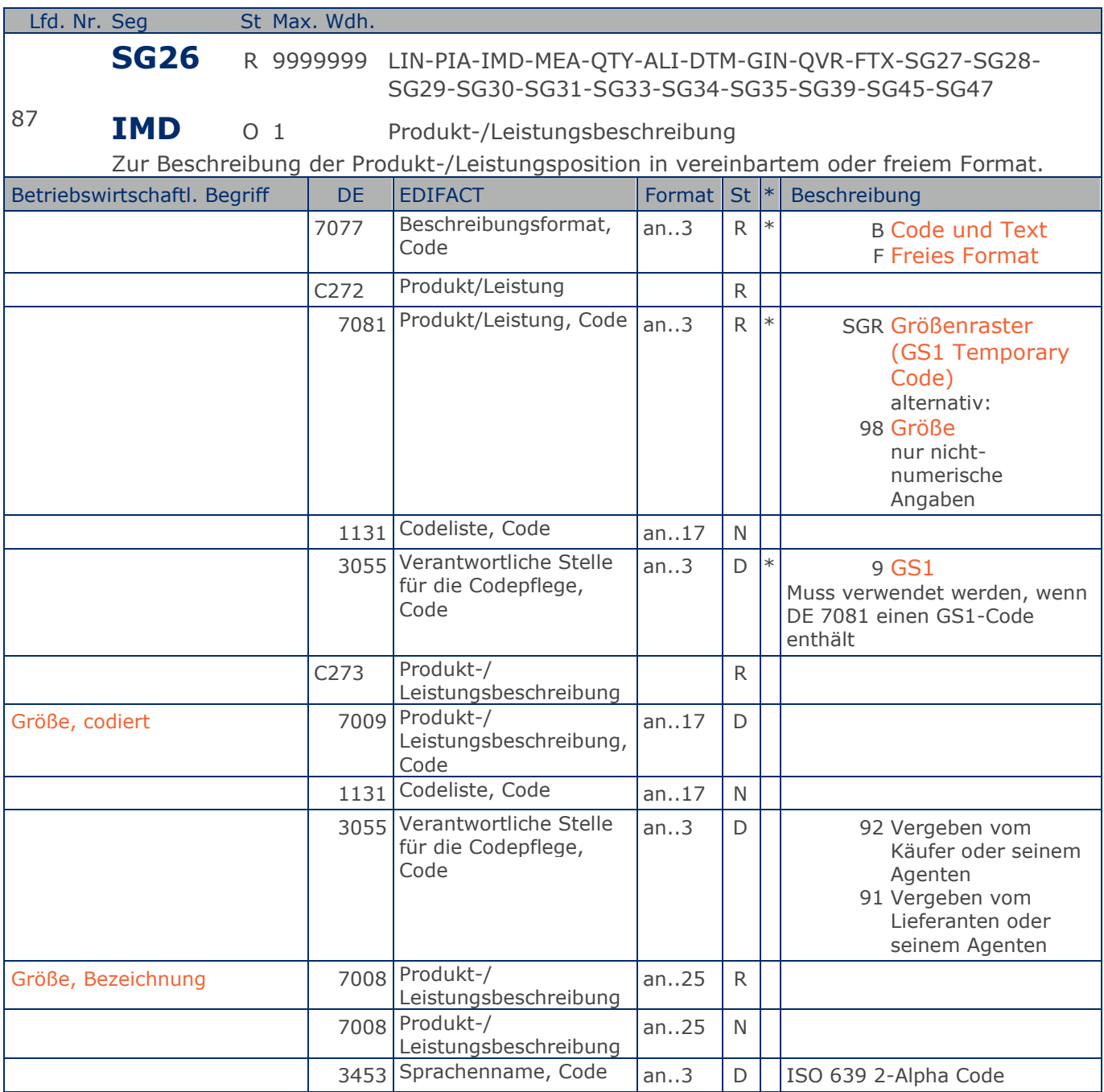

Segmentstatus: Kann

Dieses Segment wird zur Beschreibung der aktuellen Position benutzt.

Mit diesem Segment wird in einer Rechnung die Größe mitgeteilt, sofern sie nicht in der GTIN codiert ist. Die Größenbezeichnung geschieht in Klartext unter Verwendung des Codewertes F in DE 7077. Wird zusätzlich ein Größencode in DE 7009 angegeben, enthält DE 7077 den Codewert B.

Beispiel: IMD+B+SGR::9+XXS::91:Extra small::DE'

Max. Wdh. = Maximale Wiederholung, St = Status,  $*$  = Restricted Codes Status: M=Muss, R=Erforderlich, O=Optional, D=Abhängig von, A=Empfohlen, N=Nicht benutzt

### © Copyright GS1 Germany GmbH 149 149 AE\_V\_09.3

**1.Positions-Teil für fakturierte Einheit** Größe: XXS (Z.B. bei Frischware/Textil)

**1.Positions-Teil für fakturierte Einheit**

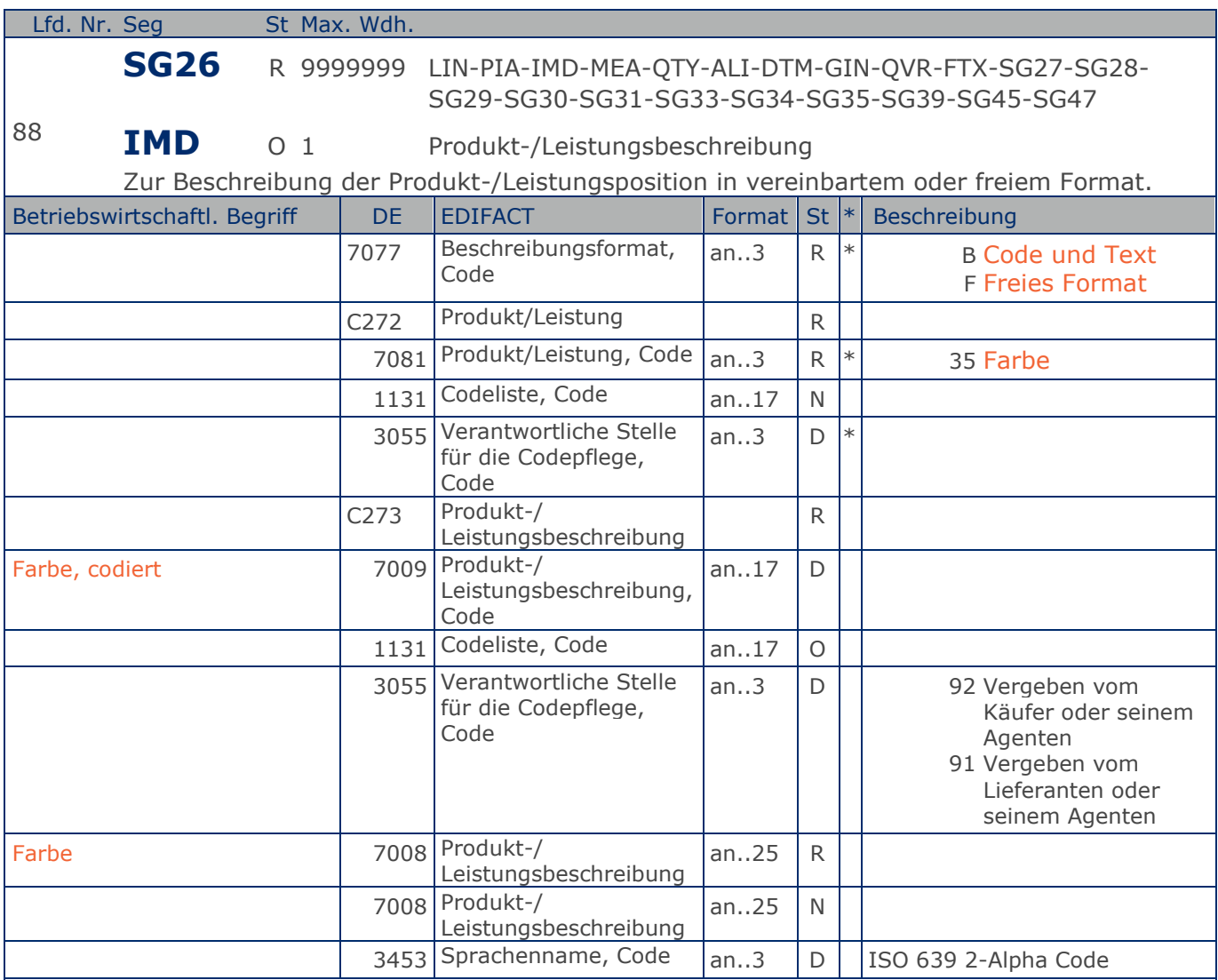

Segmentstatus: Kann

Dieses Segment wird zur Beschreibung der aktuellen Position benutzt.

Mit diesem Segment wird z.B. in einer Textilrechnung die Farbe mitgeteilt, sofern sie nicht in der GTIN codiert ist. Die Farbbezeichnung geschieht in Klartext unter Verwendung des Codewertes F in DE 7077. Wird zusätzlich ein Farbcode in DE 7009 angegeben, enthält DE 7077 den Codewert B.

Beispiel: IMD+B+35::9+Col3012::91:PINK::DE' Farbe: Pink (Z.B. bei Textil)

# **Segmentlayout**

**1.Positions-Teil für fakturierte Einheit**

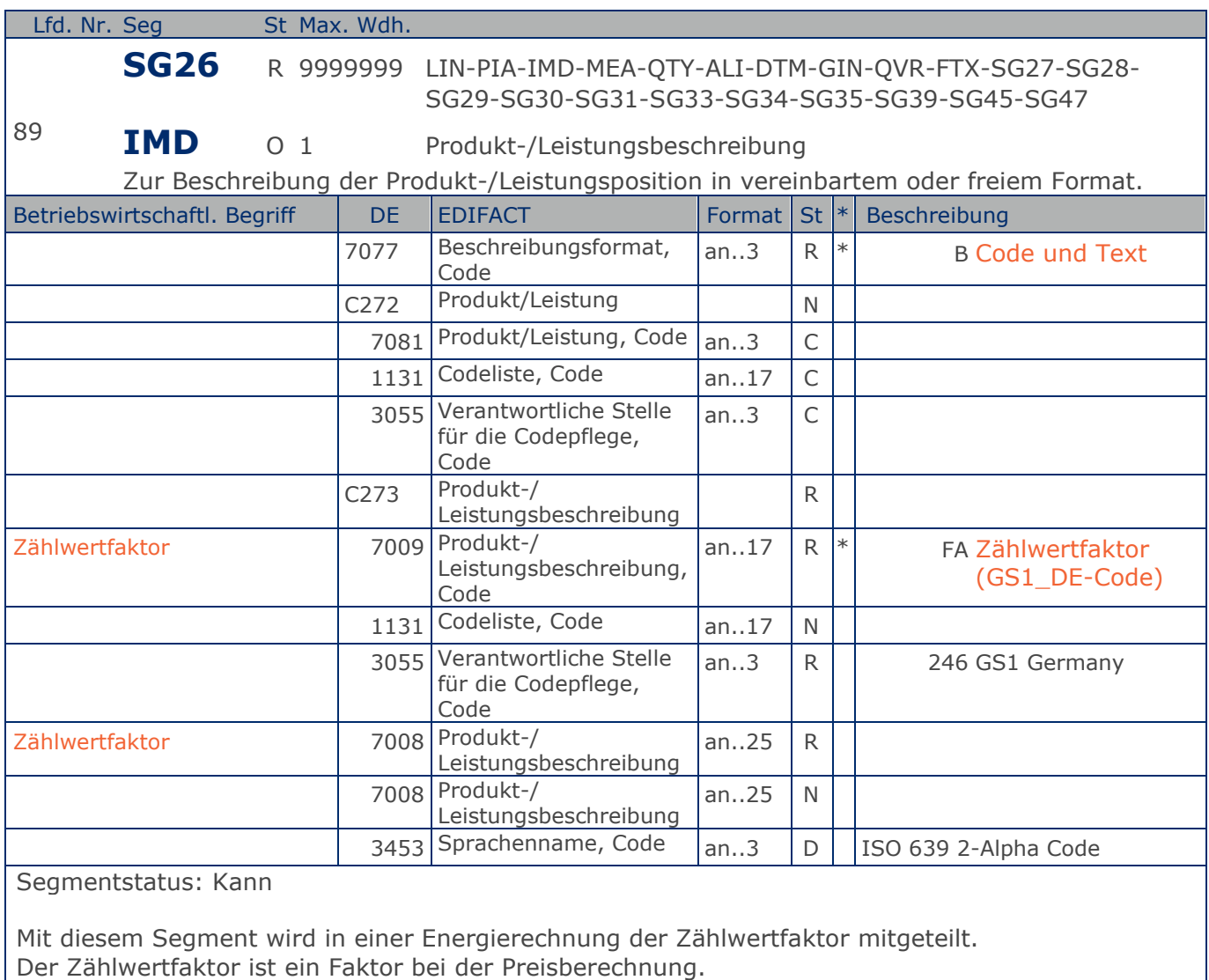

# Beispiel: IMD+B++FA::246:1::DE'

Zählwertfaktor 1,0

**1.Positions-Teil für fakturierte Einheit**

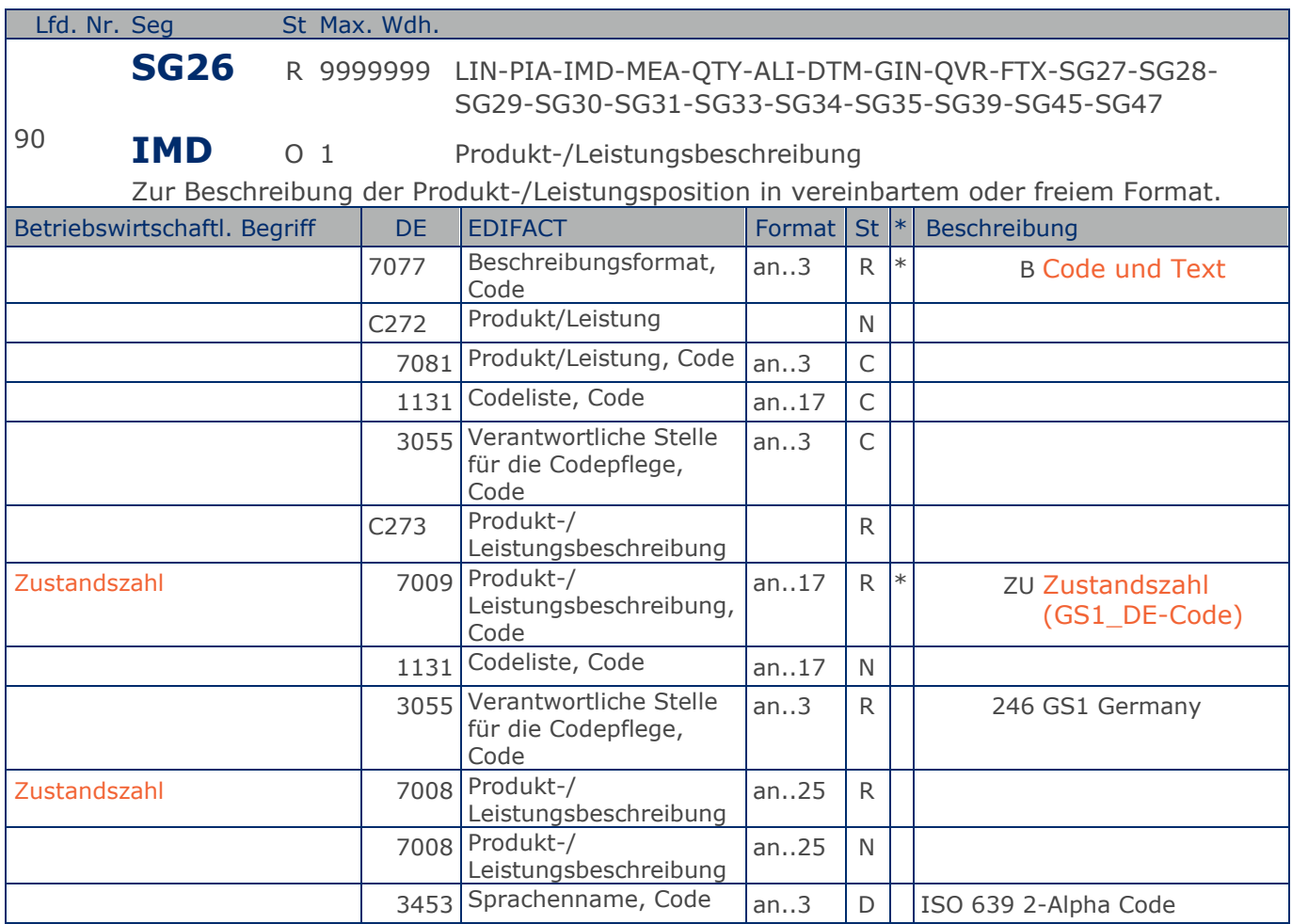

Segmentstatus: Kann

Mit diesem Segment wird in einer Energierechnung die Zustandszahl mitgeteilt.

Die Zustandszahl beschreibt das Verhältnis eines Gasvolumens im Normzustand zum Gasvolumen im Betriebszustand.

Beispiel: IMD+B++ZU::246:0.966::DE' Zustandszahl 0,966

**1.Positions-Teil für fakturierte Einheit**

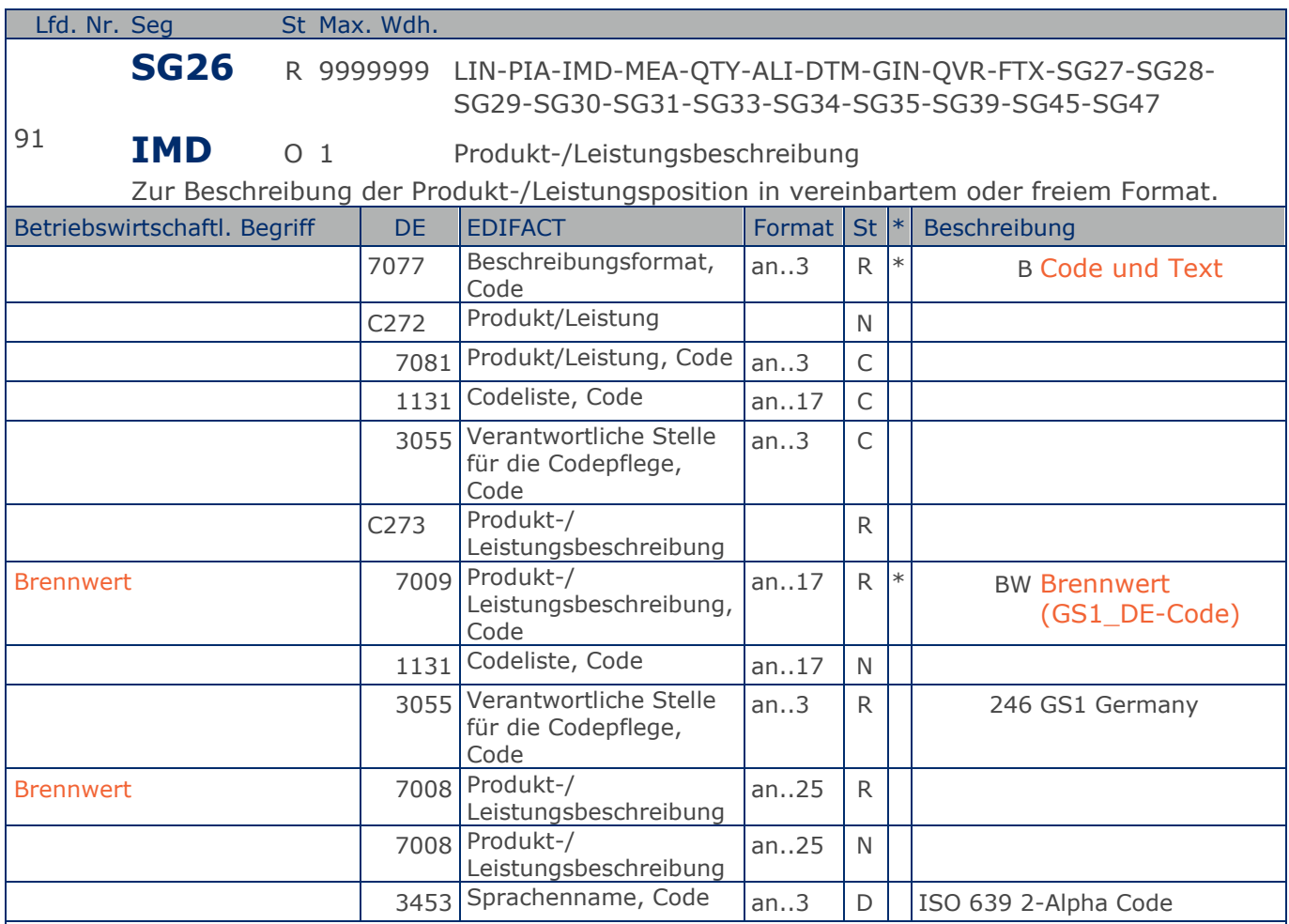

Segmentstatus: Kann

Mit diesem Segment wird in einer Energierechnung der Brennwert mitgeteilt.

Der Brennwert eines Brennstoffs gibt die Wärmemenge an, die bei der Verbrennung und anschließender Abkühlung der Verbrennungsgase auf 25 Grad Celsius erzeugt wird.

Beispiel: IMD+B++BW::246:11.1123::DE' Brennwert 11,1123

### **Segmentlayout**

**1.Positions-Teil für fakturierte Einheit**

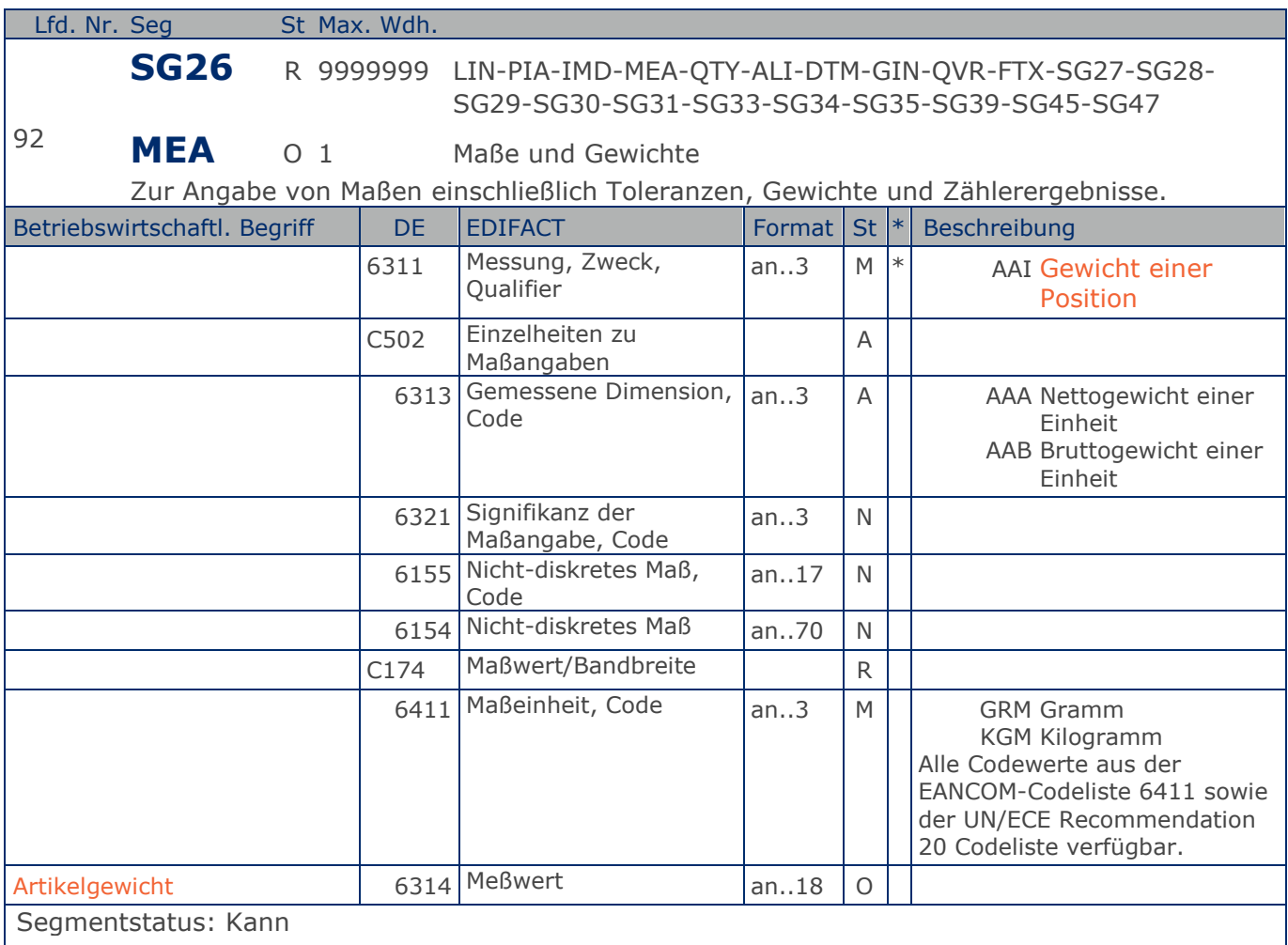

Das MEA-Segment wird hier auf Hauptpositionsebene nur dann benutzt, wenn Verbrauchereinheiten fakturiert werden, ansonsten wird die Angabe auf Unterpositionsebene mitgeteilt. In diesem MEA-Segment wird das Gewicht einer fakturierten Einheit mitgeteilt.

Beispiel: MEA+AAI+AAA+GRM:6370'

Der Artikel wiegt 63,7 kg netto

### **Segmentlayout**

**1.Positions-Teil für fakturierte Einheit**

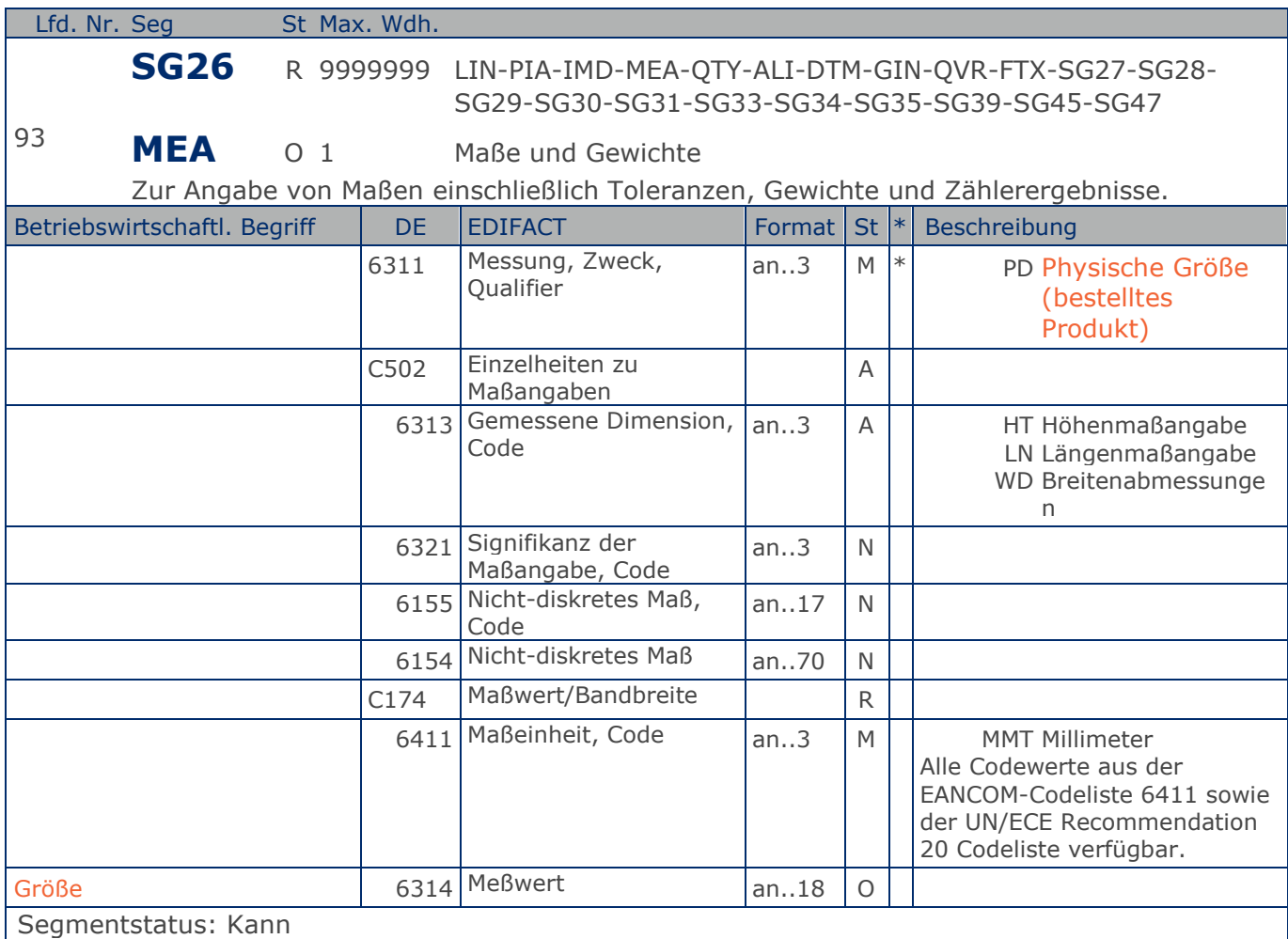

Dieses MEA-Segment kann Größenangaben enthalten. In diesem MEA-Segment wird die Größe einer fakturierten Einheit mitgeteilt.

Beispiel: MEA+PD+HT+MMT:112' Der Artikel ist 112 mm hoch

**1.Positions-Teil für fakturierte Einheit**

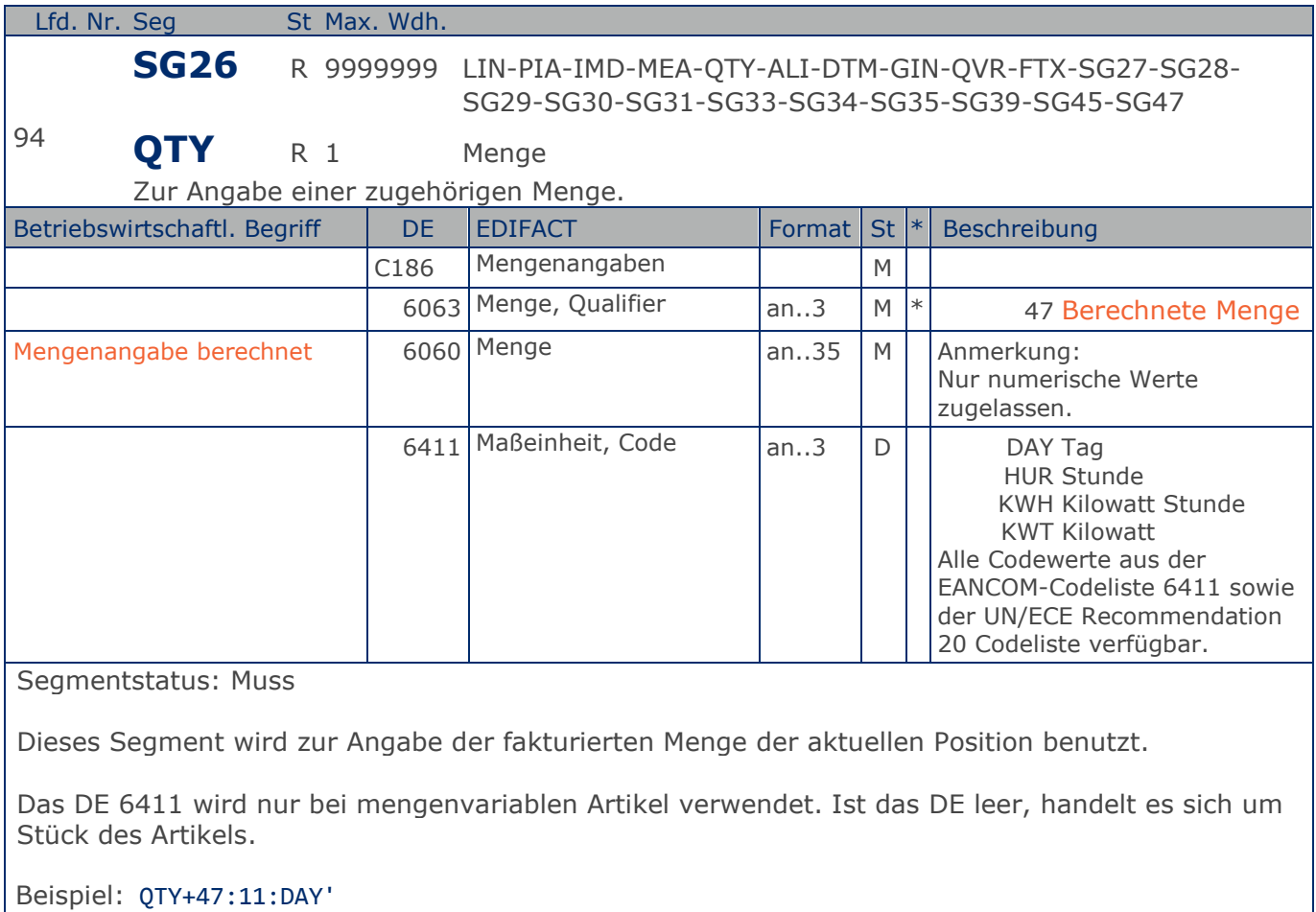

11 Tage werden fakturiert.

**1.Positions-Teil für fakturierte Einheit**

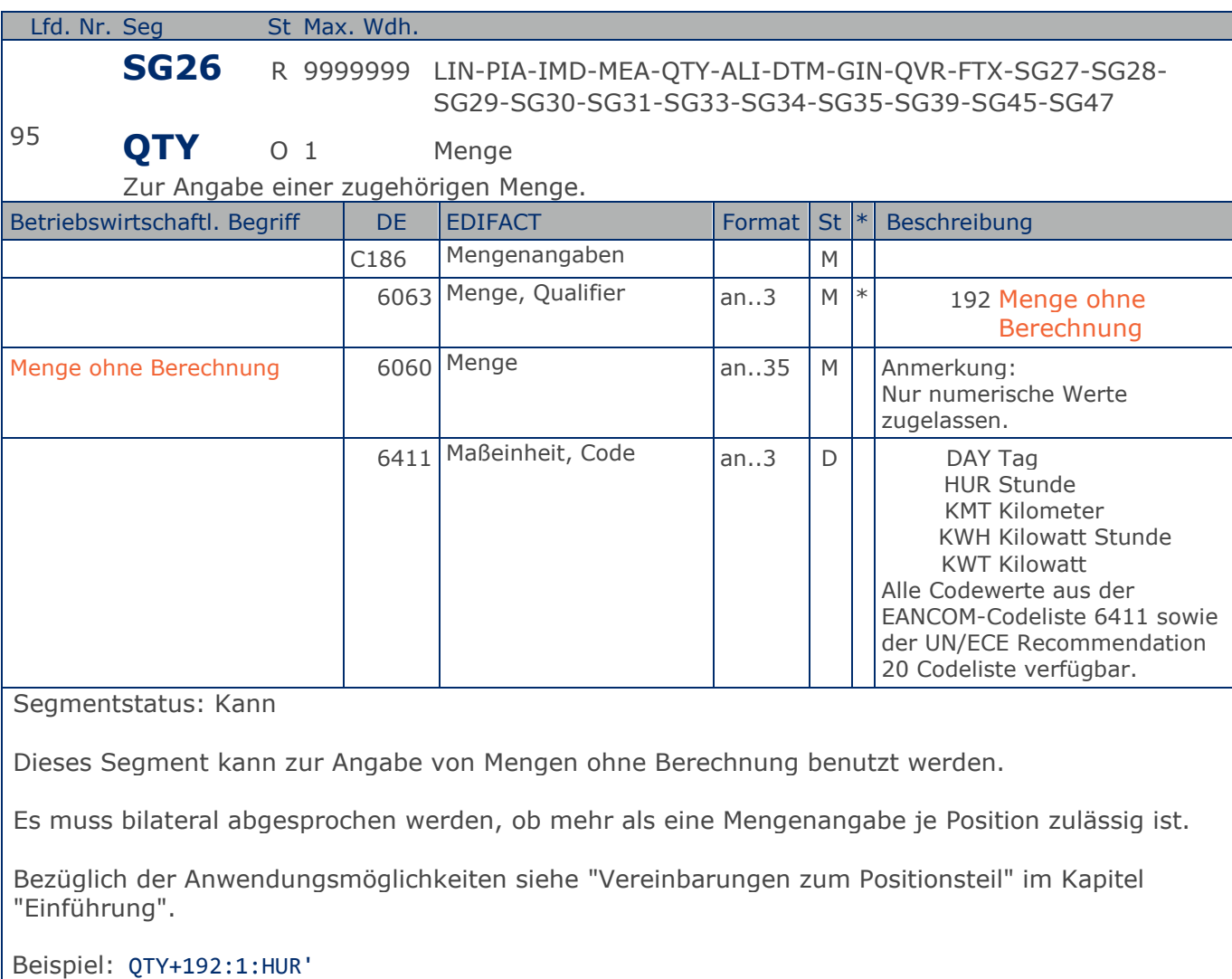

1 Stunde ohne Berechnung.

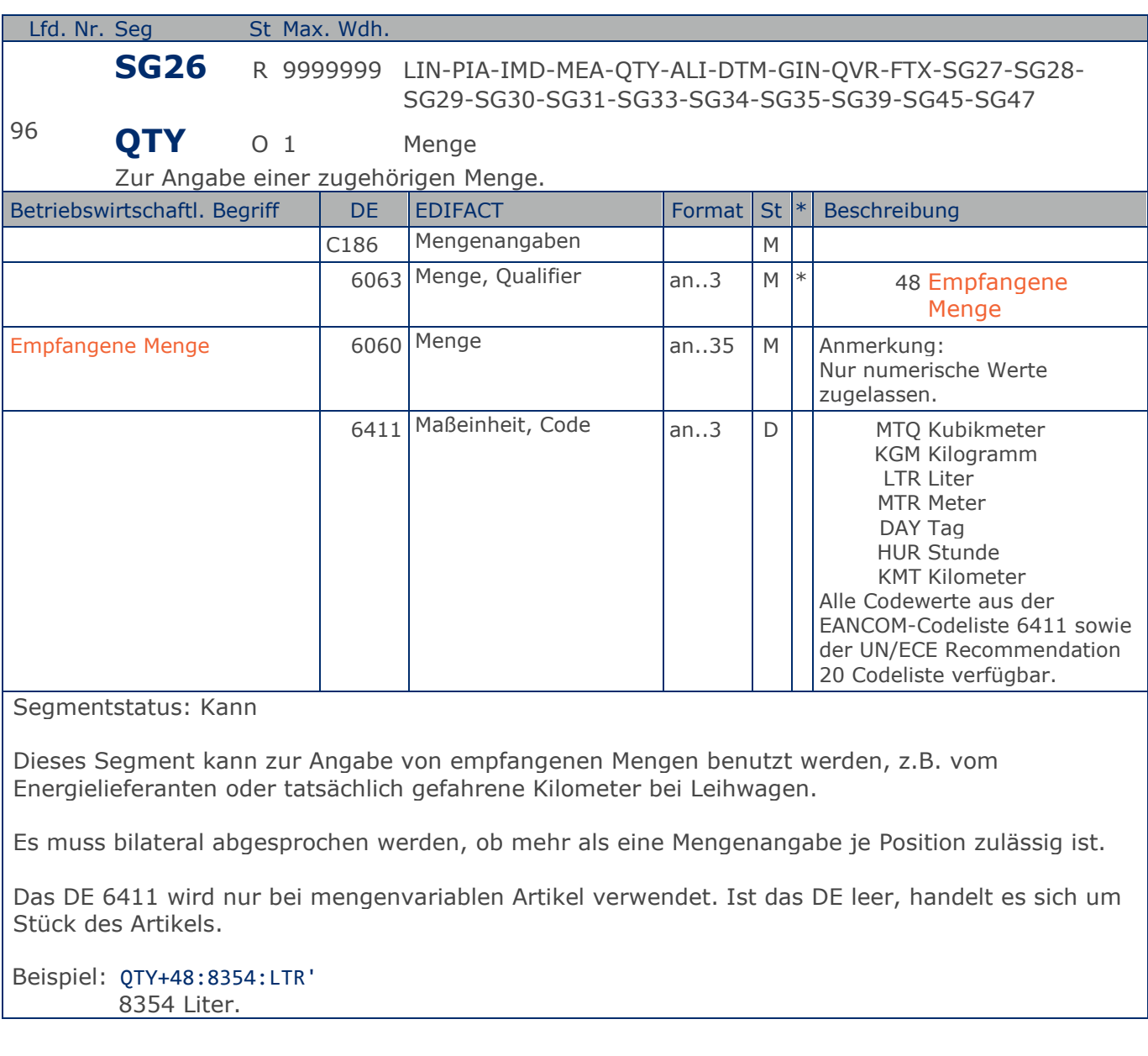

**1.Positions-Teil für fakturierte Einheit**

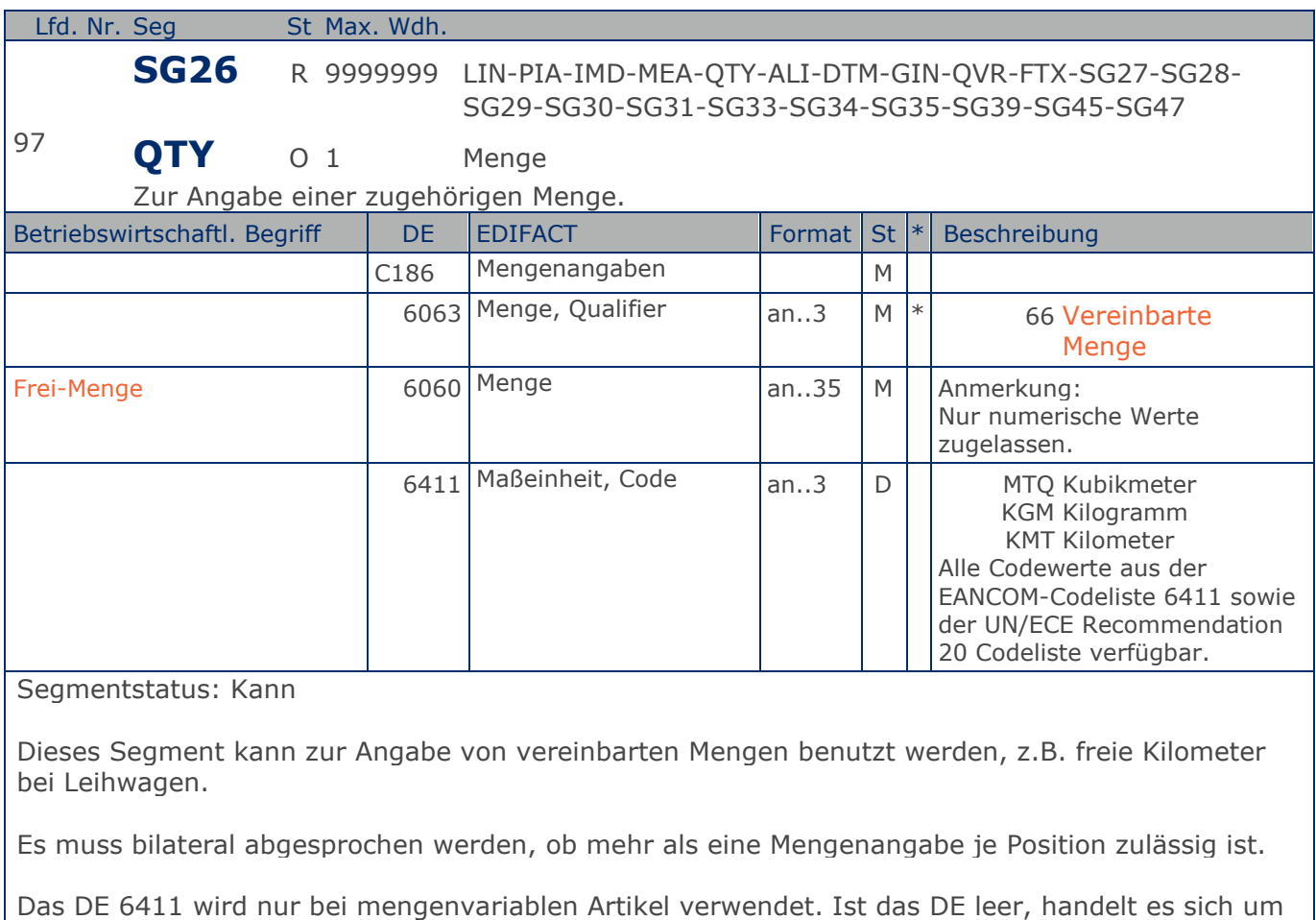

Beispiel: QTY+66:500:KMT'

Stück des Artikels.

500 km incl.

**1.Positions-Teil für fakturierte Einheit**

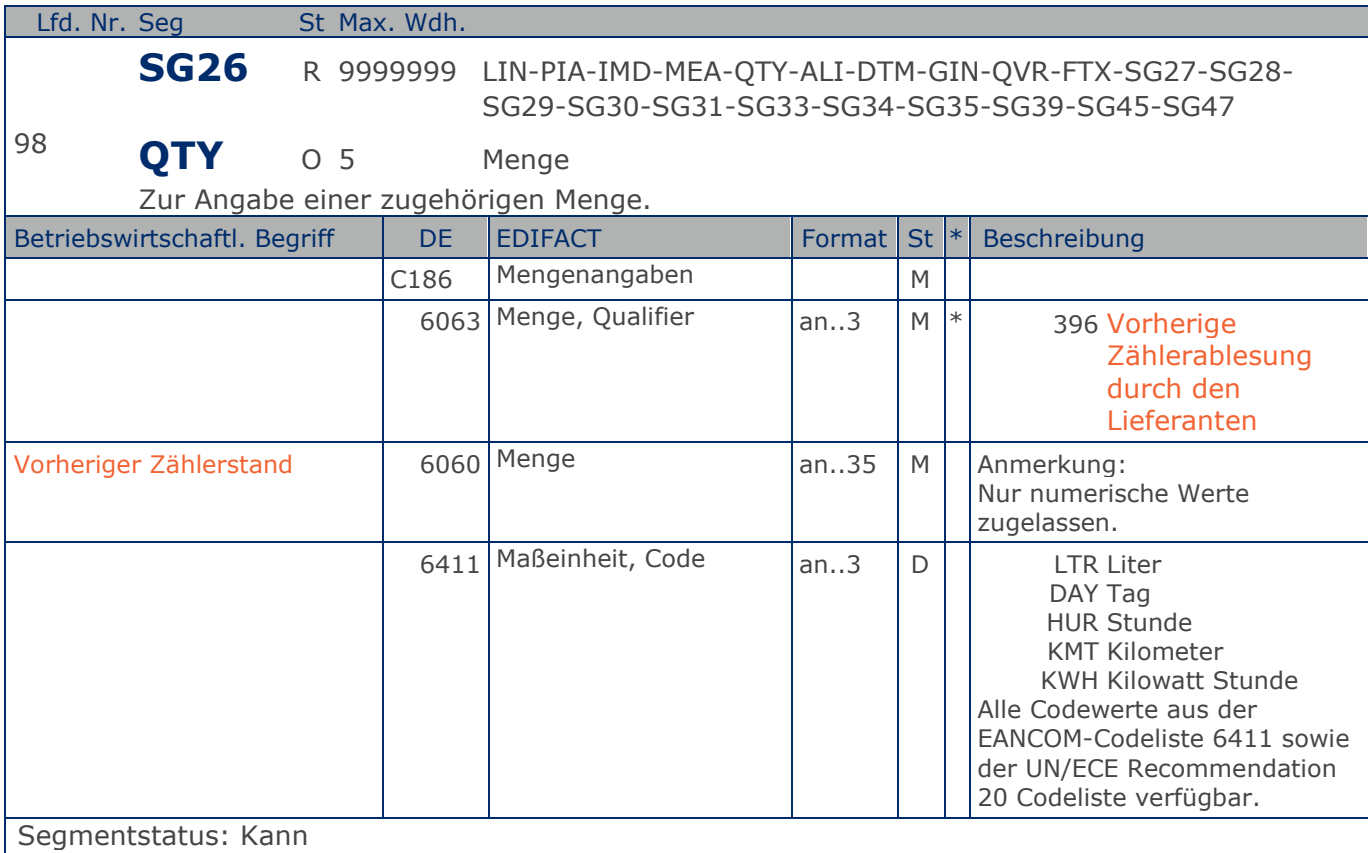

Dieses Segment kann vom Energielieferanten zur Angabe des vorherigen Zählerstands benutzt werden.

Es muss bilateral abgesprochen werden, ob mehr als eine Mengenangabe je Position zulässig ist.

Das DE 6411 wird nur bei mengenvariablen Produkten verwendet. Ist das DE leer, handelt es sich um Stück des Produkts.

Beispiel: QTY+396:3245678:KWH' Vorheriger Zählerstand: 3245678 kwh

**1.Positions-Teil für fakturierte Einheit**

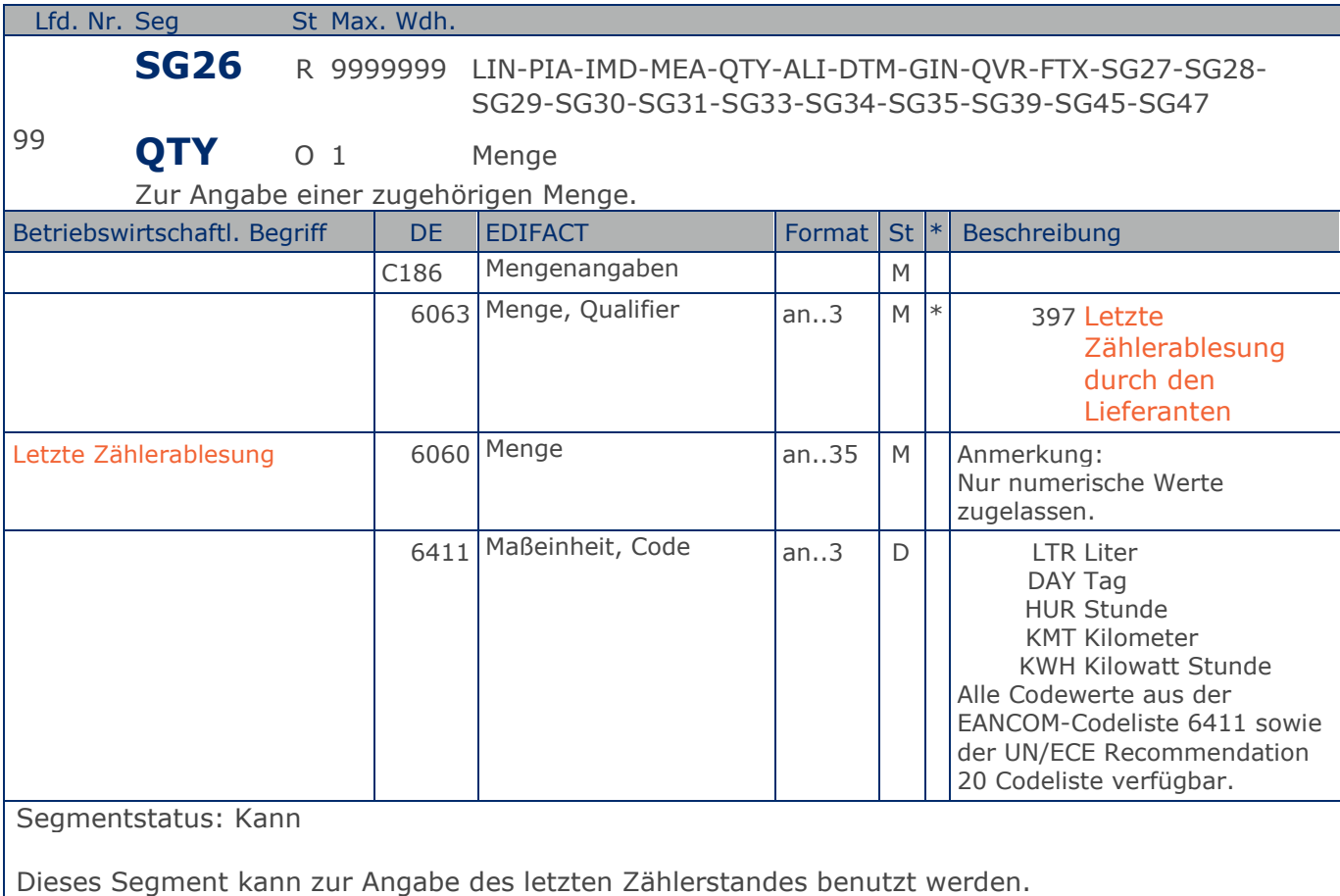

Es muss bilateral abgesprochen werden, ob mehr als eine Mengenangabe je Position zulässig ist.

Das DE 6411 wird nur bei mengenvariablen Produkten verwendet. Ist das DE leer, handelt es sich um Stück des Produkts.

Beispiel: QTY+397:3345678:KWH' Letzte Zählerablesung: 3345678 kwh

**1.Positions-Teil für fakturierte Einheit**

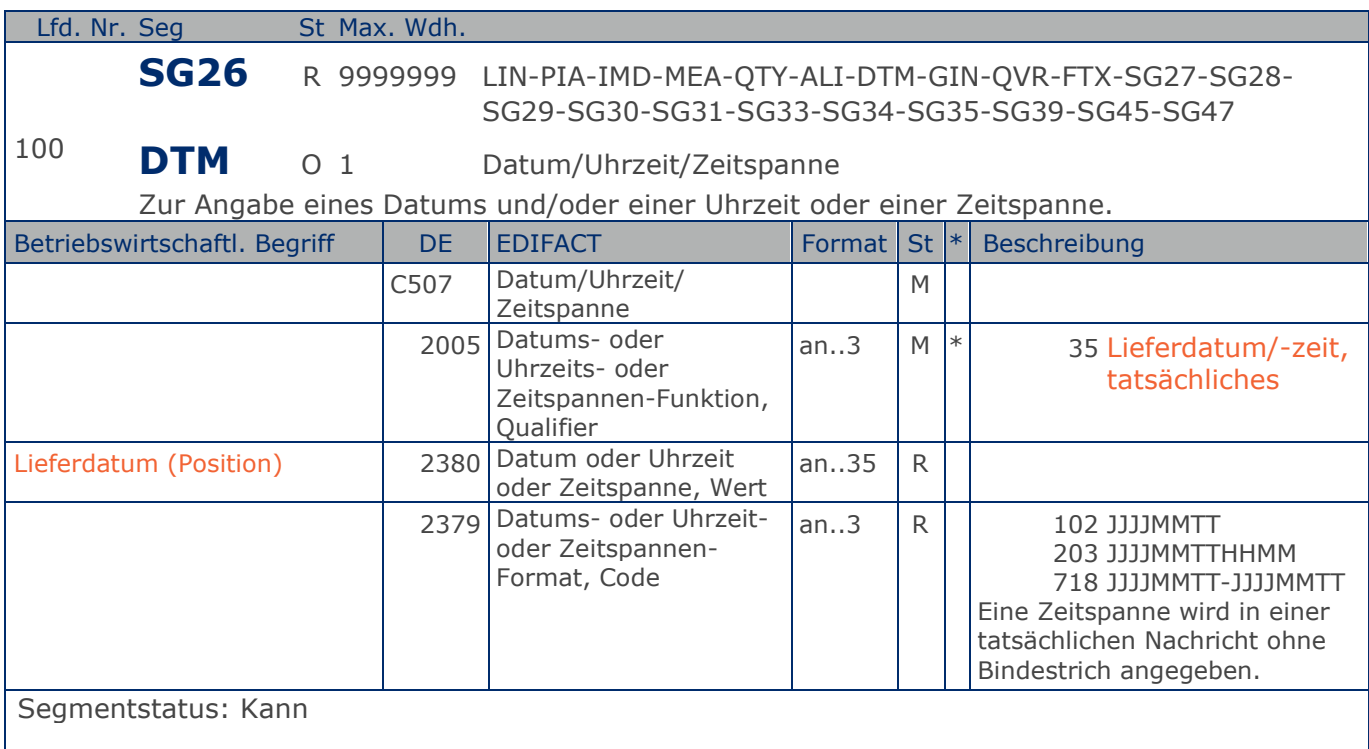

DE 2005 = 35, Lieferdatum (-datum/-zeit,) tatsächliches: Datum, zu dem der Lieferant die Waren geliefert hat.

Das tatsächliche Lieferdatum entspricht im steuerrechtlichen Sinne dem Leistungssdatum.

### Beispiel: DTM+35:20180315:102'

Die Lieferung erfolgte am 15.03.2018.

**1.Positions-Teil für fakturierte Einheit**

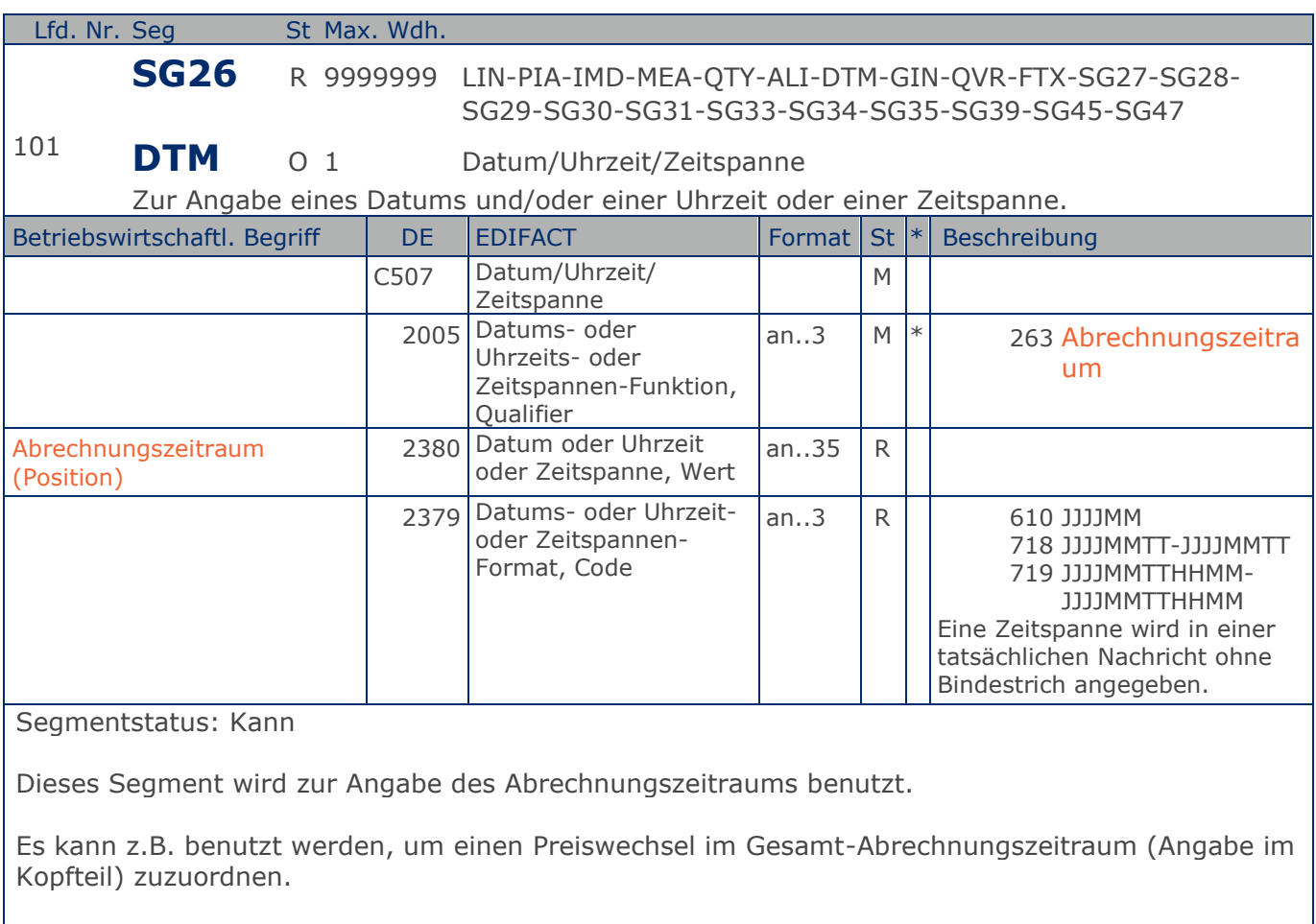

### Beispiel: DTM+263:2018102620181029:718'

Dieses Beispiel zeigt den Abrechnungszeitraum vom 26. Oktober 2018 bis 29.Oktober 2018.

# **Segmentlayout**

**1.Positions-Teil für fakturierte Einheit**

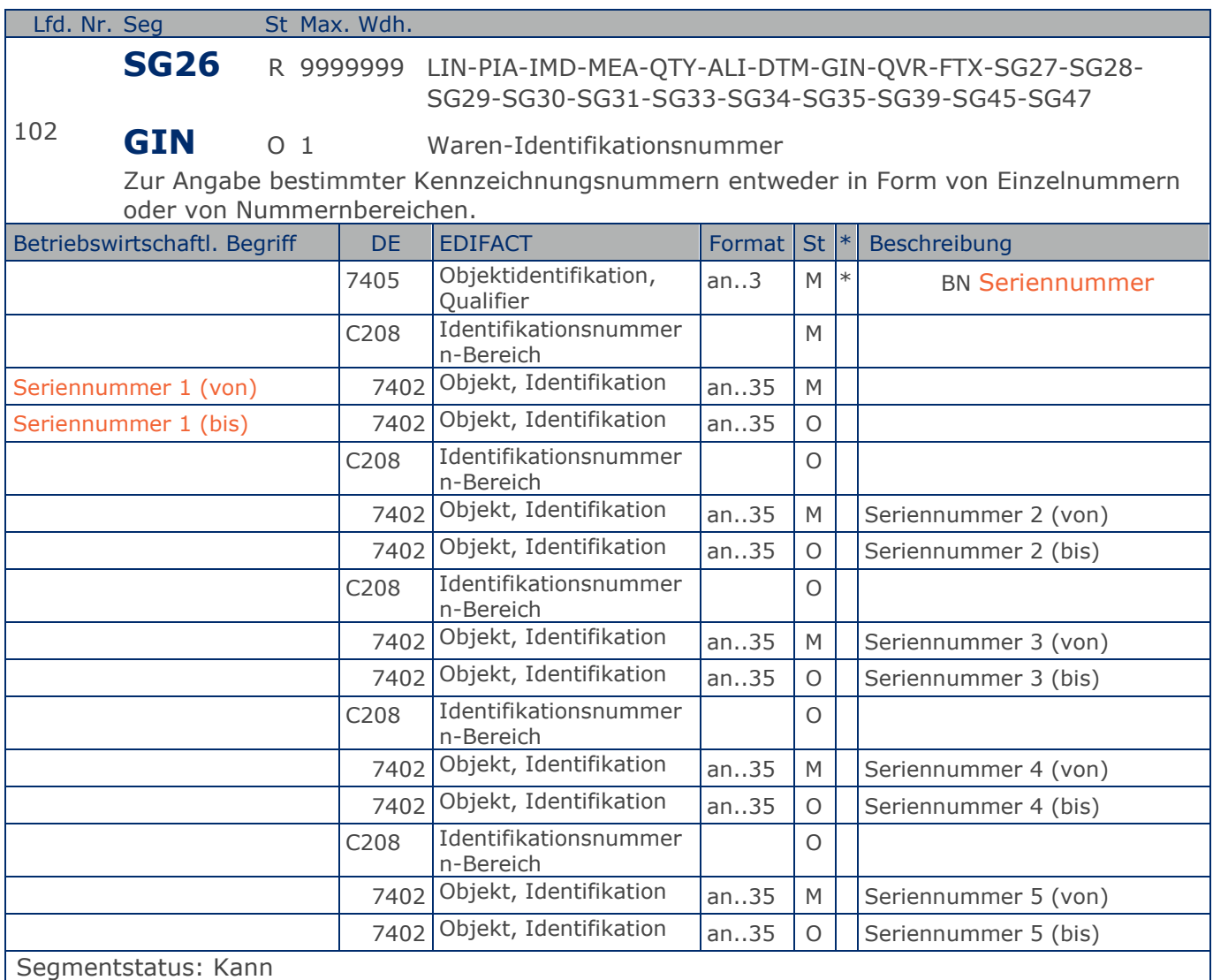

Dieses Segment wird zur Anzeige von Seriennummern verwendet.

Die Seriennummer kommt z.B. bei der Wartung von Kopiergeräten zur Anwendung.

Beispiel: GIN+BN+12345:22345+12345:12345+12345:12345+12345:12345+12345:12345' Seriennummer

**1.Positions-Teil für fakturierte Einheit**

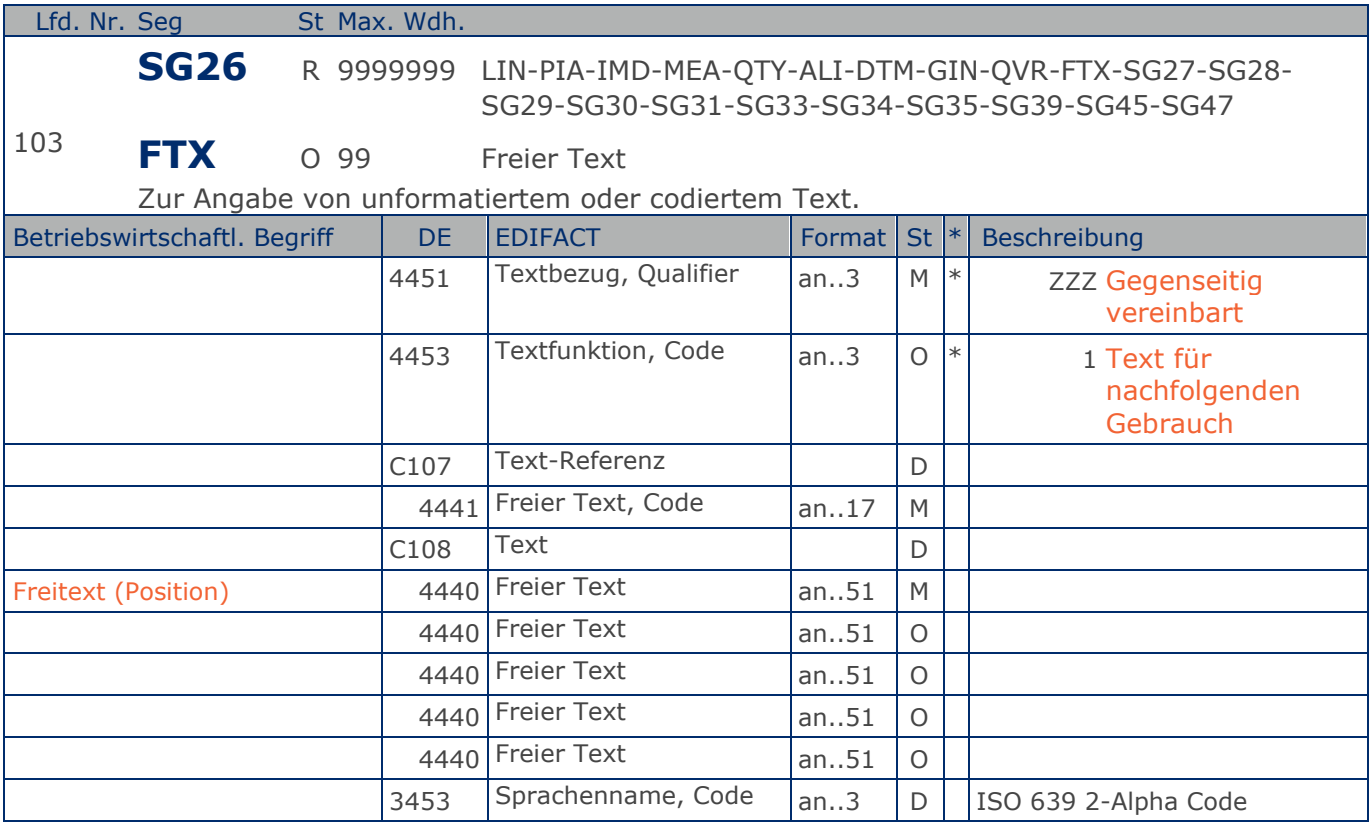

Segmentstatus: Kann

Die Anwendung dieses Segments in freier Form wird nicht empfohlen, weil das die automatische Bearbeitung der Rechnung verhindert. Eine bessere Möglichkeit stellt die Vereinbarung codierter Referenzen (Schlüssel) dar, die die automatische Bearbeitung ermöglichen und die Anzahl der zu übertragenden Zeichen und Bearbeitungskosten reduziert. Die Standardtexte sollten zwischen den Austauschpartnern bilateral vereinbart werden und können gesetzliche und andere Anforderungen erfüllen.

Das Vorkommen dieses FTX-Segments beeinflußt die Verarbeitung der Nachricht nicht; z.B. kann eine Begründung für Nachlieferungen mitgeteilt werden.

Beispiel: FTX+ZZZ+1++FREIER TEXT:FREETEXT:FREIER TEXT:FREE TEXT:FREIER TEXT+DE' Möglichkeit der Angabe von Freitext.

**1.Positions-Teil für fakturierte Einheit**

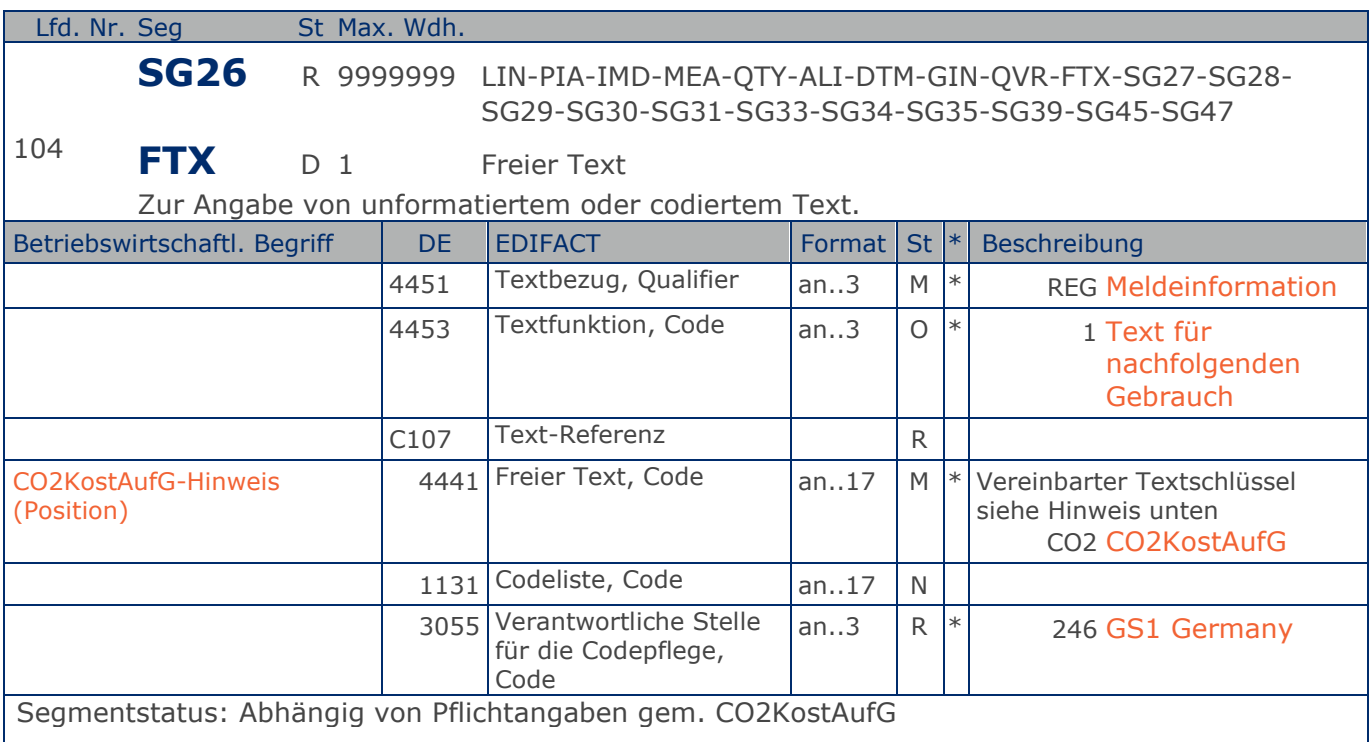

In DE 4441 können Textschlüssel verwendet werden. Sie sind wie Stammdaten zu behandeln und in der Datenaustauschvereinbarung zu definieren. Dieses FTX-Segment darf nur für Textschlüssel (DE 4441) verwendet werden.

CO2 = Pflichtangaben gemäß § 3 Abs. 1 CO2KostAufG. Versorgt sich der Mieter selbst mit Brennstoff, so hat er gegenüber dem Vermieter einen Erstattungsanspruch gemäß § 6 Abs. 2 und § 8 Abs.2 CO2KostAufG.

Weitere Pflichtangaben werden in einem separaten FTX-Segment angegeben.

Beispiel: FTX+REG+1+CO2::246' Pflichtangaben gemäß § 3 Abs. 1 CO2KostAufG.

**1.Positions-Teil für fakturierte Einheit**

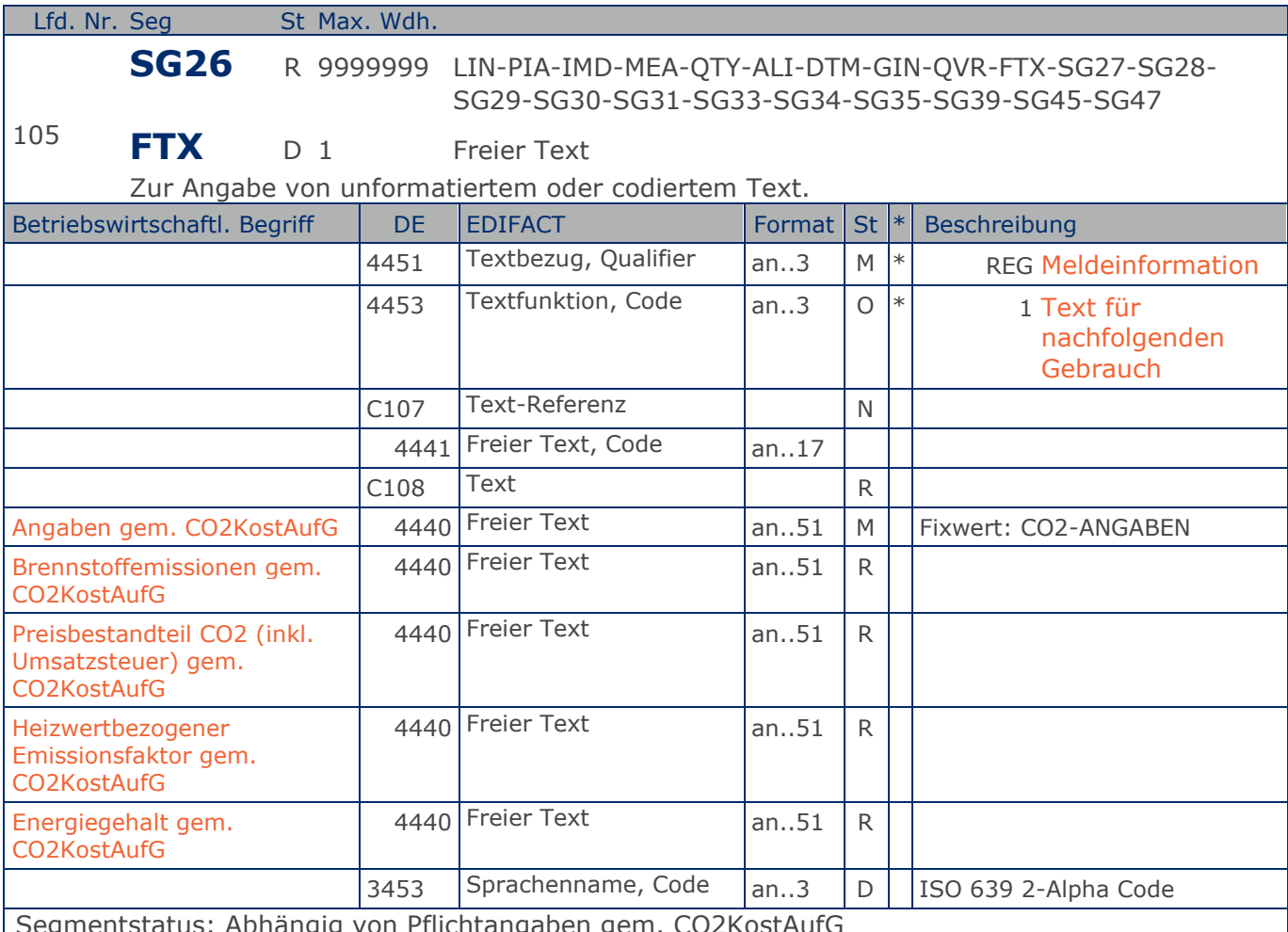

Segmentstatus: Abhängig von Pflichtangaben gem. CO2KostAufG

Die Anwendung dieses Segments in freier Form wird nicht empfohlen, weil das die automatische Bearbeitung der Rechnung verhindert. Eine bessere Möglichkeit stellt die Vereinbarung codierter Referenzen (Schlüssel) dar, die die automatische Bearbeitung ermöglichen und die Anzahl der zu übertragenden Zeichen und Bearbeitungskosten reduziert. Die Standardtexte sollten zwischen den Austauschpartnern bilateral vereinbart werden und können gesetzliche und andere Anforderungen erfüllen.

Beispiel: FTX+REG+1++CO2-ANGABEN:82.408,00 kg CO2:1513,97 EUR:0,3571 kg CO2 / kWh:118.750,09 5 kWh+DE' Weitere Pflichtangaben gemäß § 3 Abs. 1 CO2KostAufG.

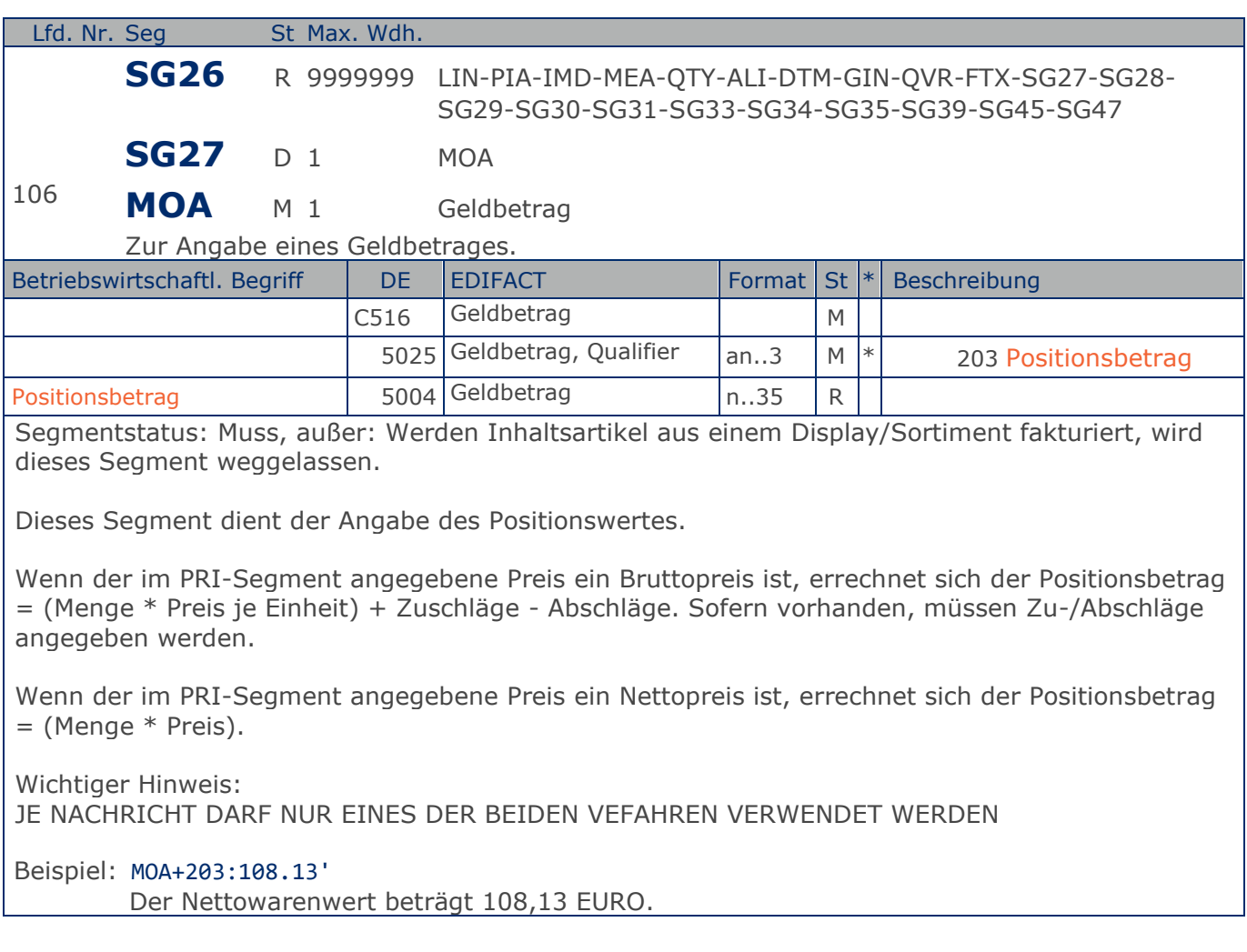

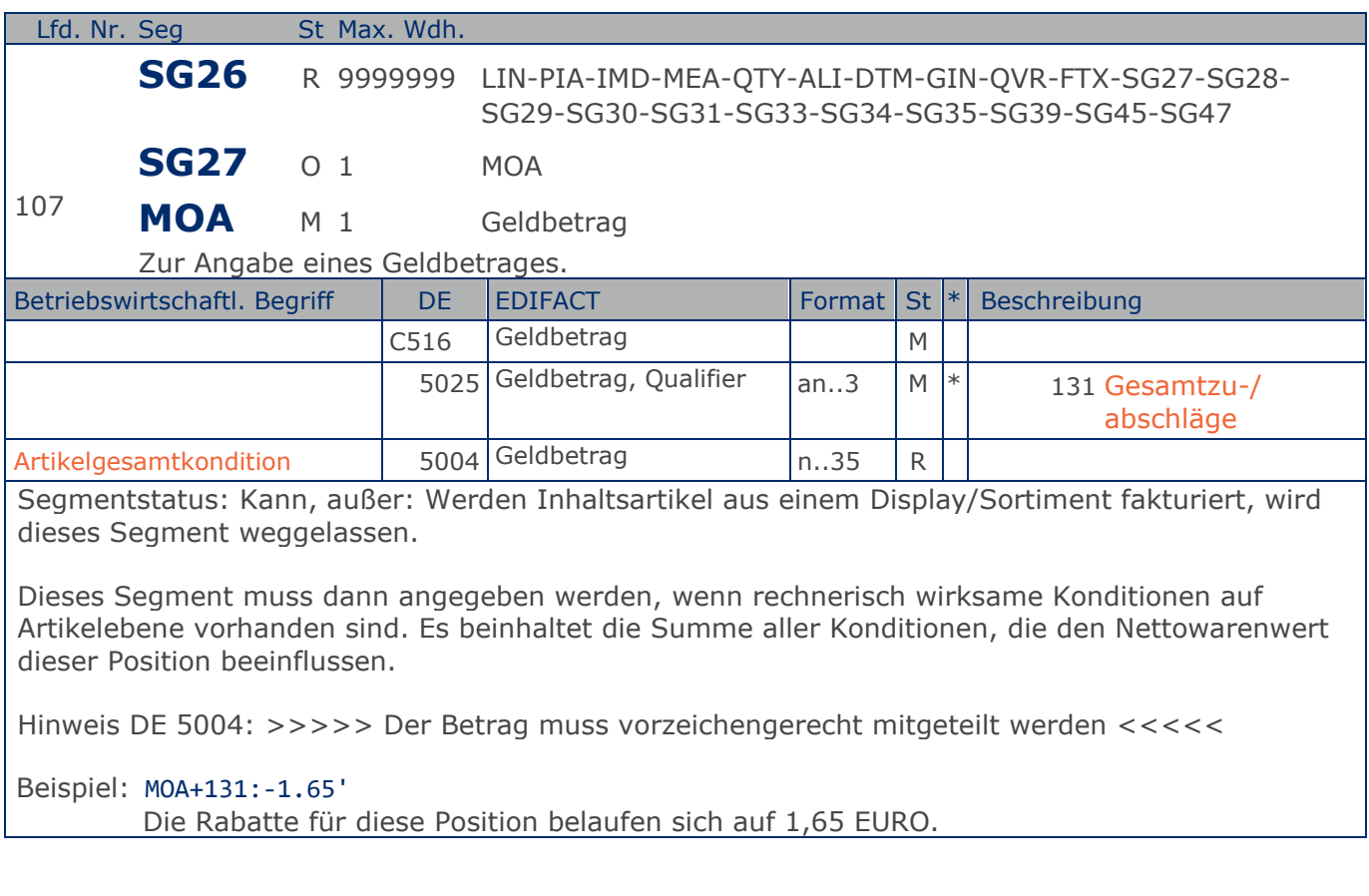

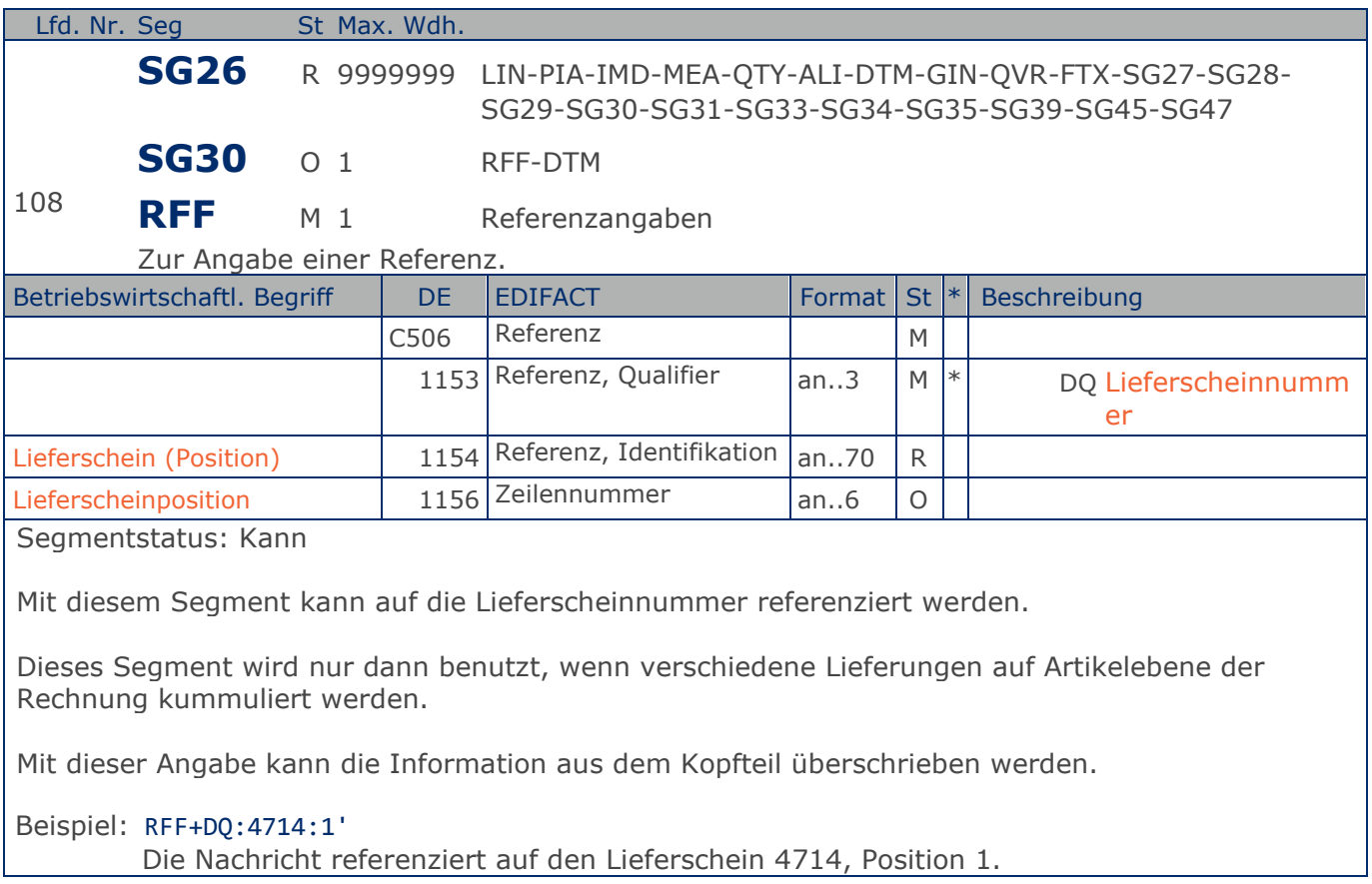

# **Segmentlayout**

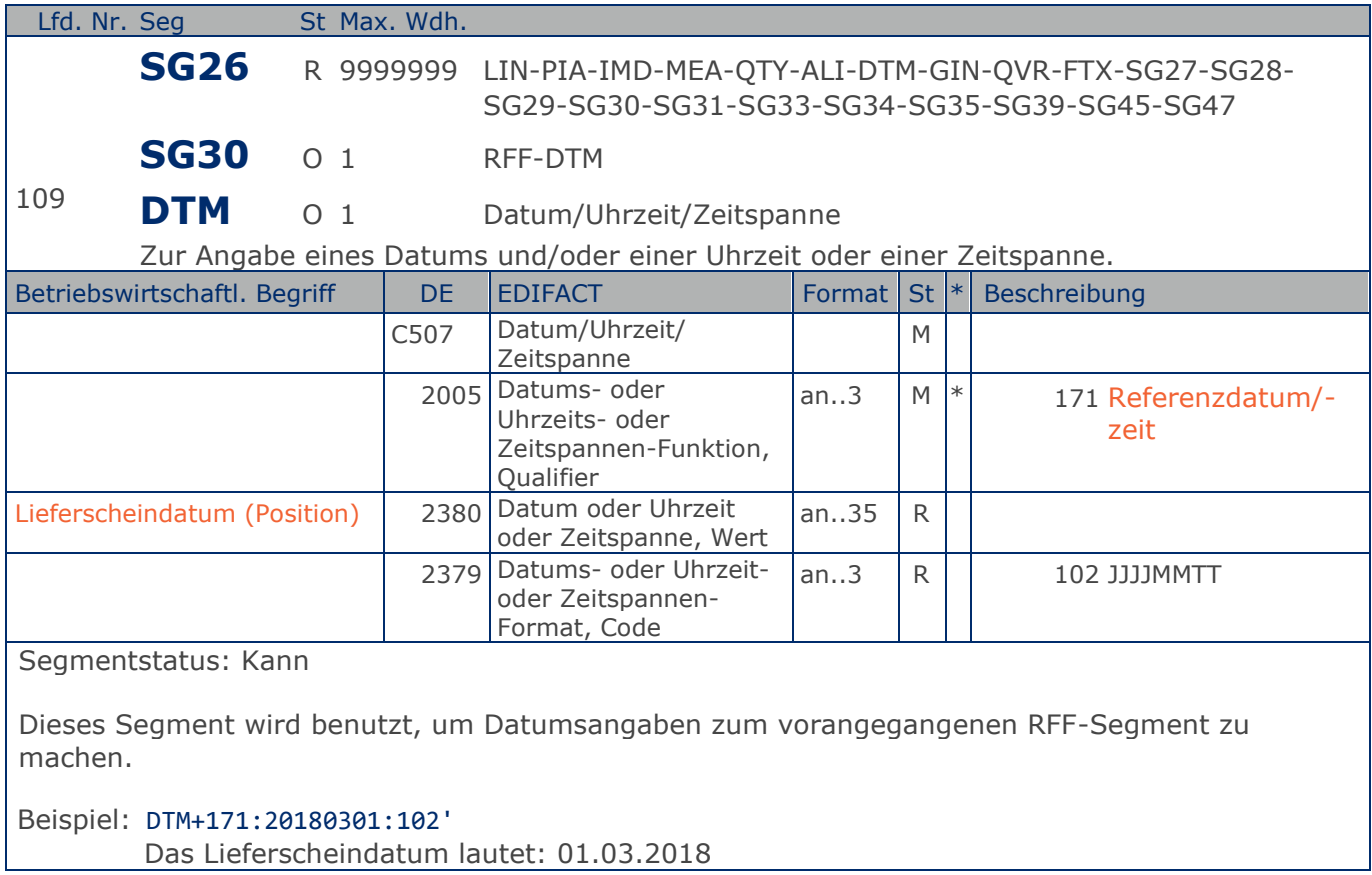

**1.Positions-Teil für fakturierte Einheit**

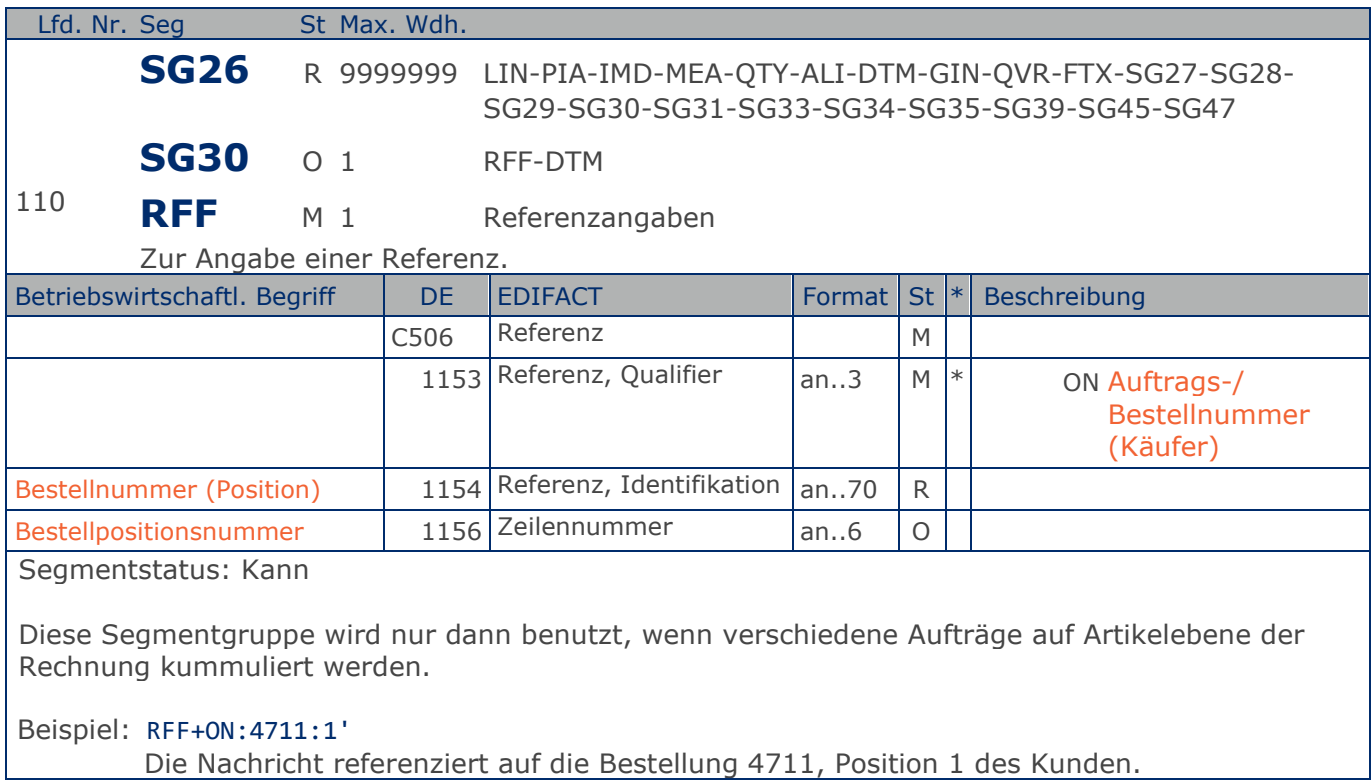

# **Segmentlayout**

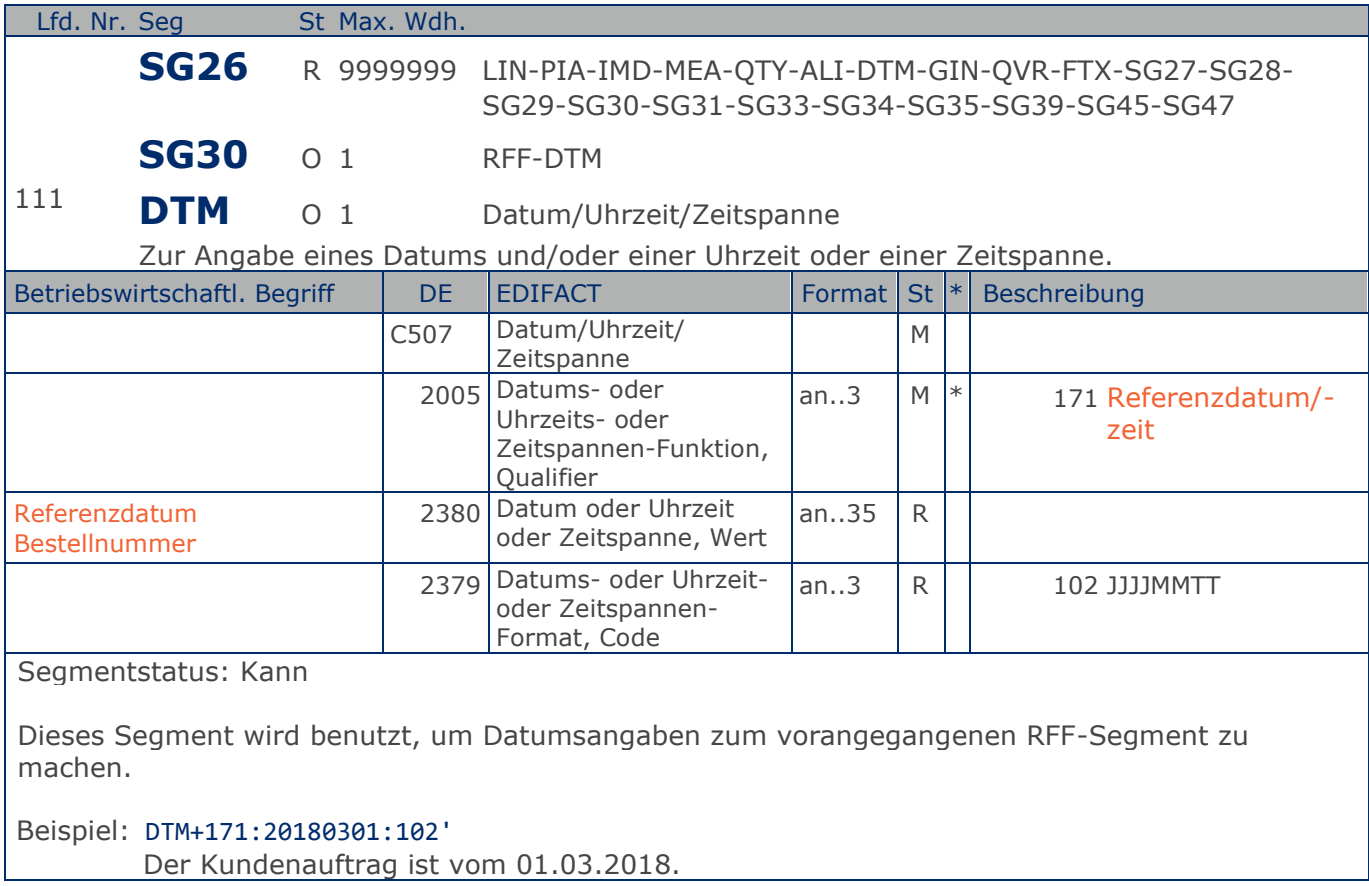

**1.Positions-Teil für fakturierte Einheit**

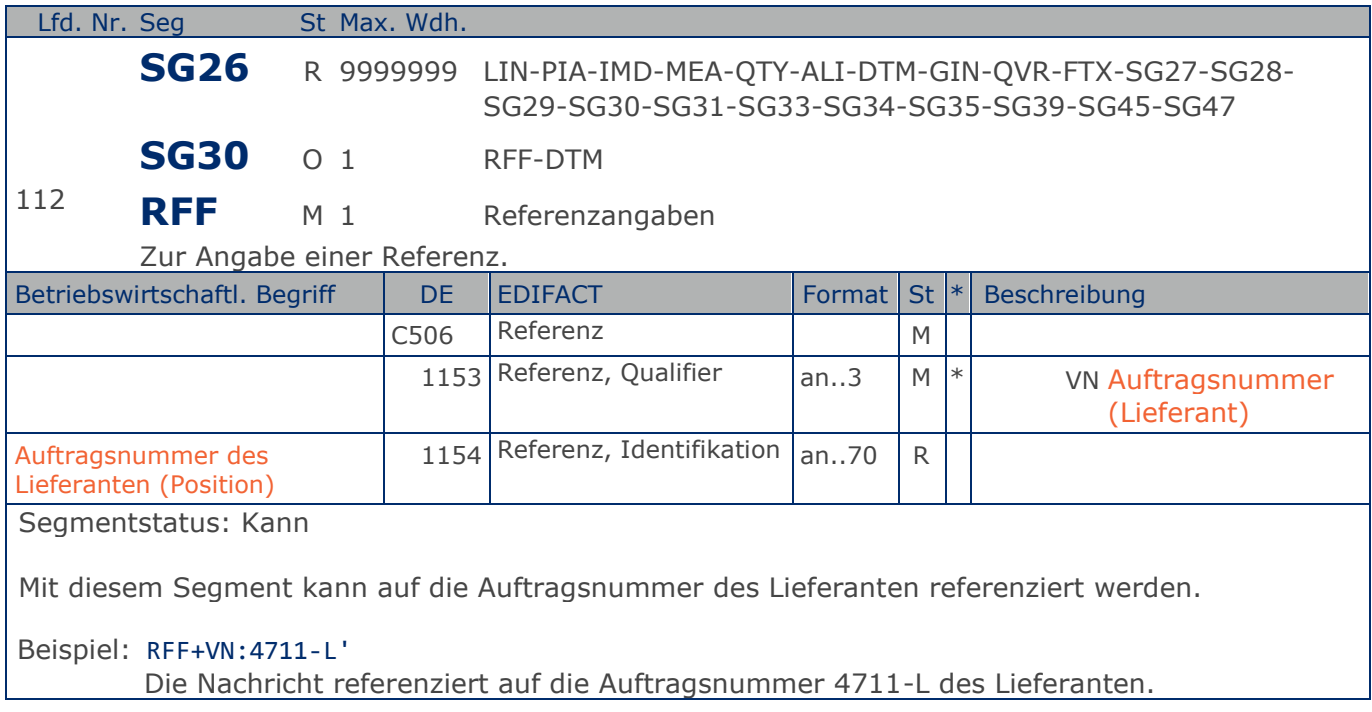

# **Segmentlayout**

**1.Positions-Teil für fakturierte Einheit**

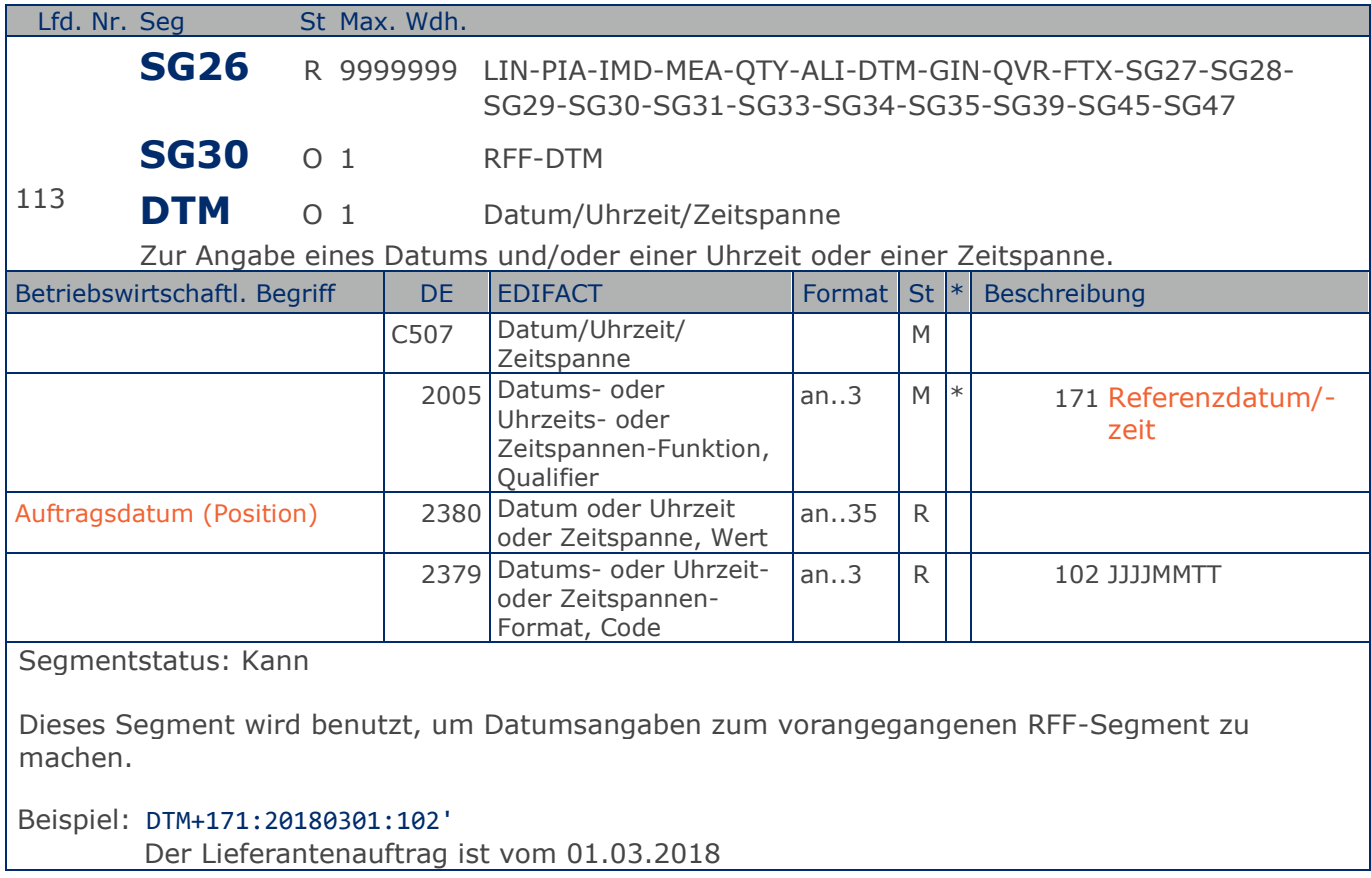

**1.Positions-Teil für fakturierte Einheit**

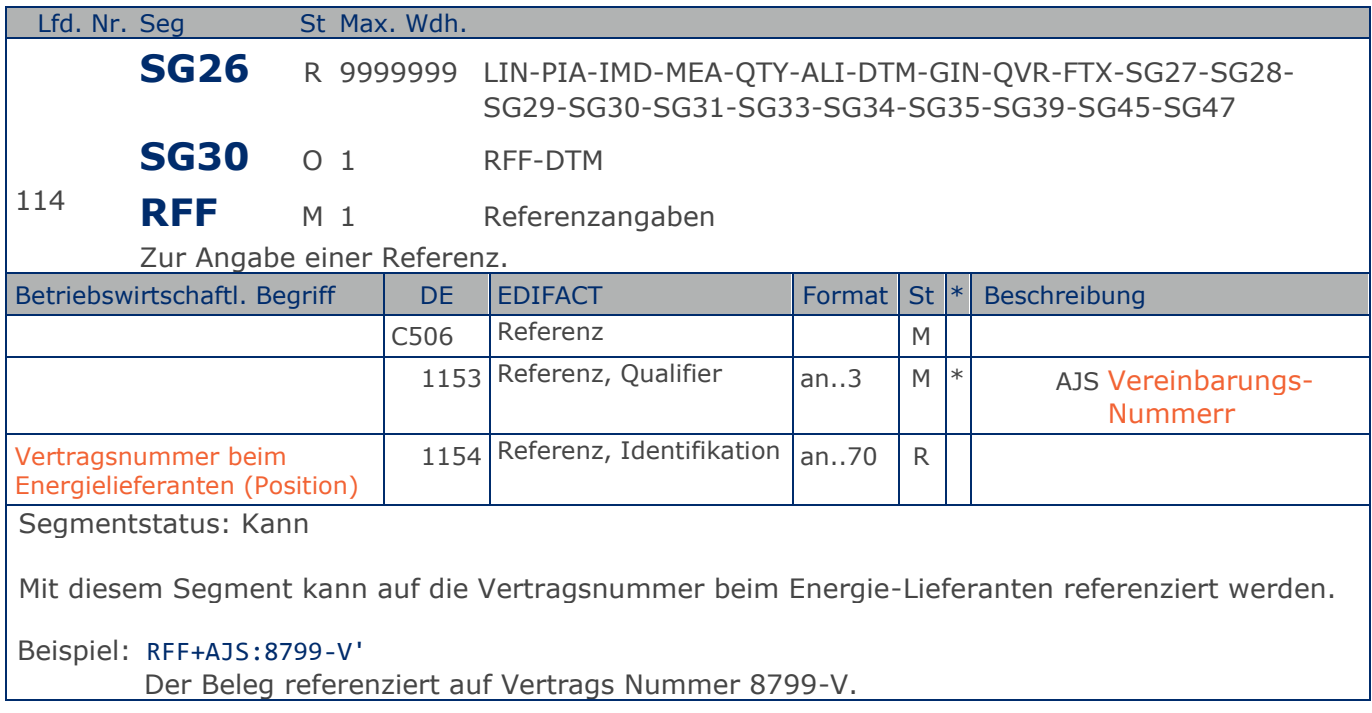

# **Segmentlayout**

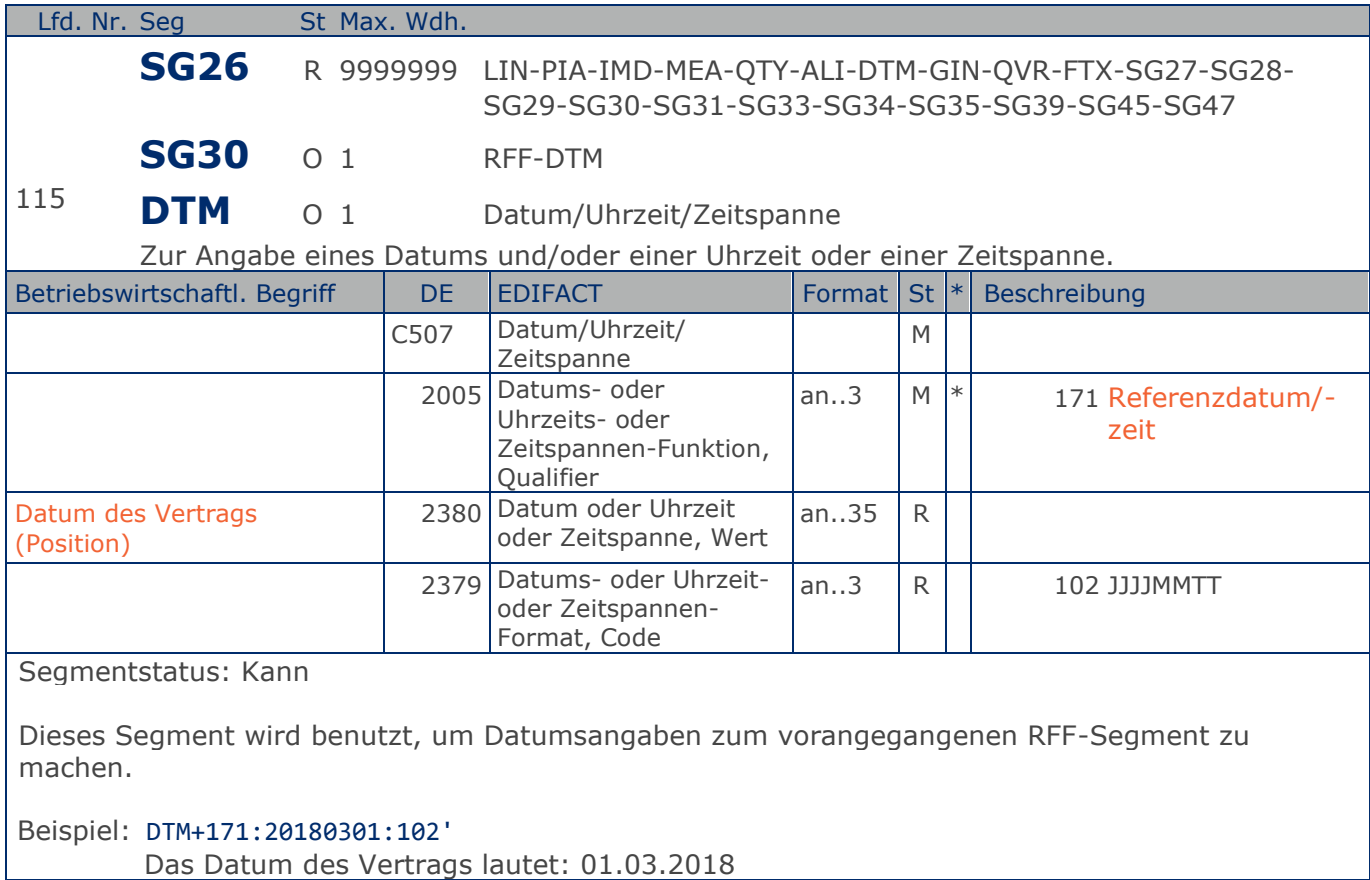

**1.Positions-Teil für fakturierte Einheit**

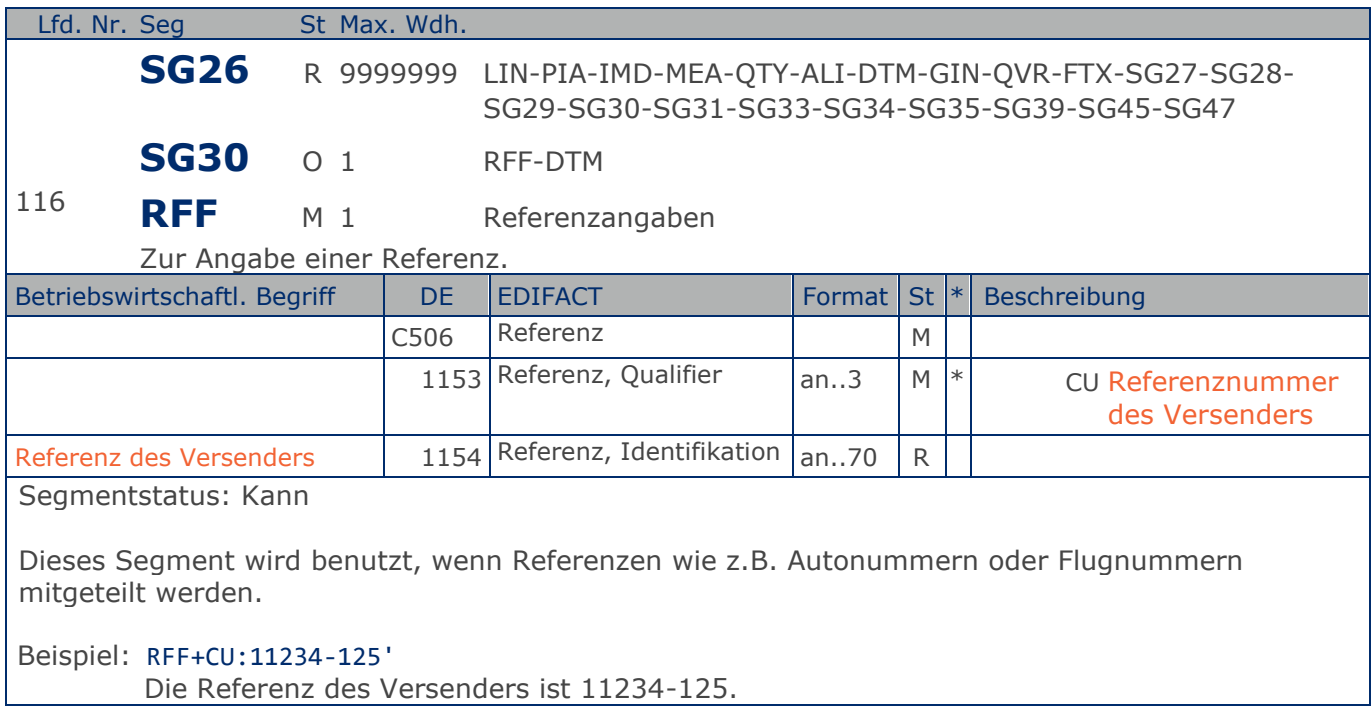

# **Segmentlayout**

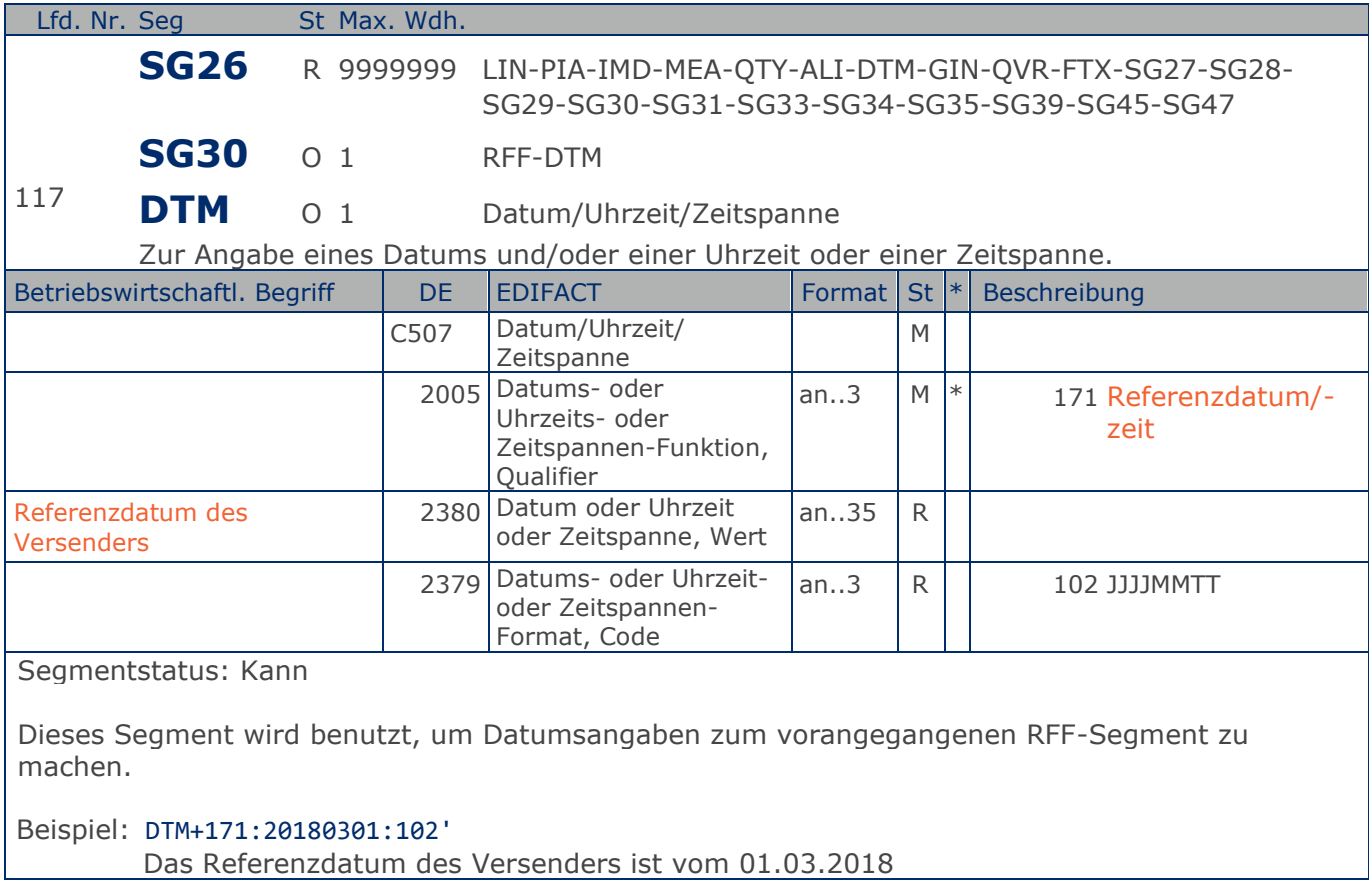
**1.Positions-Teil für fakturierte Einheit**

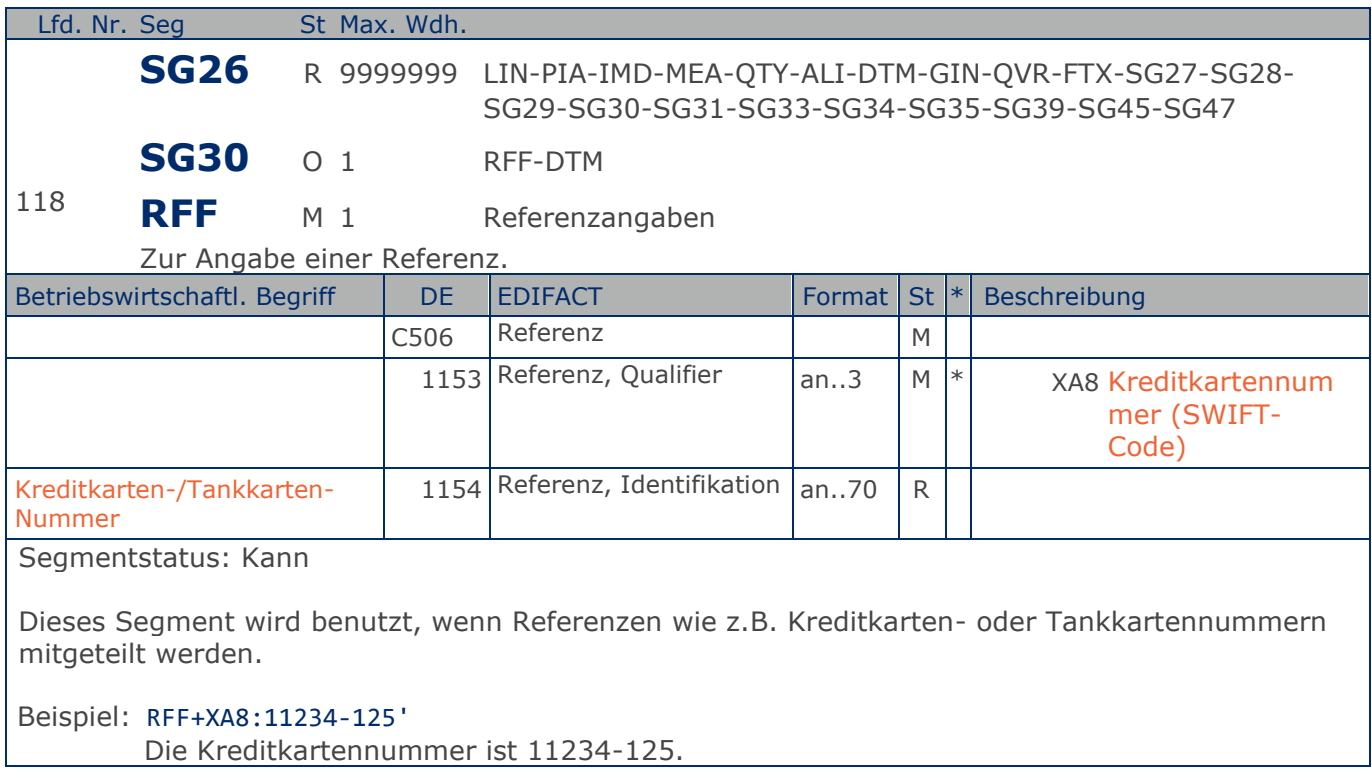

#### RechnungGutschrift Eigenbedarf

### **Segmentlayout**

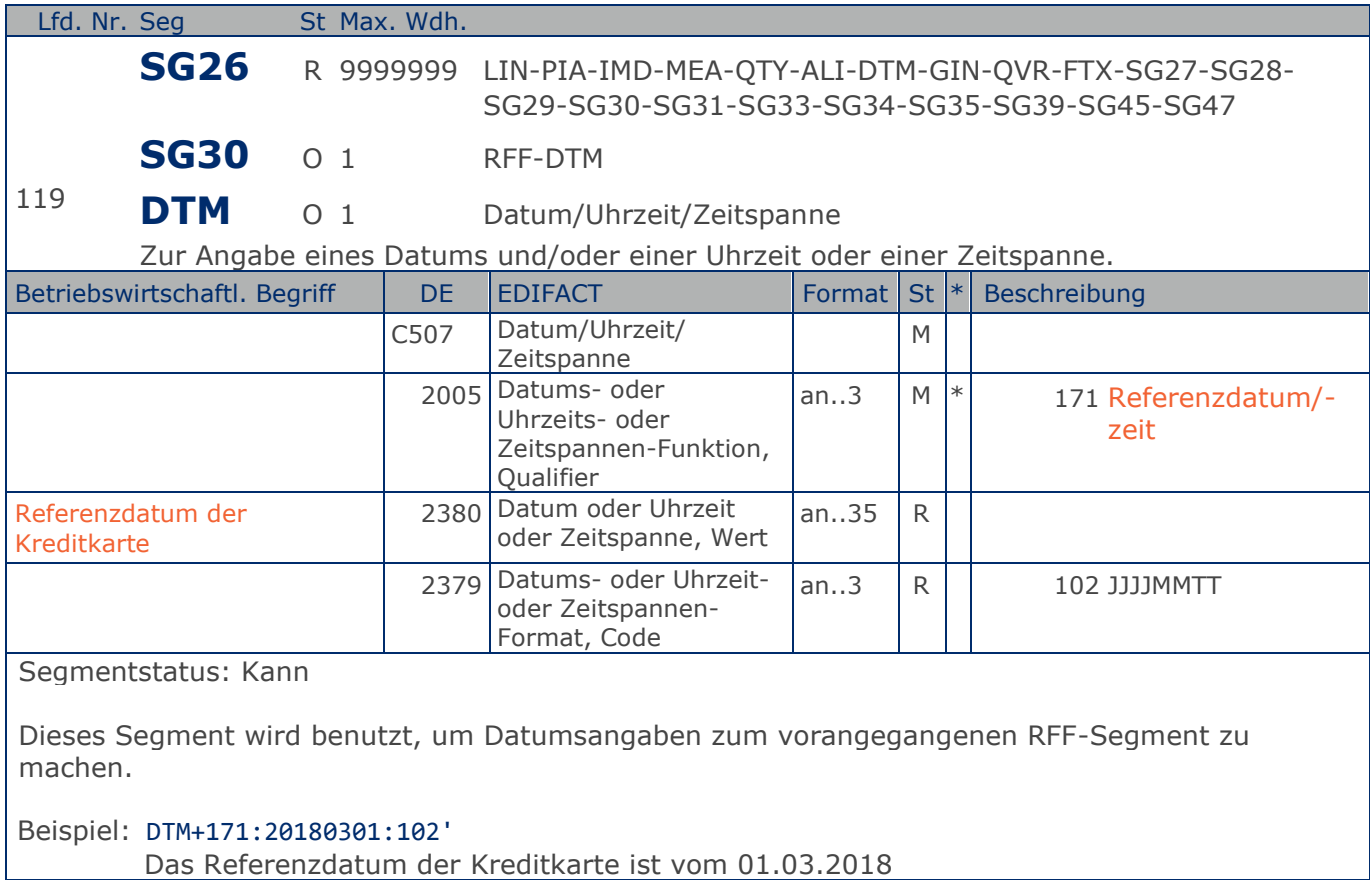

**1.Positions-Teil für fakturierte Einheit**

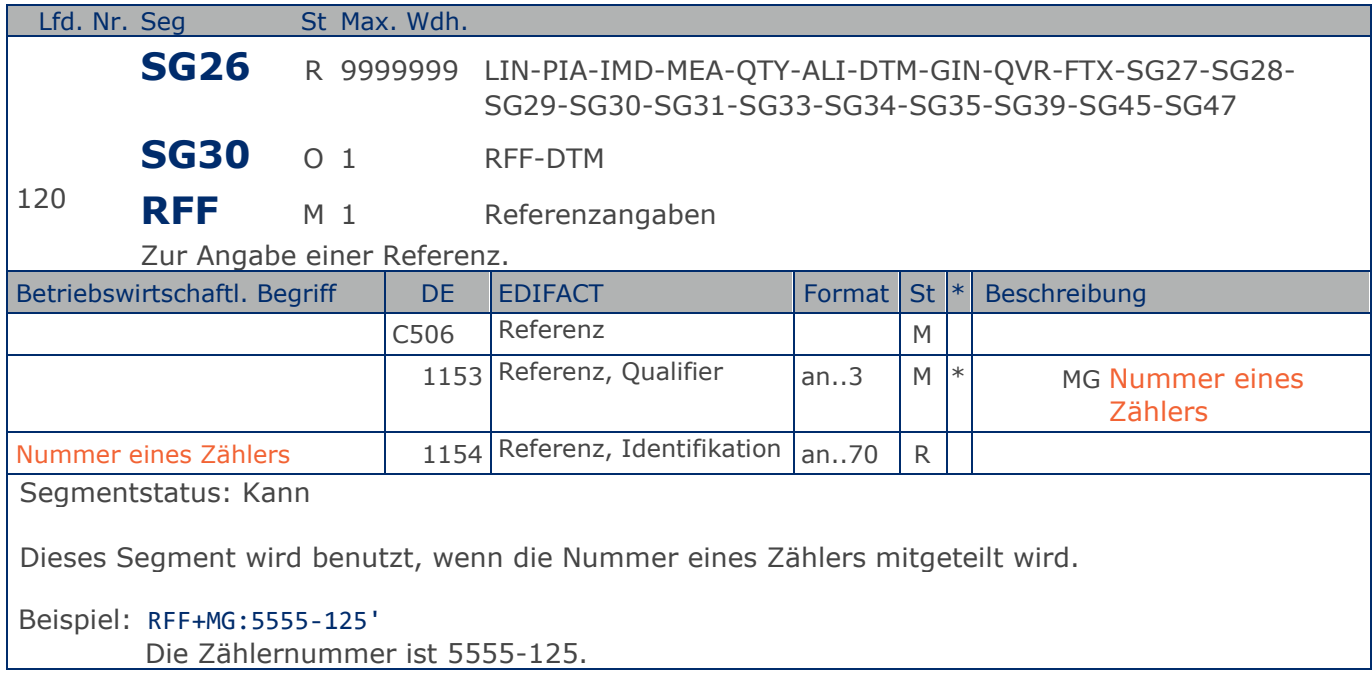

**1.Positions-Teil für fakturierte Einheit**

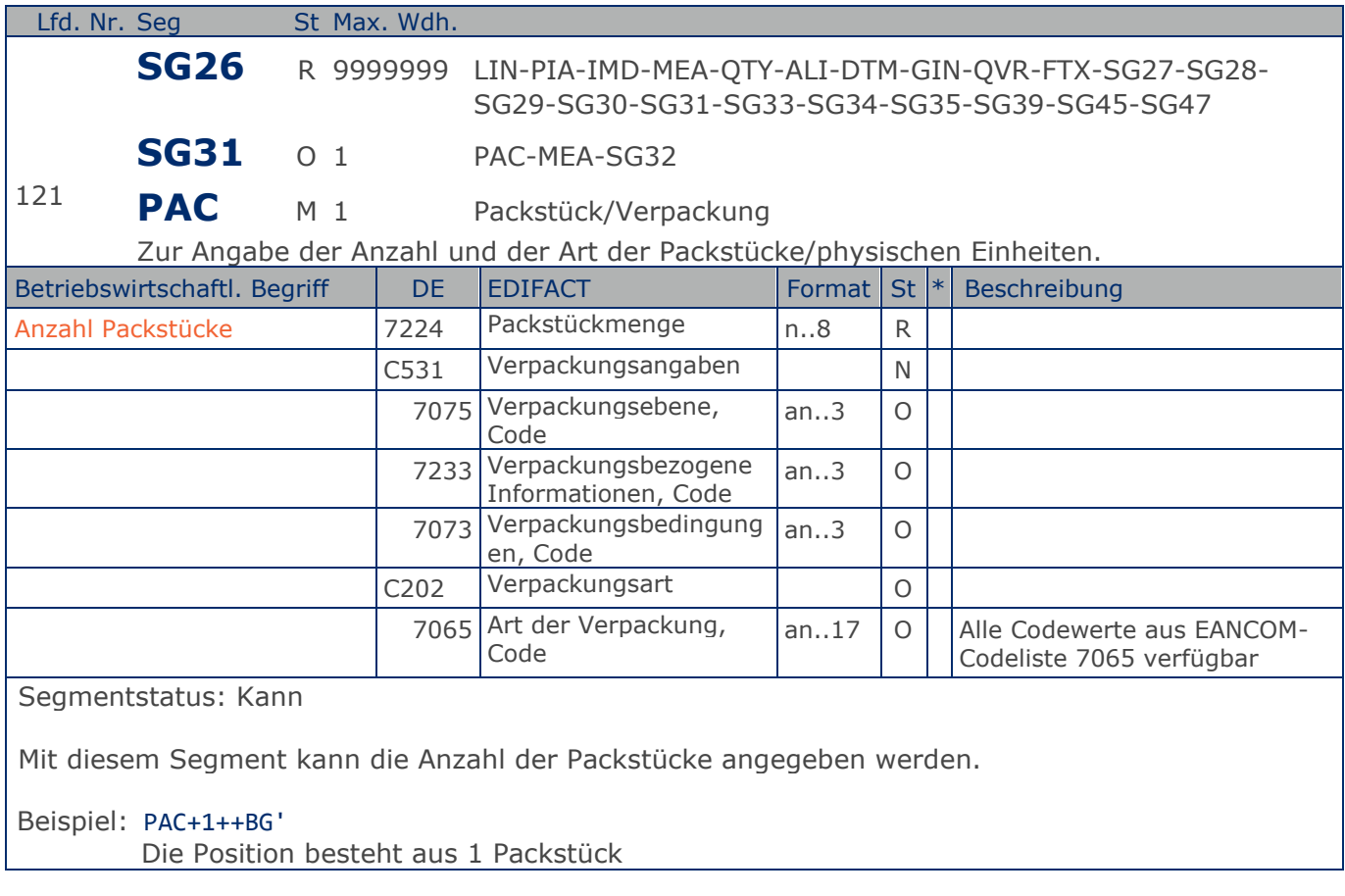

#### RechnungGutschrift Eigenbedarf

# **Segmentlayout**

**1.Positions-Teil für fakturierte Einheit**

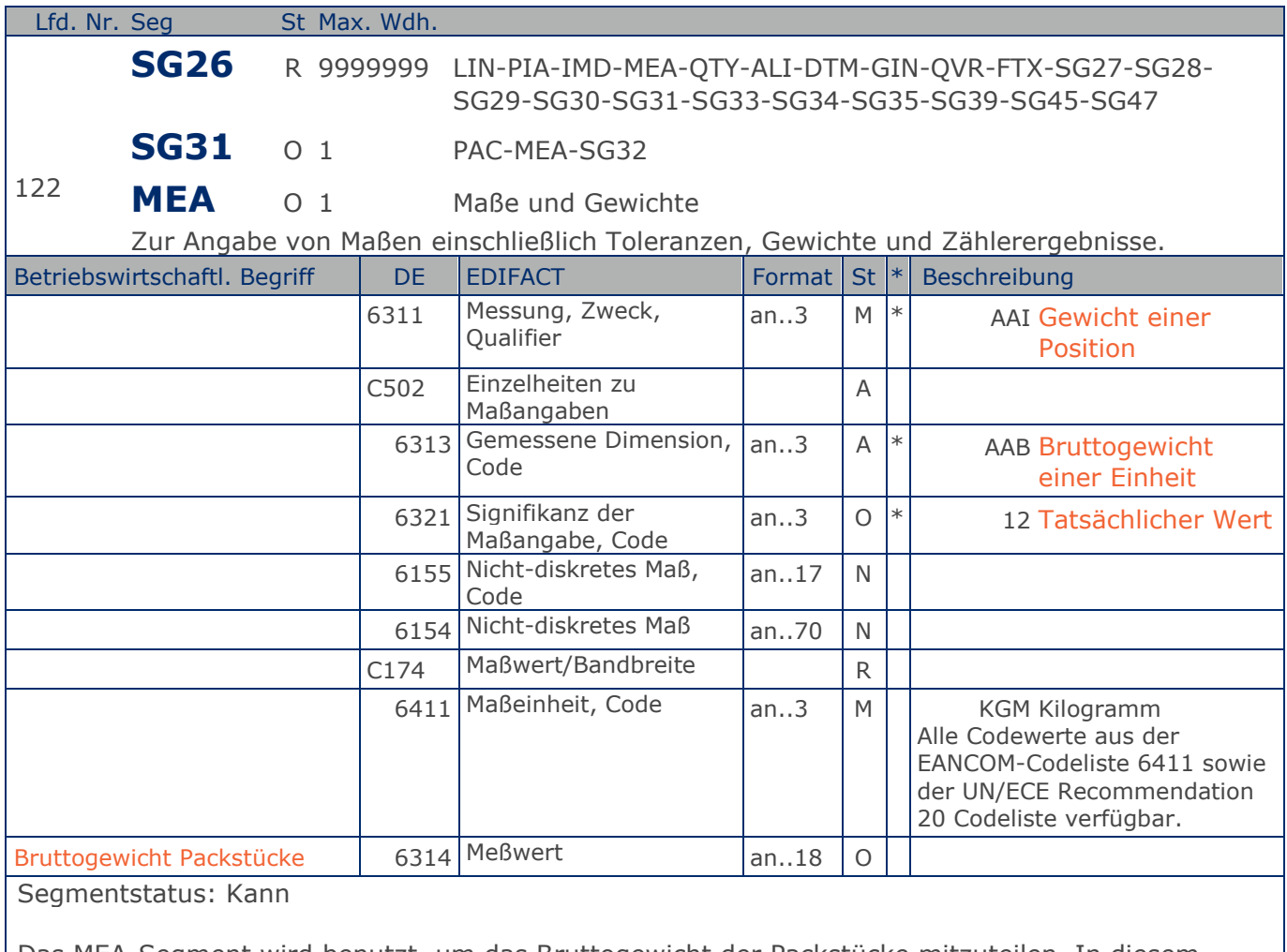

Das MEA-Segment wird benutzt, um das Bruttogewicht der Packstücke mitzuteilen. In diesem MEA-Segment wird das Gesamtgewicht der im PAC-Segment angegebenen Packsücke mitgeteilt.

Beispiel: MEA+AAI+AAB:12+KGM:3.78'

Bruttogewicht der Packstücke.

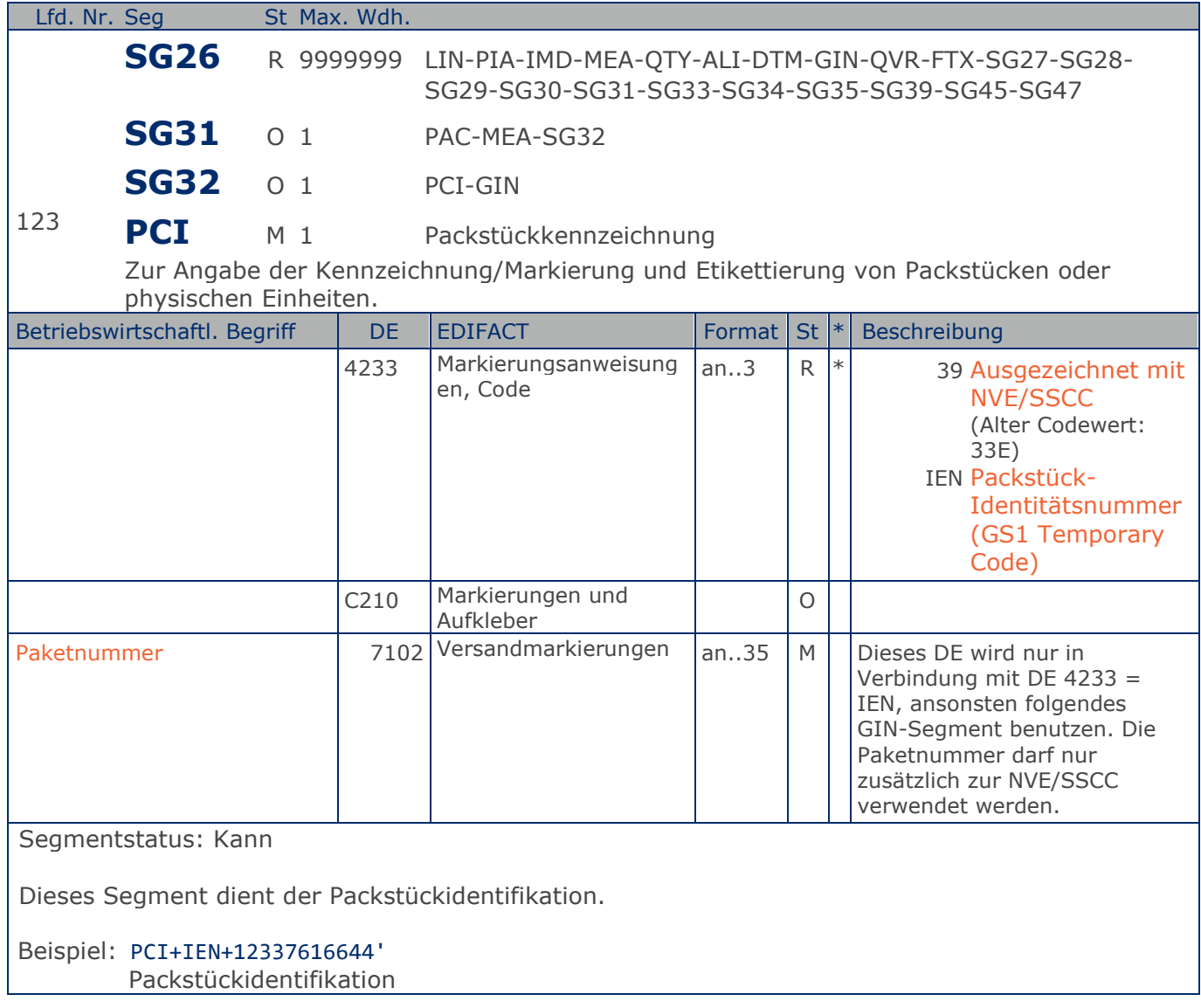

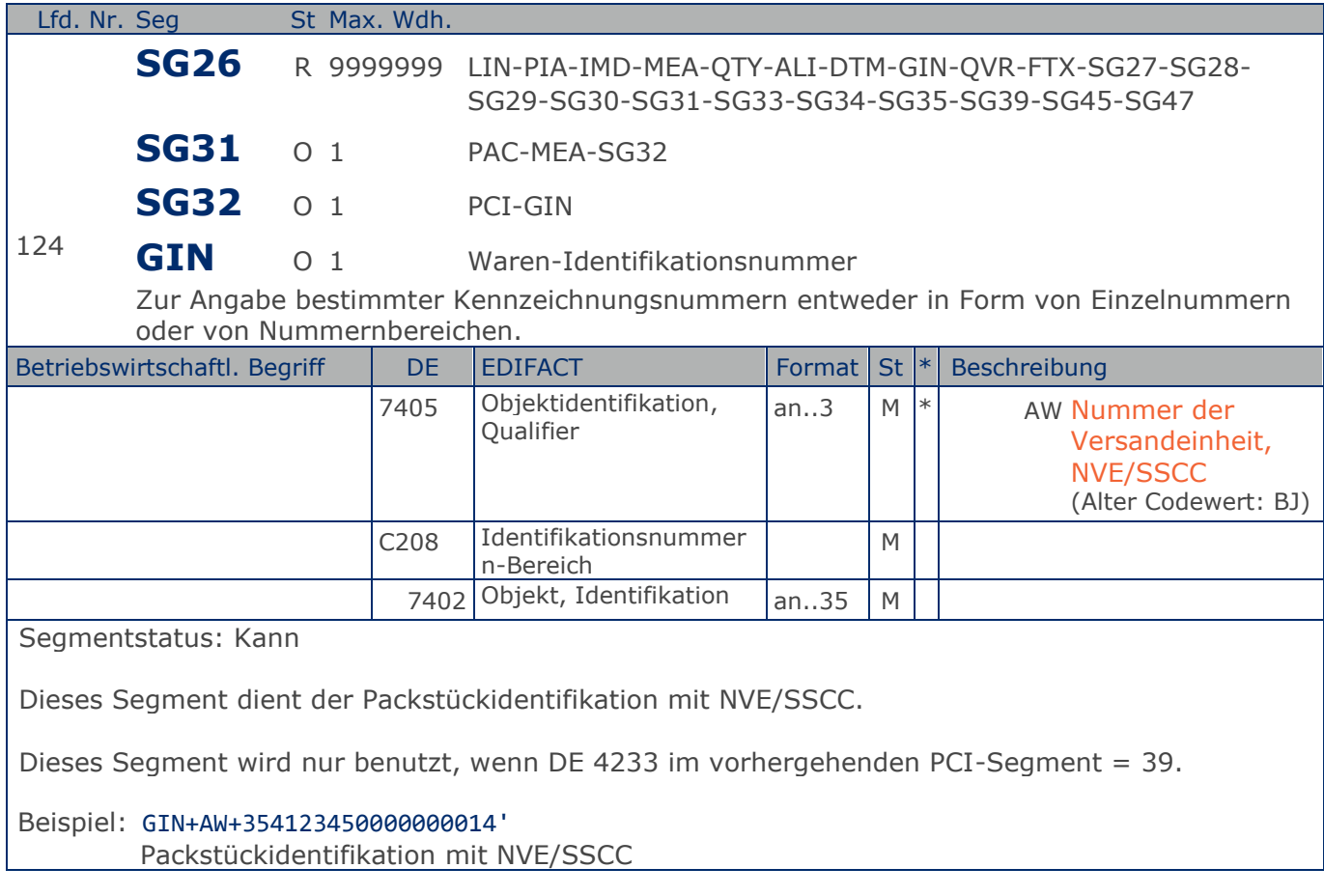

**1.Positions-Teil für fakturierte Einheit**

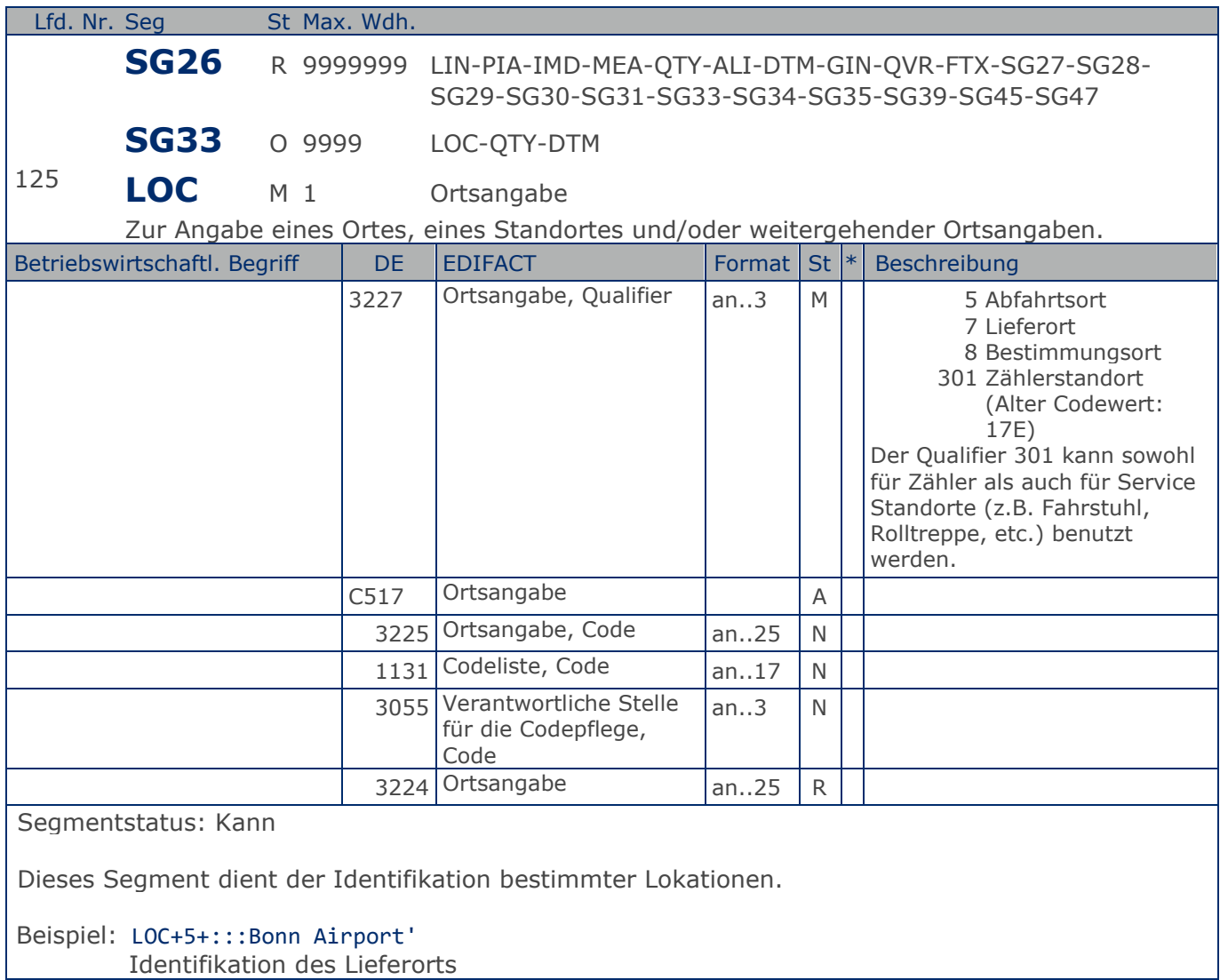

**1.Positions-Teil für fakturierte Einheit**

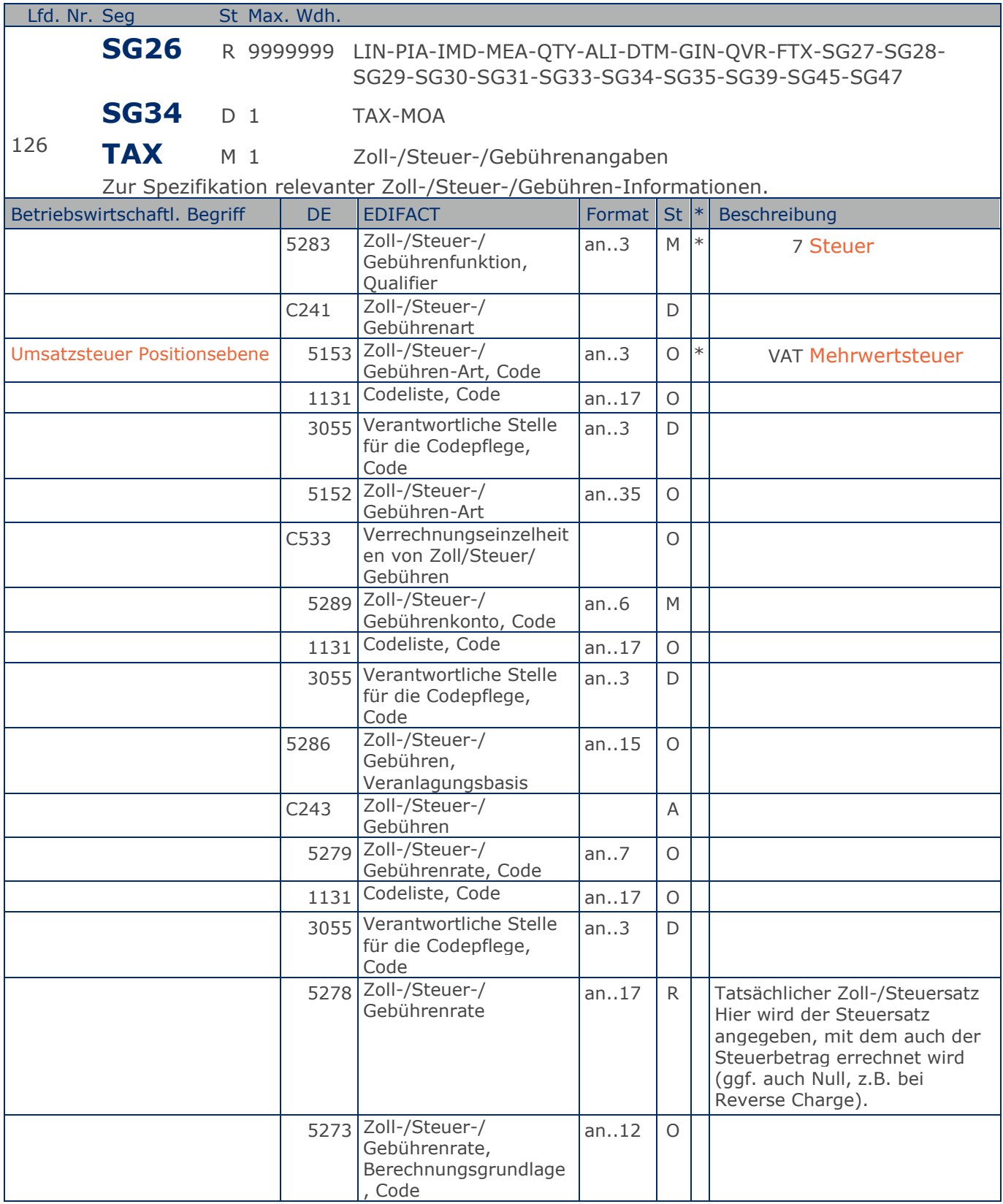

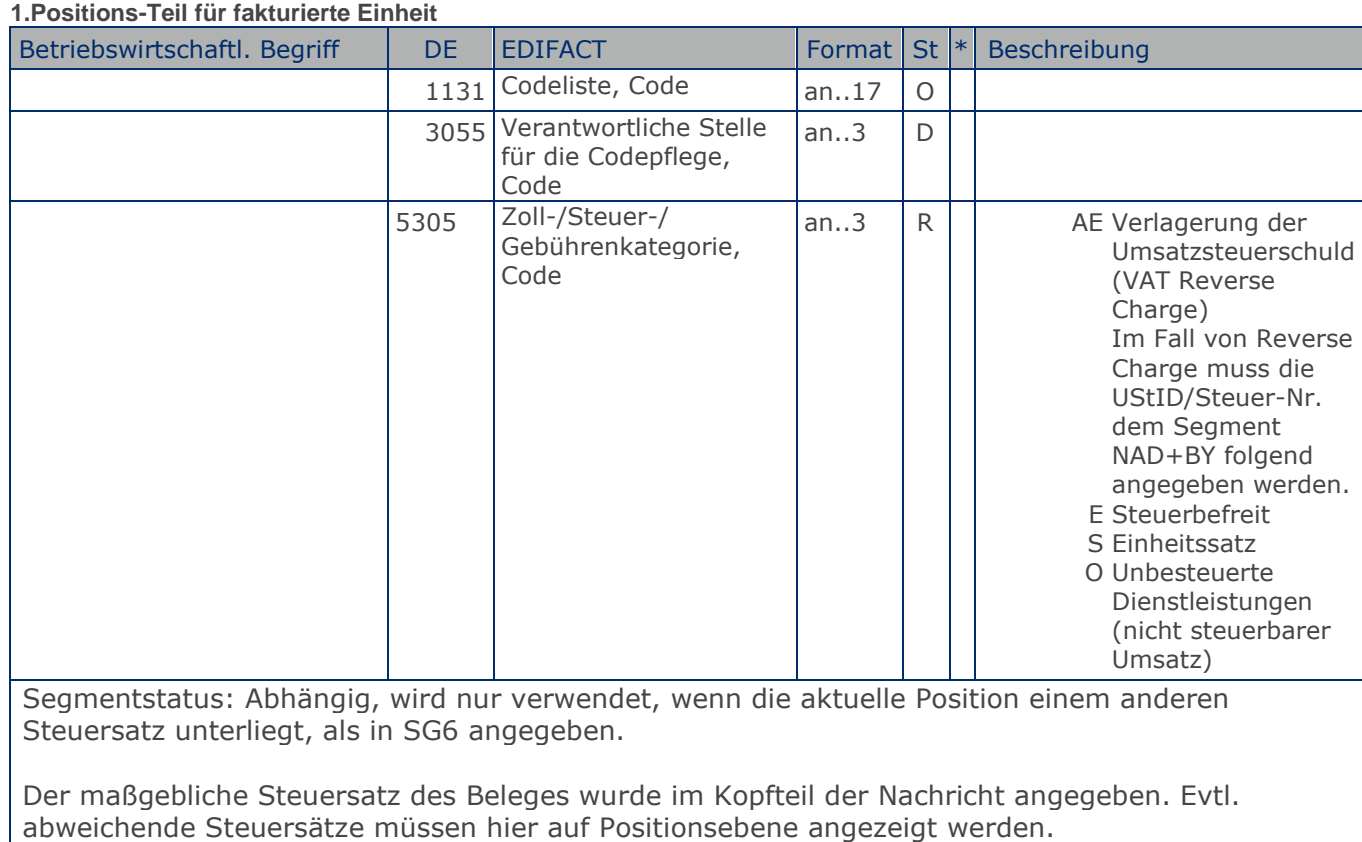

Hinweis DE 5278 und 5305: Wenn es sich um steuerbefreite oder nicht steuerbare Umsätze handelt, muss DE 5278 explizit mit dem Wert 0 (Null) belegt werden.

Beispiel: TAX+7+VAT+ABC123++:::19+S' Die Position unterliegt 19% UST.

**1.Positions-Teil für fakturierte Einheit**

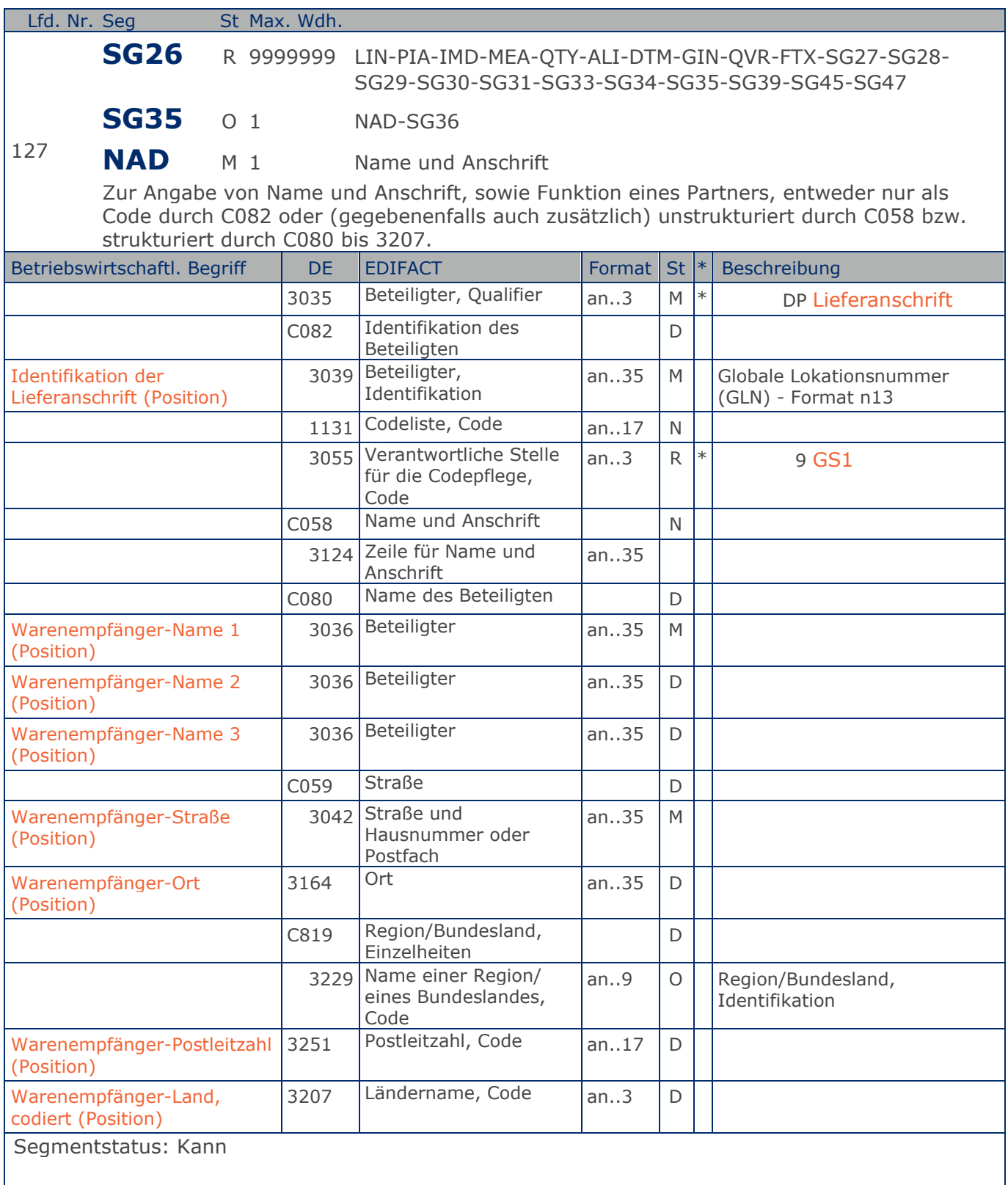

Dieses NAD-Segment identifiziert den Warenenpfänger.

#### **1.Positions-Teil für fakturierte Einheit**

DE 3039: Die Lieferanschrift wird durch eine GLN identifiziert. Name und Anschrift des Warenempfängers in Klartext dürfen nur dann eingestellt werden, wenn (noch) keine GLN vorhanden ist.

Beispiel: NAD+DP+4089876511111::9++Tante:Emma:Laden+Maarweg 104+Köln++50825+DE' Die Lieferanschrift hat die GLN 4089876511111.

**1.Positions-Teil für fakturierte Einheit**

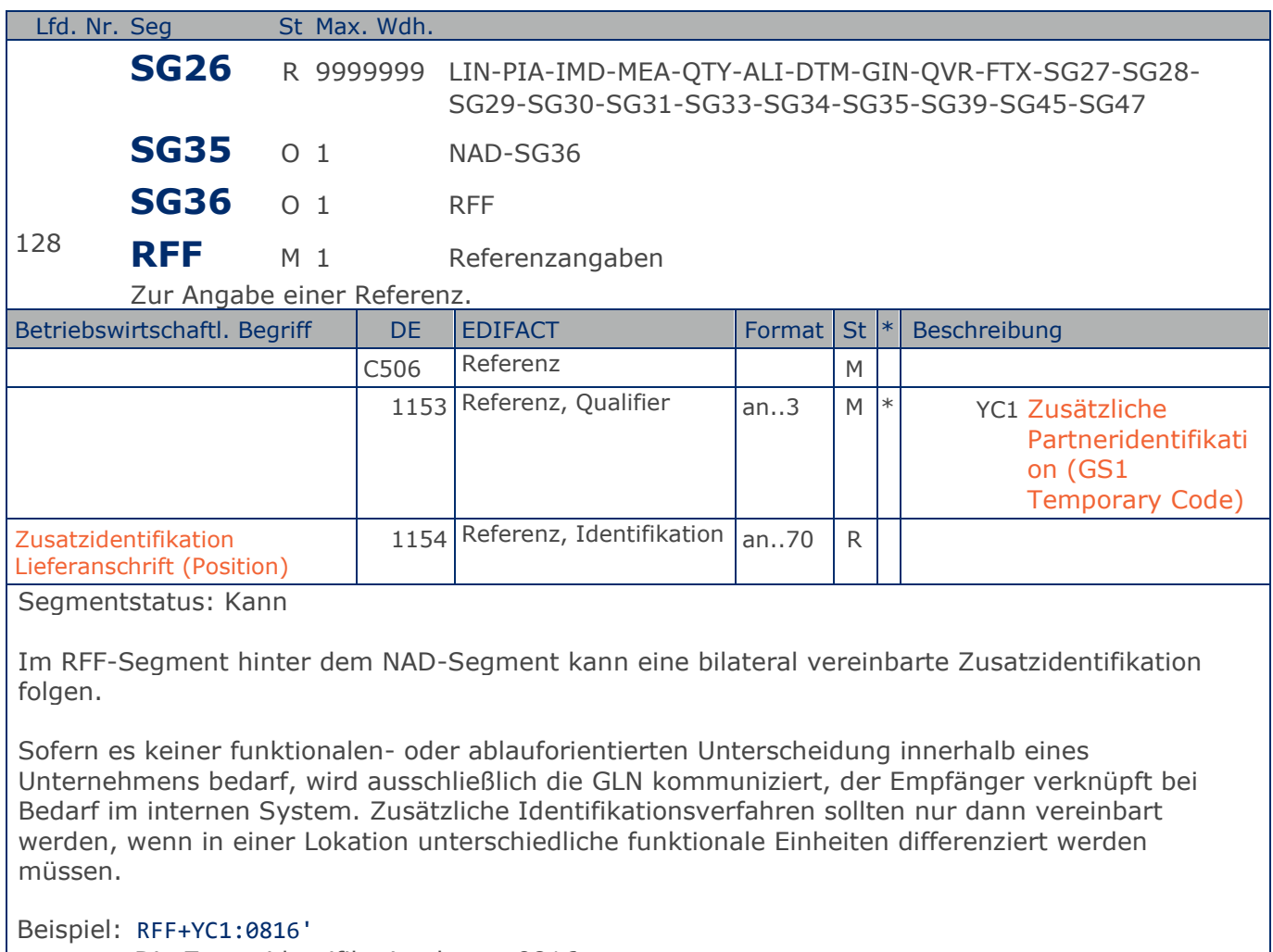

Die Zusatzidentifikation lautet 0816.

**1.Positions-Teil für fakturierte Einheit**

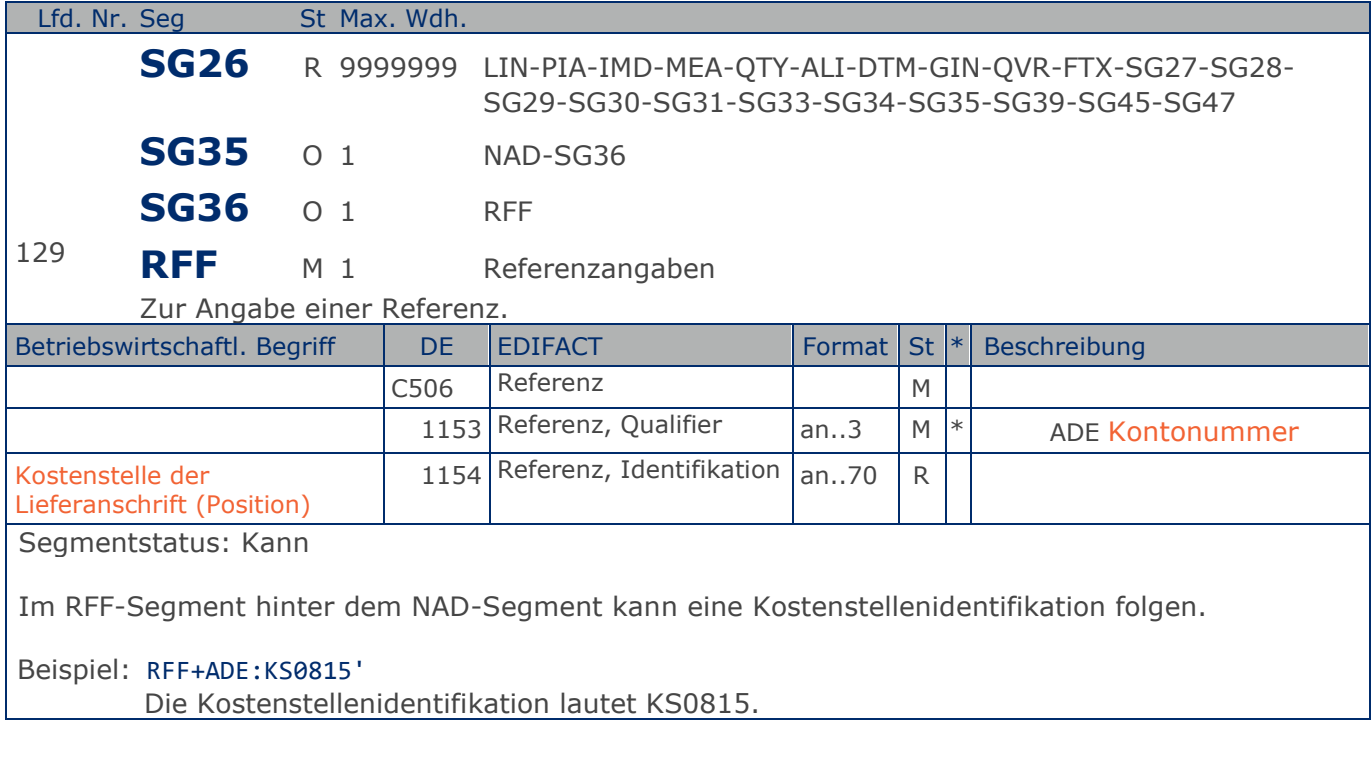

#### RechnungGutschrift Eigenbedarf

### **Segmentlayout**

**1.Positions-Teil für fakturierte Einheit**

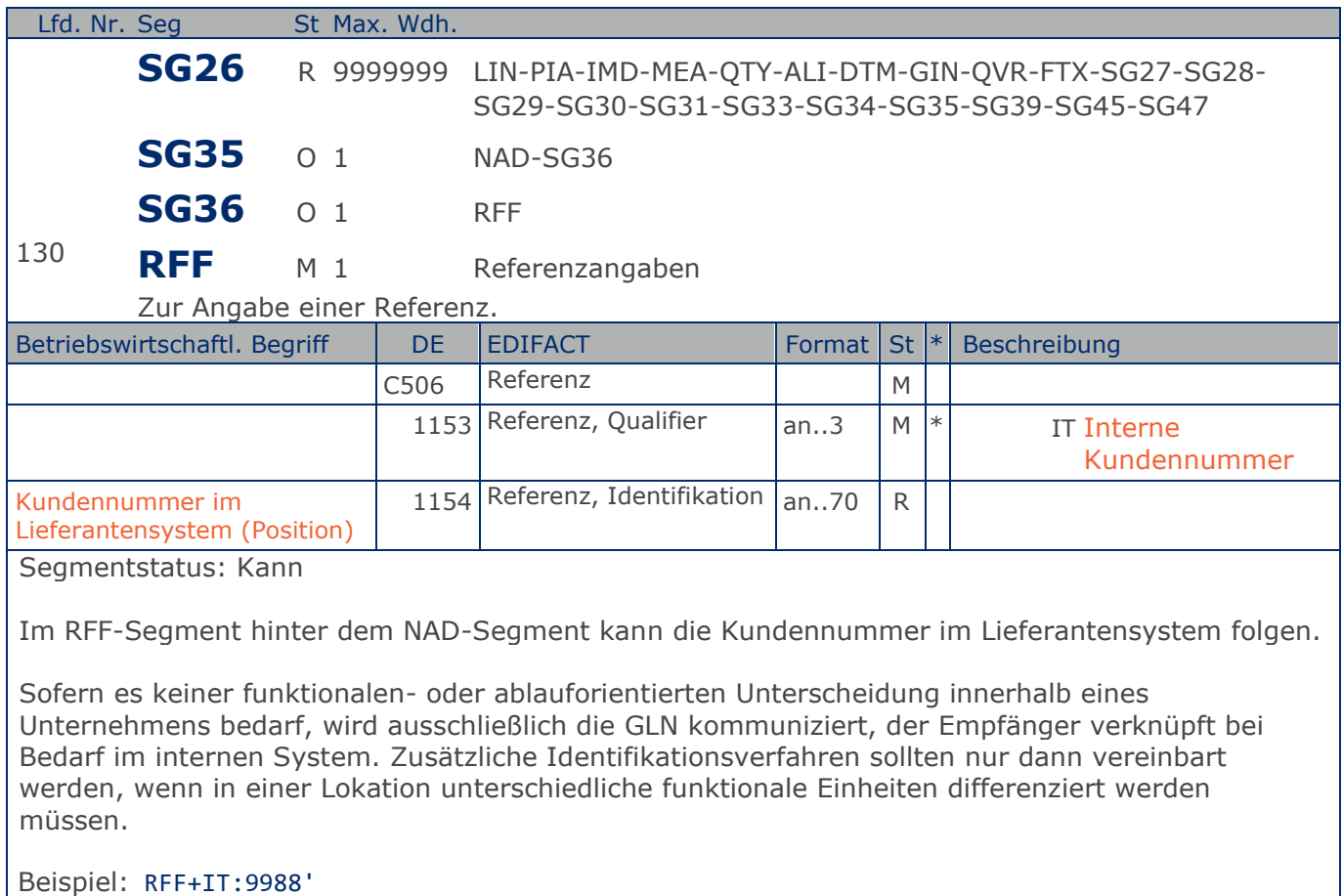

Die Kundennummer im Lieferantensystem lautet 9988.

**1.Positions-Teil für fakturierte Einheit**

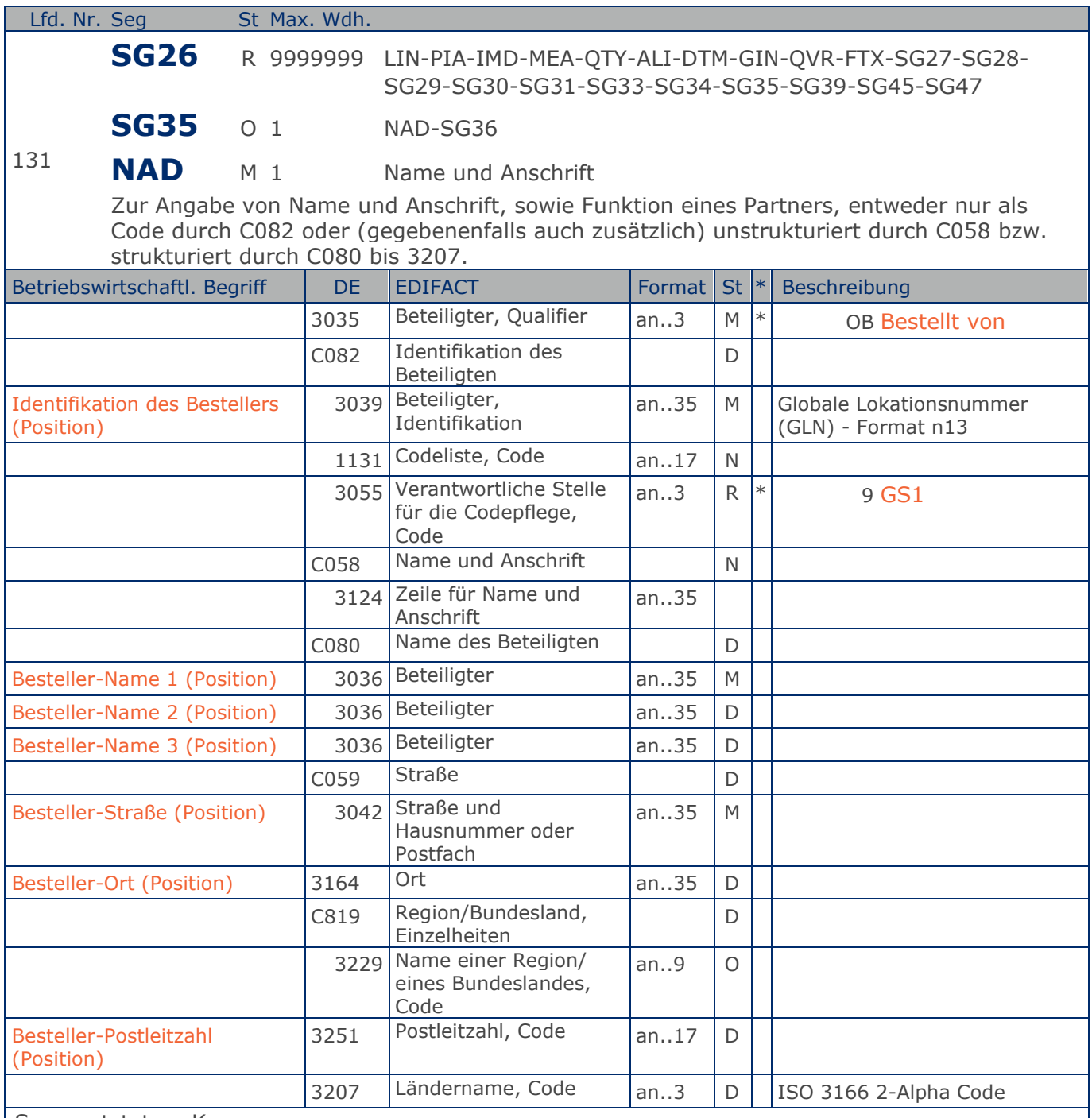

Segmentstatus: Kann

Der Besteller wird durch eine GLN identifiziert. Name und Anschrift in Klartext dürfen nur dann eingestellt werden, wenn (noch) keine GLN vorhanden ist.

#### Beispiel: NAD+OB+4089876511111::9++Besteller-Name1:Besteller-Name2:Besteller-Name3+Maarweg 1 04+Köln++50825+DE' Der Besteller hat die GLN 4089876511111.

**1.Positions-Teil für fakturierte Einheit**

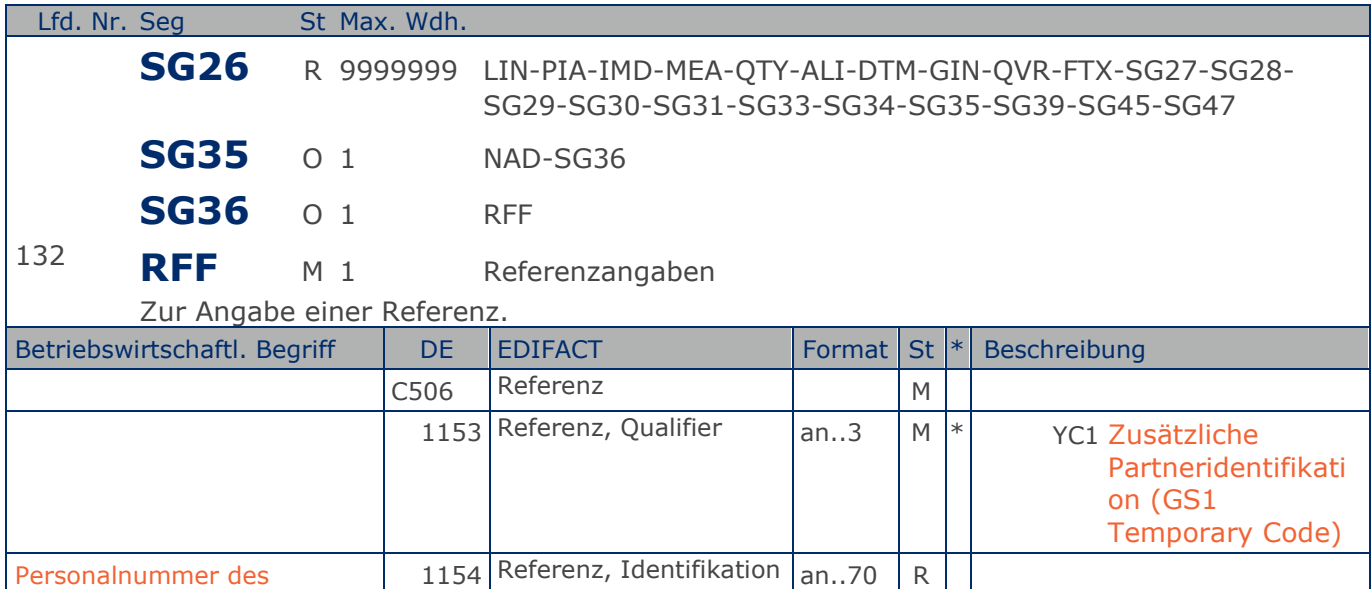

Segmentstatus: Kann

Bestellers (Position)

Im RFF-Segment hinter dem NAD-Segment kann die Personalnummer des Bestellers folgen.

Sofern es keiner funktionalen- oder ablauforientierten Unterscheidung innerhalb eines Unternehmens bedarf, wird ausschließlich die GLN kommuniziert, der Empfänger verknüpft bei Bedarf im internen System. Zusätzliche Identifikationsverfahren sollten nur dann vereinbart werden, wenn in einer Lokation unterschiedliche funktionale Einheiten differenziert werden müssen.

Beispiel: RFF+YC1:9988'

Die Personalnummer des Bestellers lautet 9988.

**1.Positions-Teil für fakturierte Einheit**

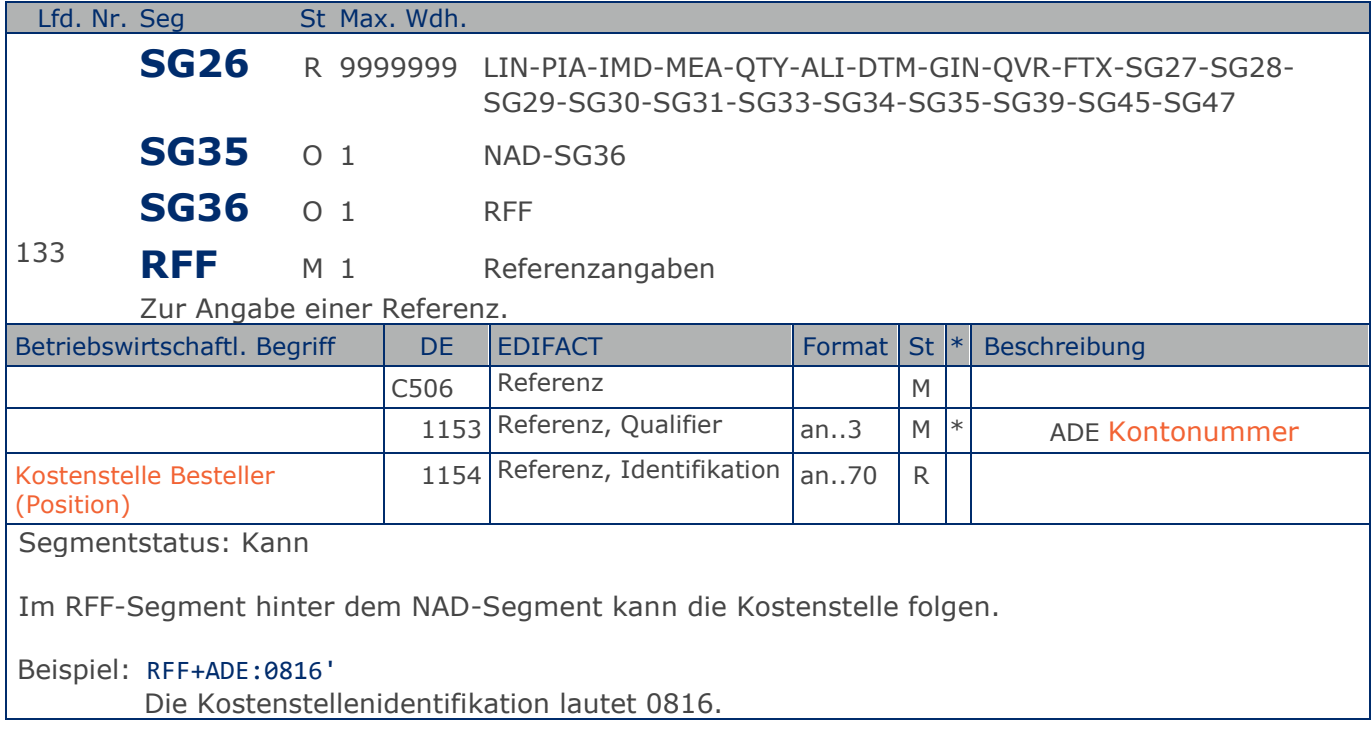

**1.Positions-Teil für fakturierte Einheit**

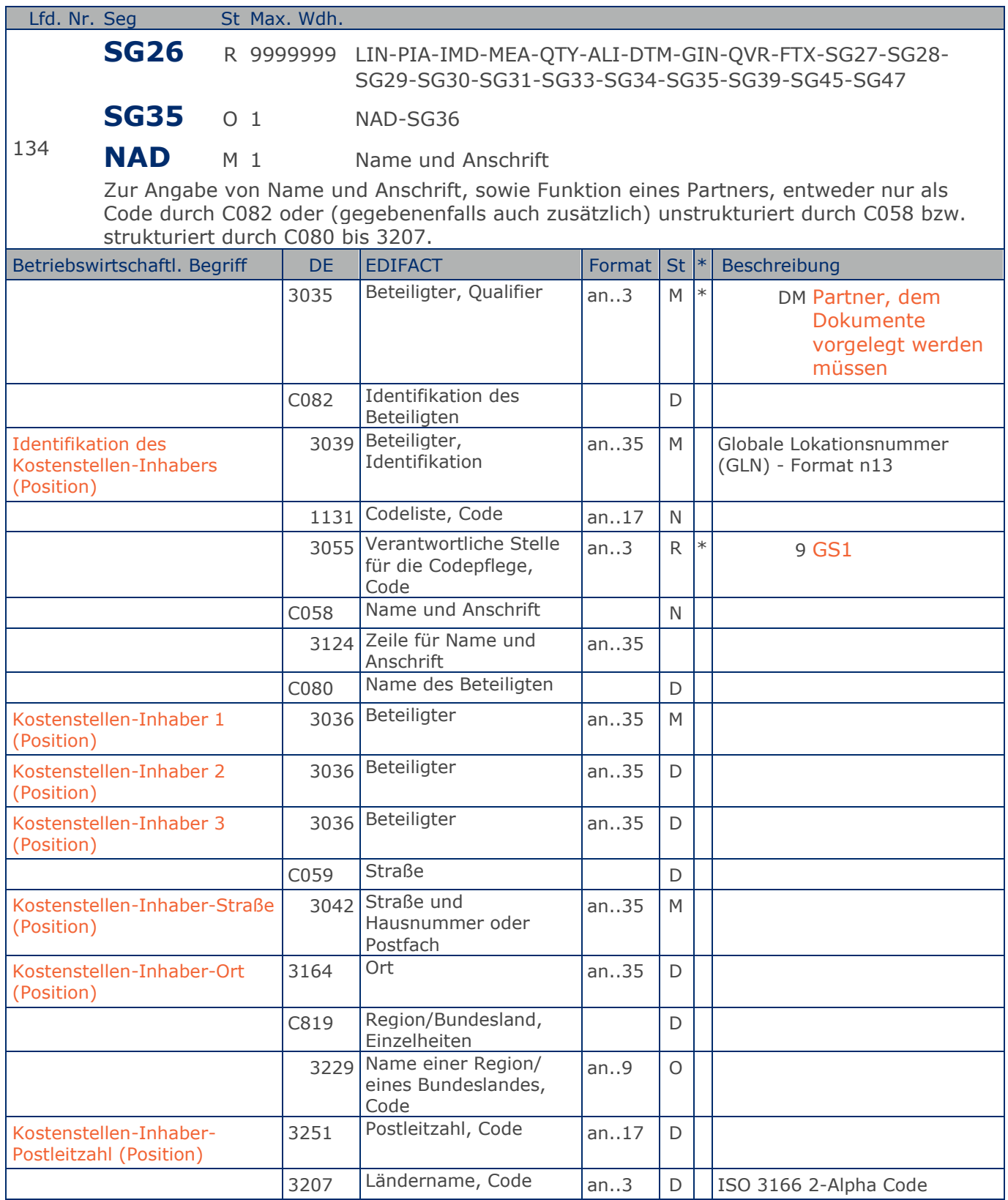

#### **1.Positions-Teil für fakturierte Einheit**

Segmentstatus: Kann

Der Kostenstellen-Inhaber wird durch eine GLN identifiziert. Name und Anschrift in Klartext dürfen nur dann eingestellt werden, wenn (noch) keine GLN vorhanden ist.

Beispiel: NAD+DM+4089876511111::9++Kostenstellen-Inhaber-Name1:Kostenstellen-Inhaber-Name2:K ostenstellen-Inhaber-Name3+Maarweg 104+Köln++50825+DE' Der Kostenstellen-Inhaber hat die GLN 4089876511111.

**1.Positions-Teil für fakturierte Einheit**

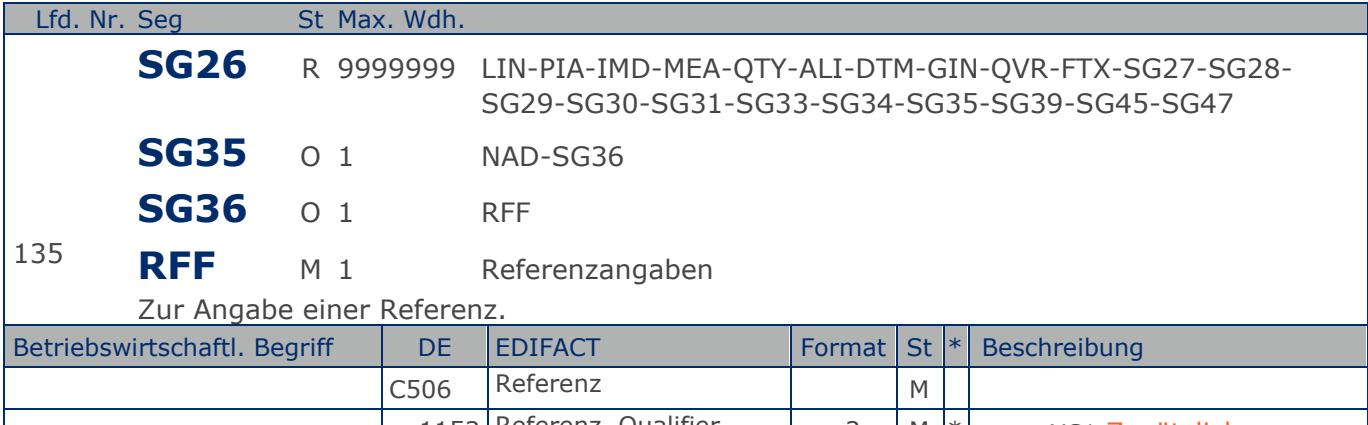

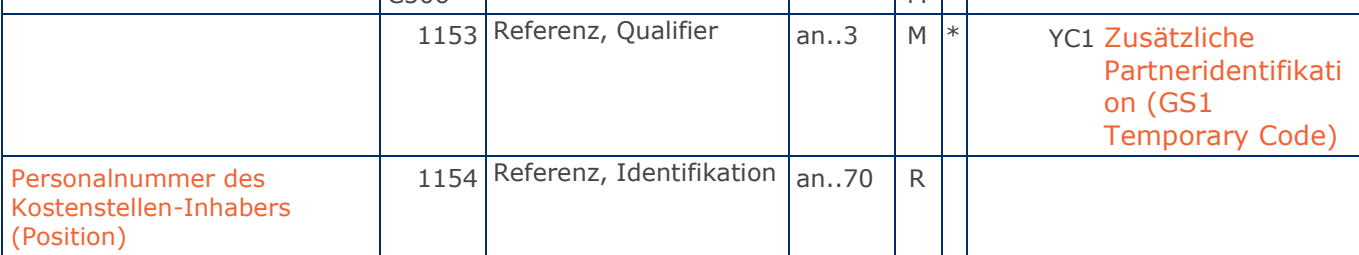

Segmentstatus: Kann

Im RFF-Segment hinter dem NAD-Segment kann die Personalnummer des Kostenstellen-Inhabers folgen.

Sofern es keiner funktionalen- oder ablauforientierten Unterscheidung innerhalb eines Unternehmens bedarf, wird ausschließlich die GLN kommuniziert, der Empfänger verknüpft bei Bedarf im internen System. Zusätzliche Identifikationsverfahren sollten nur dann vereinbart werden, wenn in einer Lokation unterschiedliche funktionale Einheiten differenziert werden müssen.

Beispiel: RFF+YC1:9988'

Die Personalnummer des Kostenstellen-Inhabers lautet 9988.

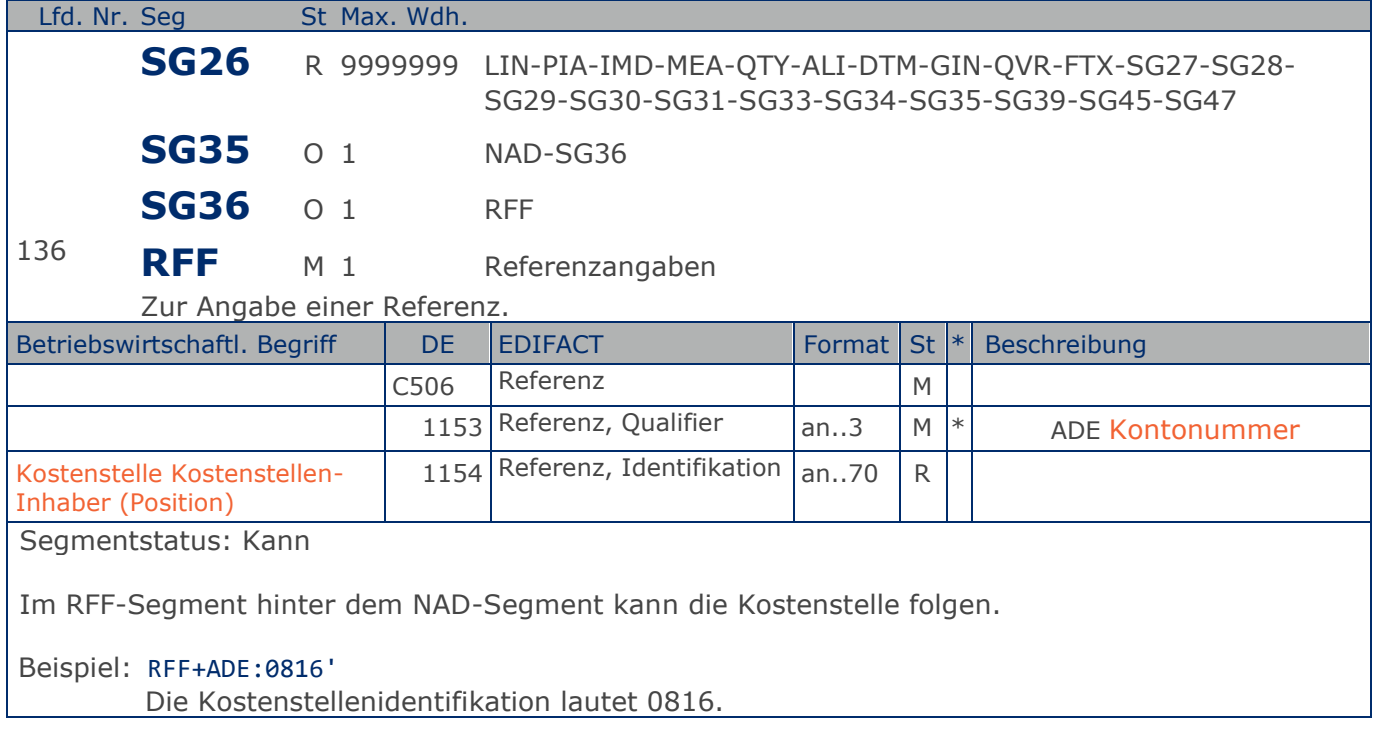

**1.Positions-Teil für fakturierte Einheit**

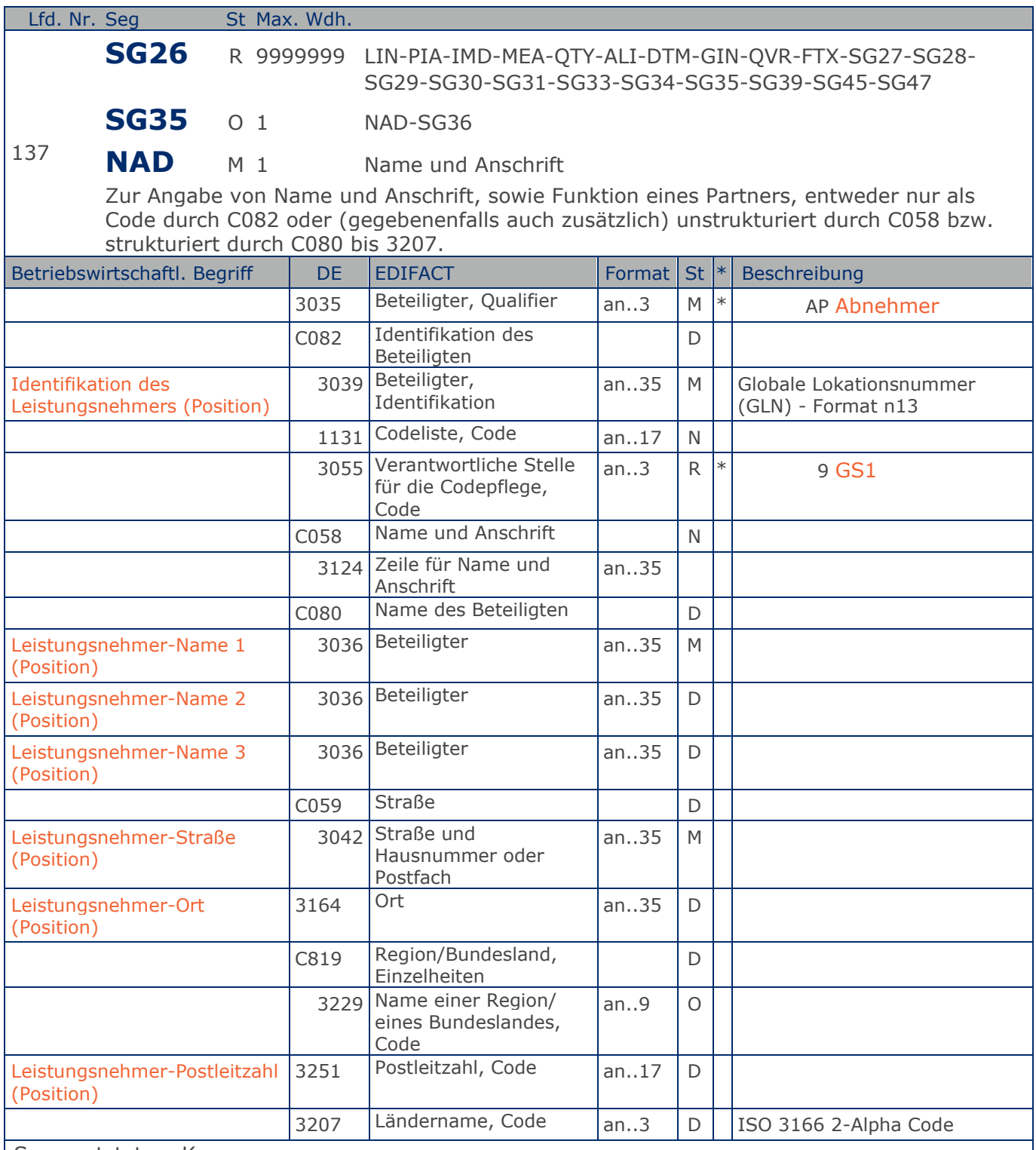

Segmentstatus: Kann

Der Leistungsnehmer wird durch eine GLN identifiziert. Name und Anschrift in Klartext dürfen nur dann eingestellt werden, wenn (noch) keine GLN vorhanden ist.

**1.Positions-Teil für fakturierte Einheit**

```
Beispiel: NAD+AP+4089876511111::9++Leistungsnehmer-Name1:Leistungsnehmer-Name2:Leistungsnehm
er-Name3+Maarweg 104+Köln++50825+DE'
Der Leistungsnehmer hat die GLN 4089876511111.
```
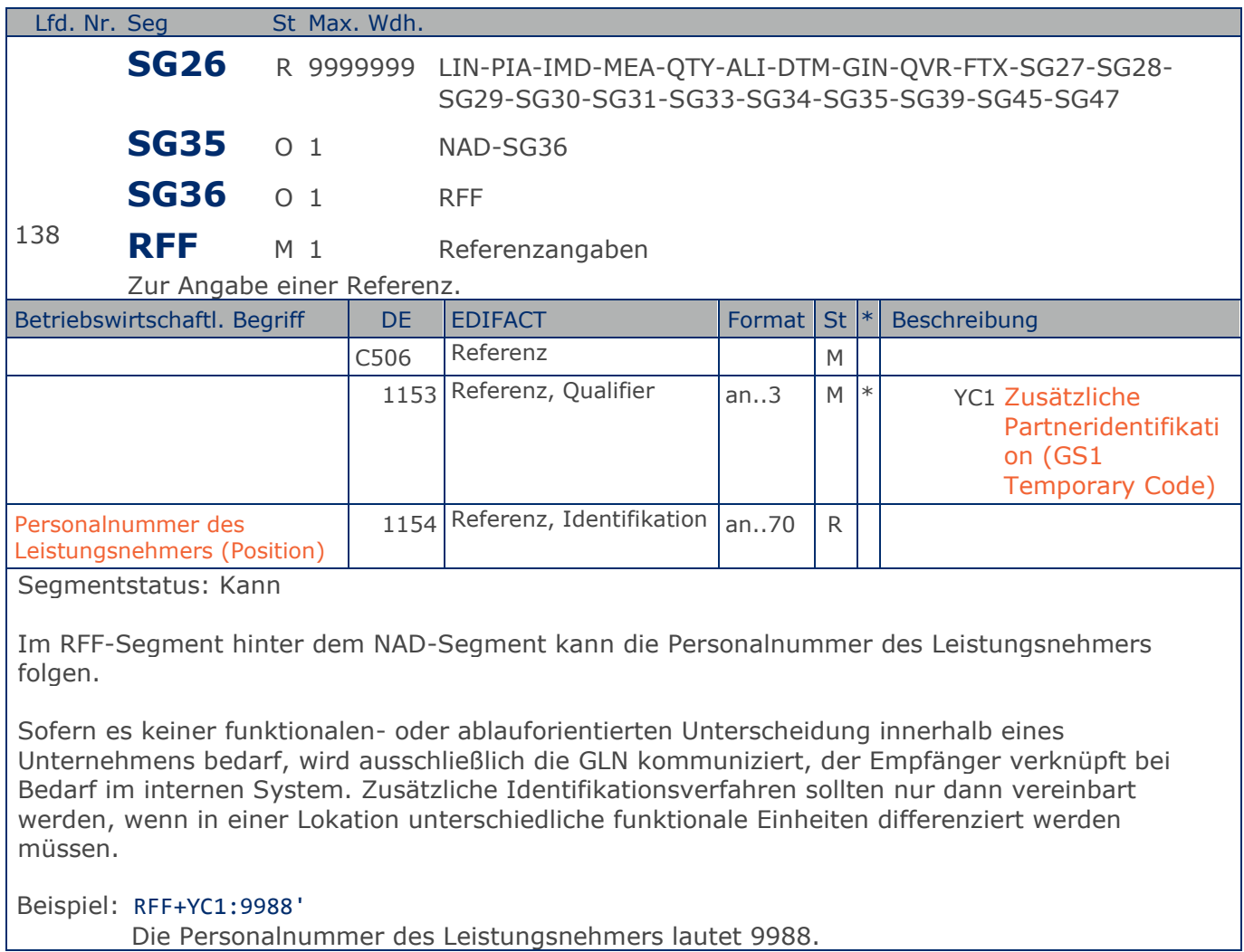

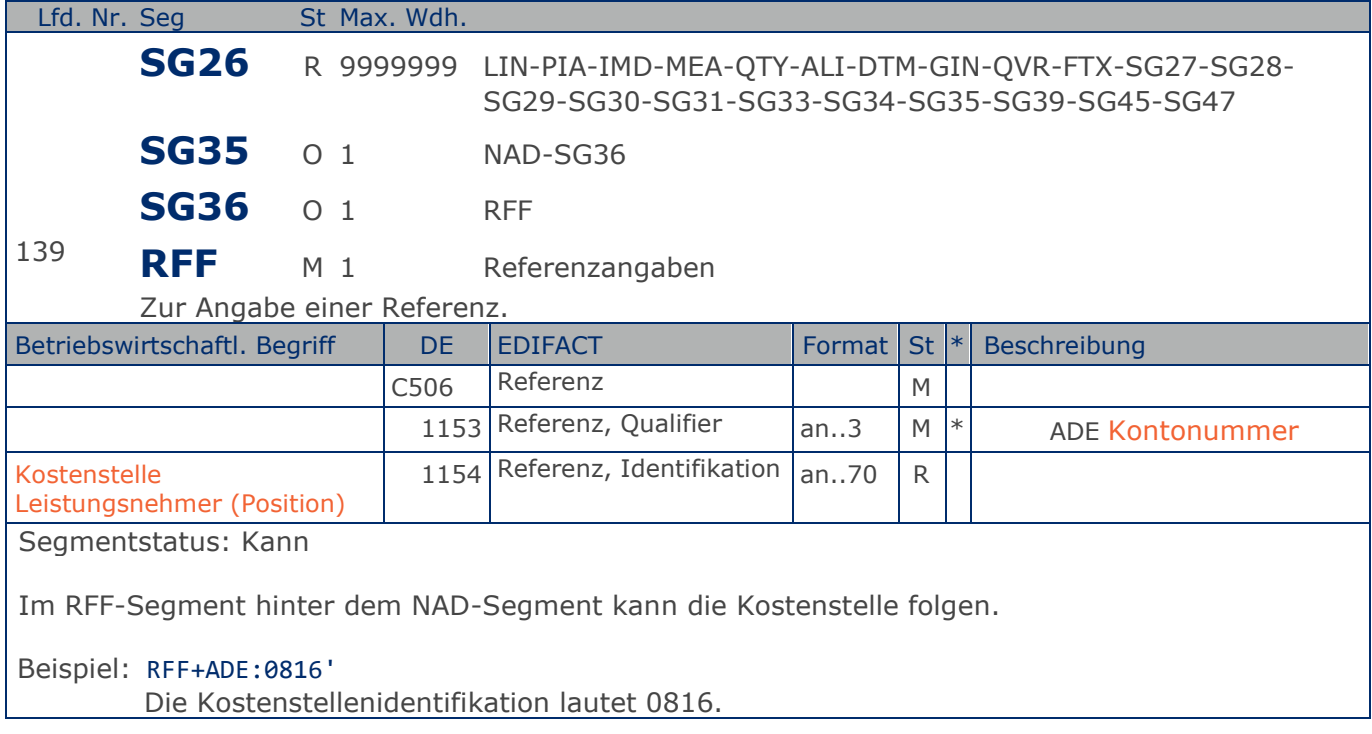

**1.Positions-Teil für fakturierte Einheit**

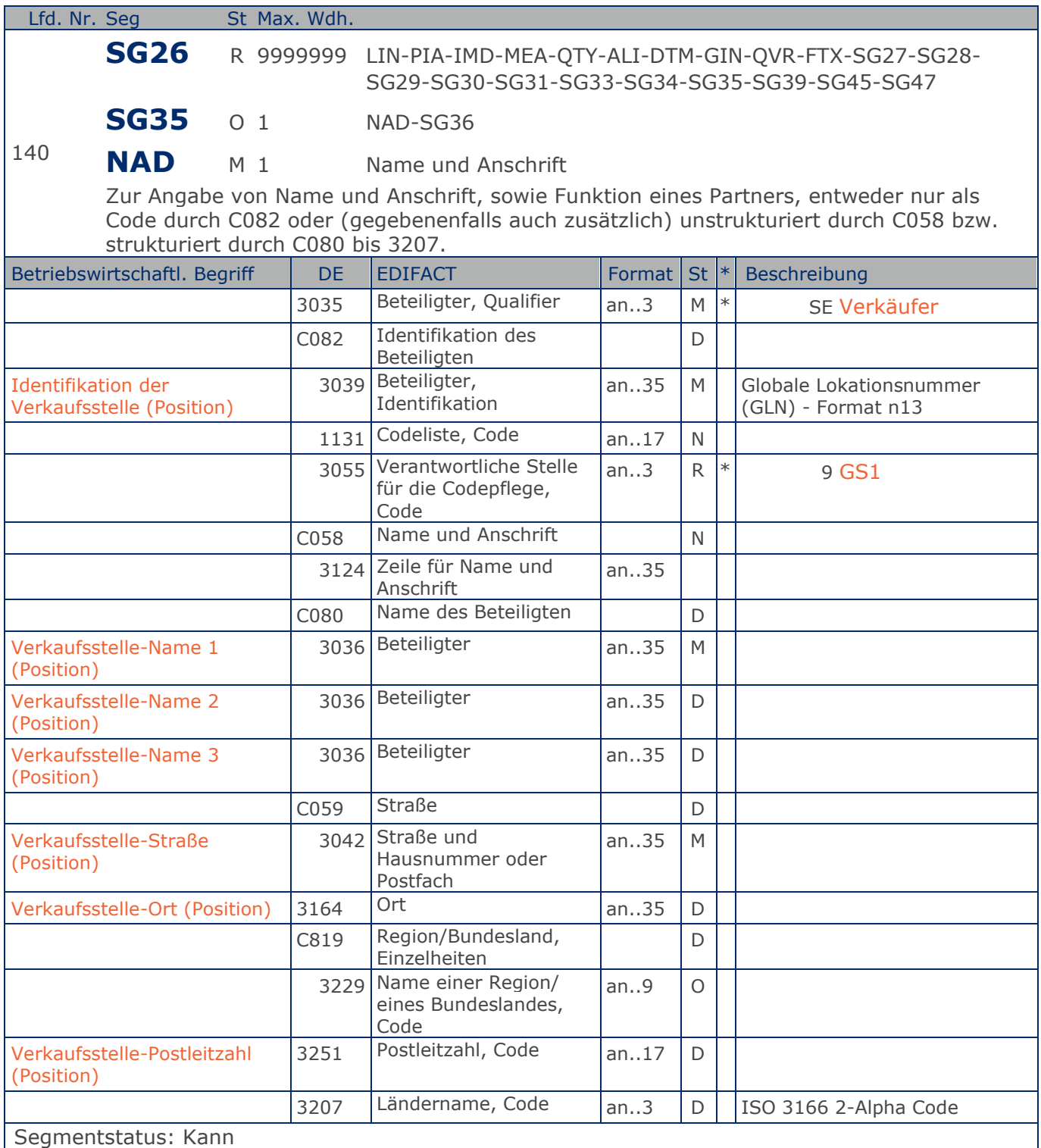

Die Verkaufsstelle (z.B. Tankstelle) wird durch eine GLN identifiziert. Name und Anschrift in Klartext dürfen nur dann eingestellt werden, wenn (noch) keine GLN vorhanden ist.

**1.Positions-Teil für fakturierte Einheit**

Beispiel: NAD+SE+4089876511111::9++Verkaufsstelle-Name1:Verkaufsstelle-Name2:Verkaufsstelle-Name3+Maarweg 104+Köln++50825+DE' Die Verkaufsstelle hat die GLN 4089876511111.

**1.Positions-Teil für fakturierte Einheit**

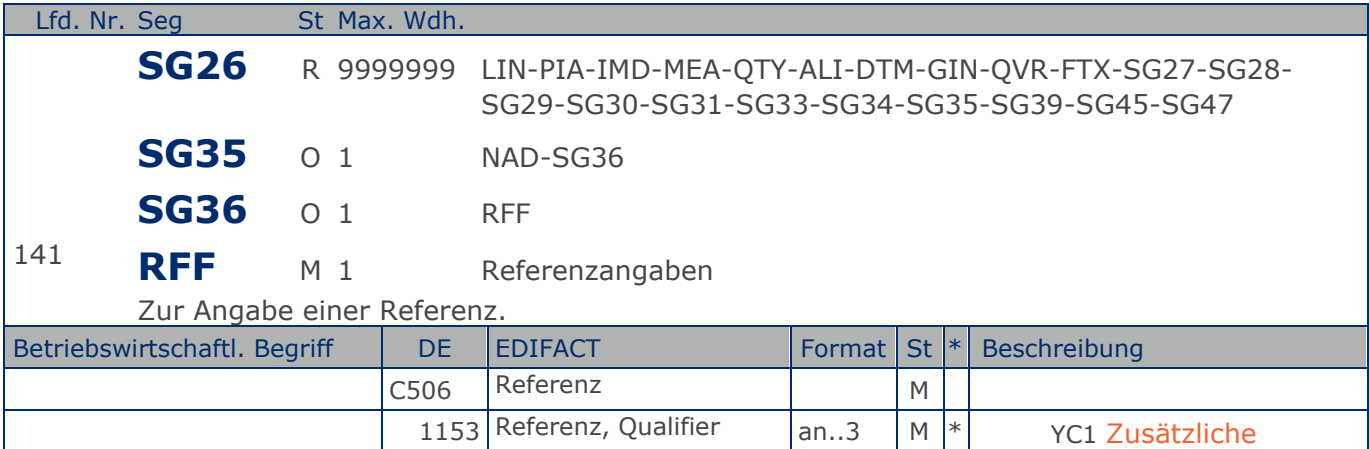

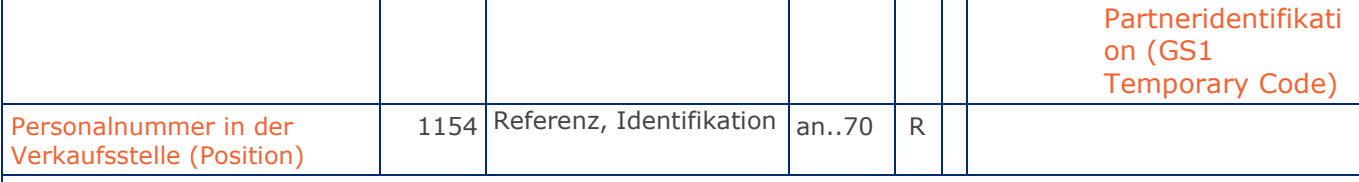

Segmentstatus: Kann

Im RFF-Segment hinter dem NAD-Segment kann die Personalnummer in der Verkaufsstelle folgen.

Sofern es keiner funktionalen- oder ablauforientierten Unterscheidung innerhalb eines Unternehmens bedarf, wird ausschließlich die GLN kommuniziert, der Empfänger verknüpft bei Bedarf im internen System. Zusätzliche Identifikationsverfahren sollten nur dann vereinbart werden, wenn in einer Lokation unterschiedliche funktionale Einheiten differenziert werden müssen.

Beispiel: RFF+YC1:9988'

Die Personalnummer in der Verkaufsstelle lautet 9988.

**1.Positions-Teil für fakturierte Einheit**

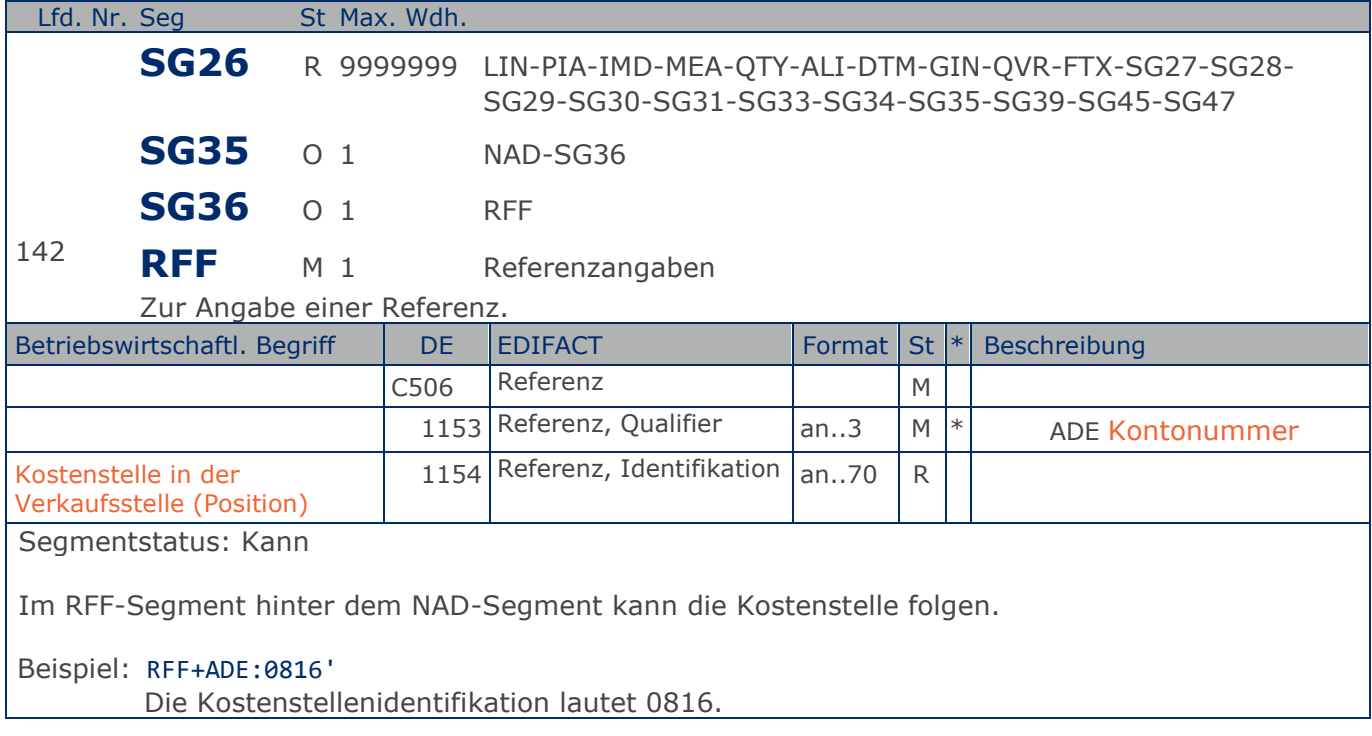

**1.Positions-Teil für fakturierte Einheit**

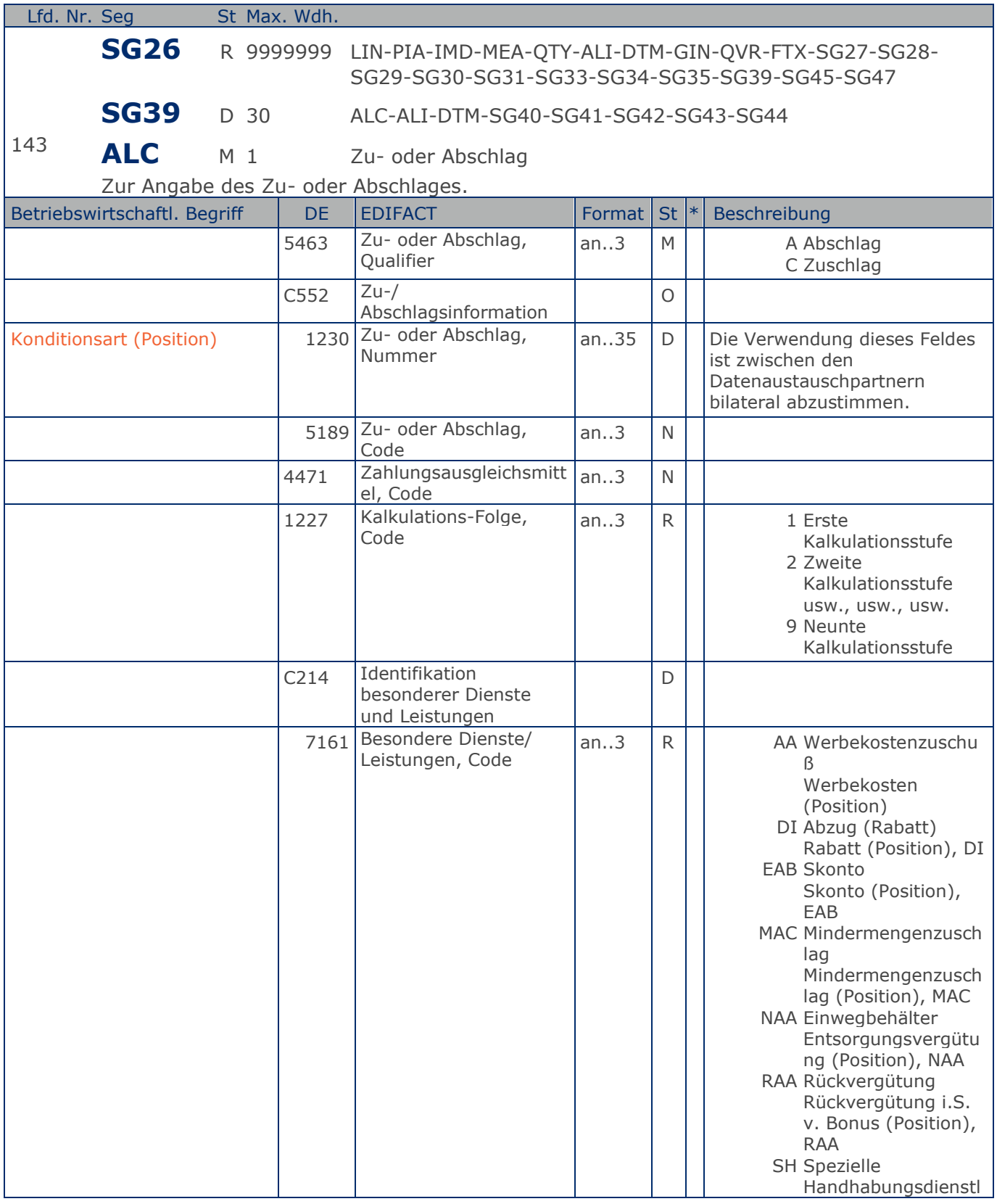

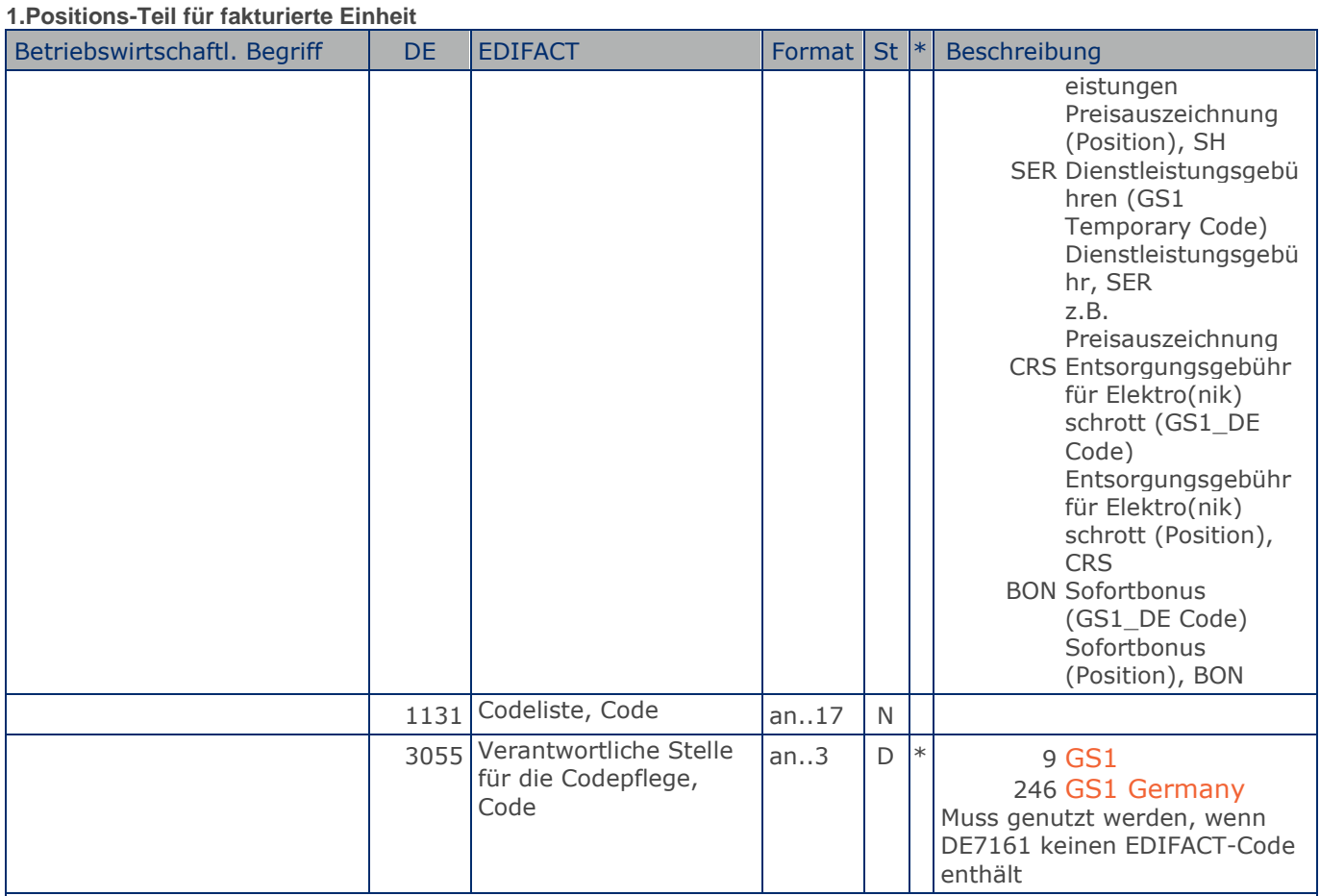

Segmentstatus: Kann. Werden Inhaltsartikel aus einem Display/Sortiment fakturiert, wird diese Segmentgruppe weggelassen.

Je Artikelkondition wird eine SG 39 erstellt.

Die Zu-/Abschläge im Kopfteil der Nachricht sind unabhängig von denen im Positionsteil, d.h. ALC im Positionsteil überschreibt nicht ALC im Kopfteil.

Hinweis DE 7161: Das Ausweisen der Entsorgungsgebühr (Codewert CRS) ist im Gesetz über das Inverkehrbringen, die Rücknahme und die umweltverträgliche Entsorgung von Elektro- und Elektronikgeräten (Elektro- und Elektronikgerätegesetz ElektroG) im §6 zeitlich bis 13. Februar 2011/13. Februar 2013 begrenzt.

Beispiel: ALC+A+Absprache++1+DI::246' Artikelrabatt:

**1.Positions-Teil für fakturierte Einheit**

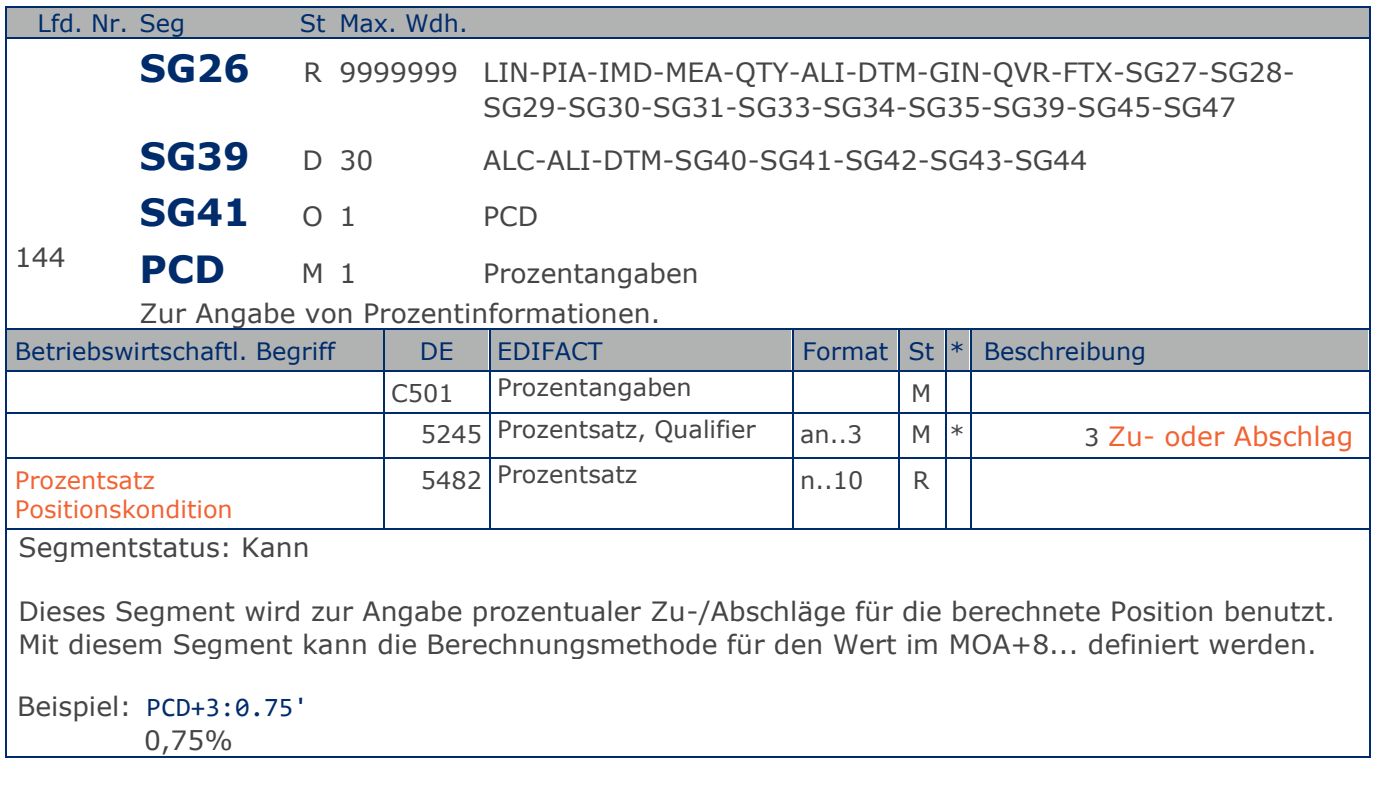

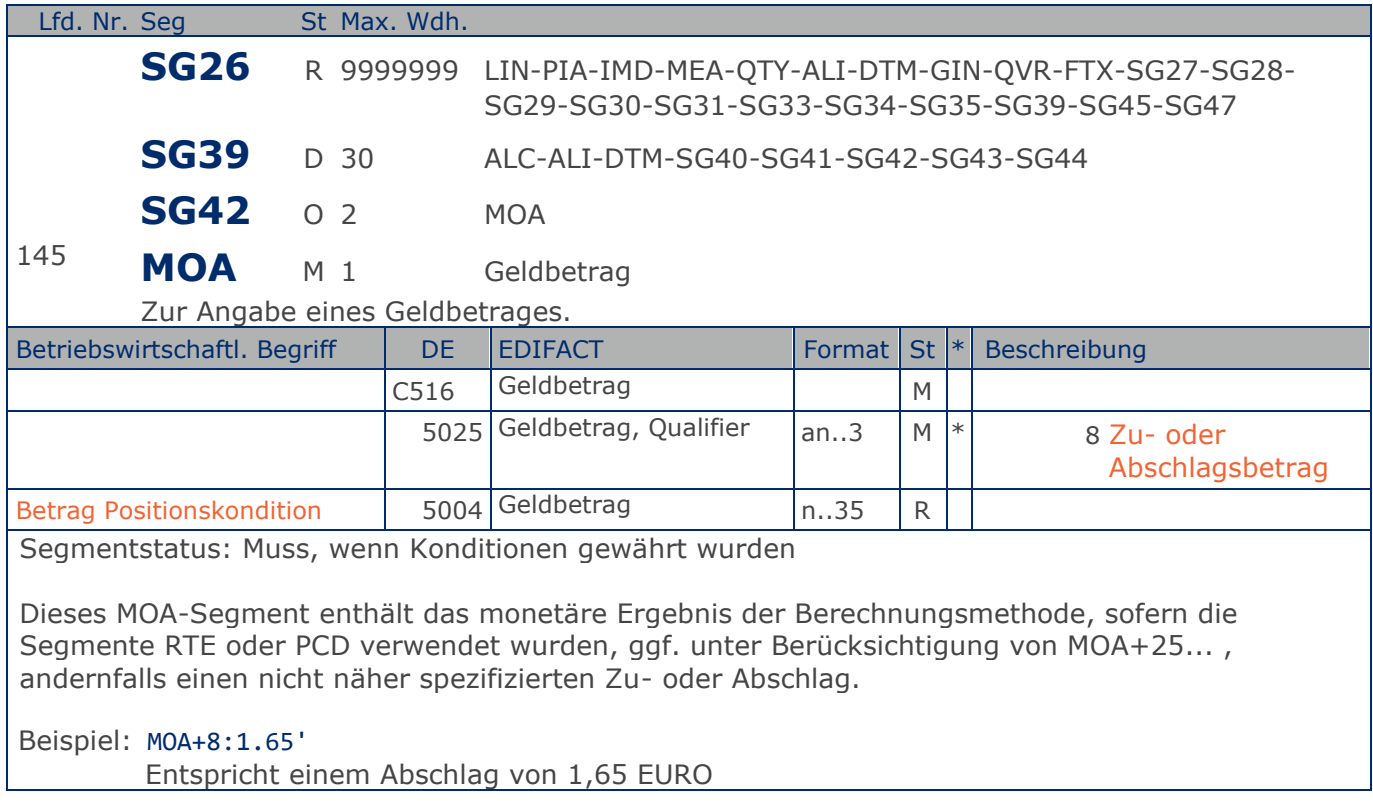

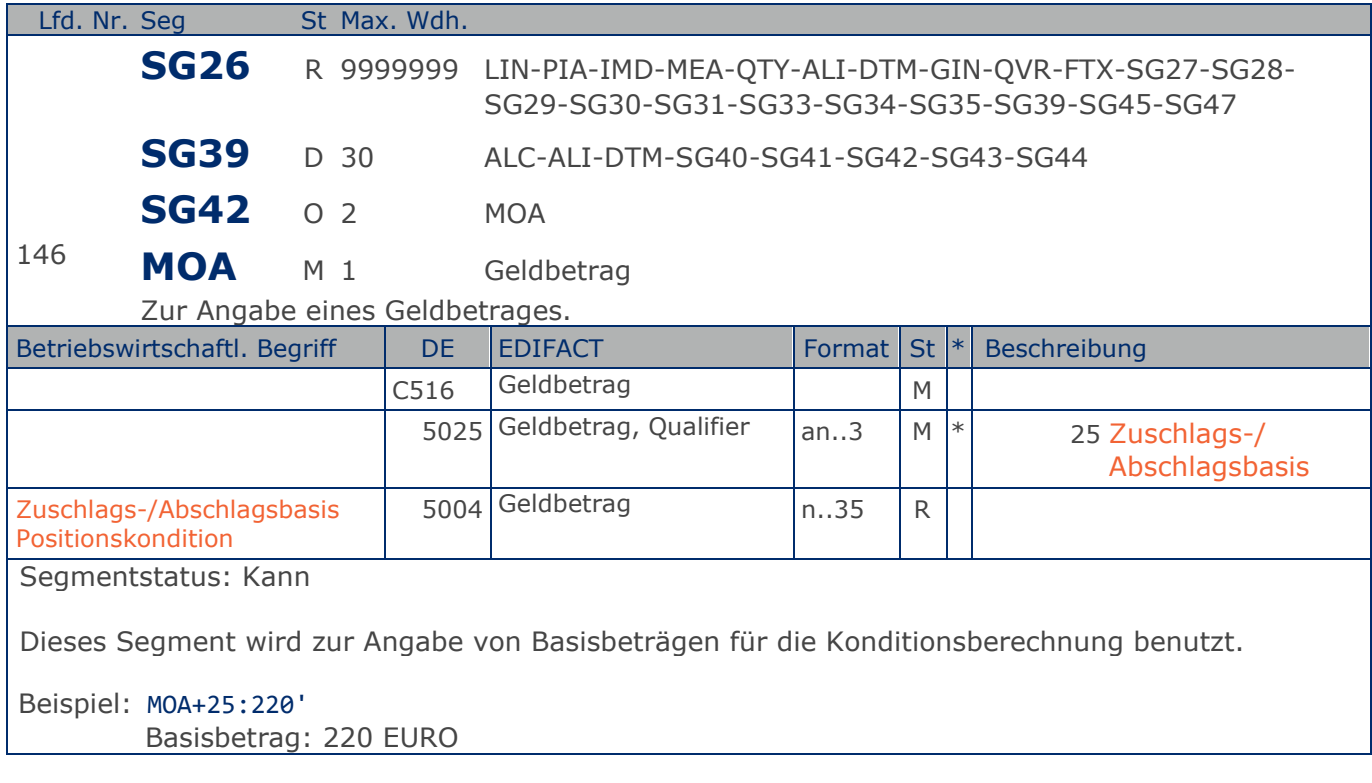

**1.Positions-Teil für fakturierte Einheit**

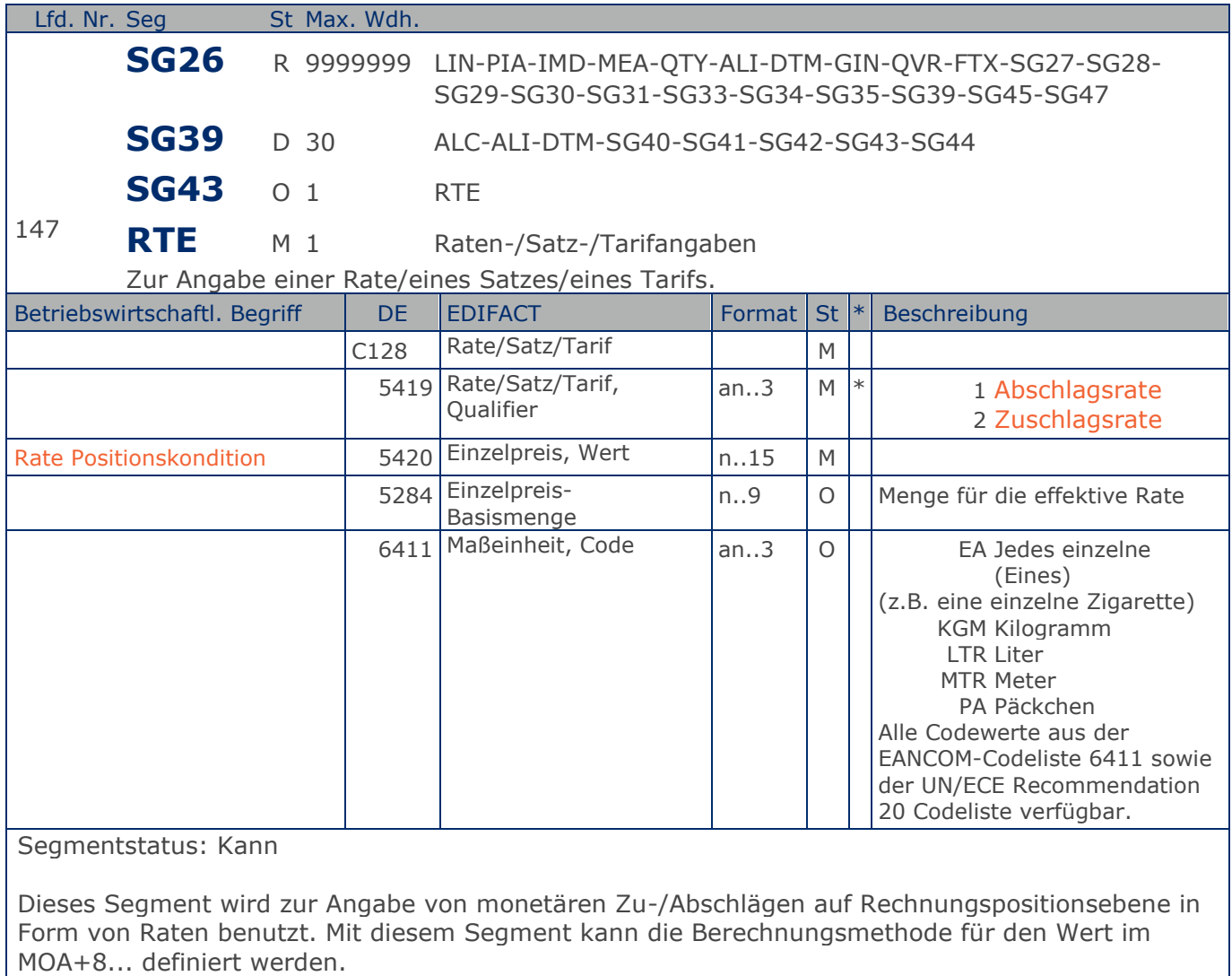

Beispiel: RTE+1:1.25:100:KGM' Kondition: 1,25 EURO pro 100 Stück
**1.Positions-Teil für fakturierte Einheit**

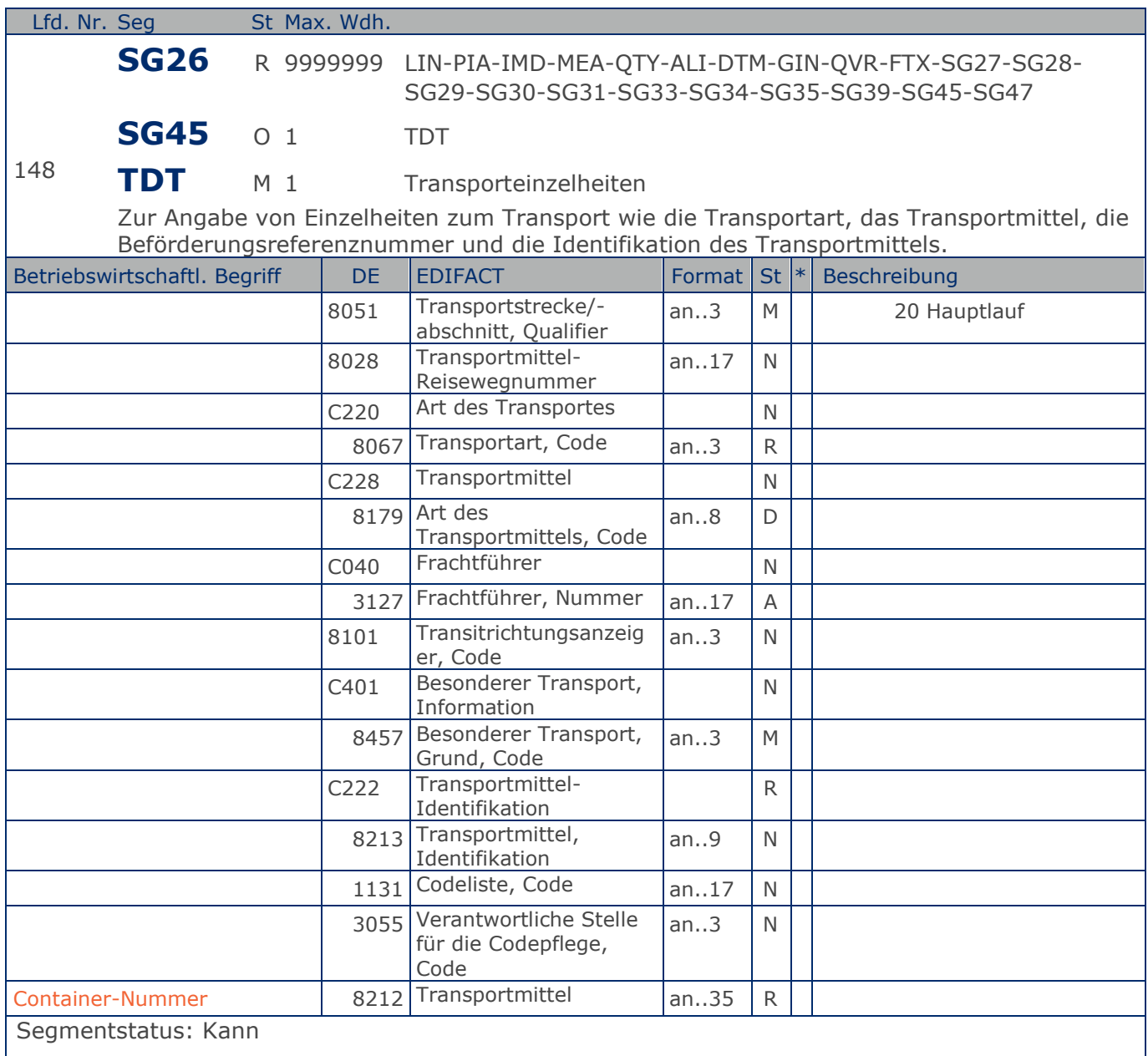

Dieses Segment wird zur Angabe der Containernummer in einer Entsorgungs-rechnung benutzt.

Beispiel: TDT+20+++++++:::WAS123' Containernummer WAS123

Max. Wdh. = Maximale Wiederholung, St = Status,  $*$  = Restricted Codes Status: M=Muss, R=Erforderlich, O=Optional, D=Abhängig von, A=Empfohlen, N=Nicht benutzt

**Summen-Teil Summen-Teil**

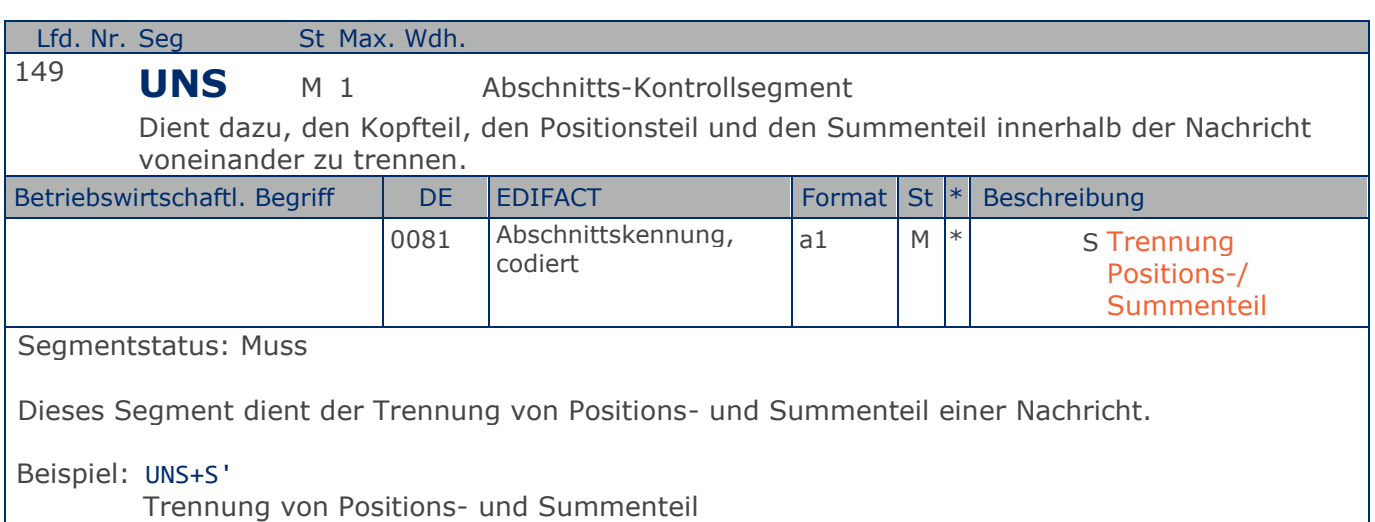

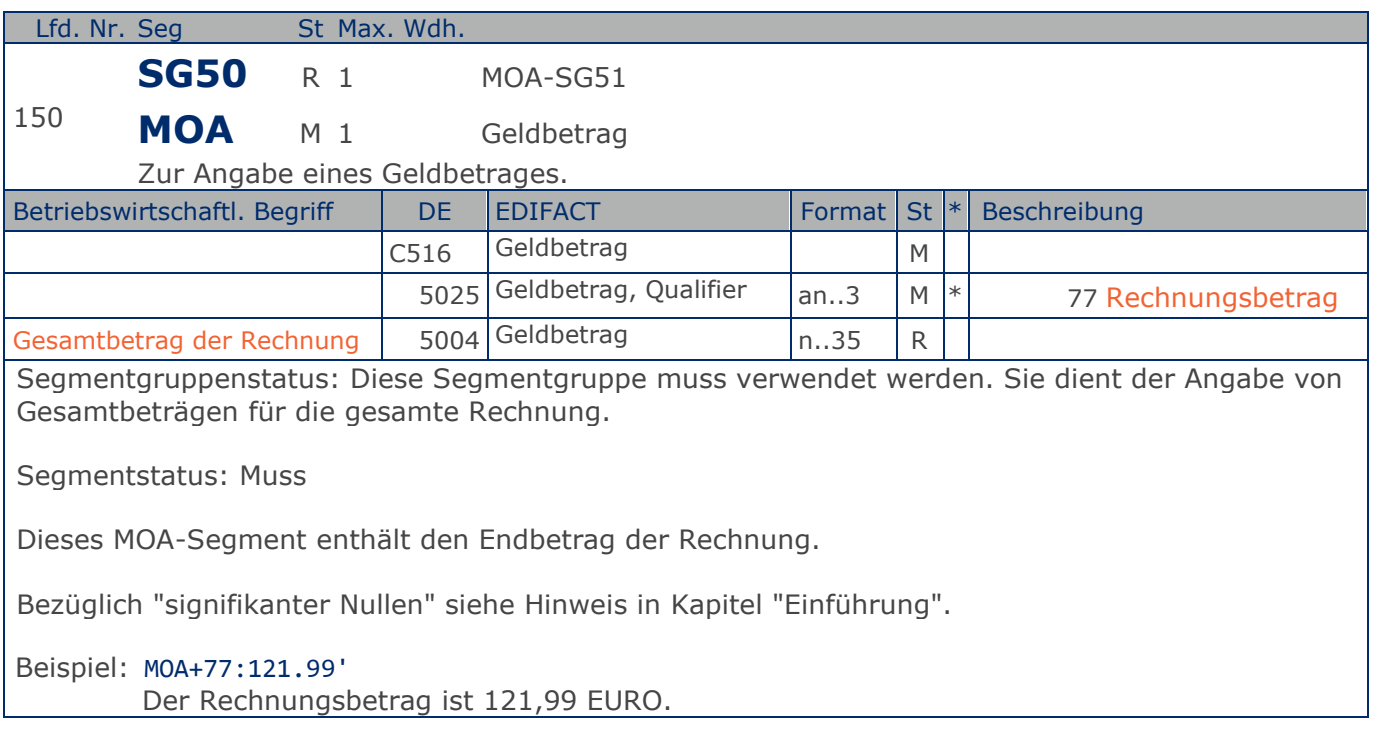

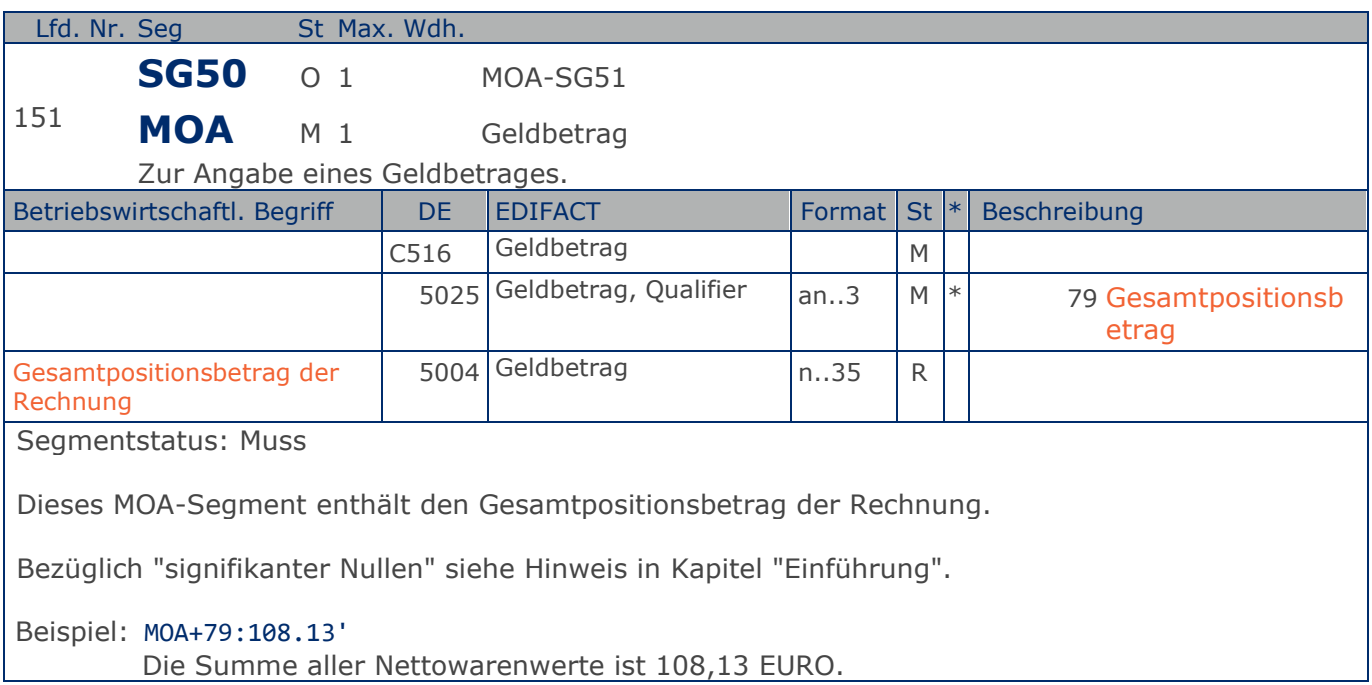

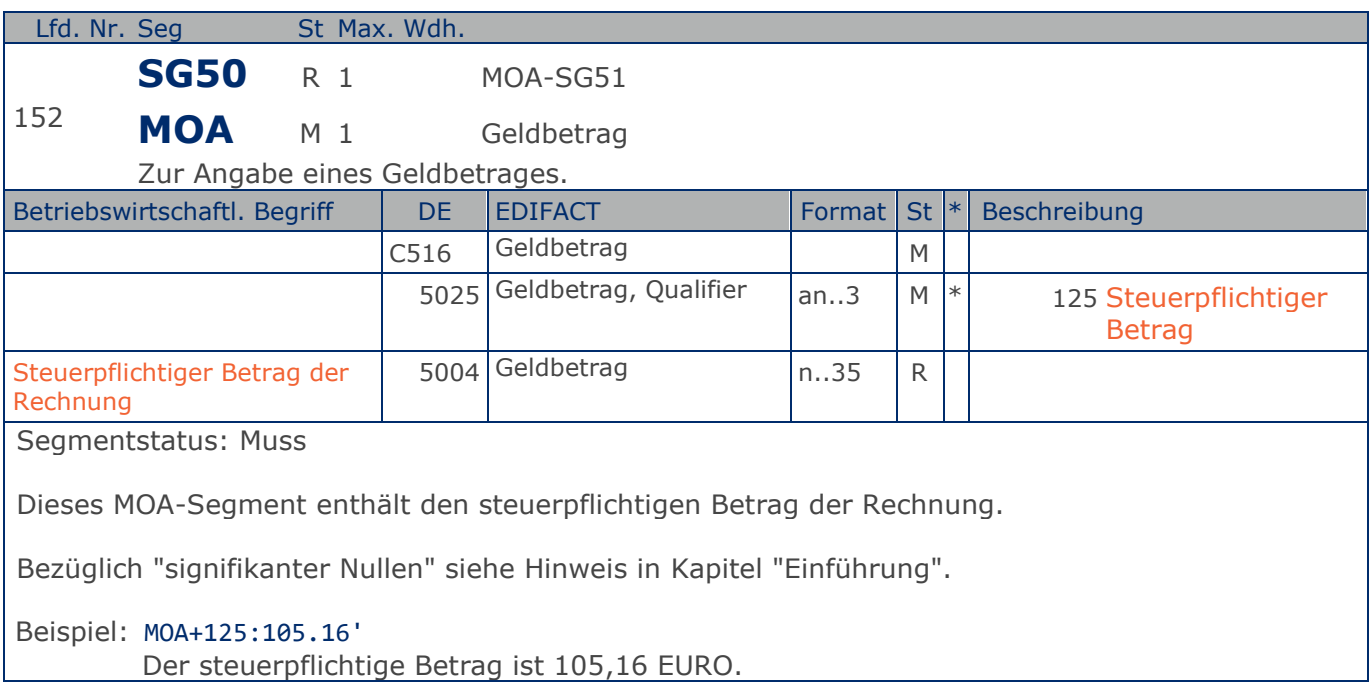

**Summen-Teil Gesamt**

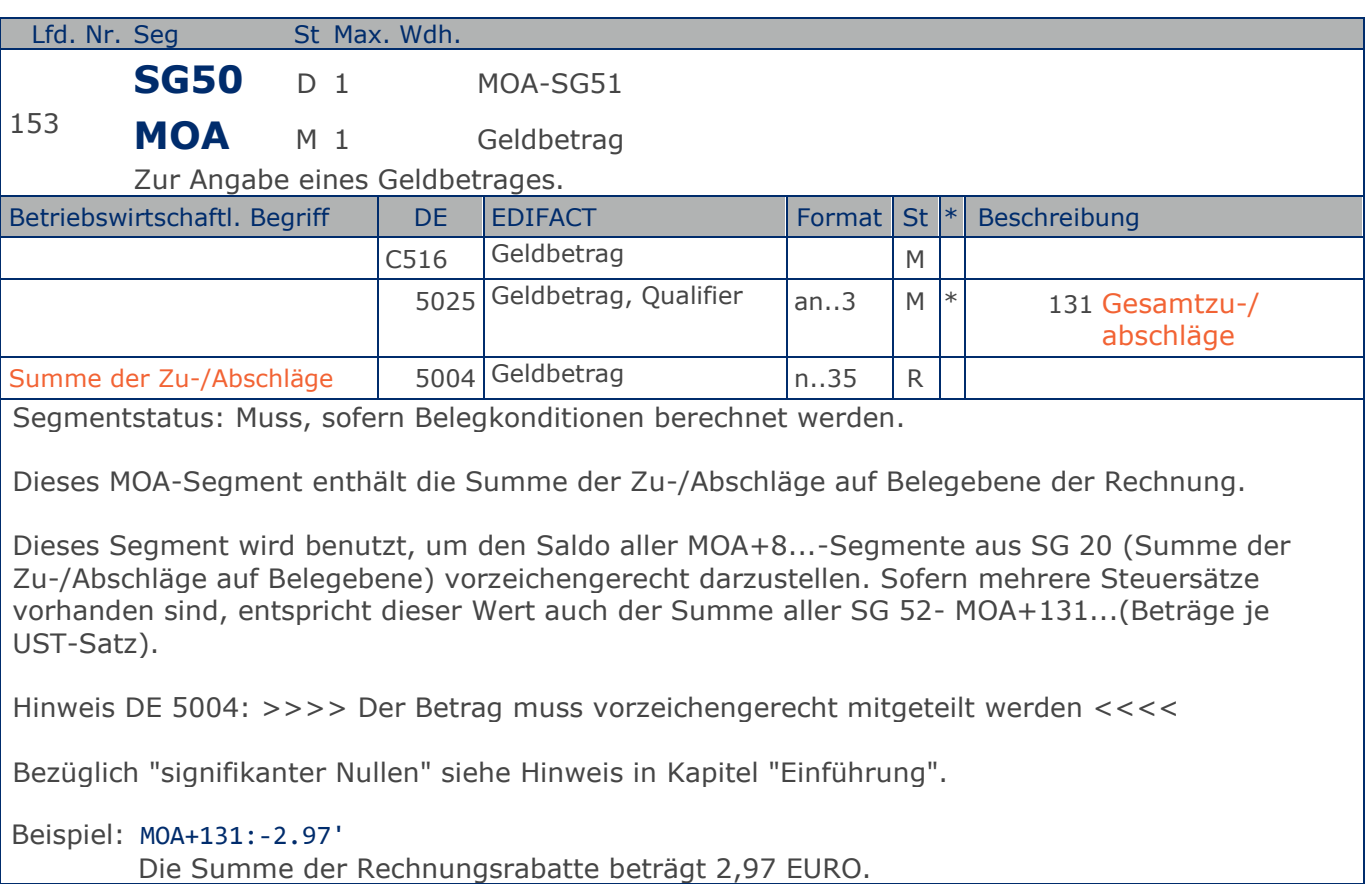

Max. Wdh. = Maximale Wiederholung, St = Status,  $*$  = Restricted Codes Status: M=Muss, R=Erforderlich, O=Optional, D=Abhängig von, A=Empfohlen, N=Nicht benutzt

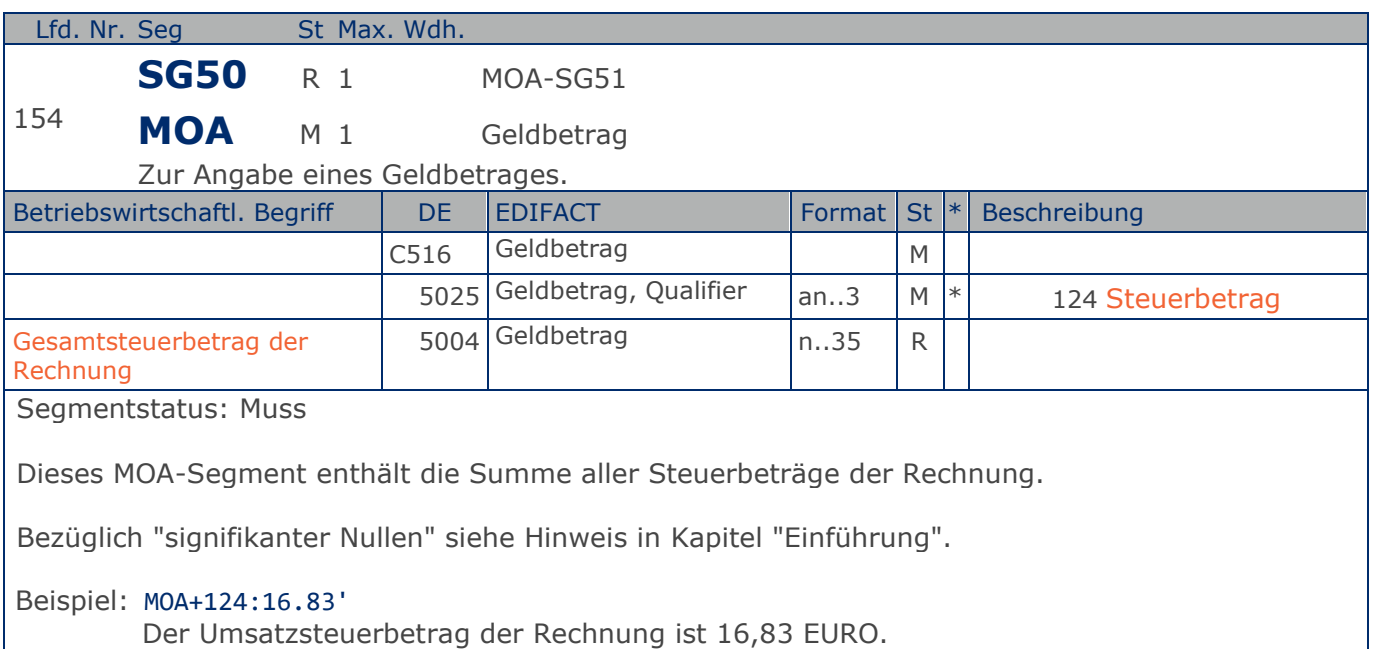

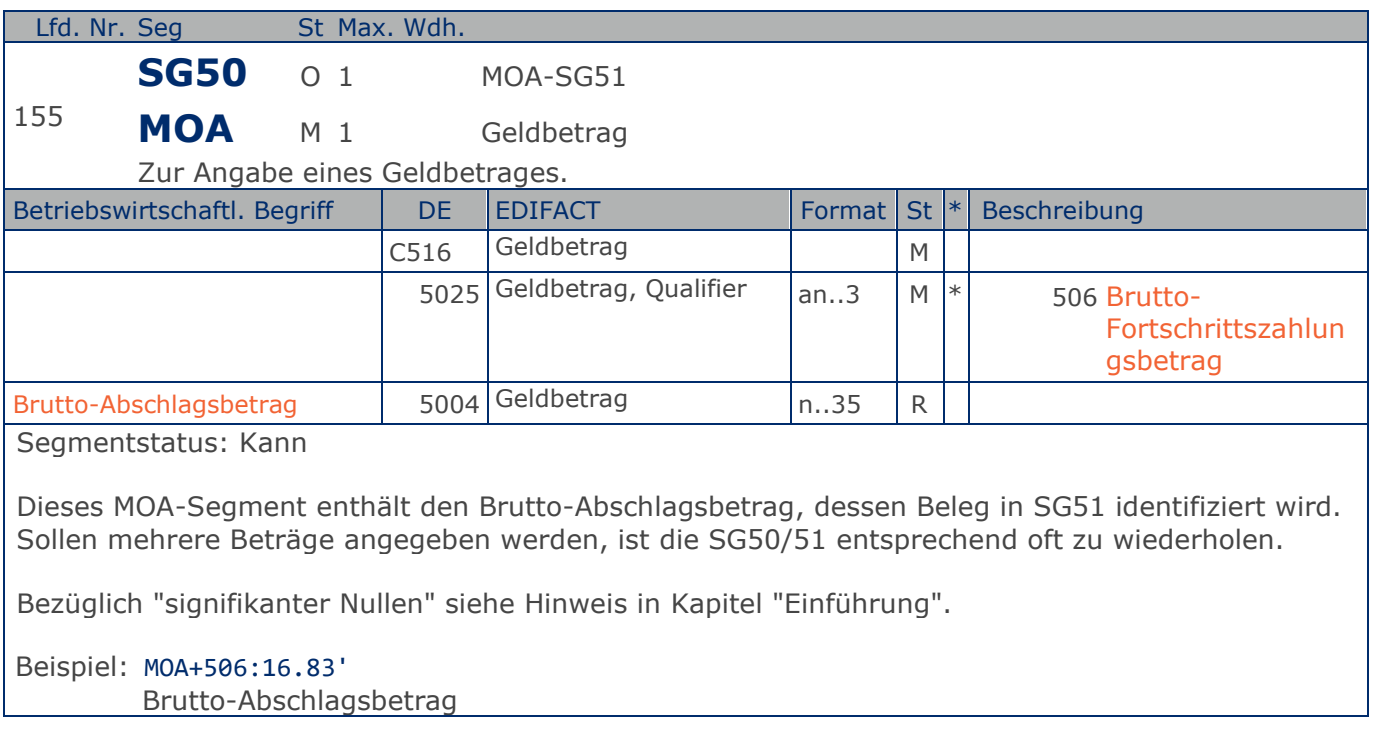

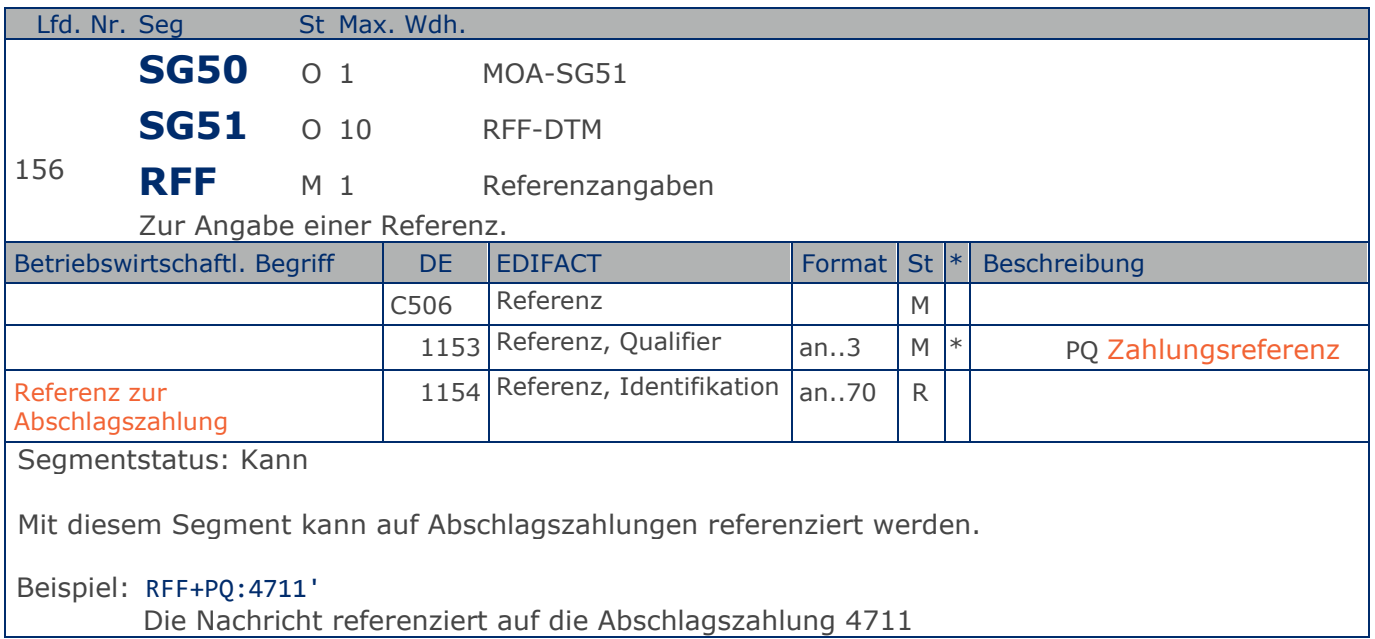

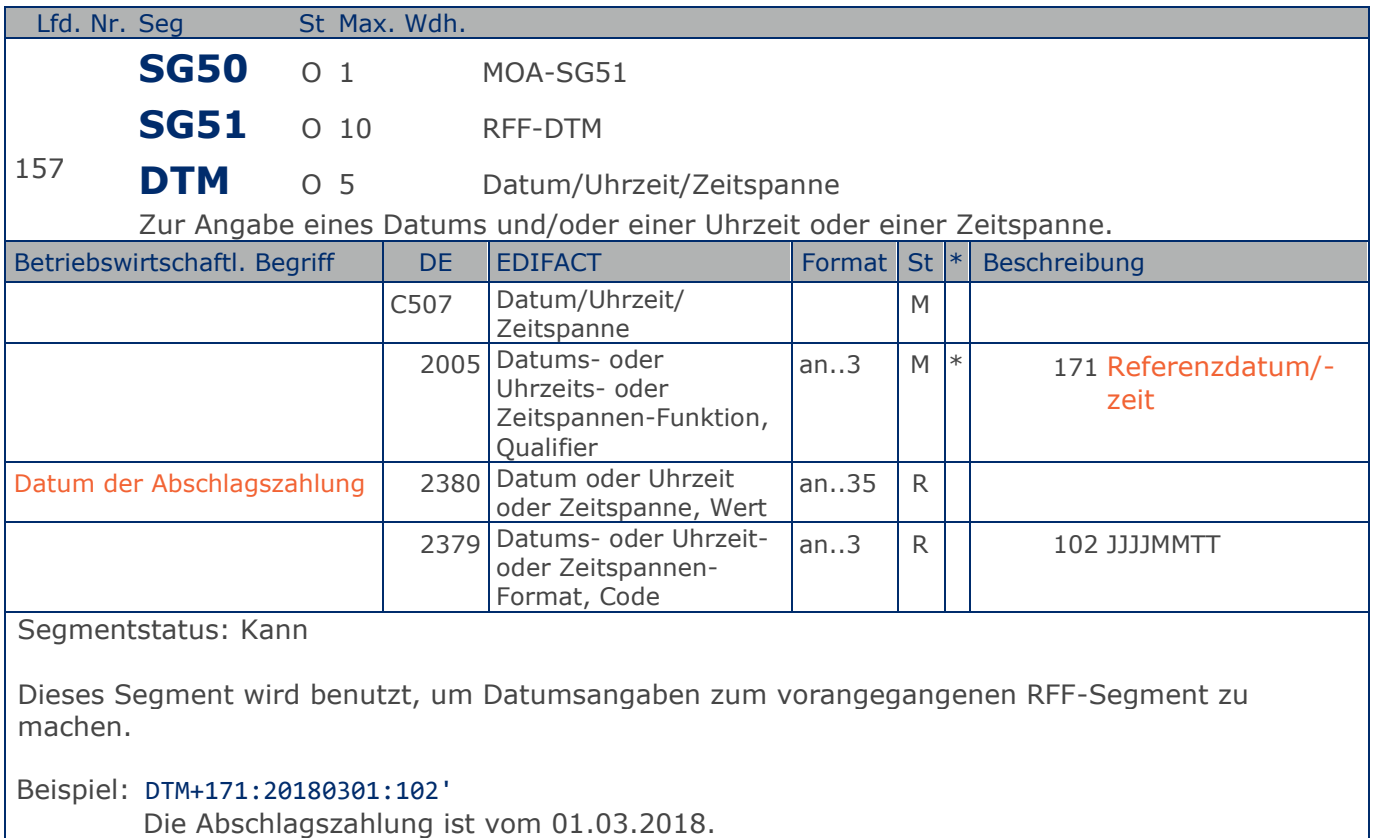

**Summen-Teil je UST-Satz**

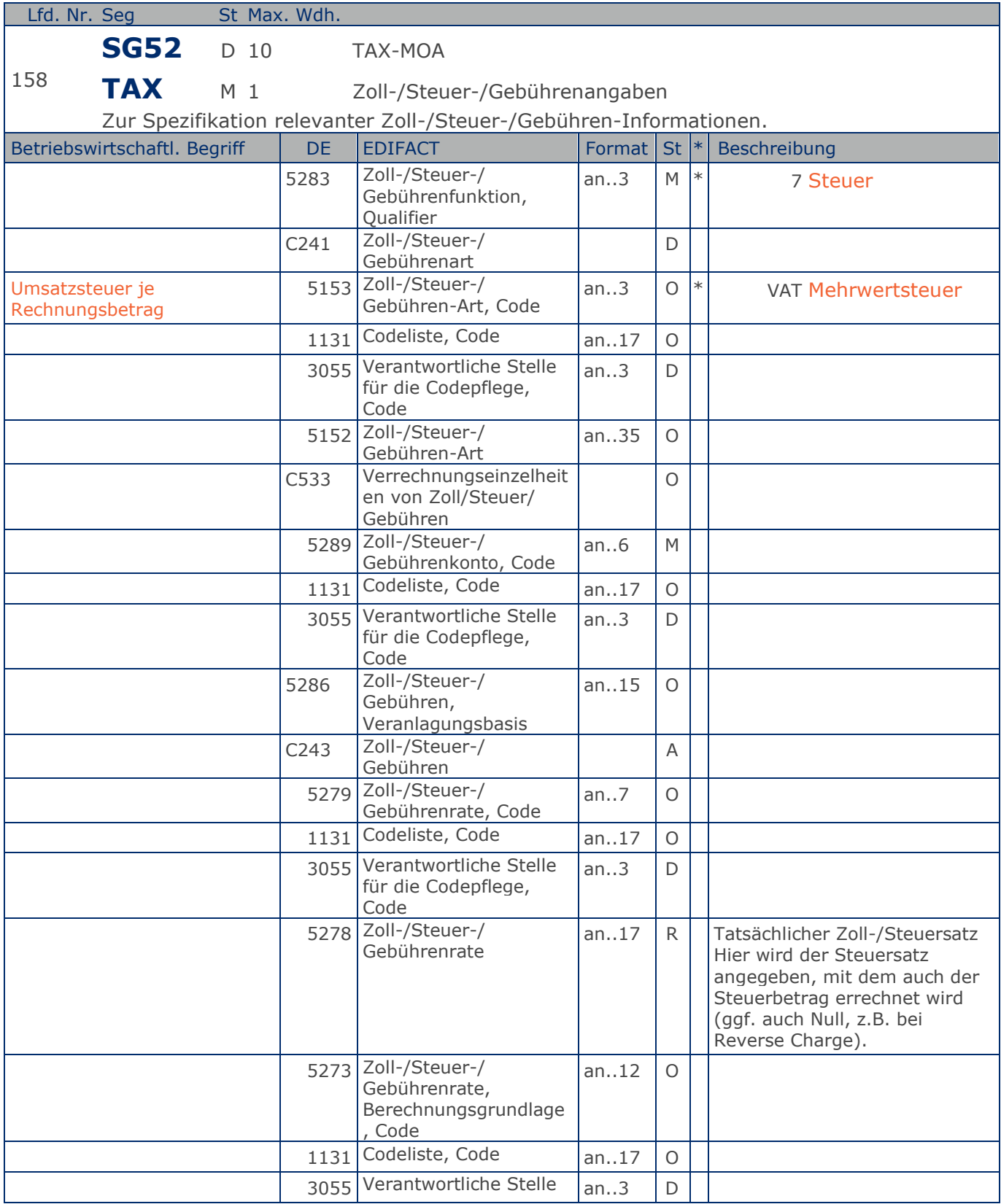

Max. Wdh. = Maximale Wiederholung, St = Status,  $*$  = Restricted Codes Status: M=Muss, R=Erforderlich, O=Optional, D=Abhängig von, A=Empfohlen, N=Nicht benutzt

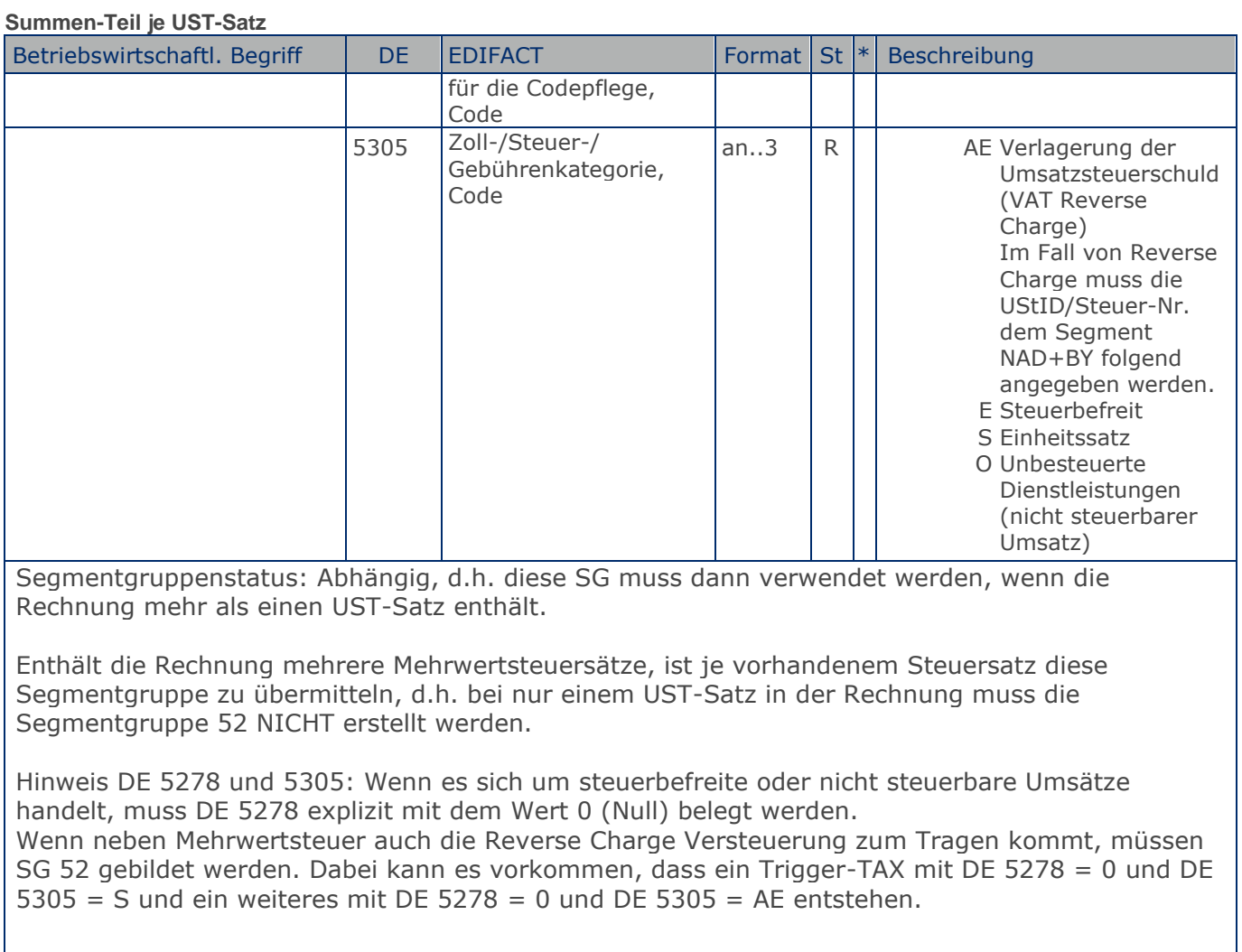

Beispiel: TAX+7+VAT+ABC123++:::19+S' Davon entfallen auf den Teil der Rechnung mit 19% UST:

Max. Wdh. = Maximale Wiederholung, St = Status,  $*$  = Restricted Codes Status: M=Muss, R=Erforderlich, O=Optional, D=Abhängig von, A=Empfohlen, N=Nicht benutzt

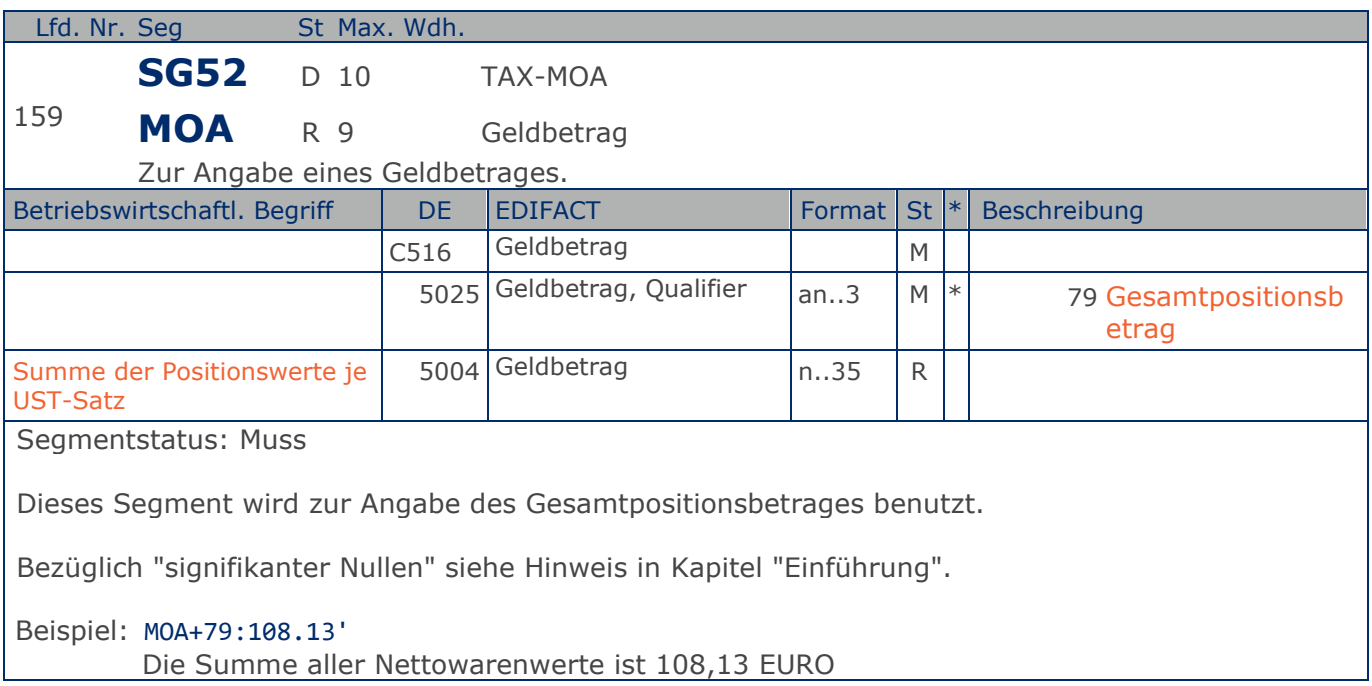

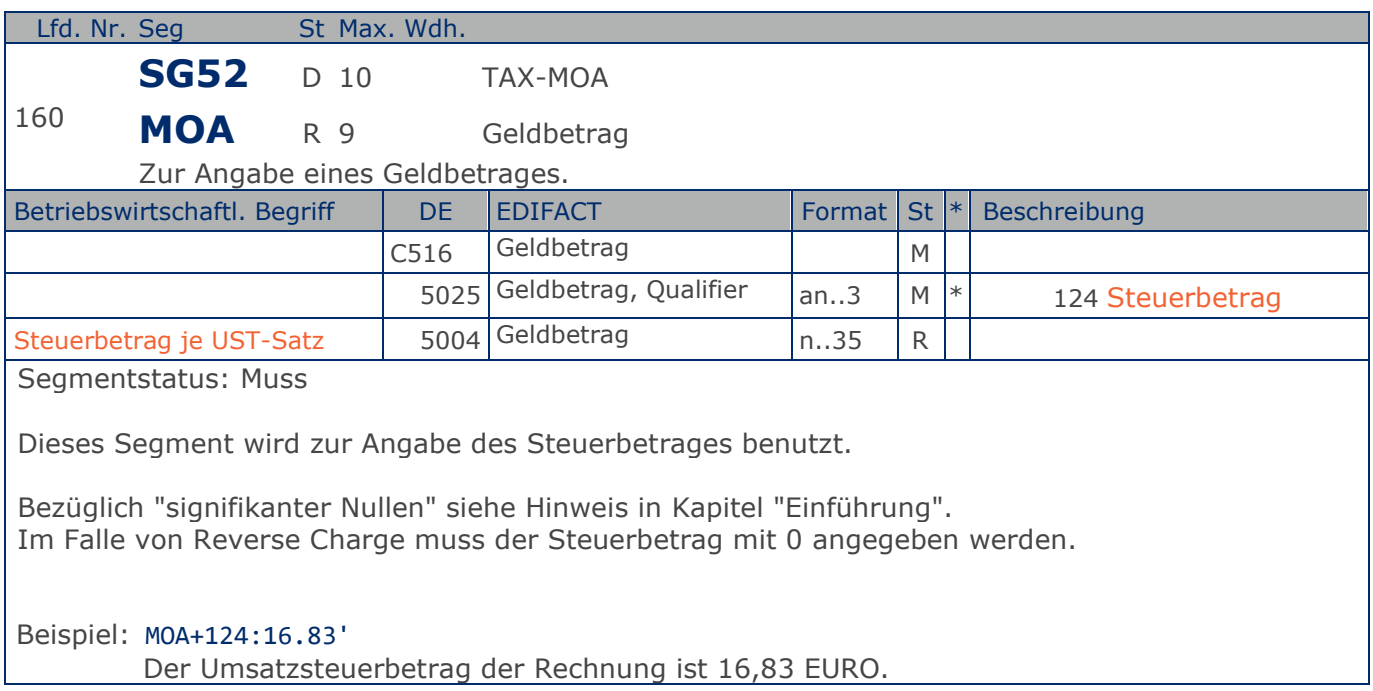

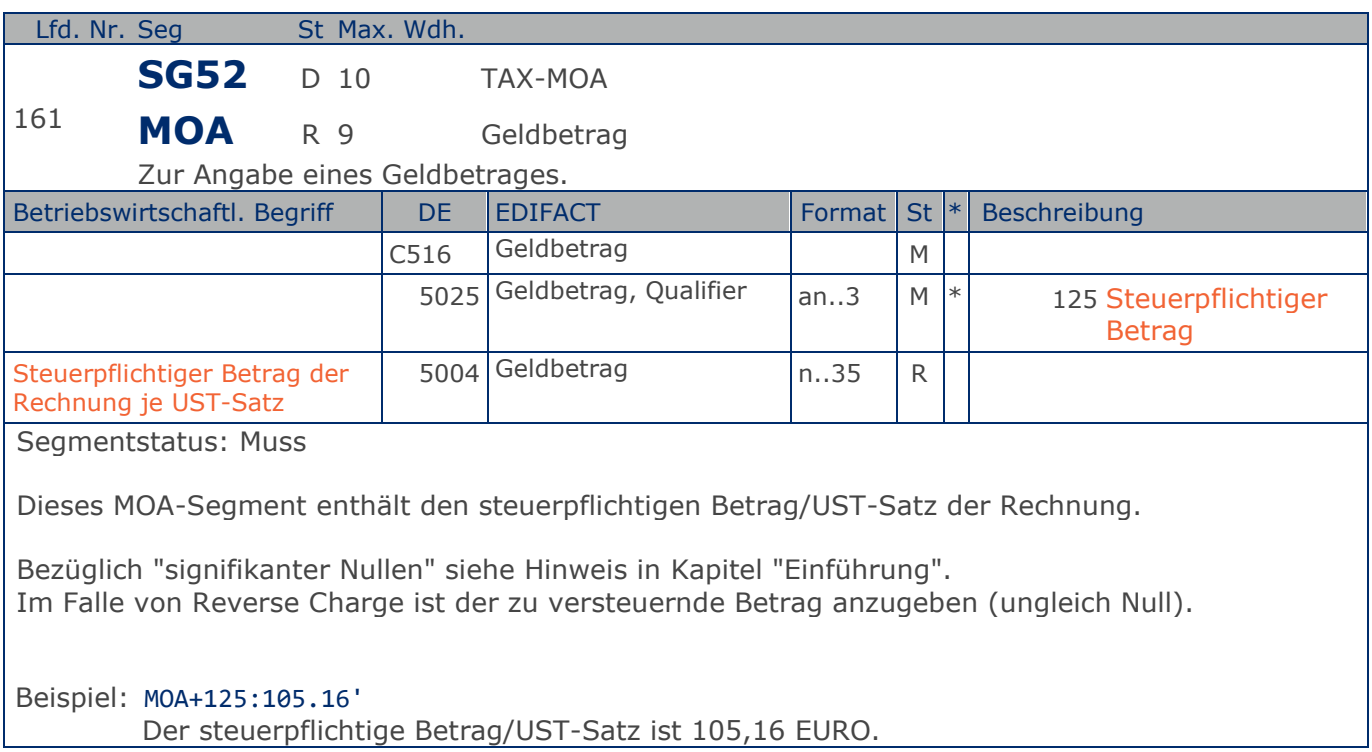

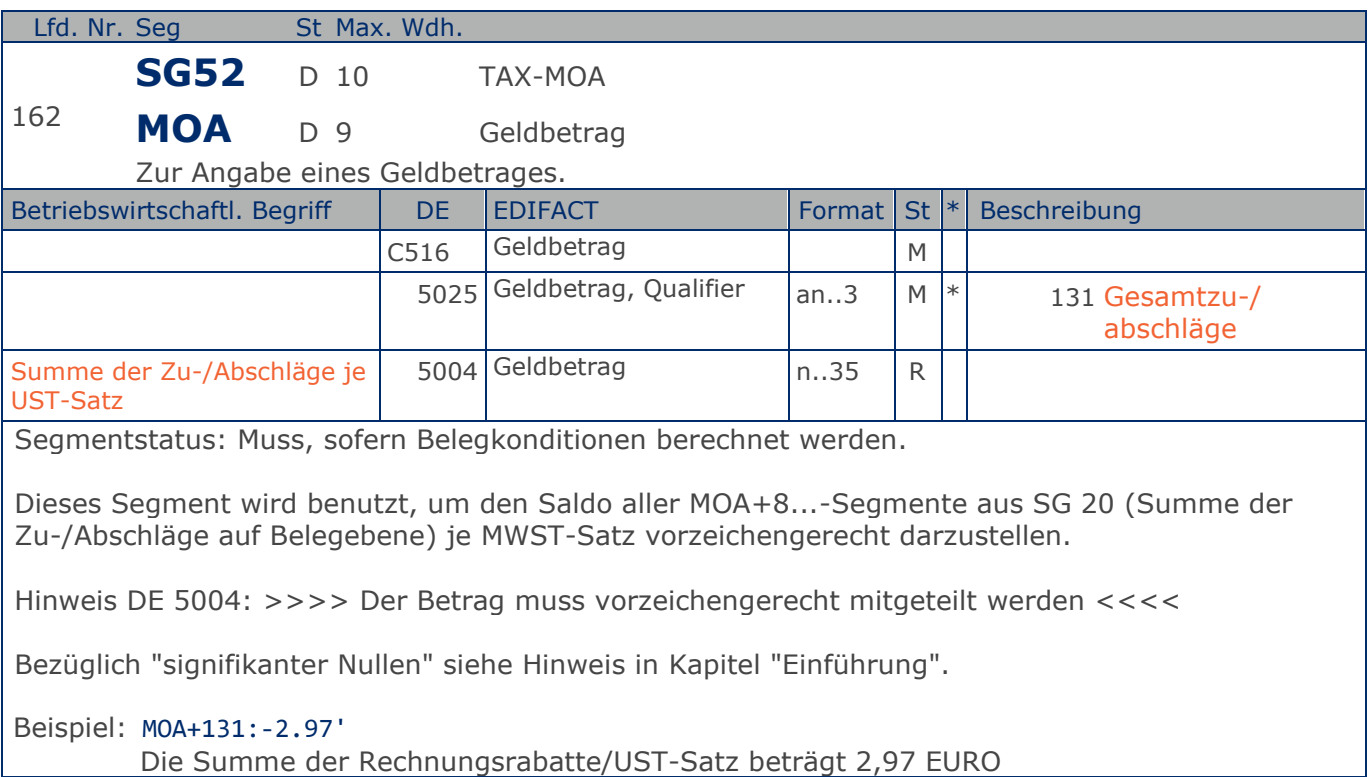

#### **Nachrichtenende**

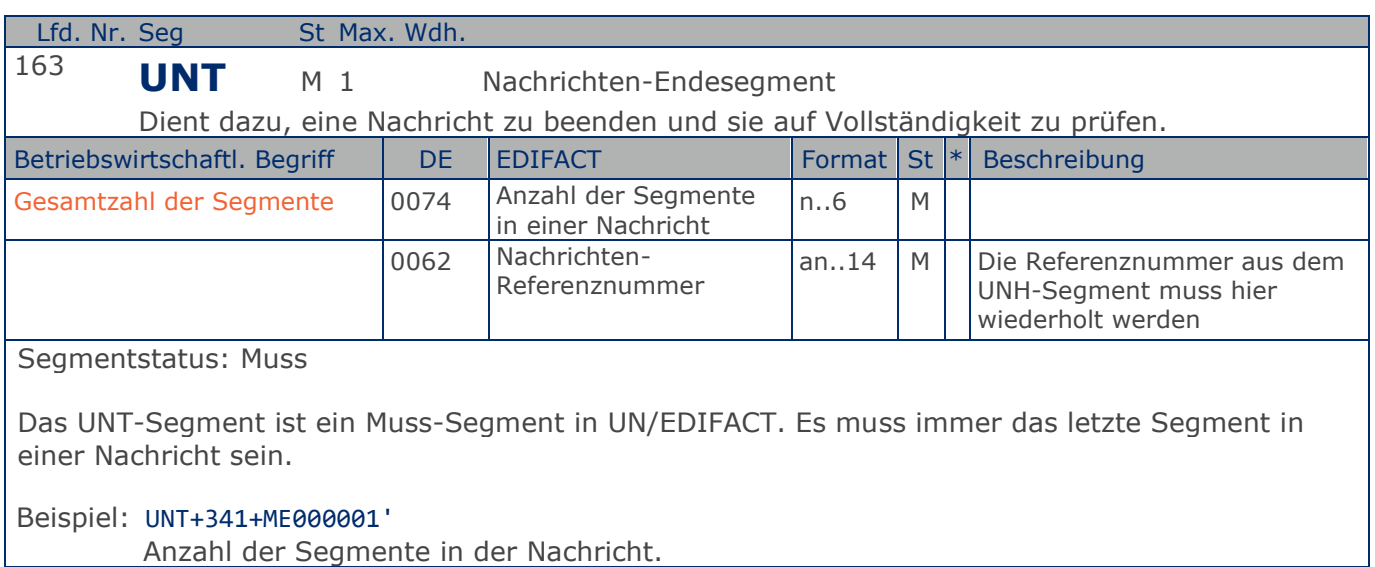

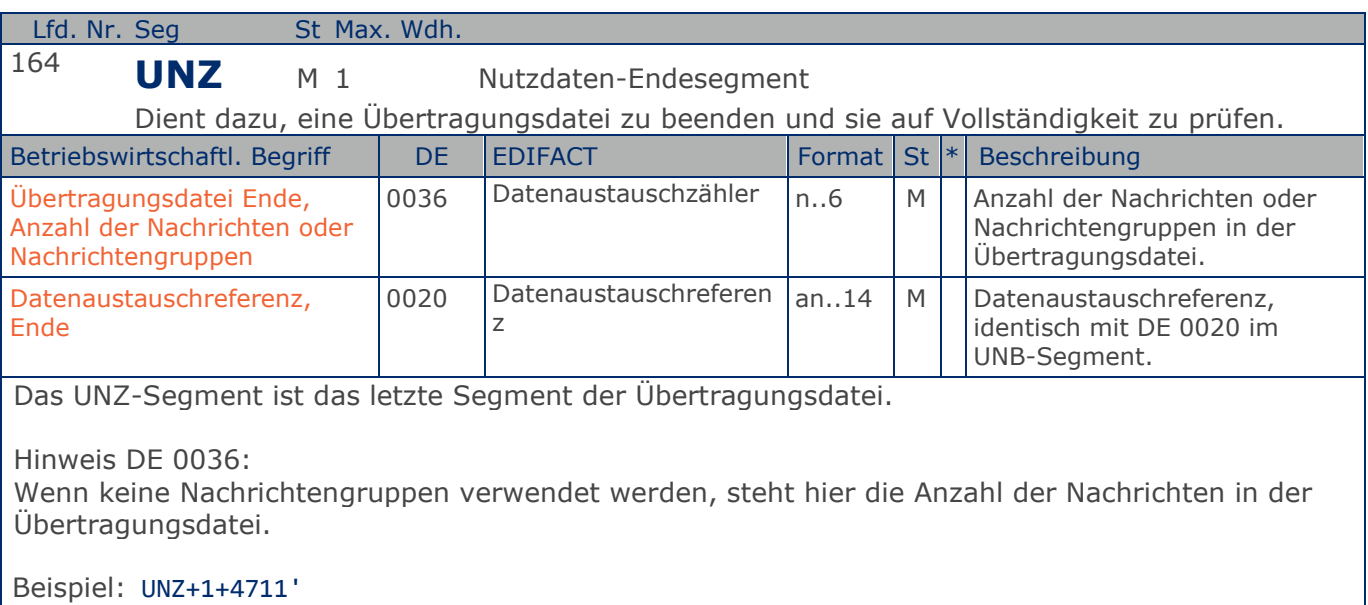

Die Übertragungsdatei enthält 1 Nachricht.

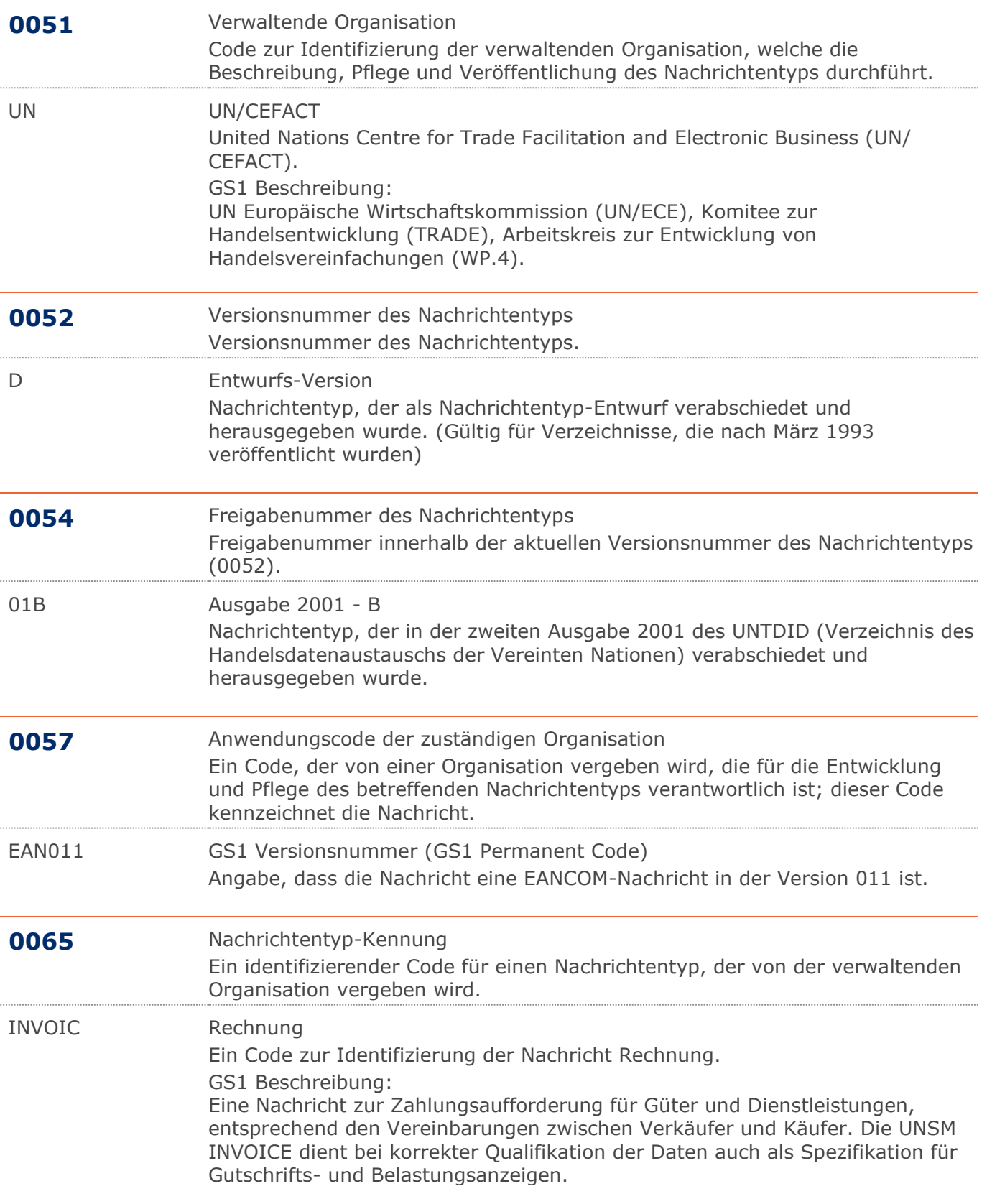

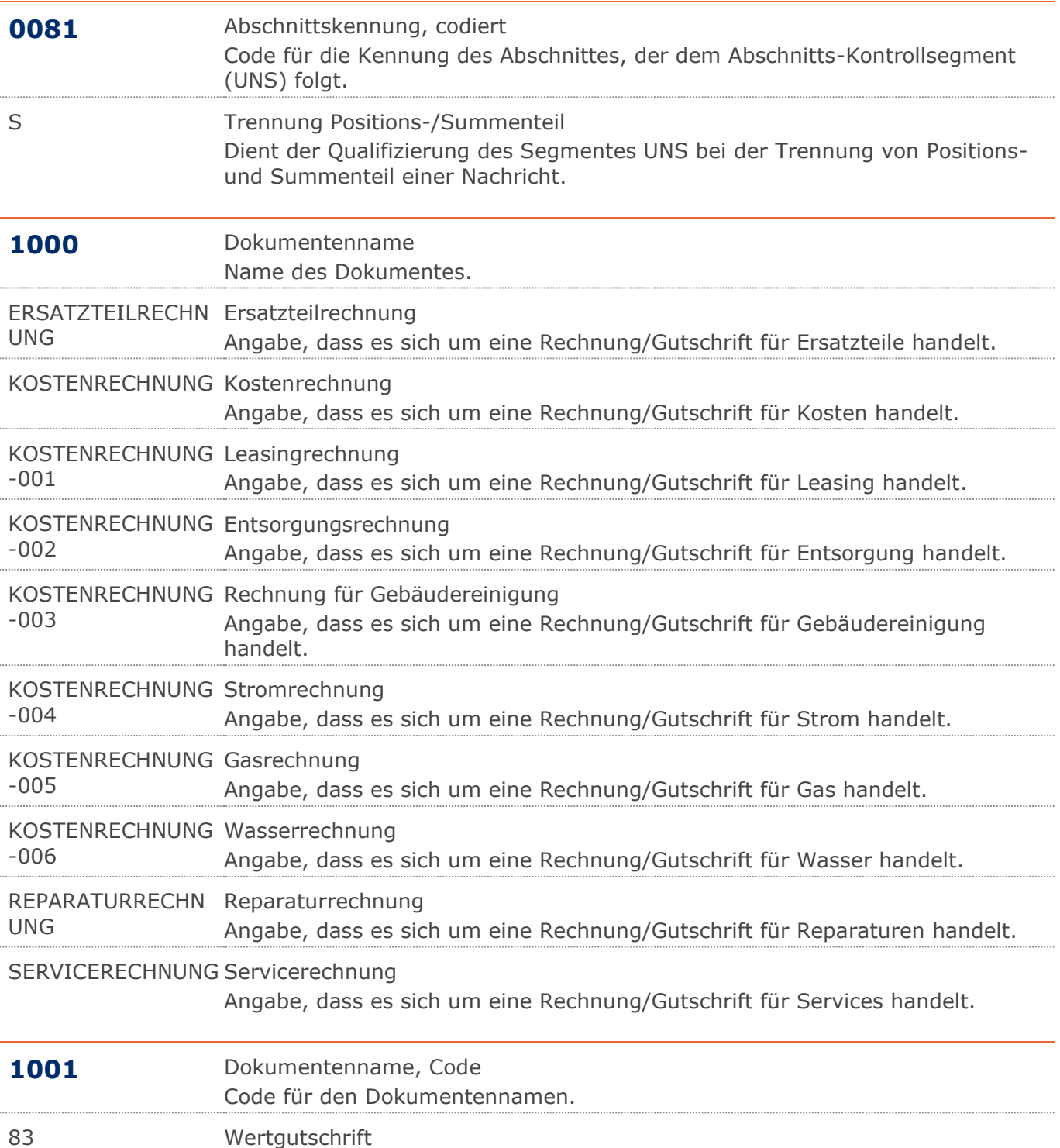

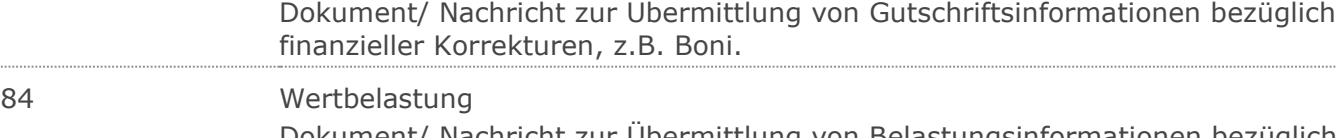

Dokument/ Nachricht zur Übermittlung von Belastungsinformationen bezüglich finanzieller Korrekturen.

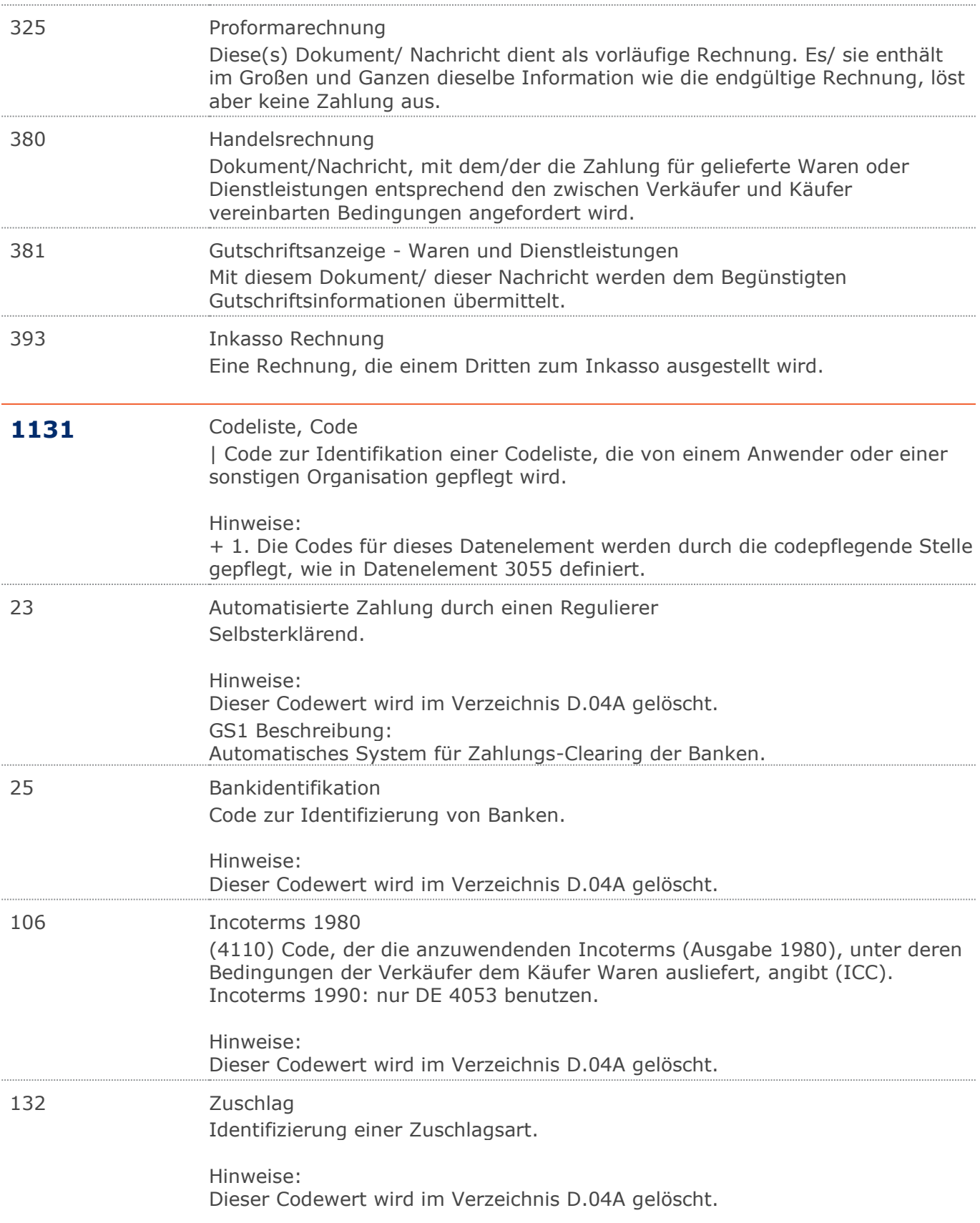

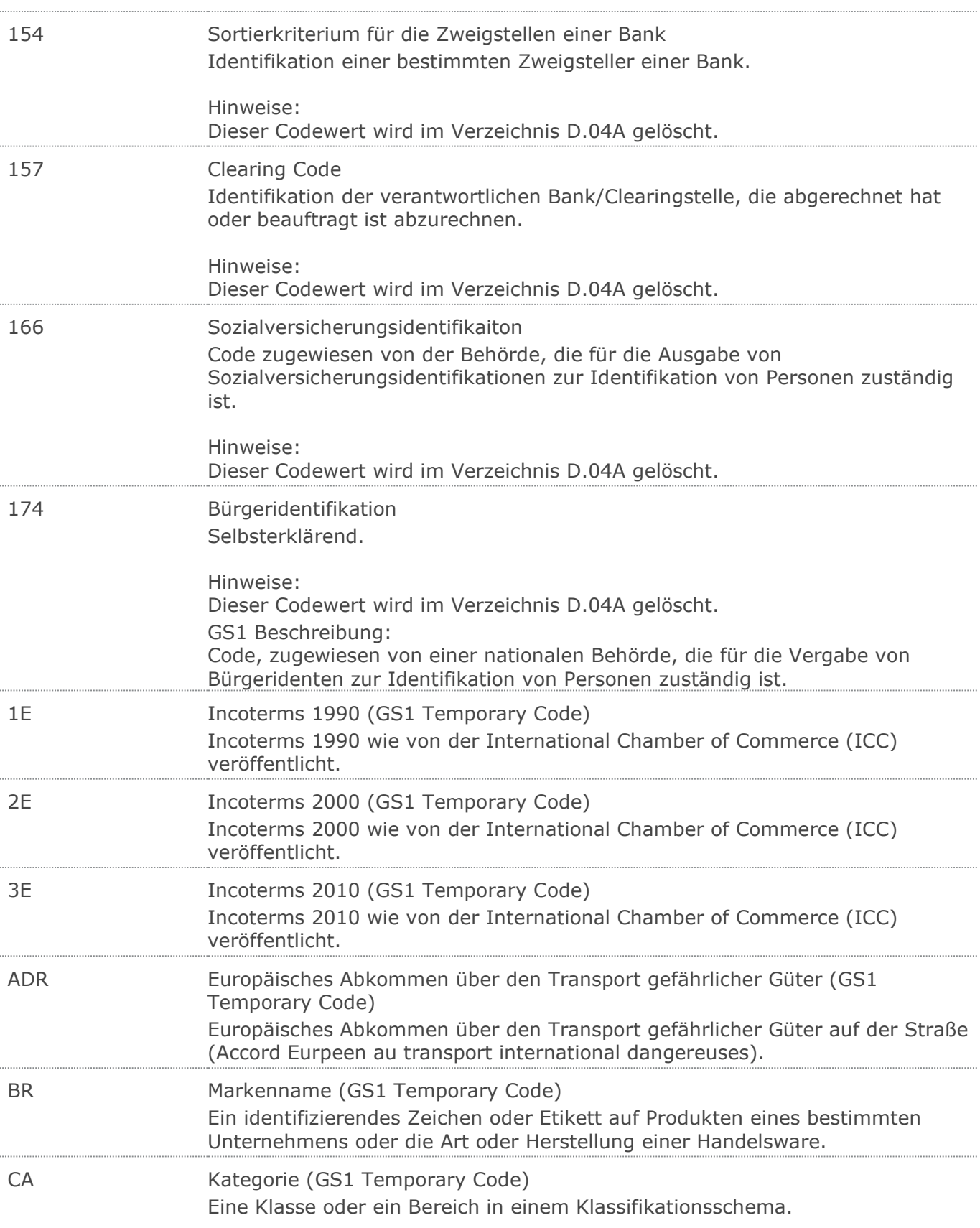

#### RechnungGutschrift Eigenbedarf

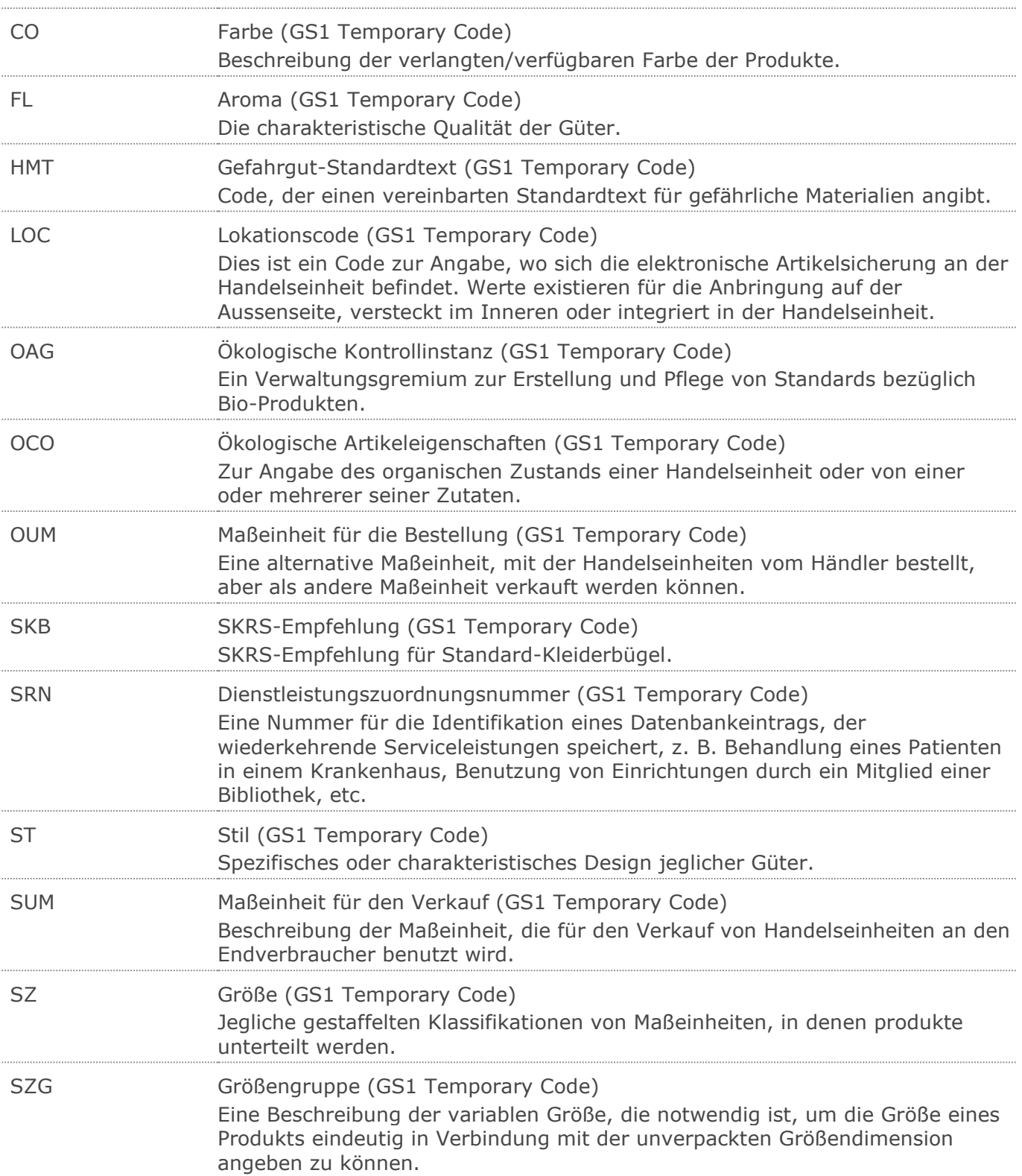

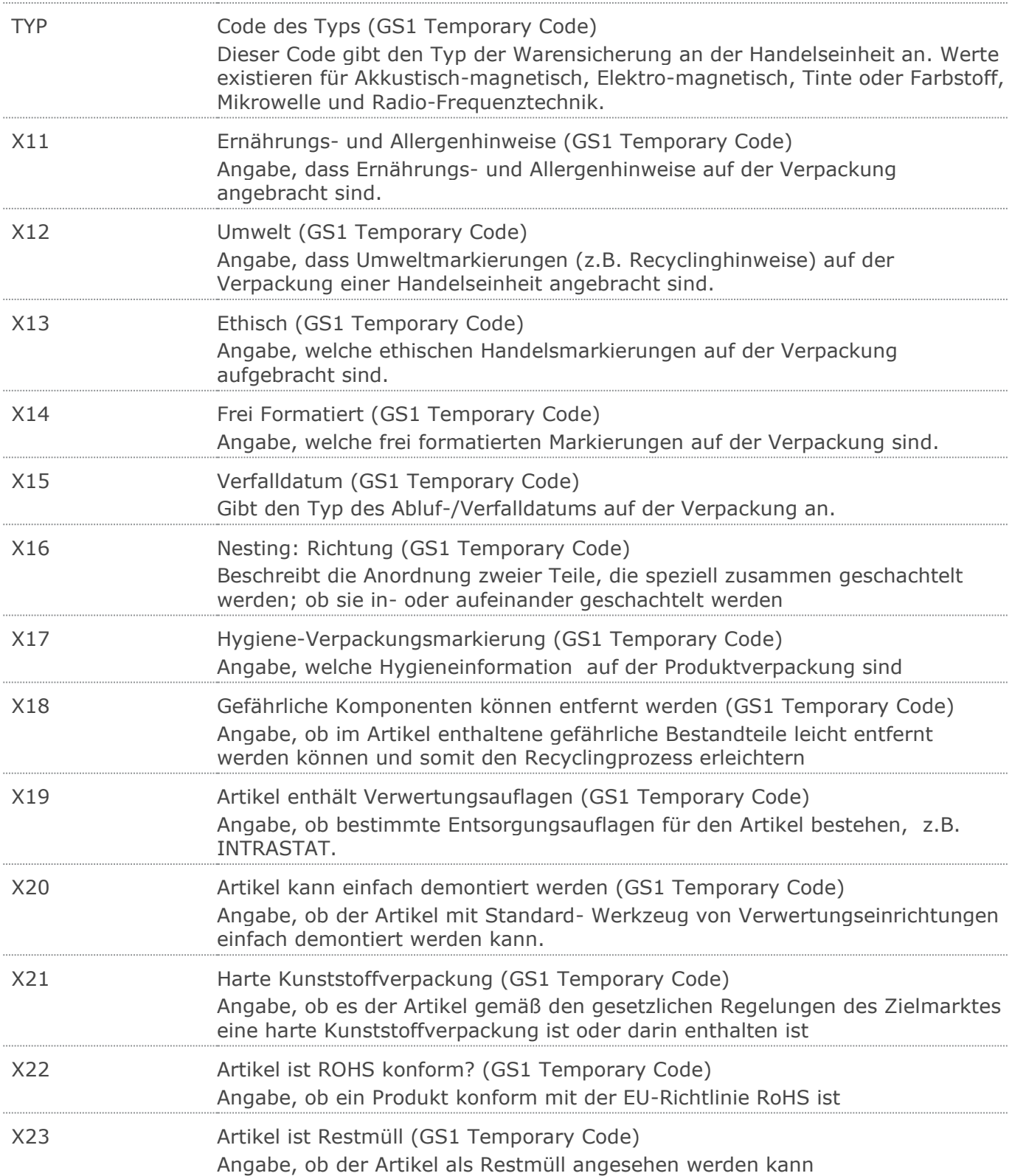

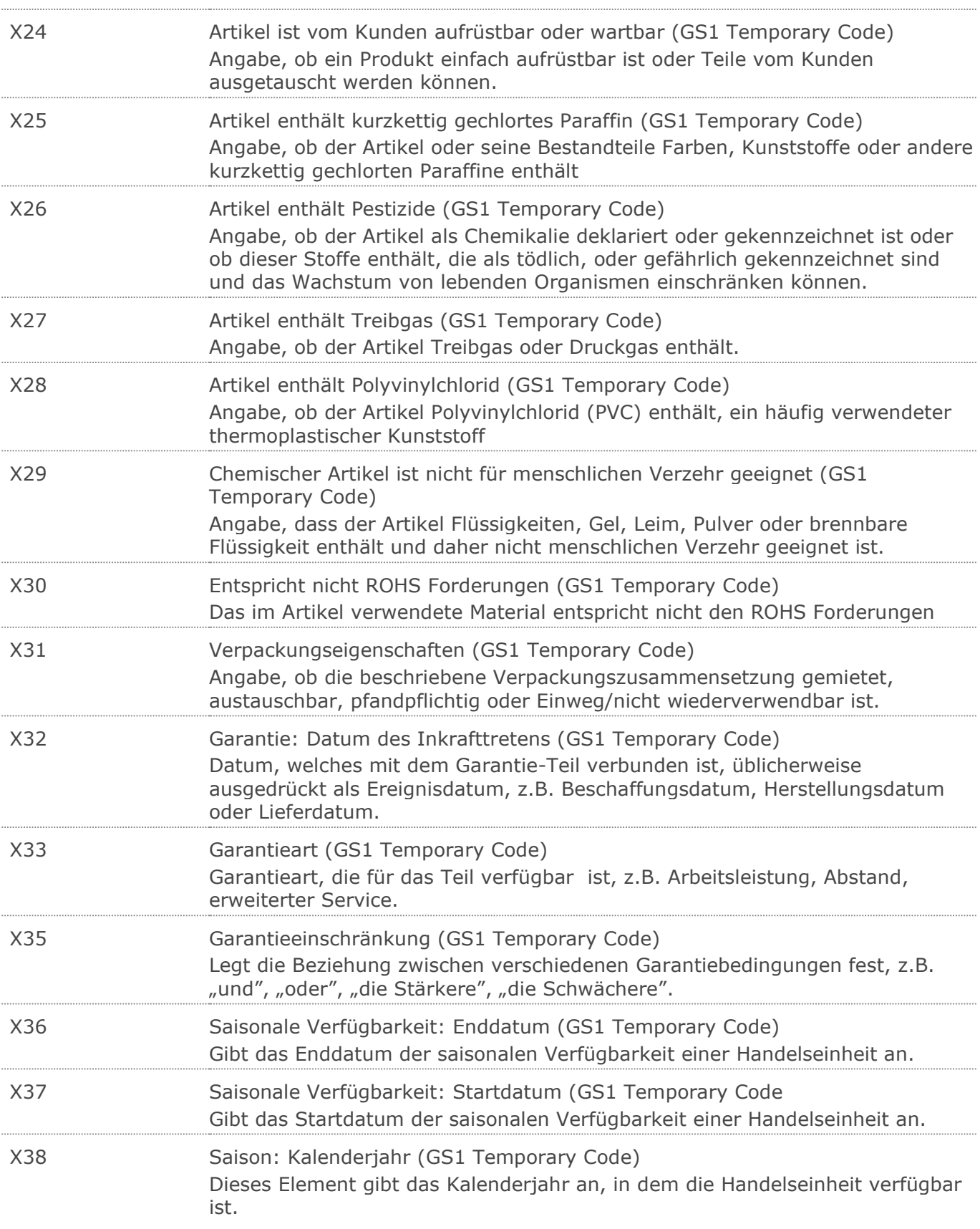

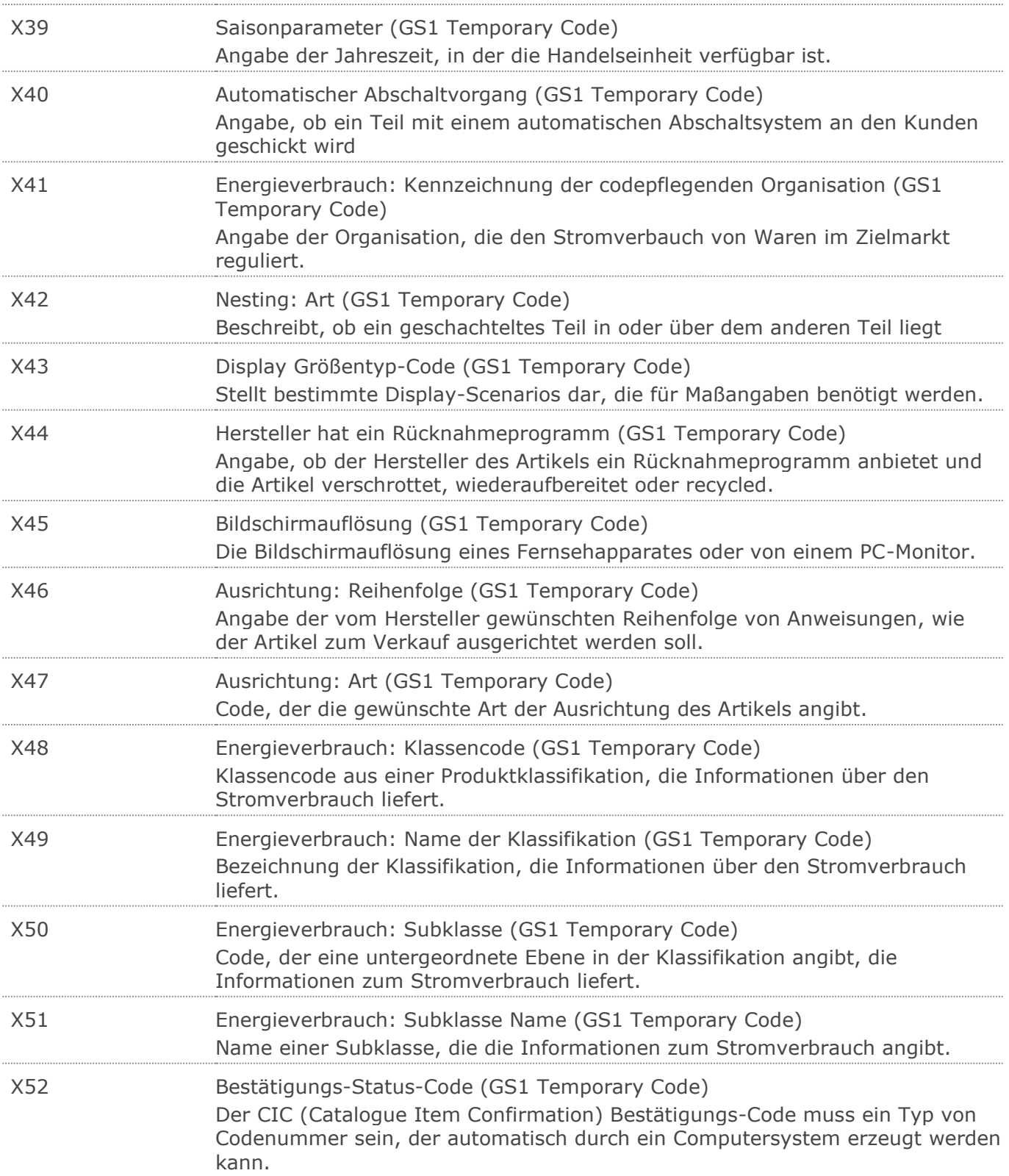

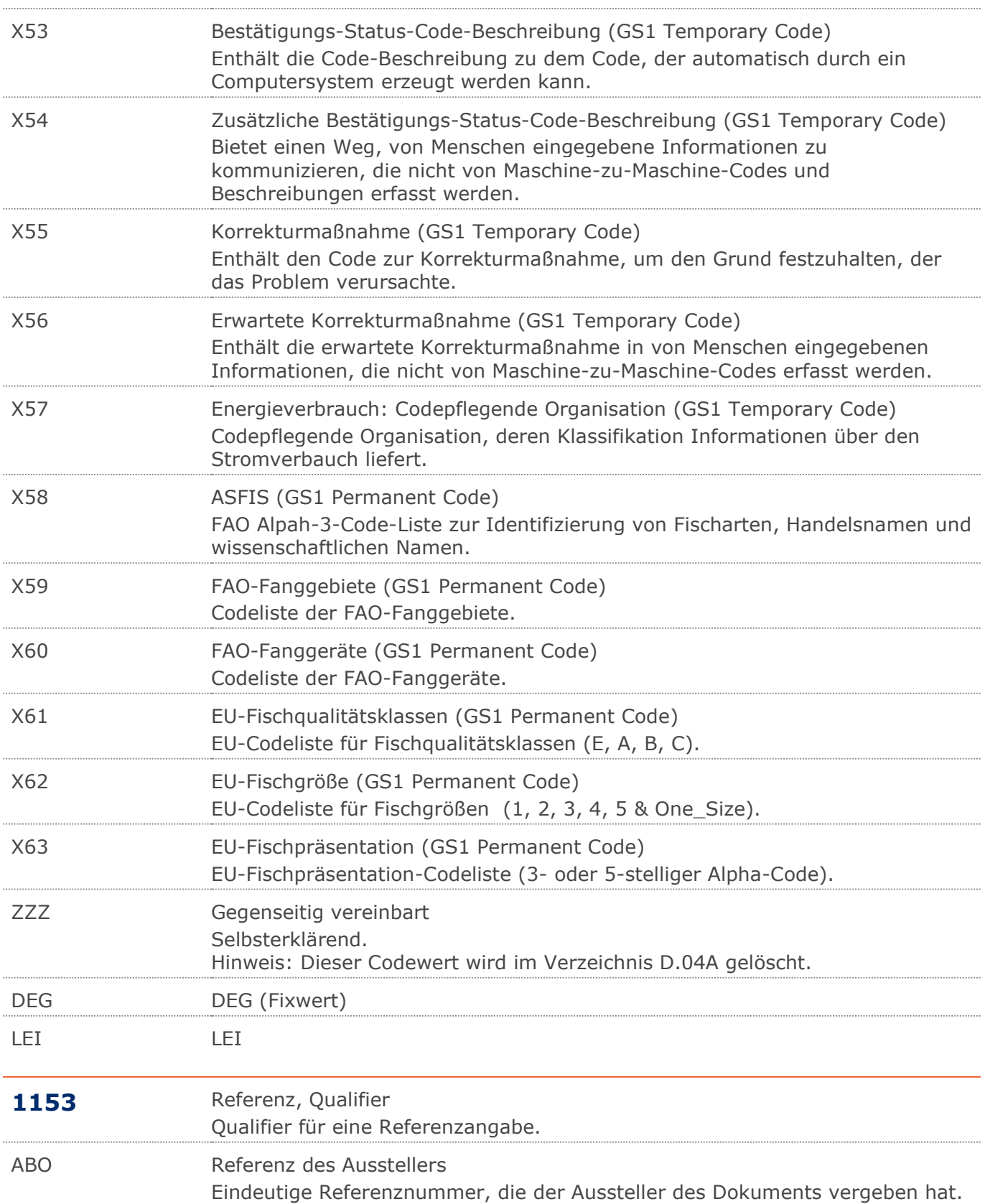

#### RechnungGutschrift Eigenbedarf

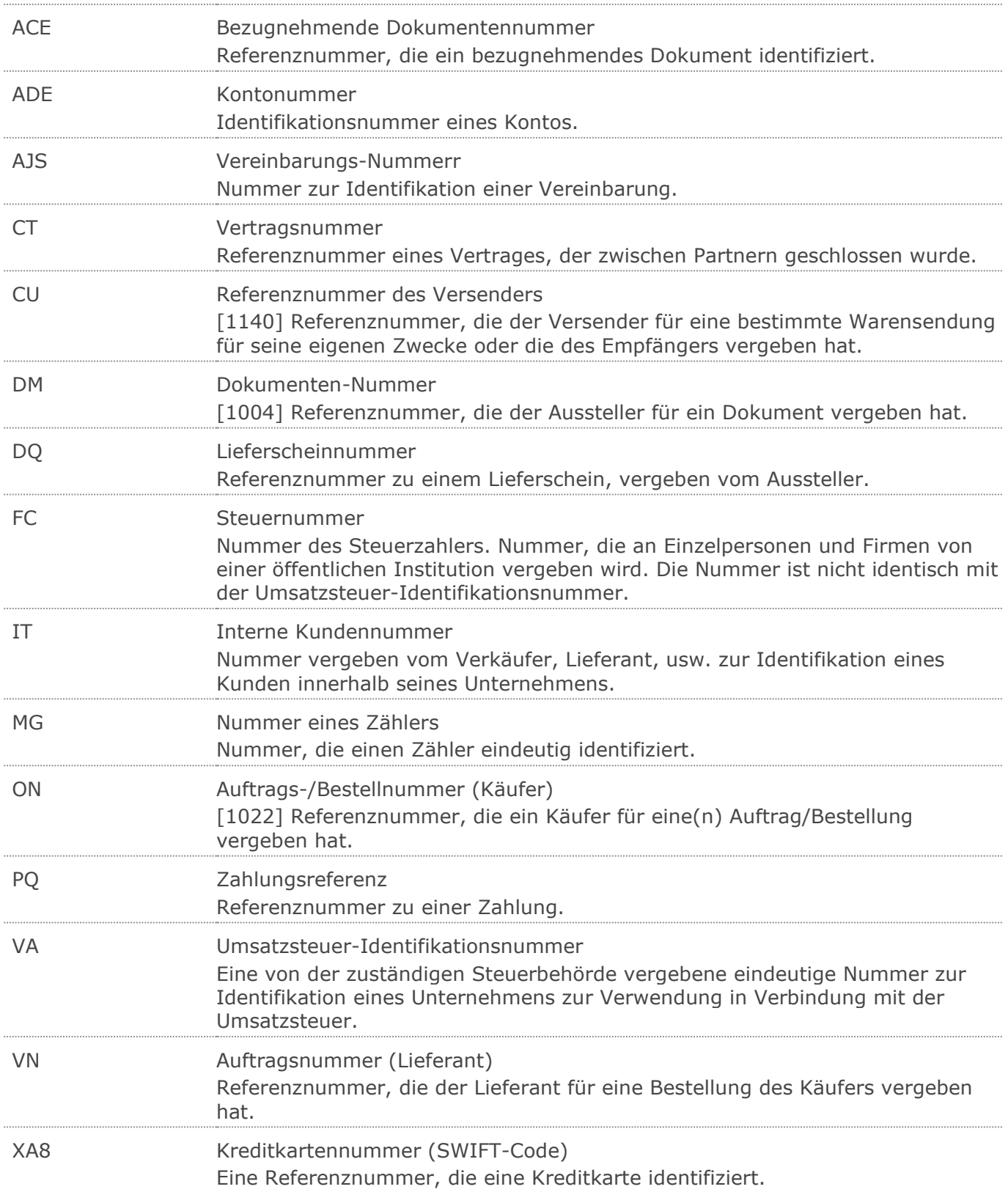

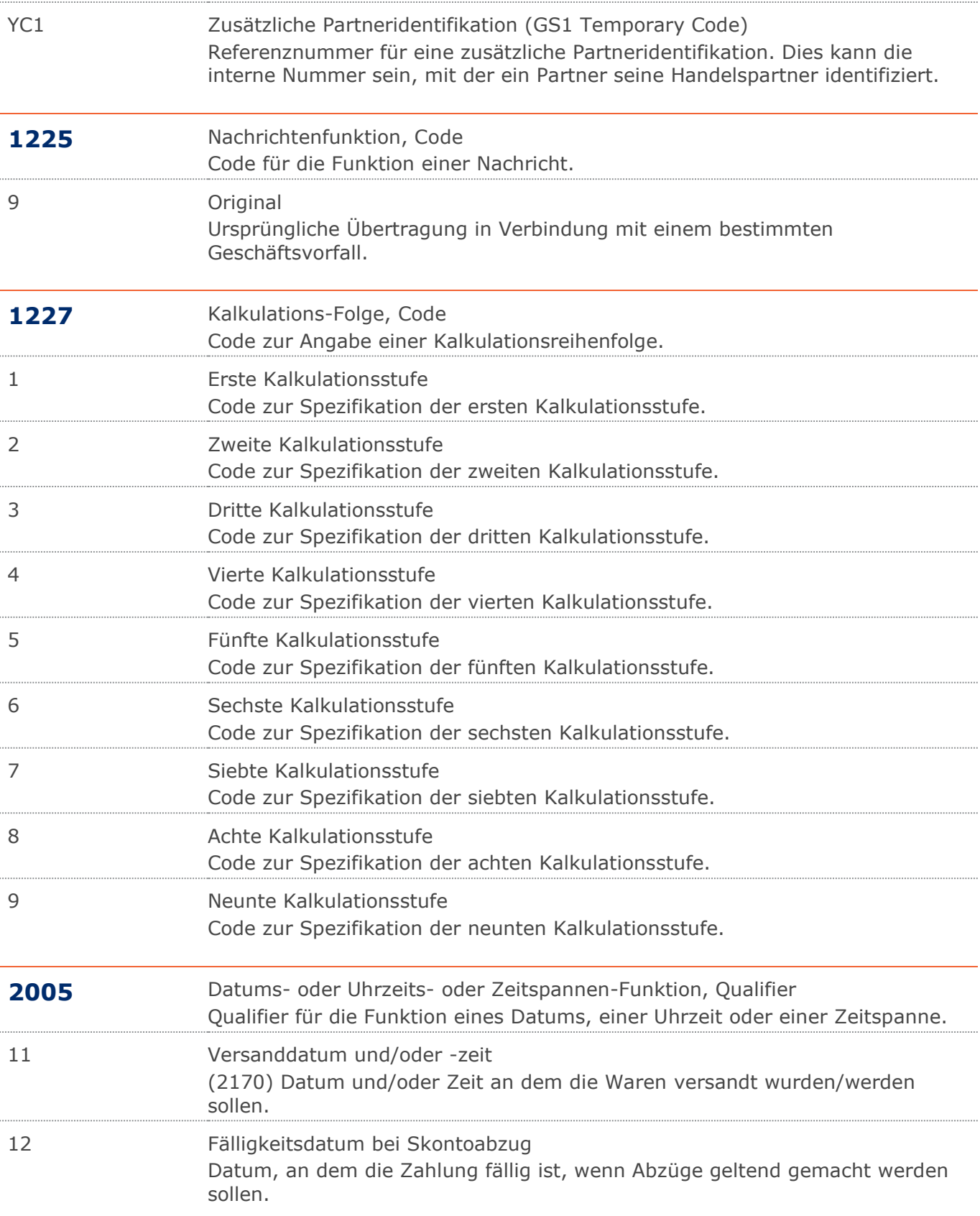

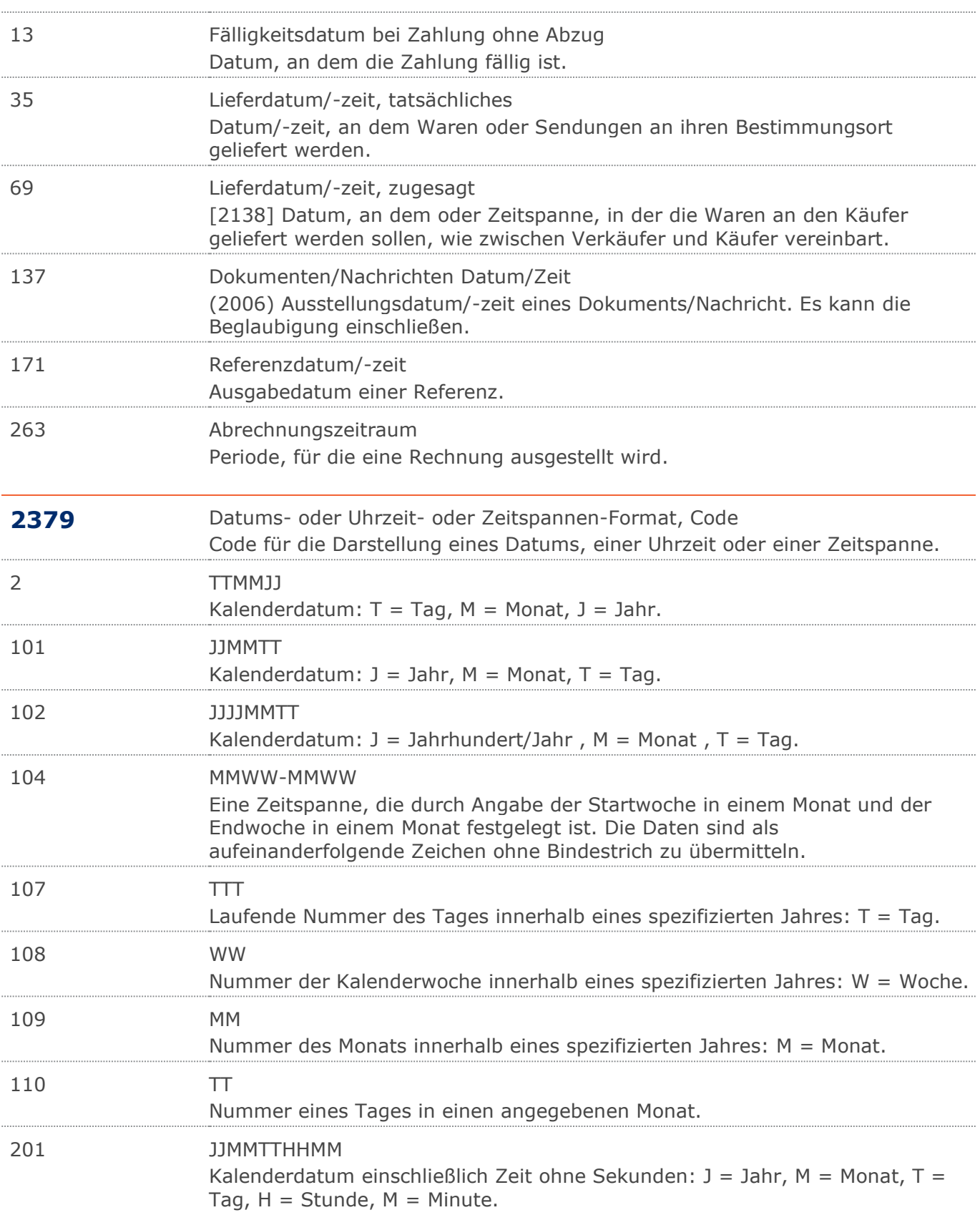

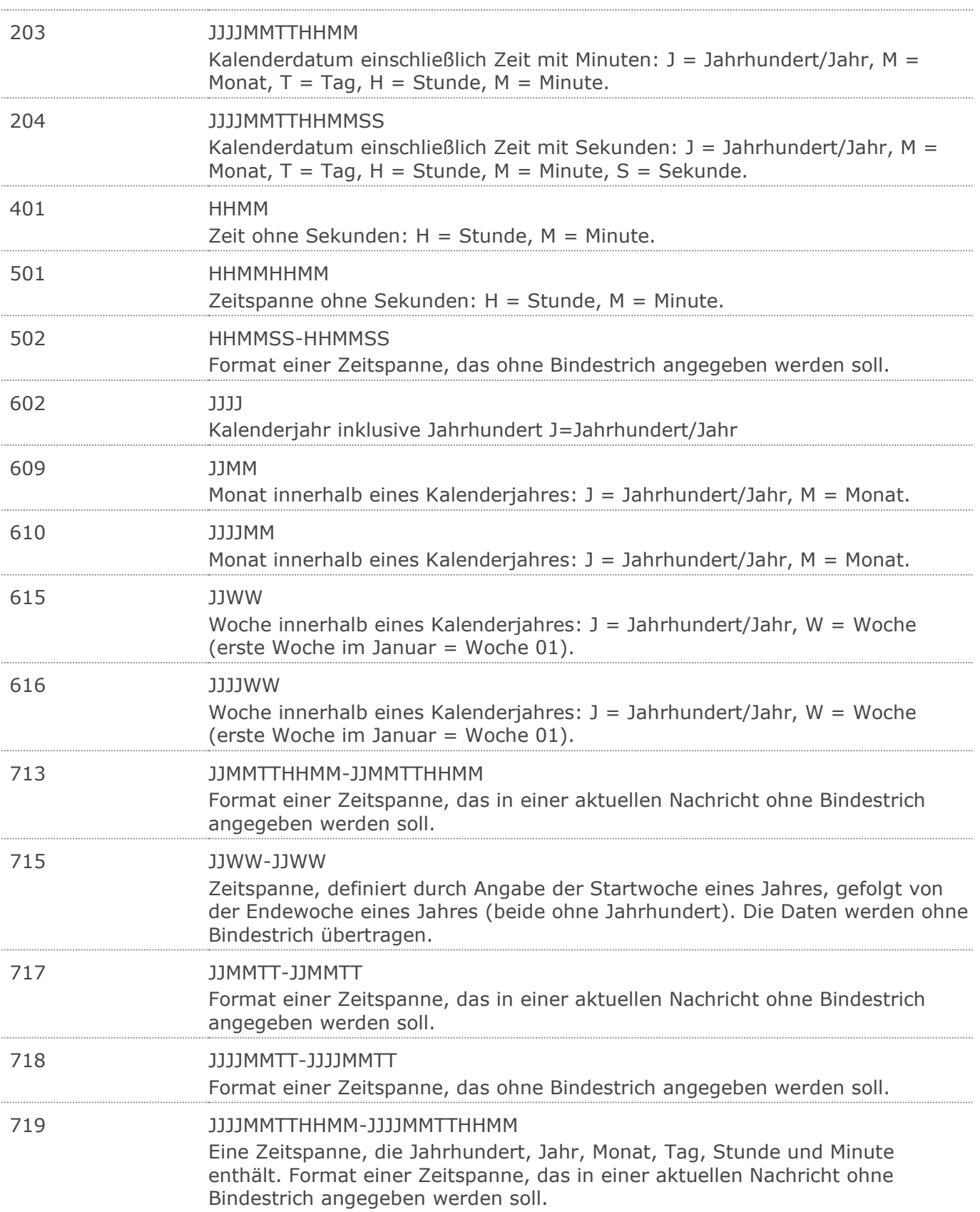

#### RechnungGutschrift Eigenbedarf

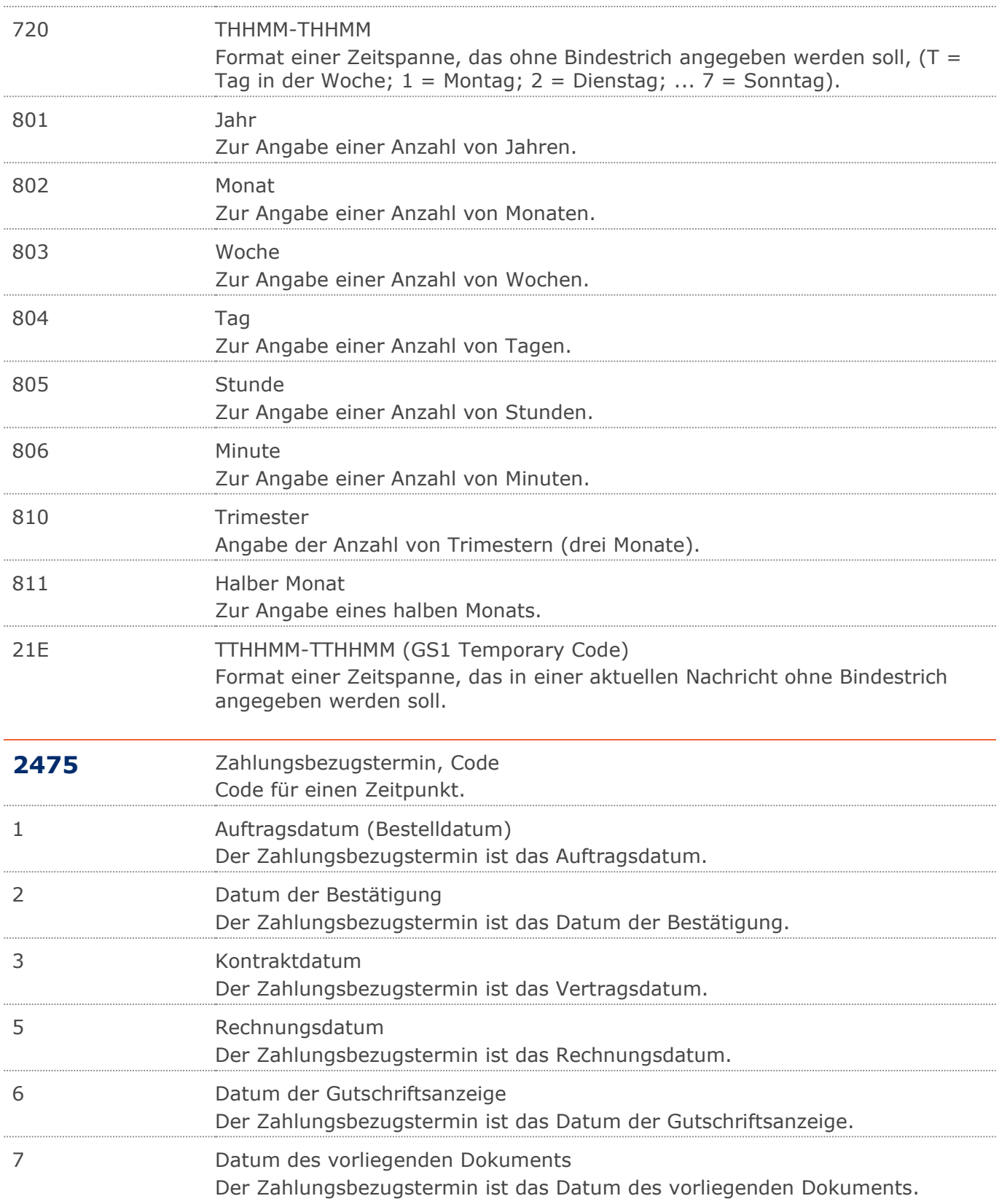

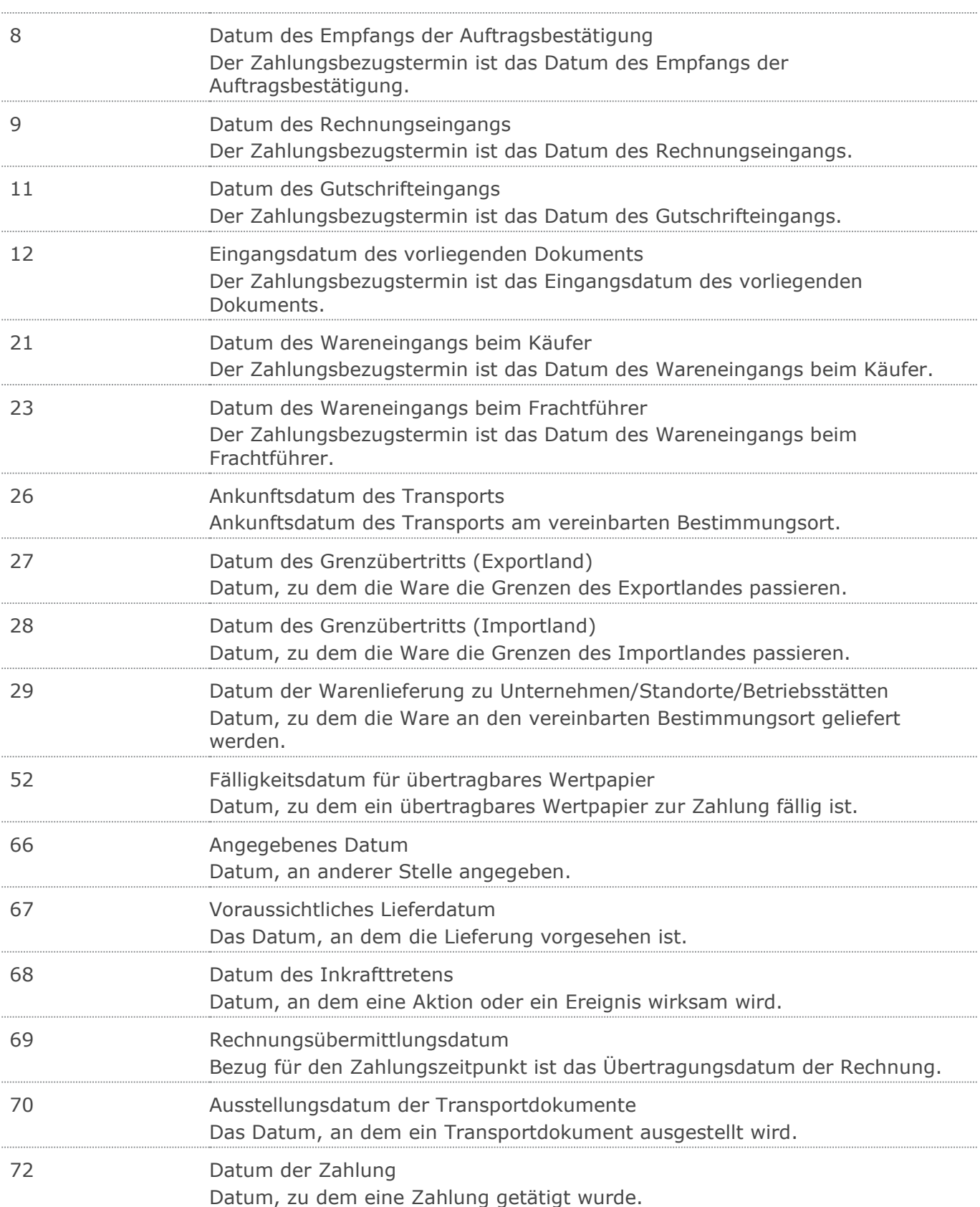

#### RechnungGutschrift Eigenbedarf

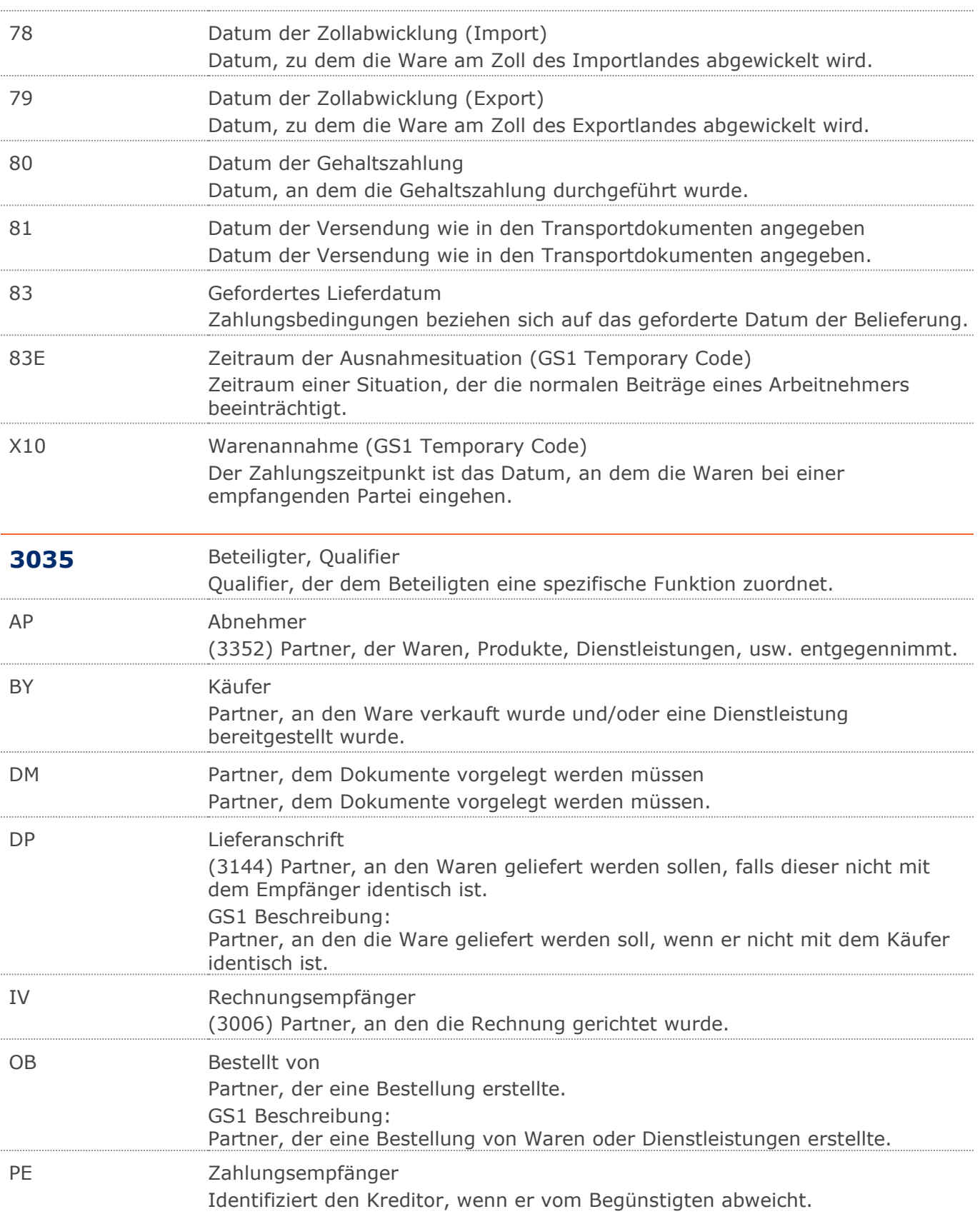

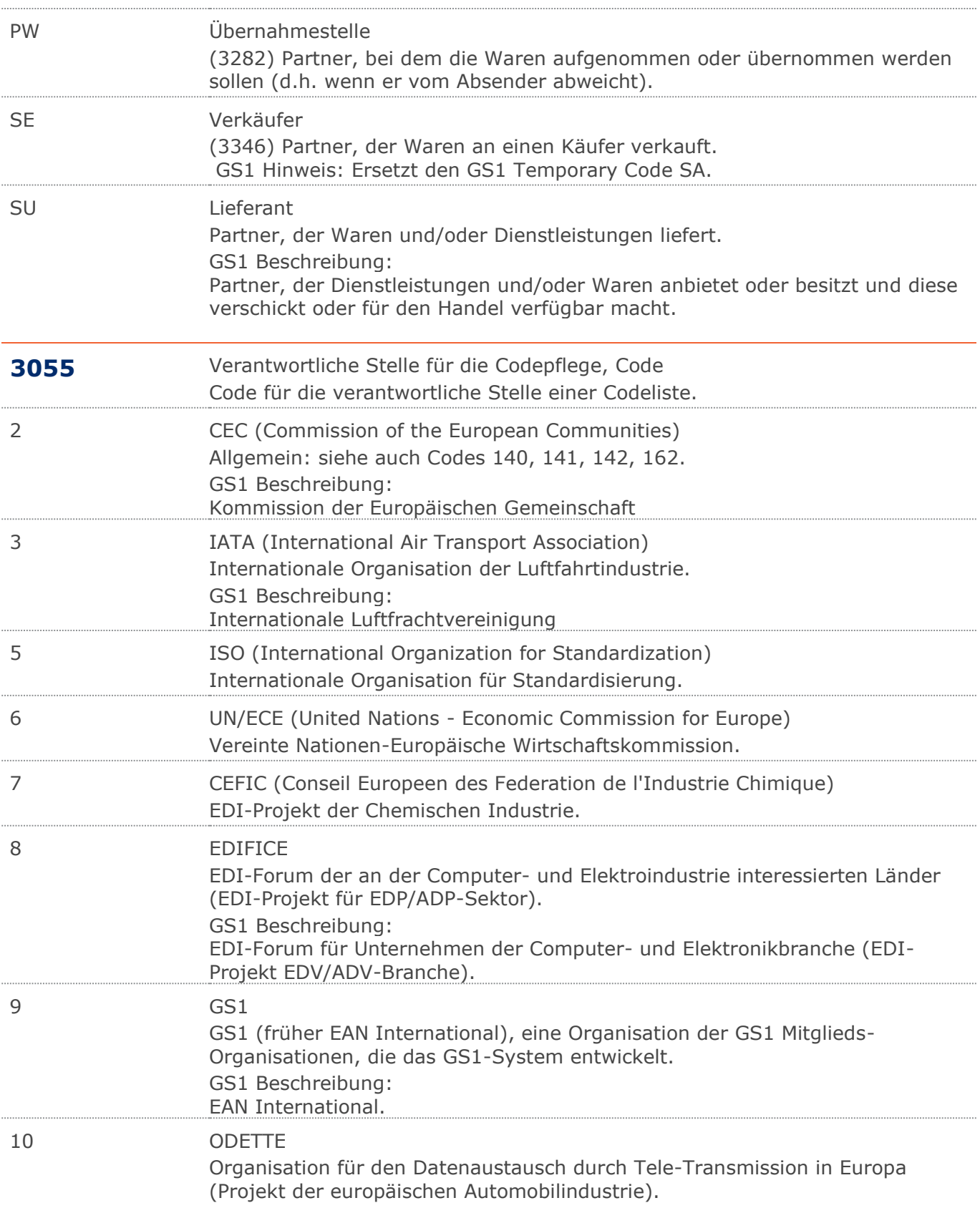

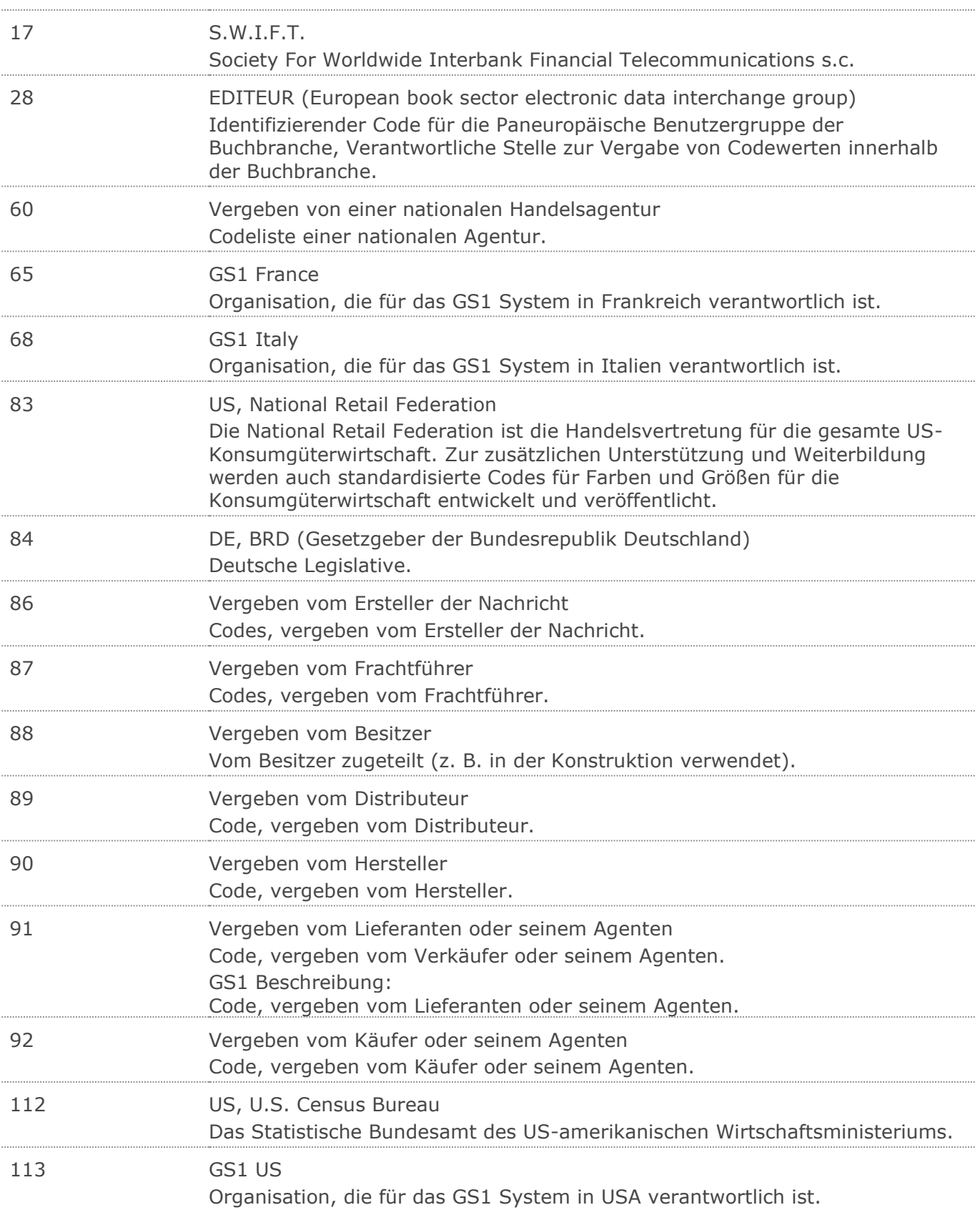
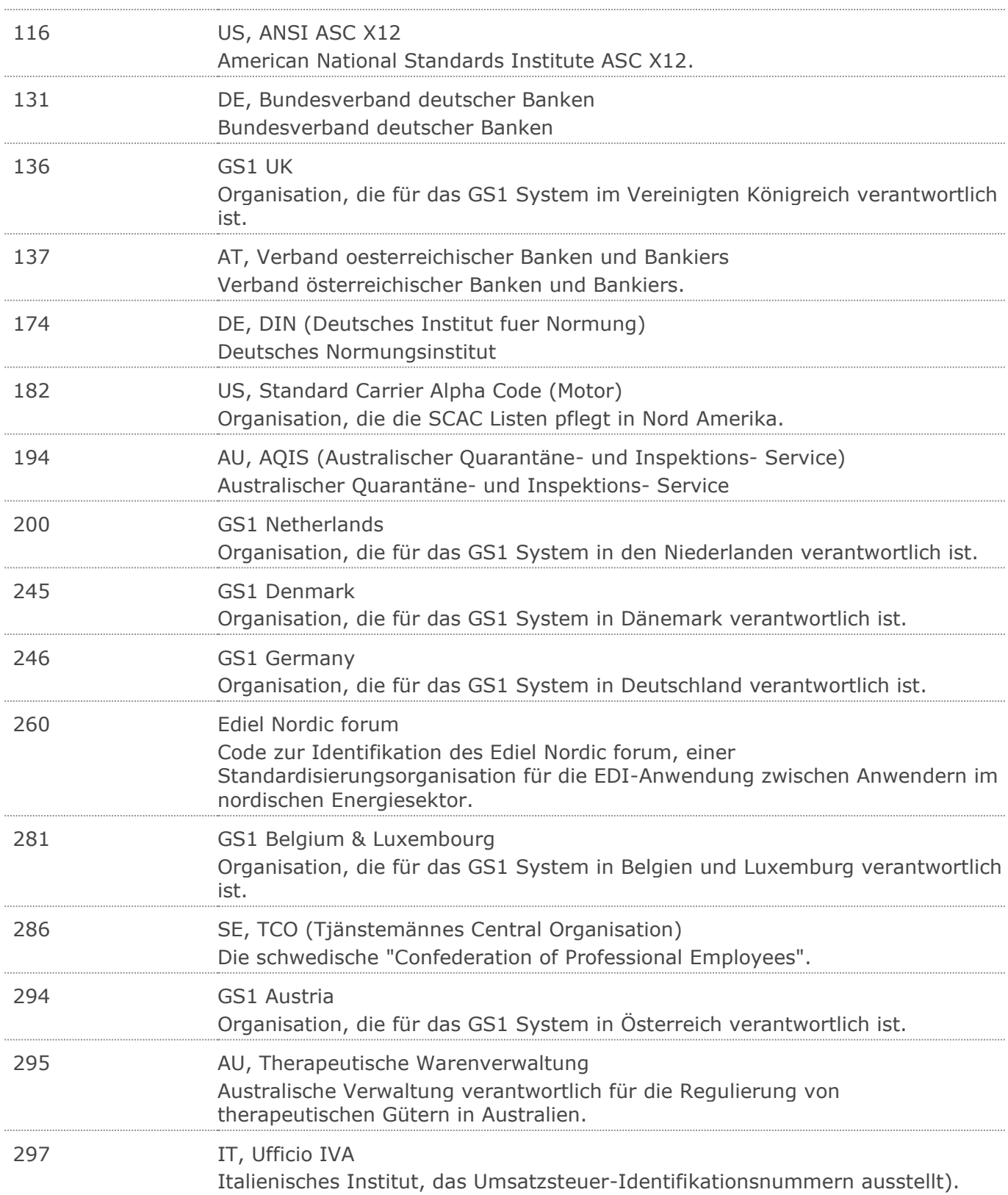

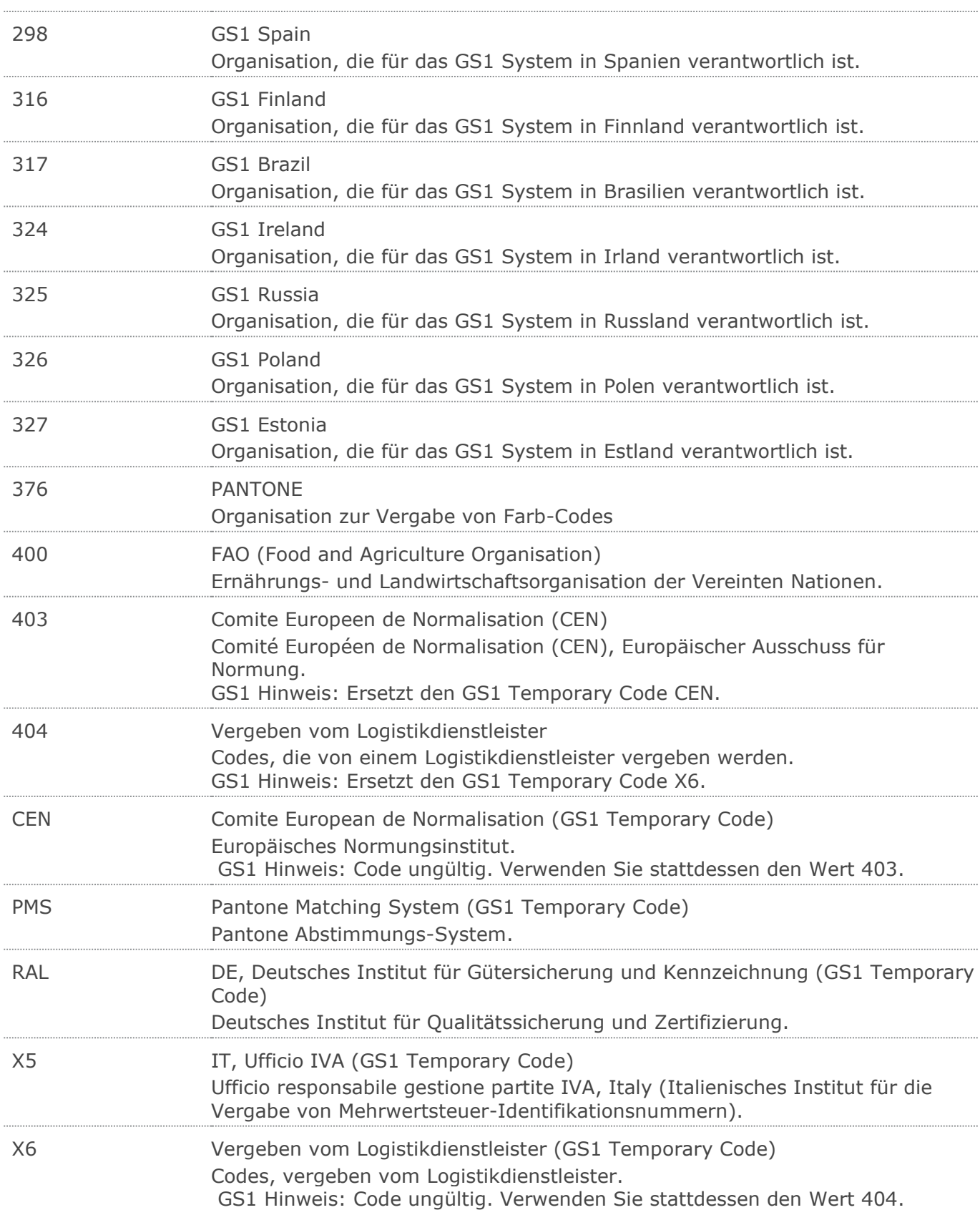

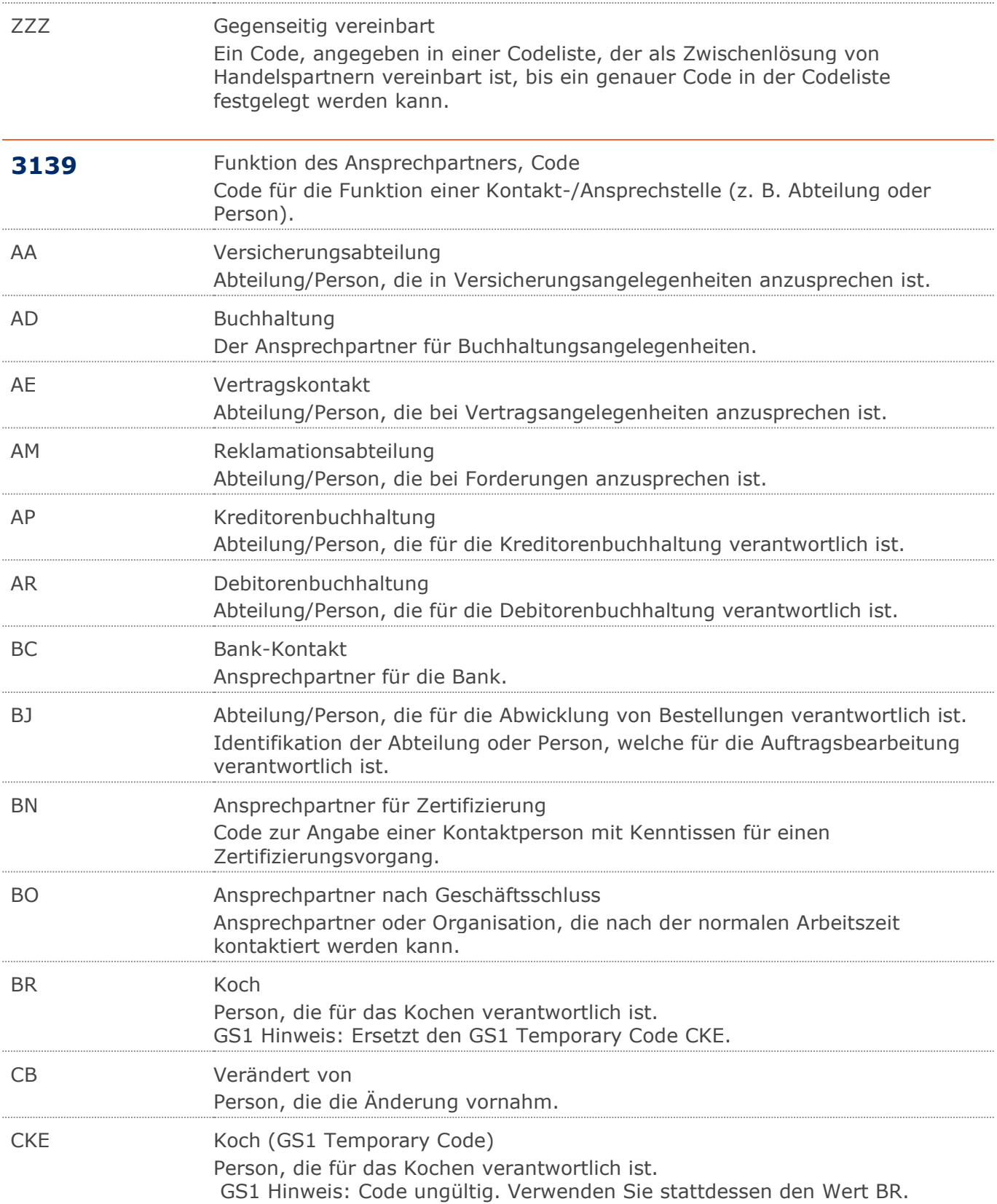

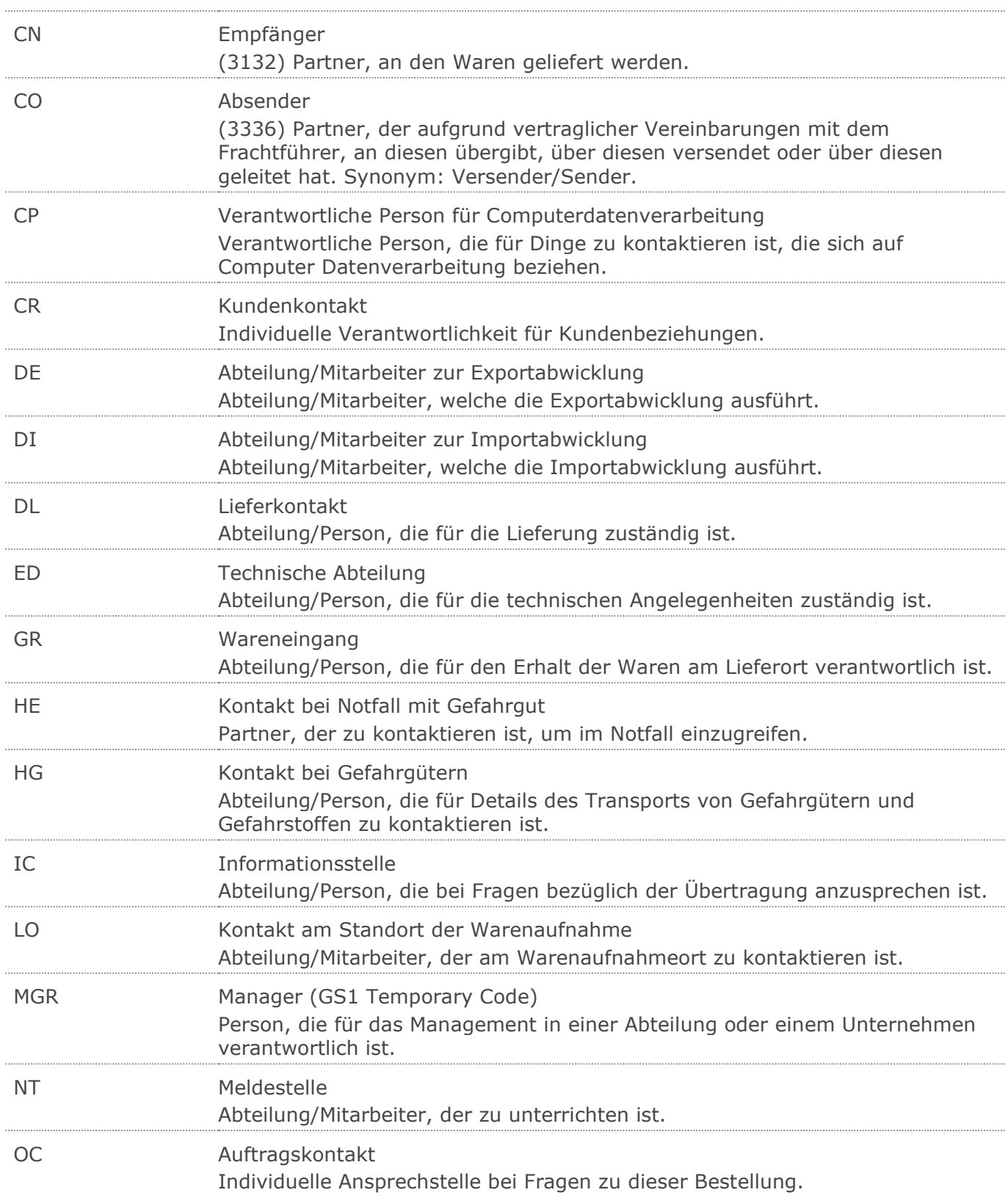

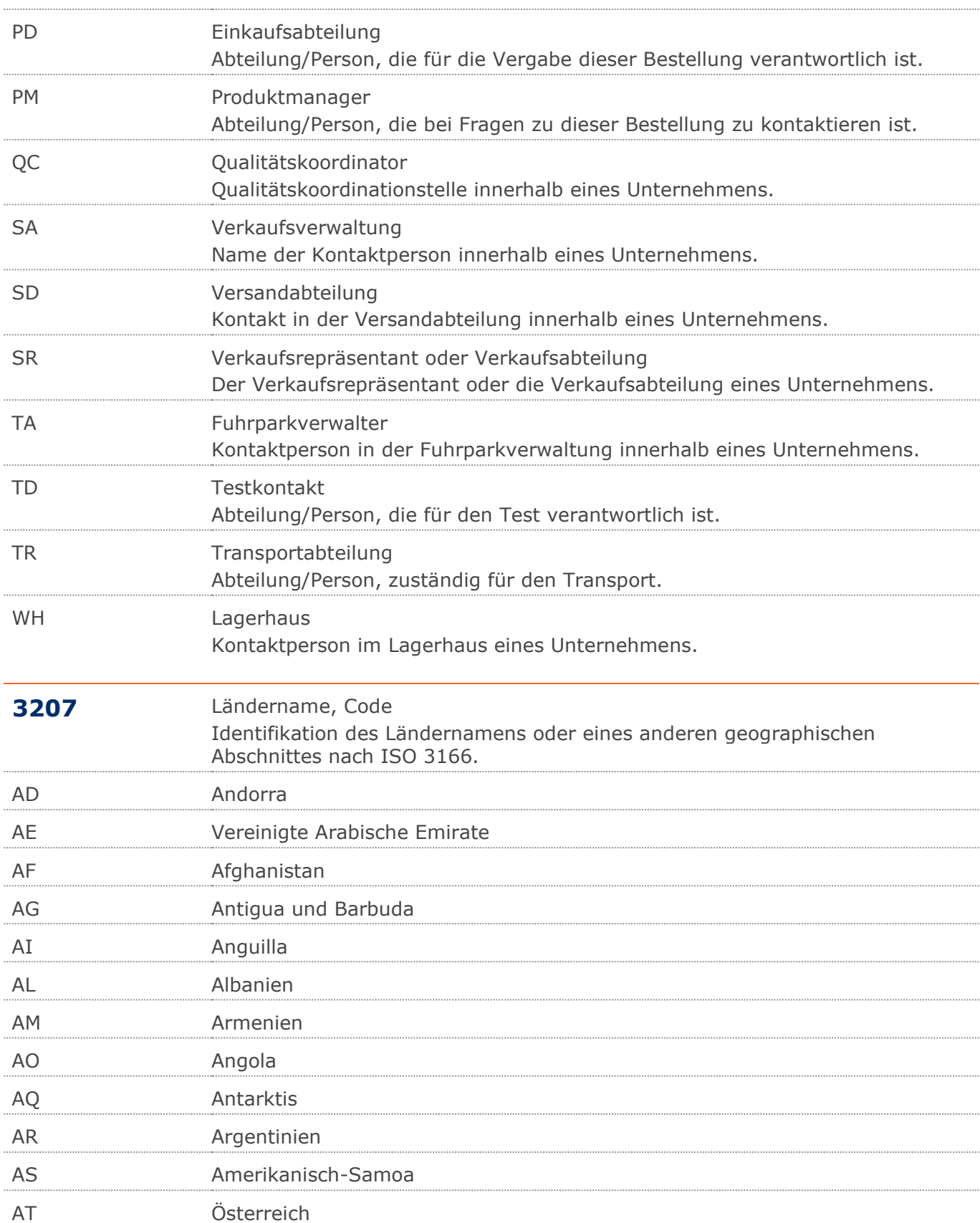

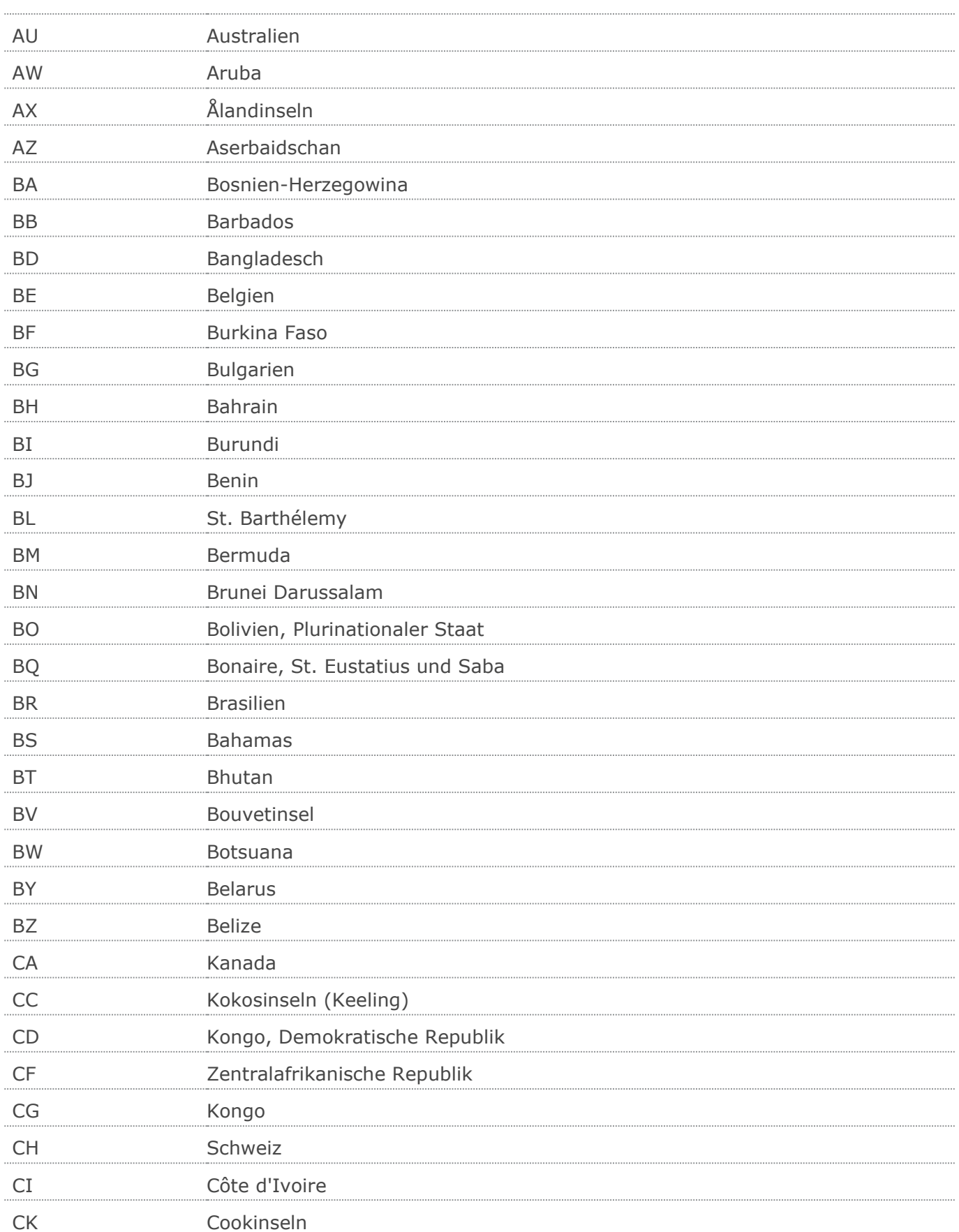

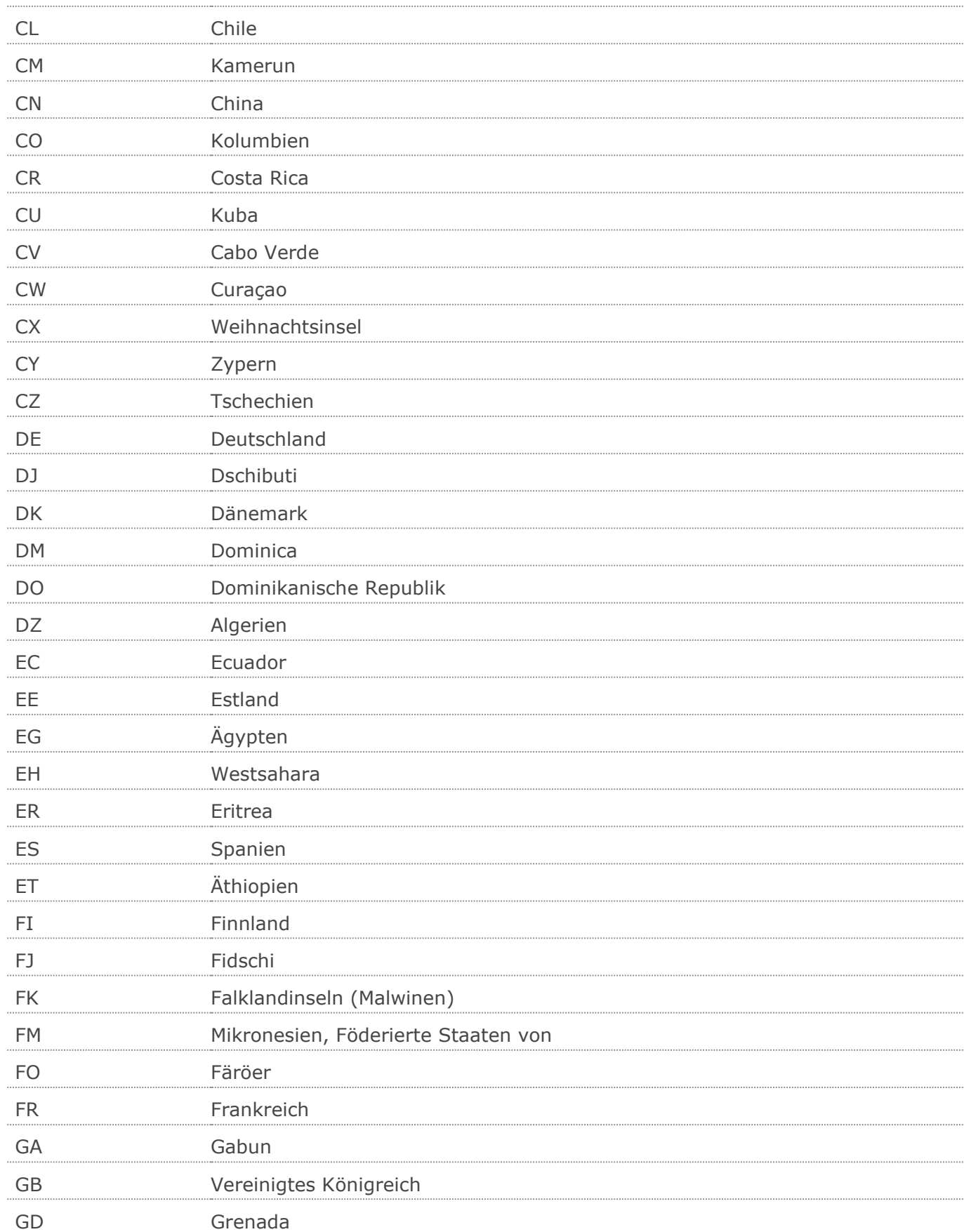

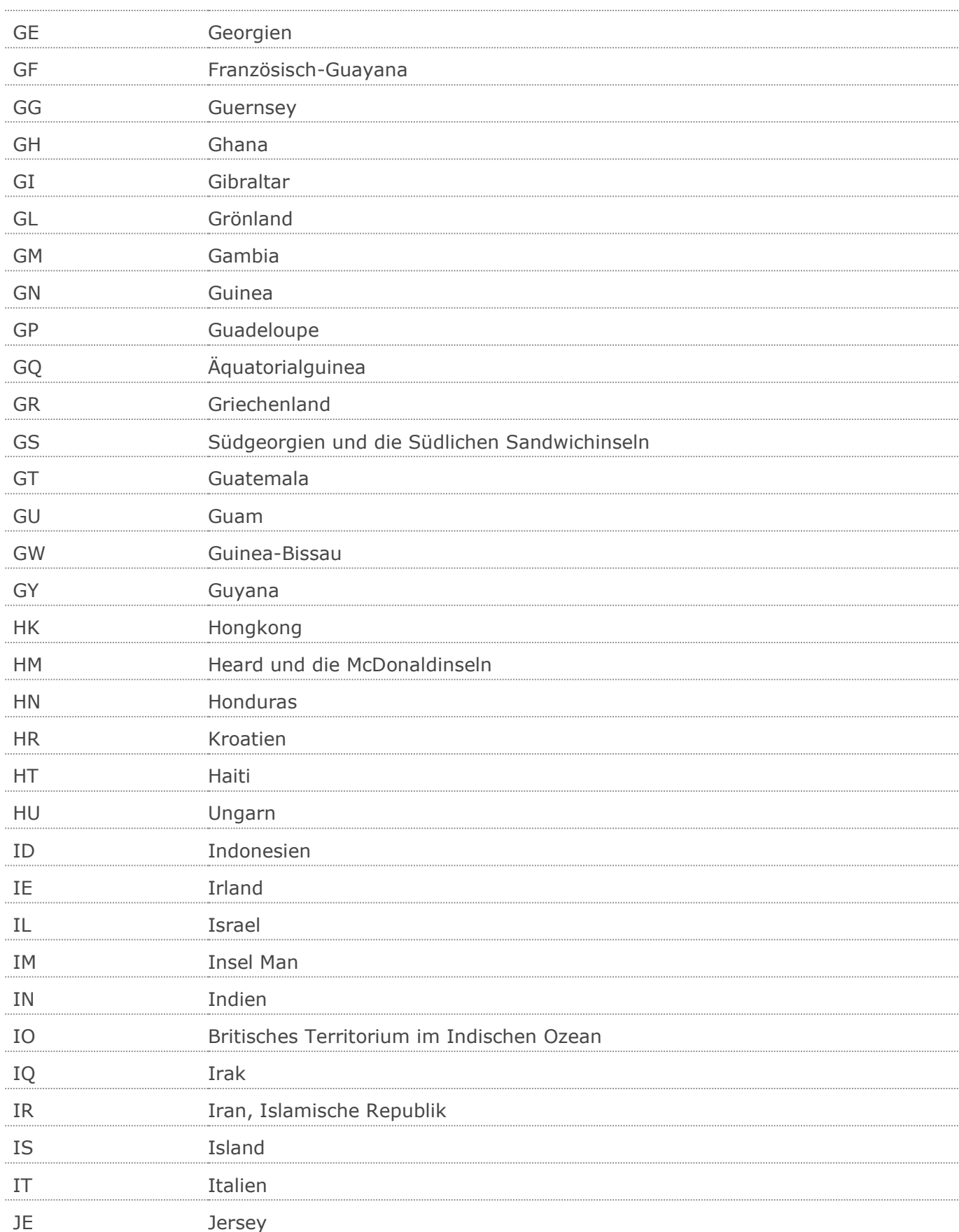

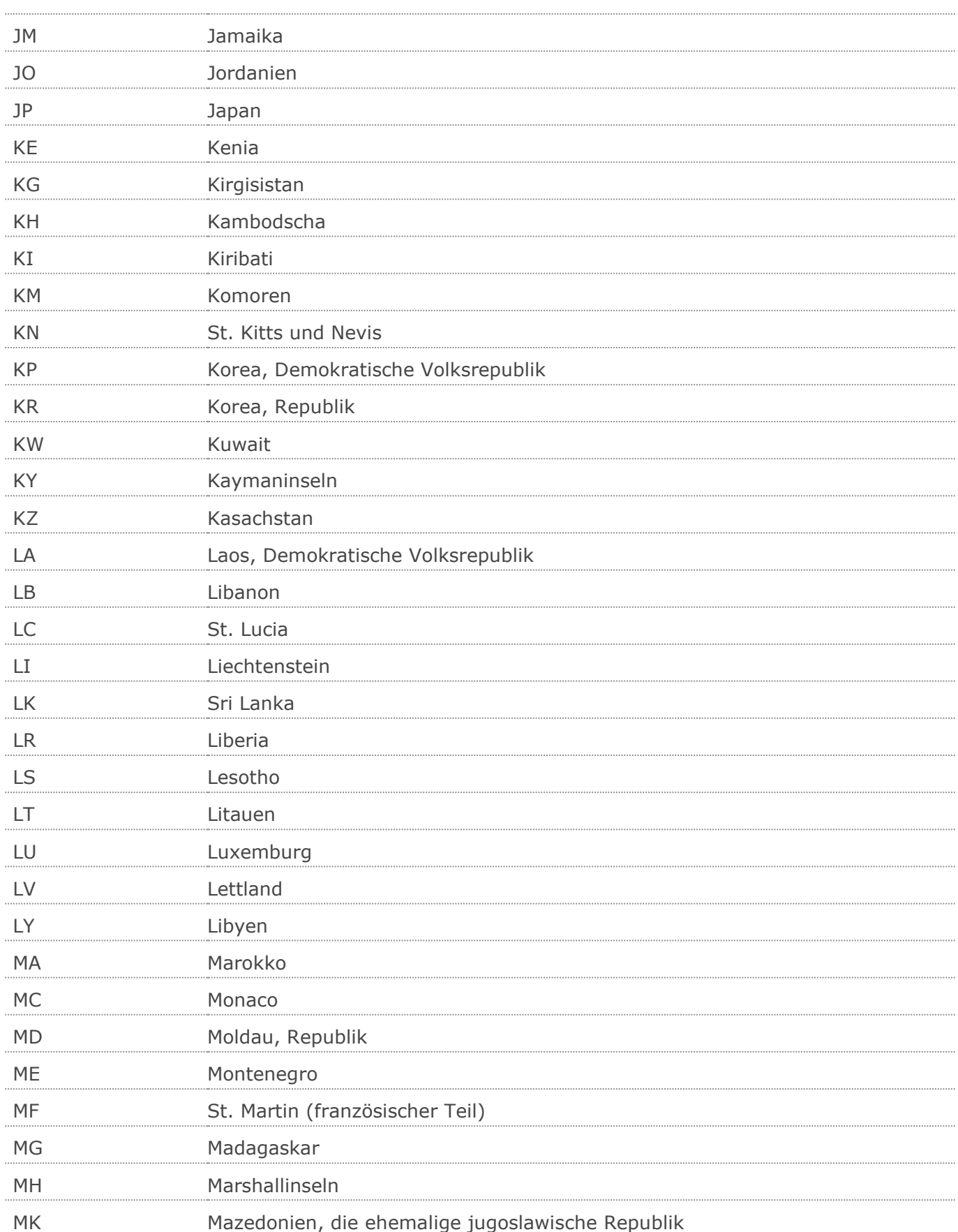

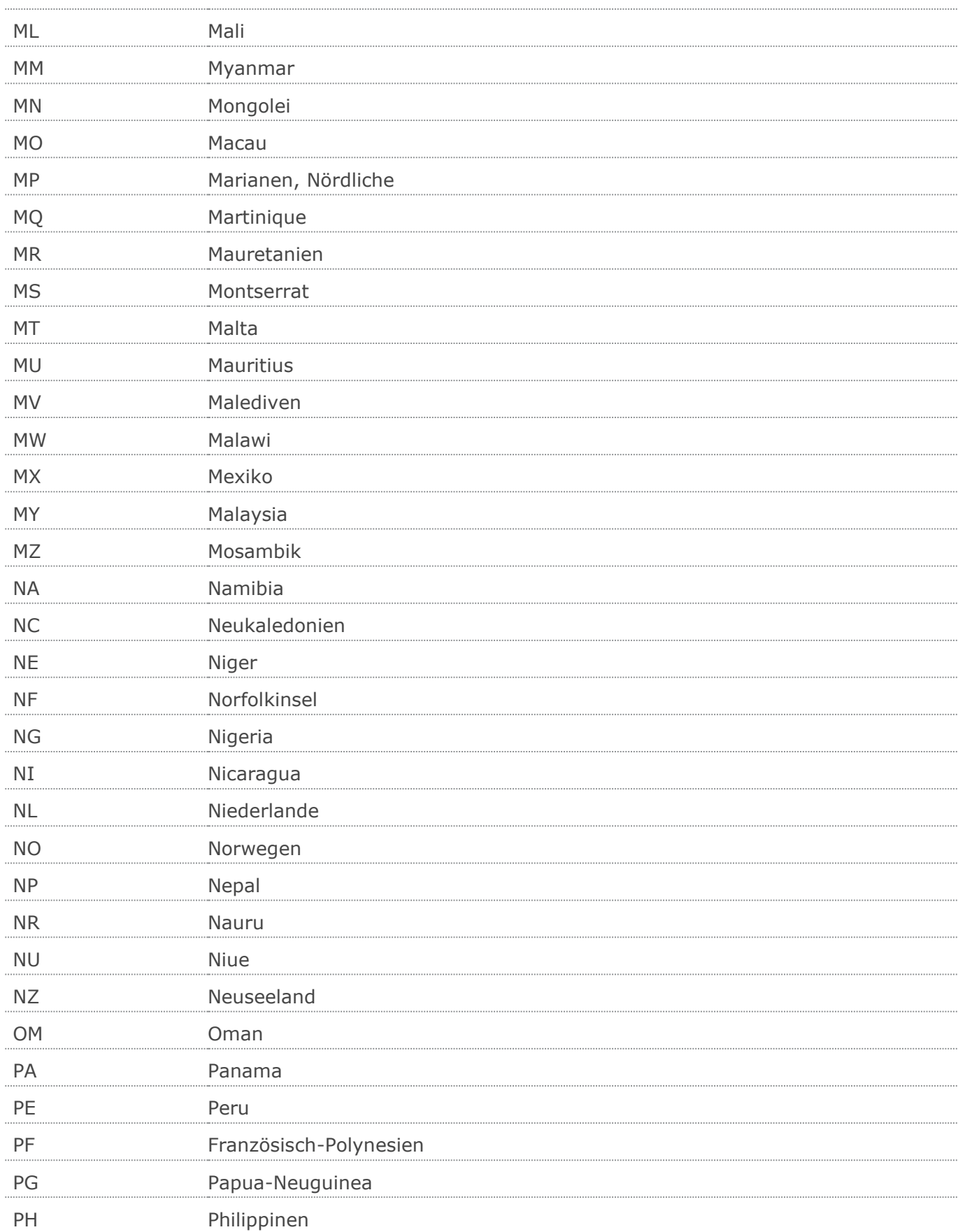

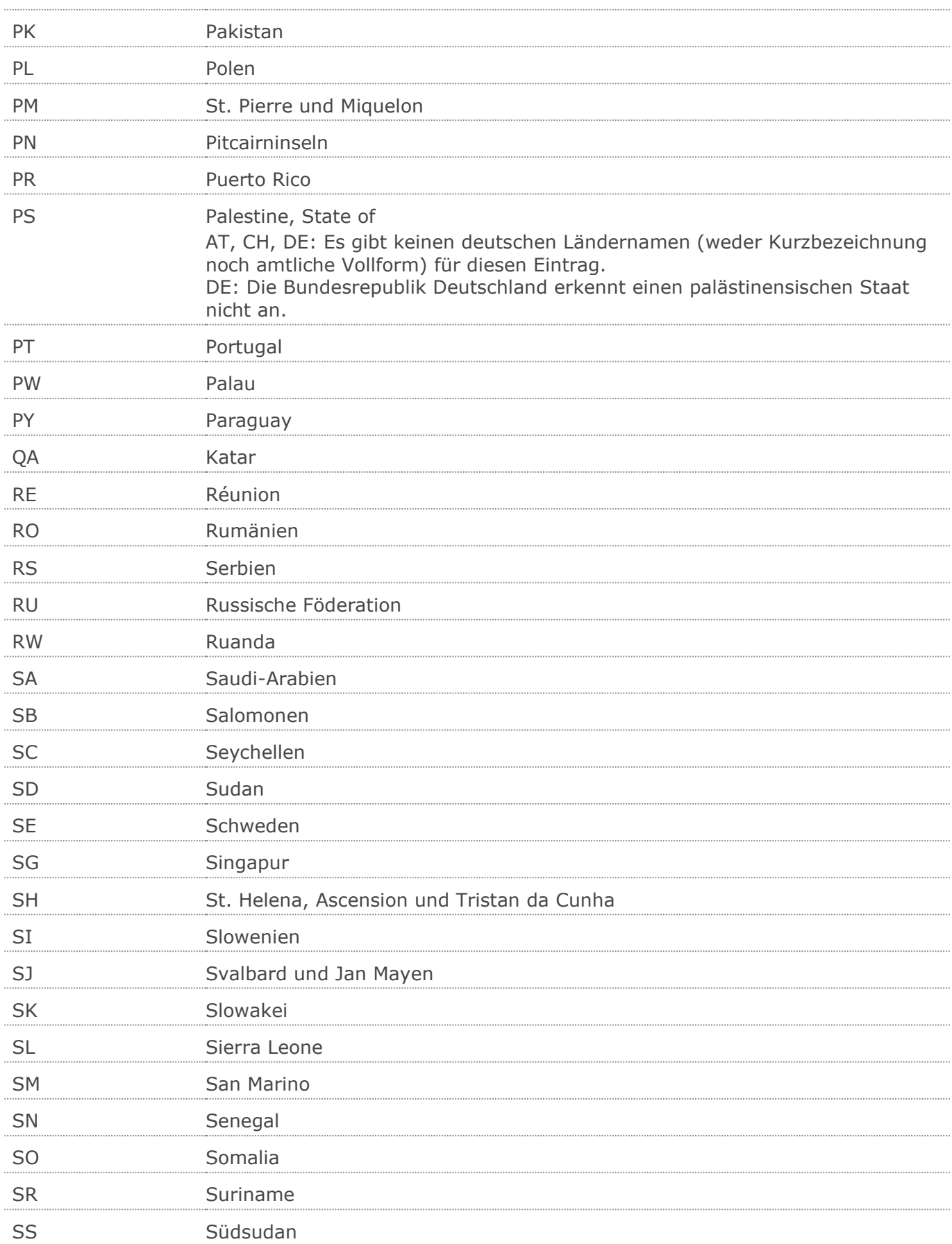

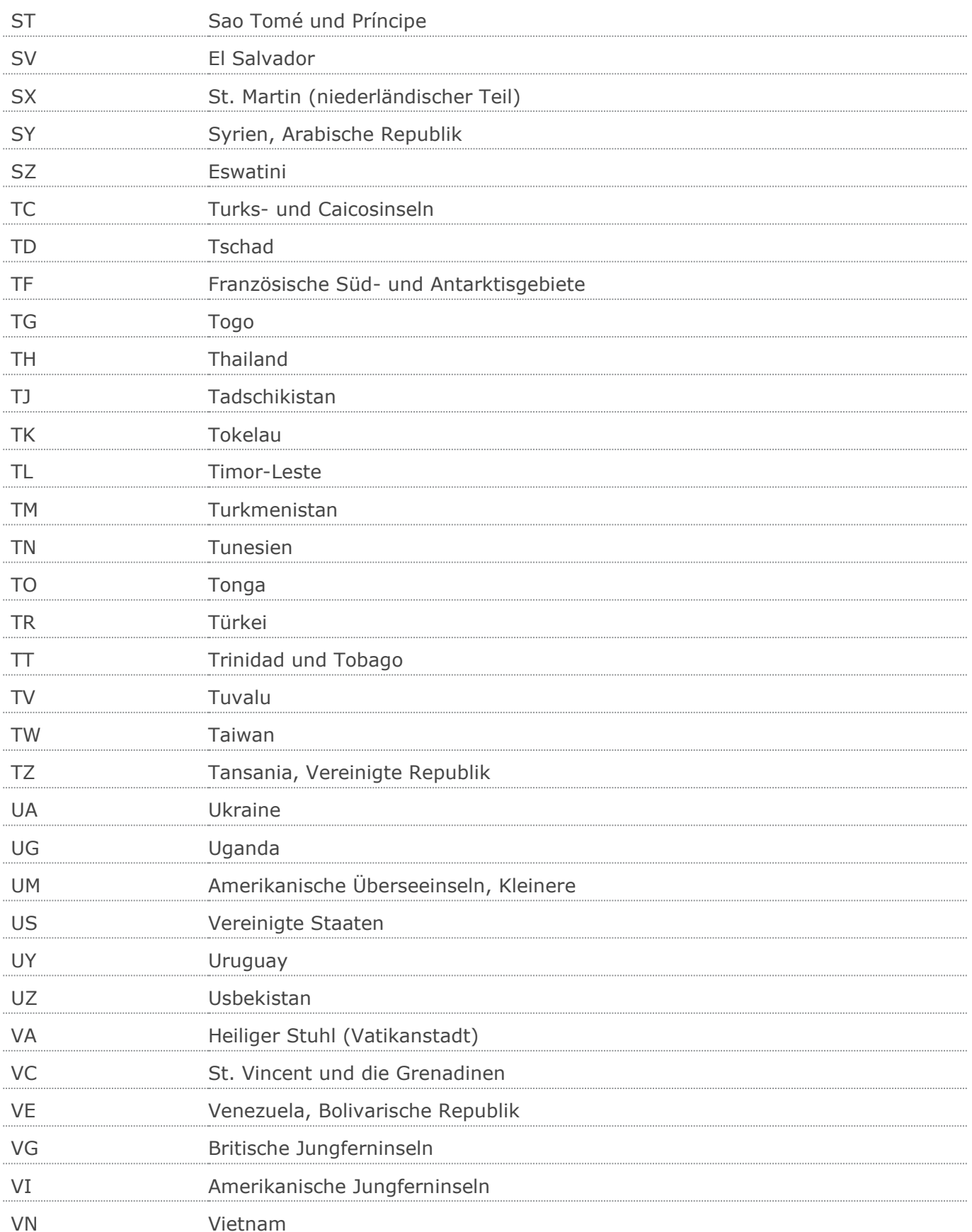

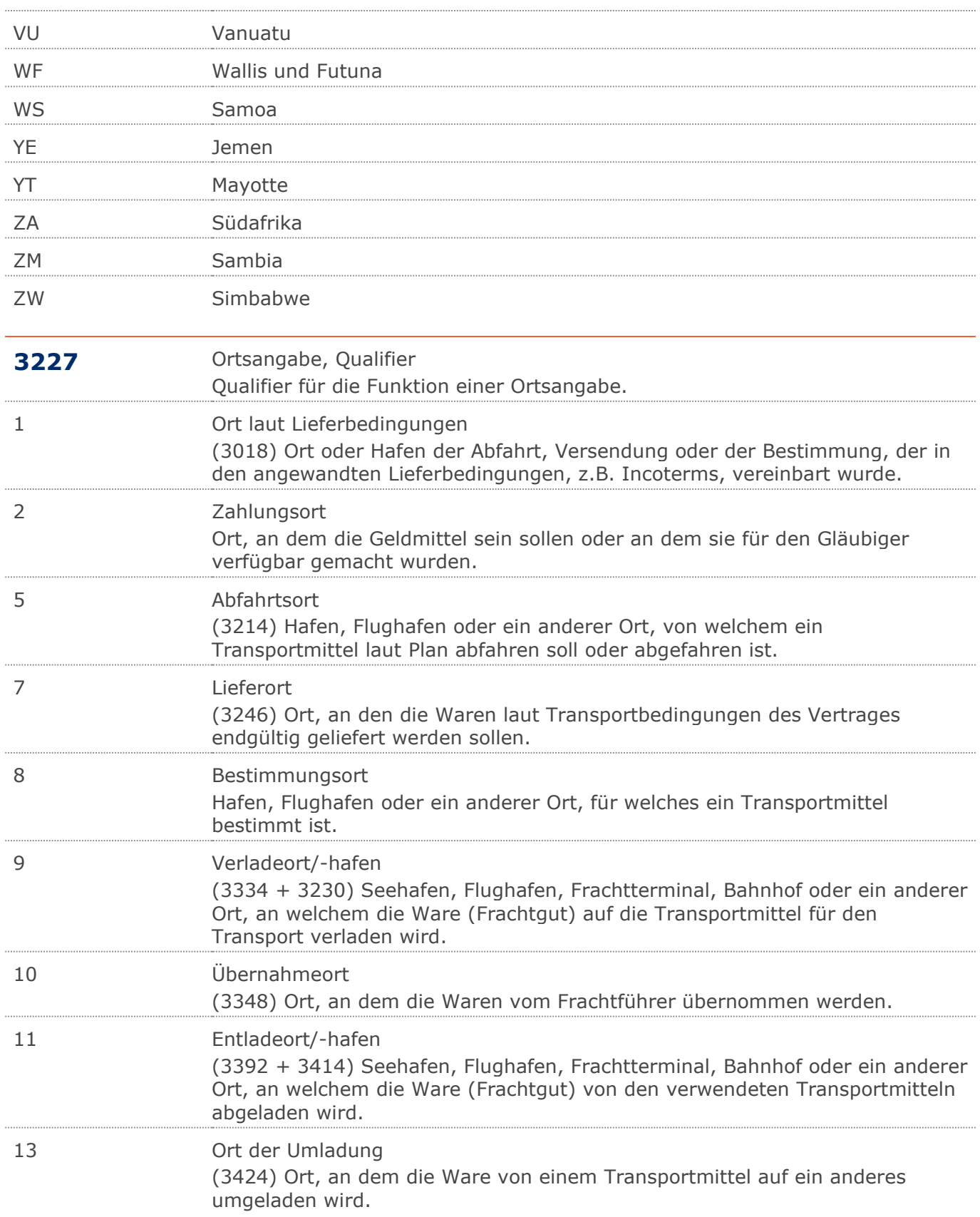

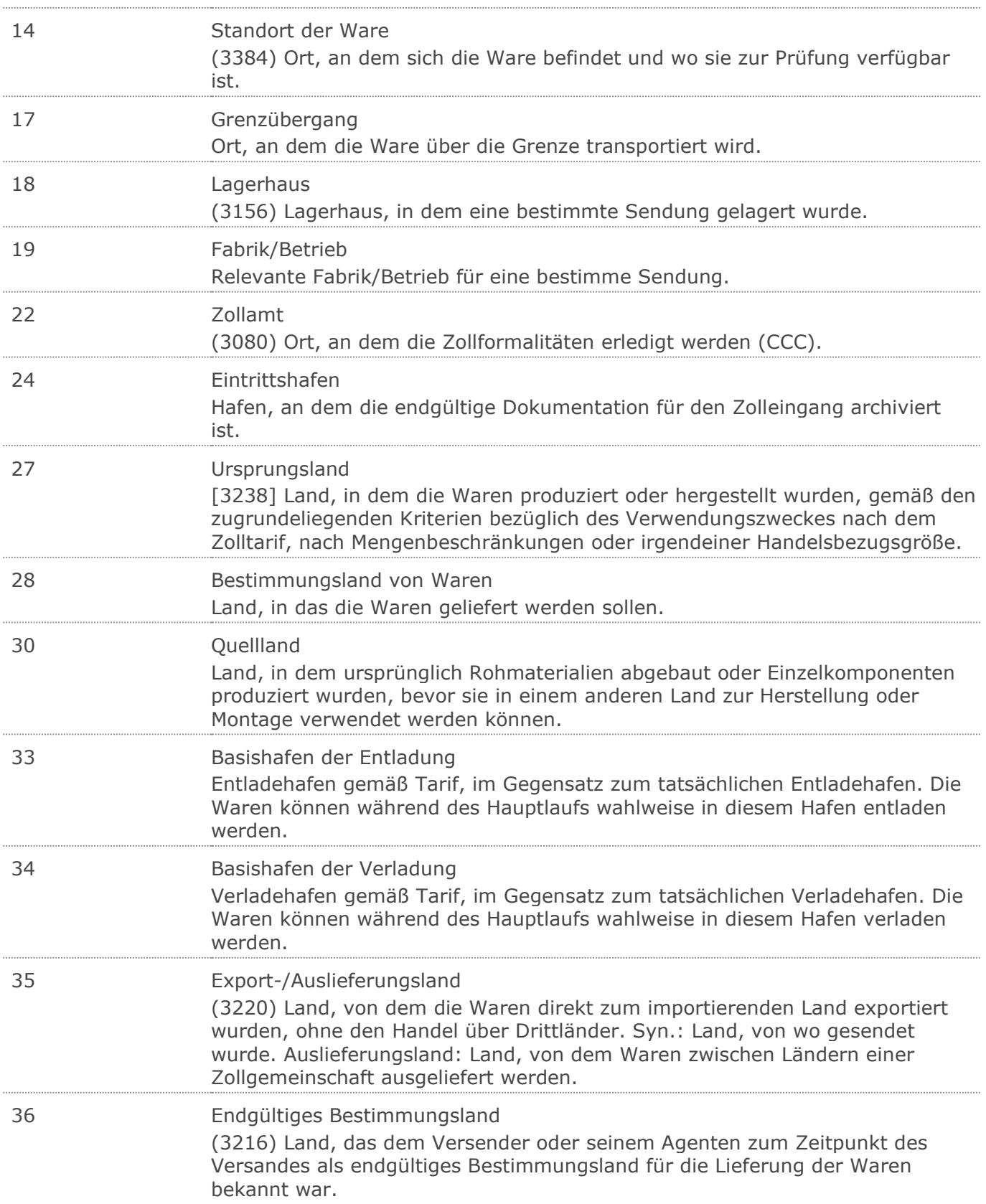

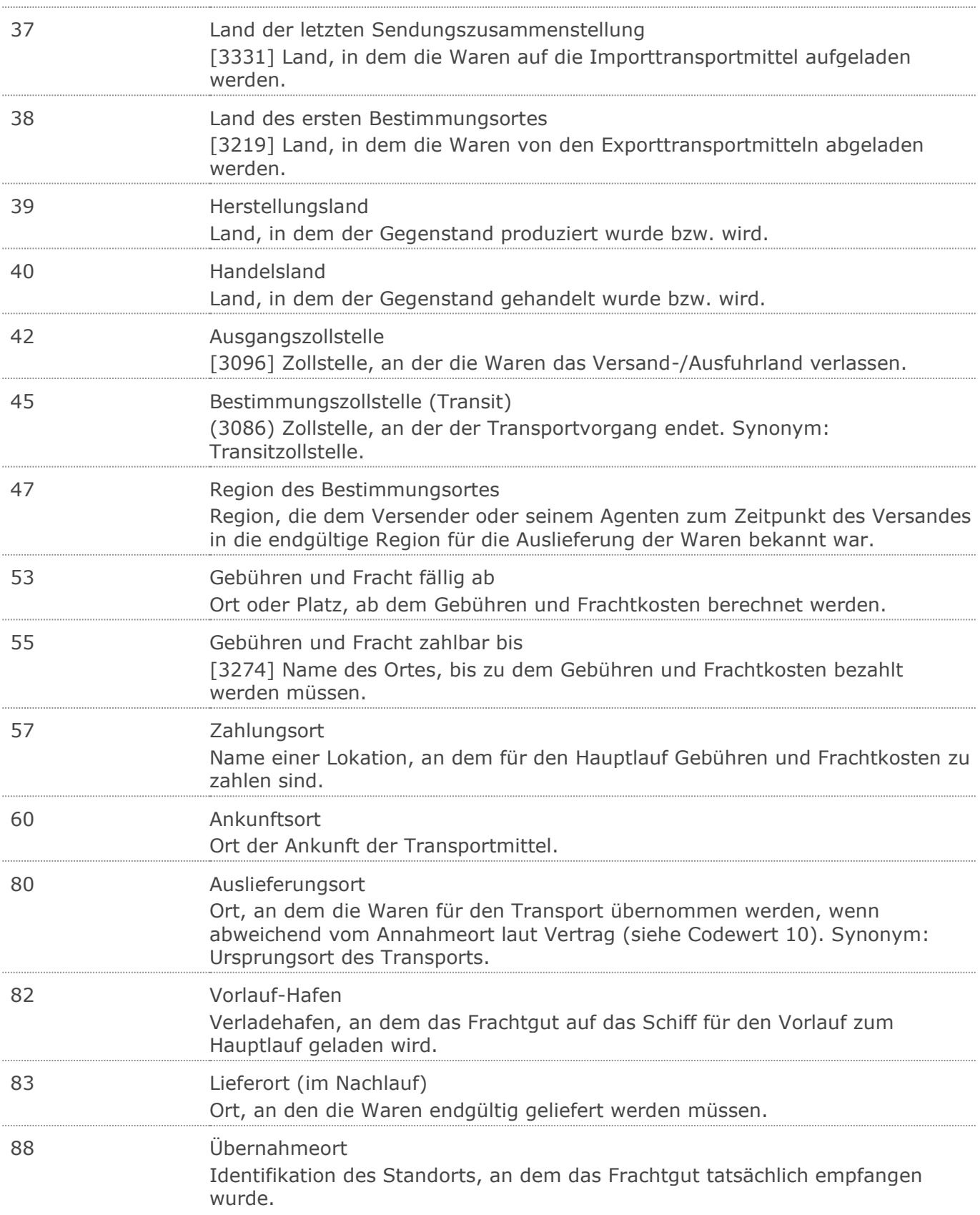

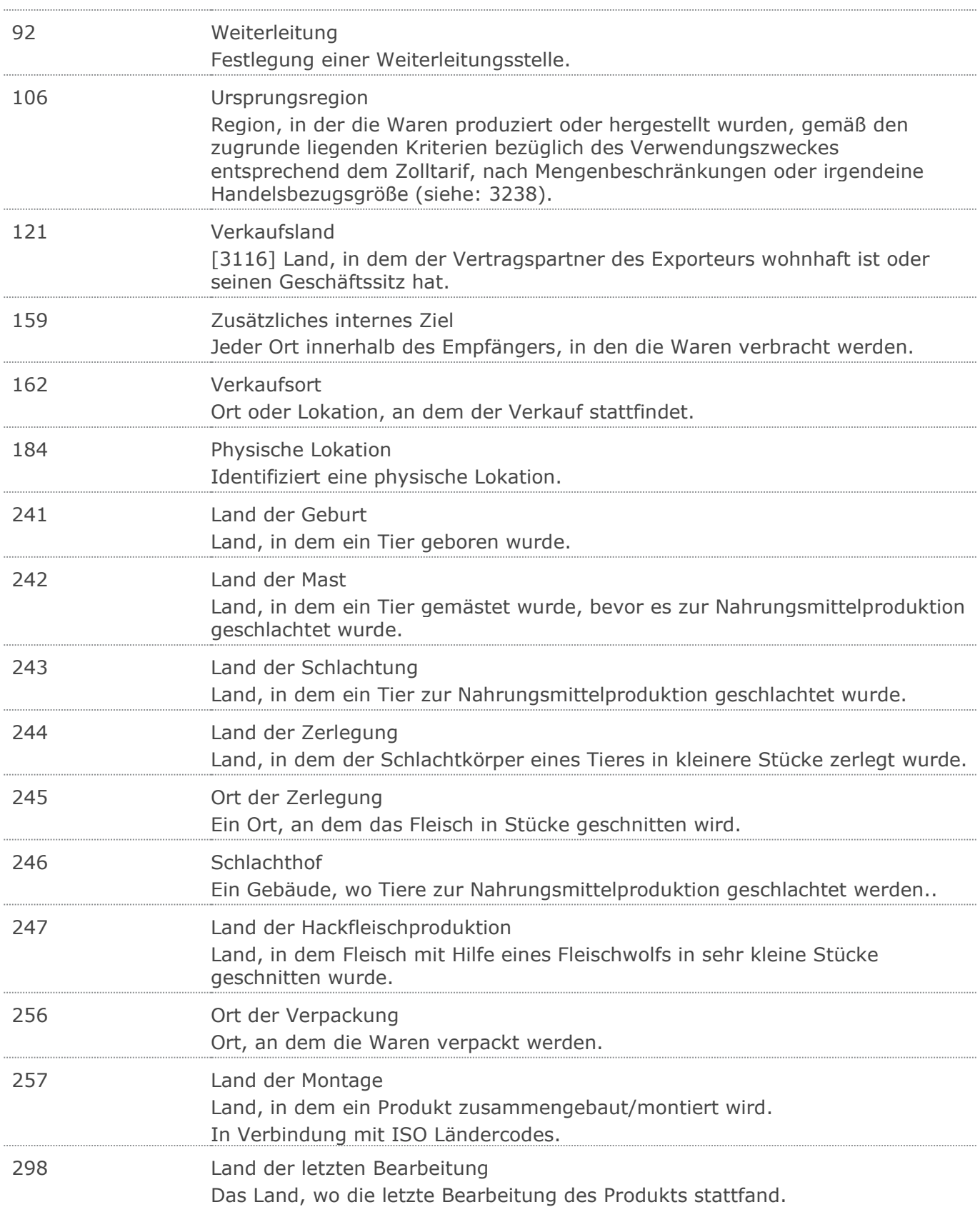

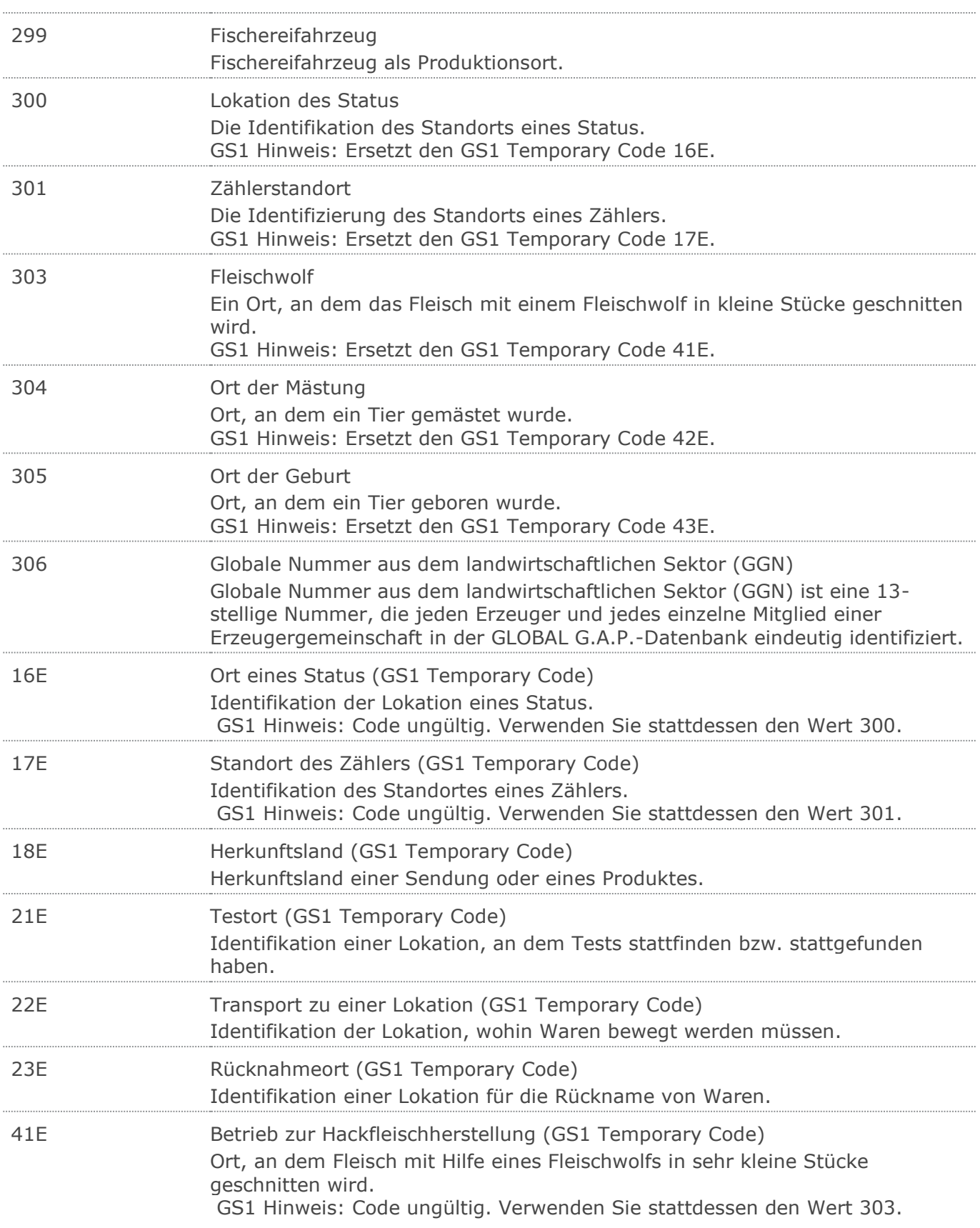

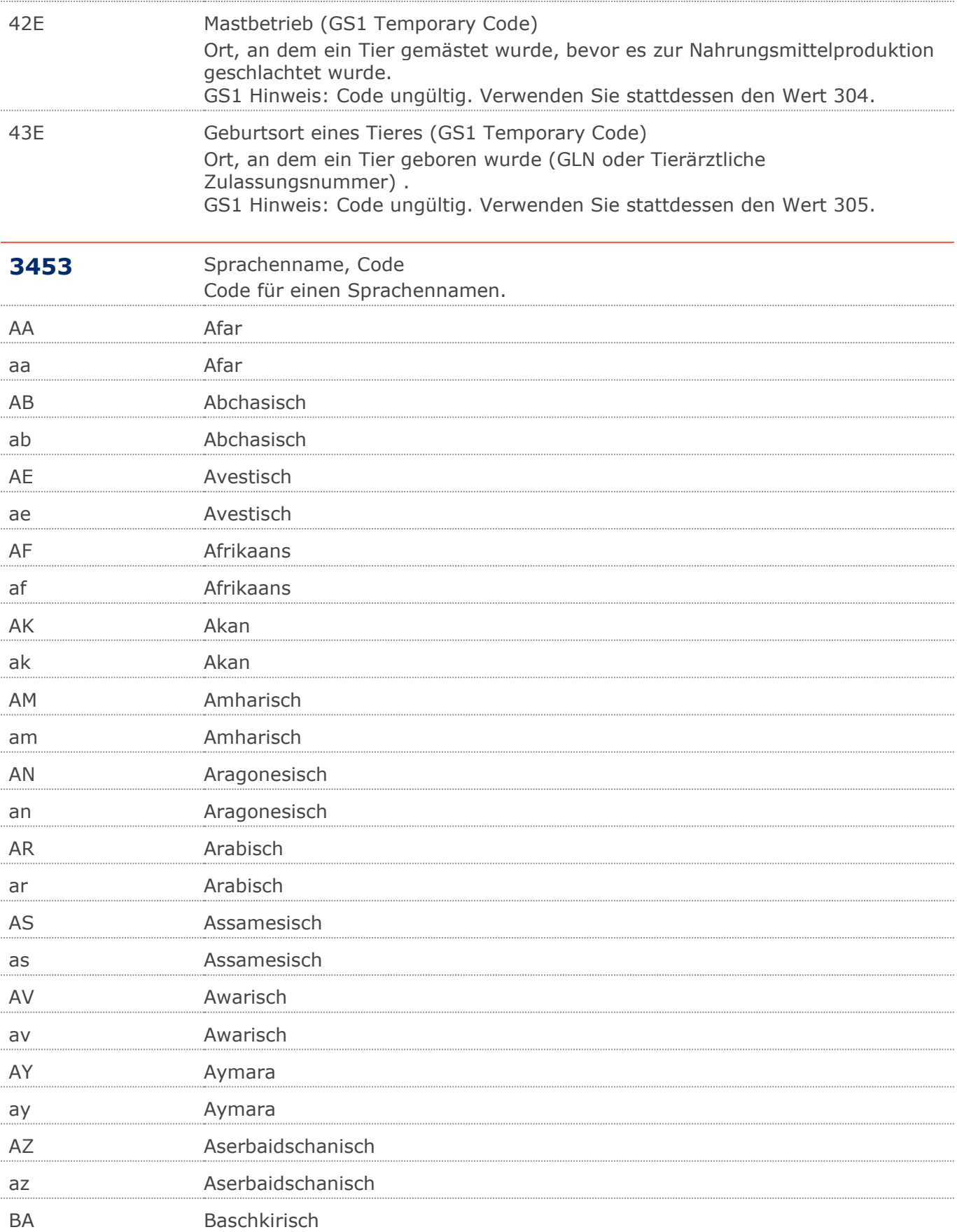

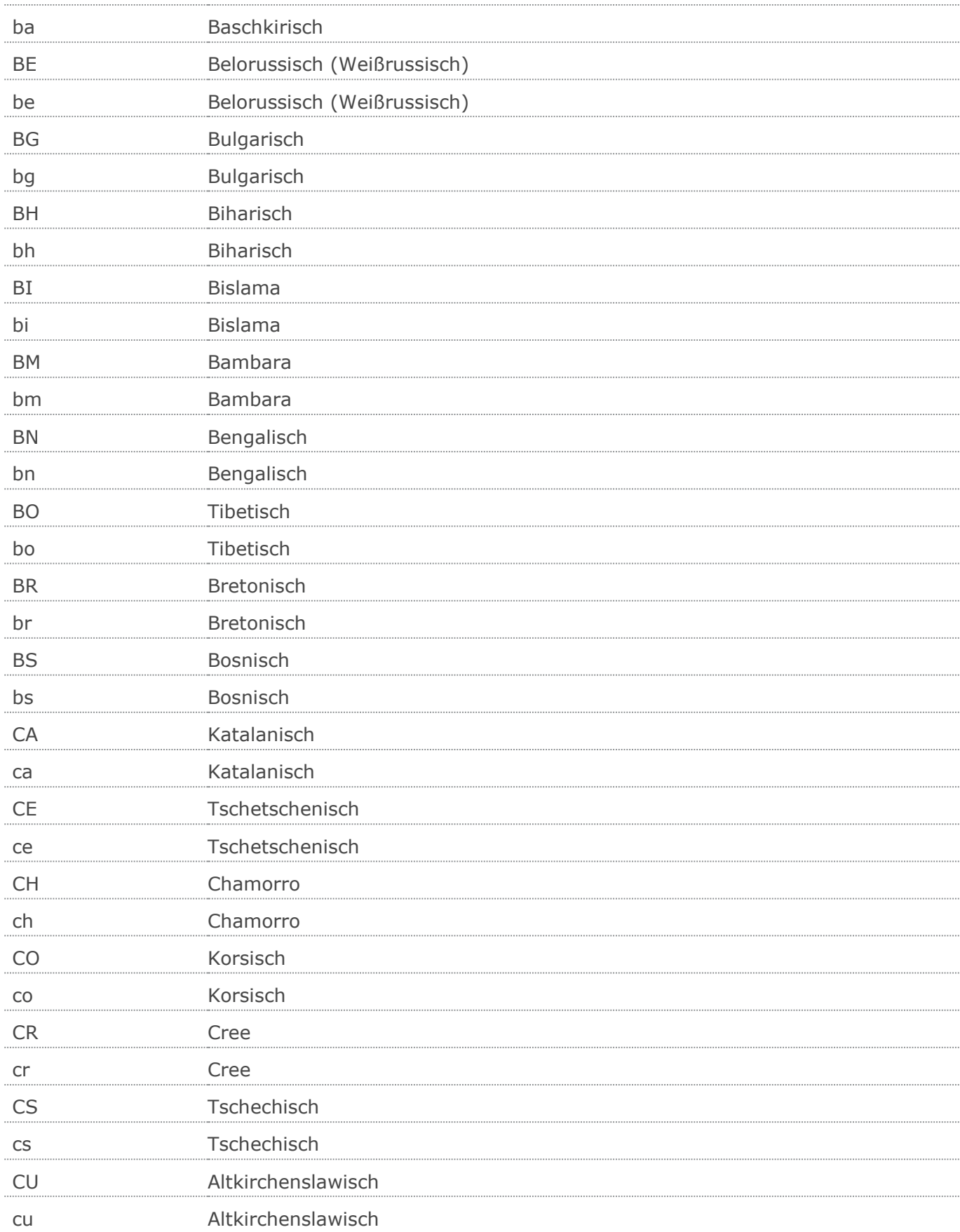

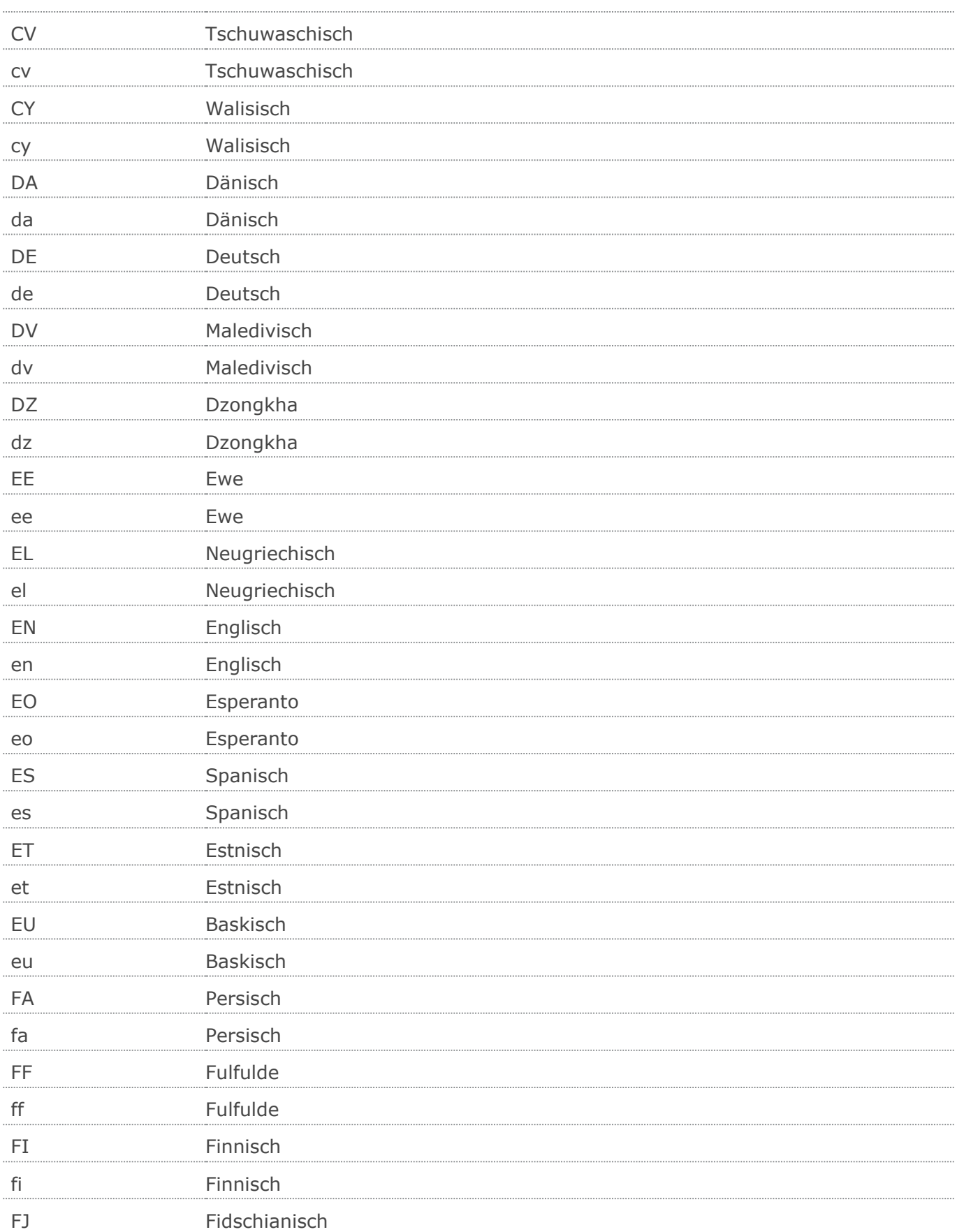

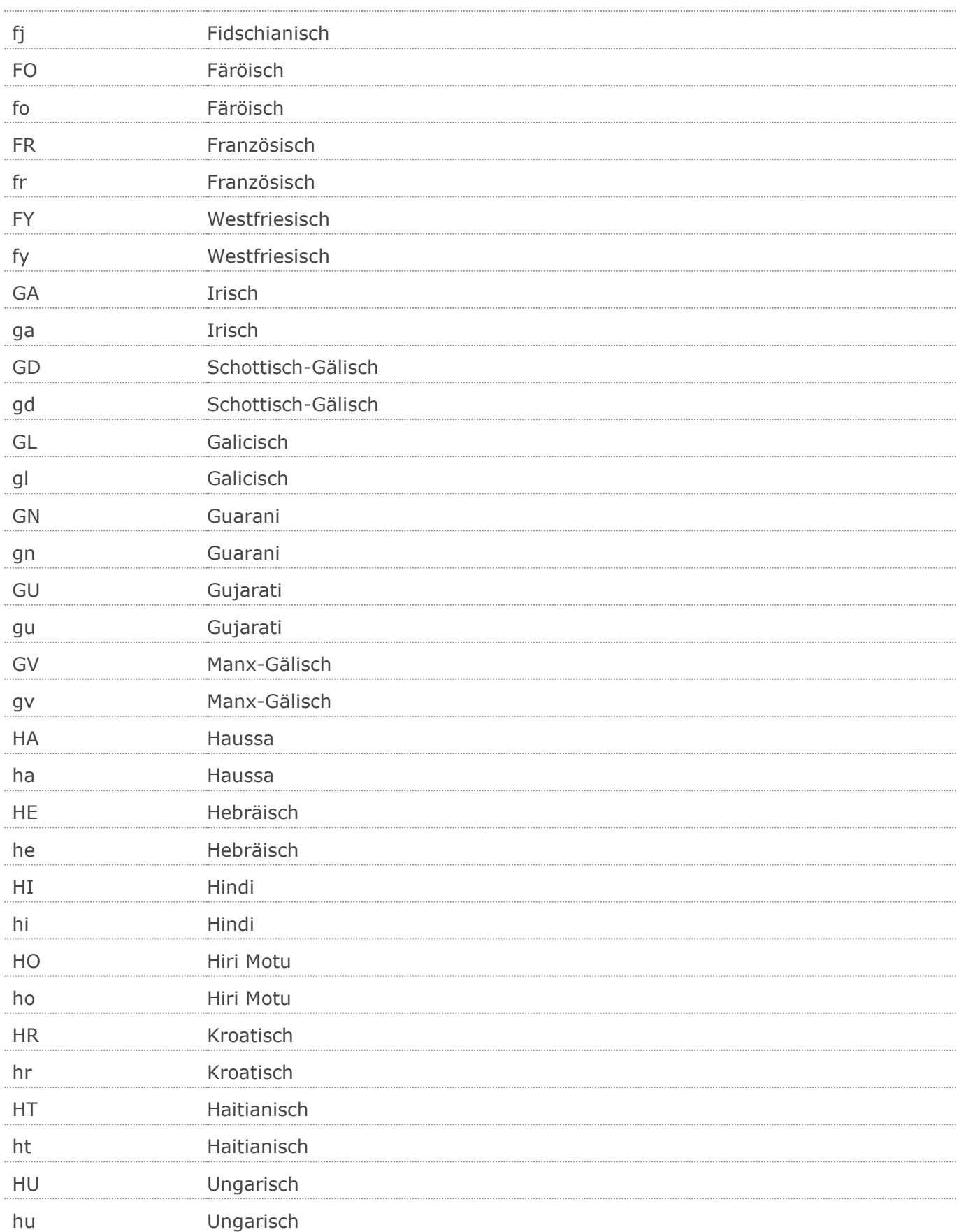

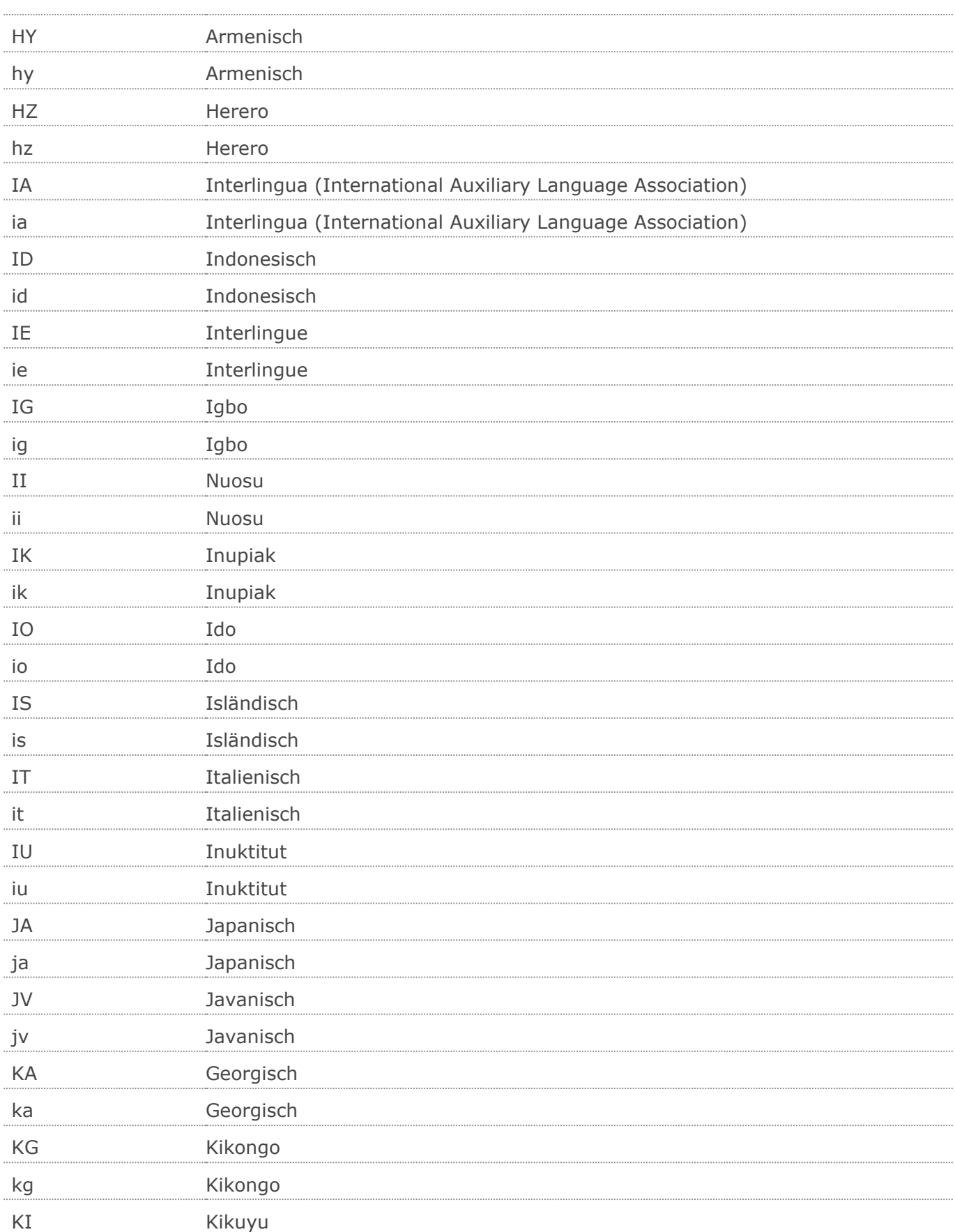

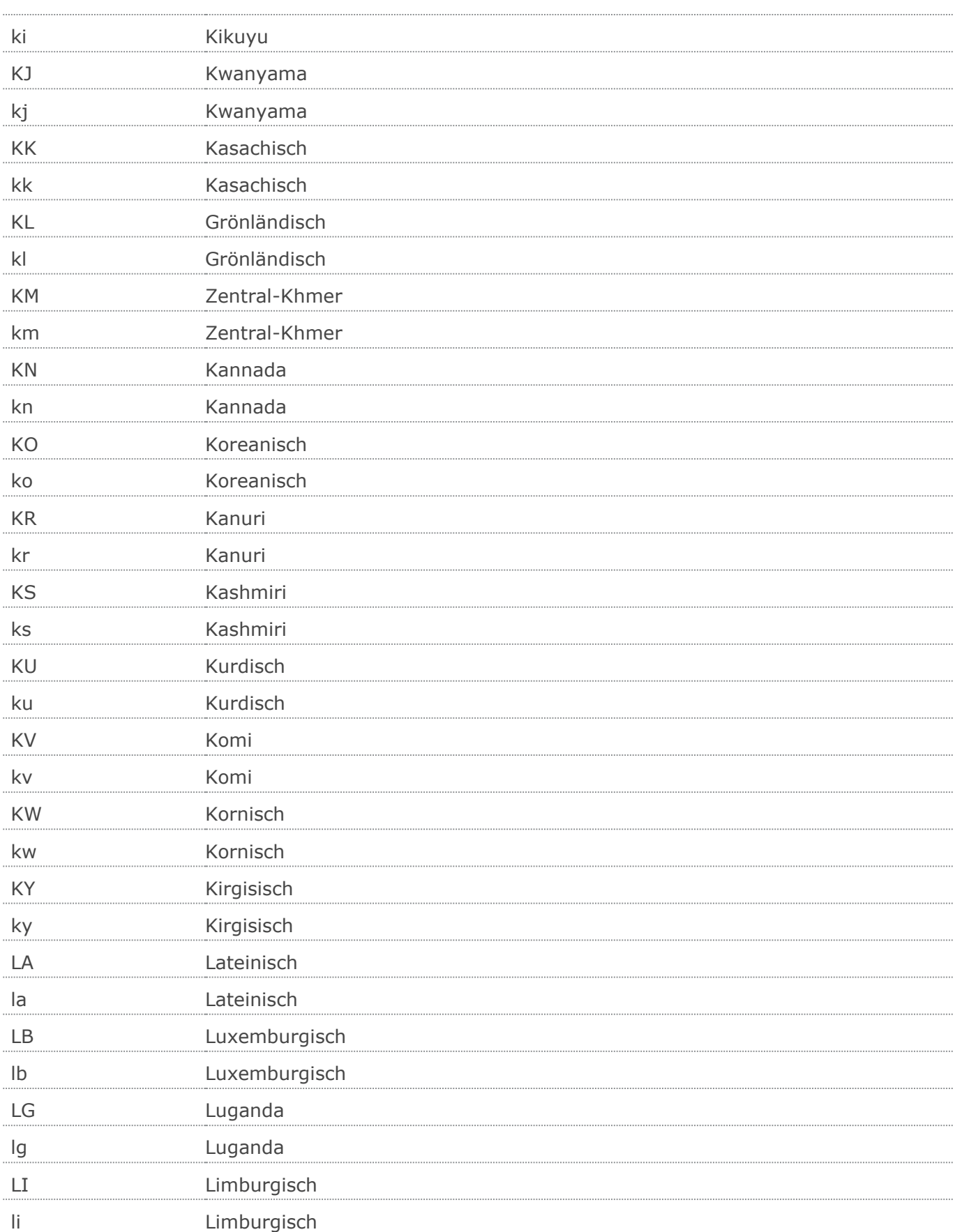

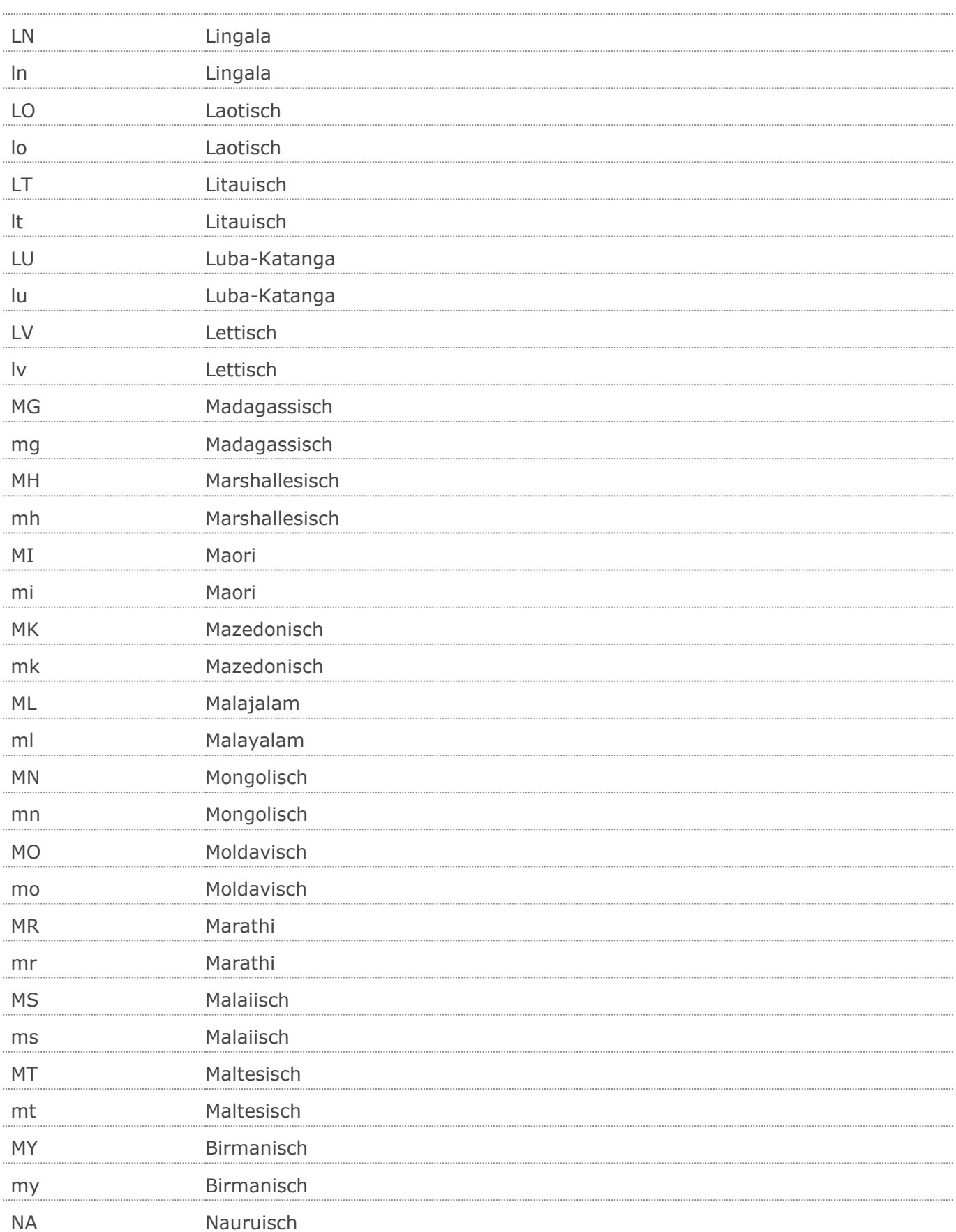

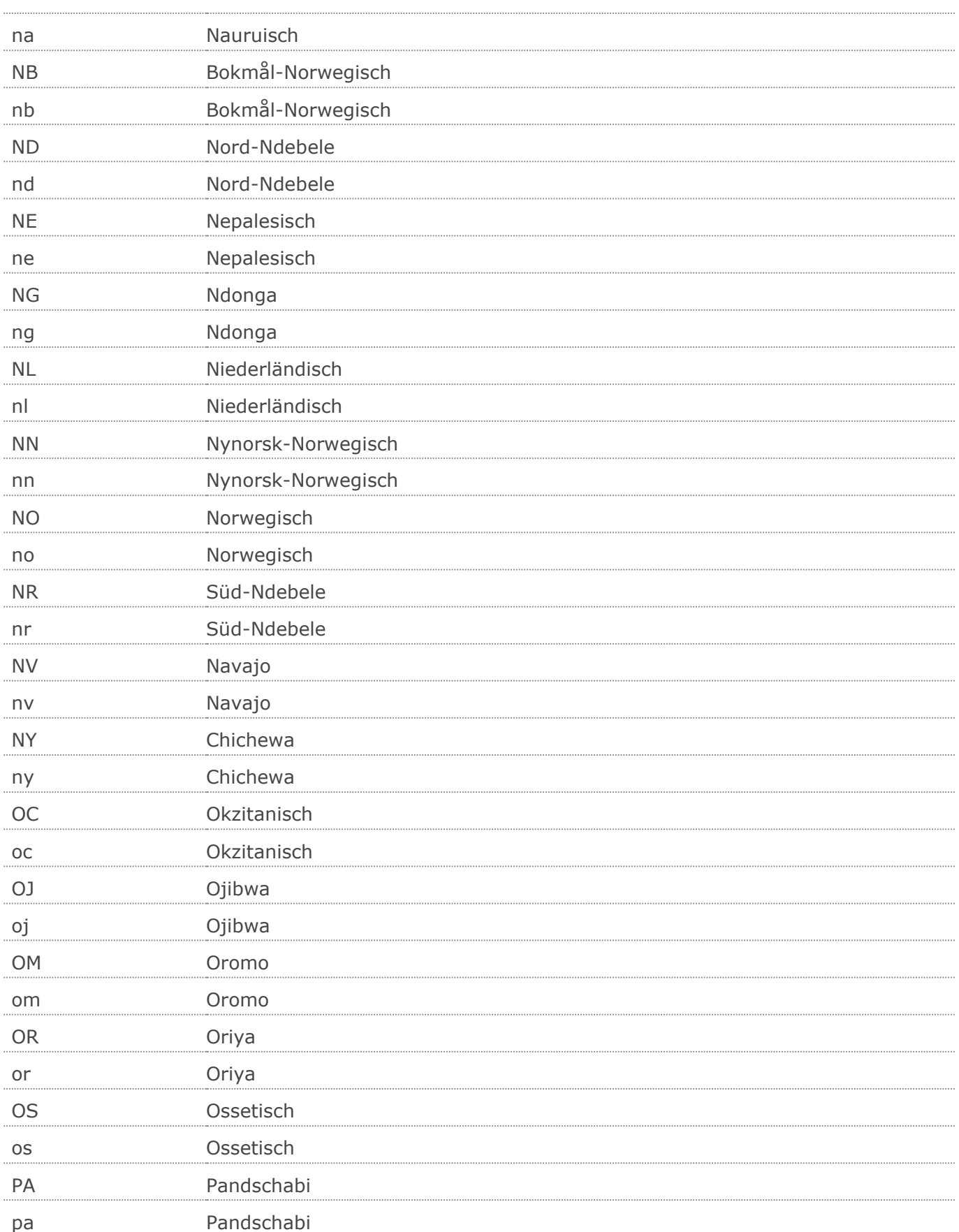

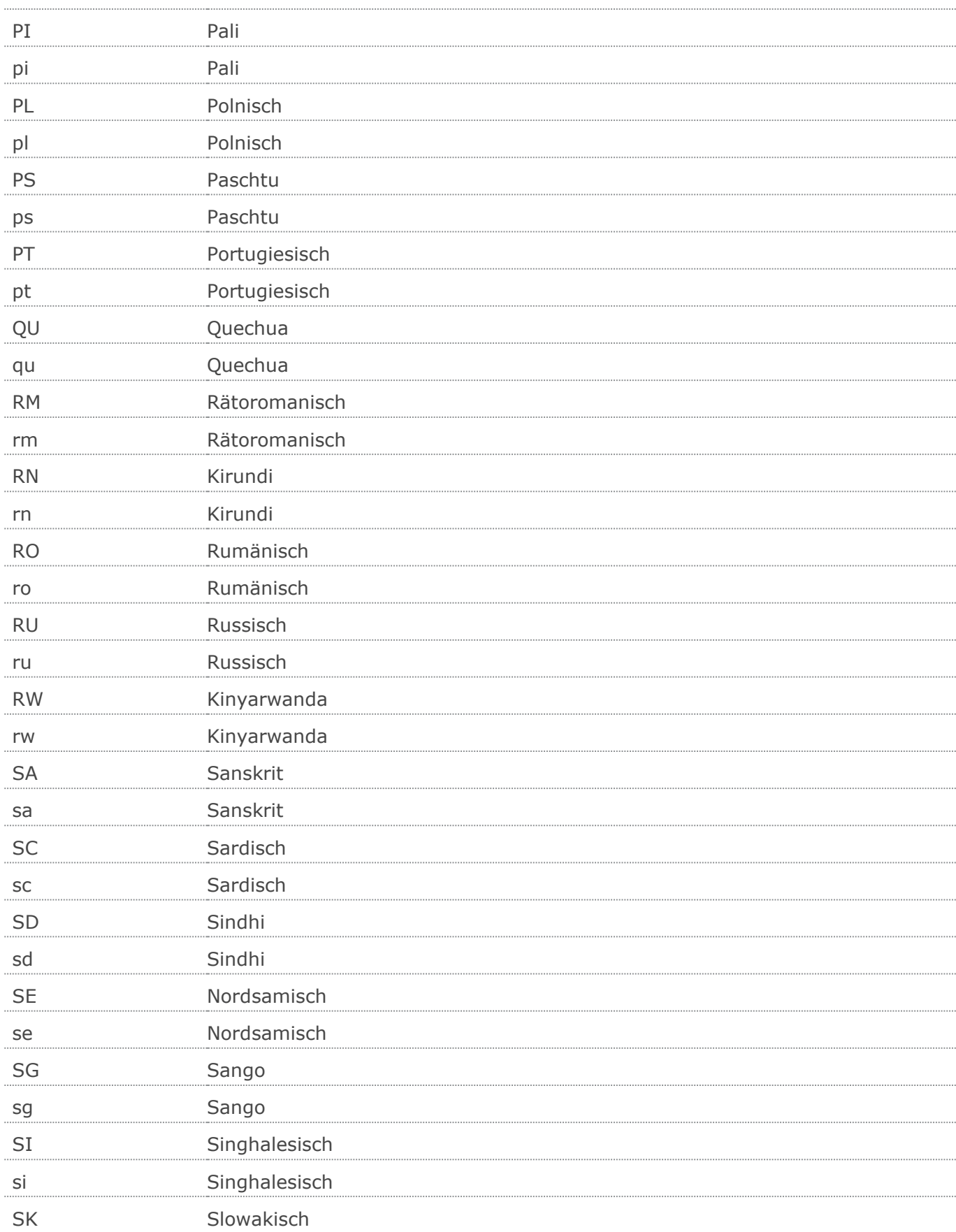

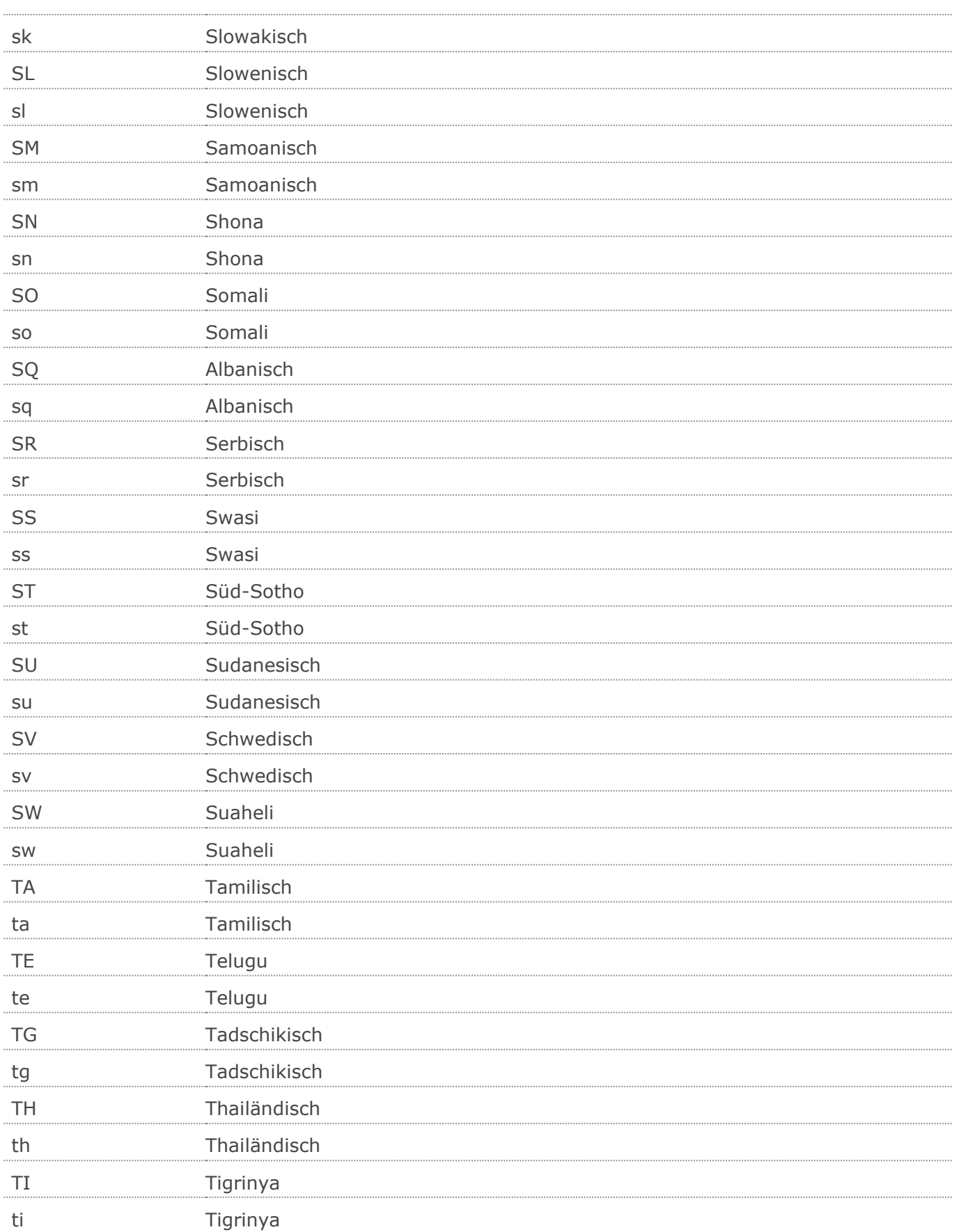

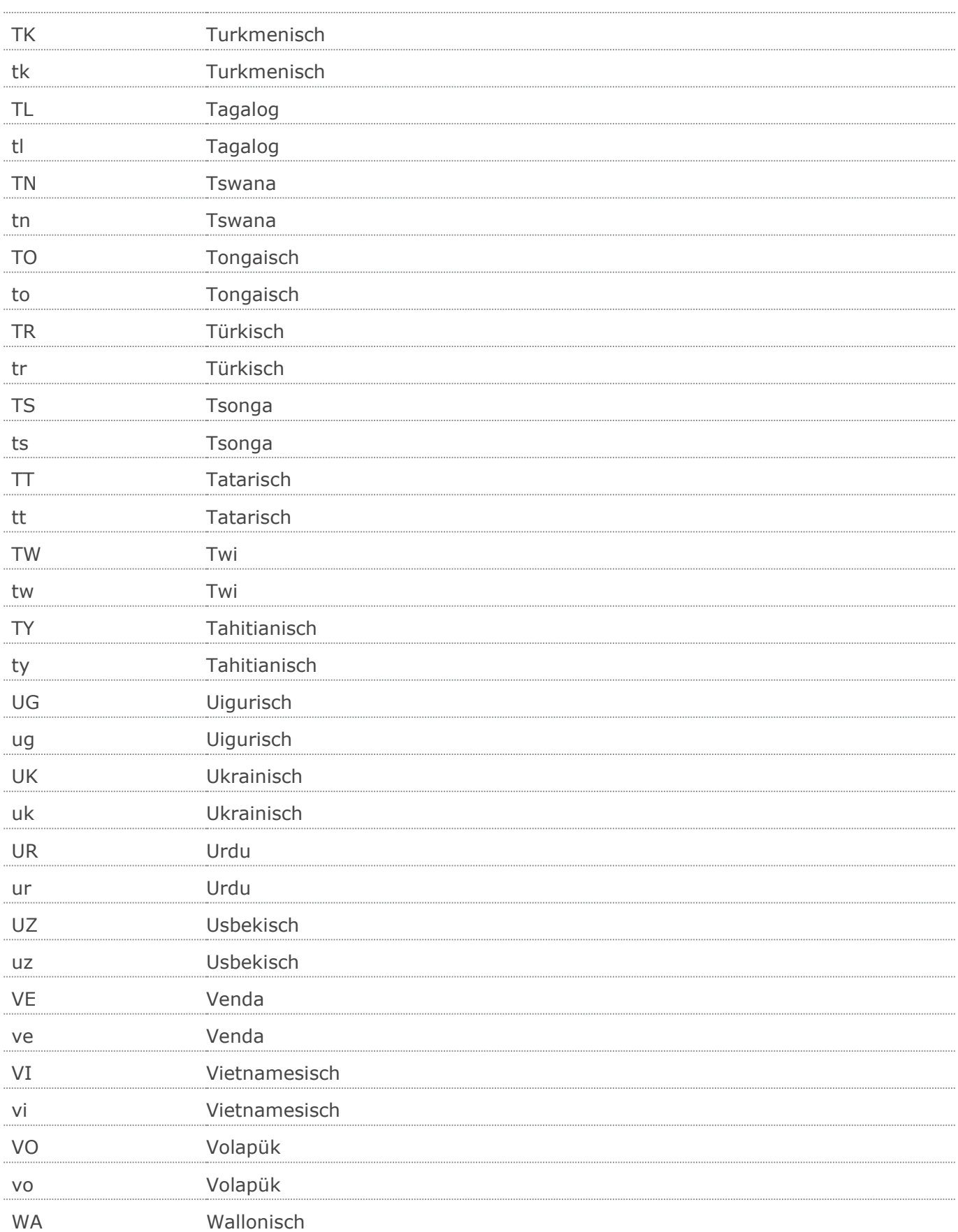

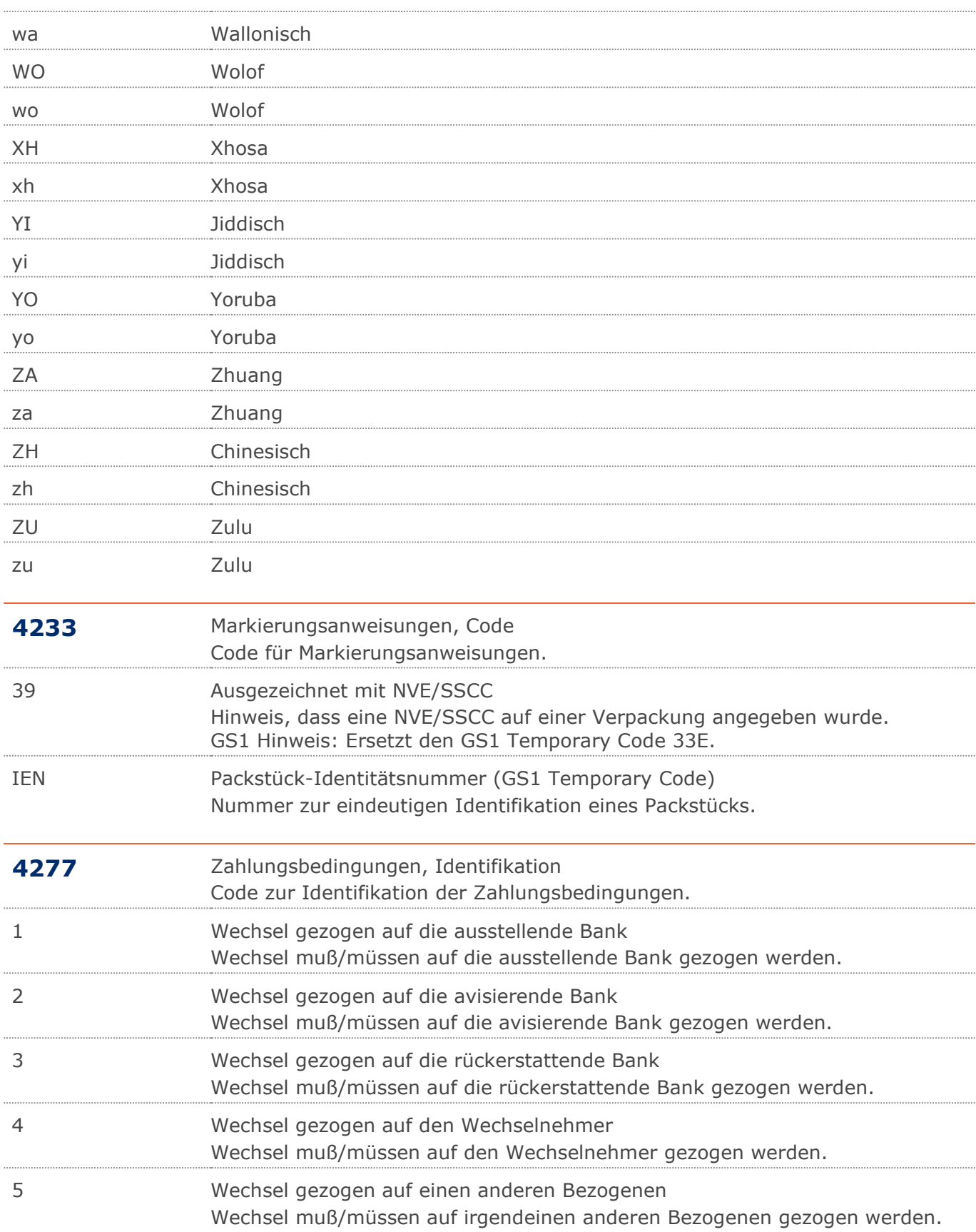

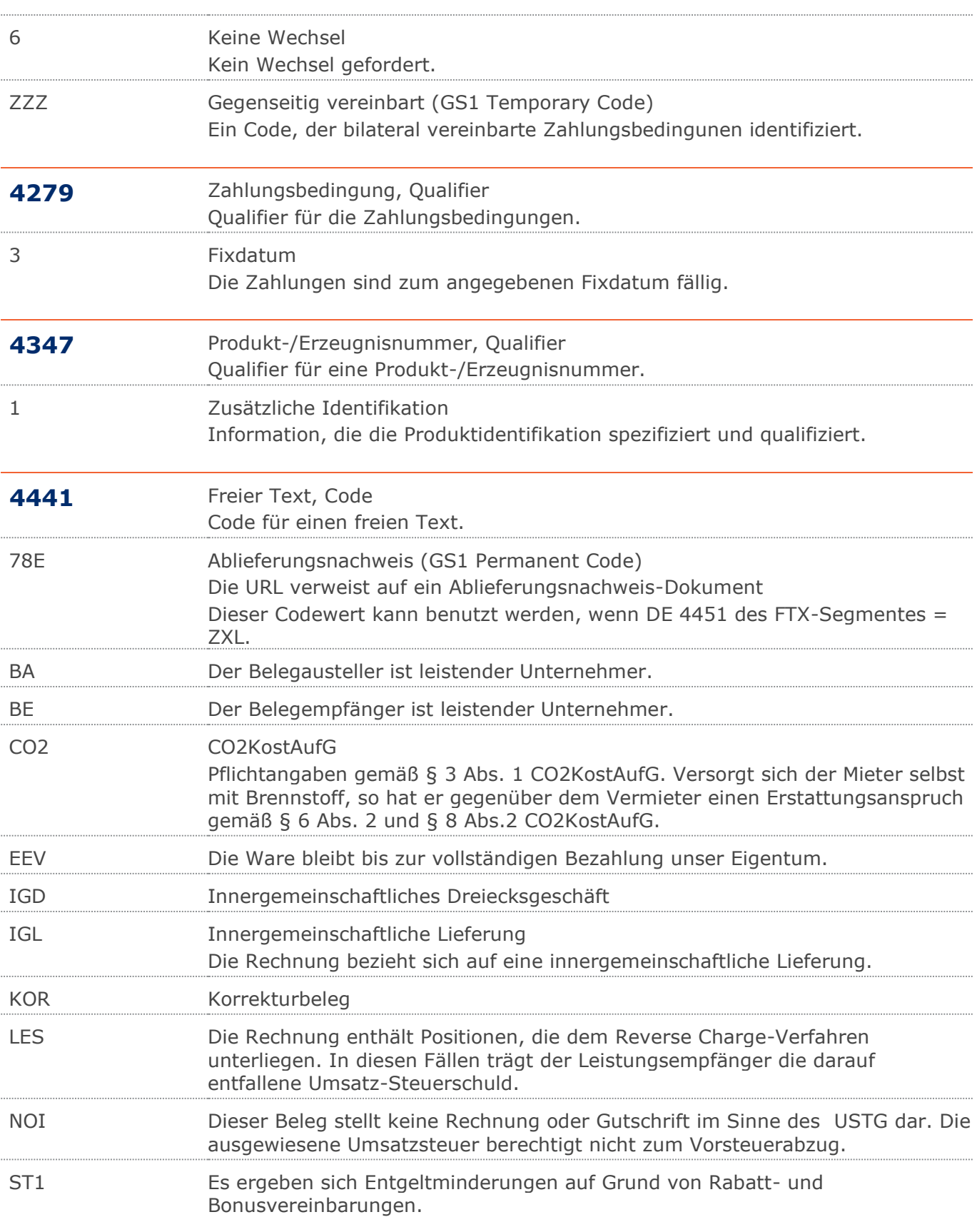

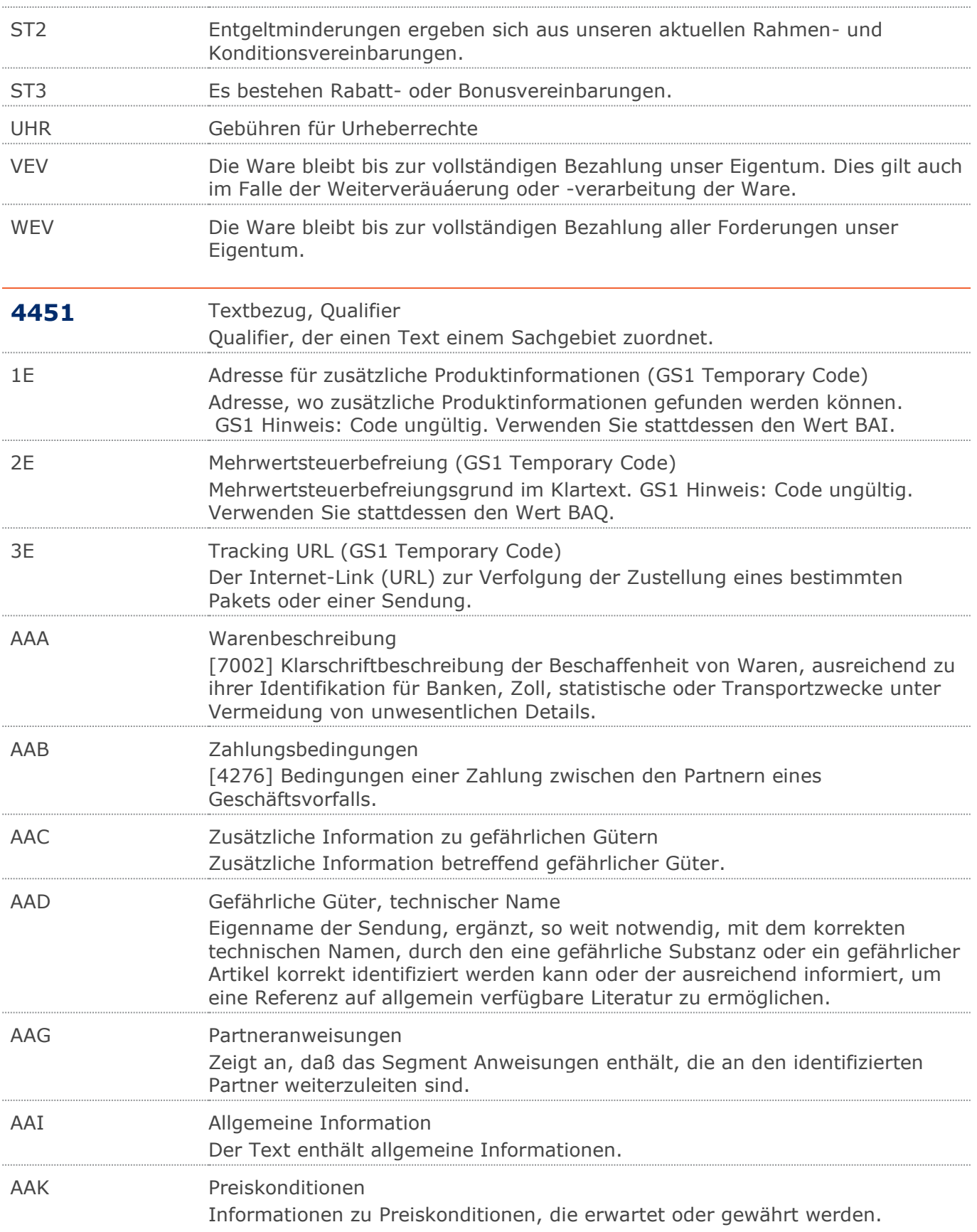

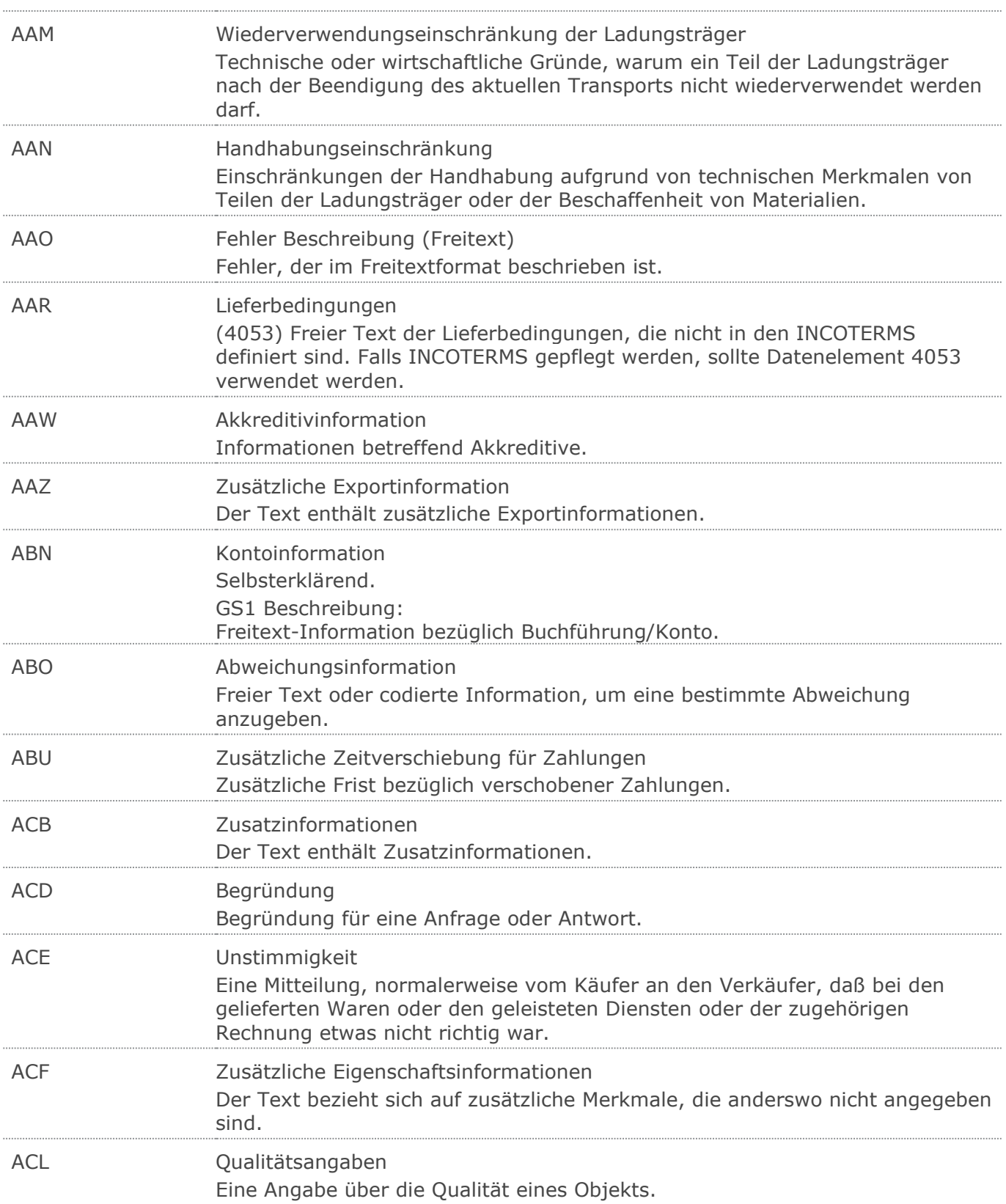

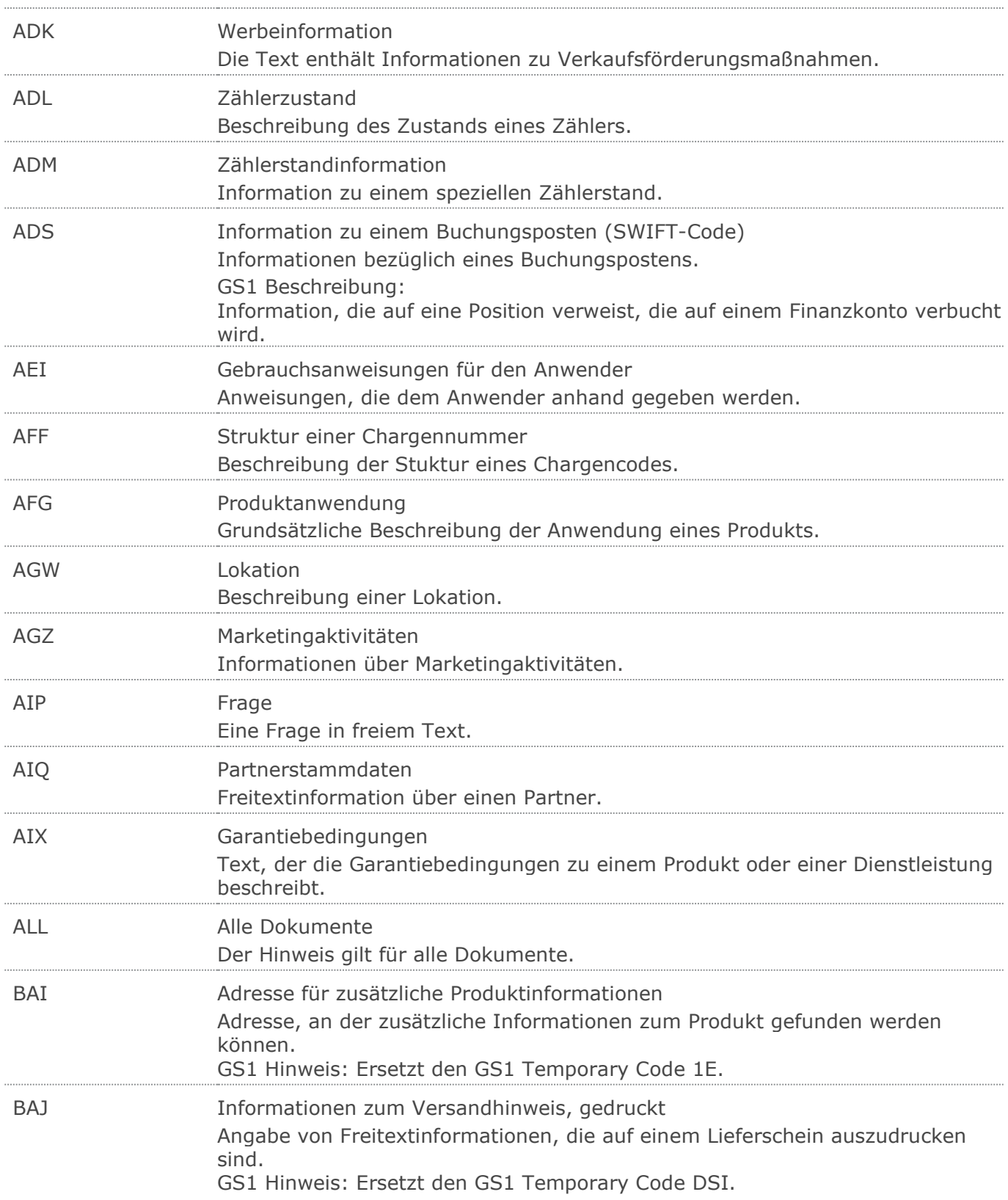

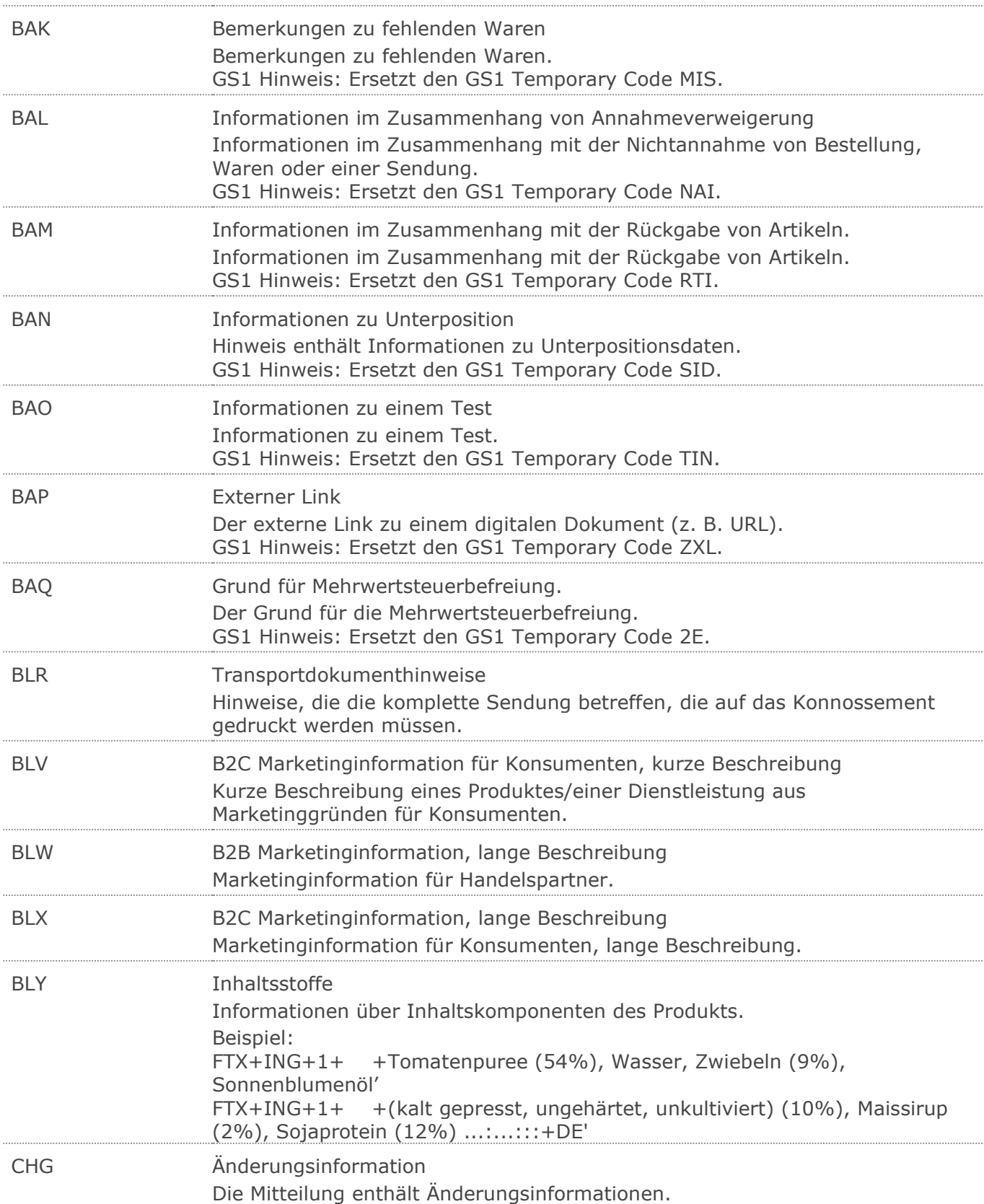

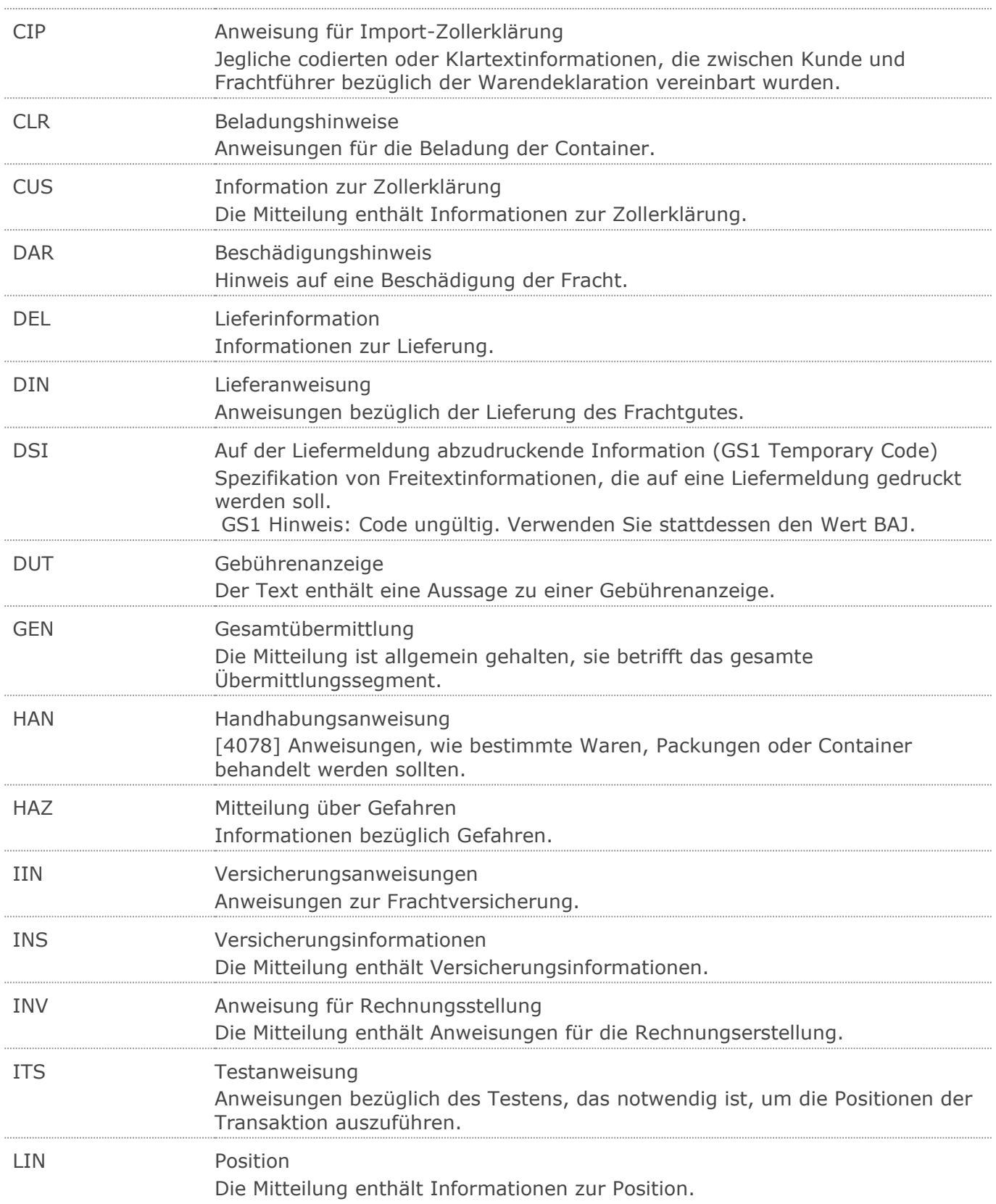

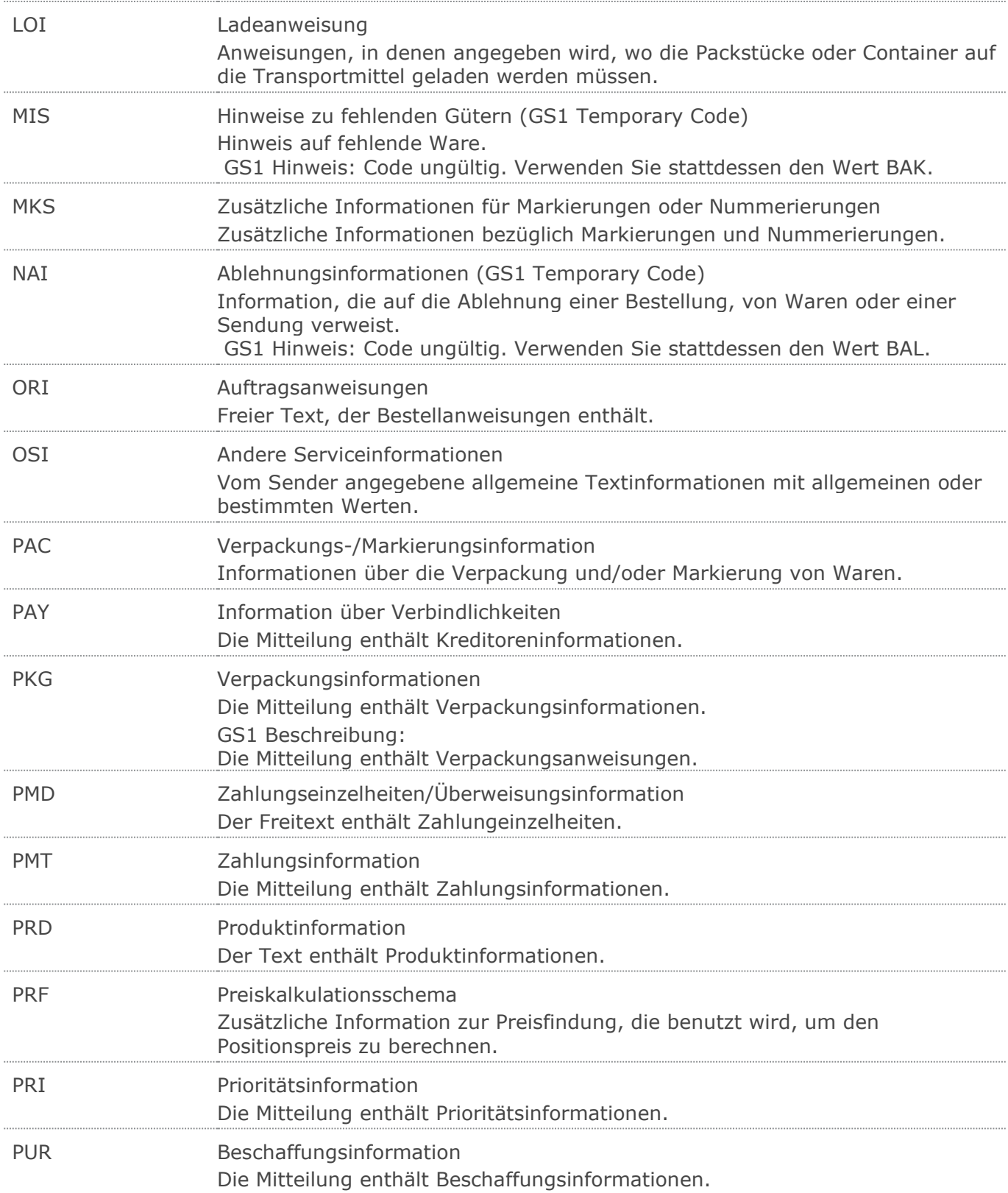
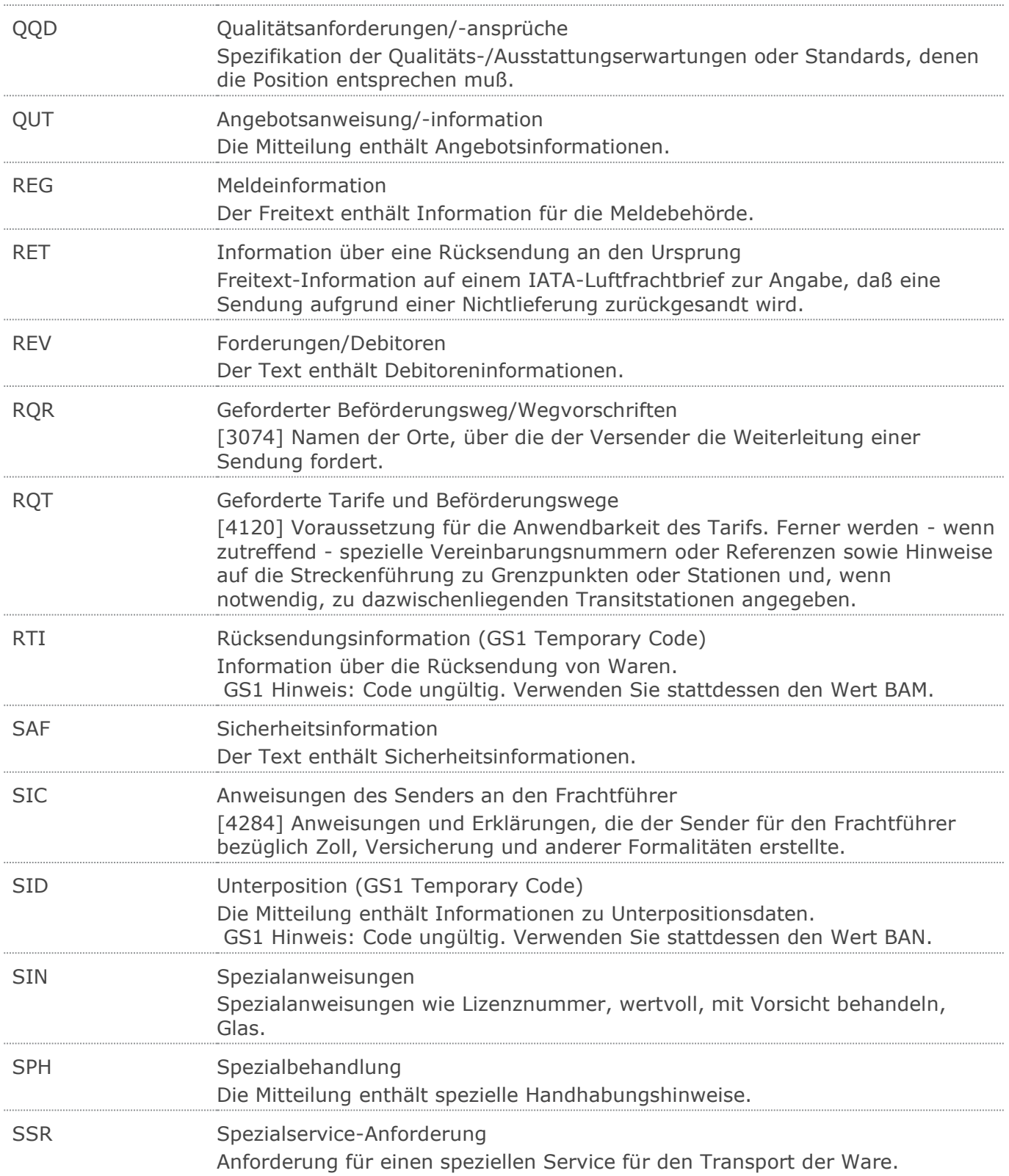

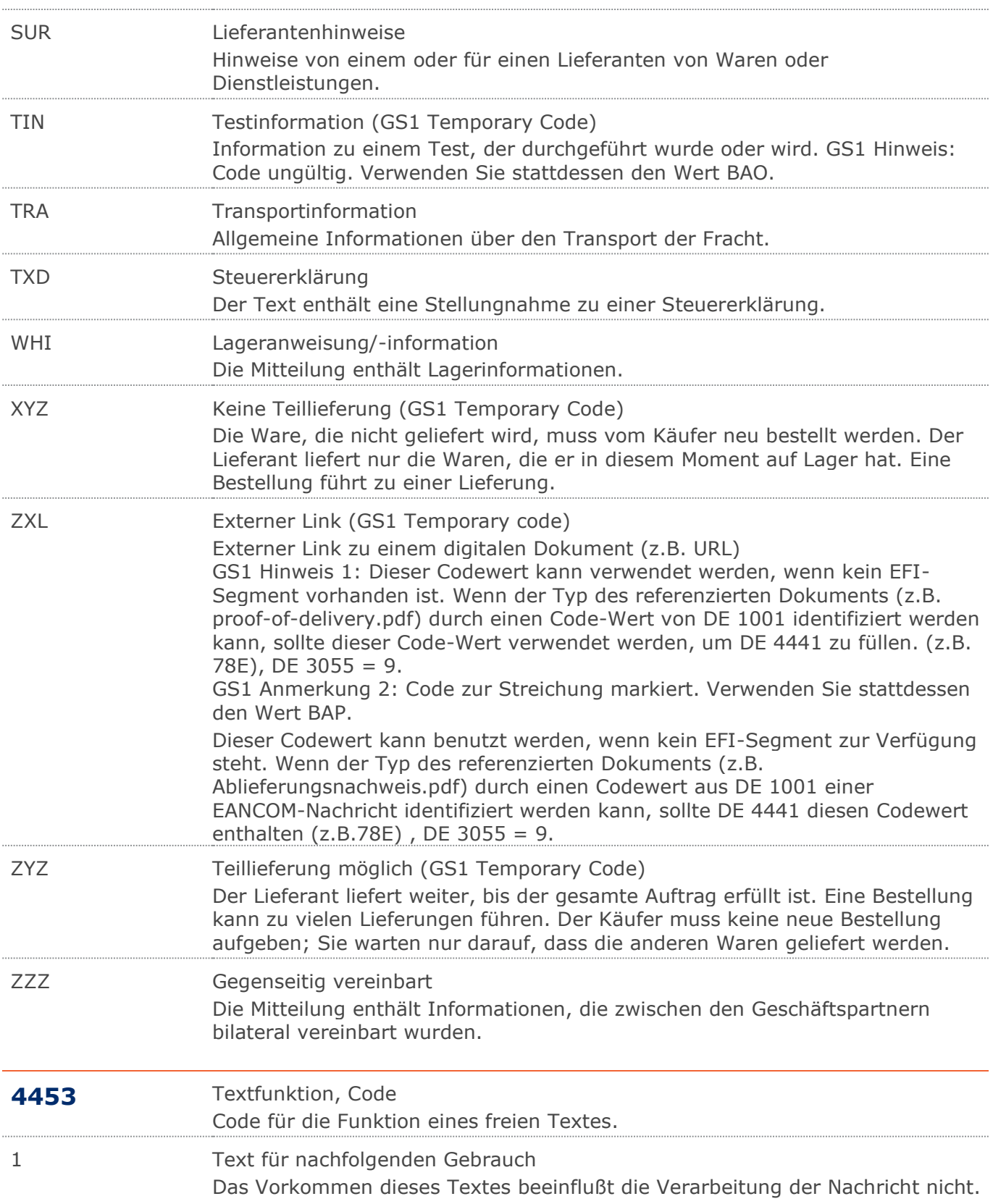

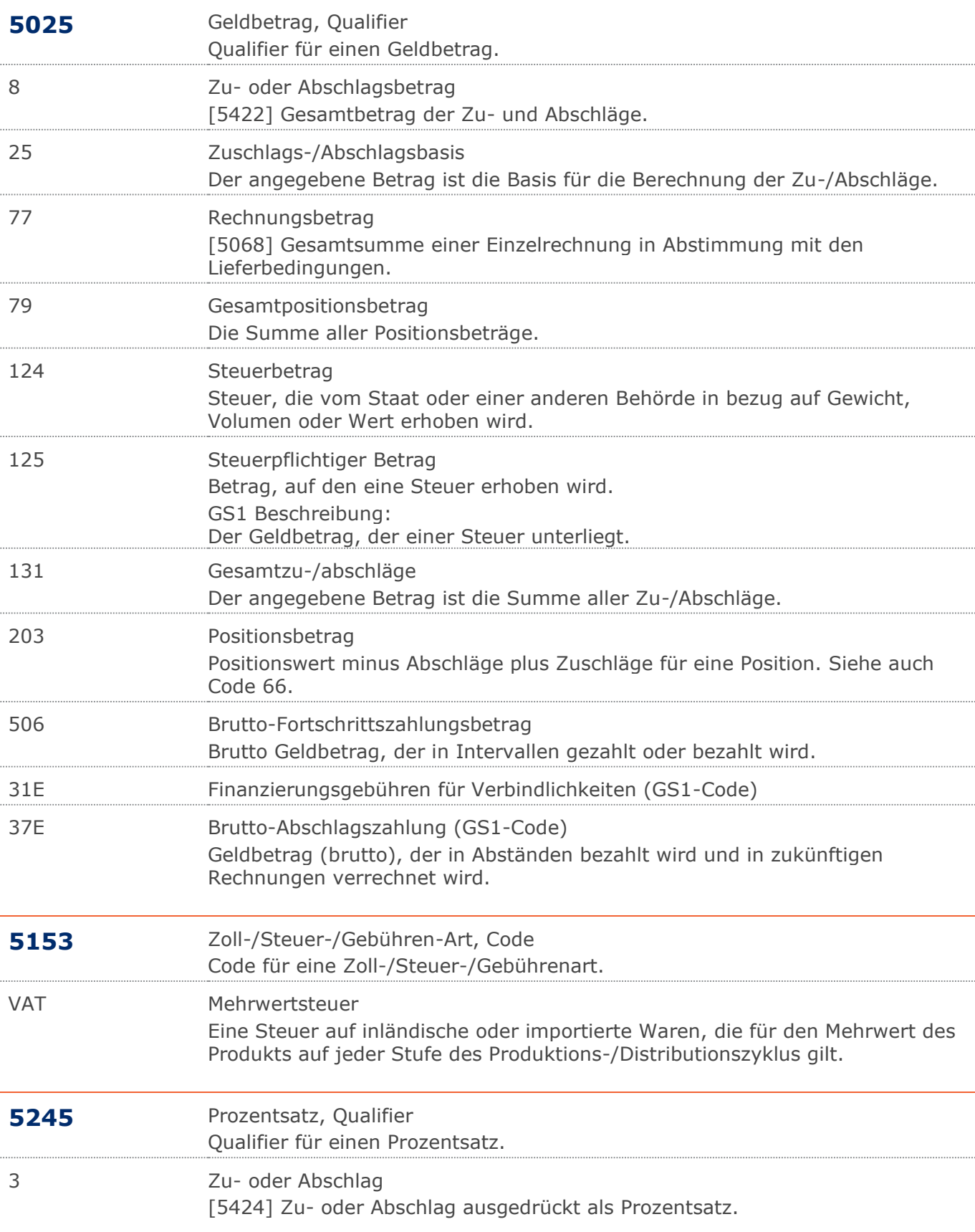

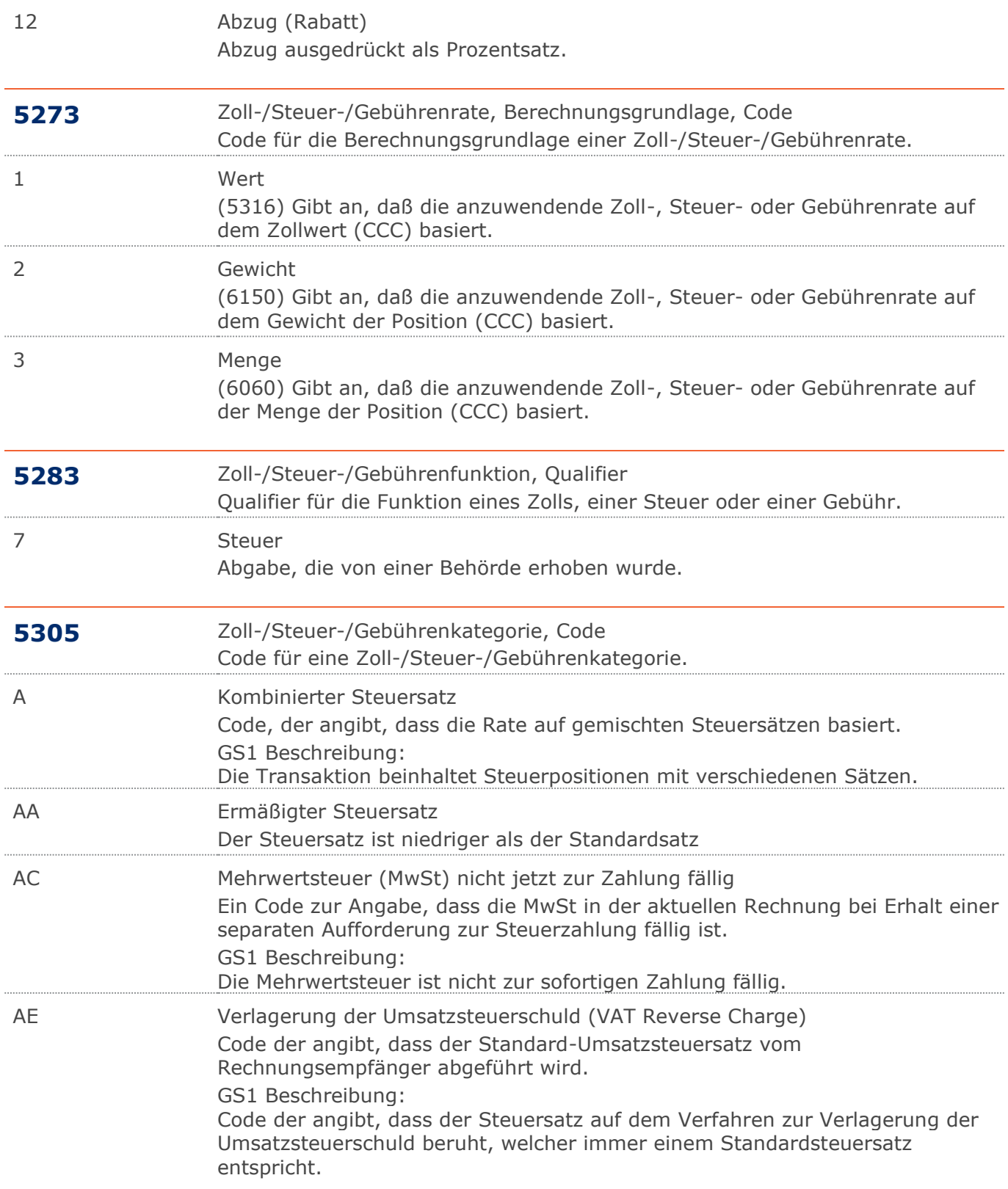

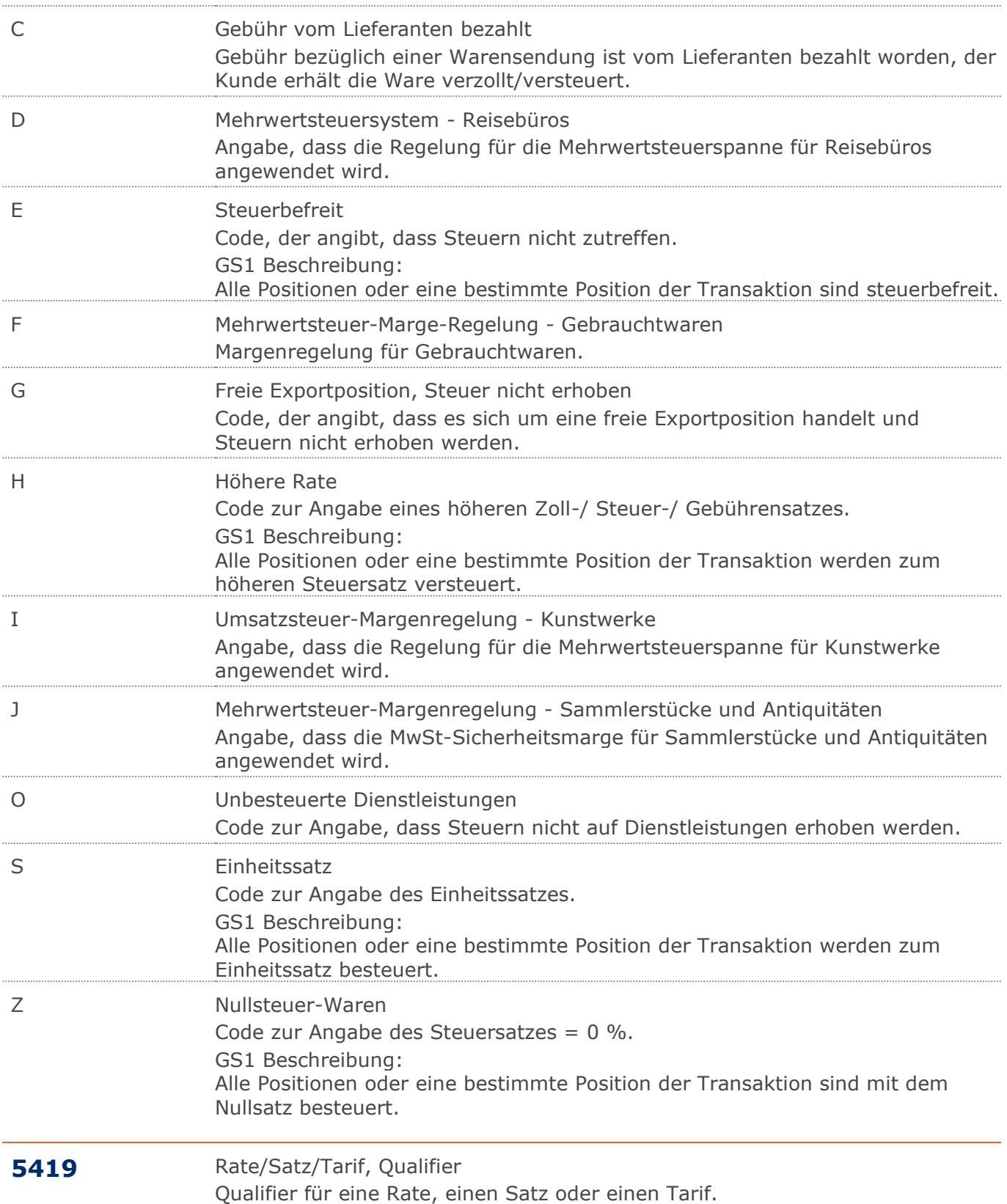

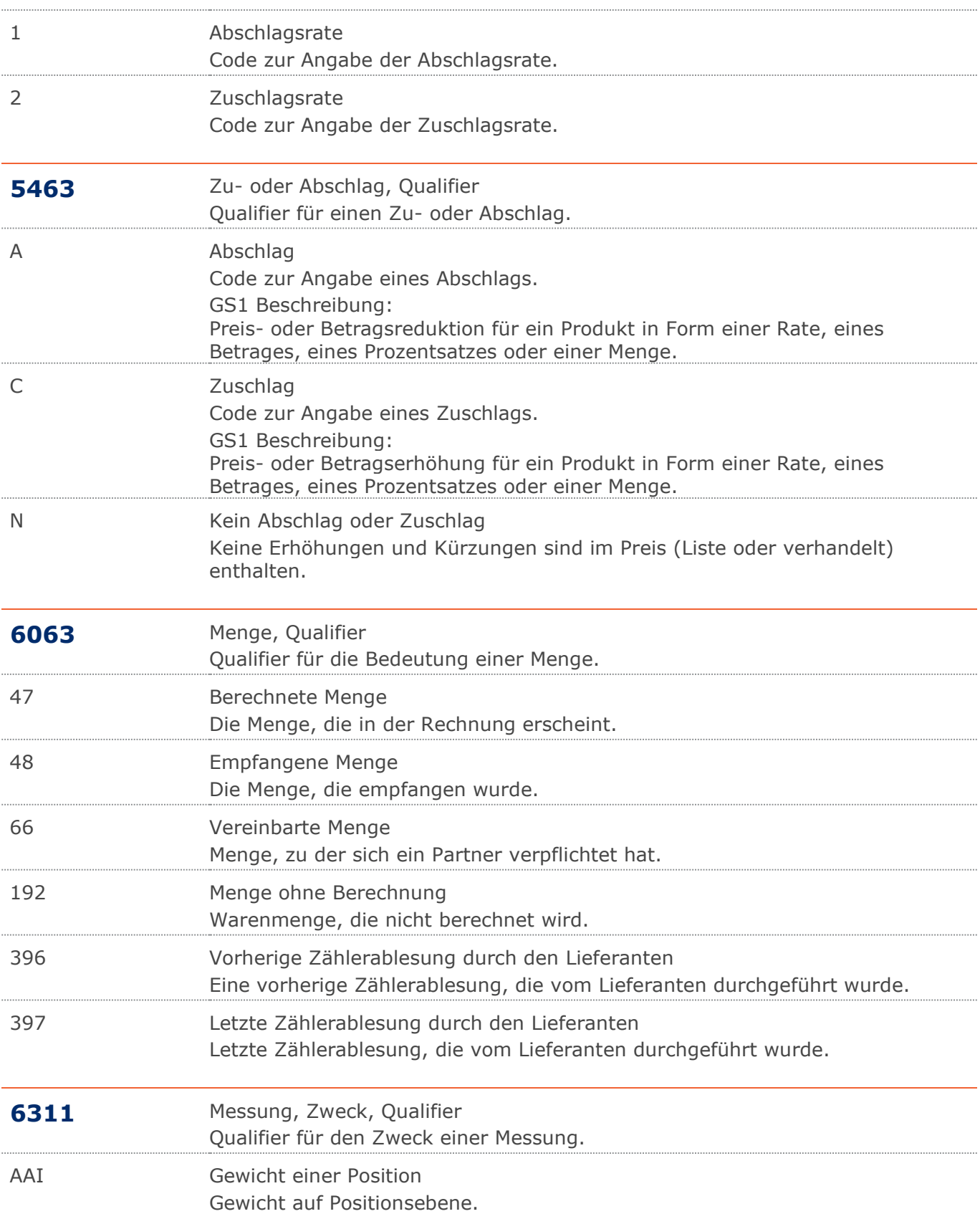

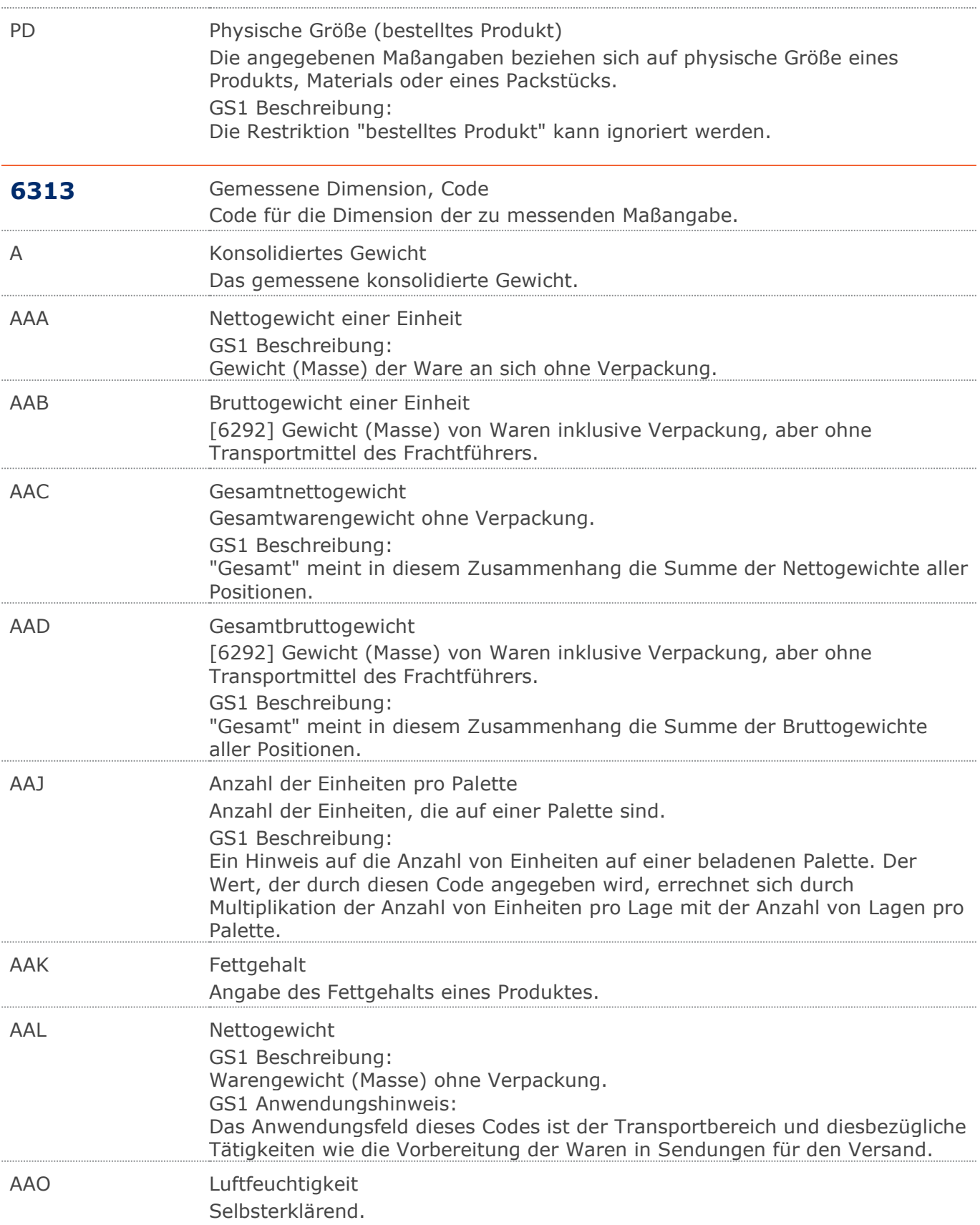

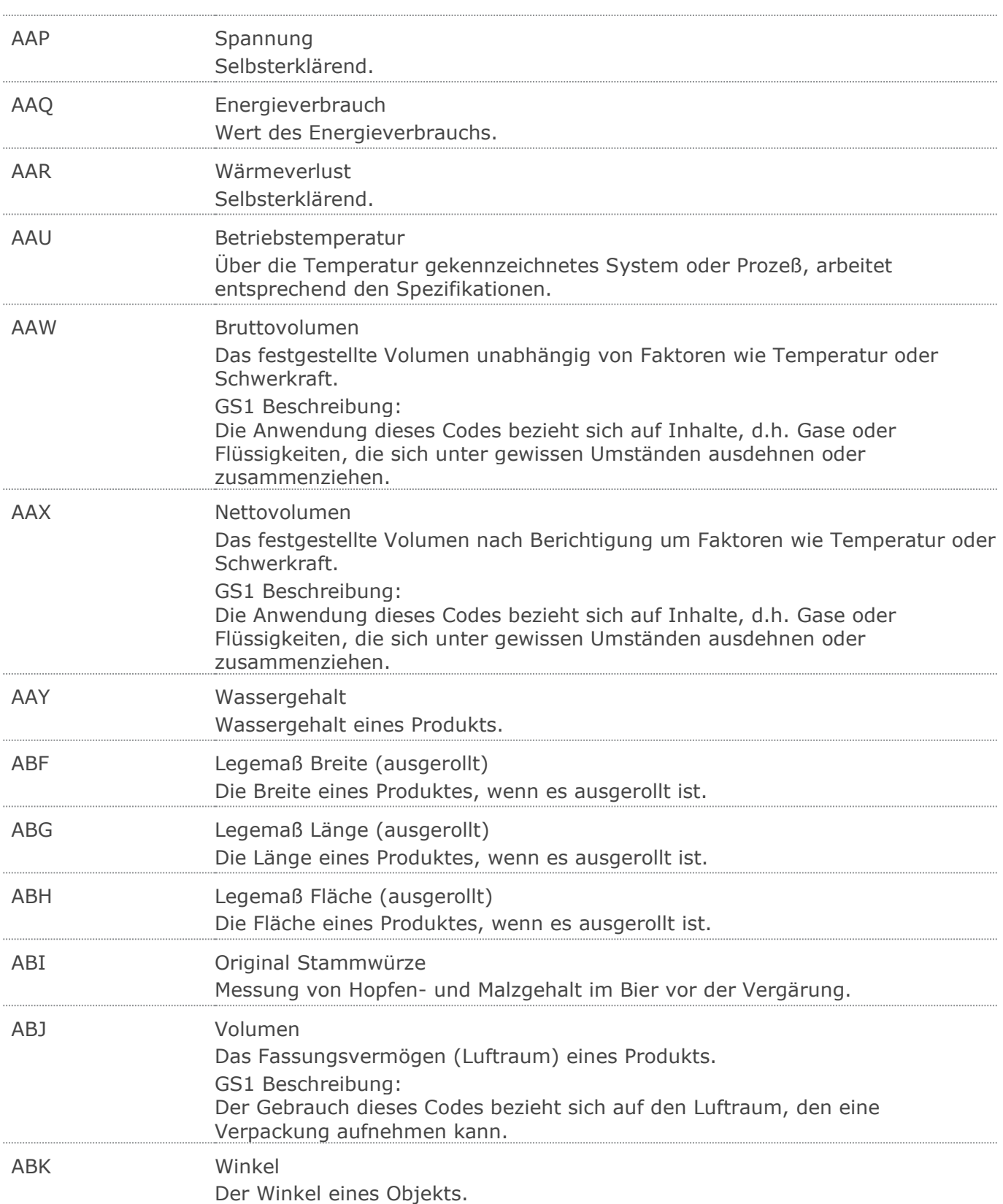

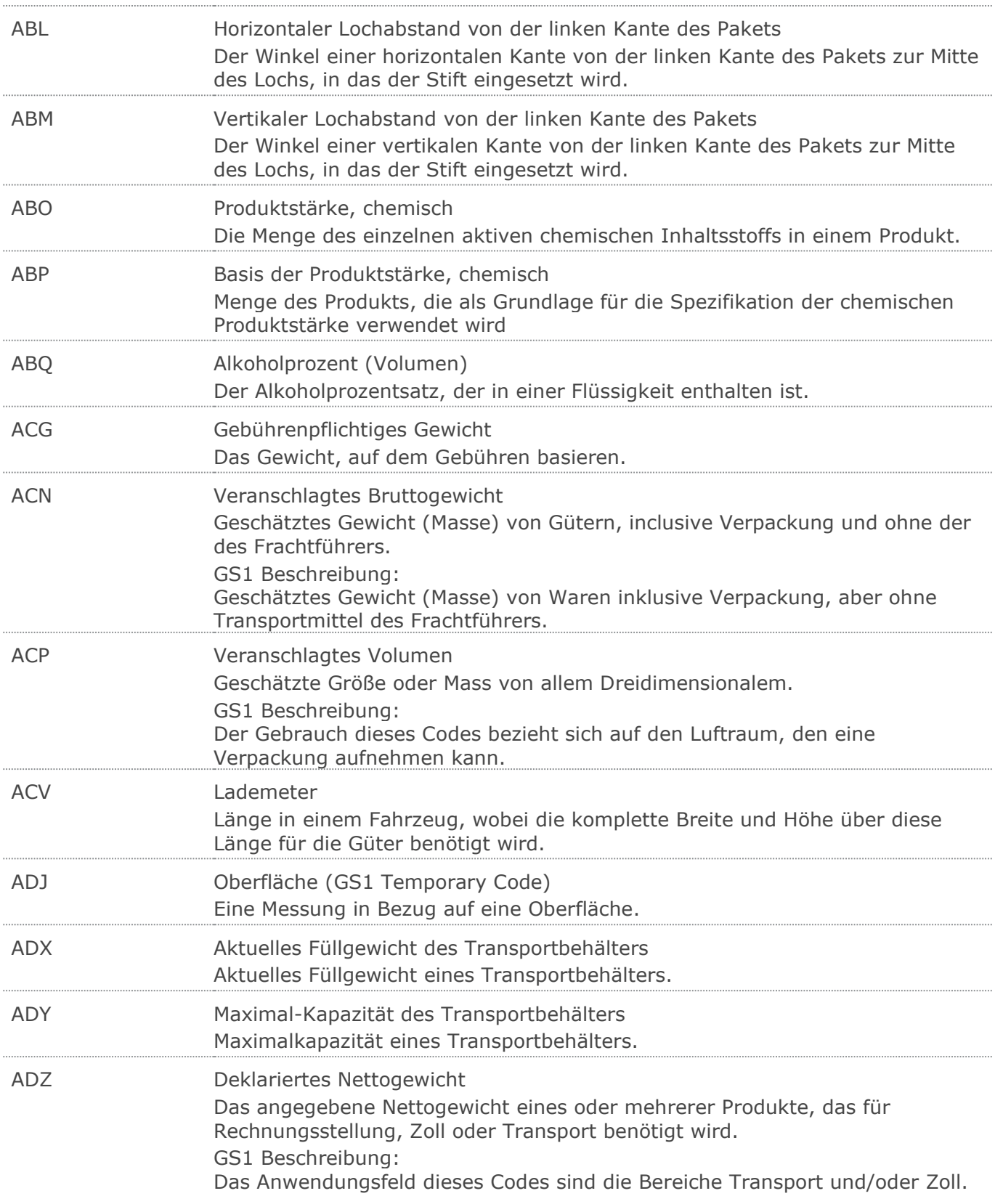

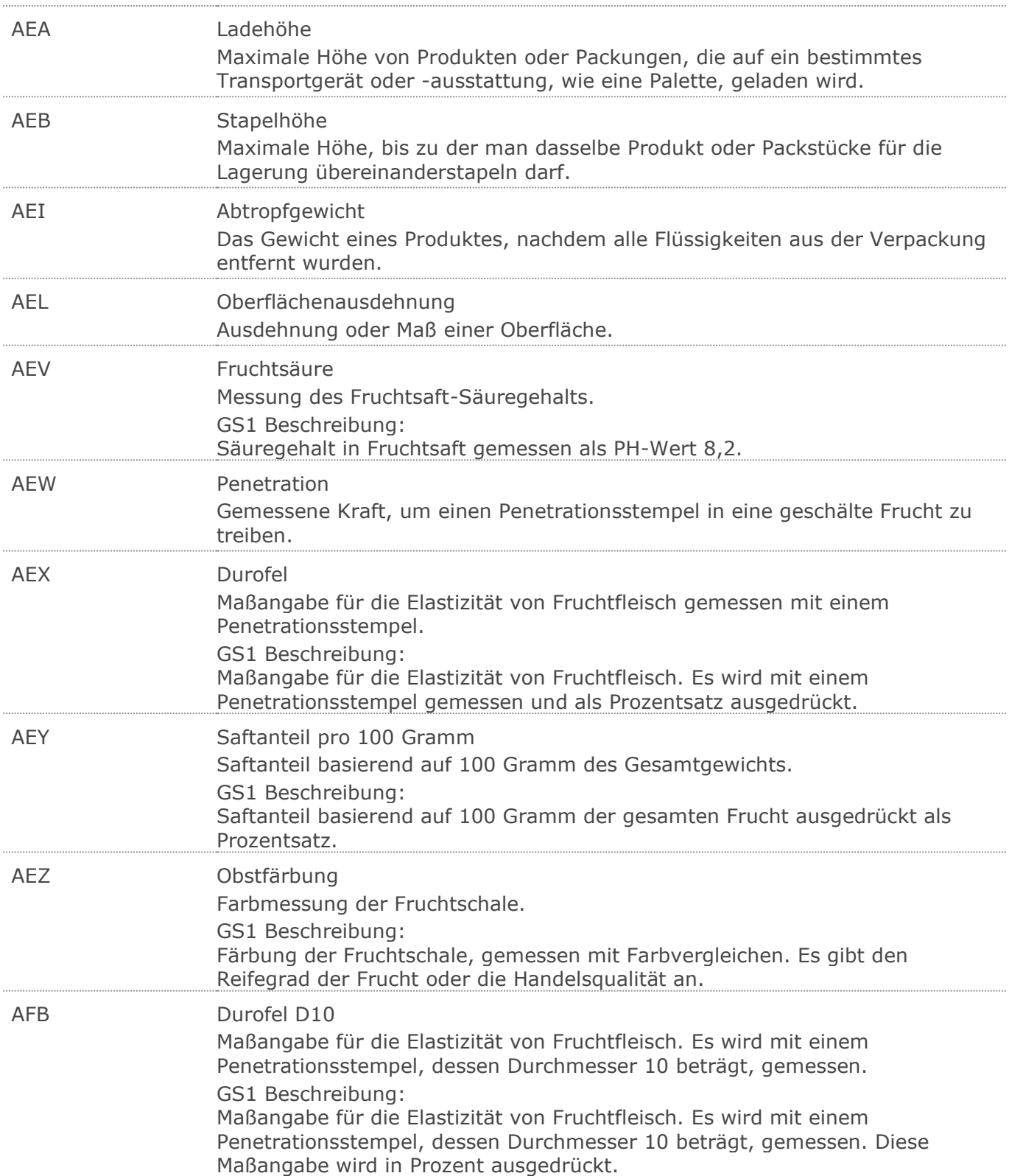

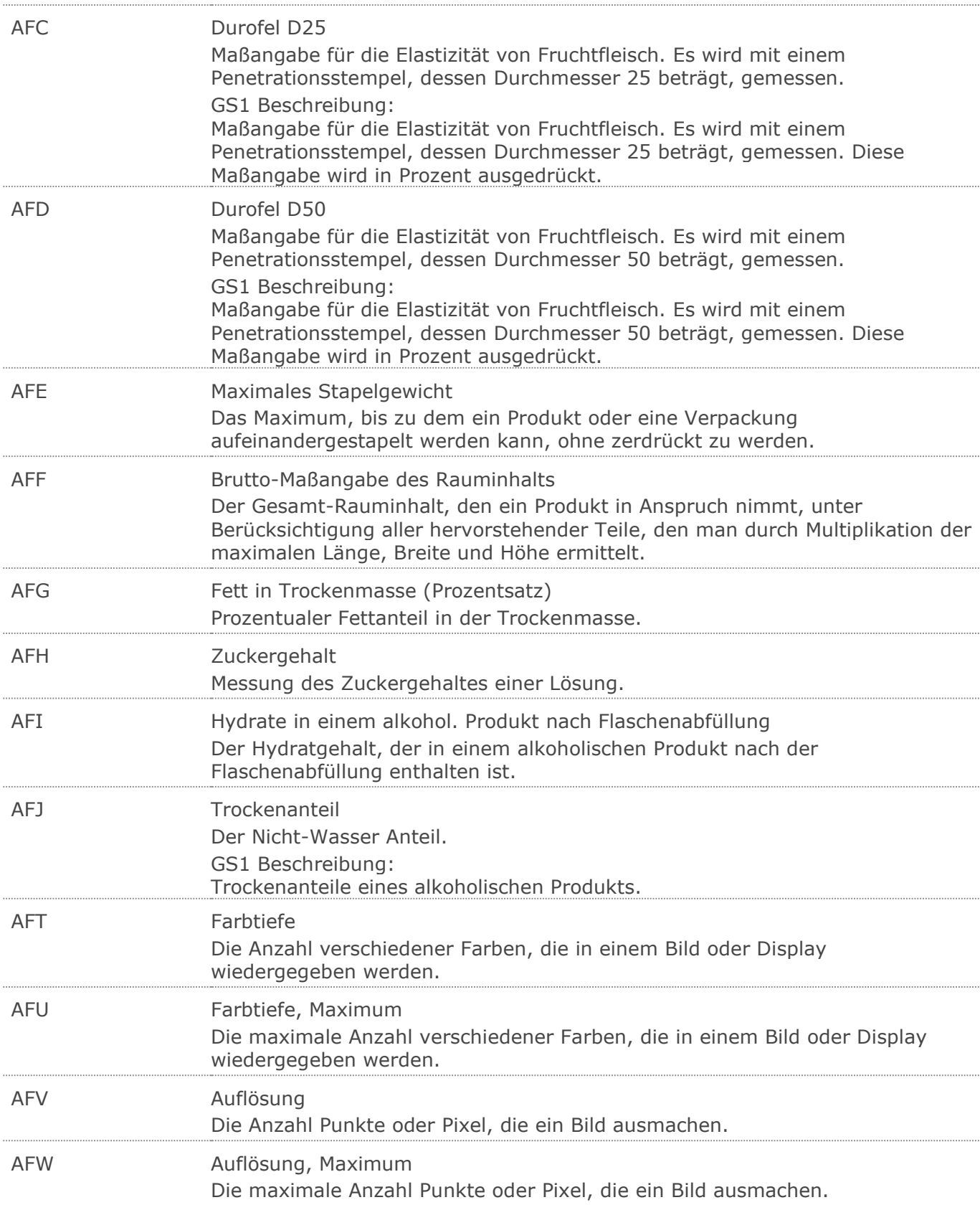

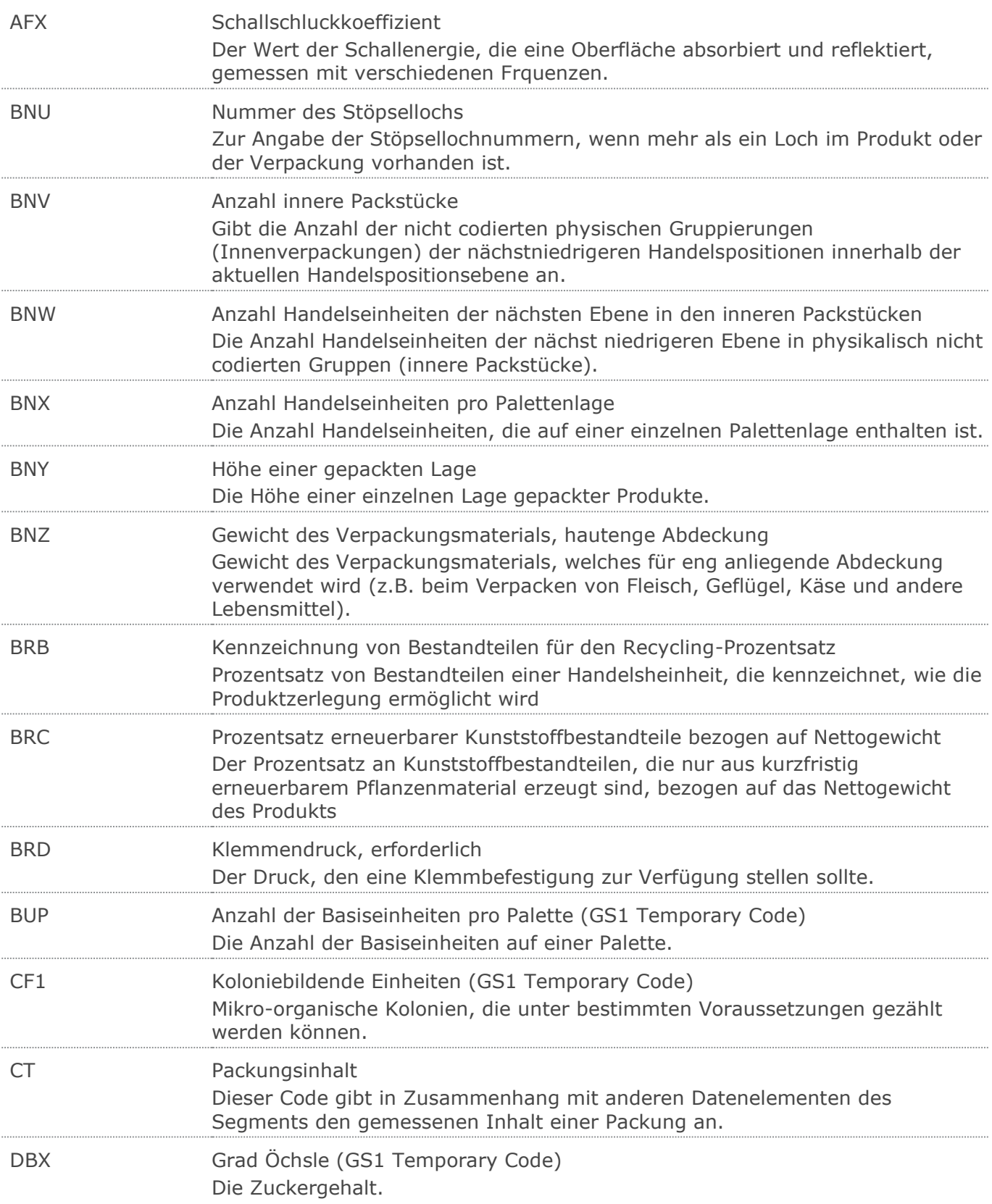

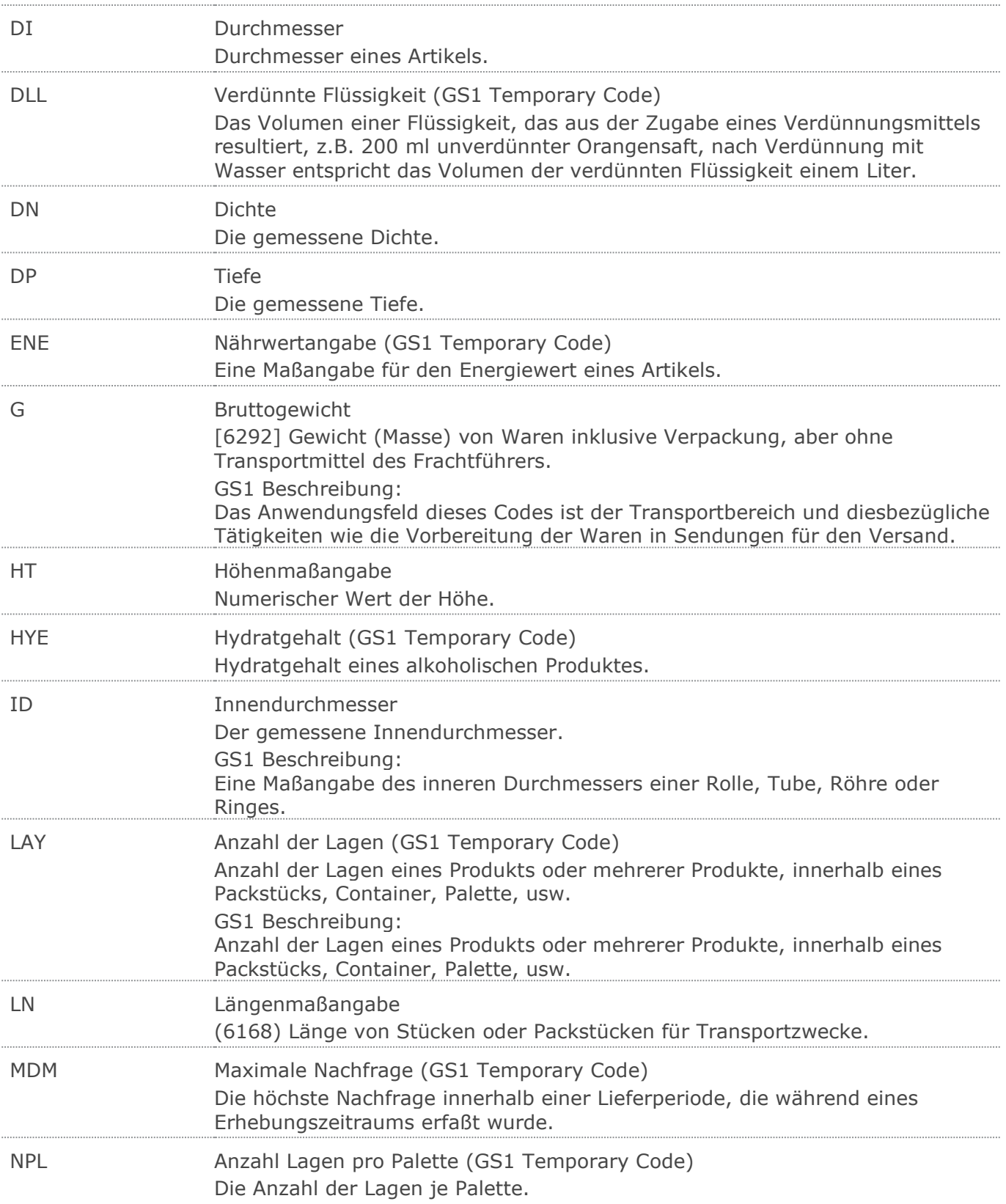

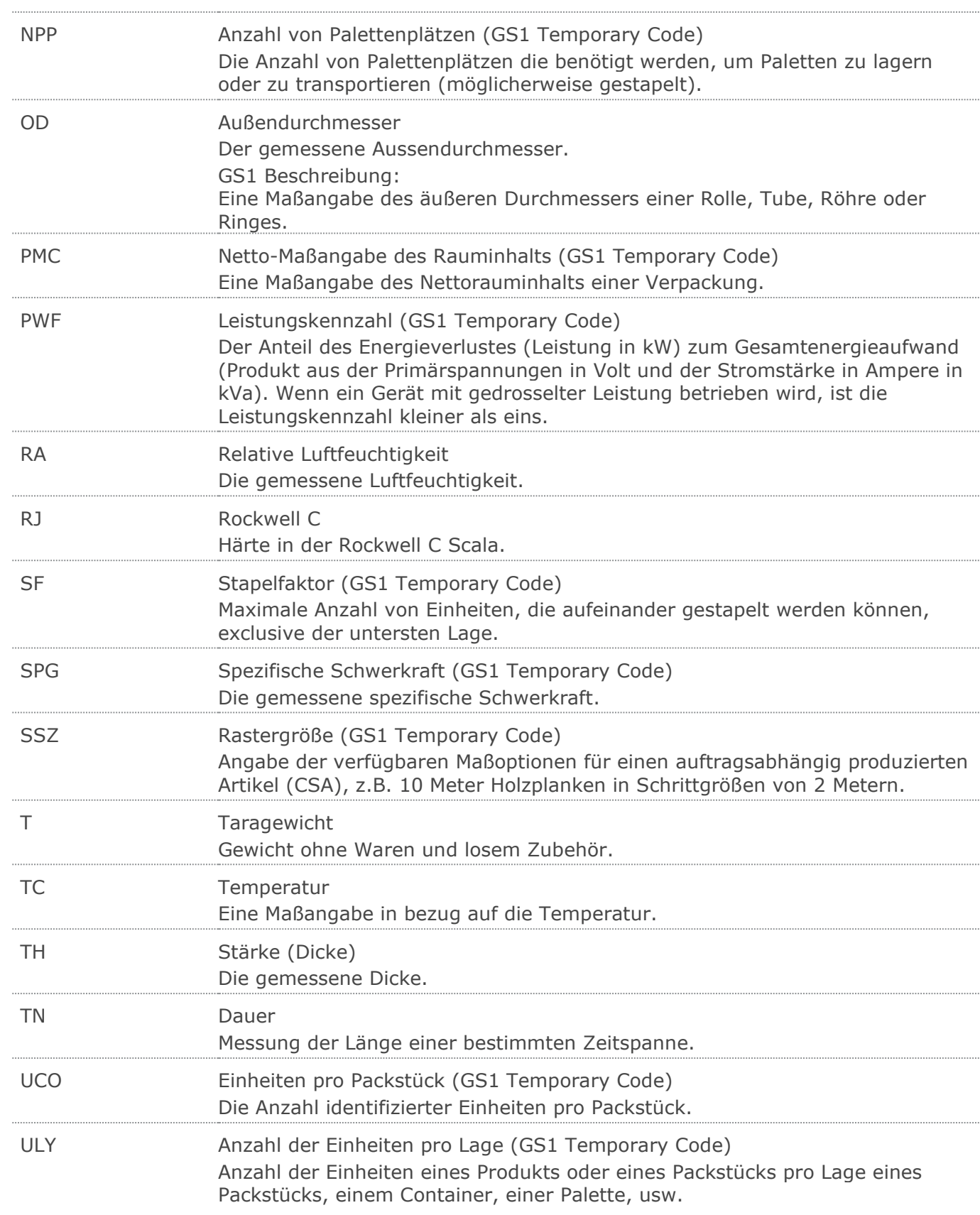

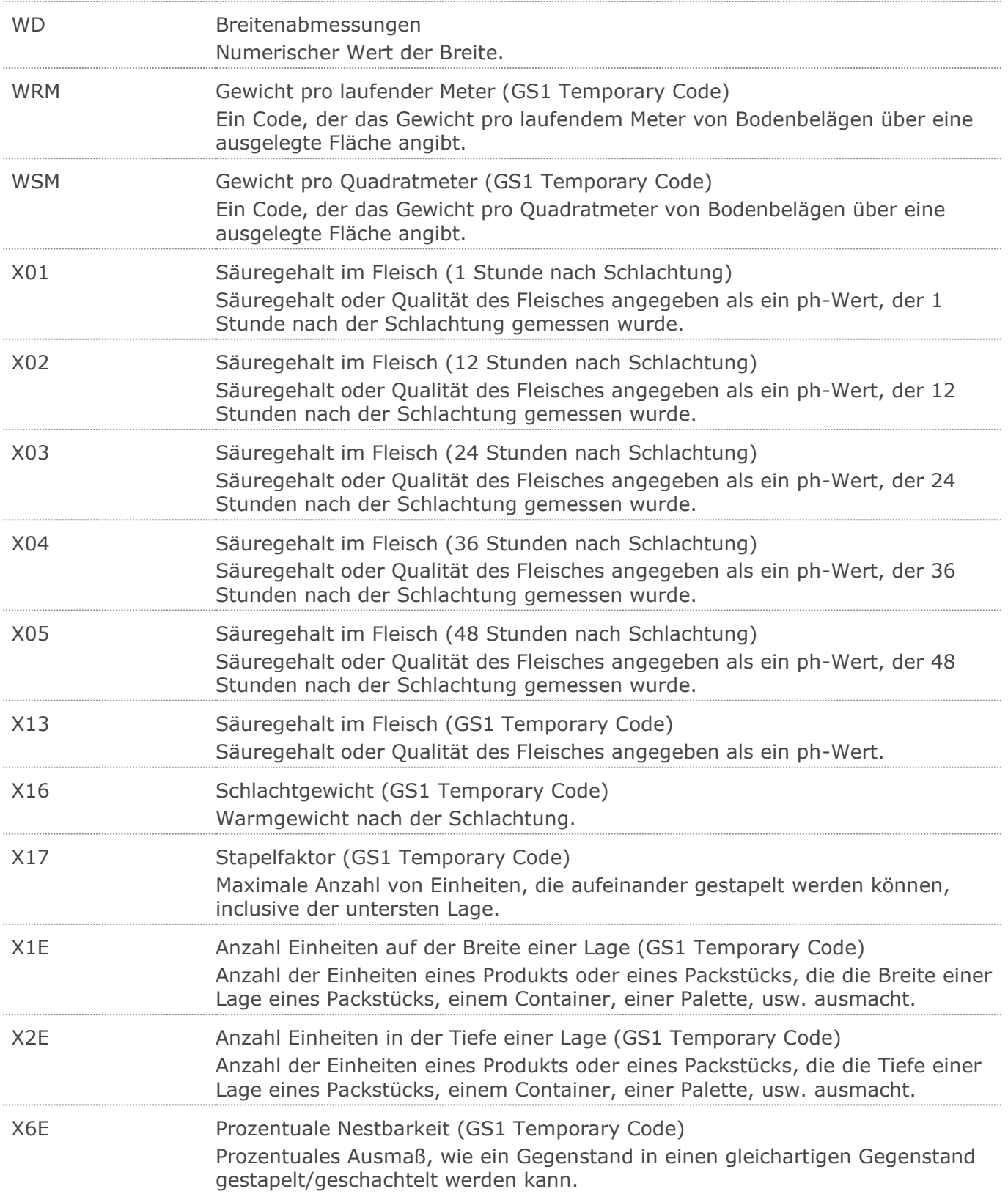

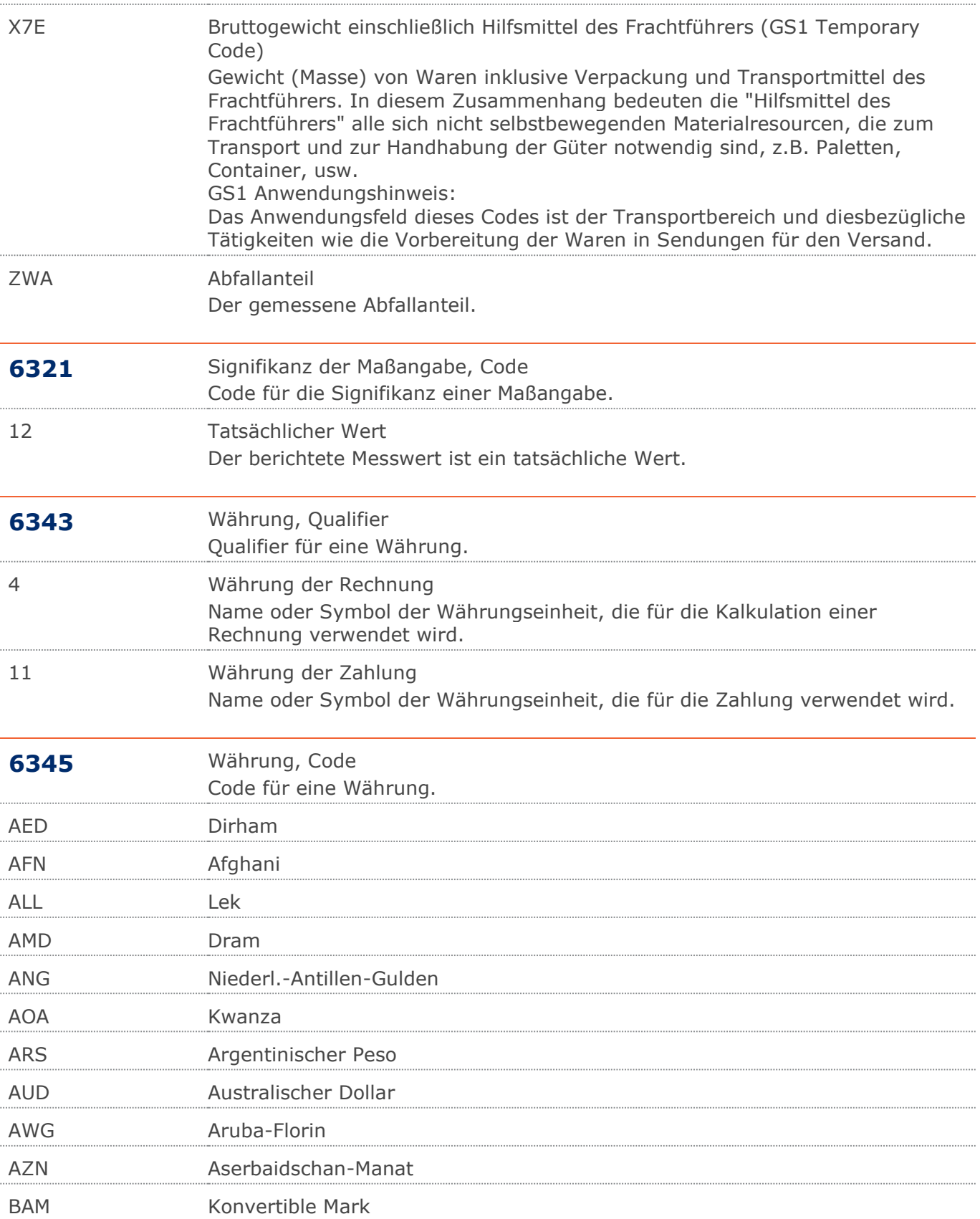

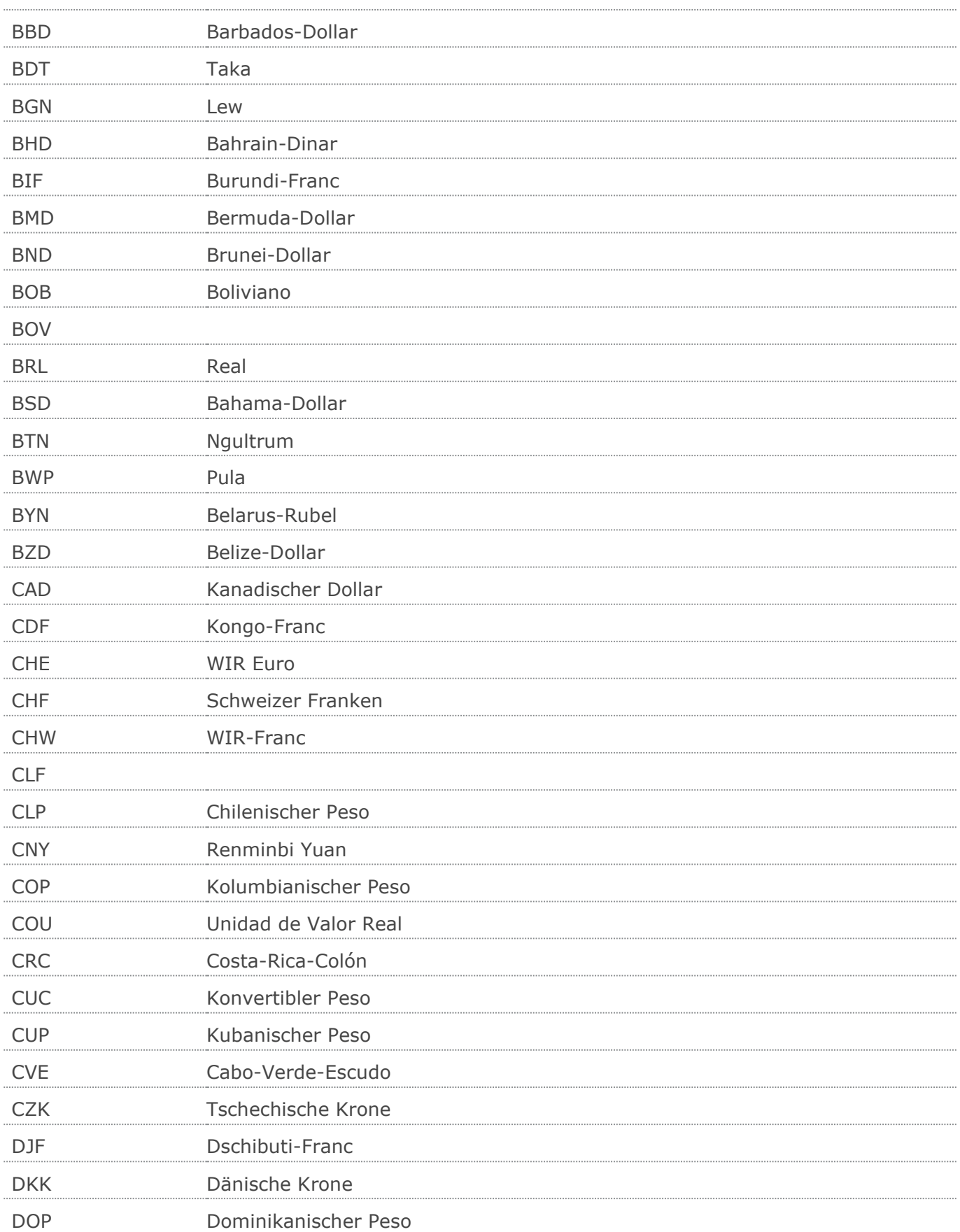

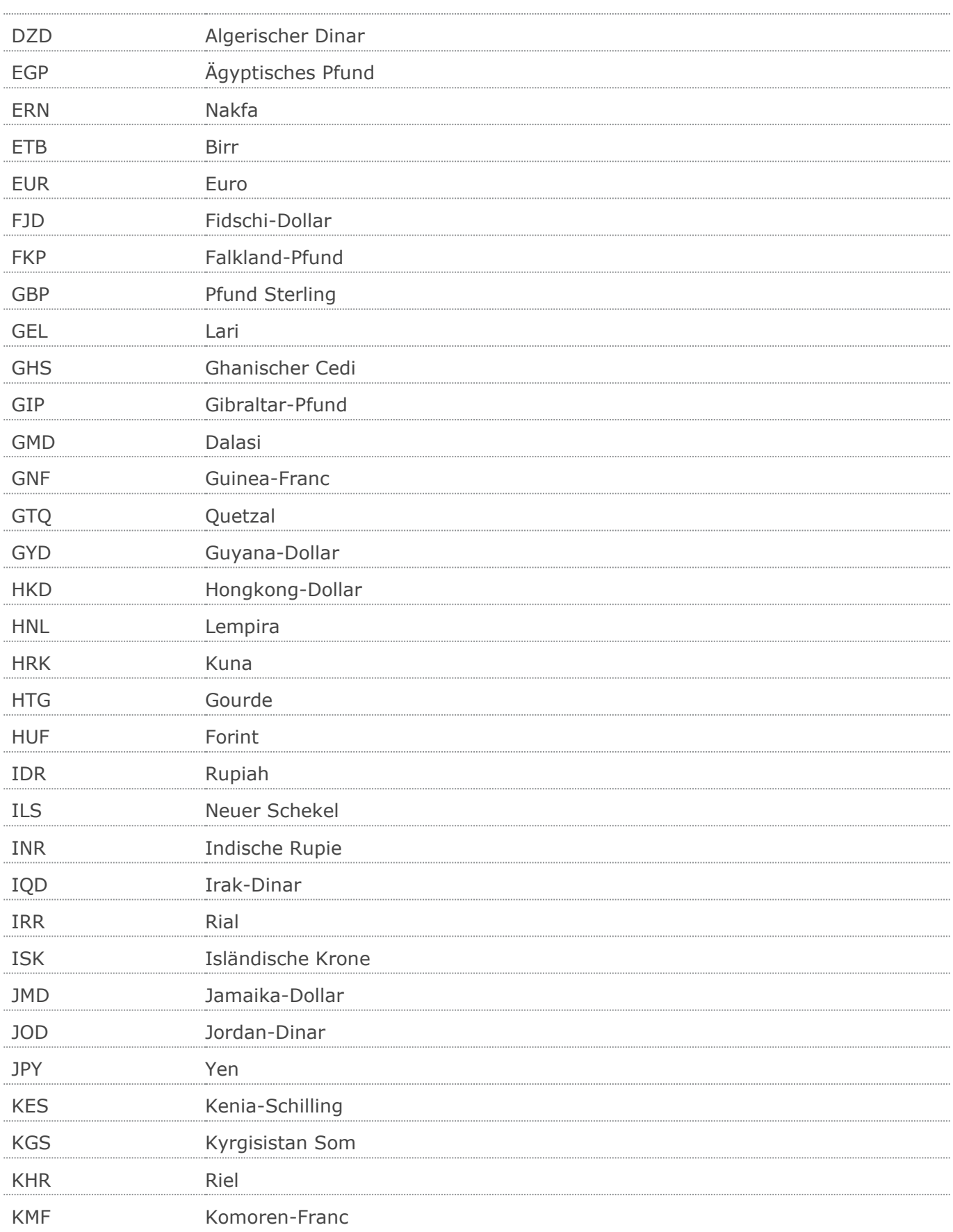

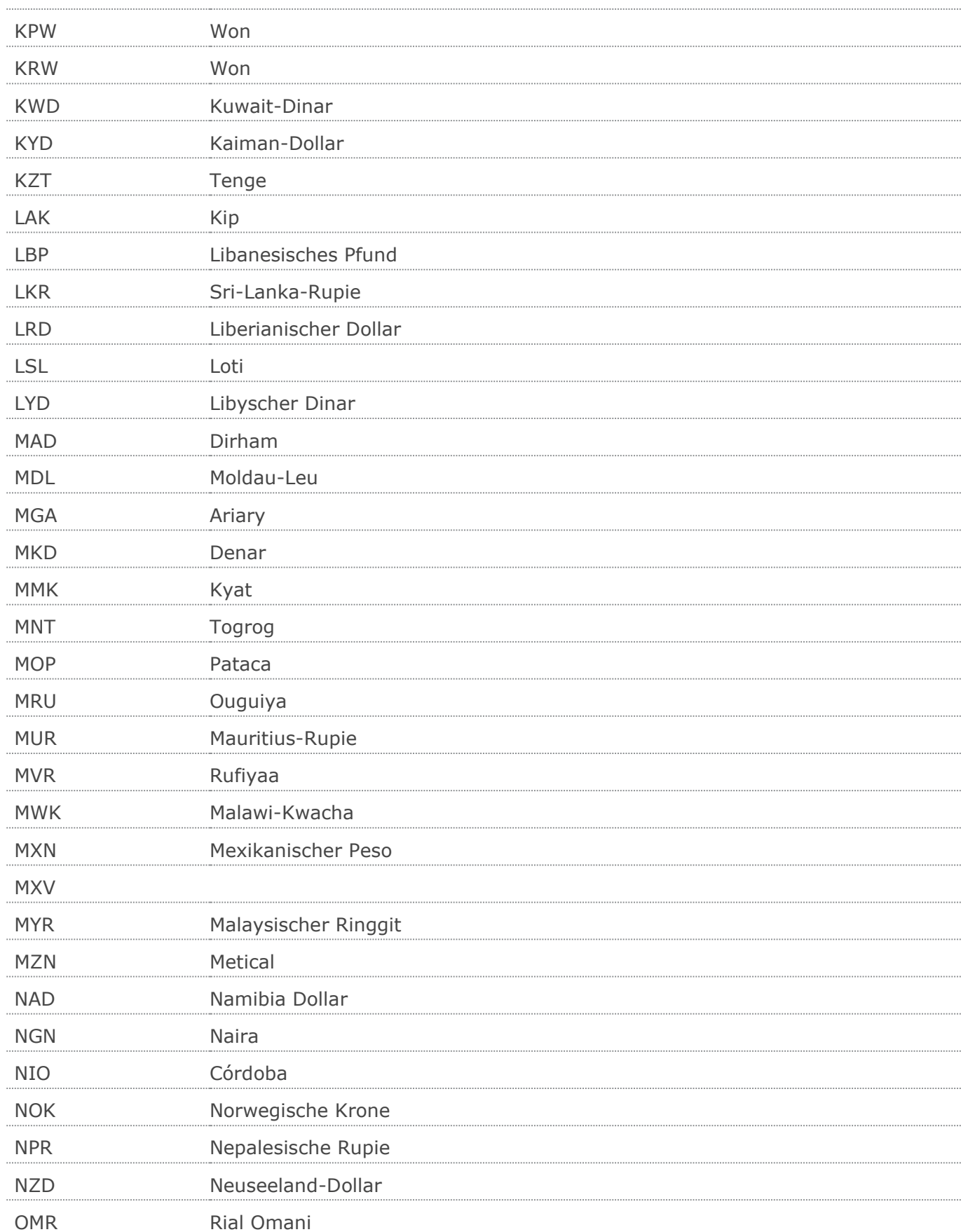

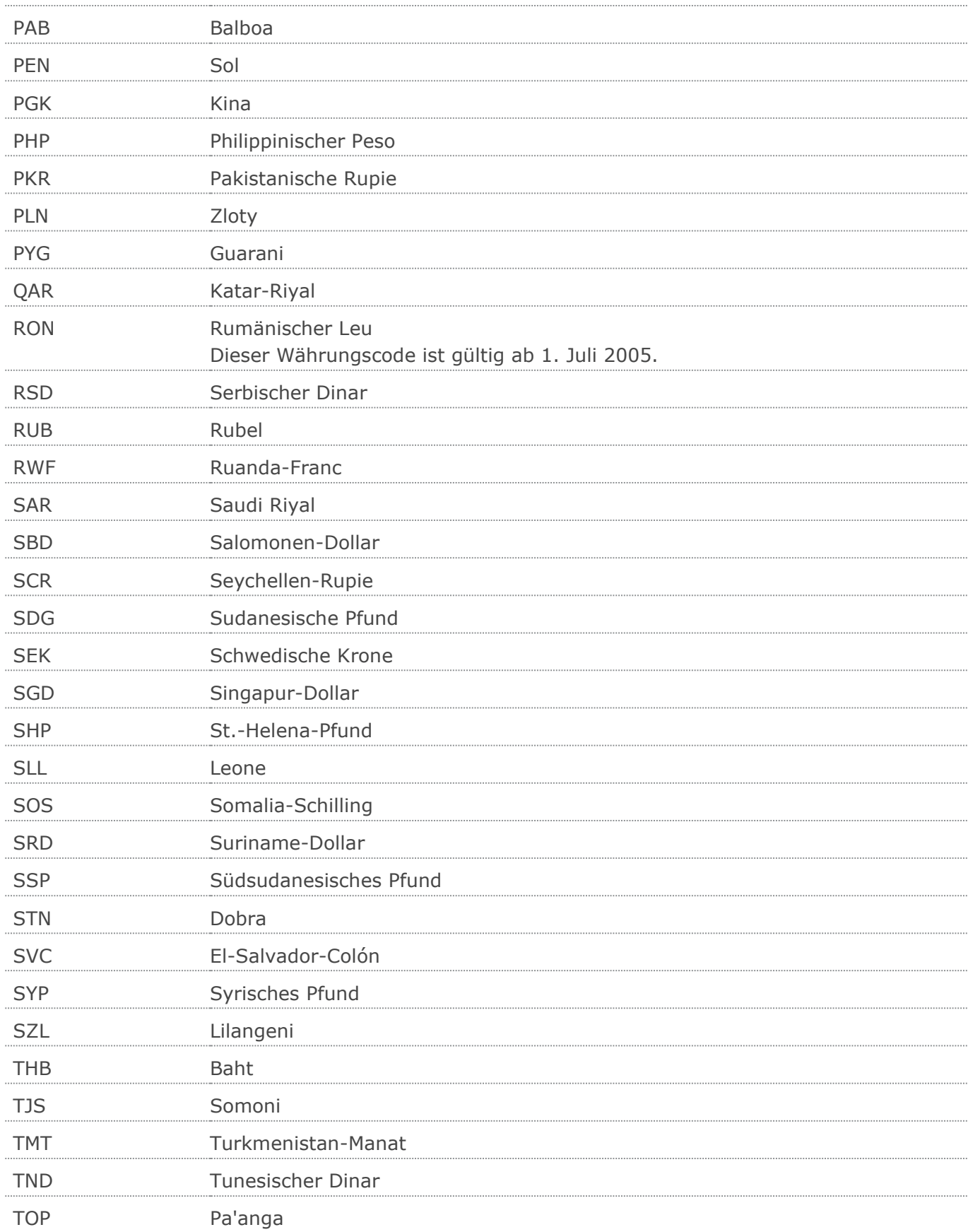

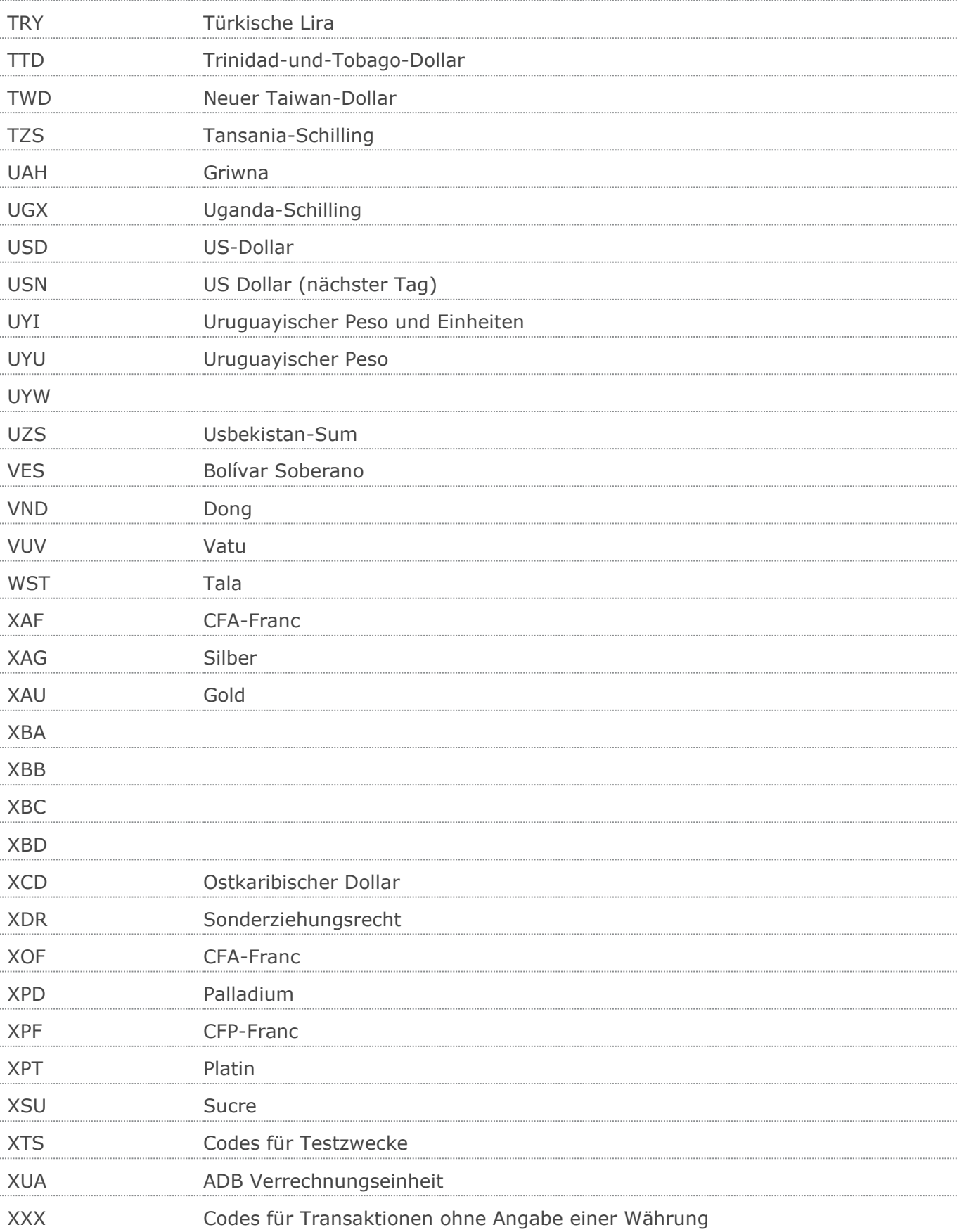

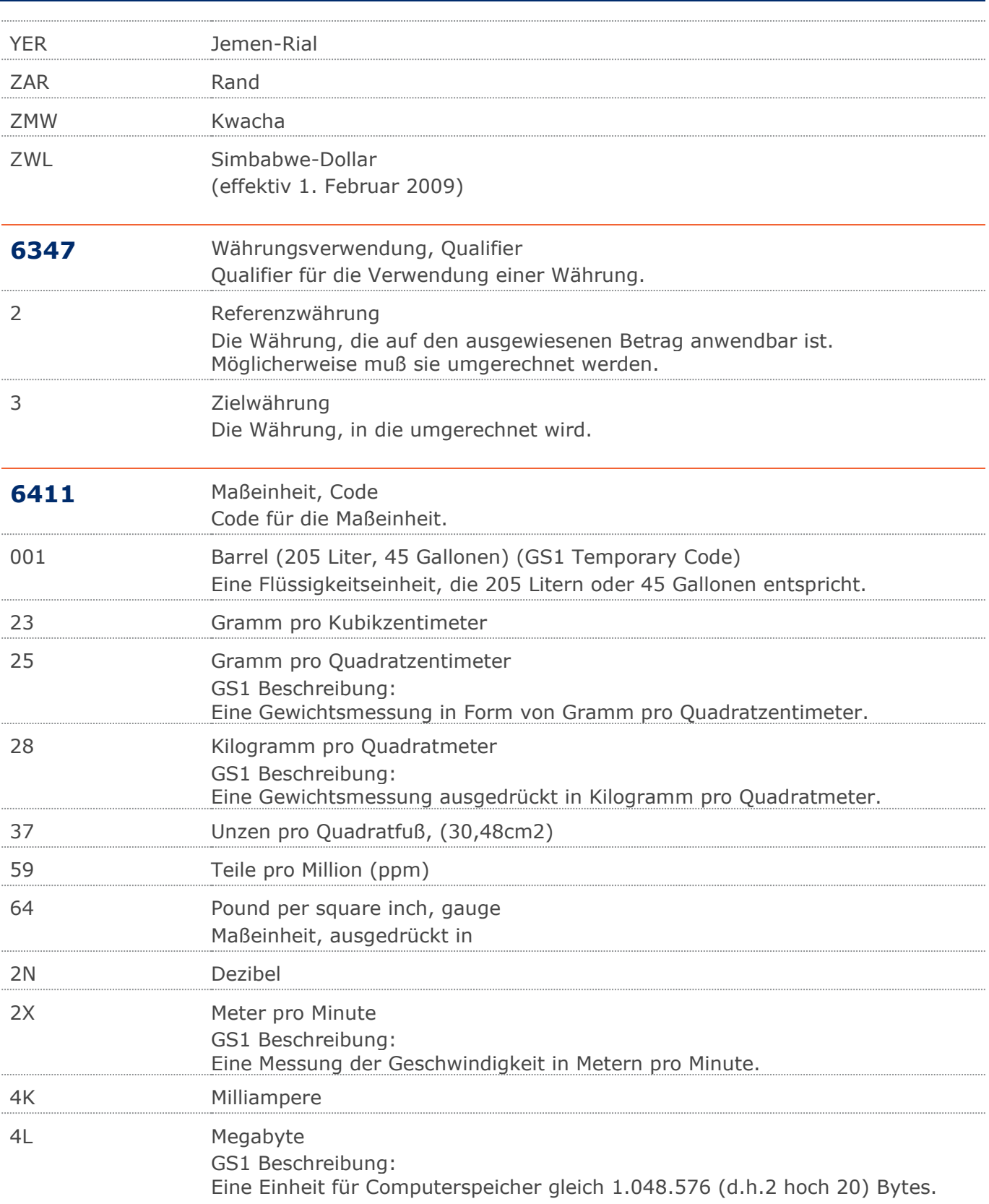

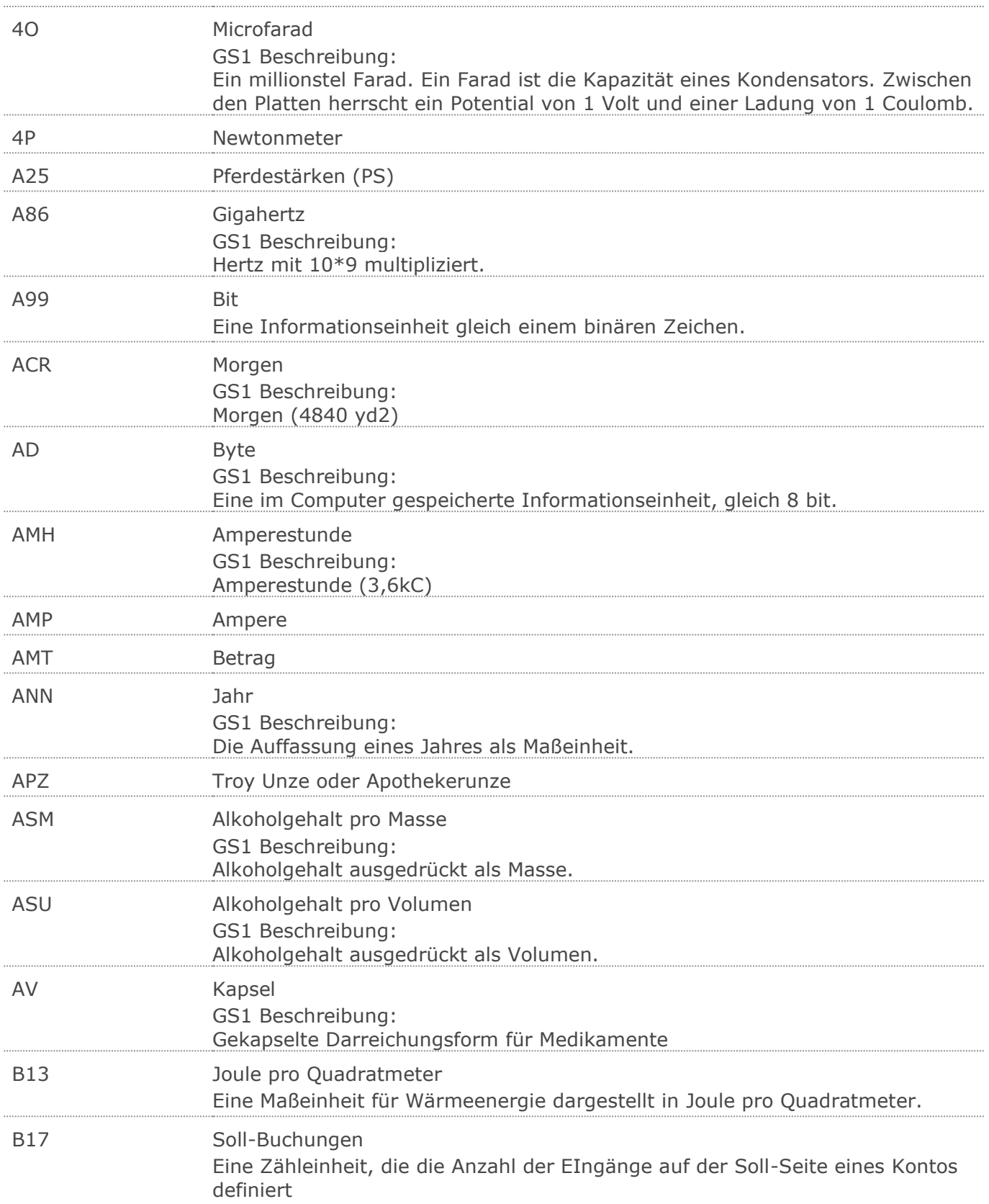

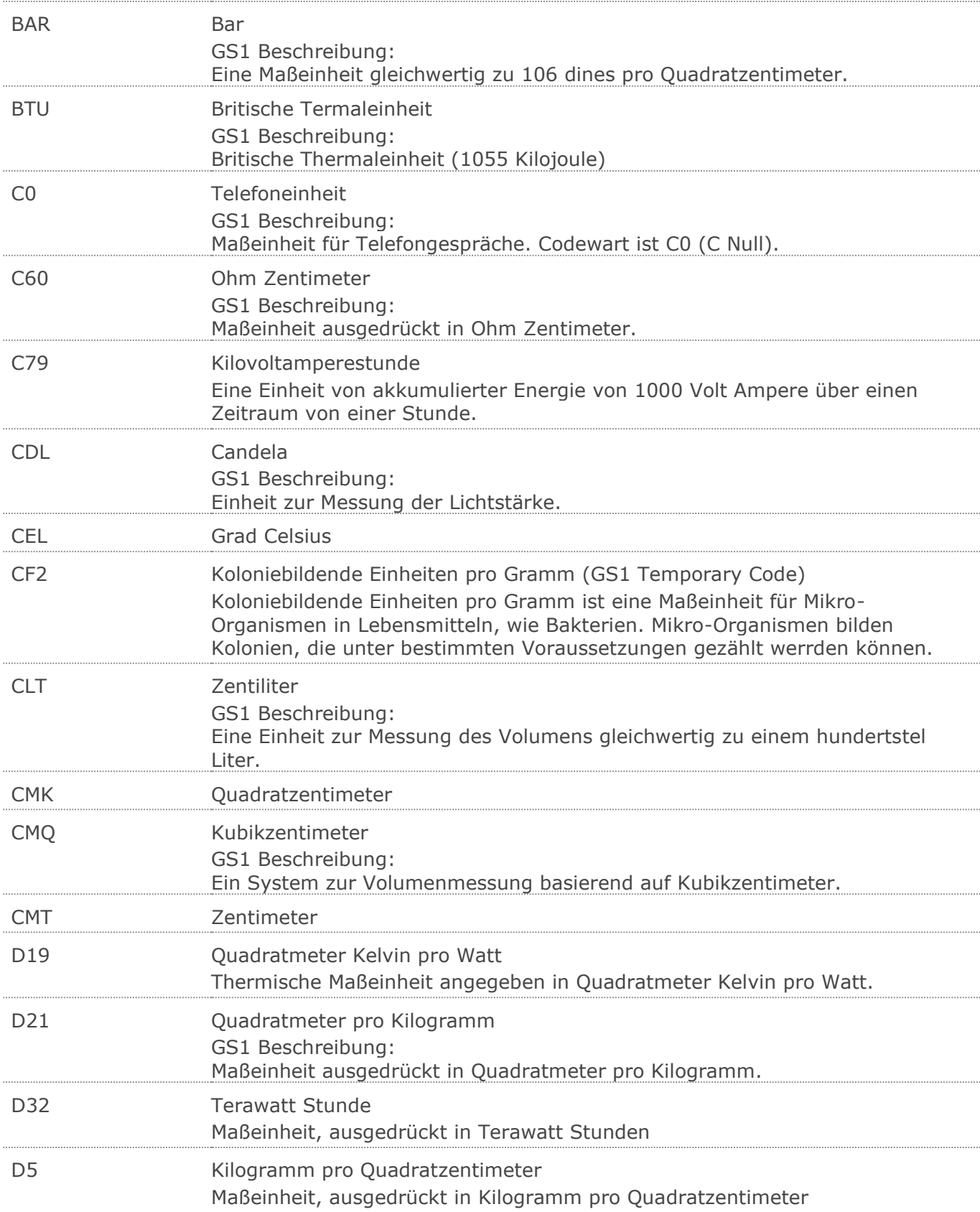

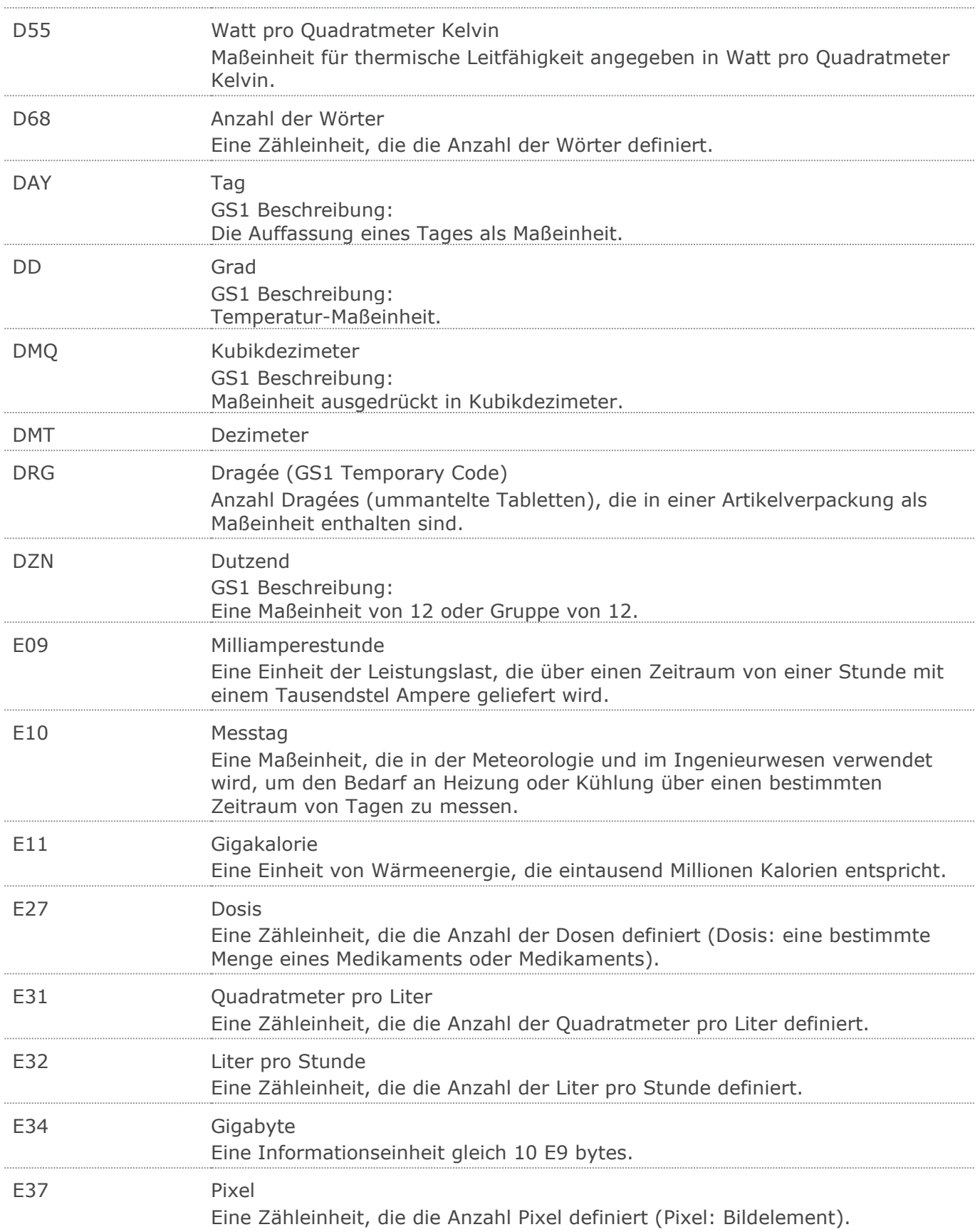

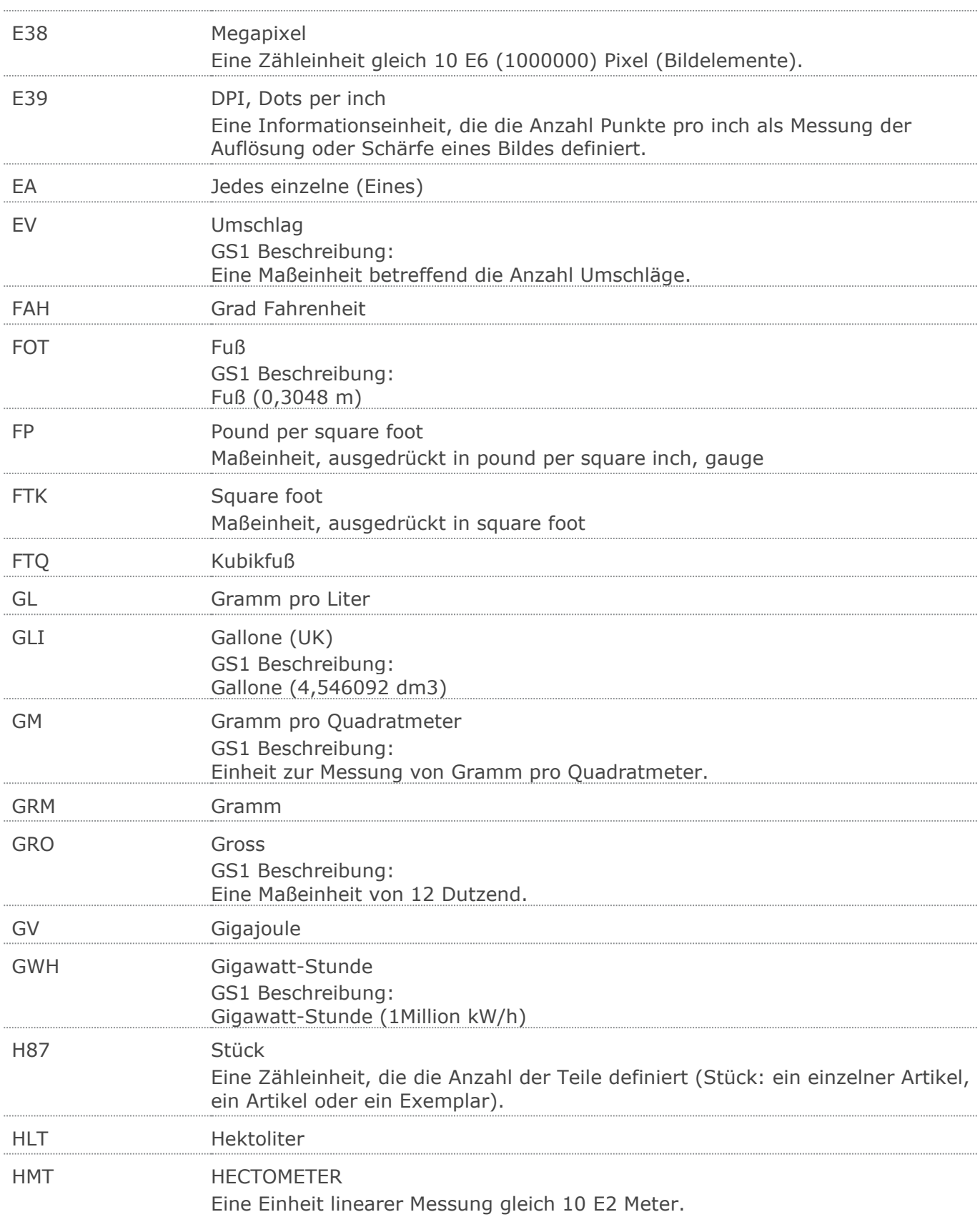

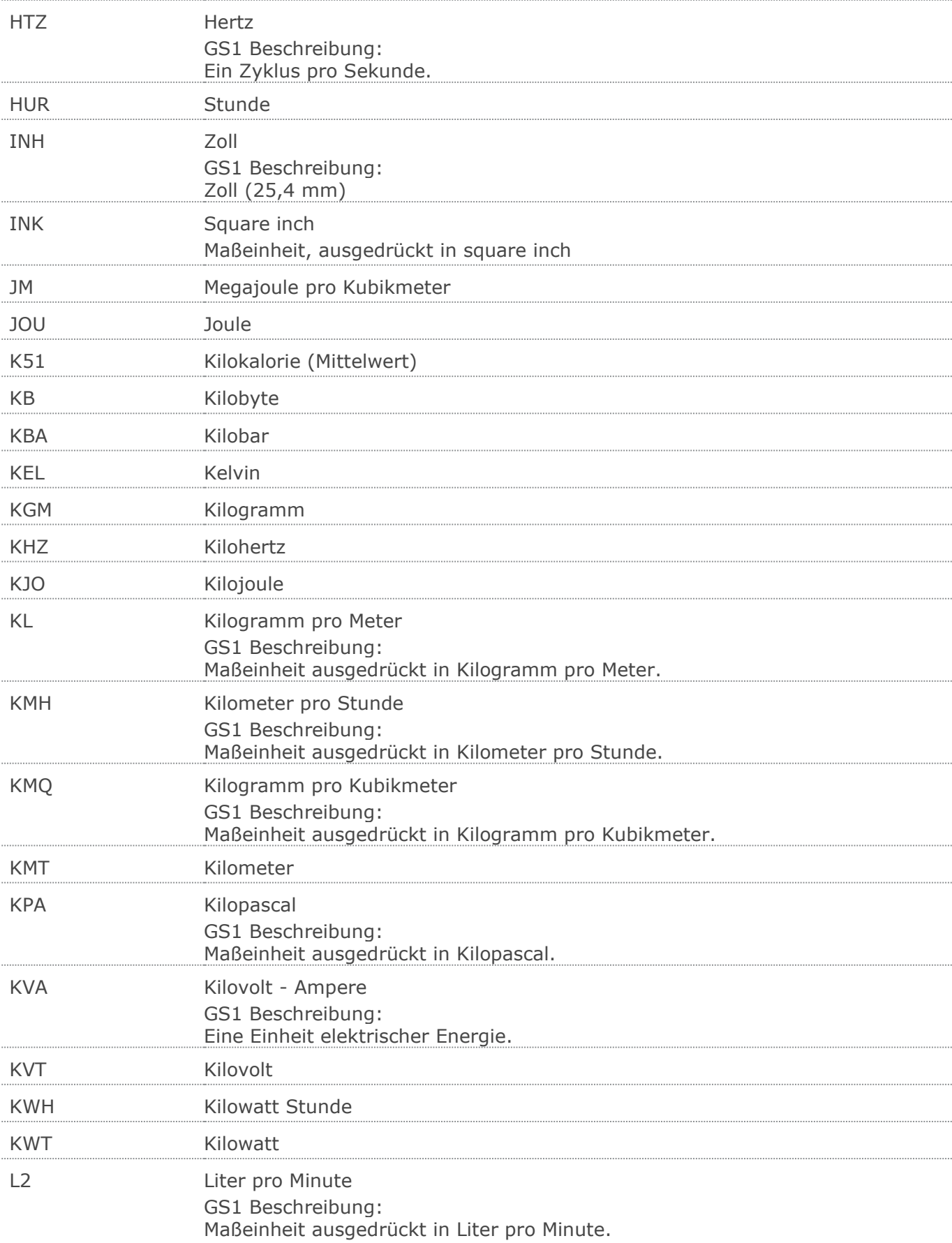

© Copyright GS1 Germany GmbH 315 AE\_V\_09.3

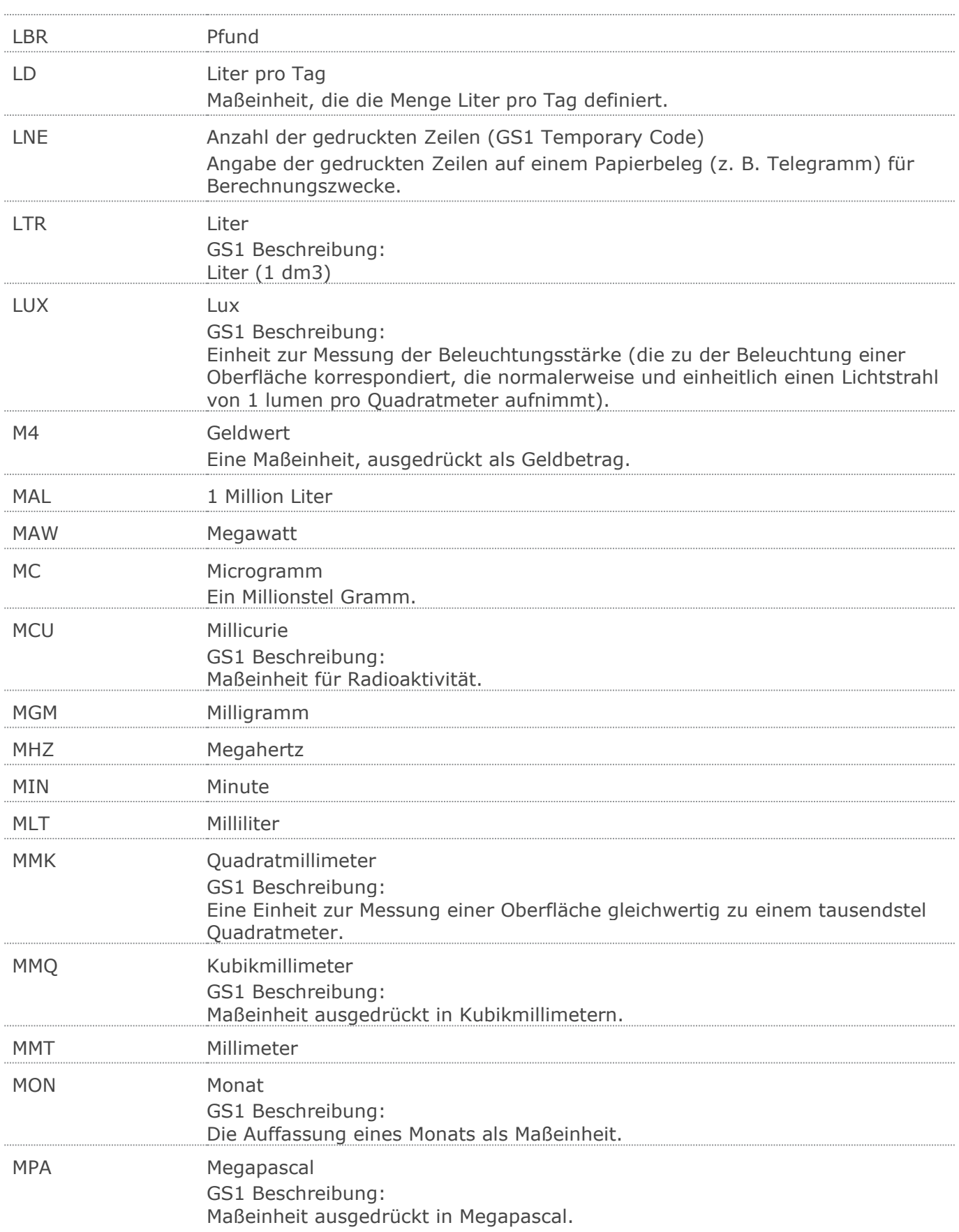

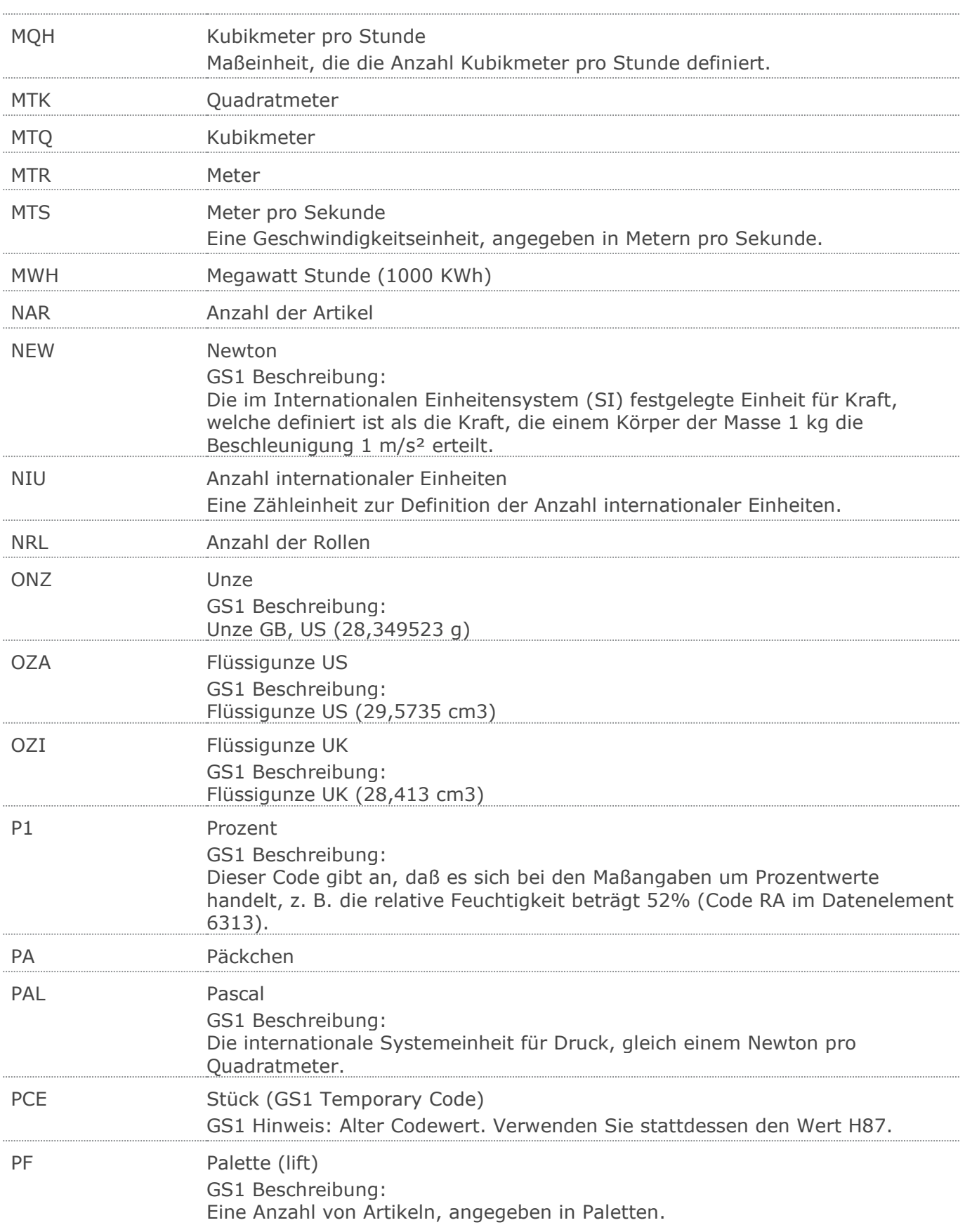

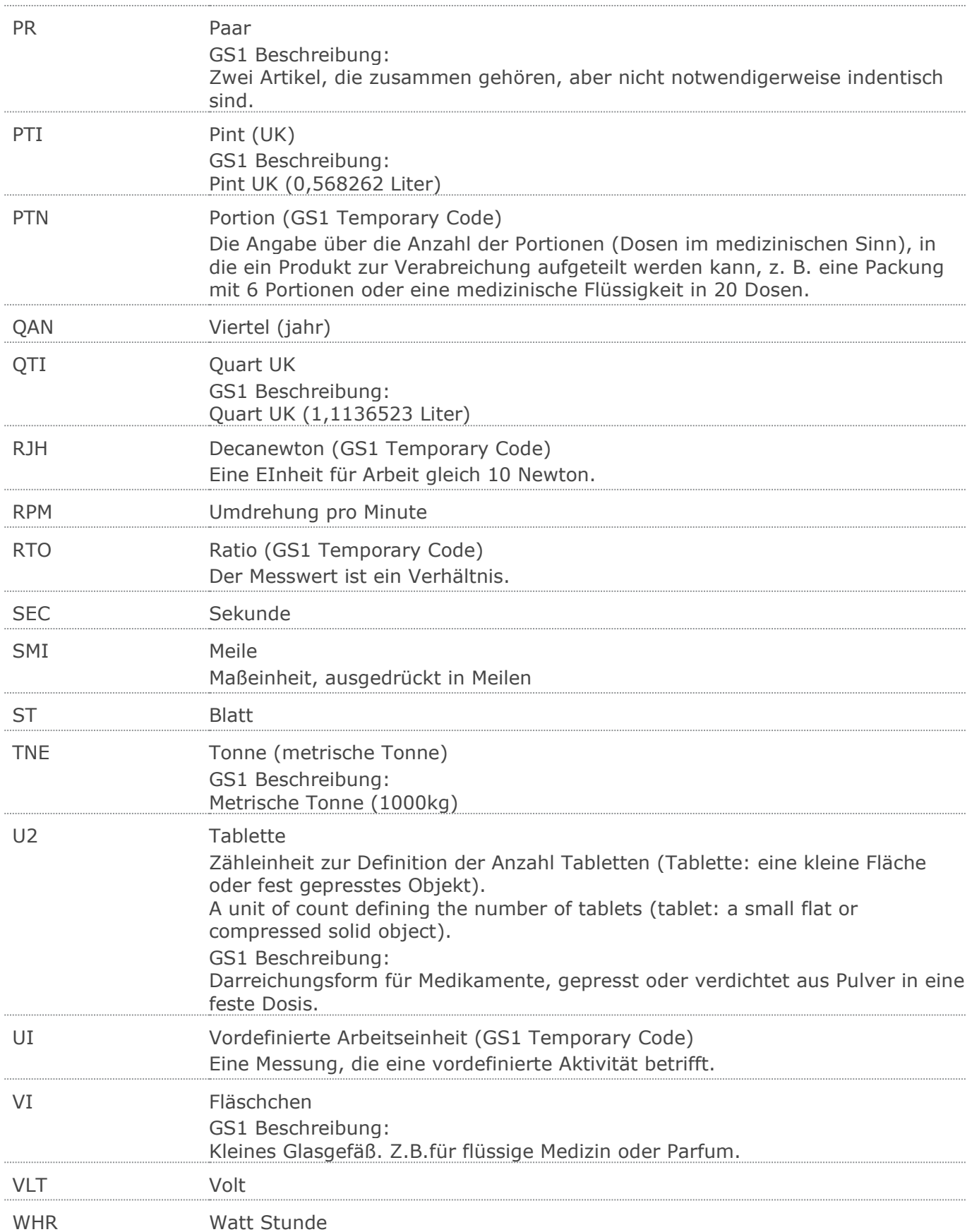

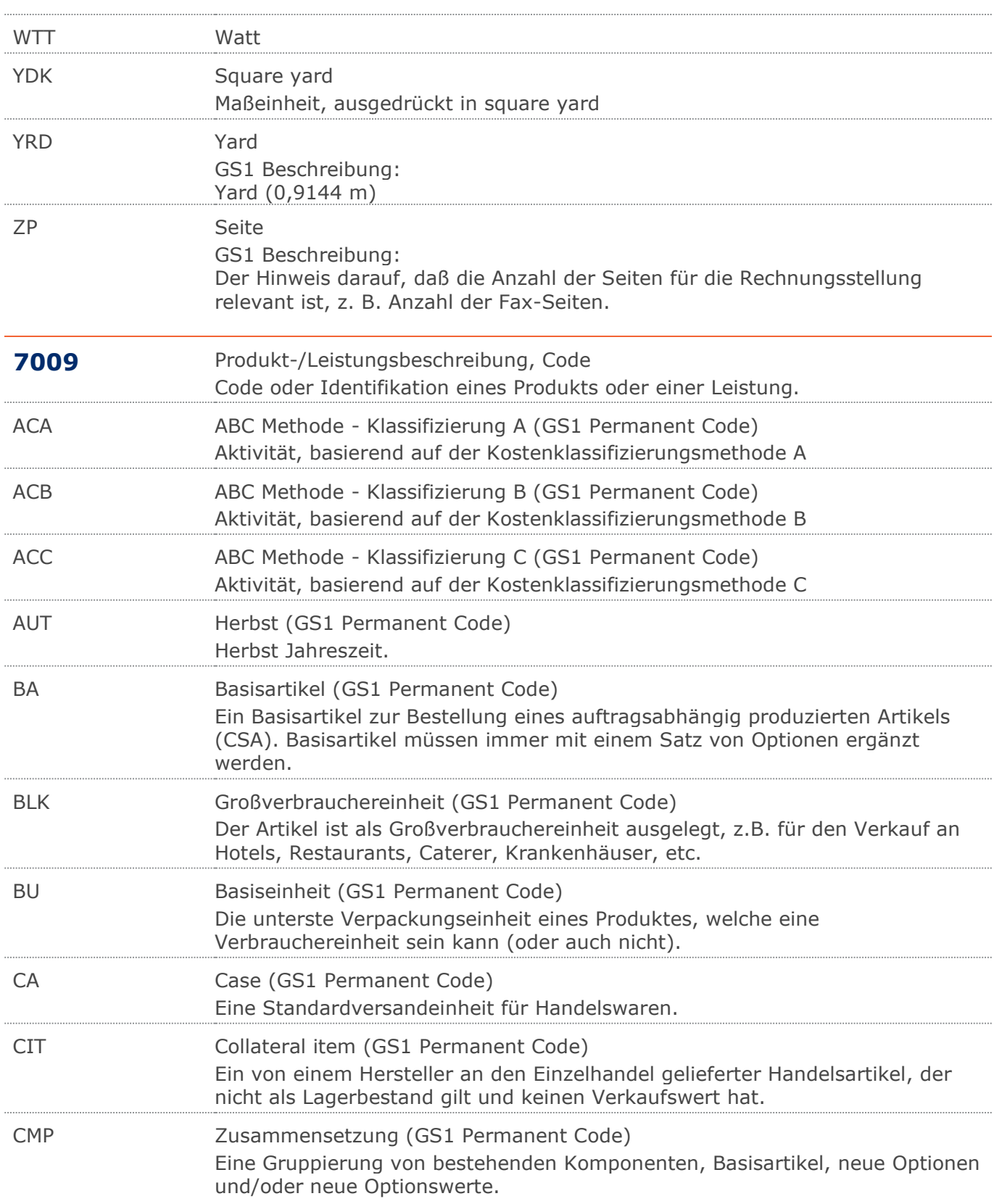

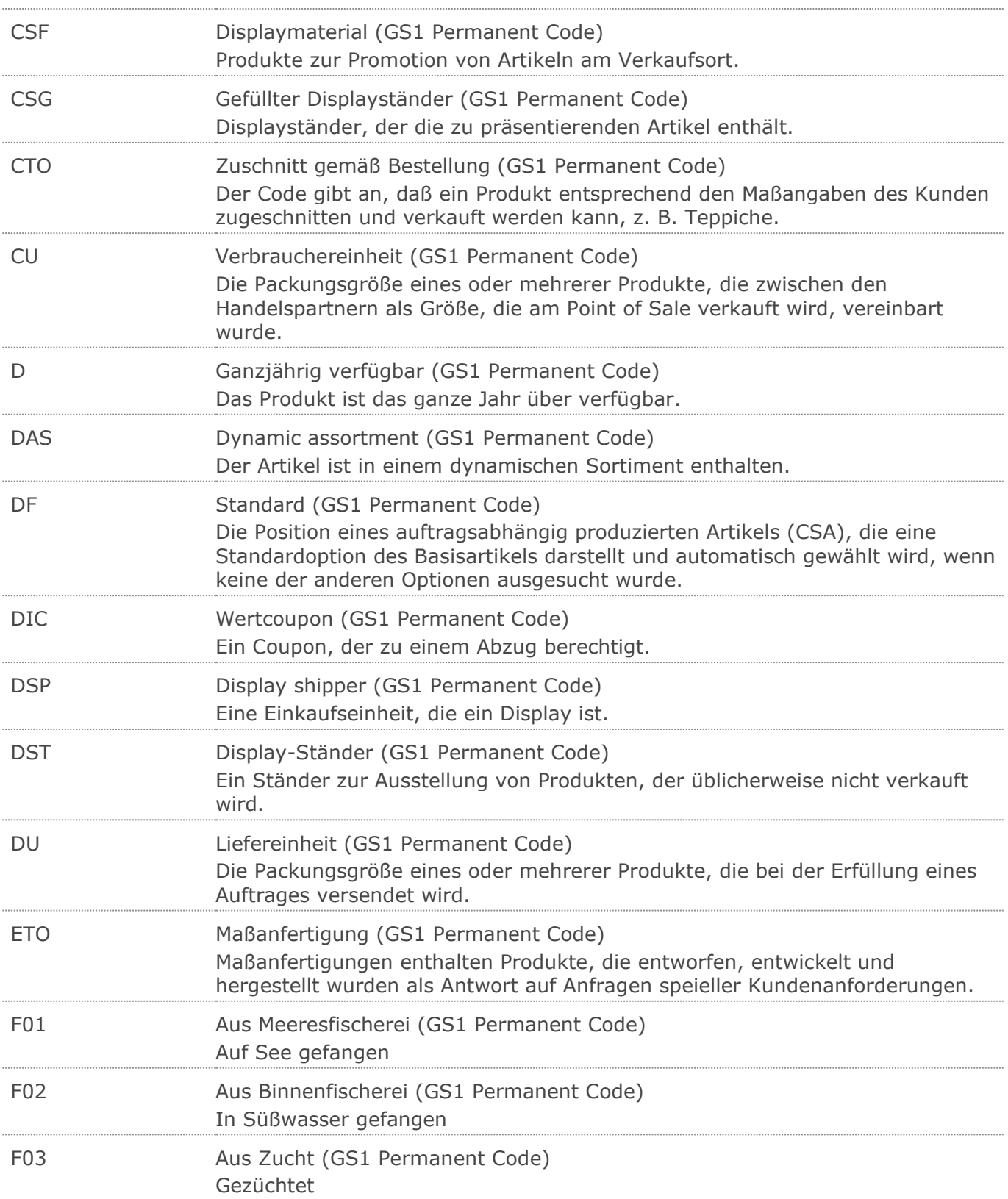

## **Verwendete Codes**

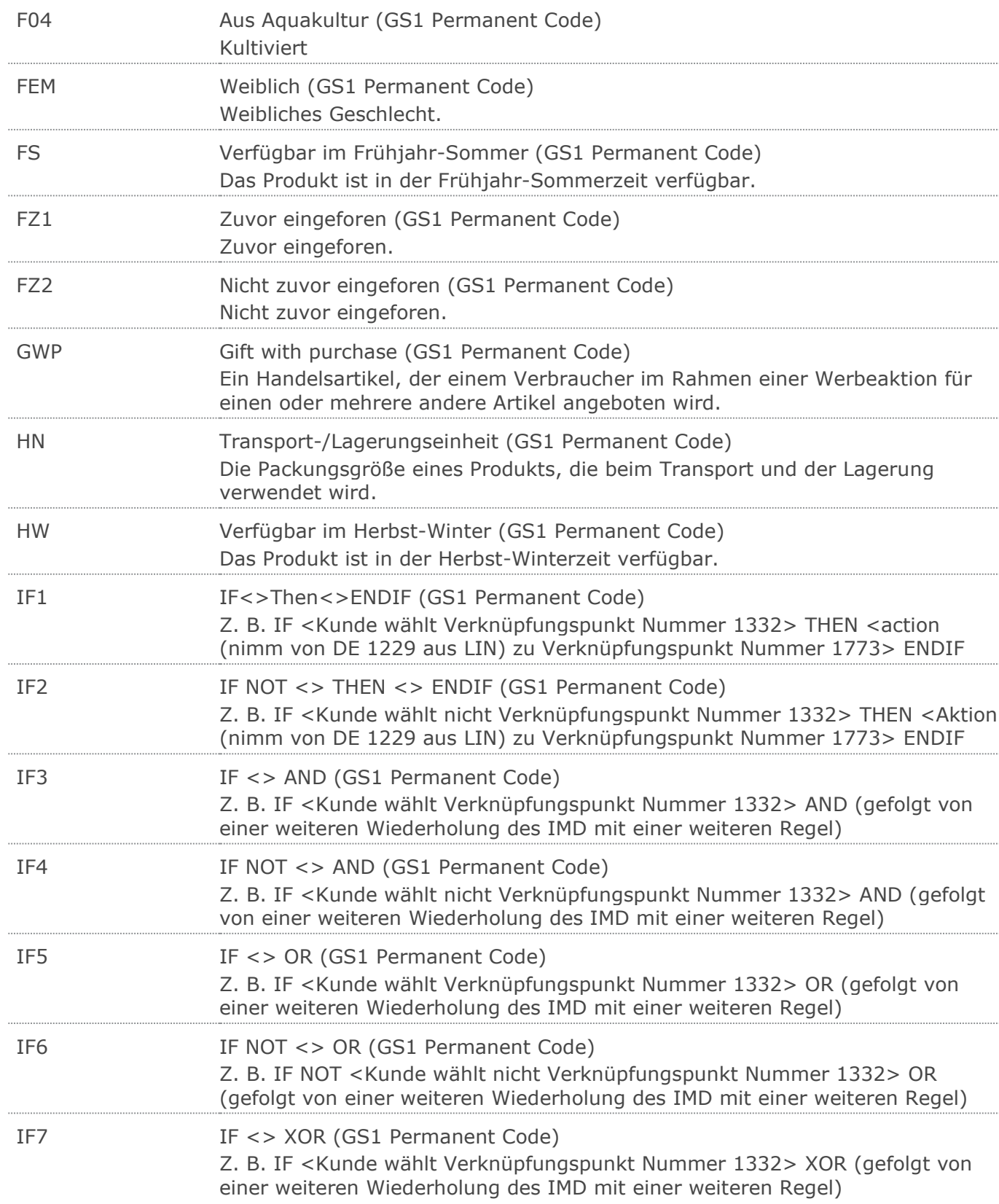

 $\overline{\phantom{a}}$ 

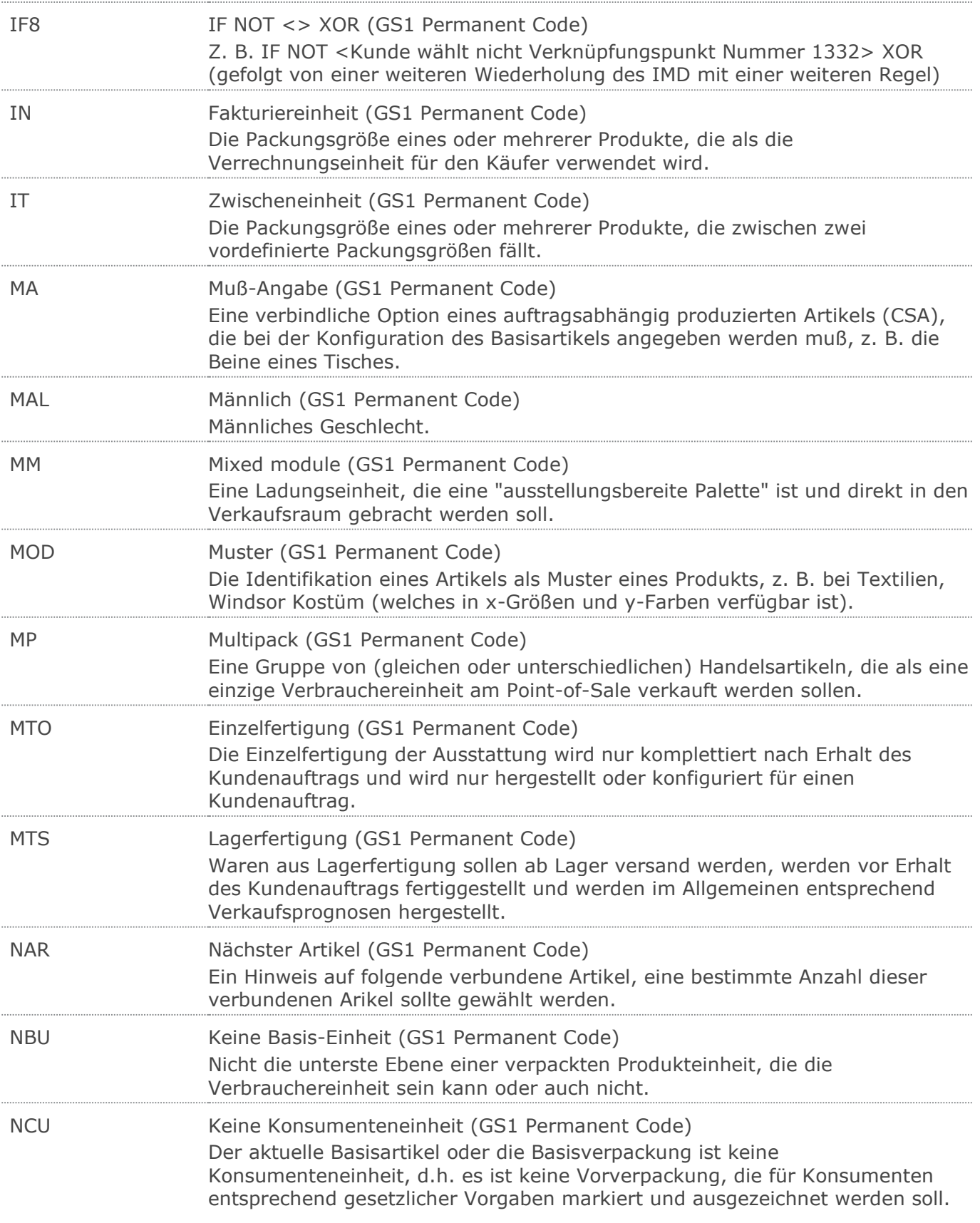

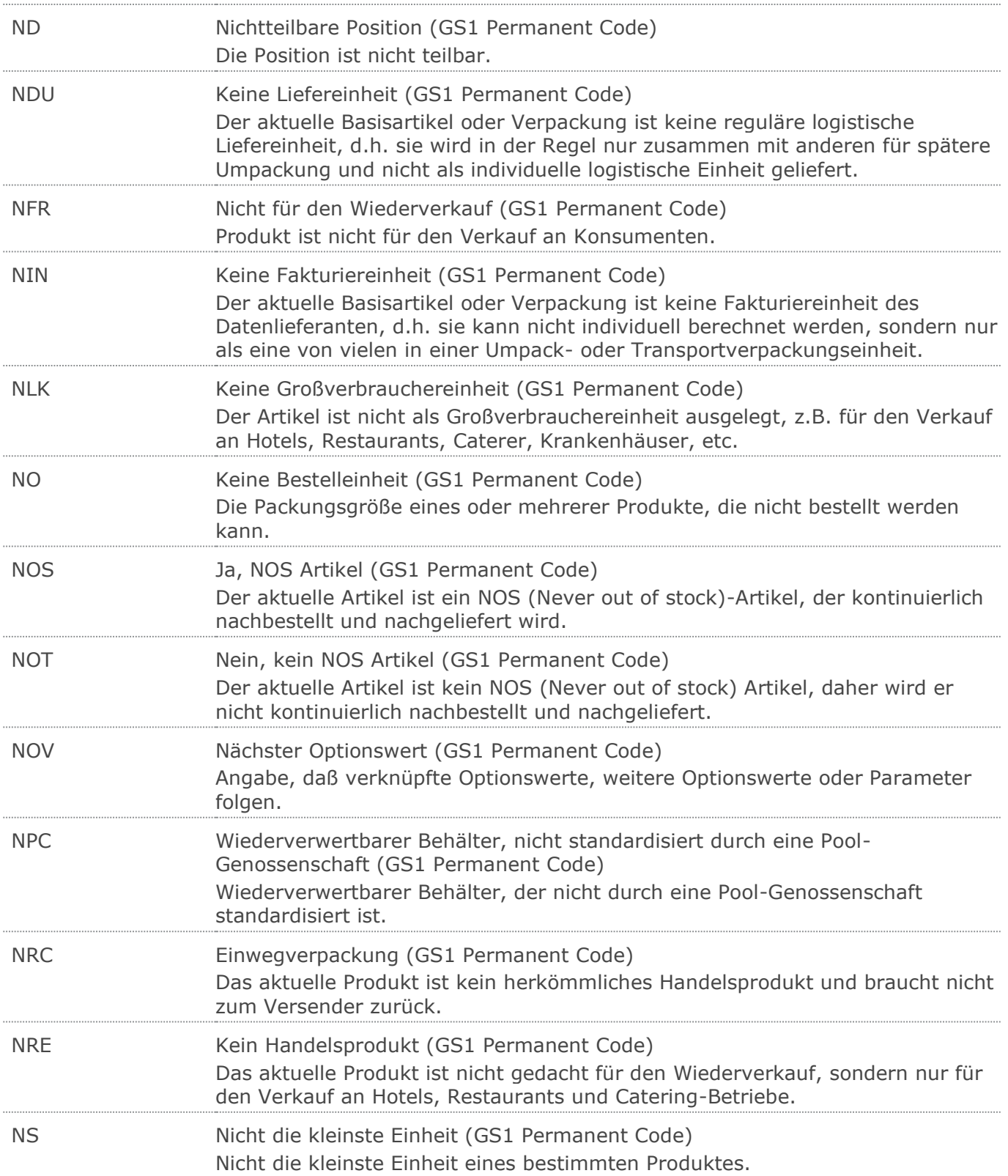

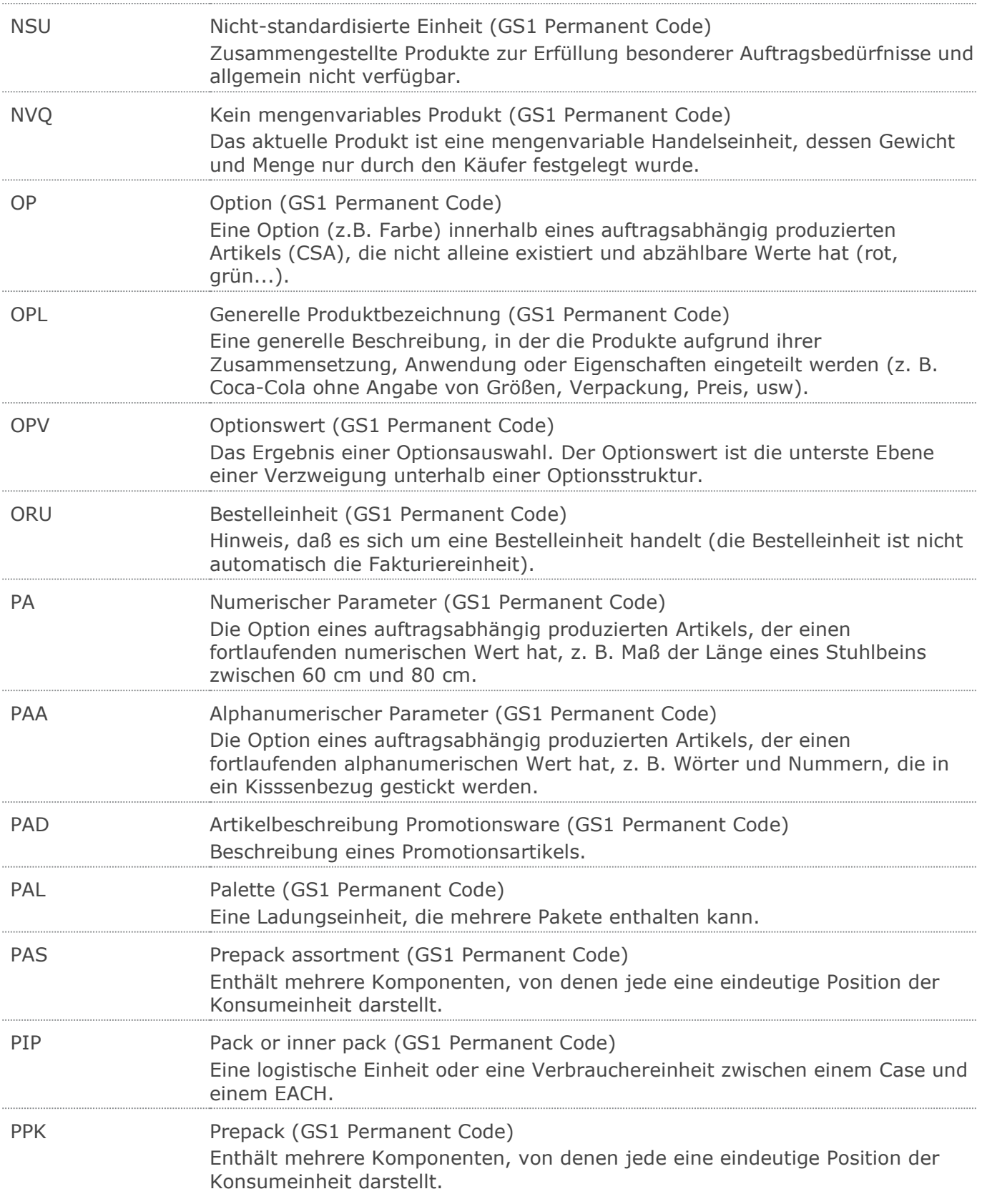
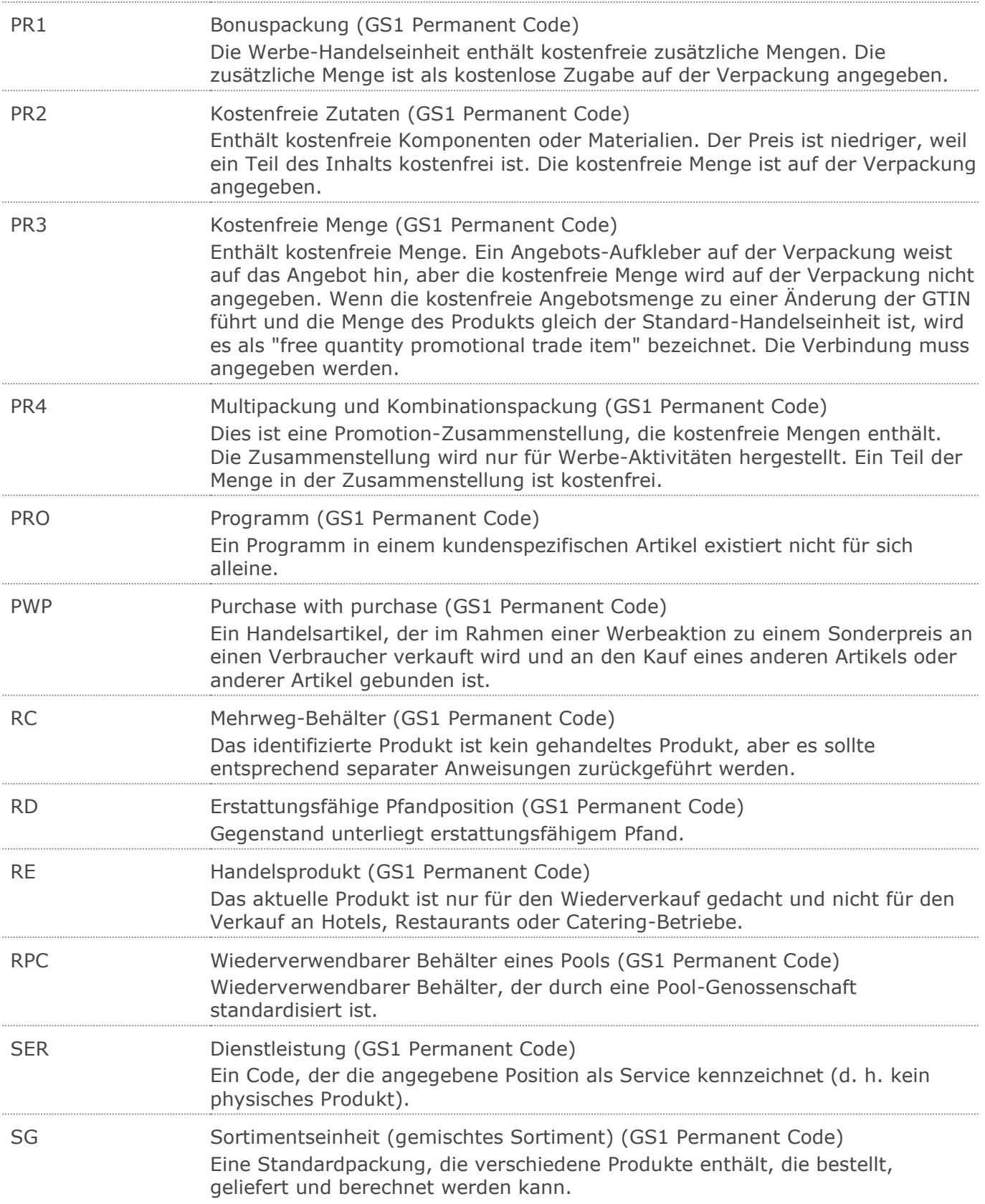

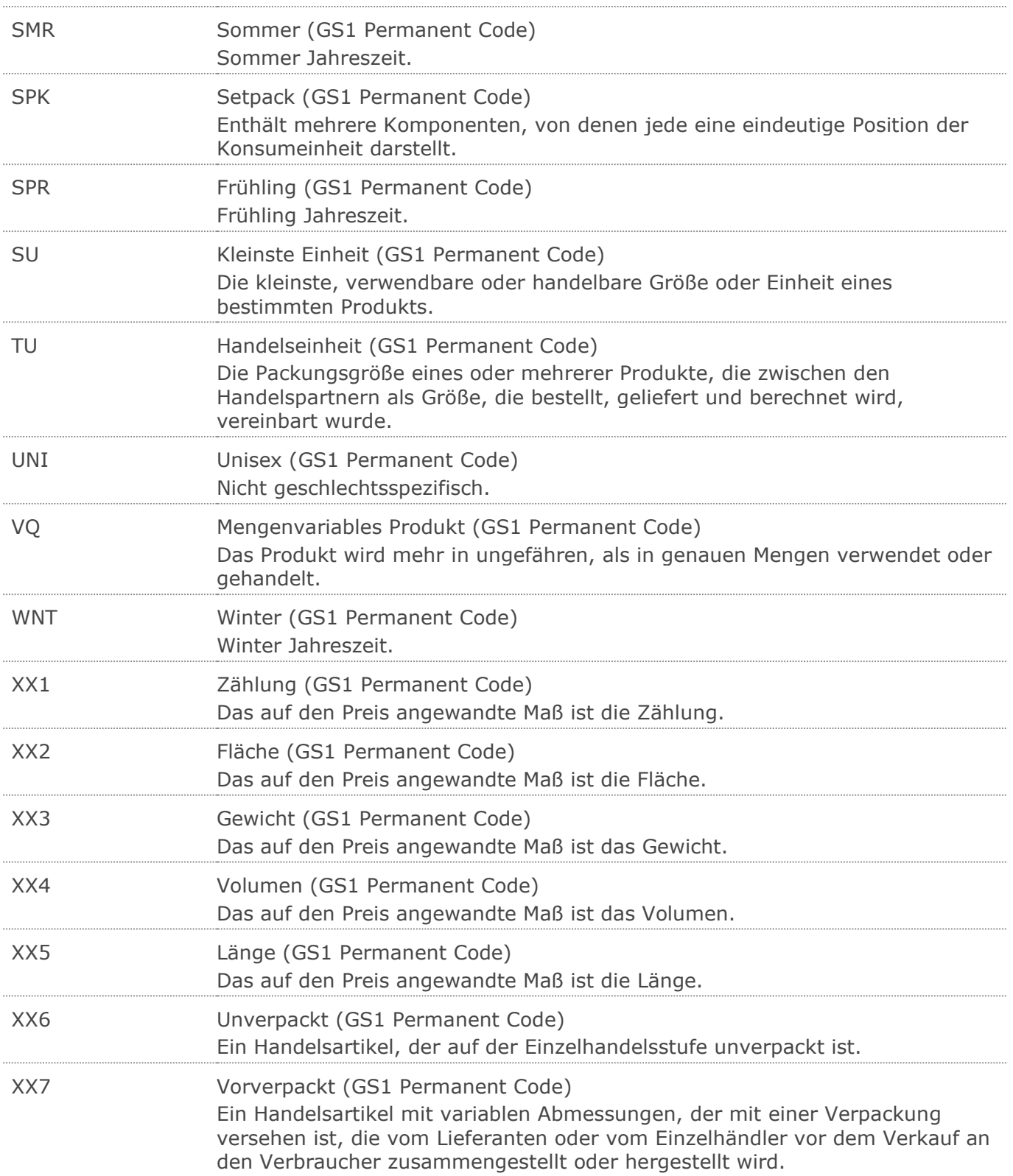

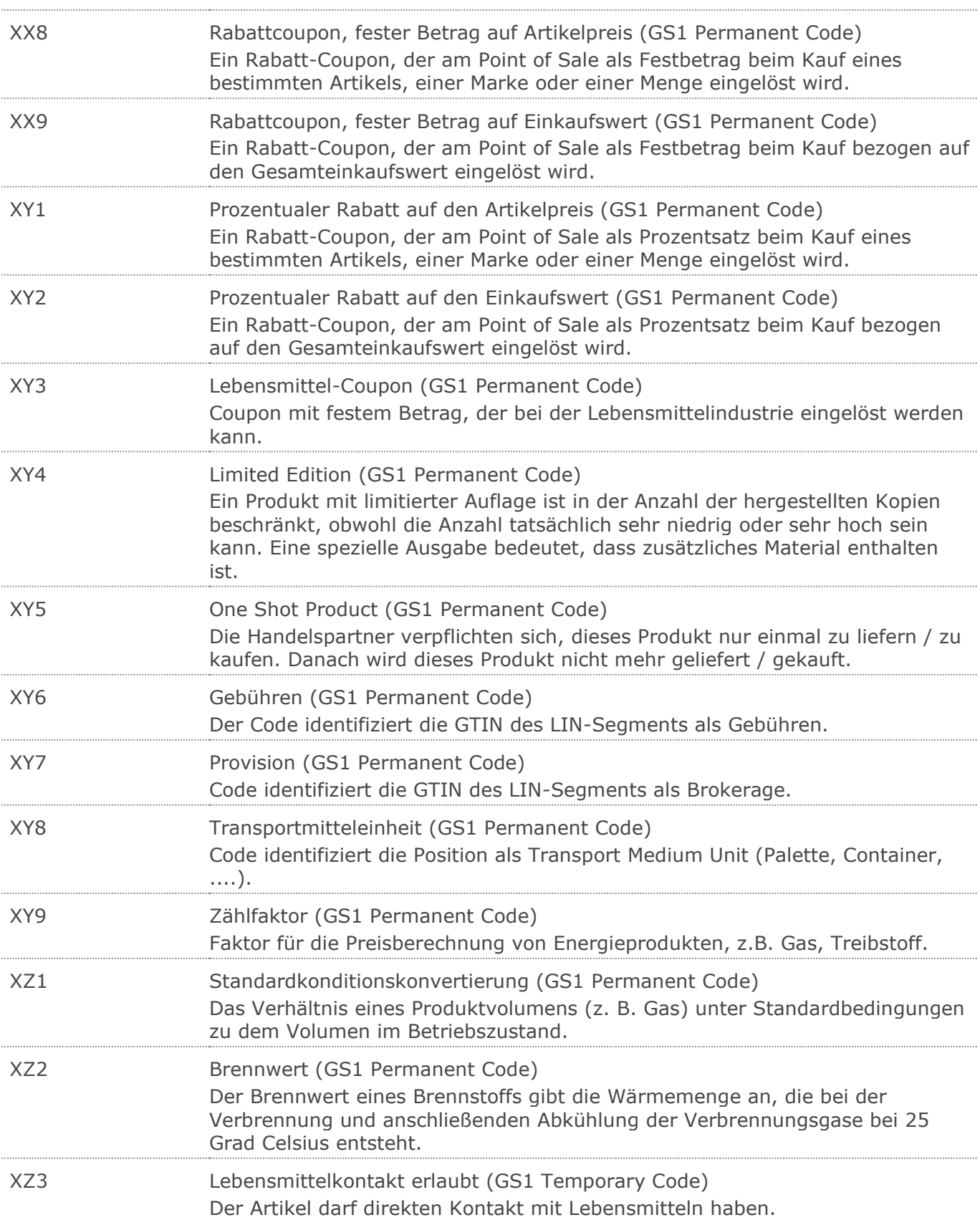

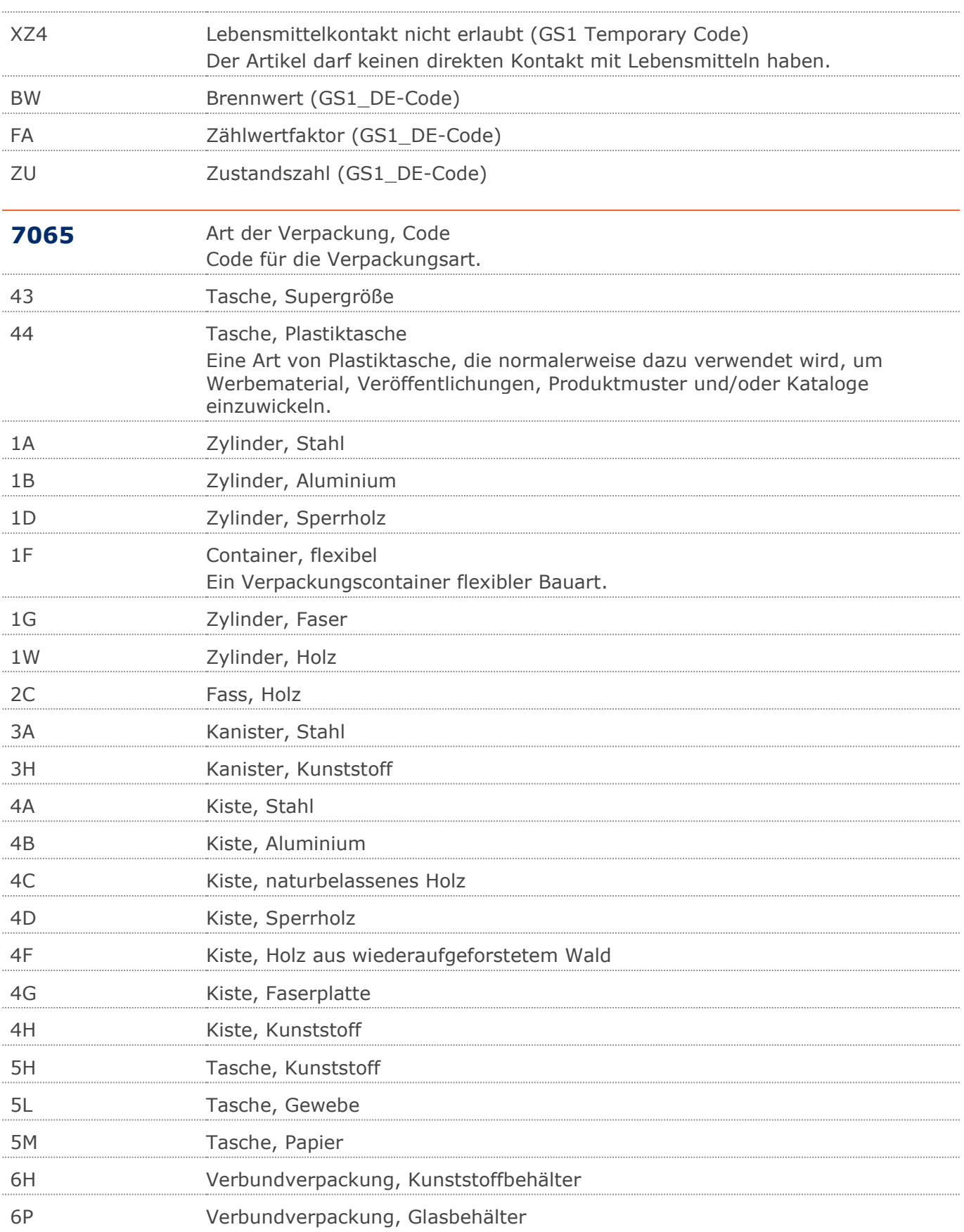

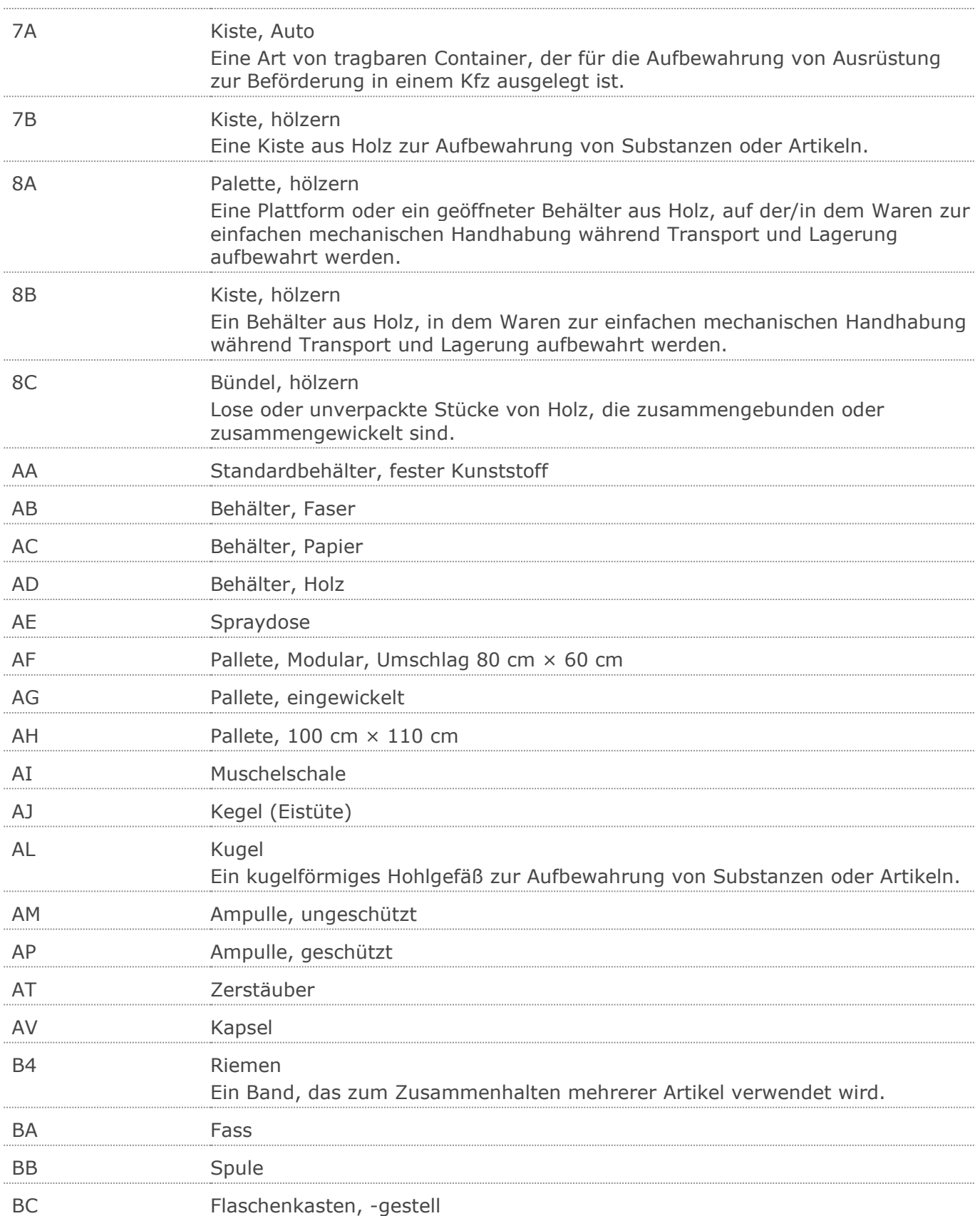

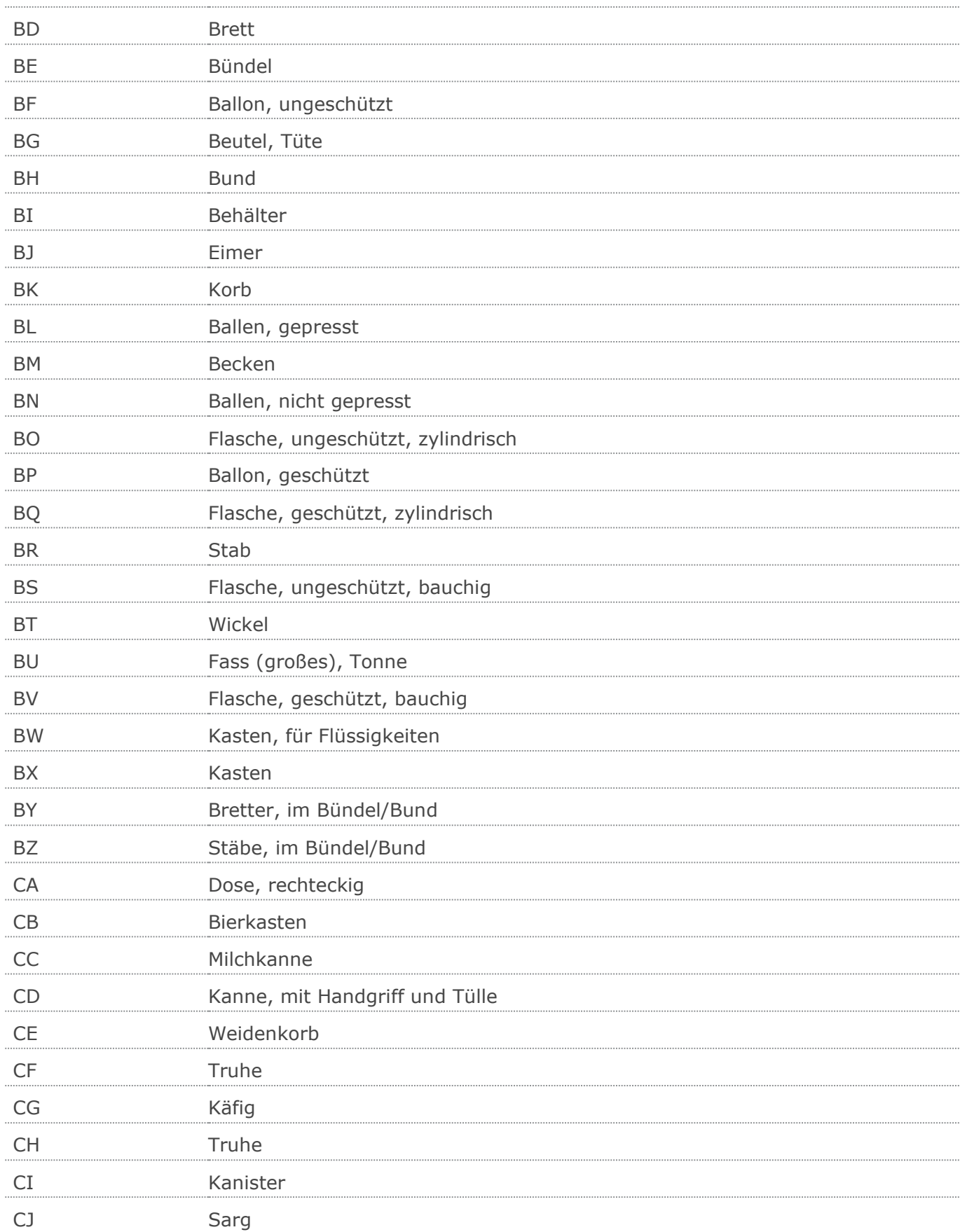

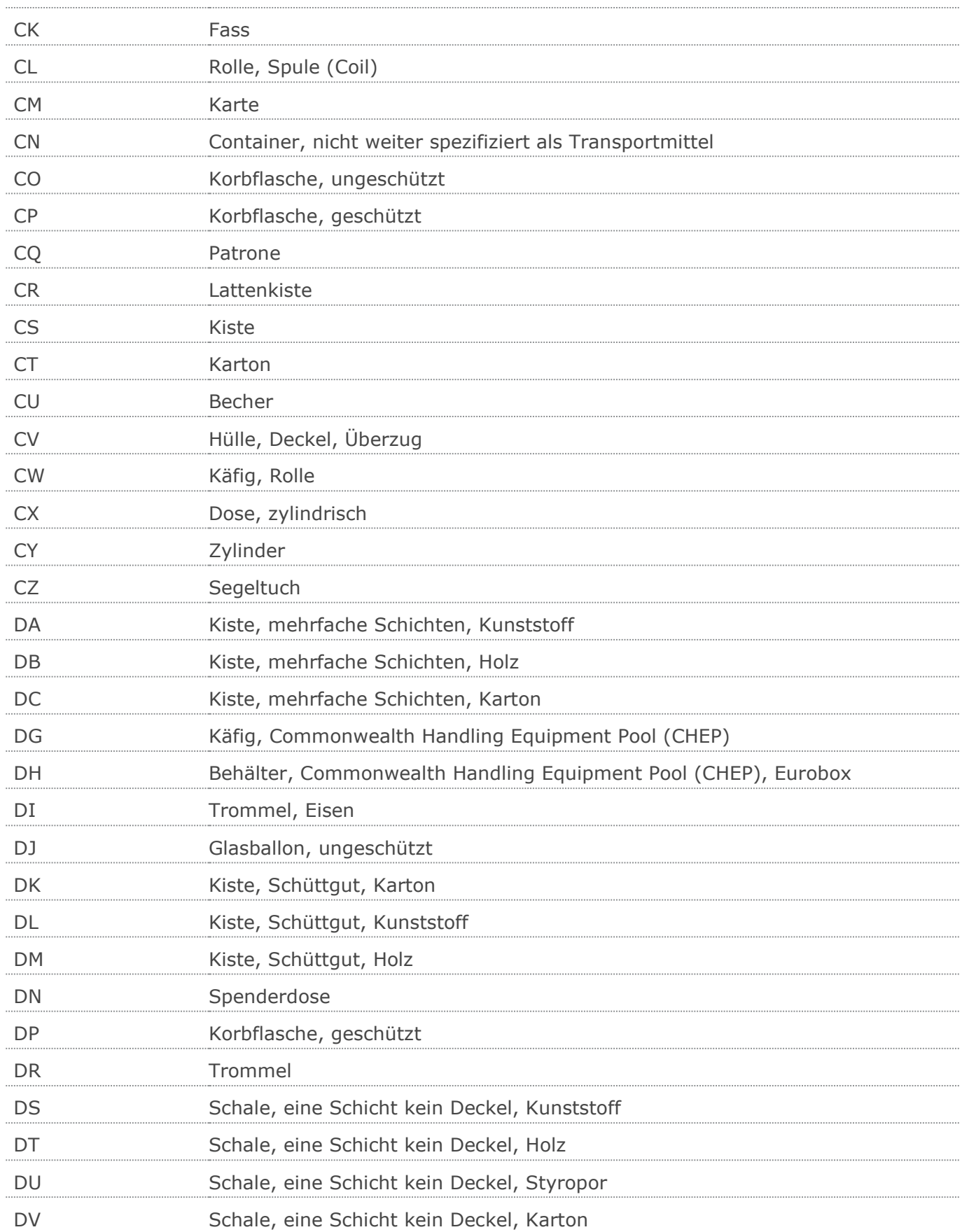

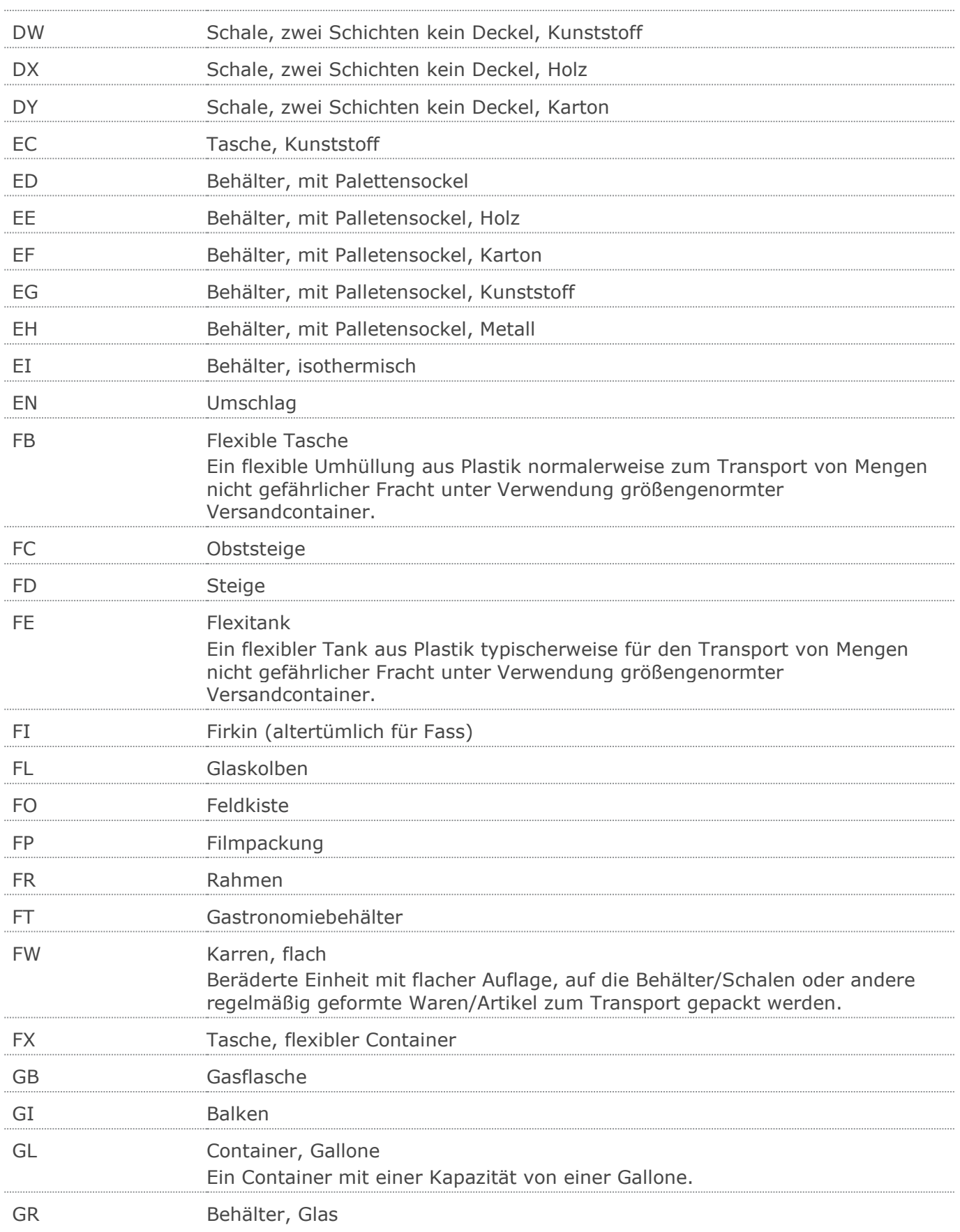

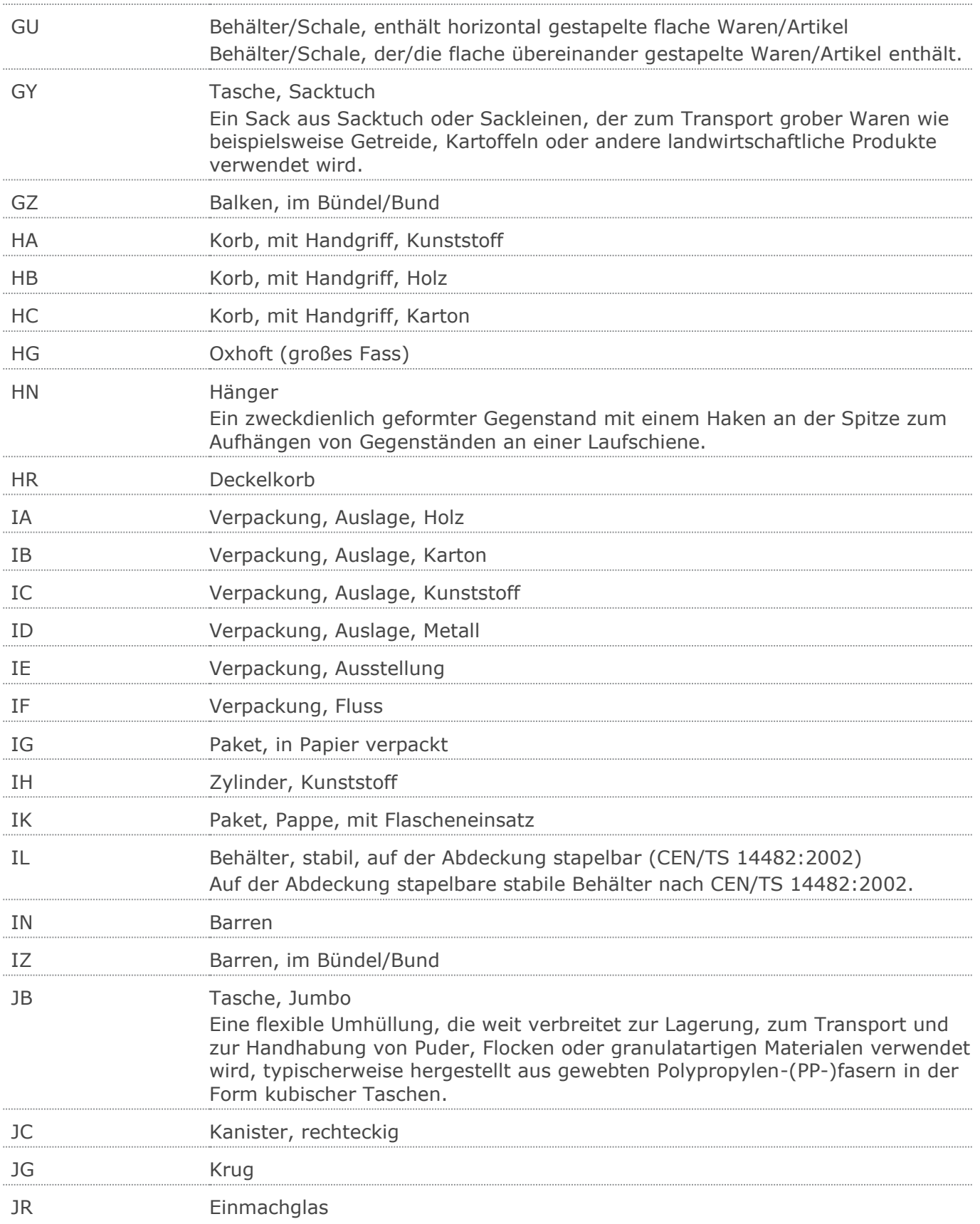

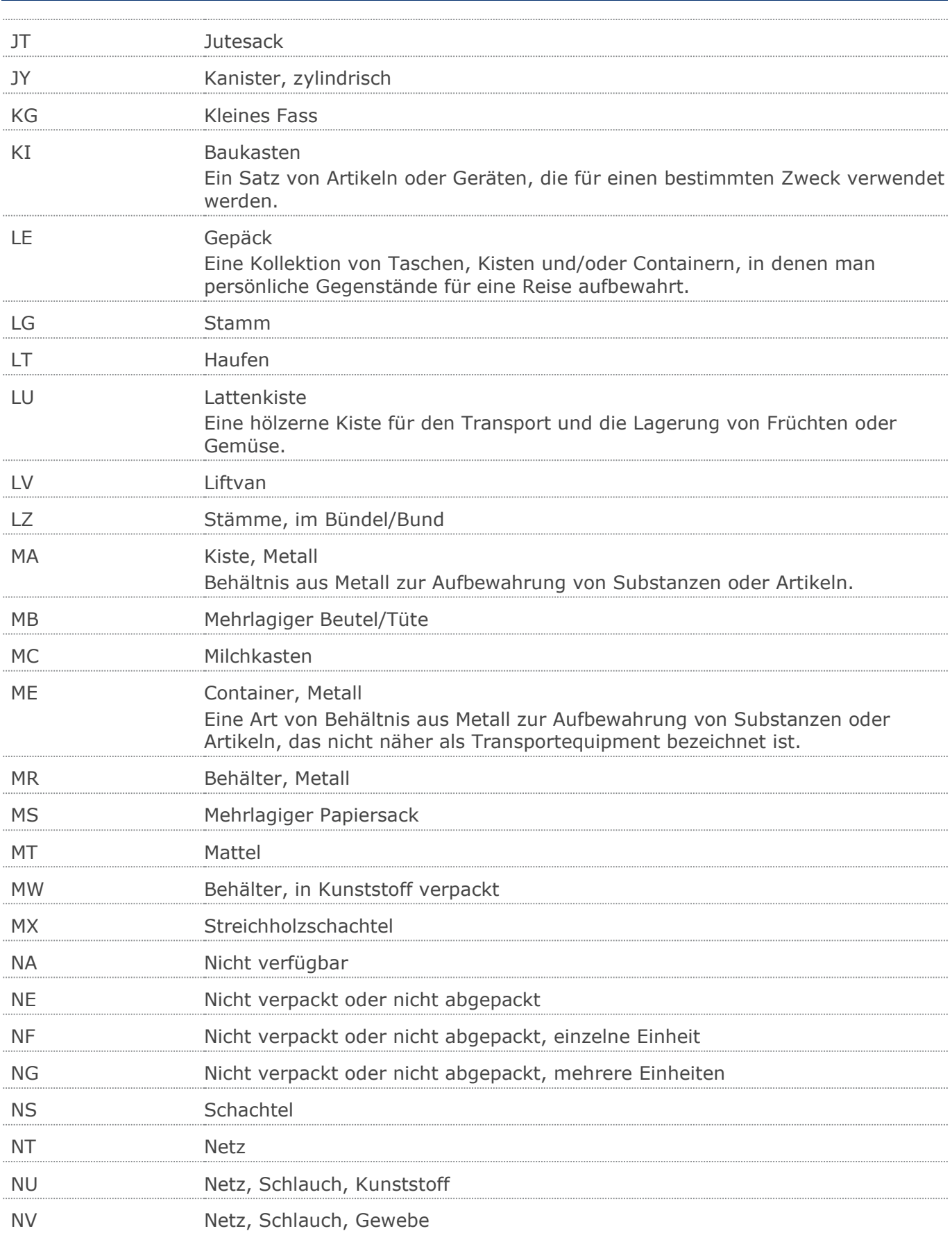

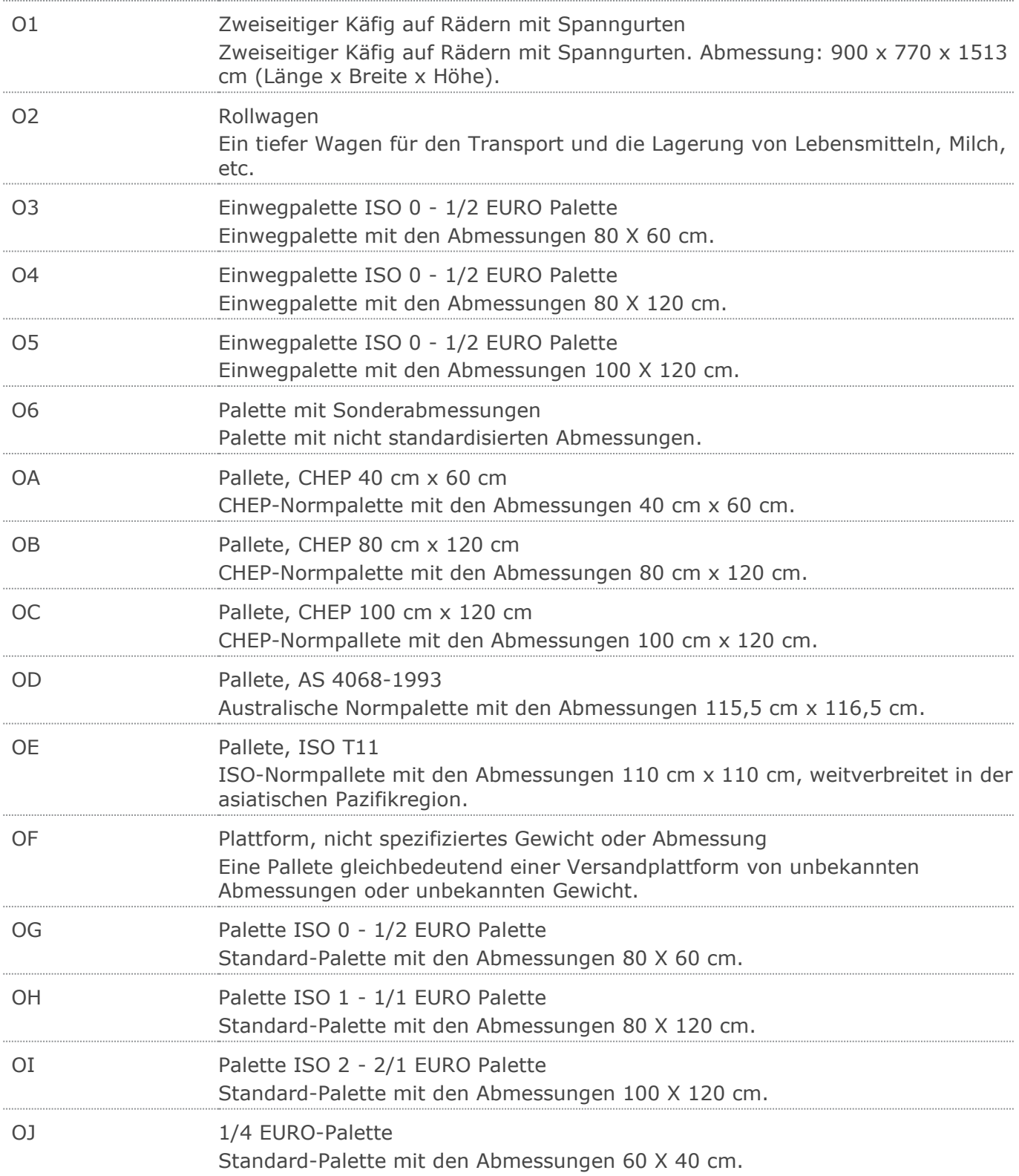

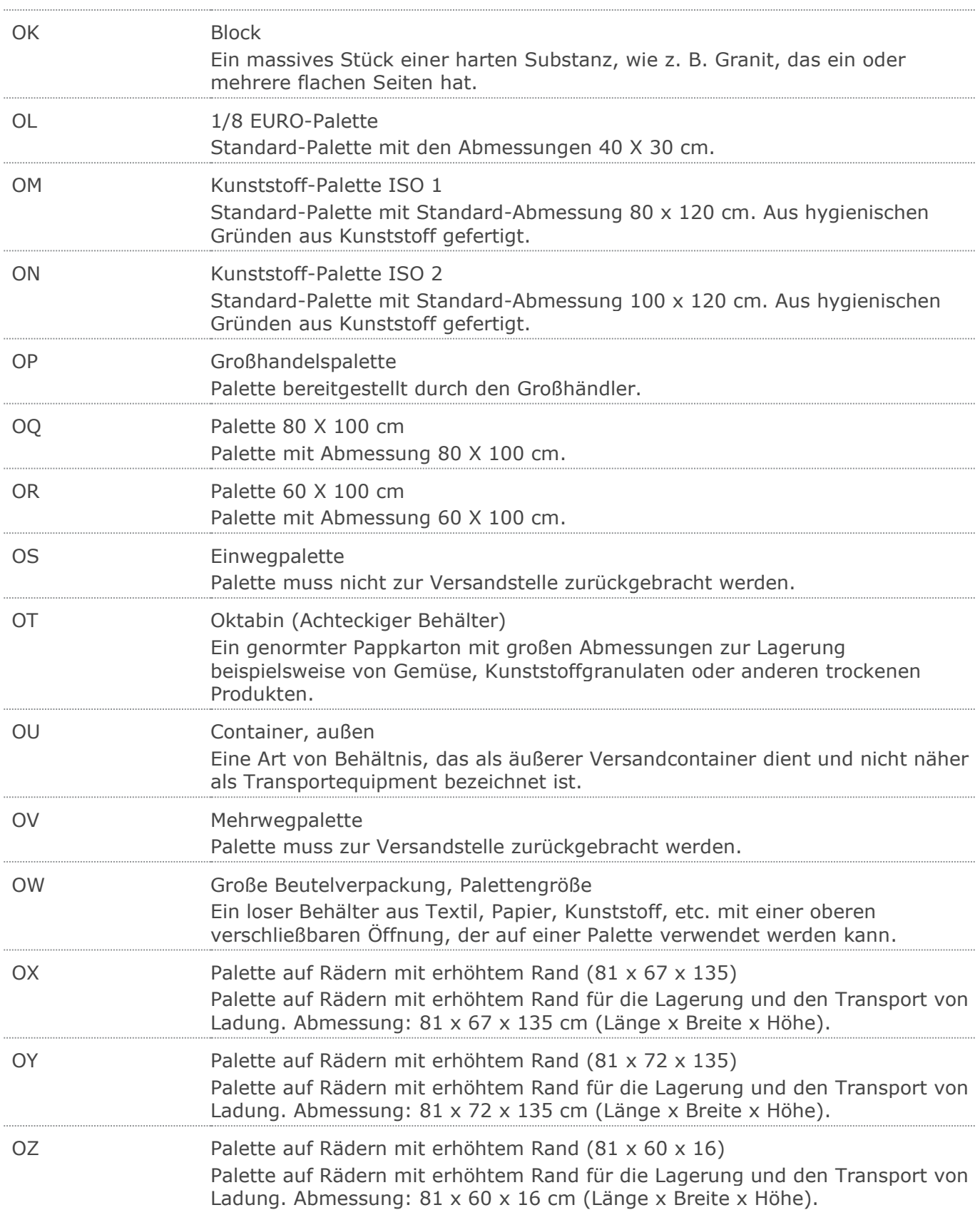

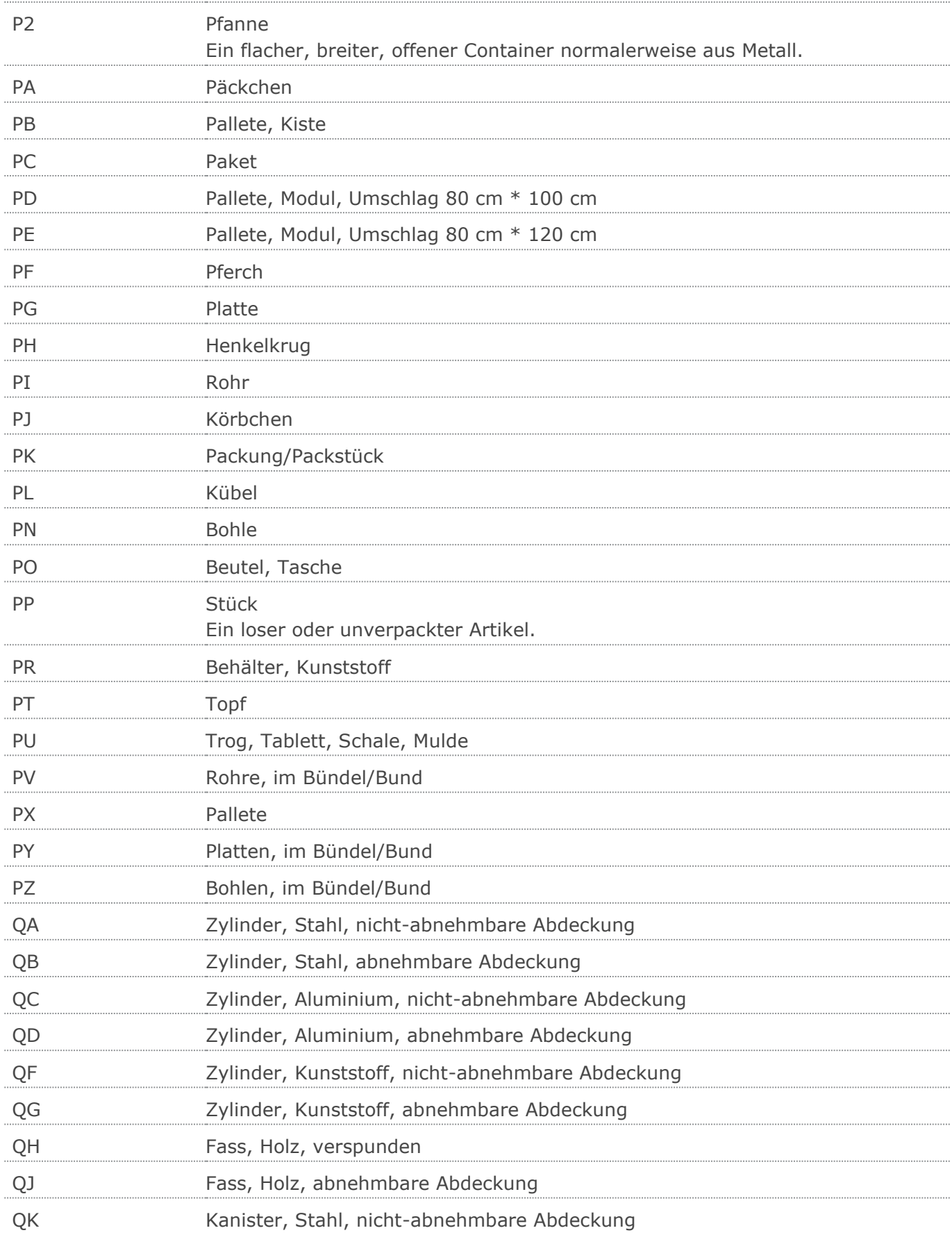

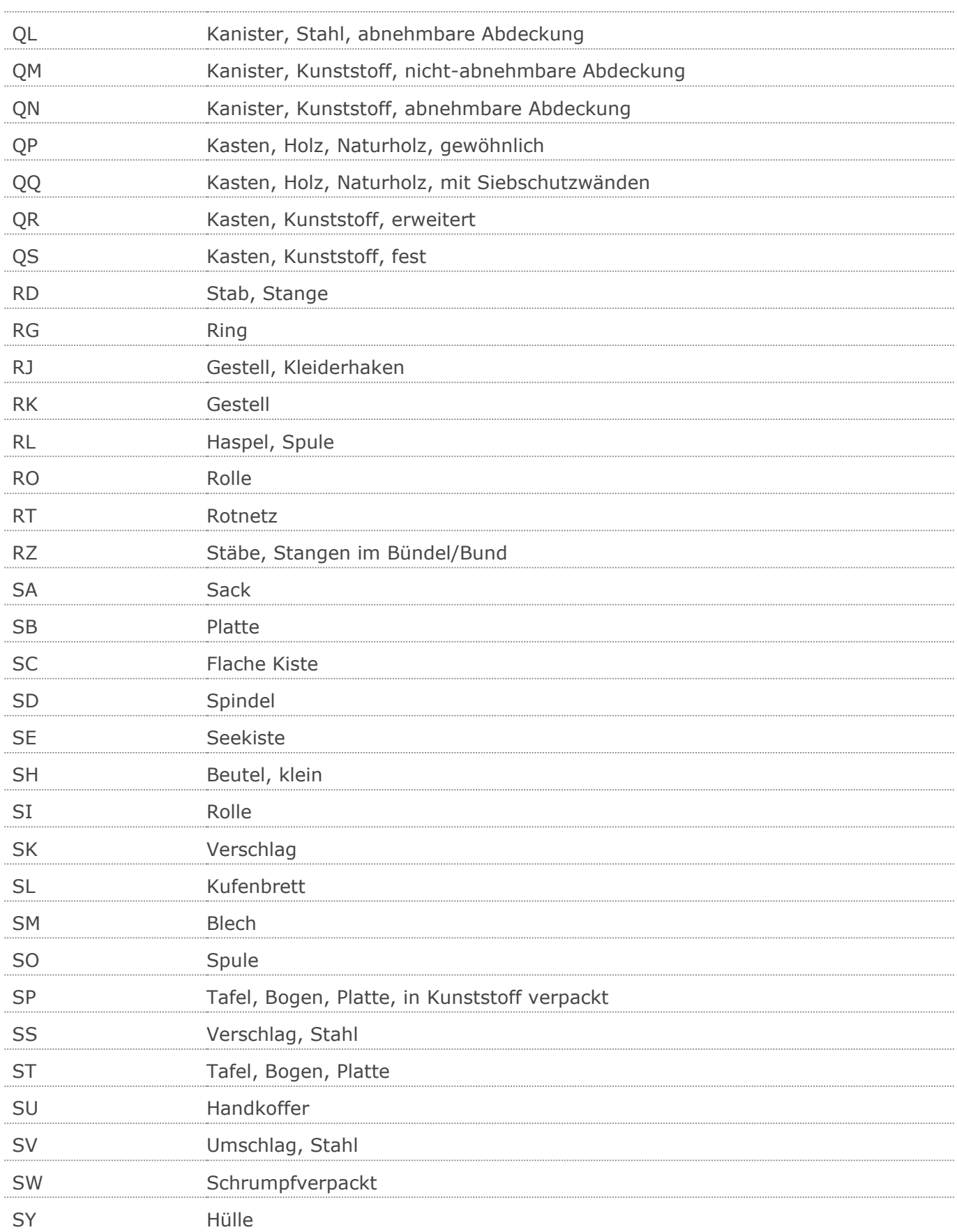

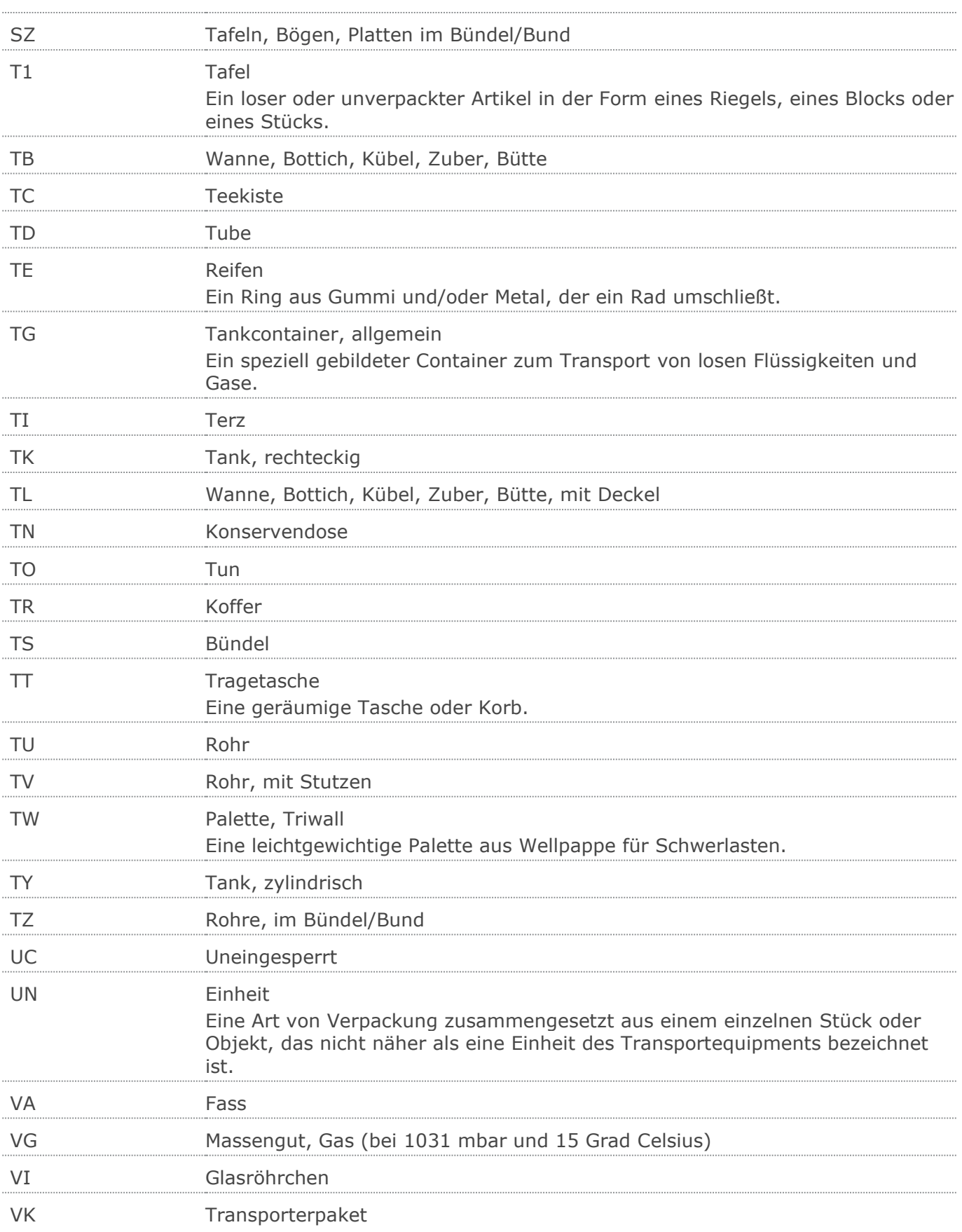

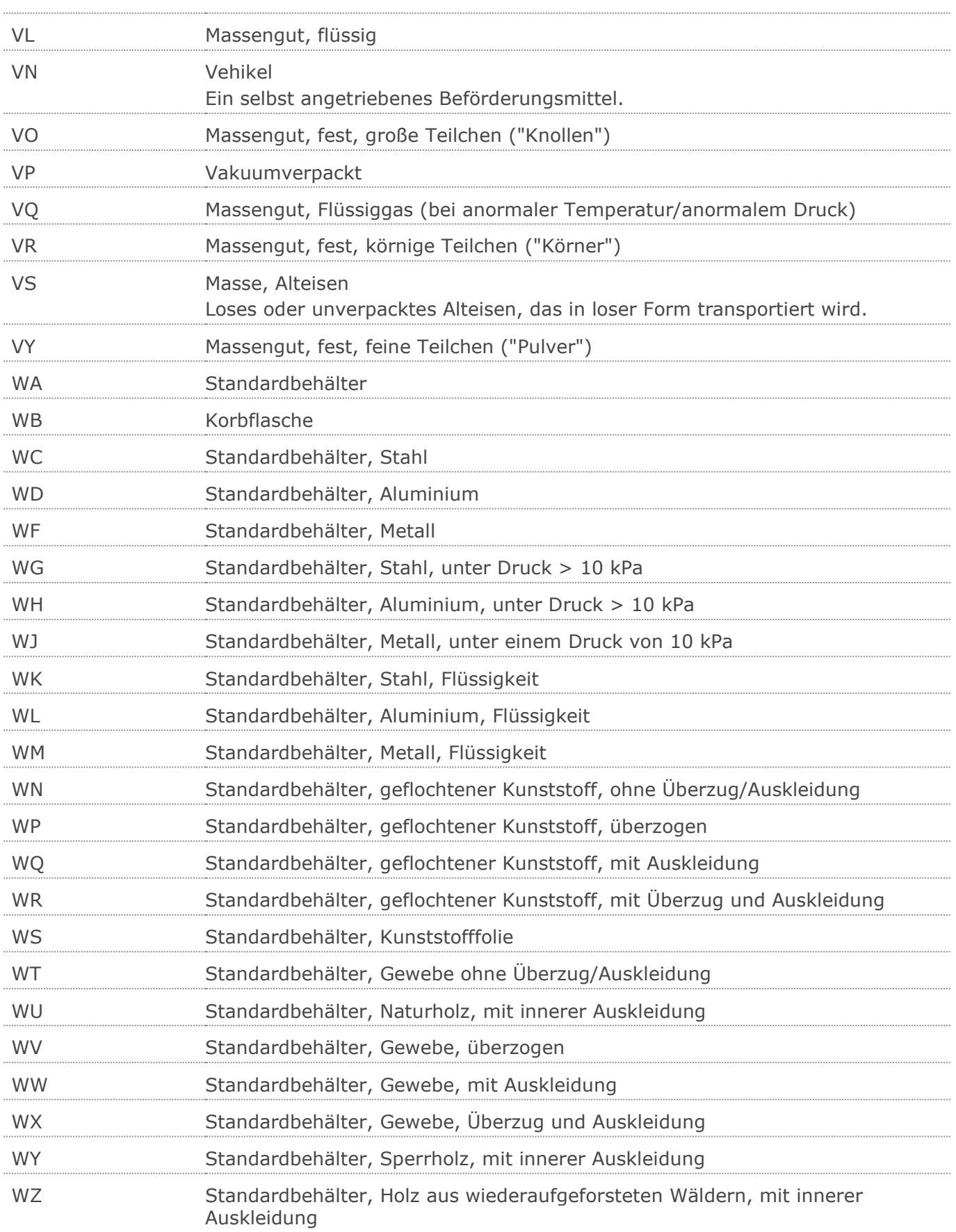

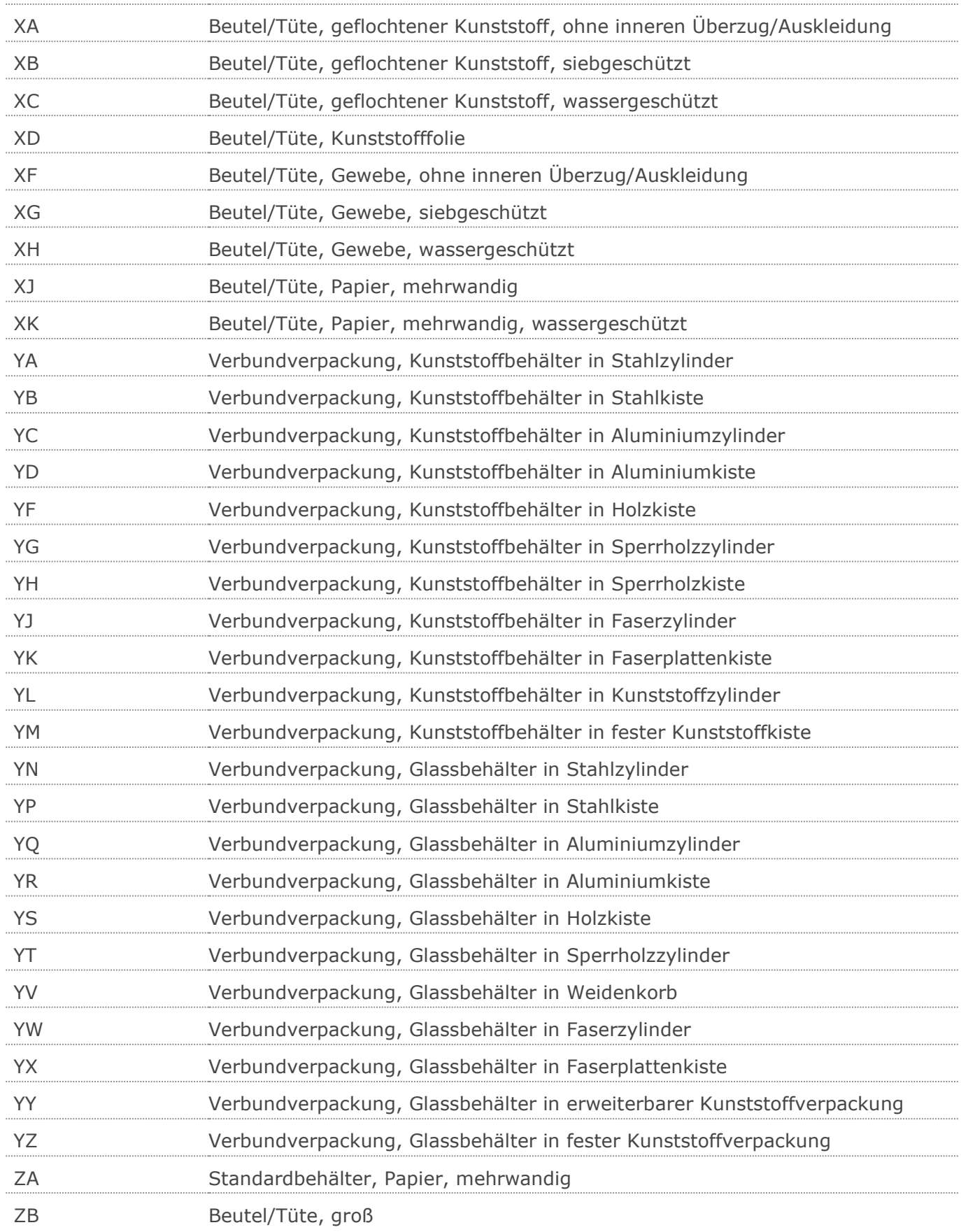

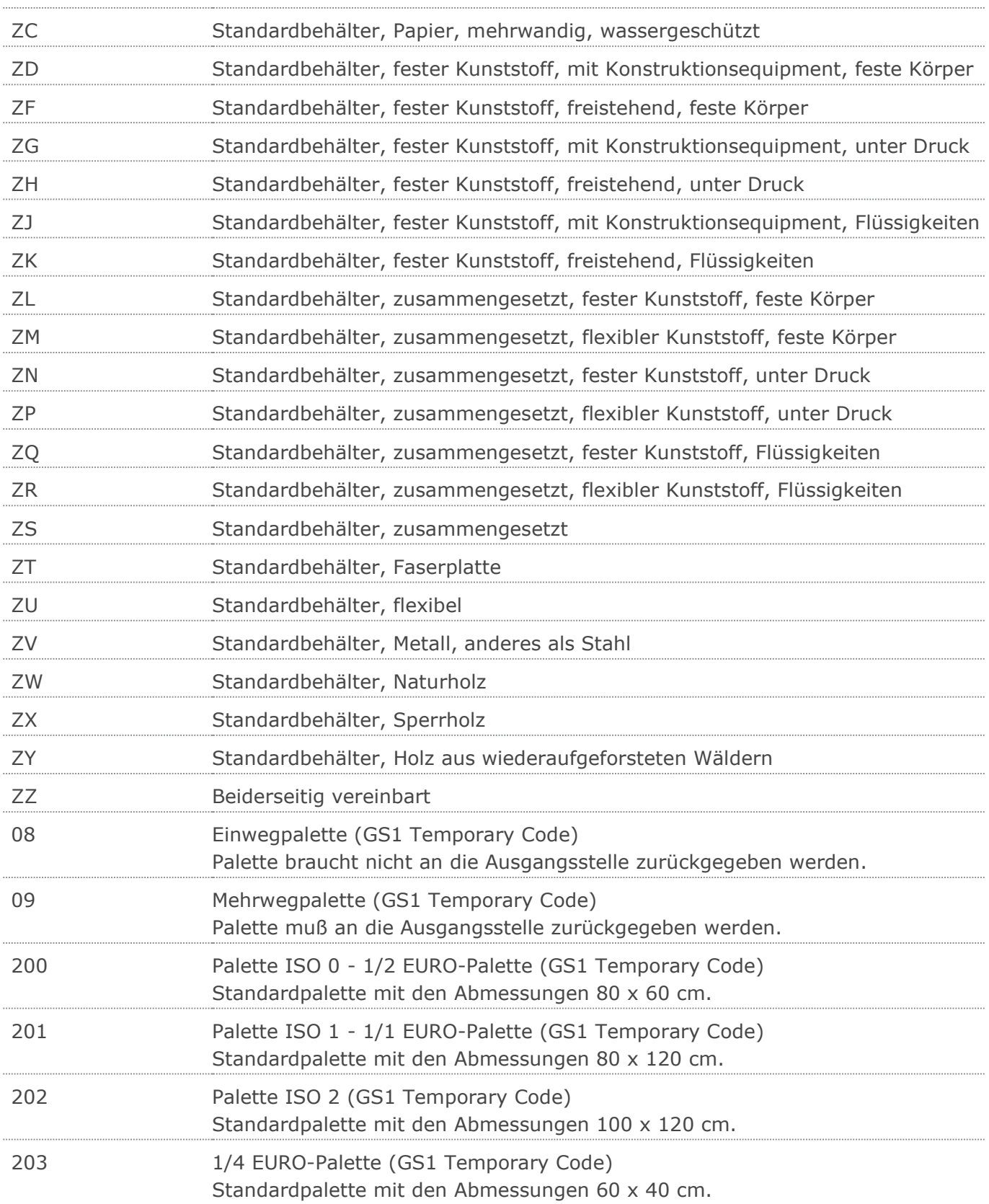

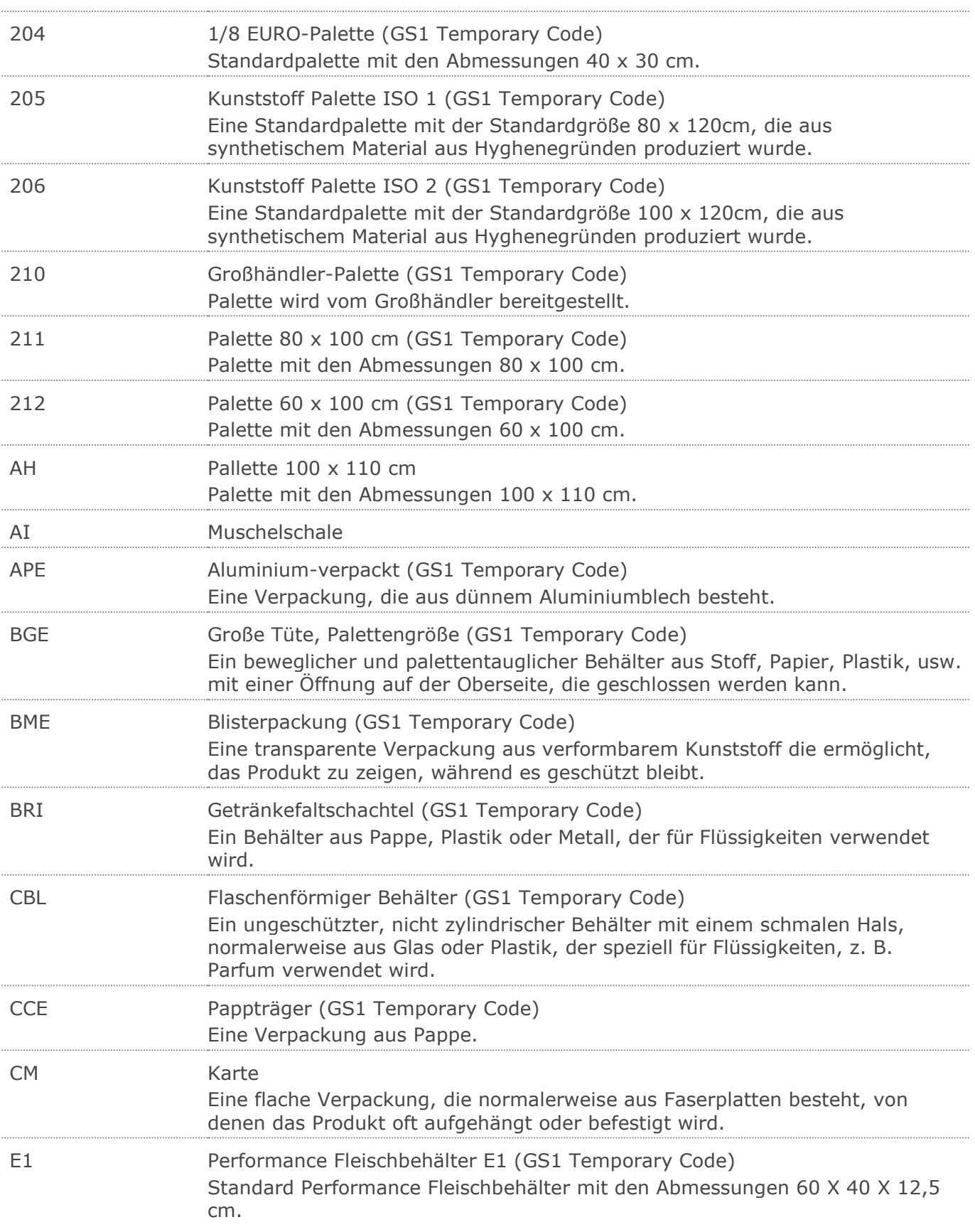

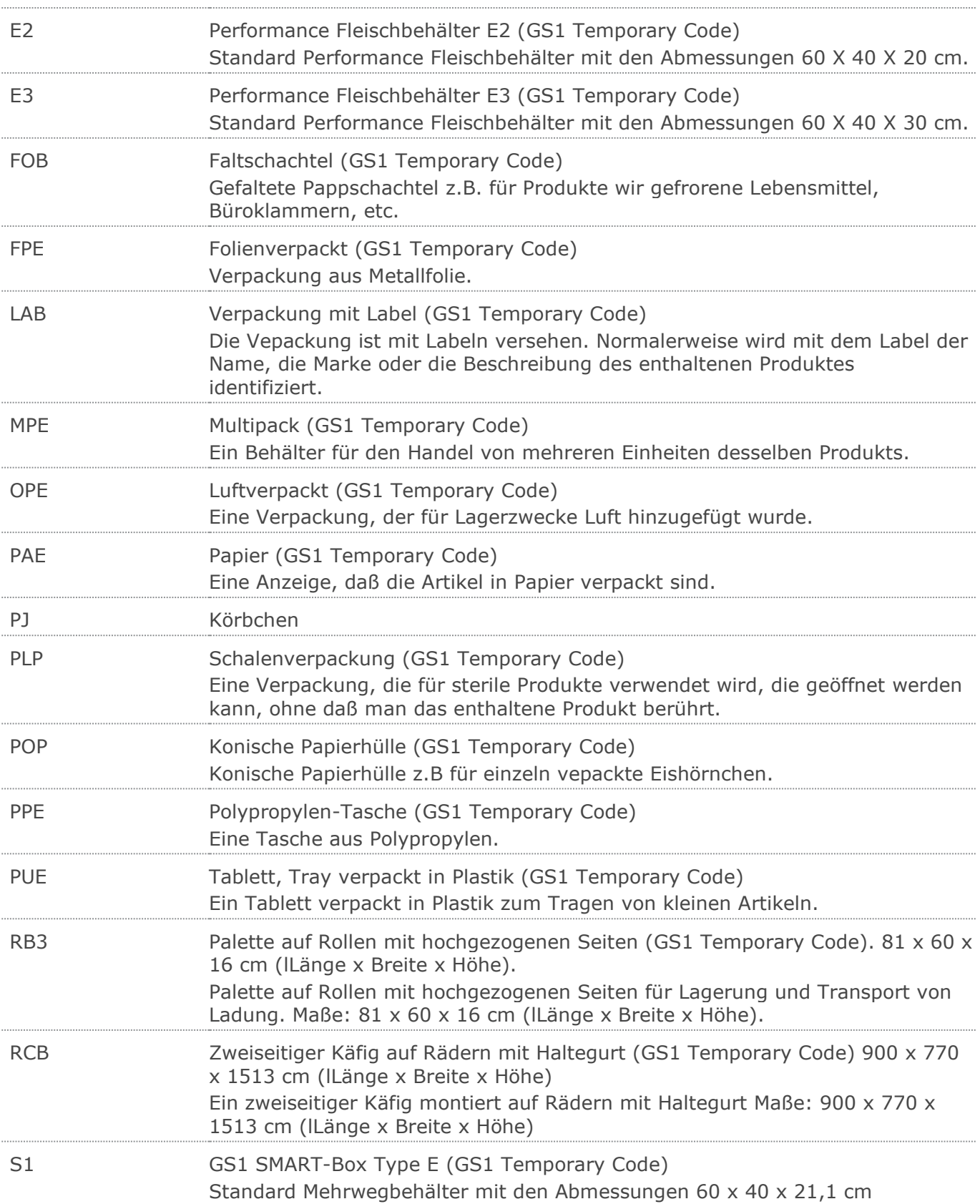

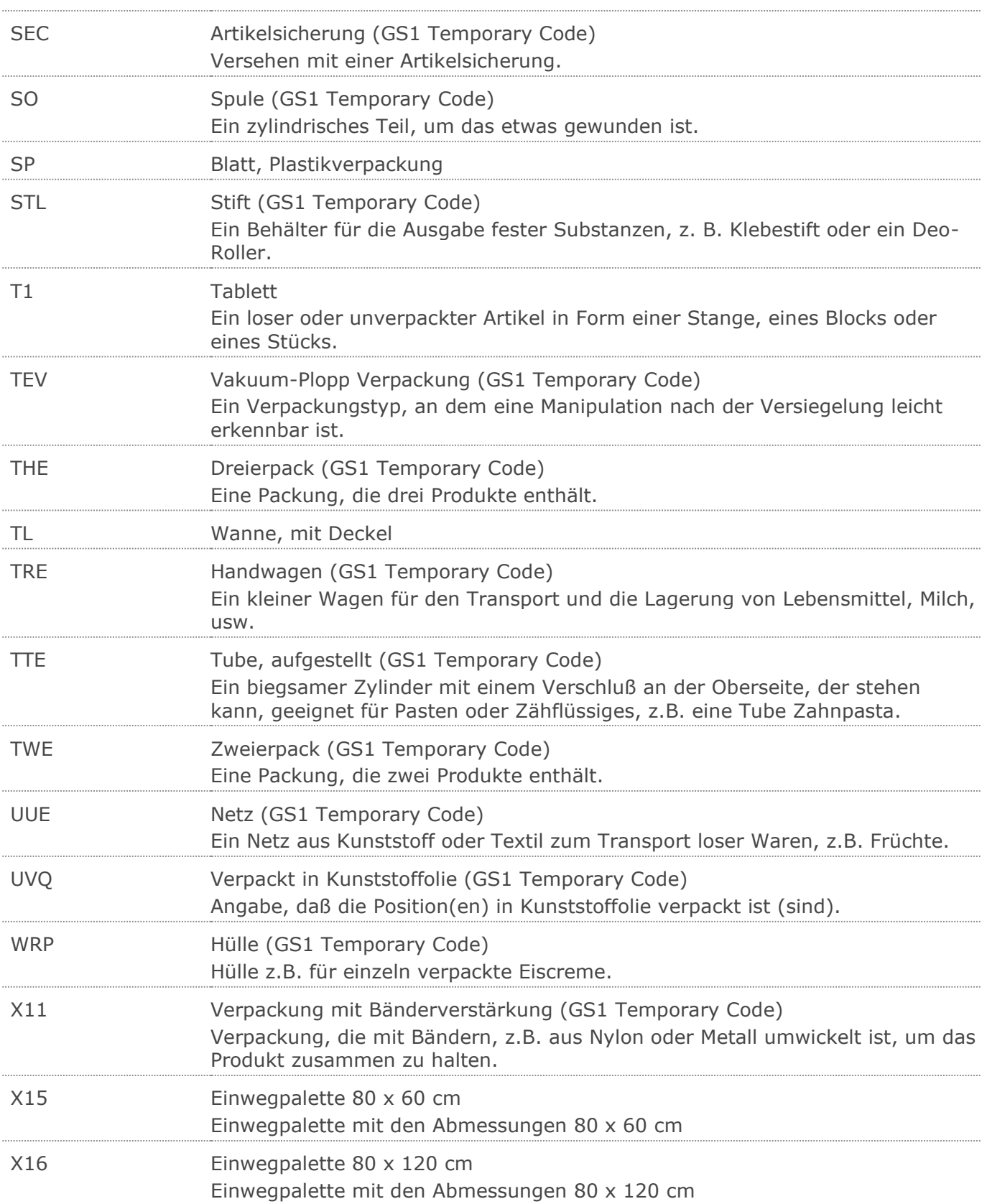

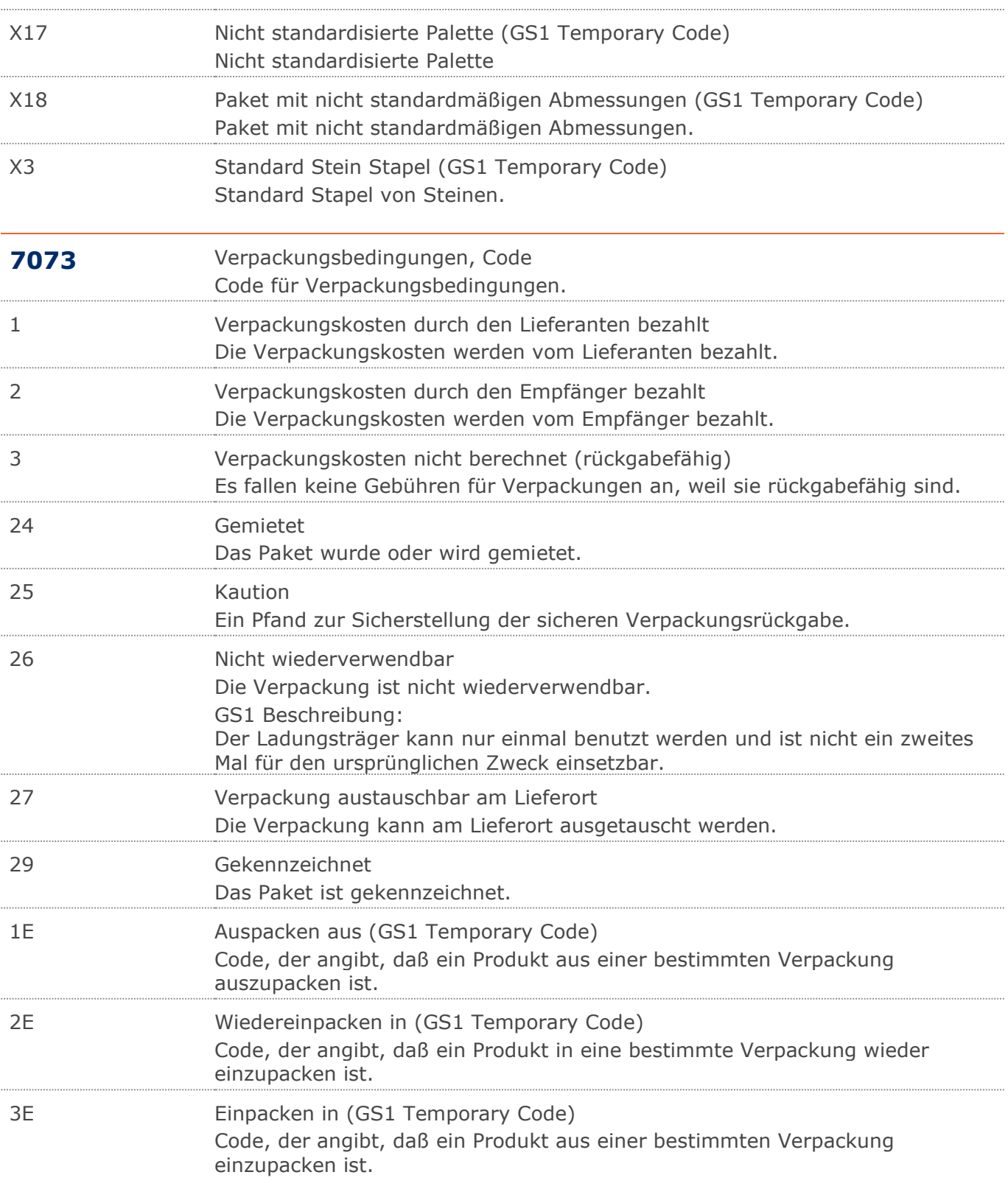

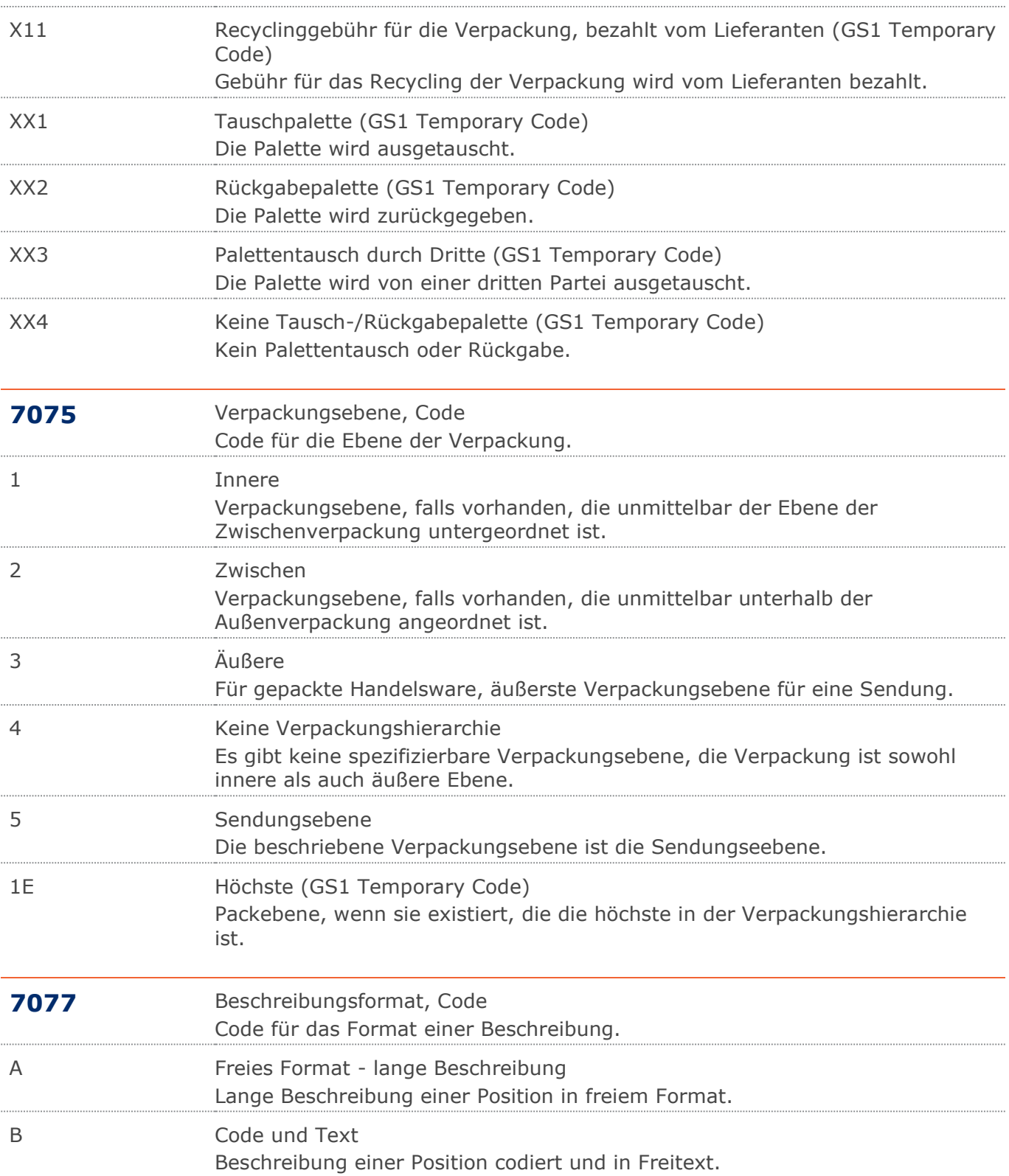

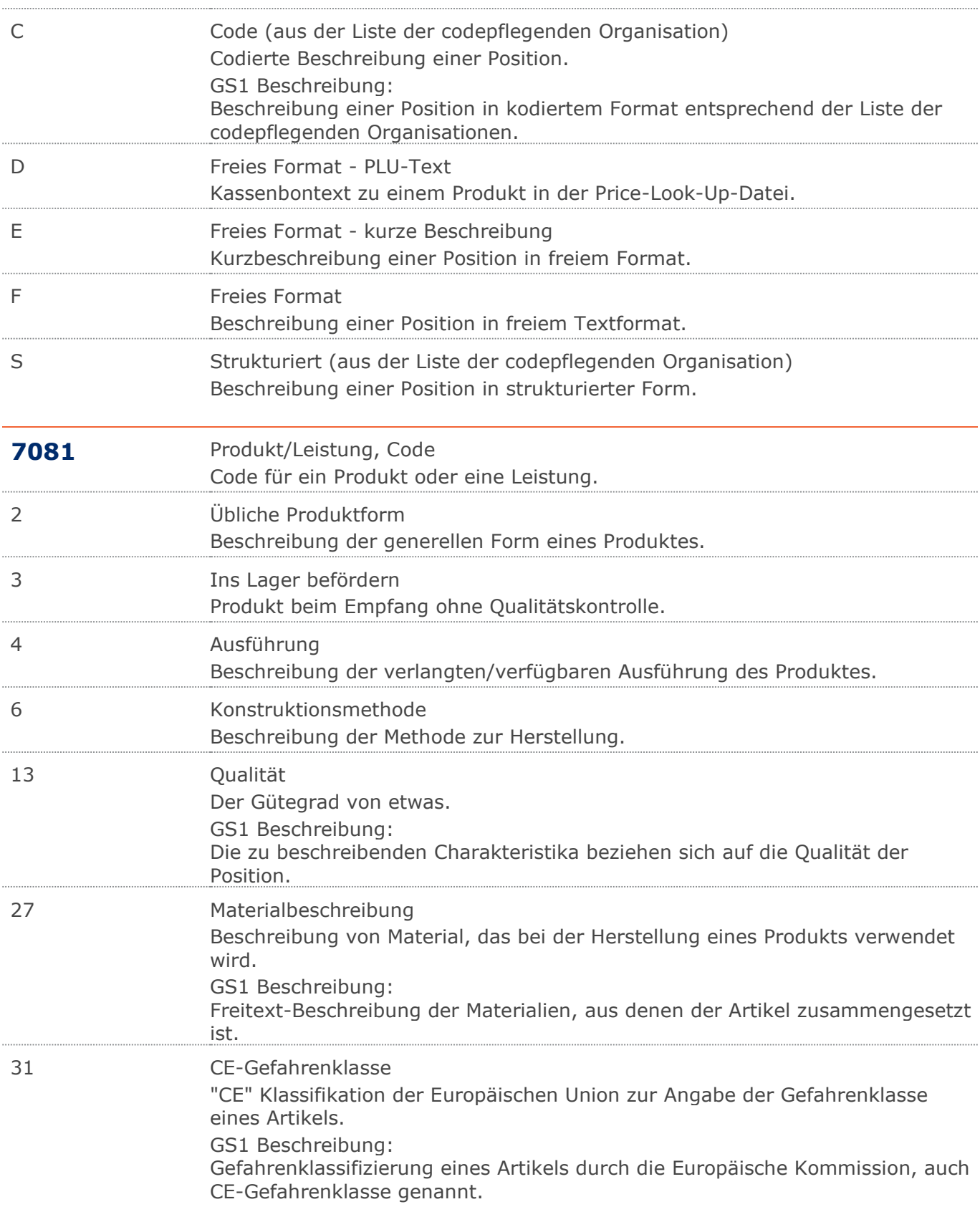

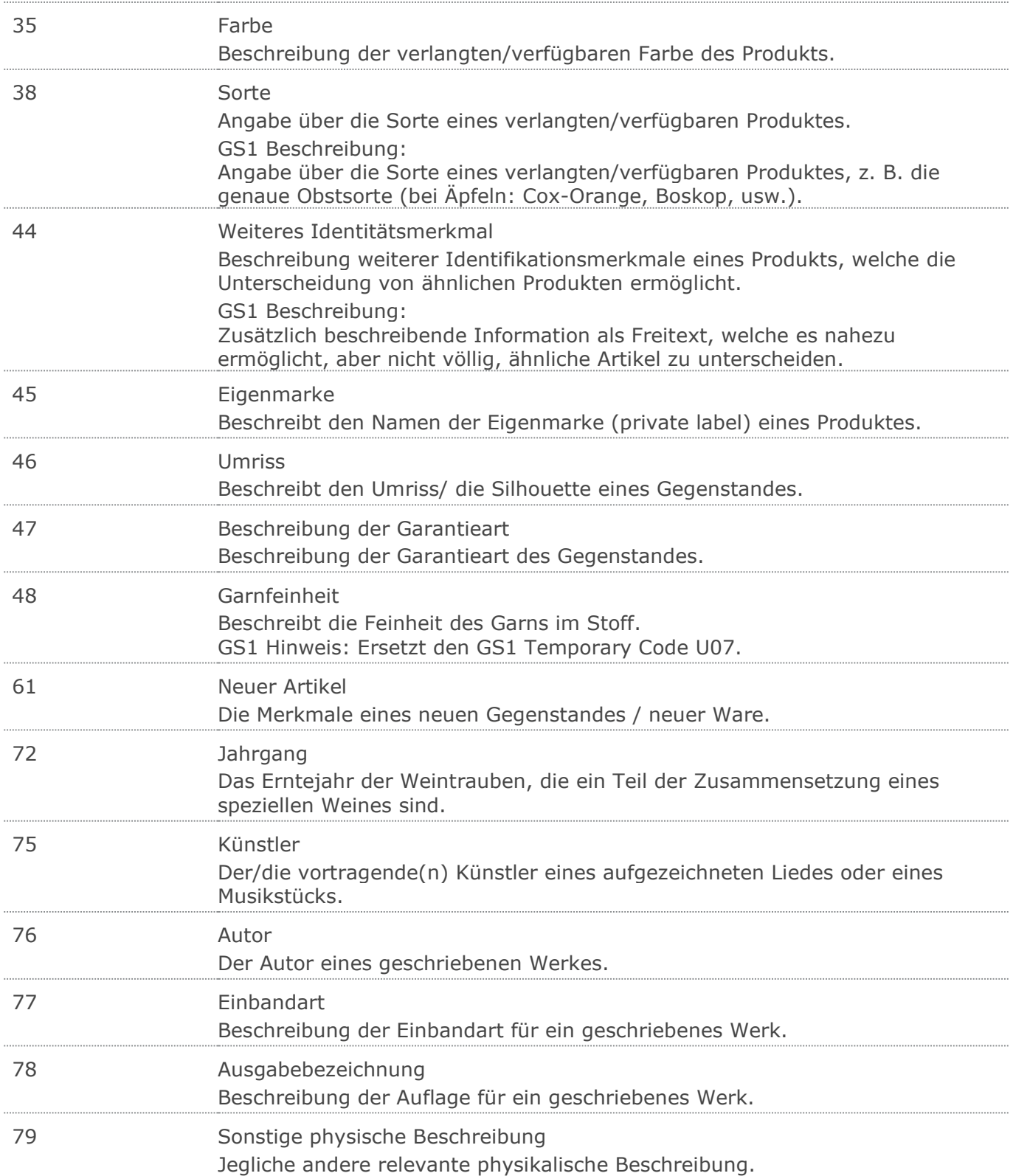

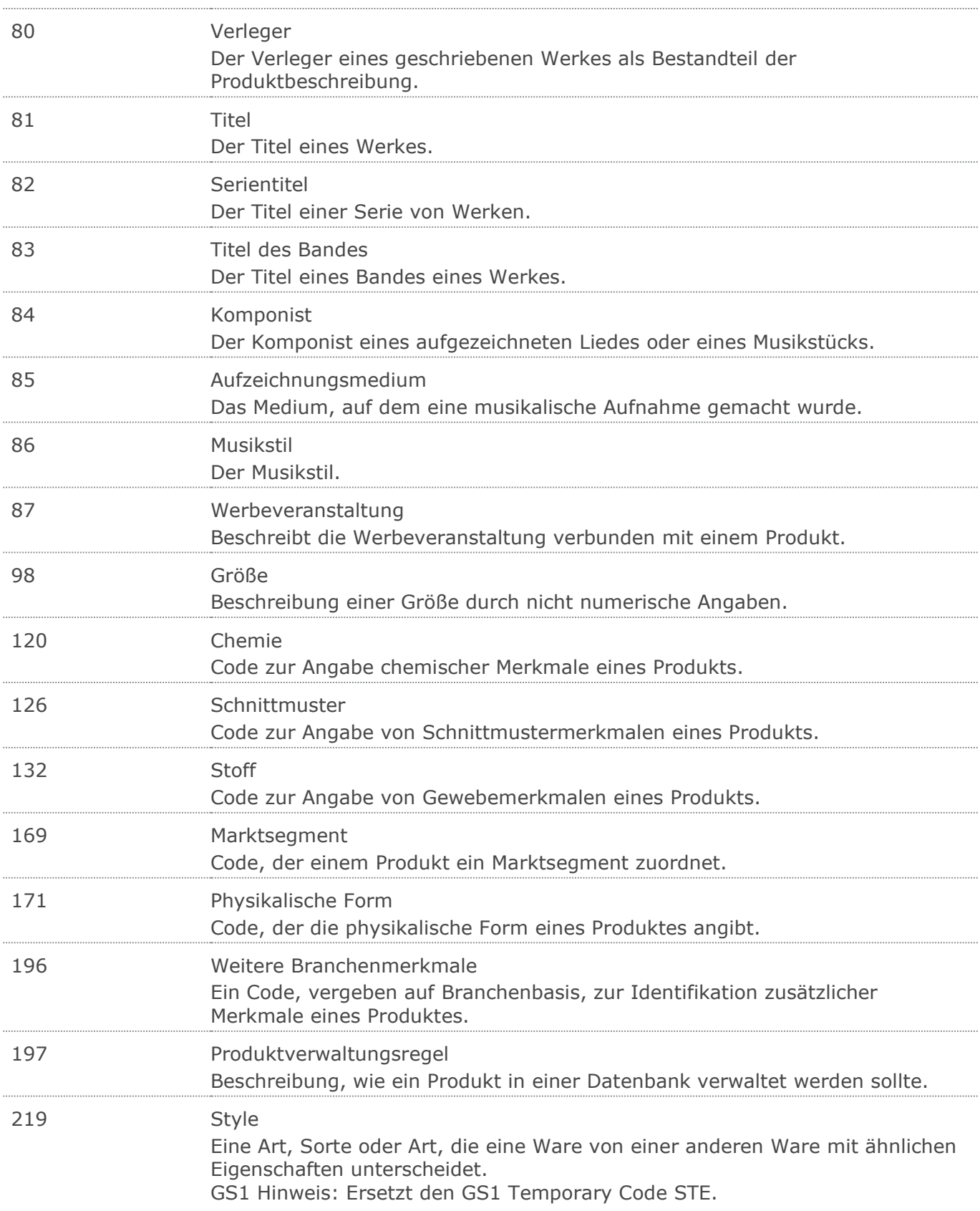

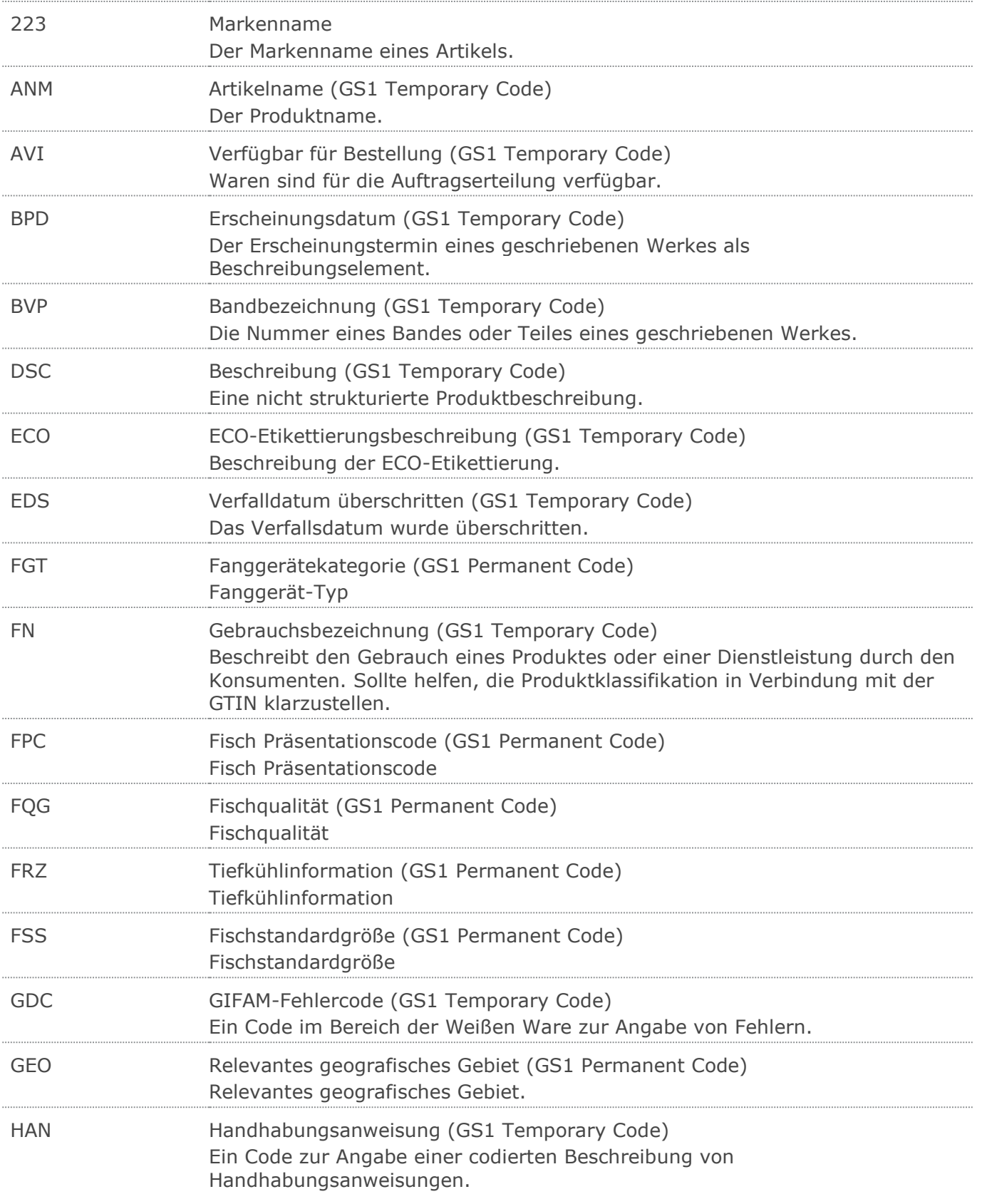

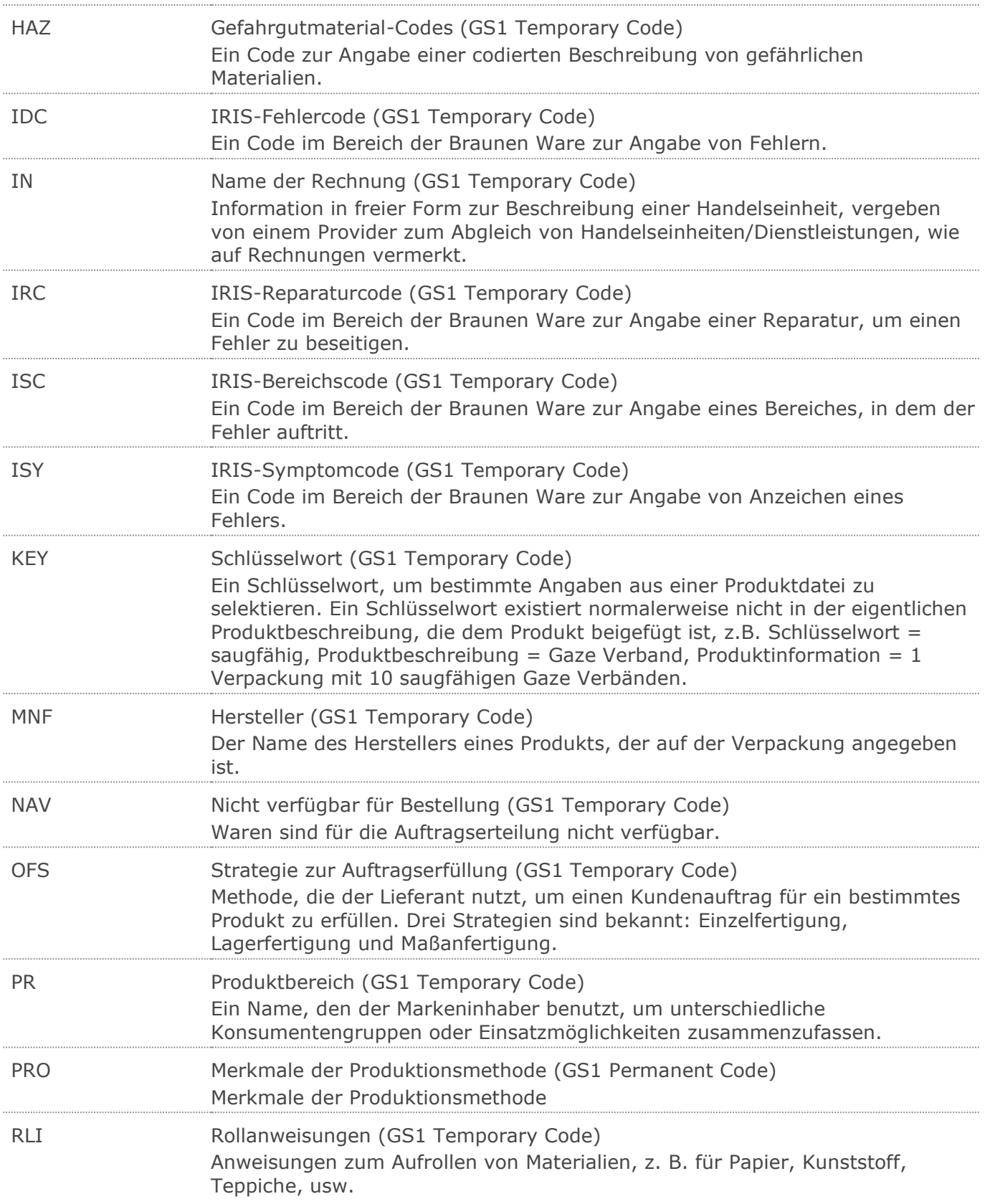

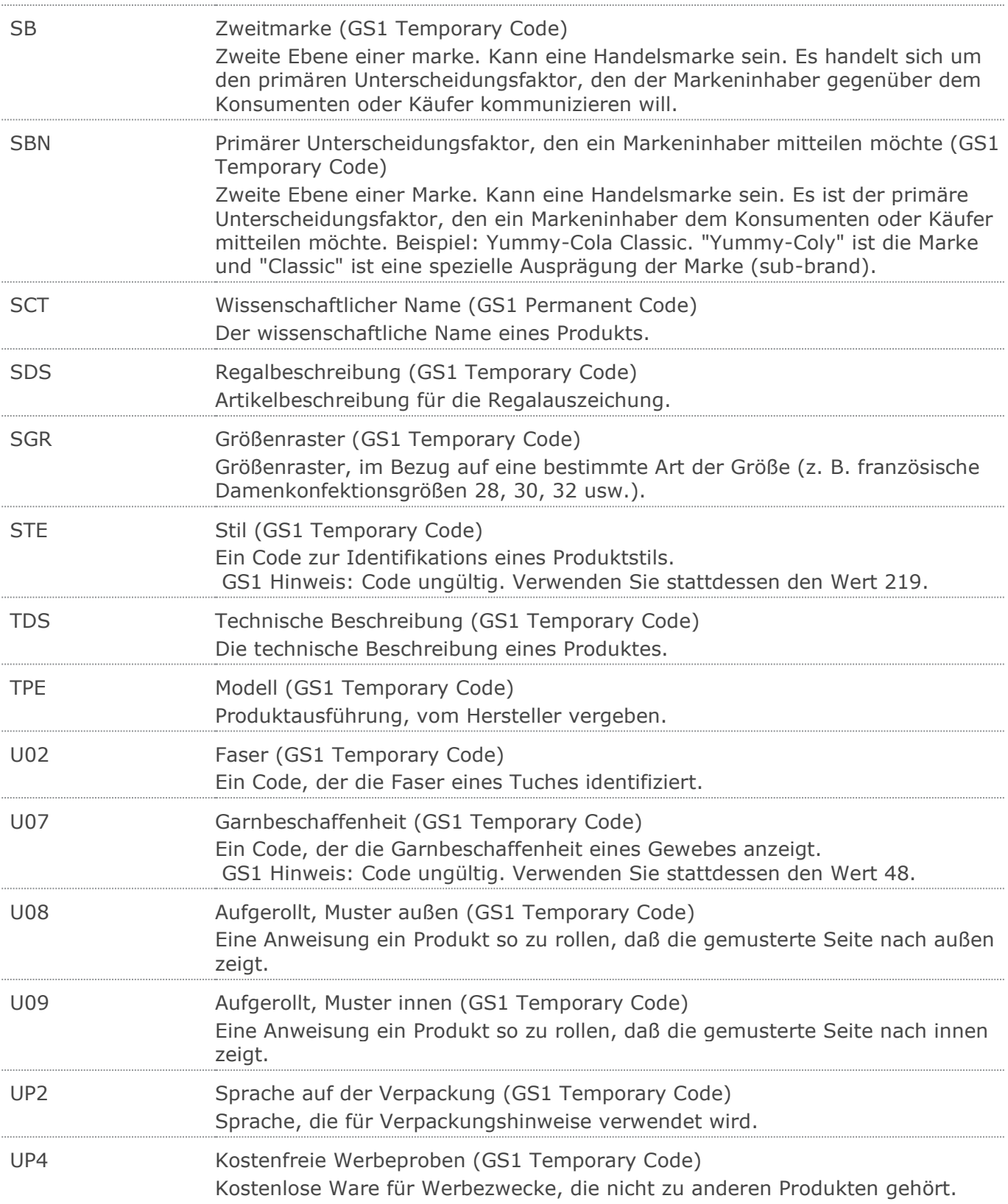

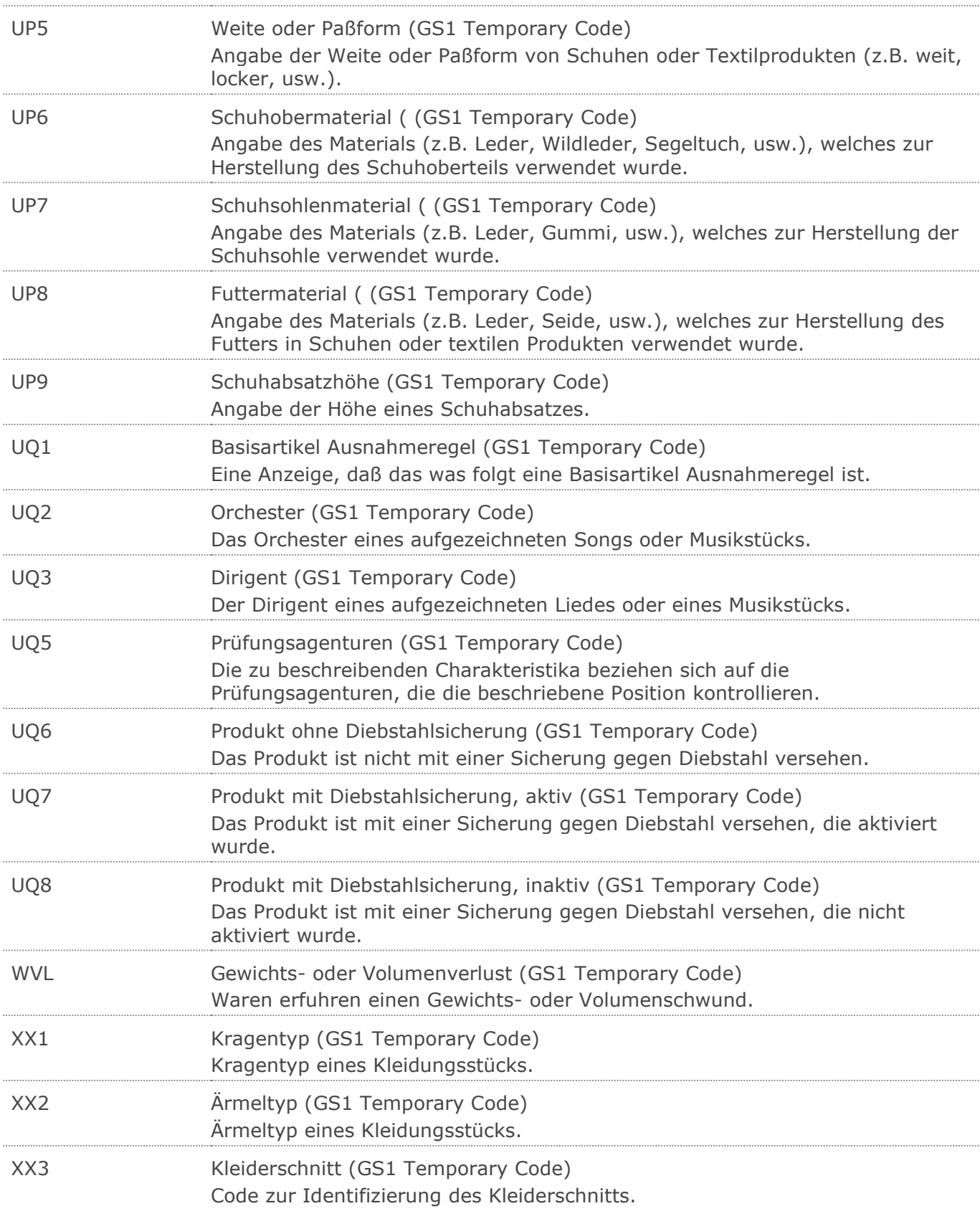

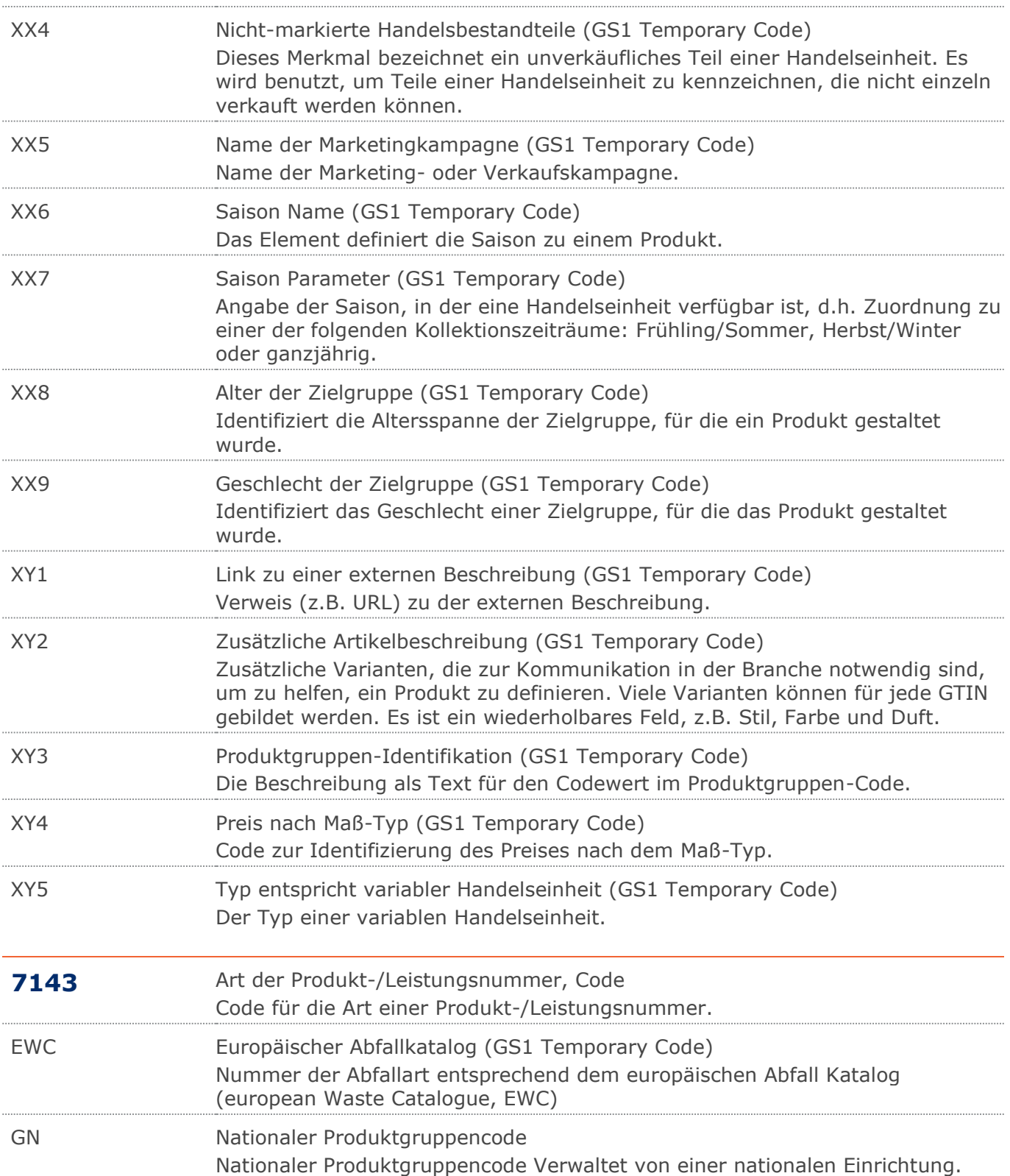

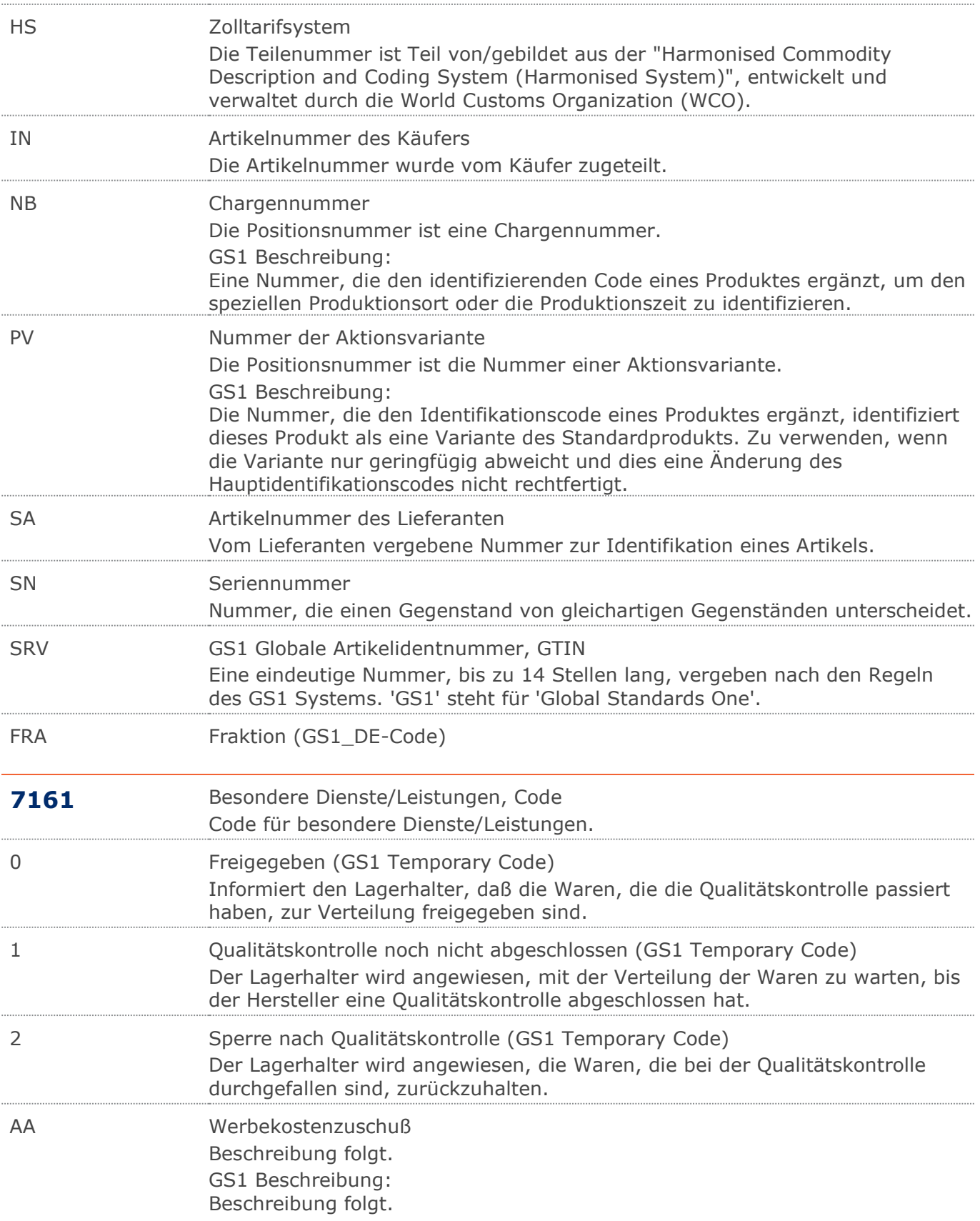

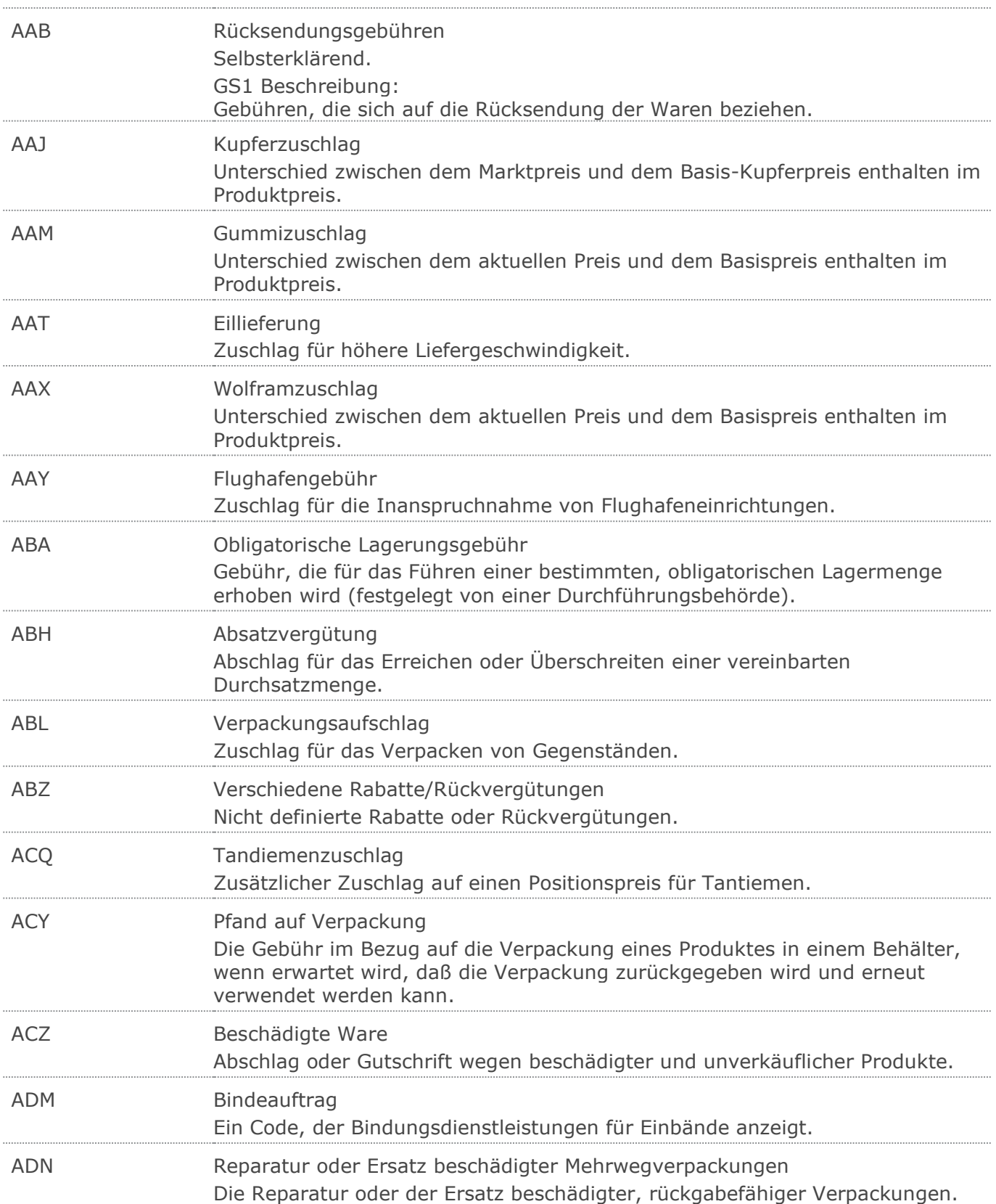

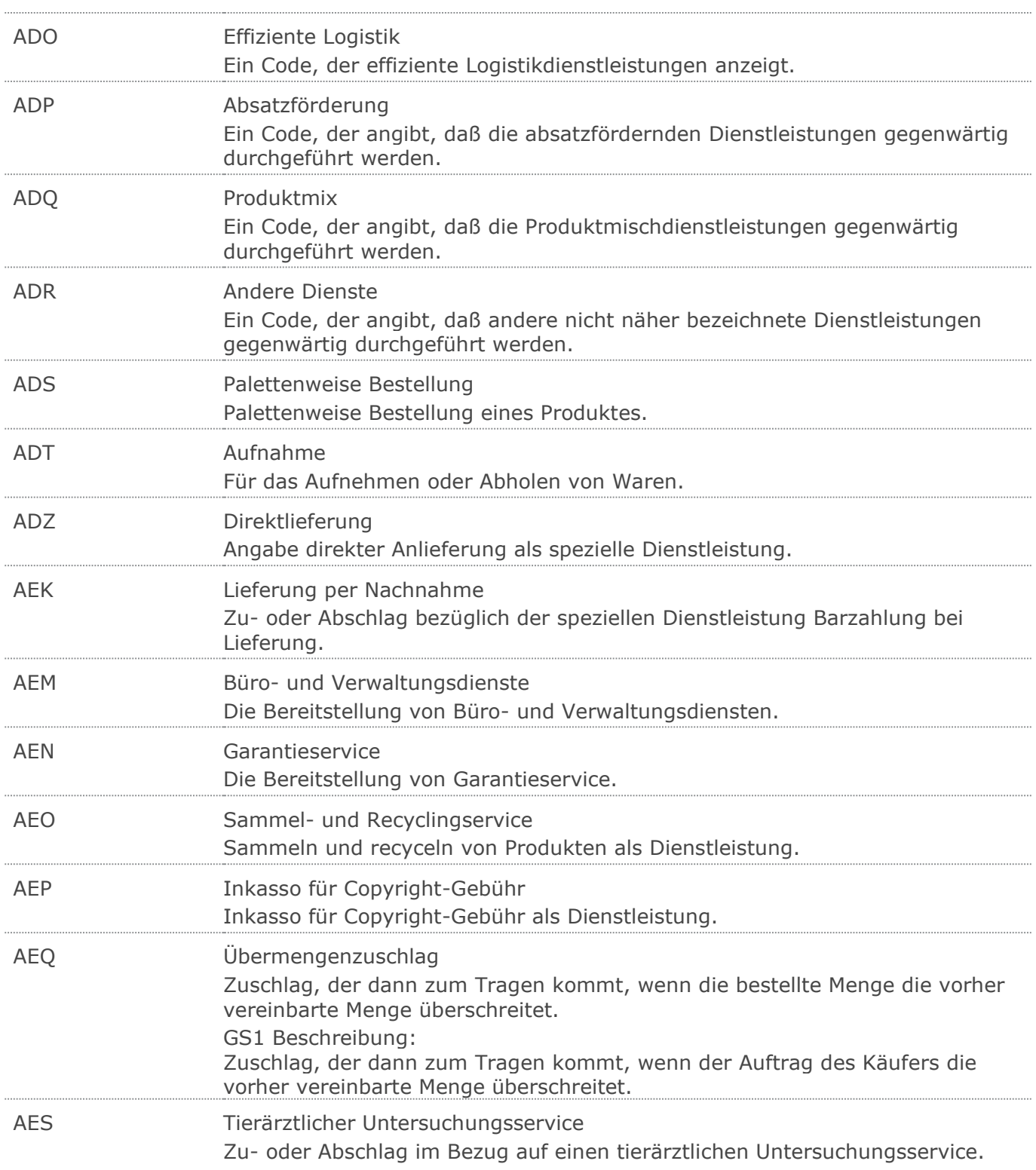

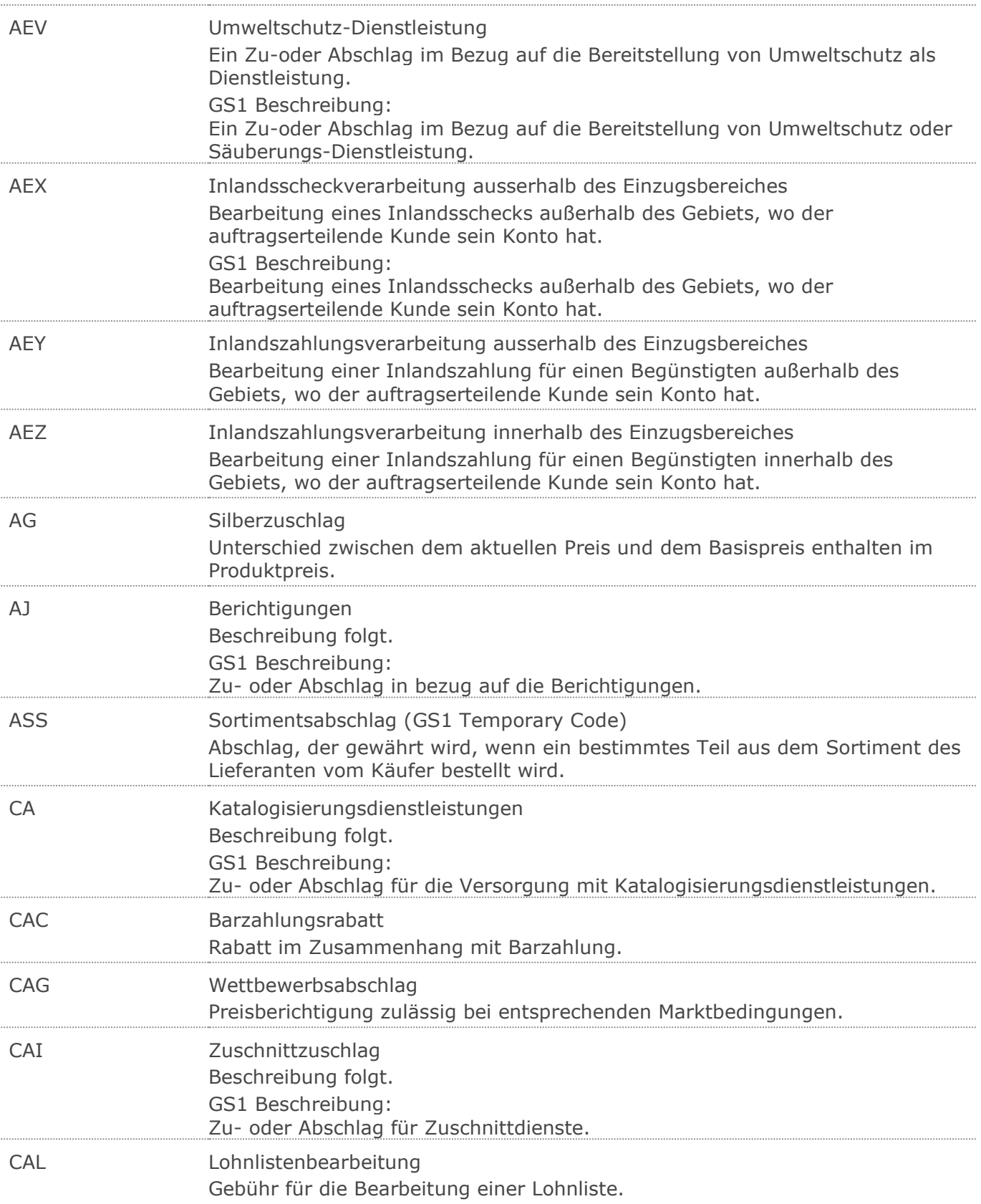

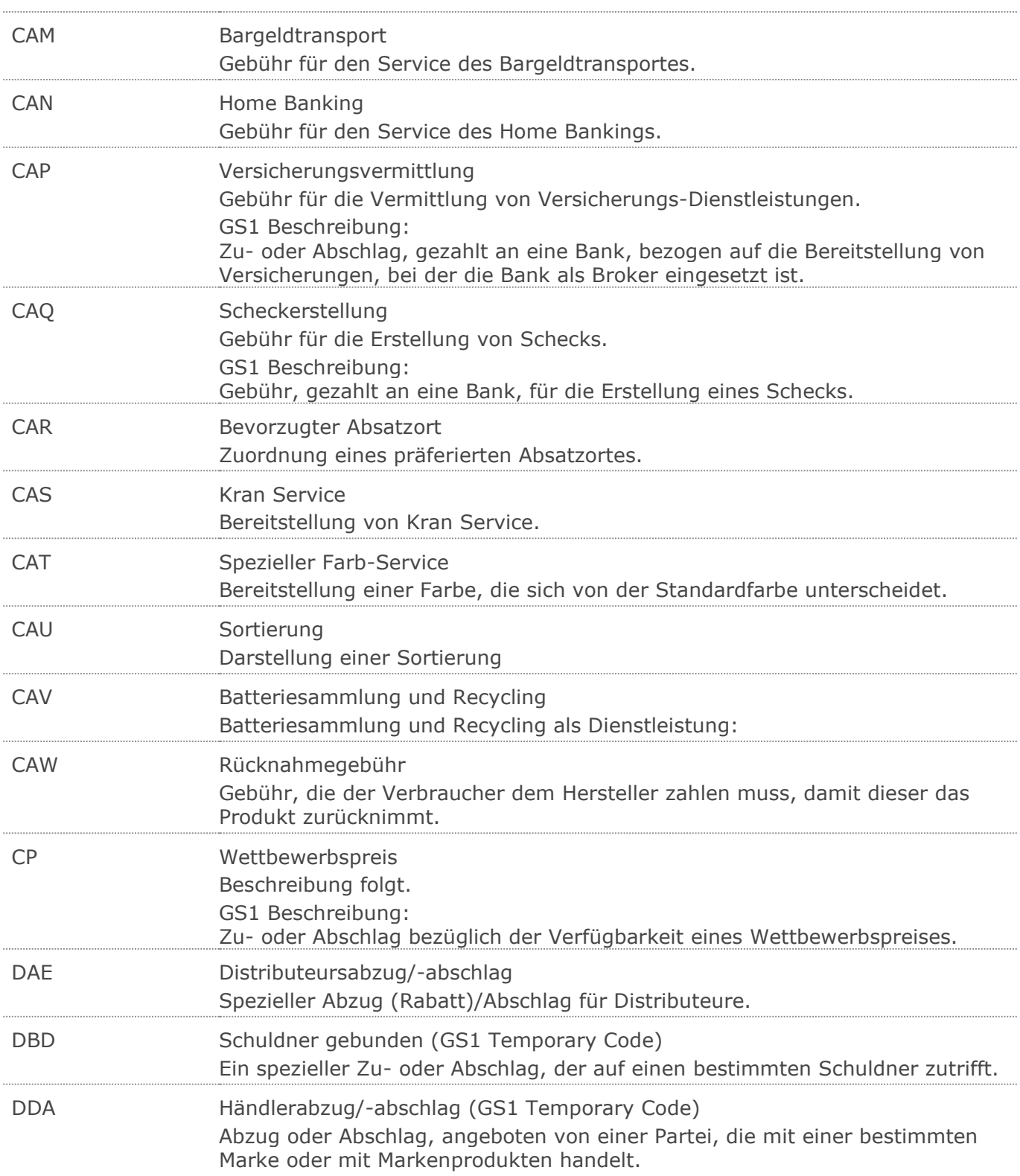
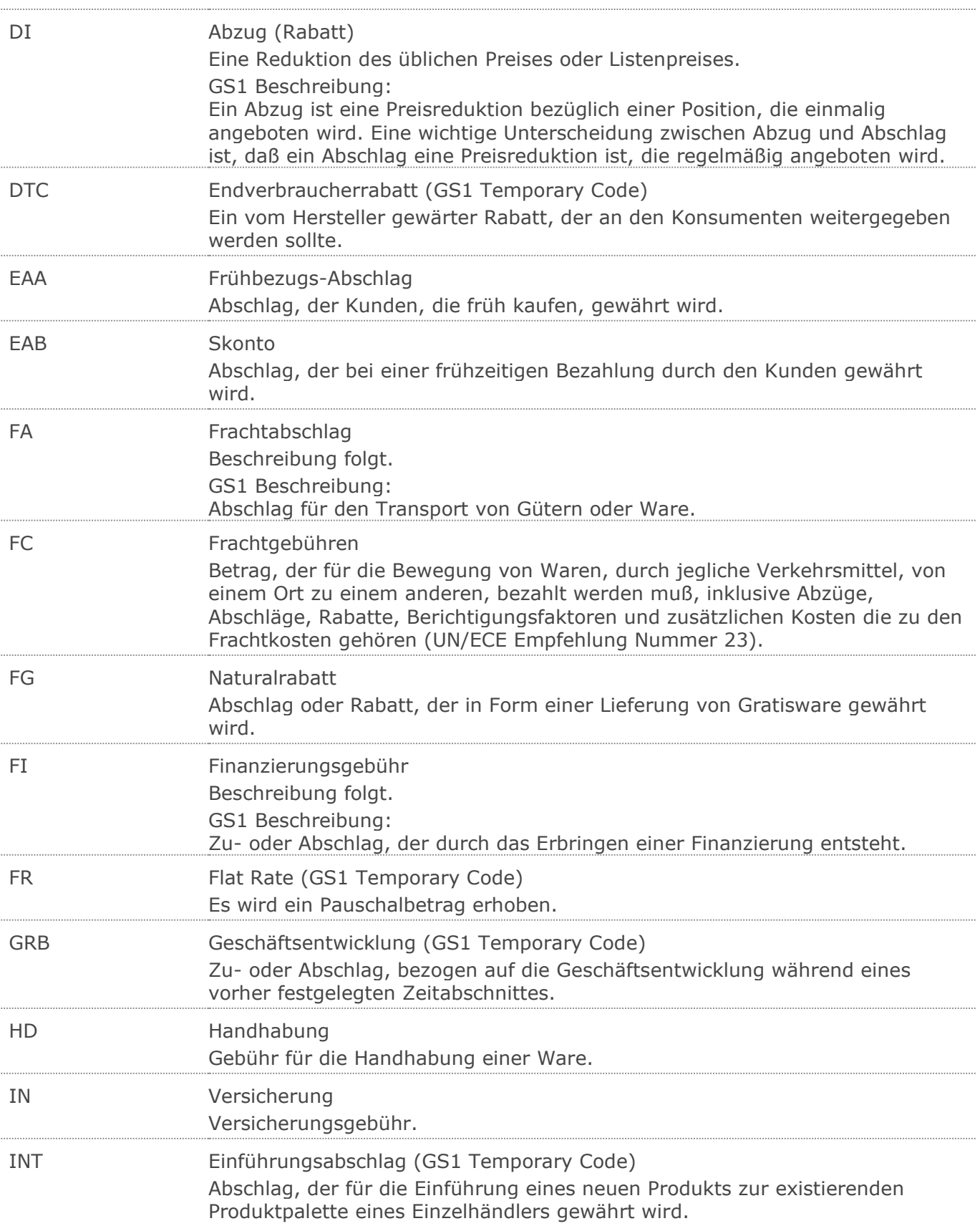

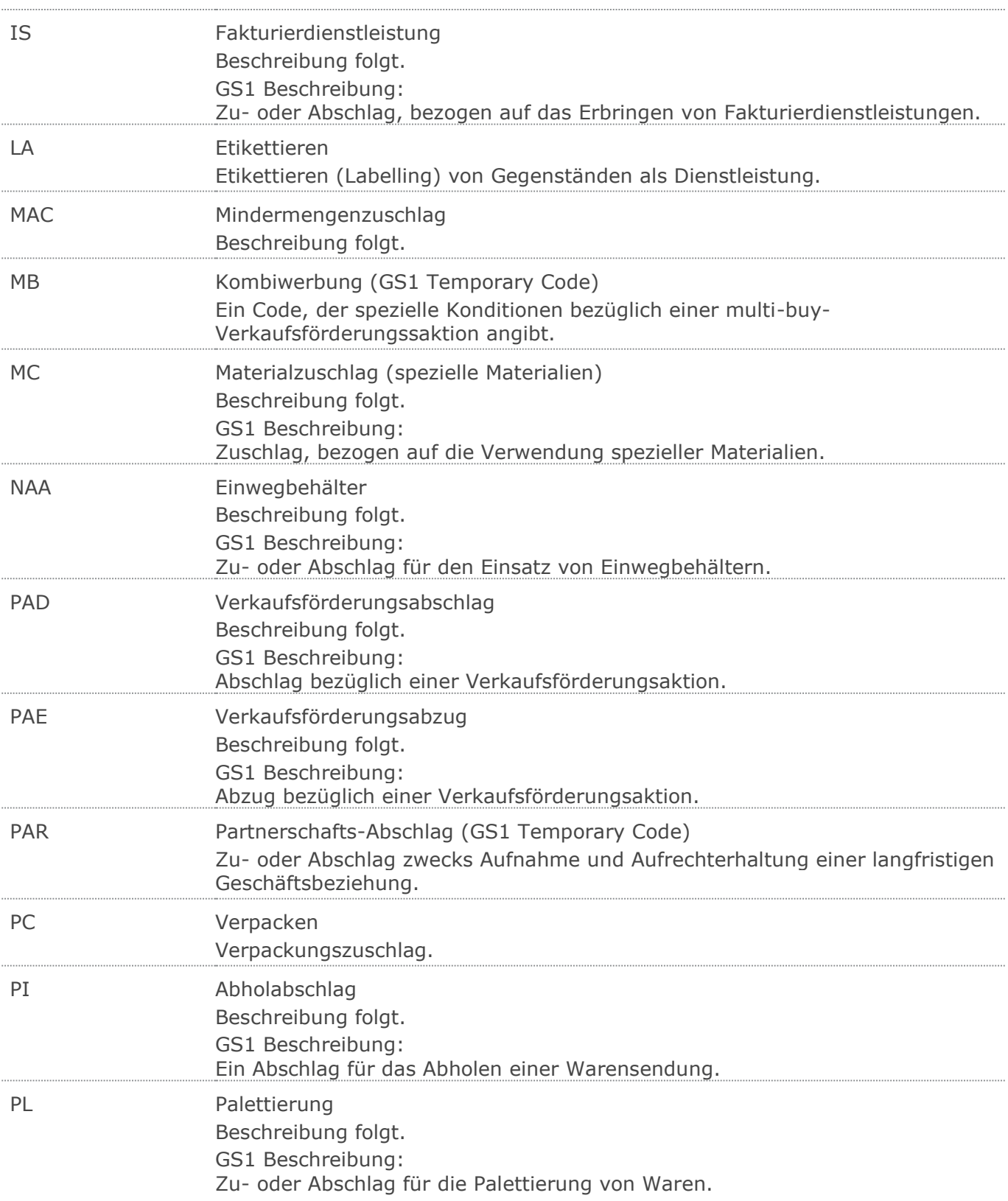

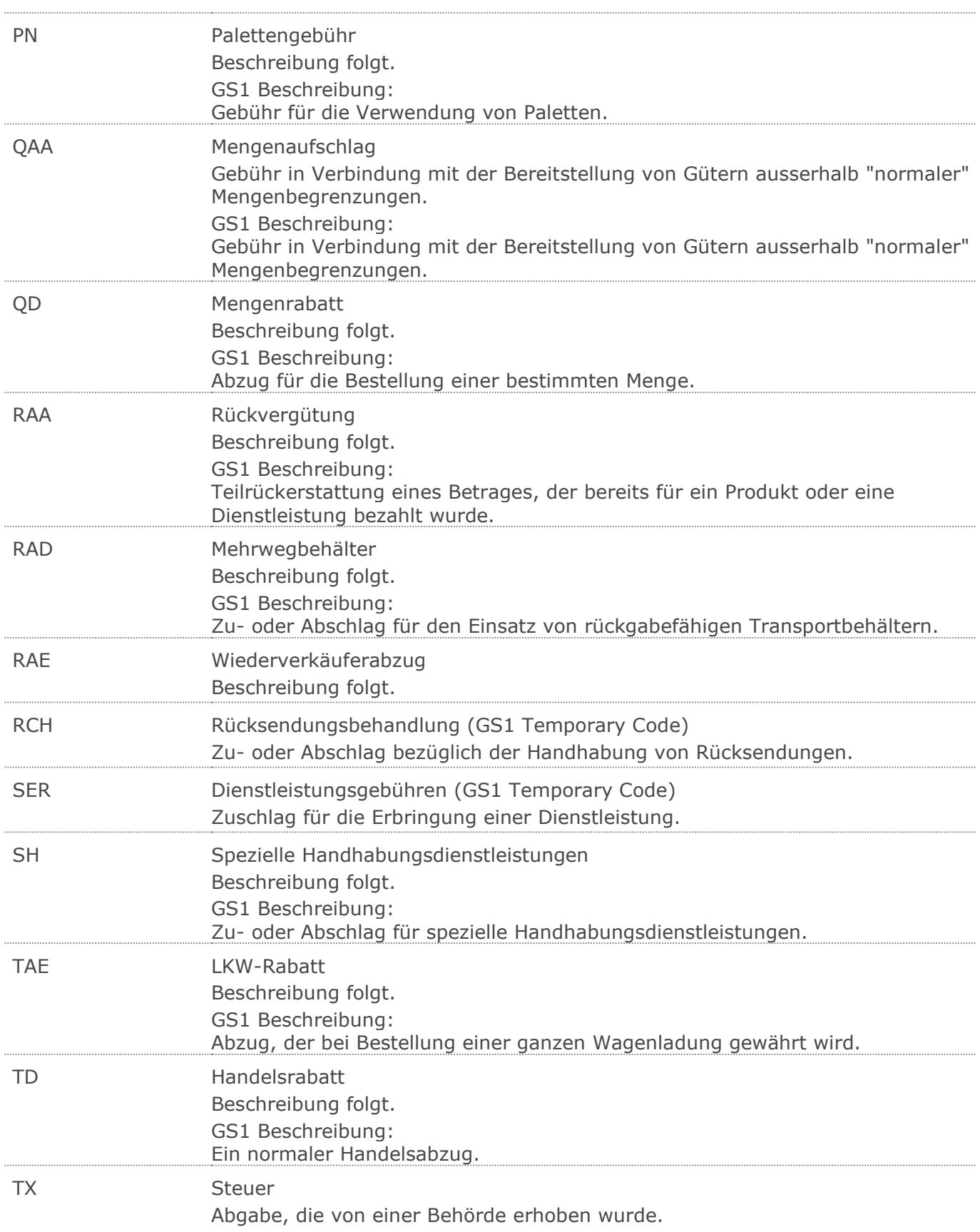

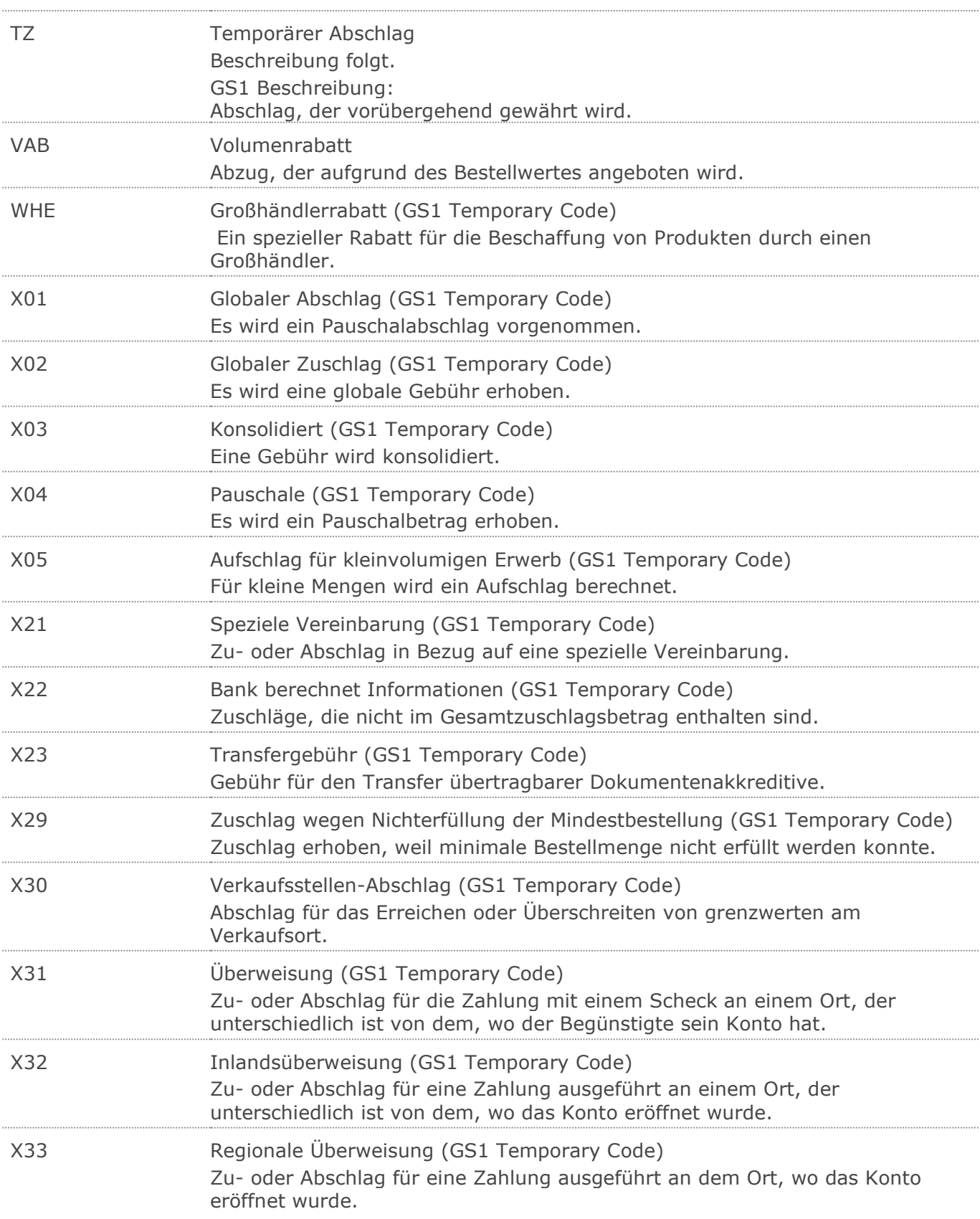

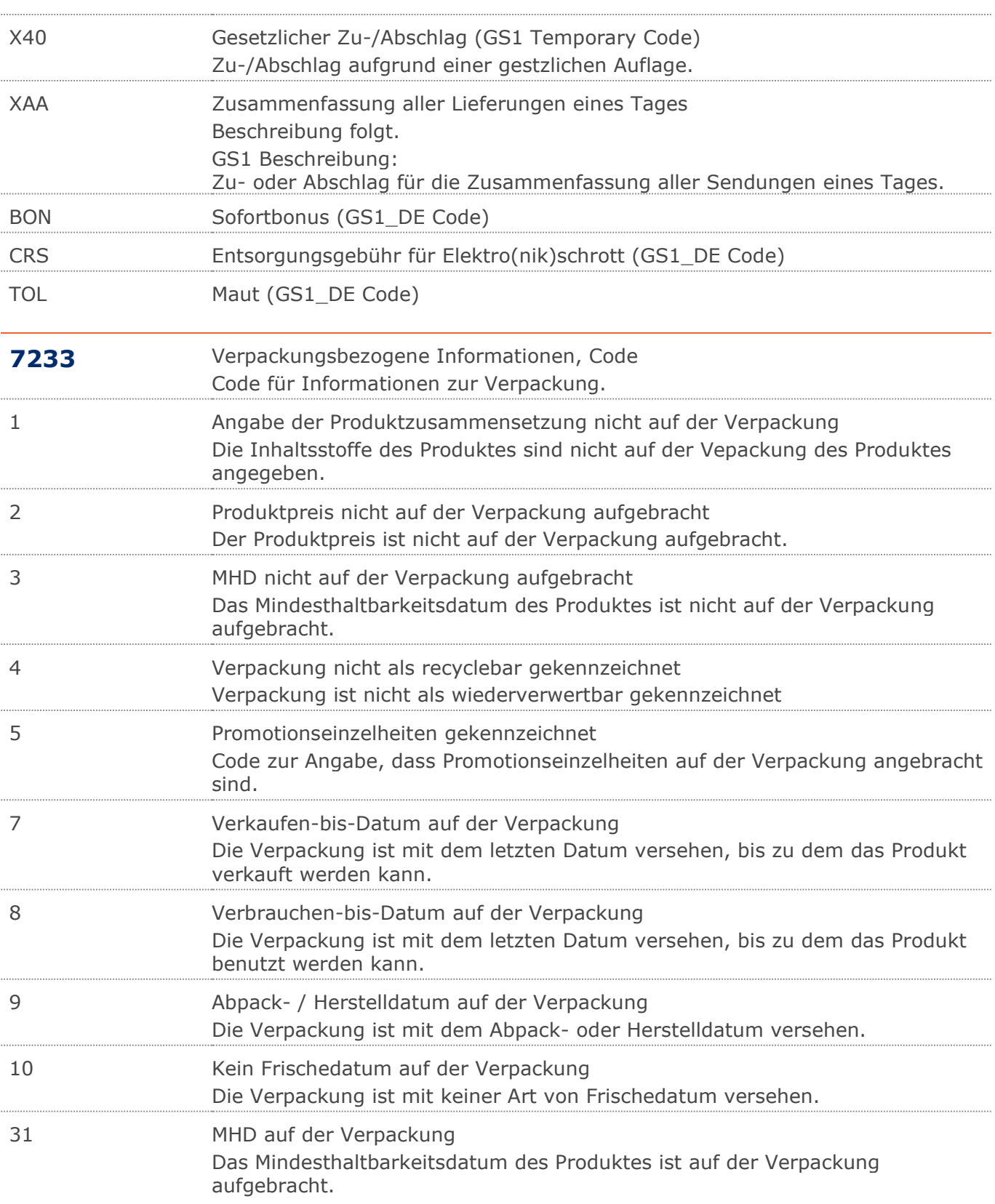

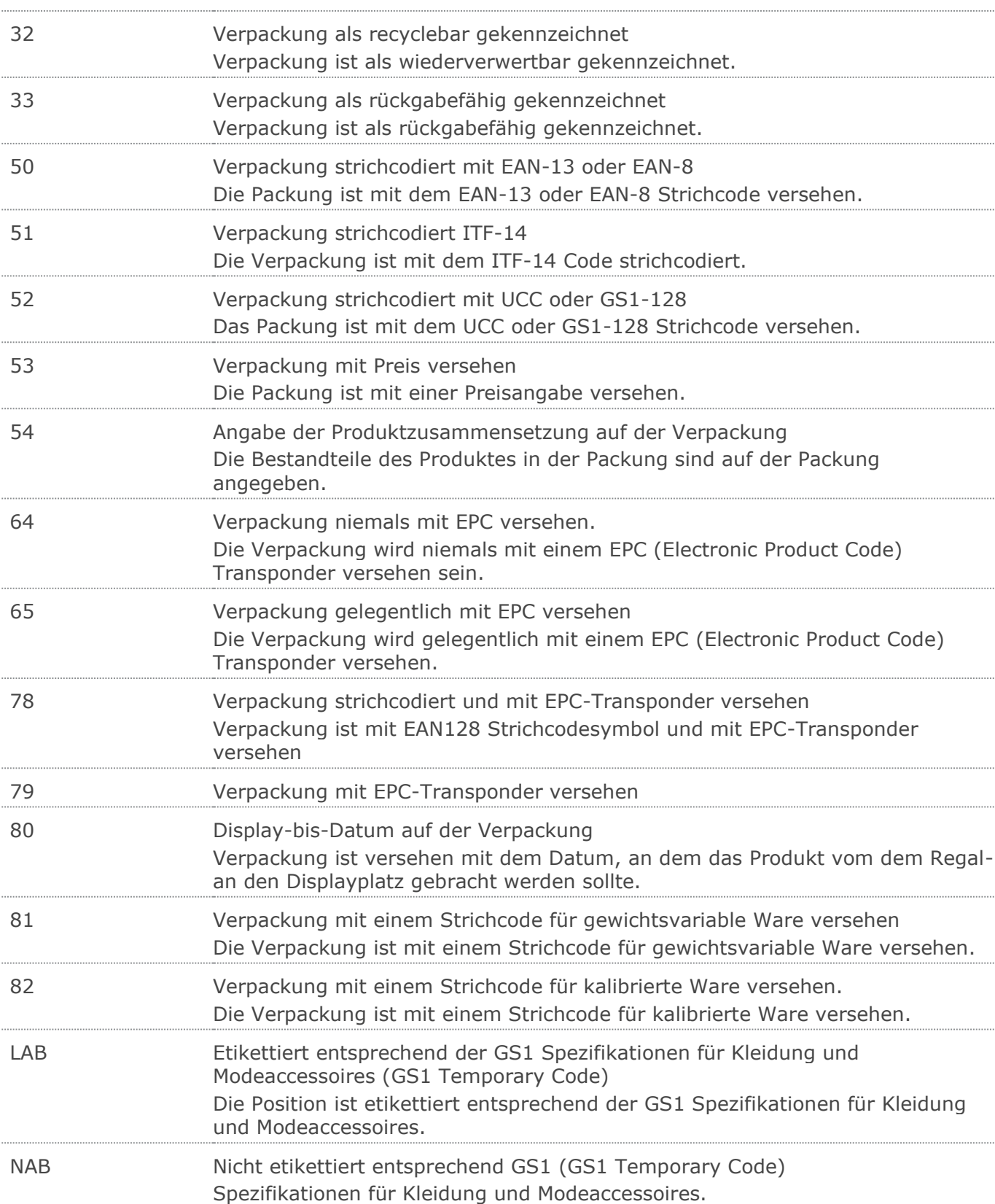

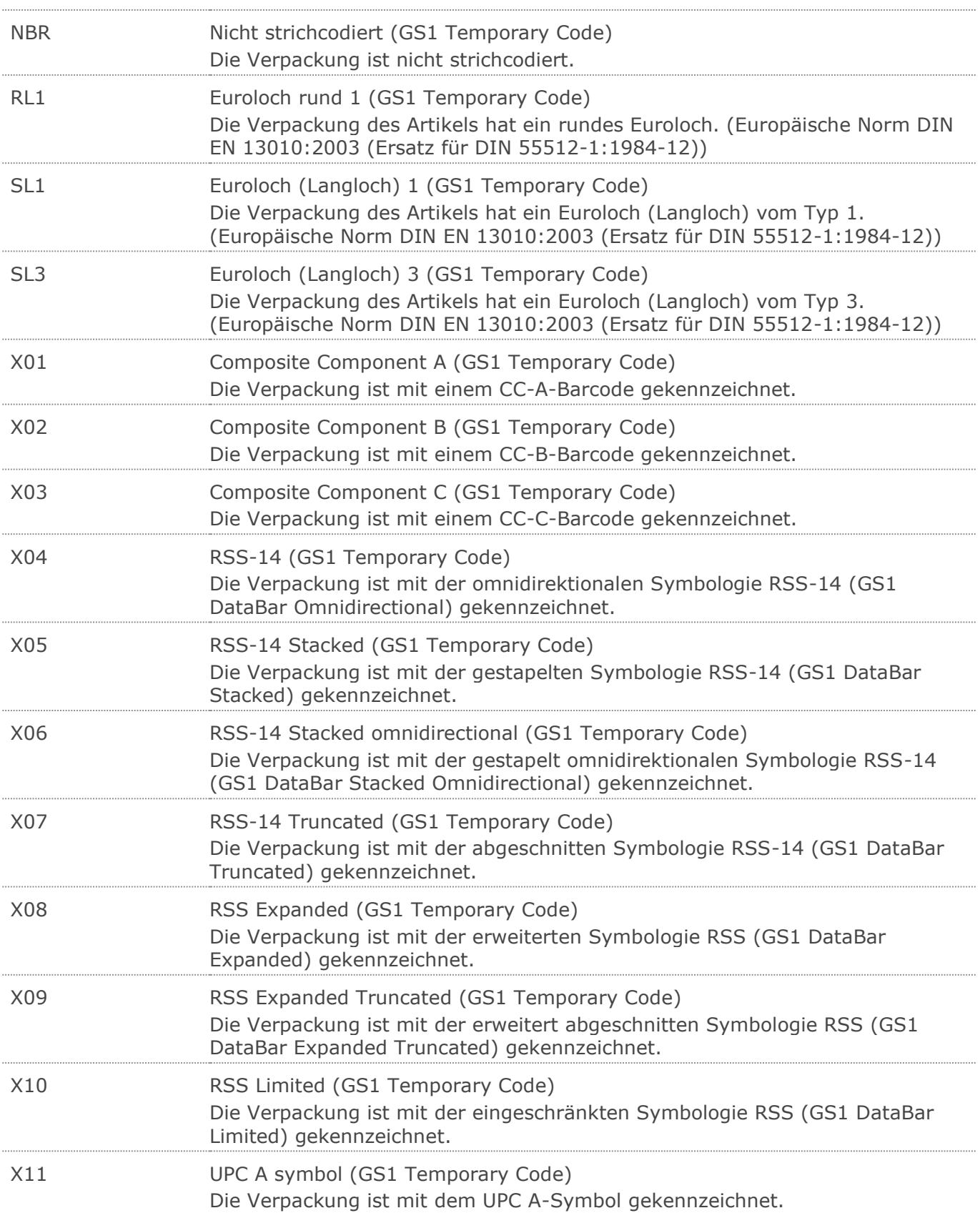

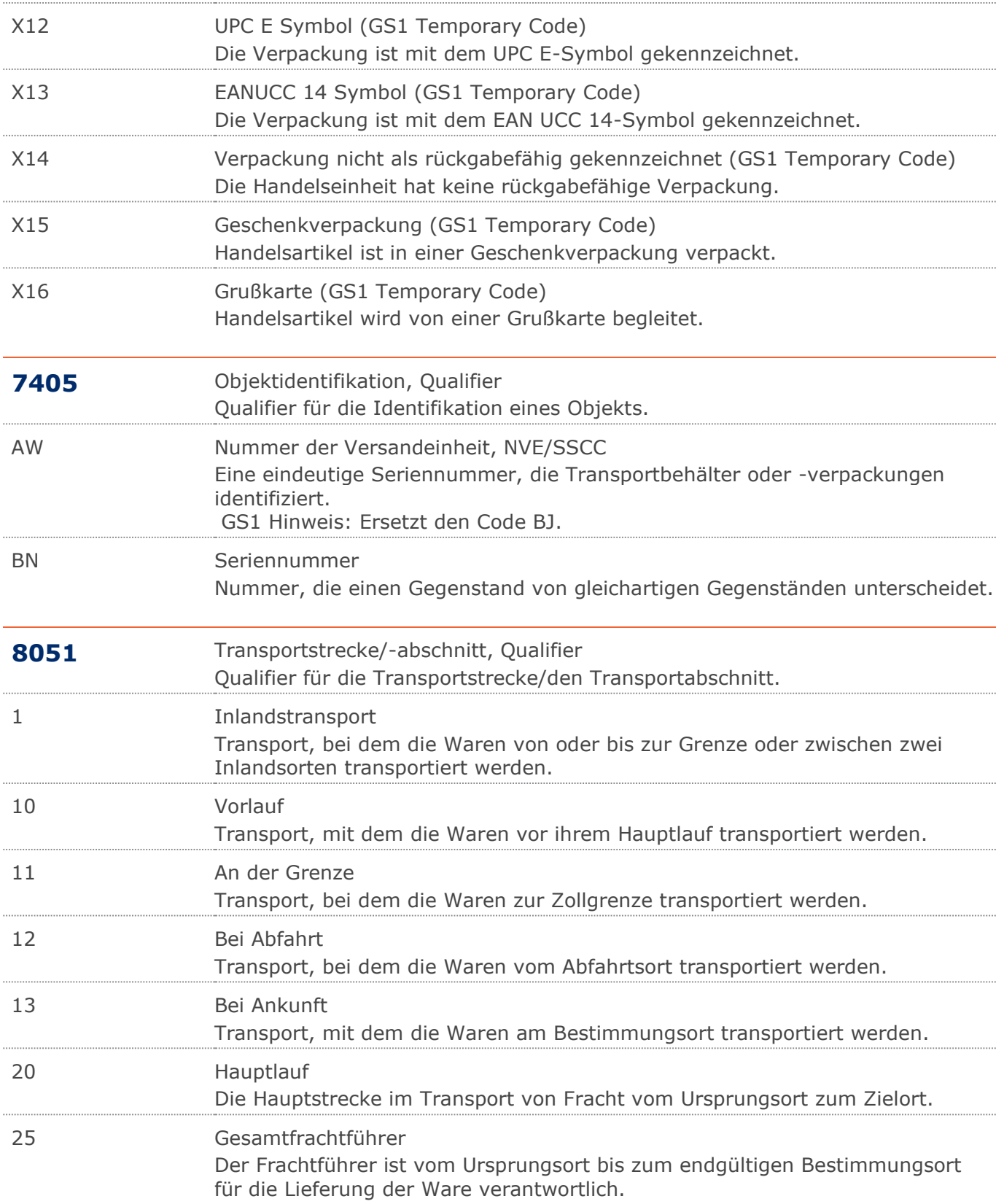

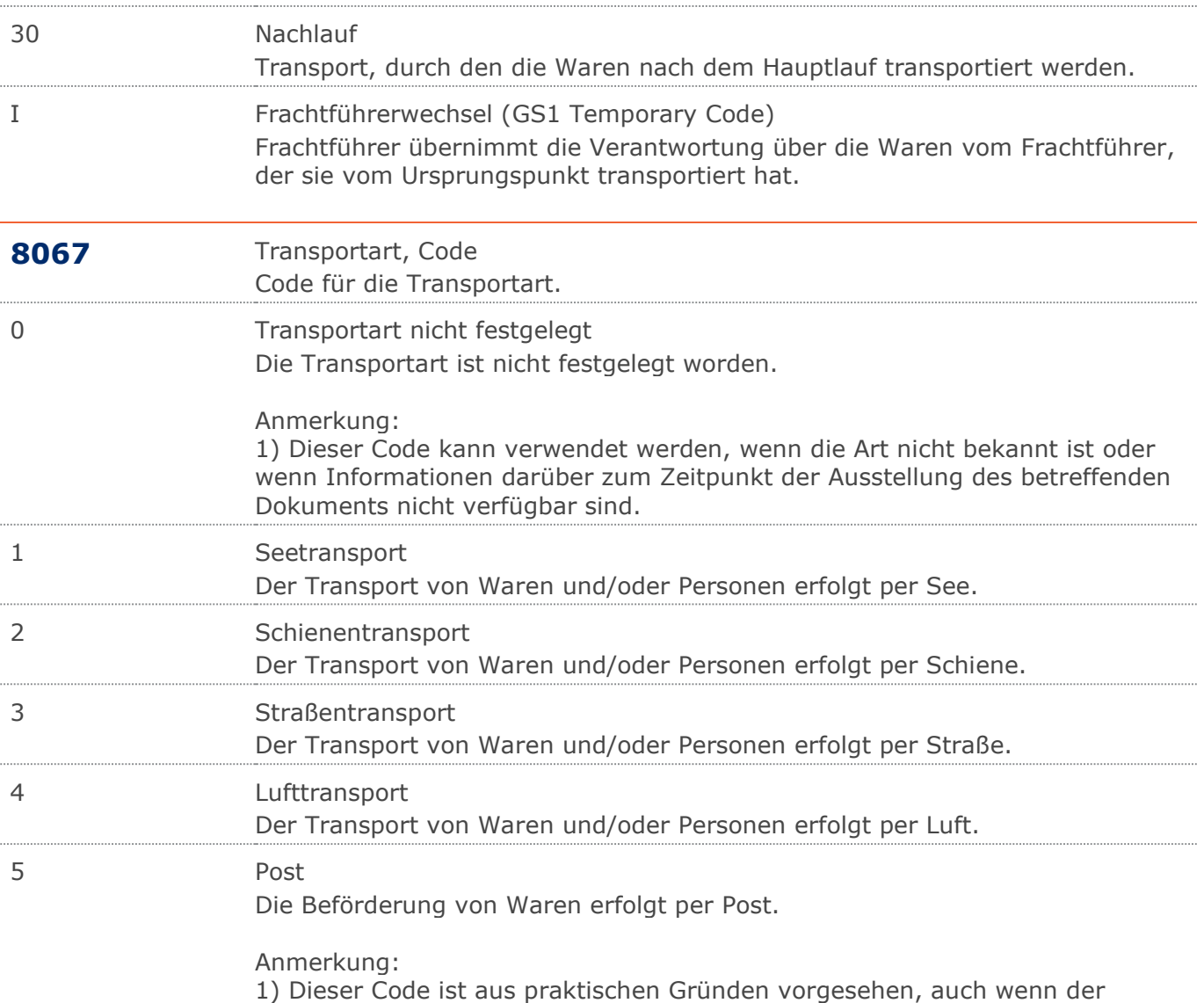

Transport per Post keine natürliche Transportart ist. In vielen Ländern ist der exportierte Warenwert in Betracht zu ziehen, aber der betroffene Exporteur oder Importeur würde nicht in der Lage sein festzulegen, auf welche Art Poststücke befördert worden sind.

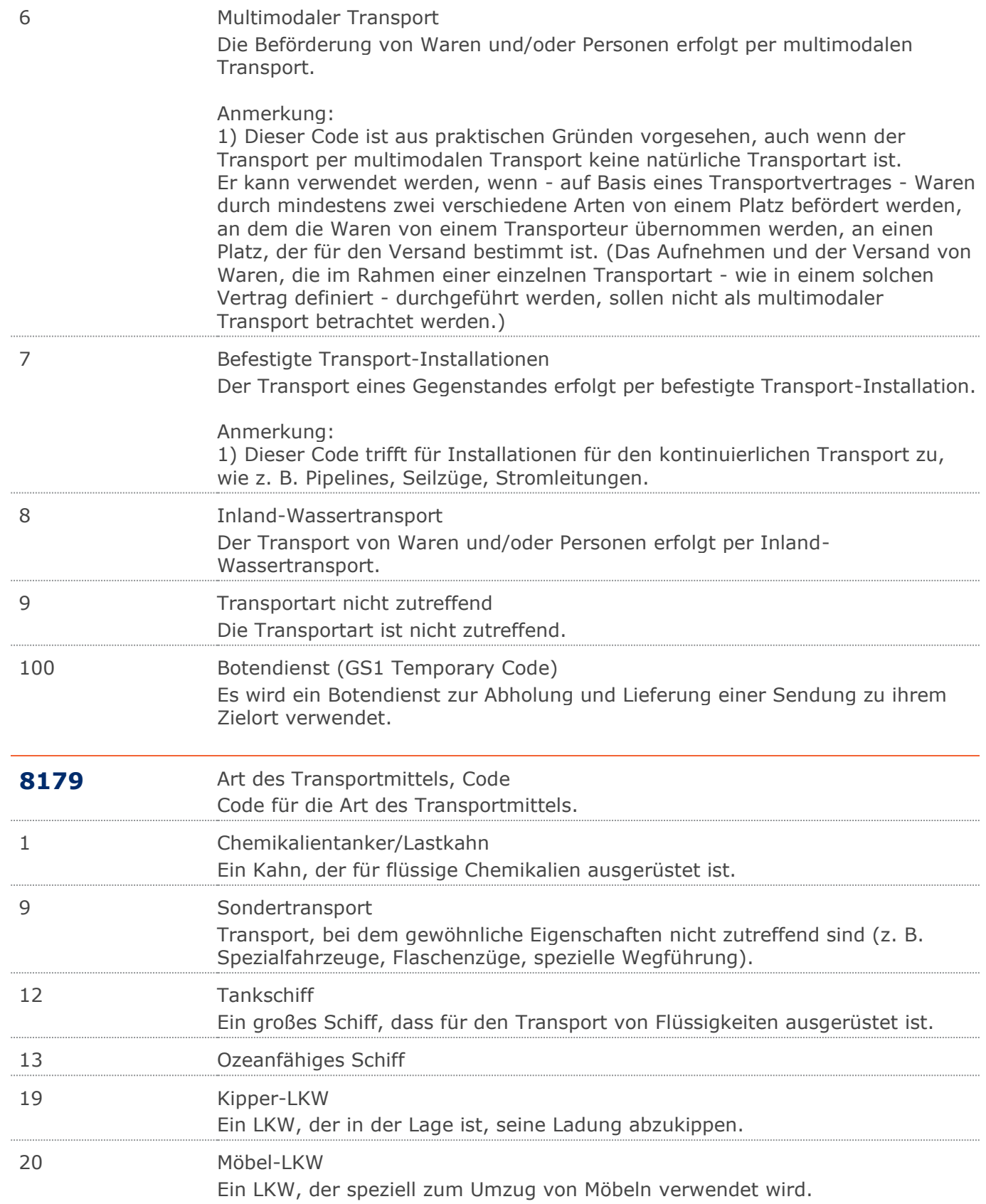

<u> 1980 - Johann Stoff, deutscher Stoffen und der Stoffen und der Stoffen und der Stoffen und der Stoffen und de</u>

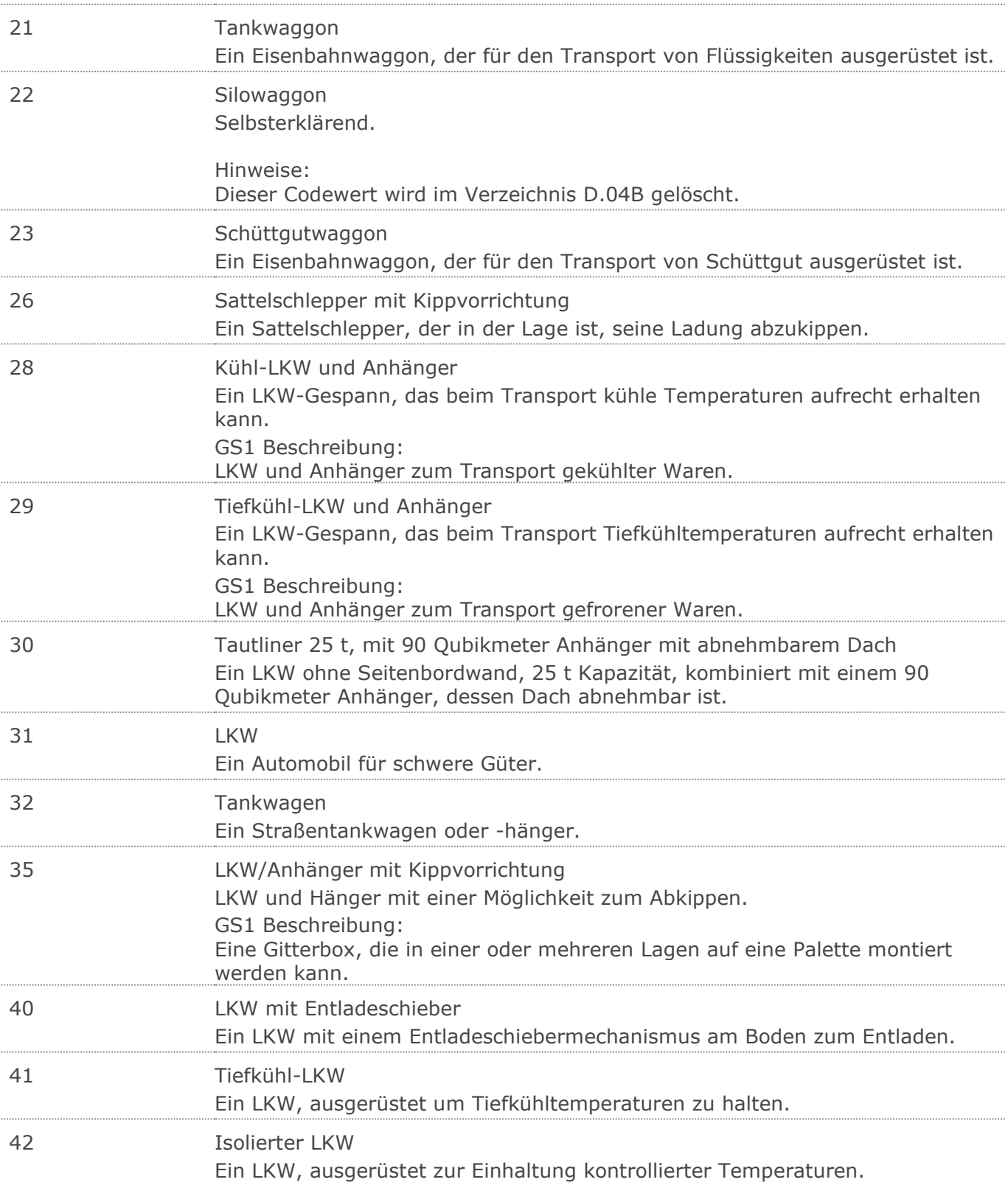

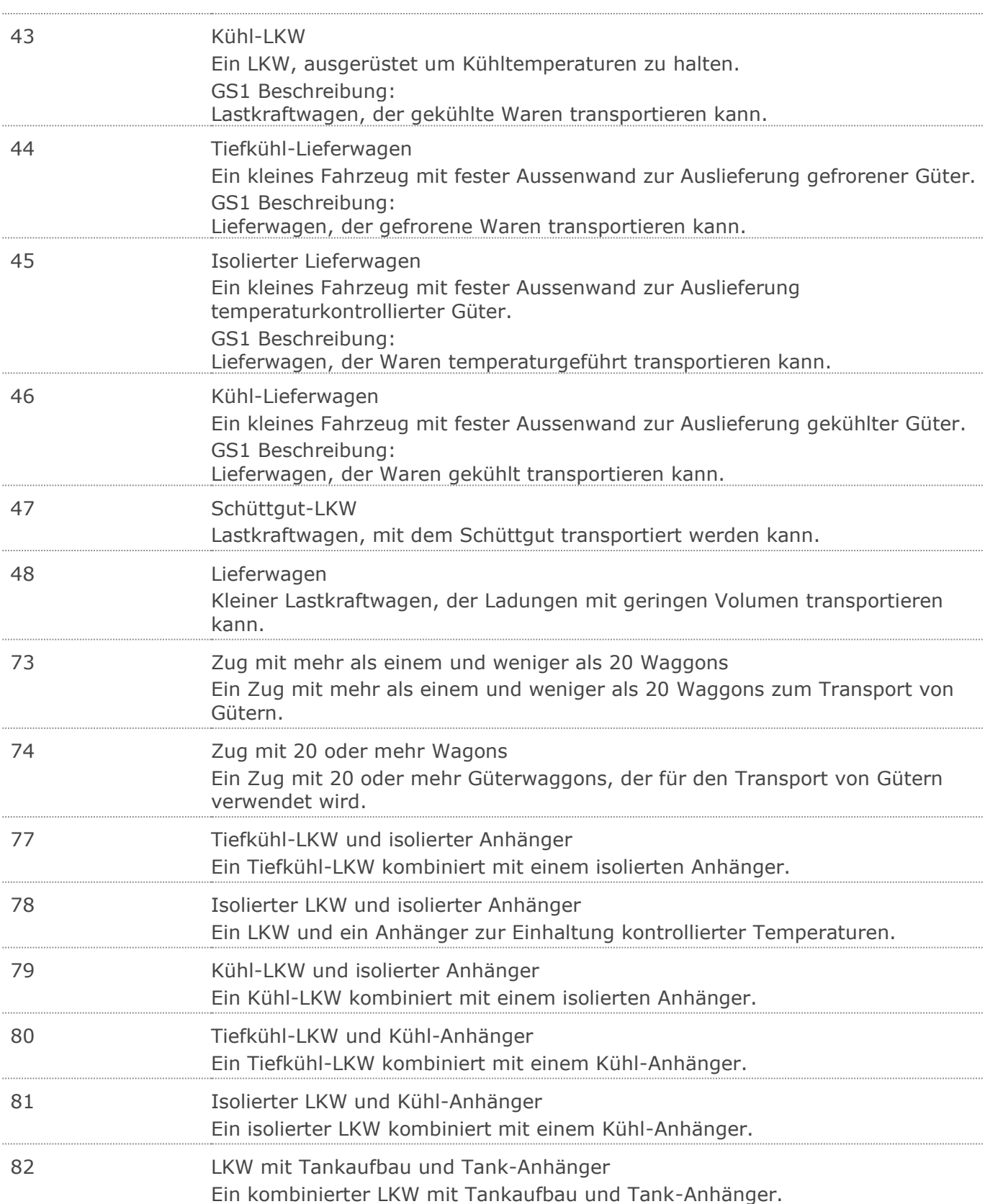

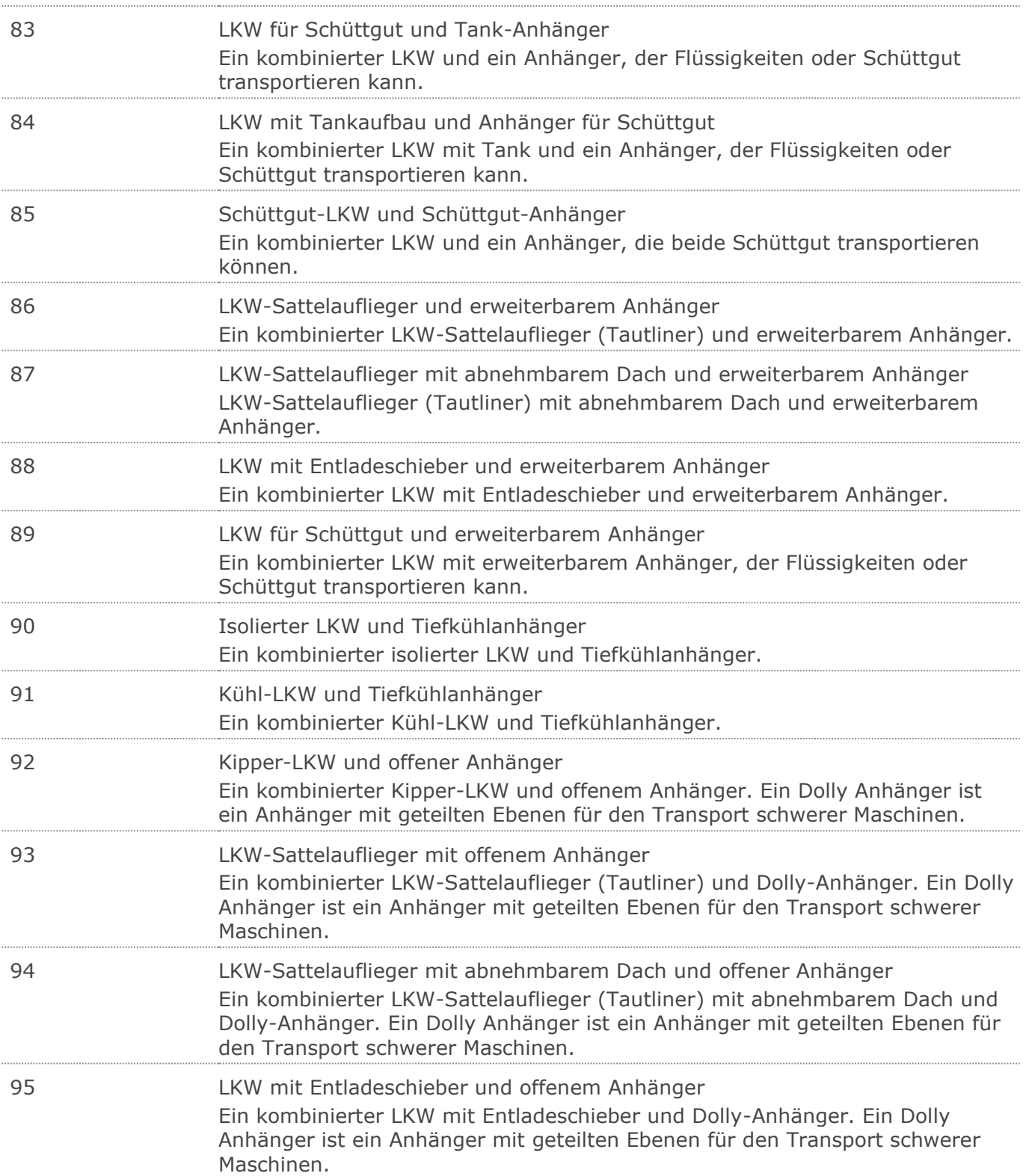

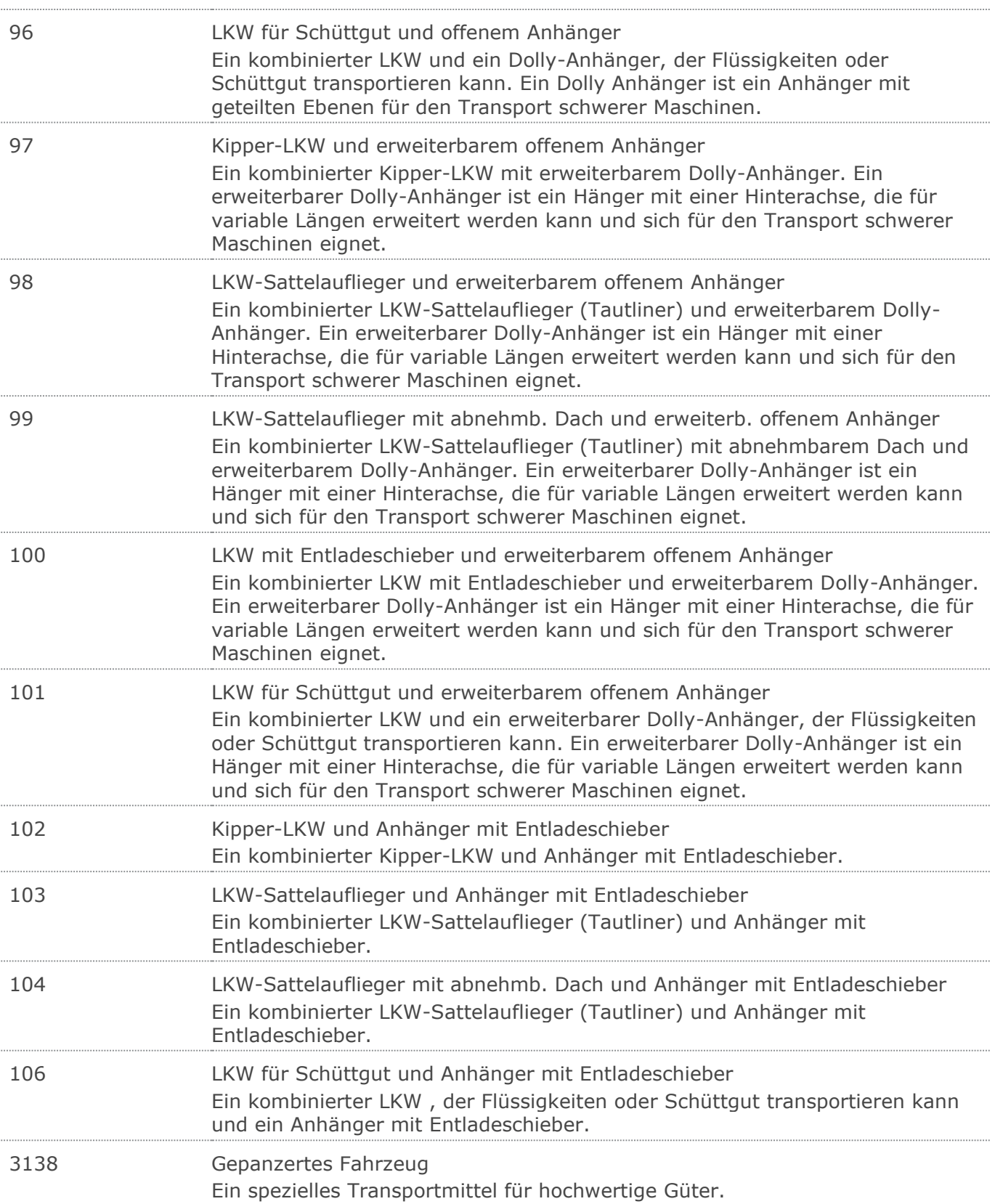

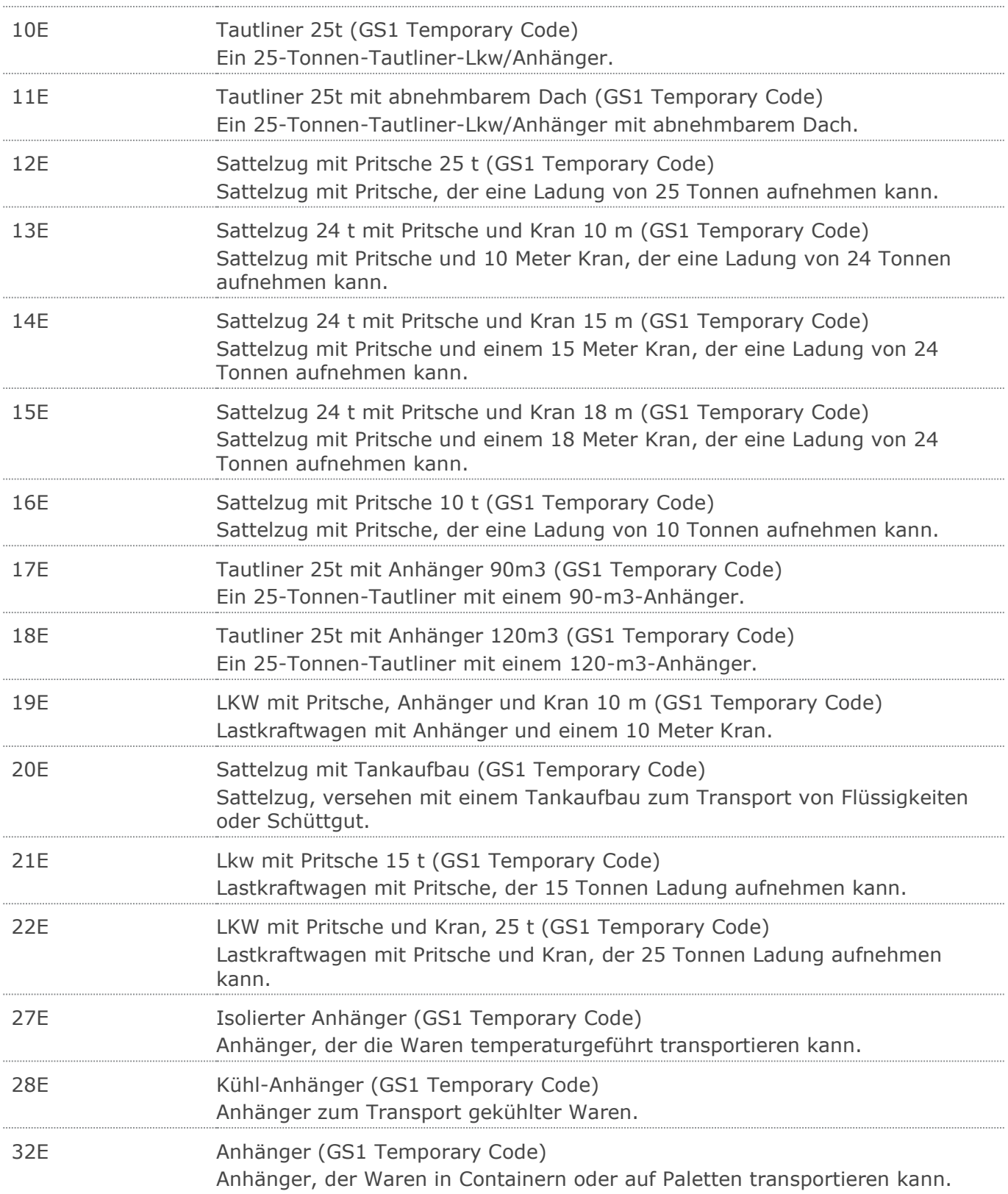

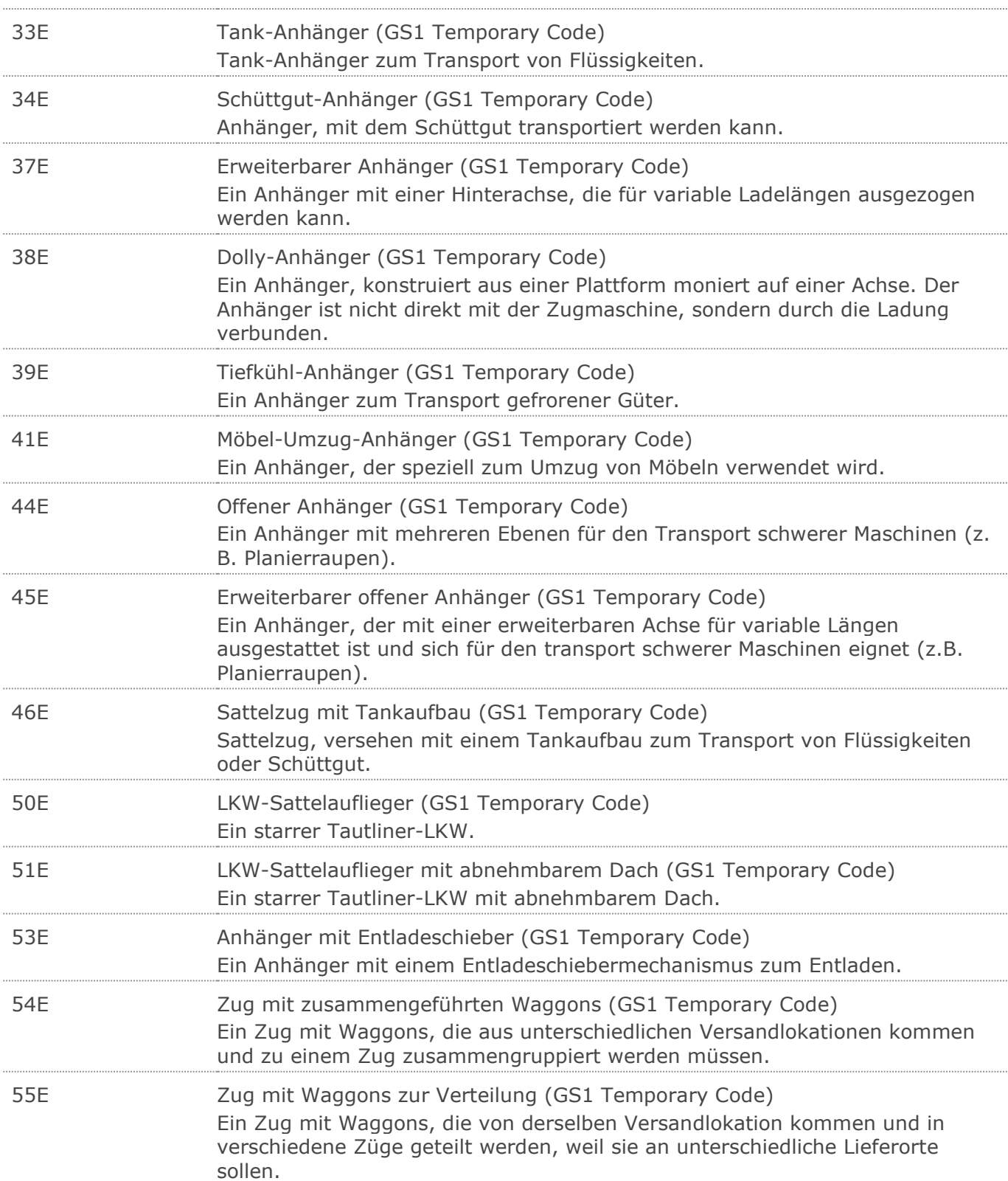

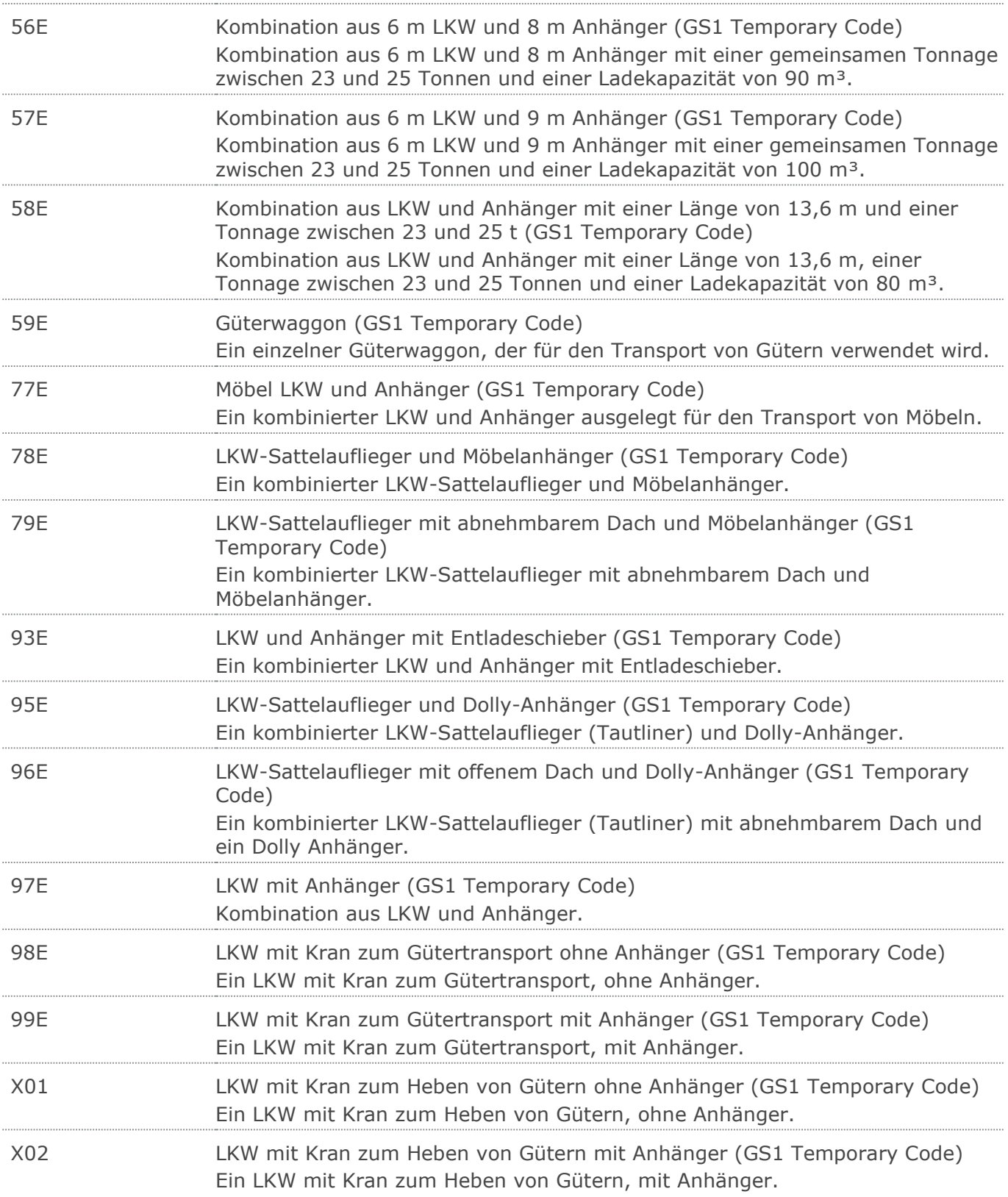

# RechnungGutschrift Eigenbedarf Eigenbedarf

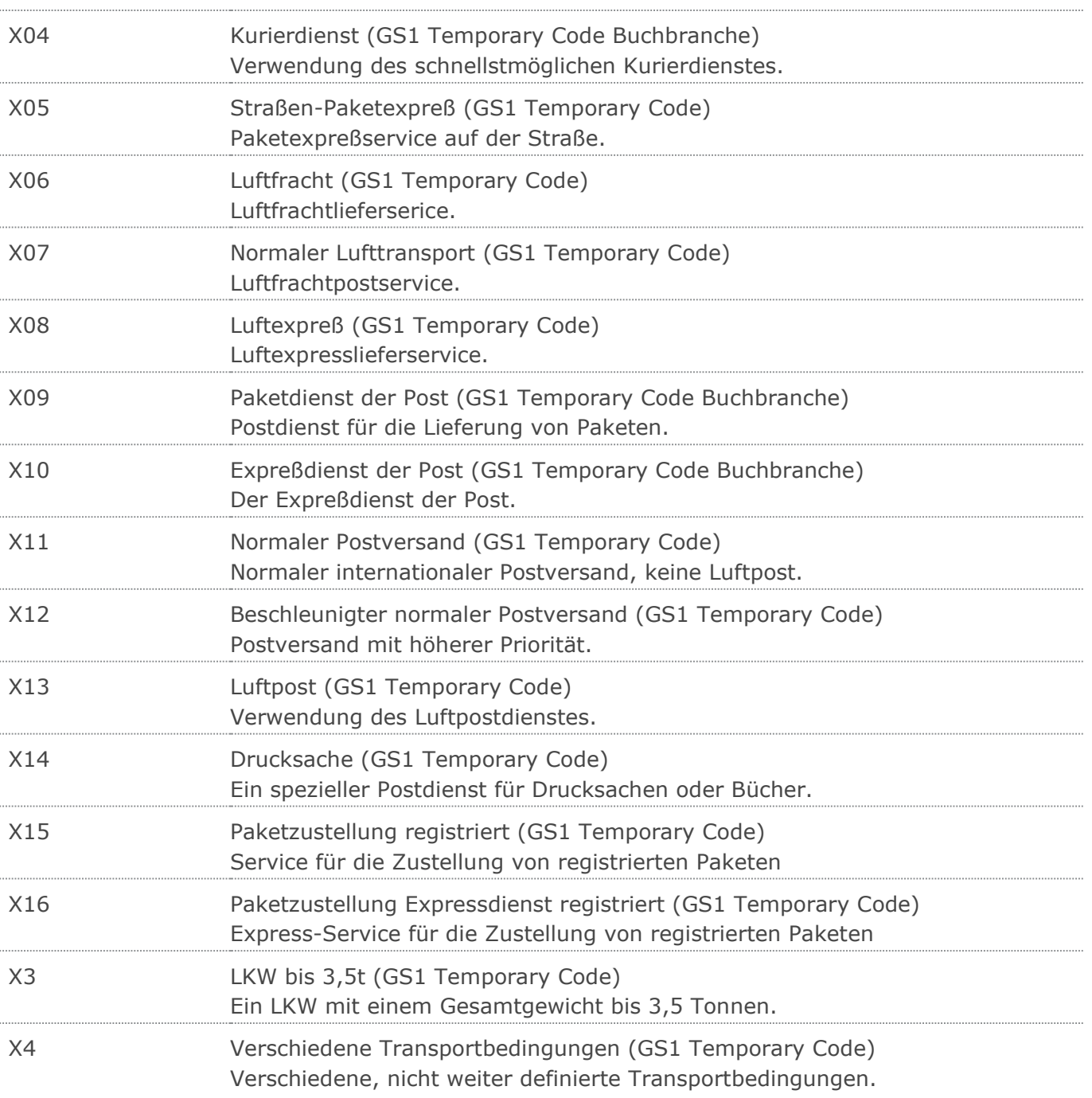

 $\mathbb{R}^2$ 

# **Beispiel**

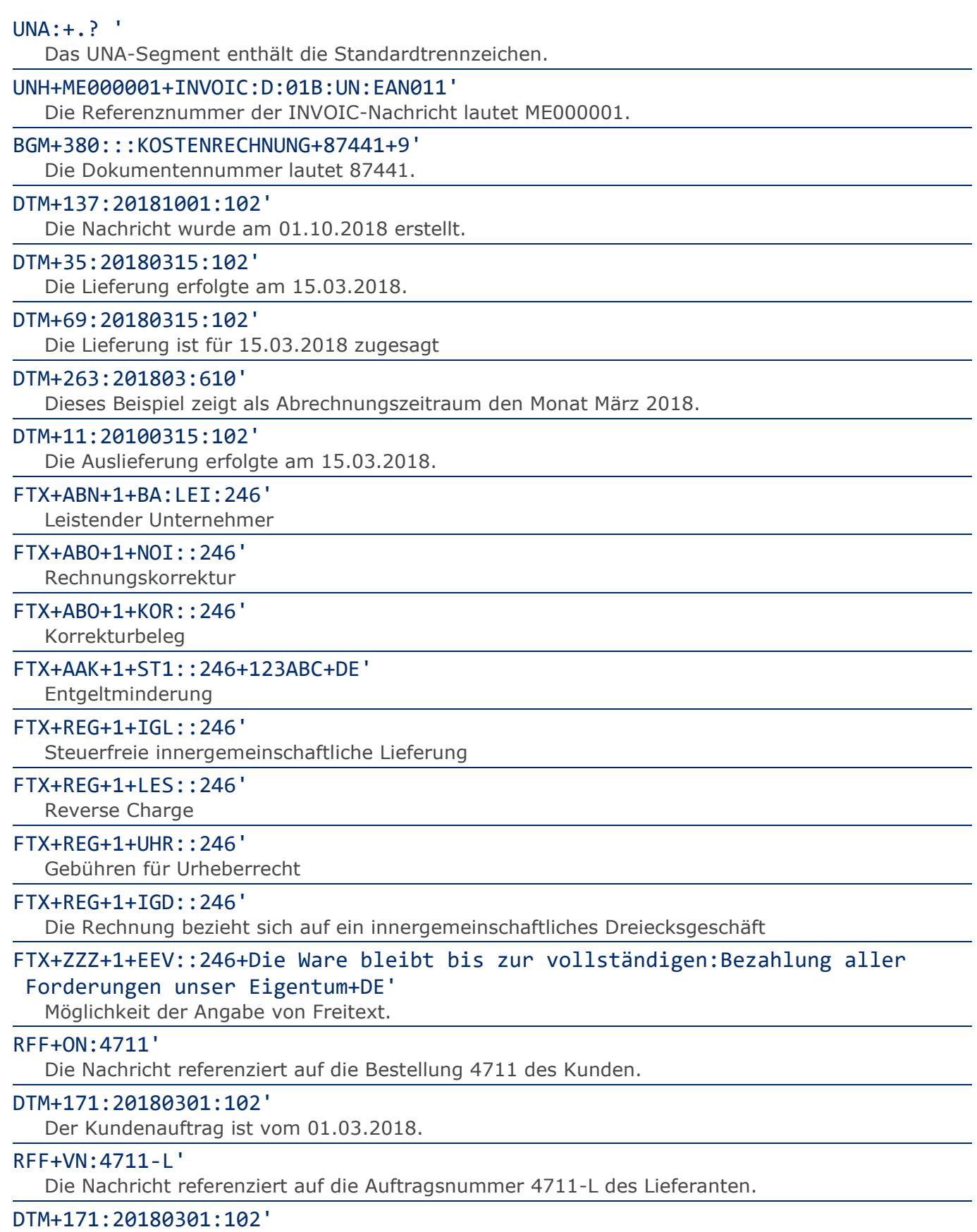

Der Lieferantenauftrag ist vom 01.03.2018.

 $\overline{\phantom{0}}$ 

# RFF+DQ:4714'

Die Nachricht referenziert auf den Lieferschein 4714.

# DTM+171:20180301:102'

Das Lieferscheindatum lautet: 01.03.2018.

## RFF+ABO:4713'

Die Rechnung ist in der Rechnungsliste 4713 enthalten.

### DTM+171:20180301:102'

Das Rechnungslistendatum lautet: 01.03.2018.

#### RFF+CT:123'

Die Rechnung referenziert auf den Kontrakt/Abkommen mit der Nummer 123.

### DTM+171:20180301:102'

Das Datum zum Abkommen lautet: 01.03.2018.

## RFF+DM:8711'

Die Gutschrift referenziert auf Beleg 8711.

#### DTM+171:20180301:102'

Das Datum des referenzierten Belegs lautet: 01.03.2018

#### RFF+ACE:8799'

Der Beleg referenziert auf Dokument Nummer 8799.

#### DTM+171:20180301:102'

Das Datum des bezugnehmenden Dokumentes lautet: 01.03.2018.

# RFF+AJS:8799-V'

Der Beleg referenziert auf Vertrags Nummer 8799-V.

#### DTM+171:20180301:102'

Das Datum des Vertrags lautet: 01.03.2018.

### NAD+BY+4071615111110::9'

Der Käufer/Rechnungsempfänger hat die GLN 4071615111110.

#### RFF+IT:0815'

Die Kundennummer lautet 0815.

## RFF+YC1:0815'

Die Zusatzidentifikation lautet 0815.

### RFF+ADE:KS0815'

Die Kostenstellenidentifikation lautet KS0815.

#### RFF+VA:DE123456789'

Die Umsatzsteueridentifikationsnummer lautet DE123456789.

# NAD+IV+4071615192710::9'

Der Rechnungsempfänger hat die GLN 4071615192710.

#### RFF+IT:0815'

Die interne Identifikation lautet 0815.

## RFF+YC1:0815'

Die Zusatzidentifikation lautet 0815.

#### RFF+VA:DE234567891'

Die Umsatzsteueridentifikationsnummer lautet DE234567891.

### NAD+DP+4089876511111::9++Warenempfänger-Name 1:Warenempfänger-Name 2:War

enempfänger-Name 3+Maarweg 104+Köln++50825+DE'

Die Lieferanschrift hat die GLN 4089876511111.

# RFF+ADE:KS0815'

Die Kostenstellenidentifikation lautet KS0815.

#### RFF+IT:9988'

Die Kundennummer im Lieferantensystem lautet 9988.

#### CTA+PD+AG-TI406:Herr Schmidt'

Ansprechpartner im Einkauf ist Herr Schmidt

## NAD+PW+4089876511111::9++Abholstelle-Name 1:Abholstelle-Name 2:Abholstel

### le-Name 3+Maarweg 104+Köln++50825+DE'

Der Abholort hat die GLN 4089876511111.

### RFF+IT:9988'

Die Nummer der Abholstelle im Lieferantensystem lautet 9988.

#### CTA+WH+AG-TI406:Herr Schmidt'

Ansprechpartner an der Abholstelle ist Herr Schmidt

#### NAD+OB+4089876511111::9++Besteller-Name1:Besteller-Name2:Besteller-Name3 +Maarweg 104+Köln++50825+DE'

Der Besteller hat die GLN 4089876511111.

#### RFF+YC1:9988'

Die Personalnummer des Bestellers lautet 9988.

#### RFF+ADE:0816'

Die Kostenstellenidentifikation lautet 0816.

# NAD+DM+4089876511111::9++Kostenstellen-Inhaber-Name1:Kostenstellen-Inhab

er-Name2:Kostenstellen-Inhaber-Name3+Maarweg 104+Köln++50825+DE'

Der Kostenstellen-Inhaber hat die GLN 4089876511111.

### RFF+YC1:9988'

Die Personalnummer des Kostenstellen-Inhabers lautet 9988.

#### RFF+ADE:0816'

Die Kostenstellenidentifikation lautet 0816.

### NAD+AP+4089876511111::9++Leistungsnehmer-Name1:Leistungsnehmer-Name2:Lei

stungsnehmer-Name3+Maarweg 104+Köln++50825+DE'

Der Leistungsnehmer hat die GLN 4089876511111.

## RFF+YC1:9988'

Die Personalnummer des Leistungsnehmers lautet 9988.

#### RFF+ADE:0816'

Die Kostenstellenidentifikation lautet 0816.

### NAD+SU+4389876511113::9+ABC123:X:X:X:X'

Der Lieferant/Rechnungssteller hat die GLN 4389876511113.

## RFF+YC1:0817'

Die Zusatzidentifikation lautet 0817.

### RFF+VA:DE345678912'

Die Umsatzsteueridentifikationsnummer lautet DE345678912.

## RFF+FC:07/408/1234/5'

Die Steuernummer lautet 07/408/1234/5.

NAD+PE+4389876512643::9++Zahlungsempfänger-Name 1:Zahlungsempfänger-Name 2:Zahlungsempfänger-Name 3+Maarweg 104+Köln++50825+DE'

Der Zahlungsempfänger hat die GLN 4389876512643.

## RFF+VA:DE456789123'

Die Umsatzsteueridentifikationsnummer lautet DE456789123.

### TAX+7+VAT+ABC123++:::19+S'

Der maßgebliche Steuersatz des Beleges beträgt 19%.

#### CUX+2:EUR:4+3:USD:11+0.90243'

Der Beleg wurde in EURO fakturiert.

### PAT<sub>+3</sub>'

Fälligkeitsdatum:

#### DTM+13:20100415:102'

Die Rechnung ist fällig am 15.04.2018.

### PAT<sub>+3</sub>'

Zahlungsbedingung:

# DTM+12:20100315:102'

Fälligkeitsdatum bei Skontoabzug ist der 15.03.2018.

## PCD+12:2.5'

2,5% Skonto werden angeboten

### PAT<sub>+3</sub>'

Valuta:

### TDT+20'

Zähler

# LOC+301+::91:DE1235891257322HOH422598442568863'

Internationale Zählpunktbezeichnung

### ALC+A+Absprache++1+DI::246'

Rechnungsrabatt:

### PCD+3:2.75'

2,75%

## MOA+25:108'

Basisbetrag = 108 EURO

### MOA+8:2.97'

Entspricht 2,97 EURO

### TAX+7+VAT+ABC123++:::19+S'

Der Rechnungsrabatt bezieht sich auf den Teil der Rechnung, der 19% UST unterliegt.

### LIN+1++4000862141404:SRV'

Der berechnete Artikel wird mit der GTIN 4000862141404 identifiziert

### PIA+1+ABC5343:SA::91+XYZ987:IN::92+ABC123:GN+ABC123:NB+ABC123:HS'

Lieferanteninterne Artikelnummer ABC5343, Artikelnummer des Käufers XYZ987

# PIA+1+91201:EWC::9+4012368259753:FRA::246'

Abfallart Kartonage

IMD+A++:::Rudi Rüssel::DE'

# **Beispiel**

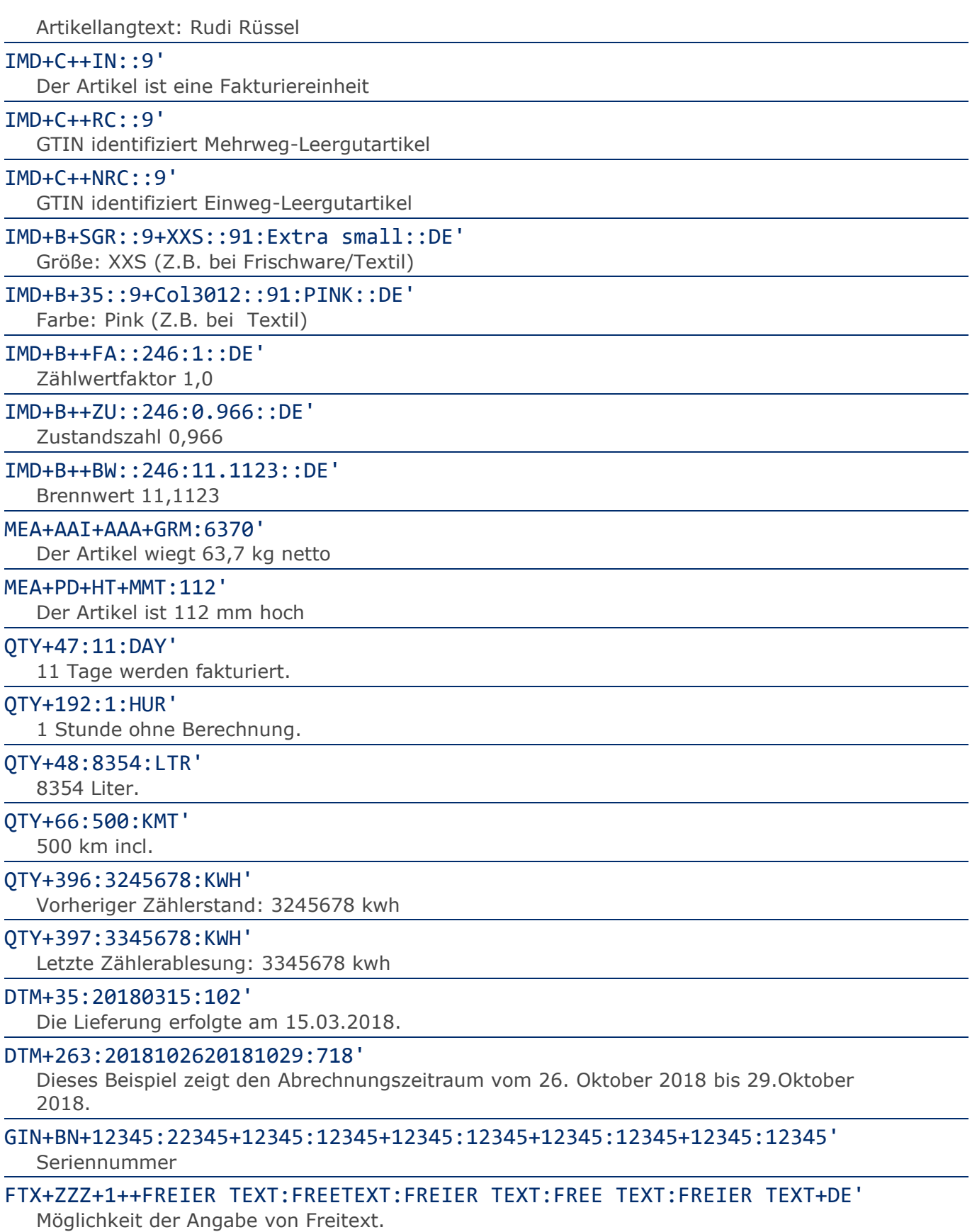

FTX+REG+1+CO2::246'

Pflichtangaben gemäß § 3 Abs. 1 CO2KostAufG.

FTX+REG+1++CO2-ANGABEN:82.408,00 kg CO2:1513,97 EUR:0,3571 kg CO2 / kWh:

#### 118.750,095 kWh+DE'

Weitere Pflichtangaben gemäß § 3 Abs. 1 CO2KostAufG.

## MOA+203:108.13'

Der Nettowarenwert beträgt 108,13 EURO.

#### MOA+131:-1.65'

Die Rabatte für diese Position belaufen sich auf 1,65 EURO.

#### RFF+DQ:4714:1'

Die Nachricht referenziert auf den Lieferschein 4714, Position 1.

#### DTM+171:20180301:102'

Das Lieferscheindatum lautet: 01.03.2018

## RFF+ON:4711:1'

Die Nachricht referenziert auf die Bestellung 4711, Position 1 des Kunden.

#### DTM+171:20180301:102'

Der Kundenauftrag ist vom 01.03.2018.

# RFF+VN:4711-L'

Die Nachricht referenziert auf die Auftragsnummer 4711-L des Lieferanten.

#### DTM+171:20180301:102'

Der Lieferantenauftrag ist vom 01.03.2018

#### RFF+AJS:8799-V'

Der Beleg referenziert auf Vertrags Nummer 8799-V.

#### DTM+171:20180301:102'

Das Datum des Vertrags lautet: 01.03.2018

#### RFF+CU:11234-125'

Die Referenz des Versenders ist 11234-125.

### DTM+171:20180301:102'

Das Referenzdatum des Versenders ist vom 01.03.2018

## RFF+XA8:11234-125'

Die Kreditkartennummer ist 11234-125.

## DTM+171:20180301:102'

Das Referenzdatum der Kreditkarte ist vom 01.03.2018

#### RFF+MG:5555-125'

Die Zählernummer ist 5555-125.

#### PAC+1++BG'

Die Position besteht aus 1 Packstück

## MEA+AAI+AAB:12+KGM:3.78'

Bruttogewicht der Packstücke.

#### PCI+IEN+12337616644'

Packstückidentifikation

### GIN+AW+354123450000000014'

Packstückidentifikation mit NVE/SSCC

## LOC+5+:::Bonn Airport'

Identifikation des Lieferorts

#### TAX+7+VAT+ABC123++:::19+S'

Die Position unterliegt 19% UST.

# NAD+DP+4089876511111::9++Tante:Emma:Laden+Maarweg 104+Köln++50825+DE'

Die Lieferanschrift hat die GLN 4089876511111.

#### RFF+YC1:0816'

Die Zusatzidentifikation lautet 0816.

#### RFF+ADE:KS0815'

Die Kostenstellenidentifikation lautet KS0815.

#### RFF+IT:9988'

Die Kundennummer im Lieferantensystem lautet 9988.

#### NAD+OB+4089876511111::9++Besteller-Name1:Besteller-Name2:Besteller-Name3

#### +Maarweg 104+Köln++50825+DE'

Der Besteller hat die GLN 4089876511111.

#### RFF+YC1:9988'

Die Personalnummer des Bestellers lautet 9988.

## RFF+ADE:0816'

Die Kostenstellenidentifikation lautet 0816.

### NAD+DM+4089876511111::9++Kostenstellen-Inhaber-Name1:Kostenstellen-Inhab

er-Name2:Kostenstellen-Inhaber-Name3+Maarweg 104+Köln++50825+DE'

Der Kostenstellen-Inhaber hat die GLN 4089876511111.

#### RFF+YC1:9988'

Die Personalnummer des Kostenstellen-Inhabers lautet 9988.

#### RFF+ADE:0816'

Die Kostenstellenidentifikation lautet 0816.

# NAD+AP+4089876511111::9++Leistungsnehmer-Name1:Leistungsnehmer-Name2:Lei stungsnehmer-Name3+Maarweg 104+Köln++50825+DE'

Der Leistungsnehmer hat die GLN 4089876511111.

### RFF+YC1:9988'

Die Personalnummer des Leistungsnehmers lautet 9988.

### RFF+ADE:0816'

Die Kostenstellenidentifikation lautet 0816.

# NAD+SE+4089876511111::9++Verkaufsstelle-Name1:Verkaufsstelle-Name2:Verka ufsstelle-Name3+Maarweg 104+Köln++50825+DE'

Die Verkaufsstelle hat die GLN 4089876511111.

### RFF+YC1:9988'

Die Personalnummer in der Verkaufsstelle lautet 9988.

### RFF+ADE:0816'

Die Kostenstellenidentifikation lautet 0816.

### ALC+A+Absprache++1+DI::246'

### Artikelrabatt:

# PCD+3:0.75'

0,75%

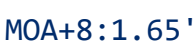

Entspricht einem Abschlag von 1,65 EURO

#### MOA+25:220'

Basisbetrag: 220 EURO

### RTE+1:1.25:100:KGM'

Kondition: 1,25 EURO pro 100 Stück

#### TDT+20+++++++:::WAS123'

Containernummer WAS123

## UNS+S'

Trennung von Positions- und Summenteil

### MOA+77:121.99'

Der Rechnungsbetrag ist 121,99 EURO.

## MOA+79:108.13'

Die Summe aller Nettowarenwerte ist 108,13 EURO.

#### MOA+125:105.16'

Der steuerpflichtige Betrag ist 105,16 EURO.

#### MOA+131:-2.97'

Die Summe der Rechnungsrabatte beträgt 2,97 EURO.

#### MOA+124:16.83'

Der Umsatzsteuerbetrag der Rechnung ist 16,83 EURO.

## MOA+506:16.83'

Brutto-Abschlagsbetrag

### RFF+PQ:4711'

Die Nachricht referenziert auf die Abschlagszahlung 4711

#### DTM+171:20180301:102'

Die Abschlagszahlung ist vom 01.03.2018.

### TAX+7+VAT+ABC123++:::19+S'

Davon entfallen auf den Teil der Rechnung mit 19% UST:

## MOA+79:108.13'

Die Summe aller Nettowarenwerte ist 108,13 EURO

## MOA+124:16.83'

Der Umsatzsteuerbetrag der Rechnung ist 16,83 EURO.

#### MOA+125:105.16'

Der steuerpflichtige Betrag/UST-Satz ist 105,16 EURO.

## MOA+131:-2.97'

Die Summe der Rechnungsrabatte/UST-Satz beträgt 2,97 EURO

#### UNT+341+ME000001'

Anzahl der Segmente in der Nachricht.

### UNZ+1+4711'

Die Übertragungsdatei enthält 1 Nachricht.